#### COMPUTER MODELS FOR TWO DIMENSIONAL SUBTERRANEAN FLOWS AND POLLUTANT TRANSPORT

by

Jan Wagner School of Chemical Engineering Oklahoma State University Stillwater, OK <sup>74078</sup>

Carlos E. Ruiz-Calzada School of Chemical Engineering Oklahoma State University Stillwater, OK 74078

Carl G. Enfield Robert S. Kerr Environmental Research Laboratory Environmental Protection Agency Ada, Oklahoma 74820

> To Phan Computer Sciences Corporation Huntsville, Alabama 35807

Douglas C. Kent Department of Geology Oklahoma State Uni versfty Stillwater, OK 74078

GS-04S-22715

Project Officers

Carl G. Enfield Robert S. Kerr Environmental Research Laboratory Environmental Protection Agency Ada, Oklahoma 74B20

Robert F. Carse1 Southeast Environmental Research Laboratory Environmental Protection Agency Athens, Georgia 30601

ROBERT S. KERR ENVIRONMENTAL RESEARCH LABORATORY OFFICE OF RESEARCH AND DEVELOPMENT U.S. ENVIRONMENTAL PROTECTION AGENCY ADA, OKLAHOMA 74820

#### DISCLAIMER

This report has been reviewed by the Robert S. Kerr Environmental Research Laboratory, U.S. Environmental Protection Agency, and approved for publication. Approval does not signify that the contents necessarily reflect the views and policies of the U.S. Environmental Protection Agency, nor does mention of trade names or commerical products constitute endorsement or recommendation for use.

 $\ddot{\phantom{0}}$ 

 $\sim 10^{-11}$ 

 $\sim 20$ 

 $\sim 10$  $\mathcal{A}$ 

#### FOREWORD

EPA is charged by Congress to protect the Nation's land, air and water systems. Under a mandate of national environmental laws focused on air and water quality, solid waste management and the control of toxic substances, pesticides, noise, and radiation, the Agency strives to formulate and implement actions which lead to a compatible balance between human activities and the ability of natural systems to support and nurture 1ife. In partial response to these mandates, the Robert S. Kerr Environmental Research Laboratory, Ada, Oklahoma, is charged with the mission to manage research programs: to investigate the nature, transport, fate, and management of pollutants in ground water; to develop and demonstrate technologies for treating wastewaters with soils and other natural systems; to control pollution from irrigated crop and animal production agricultural activitites; and to develop and demonstrate cost-effective land treatment systems for the environmentally safe disposal of solid and hazardous wastes.

Detailed input requirements for a hydraulic and solute transport model are described along with an example solution for the movement of a chemical from the soil surface through ground water. Application of the model will permit design evaluation of future land application waste treatment sites.

> Clinton W. Hall, Director Robert S. Kerr Environemntal Research Laboratory

#### ABSTRACT

Computer simulation models were developed for ground-water movement and solute transport under two dimensional geometry. The hydraulic model is capable to predict the flow of soil water in both saturated and unsaturated regions, and for both transient and steady state cases. The transport model is capable to project the solute concentration or pollutant concentration, both in soils and soil water, provided that the reaction of the solute with soils can be described by linear instantaneous adsorption and first order kinetic reactions.

A detailed description of the input requirements to the models, as well as the program listing, is included in this document. Application of the models, to the problem of migration and absorption of Aldicarb on Wickham Farm, Long Island, is utilized as a practical example. Input data and computer printout of the hydraulic model for the Long Island case are given in Appendices C and D; input data and computer printout of the transport model are listed in Appendices E, F and G. Potential users can apply the models to their particular problems by following the examples.

### TABLE OF CONTENTS

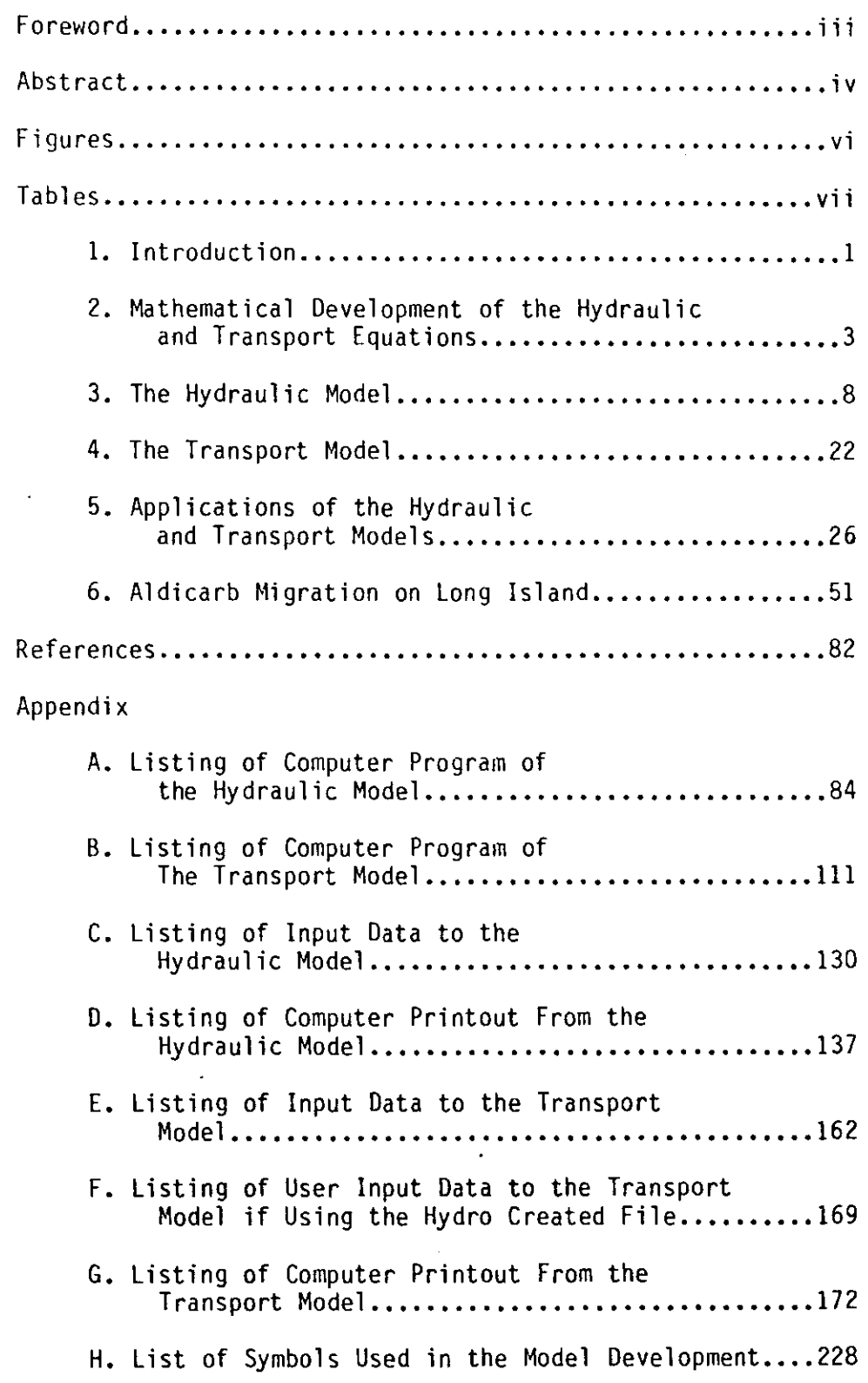

 $\mathcal{L}(\mathcal{A})$ 

 $\sim$ 

 $\frac{1}{2} \frac{1}{2} \frac{1}{2}$ 

 $\langle\cdot\cdot\rangle\langle\cdot\cdot\rangle\langle\cdot\cdot\rangle$ 

 $\sim$   $\sim$ 

 $\alpha$  ,  $\alpha$  ,  $\alpha$ 

## FIGURES

 $\bar{z}$ 

 $\blacksquare$ 

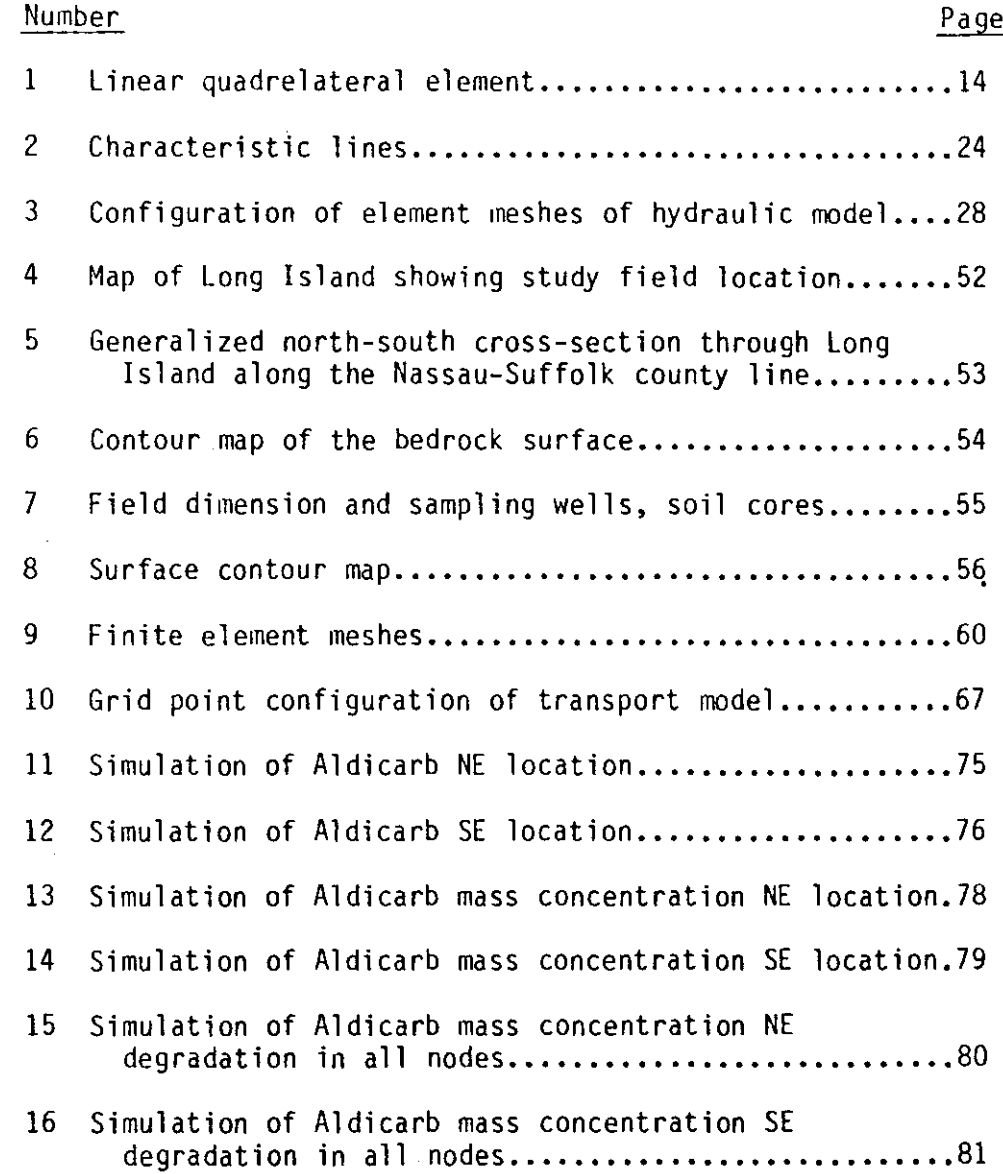

 $\bar{z}$ 

# TABLES

 $\sim$   $\sim$ 

 $\sim$   $\epsilon$ 

 $\mathcal{L}$ 

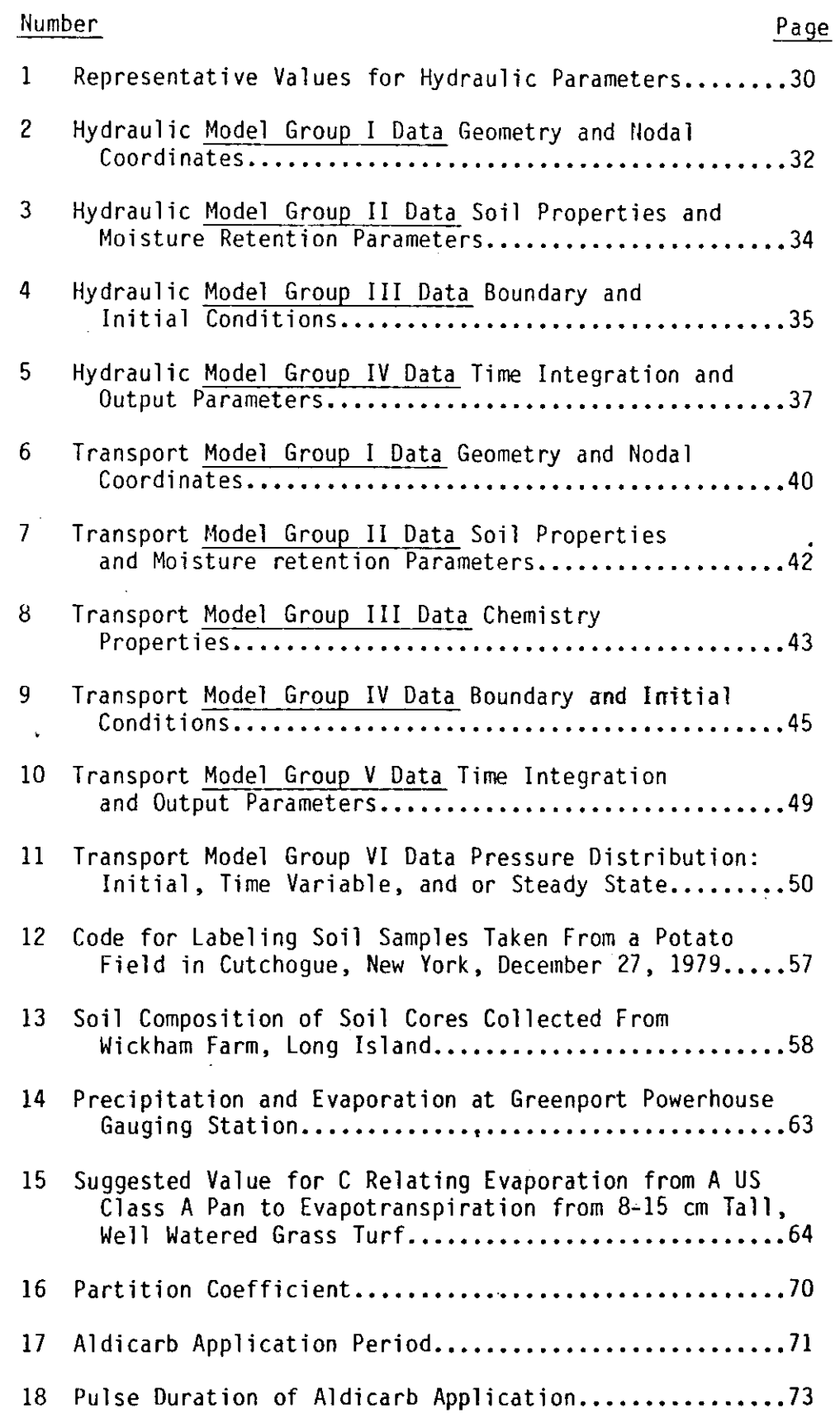

### SECTION<sub>I</sub>

#### INTRODUCTION

Ground-water's role as a vital natural resource is threatened by increasing subsurface contamination. The origin of ground-water contaminants can be traced to industrial, agricultural, and municipal sources in addition to land-treatment waste management systems. The variety of sources and pollutant characteristics compounds the problems associated with the protecting of ground-water resources and public health. Research efforts are required to describe the mechanisms of transport, degradation, and sorption of contaminants in soiis, as well as the fate of the contaminants in aquifers.

Ground-water comprises a major portion of the fresh-water supply in the United States. Exploitation and carelessness have resulted in adverse impacts on ground-water resources. Water tables in some parts of the country have dropped dramatically, and the quality of groundwater has deteriorated. In an effort to reduce and prevent water pollution, to reclaim and recycle wastewater, or to replinish groundwater supplies, PL92-500 and PL95-217 encourage land application as an alternative technique for wastewater management. In the arid southwestern part of the United States, land application methods are particularly promising for continuing growth and prosperity. However, the renovation and reclamation of wastewater by land application must not degrade the quality of ground-water.

Large scale use of agricultural pesticides represents another potential threat to ground-water quality. The impact of pesticides on

soil and ground-water systems requires the knowledge of the reactions of pesticides with soils and the development of models to describe the sorption, leaching, and persistance of these contaminants in the subsurface environment. Therefore, research and model development on the behavior and dynamics of pollutants in soils and the migration in ground-water are essential for the successful compromise between groundwater quality and wastewater treatment.

The present study describes a two-dimensional solute transport model to simulate the movement of contaminants through soils and to project the concentration of contaminants in ground-water. The model consists of two submodels. The first is a hydraulic model which utilizes a unified approach to treat both the unsaturated and saturated regions simultaneously. The hydraulic model is used to develop volumetric water flux, soil moisture content and interstitial velocities of the flow-field under consideration. The second submodel is a solute transport model which simulates the migration, sorption, and degradation of contaminants in soil matrices based on the interstitial velocities of the hydraulic model.

The hydraulic model is solved using finite element techniques, and the solute model is based on a method of characteristics solution.

#### SECTION II

# MATHEMATICAL DEVELOPMENT OF THE HYDRAULIC AND TRANSPORT EQUATIONS

The movement of water in saturated and unsaturated soils can be described by the following material balance:

$$
\frac{\partial \theta}{\partial t} = \nabla (K \nabla H) \tag{1}
$$

where

 $0 =$  water content ratio, volume of water per unit volume of soil,  $K =$  hydraulic conductivity of soil to water,

H = hydraulic head, and

 $t = t$ ime.

In general, K and  $\Theta$  will be functions of the pressure head, P. Including the effects of gravity, the hydraulic head is

$$
H = P - y \tag{2}
$$

where y is the gravitational potential head.

For two-dimensional flow in a vertical plane assuming isotropic conditions, Equation 1 becomes

$$
\frac{\partial \theta}{\partial t} = \frac{\partial}{\partial x} K(P) \frac{\partial H}{\partial x} + \frac{\partial}{\partial y} K(P) \frac{\partial H}{\partial y}
$$
 (3)

where x is the horizontal axis and y is the vertical axis taken positive in the downward direction.

From Equation 2,

$$
\frac{\partial H}{\partial x} = \frac{\partial P}{\partial x} \tag{4}
$$

and

 $\mathcal{A}^{\mathcal{A}}$ 

$$
\frac{\partial H}{\partial y} = \frac{\partial P}{\partial y} - 1 \tag{5}
$$

Also, by definition

$$
\frac{\partial \theta}{\partial t} = \frac{\partial P}{\partial t} \frac{d\theta}{dP}
$$
 (6)

Substituting Equations 4, 5, and 6 into Equation 3 yields

$$
\frac{d\theta}{dP} \frac{\partial P}{\partial t} = \frac{\partial}{\partial x} K(P) \frac{\partial P}{\partial x} + \frac{\partial}{\partial y} K(P) \frac{\partial P}{\partial y} - \frac{\partial K(P)}{\partial y}
$$
 (7)

Equation 7 describes the soil water pressure distribution in both saturated and unsaturated regions. The solution of this material balance equation together with appropriate boundary conditions will provide the soil water pressure distribution throughout the problem domain. Together with the soil properties, the pressure distribution can be used to provide information on the water content ratio, the volumetric water flux, and the interstitial velocity of water flow in the soil system.

The convective transport neglecting dispersion of a reactive solute through the soil water system can be expressed as

$$
\frac{\partial (C\theta)}{\partial t} + \rho \frac{\partial S}{\partial t} = -\frac{\partial}{\partial x}(q_x C) - \frac{\partial}{\partial y}(q_y C) - \lambda \theta C \tag{8}
$$

where

- $C =$  solute concentration in soil water, mass of solute per unit volume of solution;
- $S =$  solute concentration in the soil matrix, mass of solute per unit mass of solids;
- $p =$  bulk density of the soil, mass of solids per unit volume of  $s$ oil;
- $q_x$ ,  $q_y$  = soil water flux, volume of water per unit area per unit time; and
	- $\lambda$  = the rate of chemical/biological/radioactive decay of solute in the water by a first-order reaction.

The soil-water flux terms can be evaluated as

$$
q_{x} = -K(P) \frac{\partial P}{\partial x}
$$
 (9)

and

 $\sim$  .

$$
q_{y} = -K(P) \frac{\partial P}{\partial y} + K(P)
$$
 (10)

The rate of change in solute concentration on the solid matrix, as/at, can be attributed to two mechanisms. The first is sorption of solute on the soil surface. Assuming a linear adsorption isotherm,

$$
S = k_d C \tag{11}
$$

where  $k_d$  is an equilibrium distribution coefficient which describes the partitioning of solute between the fluid and solid phases. The second mechanism is a change in adsorbed solute concentration by one or more first order reactions of the form

$$
S = \sum_{j} \int a_{j} k_{d} (C - C_{ej}) dt
$$
 (12)

where  $a_j$  and  $c_{ej}$  are the first-order rate constant and the equilibrium concentration for the  $j<sup>th</sup>$  reaction, respectively.

Adding the sorption and reaction mechanisms,

$$
S = k_d C + \sum_{j} \int a_j k_d (C - C_{ej}) dt
$$
 (13)

and

$$
\frac{\partial S}{\partial t} = k_d \frac{\partial C}{\partial t} + \sum_{j} a_j k_d (C - C_{ej})
$$
 (14)

Substituting Equation 14 into Equation 8 yields

in a straight

$$
\frac{\partial (C\theta)}{\partial t} + \rho k_d \frac{\partial C}{\partial t} + \rho k_d \sum_{j} a_j (C - C_{ej}) = -\frac{\partial}{\partial x} (q_x C) - \frac{\partial}{\partial y} (q_y C) - \lambda \theta C
$$
\n(15)

Carrying out the indicated differentiation, collecting terms, and rearranging yields

$$
(0 + \rho k_d) \frac{\partial C}{\partial t} + q_x \frac{\partial C}{\partial x} + q_y \frac{\partial C}{\partial y}
$$
  
= - C  $\left[\frac{\partial \theta}{\partial t} + \frac{\partial q_x}{\partial x} + \frac{\partial q_y}{\partial y} \right] - \rho k_d \sum_{j} a_j (C - C_{ej}) - \lambda \theta C$  (16)

From the continuity equation, or conservation of mass,

$$
\frac{\partial \theta}{\partial t} + \frac{\partial q_x}{\partial x} + \frac{\partial q_y}{\partial y} = 0
$$
 (17)

and Equation 16 becomes

 $\mathcal{L}$ 

$$
\frac{\partial C}{\partial t} + \frac{q_x}{\theta + \rho k_d} \frac{\partial C}{\partial x} + \frac{q_y}{\theta + \rho k_d} \frac{\partial C}{\partial y} = -\frac{\rho k_d}{\theta + \rho k_d} \sum_{j=0}^{d} a_j (C - C_{ej}) - \frac{\lambda \theta C}{\theta + \rho k_d}
$$
(18)

Equations 3 and 18 are the two basic equations for the hydraulic model and the transport model, respectively. These two differential equations can be integrated to yield the moisture content and the pollutant concentration as a function of location and time.

#### SECTION III

#### THE HYDRAULIC MODEL

The differential equation describing the distribution of soil moisture can be solved by a variety of numerical methods. The two most common approaches to problems of this type are finite-difference and finite-element techniques. Both approaches reduce the governing differential equation to a set of linear algebraic equations. A finiteelement method was selected in this study based on considerations of computational efficiency, accuracy, and stability.

Applying Galerkin's technique to the soil moisture equation

$$
\frac{d\Theta}{dP} \frac{\partial P}{\partial t} = \frac{\partial}{\partial x} K \frac{\partial P}{\partial x} + \frac{\partial}{\partial y} K \frac{\partial P}{\partial y} - \frac{\partial K}{\partial y}
$$
 (7)

will lead to a set of nonlinear ordinary differential equations. An approximate solution to Equation 7 can be defined in an element as

$$
\widetilde{P}^e(x,y,t) = \sum_{j=1}^N \Phi_j(x,y) P_j(t)
$$
 (19)

where  $P_j$  is the pressure associated with node j,  $\Phi_j$  is the linearily independent element basis function, or shape factor, and N is the number of nodes in the element. Galerkin's method requires that the residual, or error, be zero when weighted by each of the basis functions, or

$$
\iint\limits_{\Omega_{\mathbf{e}}} \left[ \frac{\partial}{\partial x} \kappa \frac{\partial}{\partial x} \frac{\partial^2}{\partial x} + \frac{\partial}{\partial y} \kappa \frac{\partial}{\partial y} \frac{\partial^2}{\partial y} - \frac{\partial \kappa}{\partial y} - \frac{\partial \partial}{\partial y} \frac{\partial^2}{\partial y^2} \right] \phi_j(x, y) \, dx dy = 0
$$
 (20)

for  $j = 1$  to N where  $\Omega_e$  is the domain of element e plus its boundaries.

Equation 20 can be integrated by parts to eliminate the second derivatives. Applying the Green-Gauss theorm

$$
\iint_{\Omega} \mathbf{r} \, \mathbf{k} \, \frac{\partial \tilde{p}^e}{\partial x} \frac{\partial \Phi_j}{\partial x} + \mathbf{k} \, \frac{\partial \tilde{p}^e}{\partial y} \frac{\partial \Phi_j}{\partial y} \, \mathbf{l} \, dxdy + \iint_{\Omega} \frac{\partial \mathbf{k}}{\partial y} \, \Phi_j \, dxdy
$$
  
+ 
$$
\iint_{\Omega} \frac{d\Theta}{d\theta} \frac{\partial \tilde{p}^e}{\partial t} \Phi_j \, dxdy
$$
  
+ 
$$
\iint_{\Omega} \frac{d\Theta}{d\theta} \frac{\partial \tilde{p}^e}{\partial t} \Phi_j \, dxdy
$$
  
= 
$$
\int_{\Gamma_e} \mathbf{r} \, \mathbf{k} \, \frac{\partial \tilde{p}^e}{\partial x} \, n_x + \mathbf{k} \, \frac{\partial \tilde{p}^e}{\partial y} \, n_y \, \mathbf{l} \, \Phi_j \, d\mathbf{r}
$$
 (21)

where  $r$  is the global boundary,  $r_e$  is the element boundary, and n is a unit vector normal to f.

Now spatial derivatives of  $\tilde{P}^e$  can be written in terms of the nodal pressures  $P_j(t)$  and the derivatives of the element basis functions:

$$
\frac{\partial \widetilde{P}^{\Theta}}{\partial x} = \sum_{i=1}^{N} P_i \frac{\partial \Phi_i}{\partial x}
$$
 (22)

$$
\frac{\partial \widetilde{P}^{\mathbf{e}}}{\partial y} = \sum_{i=1}^{N} P_i \frac{\partial \Phi_i}{\partial y}
$$
 (23)

 $\mathcal{P}^{\mathcal{P}}$ 

The element basis functions also define, in terms of the time derivatives  $\tilde{\rho}^e$ /3t at the element nodes, the spatial variation of  $a\tilde{P}^e/a$ t over the element

$$
\frac{\partial \widetilde{P}^{\mathbf{e}}}{\partial t} = \sum_{i=1}^{N} \Phi_i \frac{\partial P_i}{\partial t}
$$
 (24)

Substituting Equations 22 and 23 into the first term of Equation 21,

$$
\iint_{\Omega} \mathbb{E} K \frac{\partial \widetilde{P}^e}{\partial x} \frac{\partial \phi_j}{\partial x} + K \frac{\partial \widetilde{P}^e}{\partial y} \frac{\partial \phi_j}{\partial y} \mathbb{I} dxdy
$$
\n
$$
= \iint_{\Omega} K \mathbb{E} \left( \sum_{j=1}^{N} \frac{\partial \phi_j}{\partial x} P_j \right) \frac{\partial \phi_j}{\partial x} + \left( \sum_{j=1}^{N} \frac{\partial \phi_j}{\partial y} P_j \right) \frac{\partial \phi_j}{\partial y} \mathbb{I} dxdy
$$
\n(25)

The integrand which involves spatial first-order derivatives of the element basis functions is independent of x and y because the basis functions are linear in x and y. Collecting like coefficients of the  $P_i$ , Equation 25 becomes

$$
\iint_{\Omega} K \frac{\partial \widetilde{P}^e}{\partial x} \frac{\partial \phi_j}{\partial x} + K \frac{\partial \widetilde{P}^e}{\partial y} \frac{\partial \phi_j}{\partial y} \right] dxdy
$$
  
\n
$$
= \sum_{i=1}^{N} P_i \iint_{\Omega} K \left( \frac{\partial \phi_i}{\partial x} \frac{\partial \phi_j}{\partial x} + \frac{\partial \phi_i}{\partial y} \frac{\partial \phi_j}{\partial y} \right) dxdy
$$
(26)

for  $j = 1, N$ 

Equation 24 can be substituted into the third term of Equation 21 to yield

$$
\iint_{\Omega_{\mathbf{e}}} \frac{d\Theta}{dP} \frac{\partial \widetilde{P}^{\mathbf{e}}}{\partial t} \phi_j dx dy = \sum_{i=1}^{N} \frac{\partial P_i}{\partial t} \iint_{\Omega_{\mathbf{e}}} \frac{d\Theta}{dP} \phi_i \phi_j dx dy
$$
 (27)

for  $j = 1, N$ .

 $\mathbb{R}^2$ 

Substituting Equations 26 and 27 back into Equation 21 gives

$$
\sum_{i=1}^{N} \frac{\partial P_i}{\partial t} \iint_{\Omega} \frac{d\Theta}{dP} \phi_i \phi_j dxdy
$$
  
=  $-\sum_{i=1}^{N} P_i \iint_{\Omega} (\frac{\partial \phi_i}{\partial x} \frac{\partial \phi_j}{\partial x} + \frac{\partial \phi_i}{\partial y} \frac{\partial \phi_j}{\partial y}) dxdy$   
+  $\int_{\Gamma} (K \frac{\partial \widetilde{P}^e}{\partial x} n_x + K \frac{\partial \widetilde{P}^e}{\partial y} n_y) \phi_j d\Gamma - \iint_{\Omega} \frac{\partial K}{\partial y} \phi_j dxdy$  (28)

Equation 28 can be written in matrix notation by defining the following variables:

$$
A_{NM}^{e} = - \iint\limits_{\Omega} K \left( \frac{\partial \Phi_{i}}{\partial x} \frac{\partial \Phi_{j}}{\partial x} + \frac{\partial \Phi_{i}}{\partial y} \frac{\partial \Phi_{j}}{\partial y} \right) dxdy
$$
 (29)

$$
G_{NM}^e = \iint\limits_{\Omega_e} \frac{d\Theta}{dP} \Phi_i \Phi_j dxdy
$$
 (30)

$$
F_N^e = \int_{\Gamma_e} (K \frac{\partial \widetilde{P}^e}{\partial x} n_x + K \frac{\partial \widetilde{P}^e}{\partial y} n_y) \phi_j dr - \int_{\Omega} \frac{\partial K}{\partial y} \phi_j dx dy
$$
 (31)

The local finite element equation then becomes

$$
[GNM]e \frac{\partial P_N}{\partial t} = [ANM]e [PN]e + [FN]e
$$
 (32)

where G<sub>NM</sub> and A<sub>NM</sub> are N x N matrices, P<sub>N</sub> and F<sub>N</sub> are N x 1 matrices, and N is the number of nodes in an element. The coefficient matrices  $[G<sub>NM</sub>]$ <sup>e</sup>,  $[A<sub>NM</sub>]$ <sup>e</sup>, and  $[F<sub>N</sub>]$ <sup>e</sup> are functions of K(P),  $3K(P)/3y$ , and  $d\Theta/dP$ .

Therefore Equation 32 represents a system of nonlinear differential equations. Pinder, et al. (1973) proposed the approximation of these variables within an element by polynominal interpolation. Let

$$
K(P)^{e} = \sum_{i=1}^{N} Y_{i,i} (x,y) K(P_i)
$$
 (33)

$$
\left(\frac{\partial K}{\partial y}\right)^e = \sum_{j=1}^N K(P_j) \frac{\partial^{\Psi} 1, i^{(x,y)}}{\partial y}
$$
 (34)

$$
\left(\frac{d\Theta}{dP}\right)^e = \sum_{i=1}^N \Psi_{2,i}(x,y) \left(\frac{d\Theta}{dP}\right)_i
$$
 (35)

where  $\Psi_{1,i}(x,y)$  and  $\Psi_{2,i}(x,y)$  are the linear interpolating functions. With these definitions, the coefficient matrices can be linearlized as

$$
[A_{NM}]^e = \sum_{i=1}^N K(P_i) \int_{\Omega} \Psi_{1,i} \left( \frac{\partial^{\Phi} i}{\partial x} \frac{\partial^{\Phi} j}{\partial x} + \frac{\partial^{\Phi} i}{\partial y} \frac{\partial^{\Phi} j}{\partial y} \right) dxdy
$$
 (36)

$$
[G_{NM}]^e = \sum_{i=1}^N \left(\frac{d\Theta}{dP}\right)_i \quad \int_{\Omega} \Psi_{2,i} \phi_i \phi_j dx dy \qquad (37)
$$

$$
[F_N]^e = \int_{\Gamma_e} (K \frac{\partial \widetilde{P}^e}{\partial x} n_x + K \frac{\partial \widetilde{P}^e}{\partial y} n_y) dr - f_N
$$
 (38)

where

$$
f_N = \sum_{i=1}^{N} K(P_i) \iint_{\Omega} \frac{\partial^{\psi} 1, i}{\partial y} \phi_j dxdy
$$
 (39)

The boundary integral term is the weighted average of the flux normal to the boundary and will be considered later.

The global finite element equation is obtained by summming the coefficient matrices for each element over all of the elements in the problem domain.

$$
A_{ij} = \sum_{e=1}^{E} A_{NM}^{e} \Delta_{Nj}^{e} \Delta_{Mj}^{e}
$$
 (40)

$$
G_{ij} = \sum_{e=1}^{E} G_{NM}^{e} \Delta_{Nj}^{e} \Delta_{Mj}^{e}
$$
 (41)

$$
F_{i} = \sum_{e=1}^{E} F_{N} \Delta_{Ni}^{e}
$$
 (42)

Where E is the total number of nodes in the problem domain and the  $\Delta^e$ are Boolean matrices. The global finite element equation is'

$$
G_{ij} \frac{dP_j}{dt} = A_{ij} P_j + F_j
$$
 (43)

where  $G_{ij}$  and  $A_{ij}$  are L x L coefficient matrices,  $F_{ij}$  is a L x 1 matrix, and L is the total number of nodes in the problem domain. At this point Equation 42 is completely general in that the structure of the elements has not been specified.

Linear quadrelateral elements were selected in the present work as shown in Figure 1. Two coordinate systems are shown. The x-y system is the global coordinate system for the entire problem domain. The  $\xi-\eta$ system is a nondimensional local coordinate system with an origin located at the intersection of two lines that bisect opposite pairs of sides of an element. This local coordinate system simplifies the definition of the element basis, or shape, functions and facilitates the

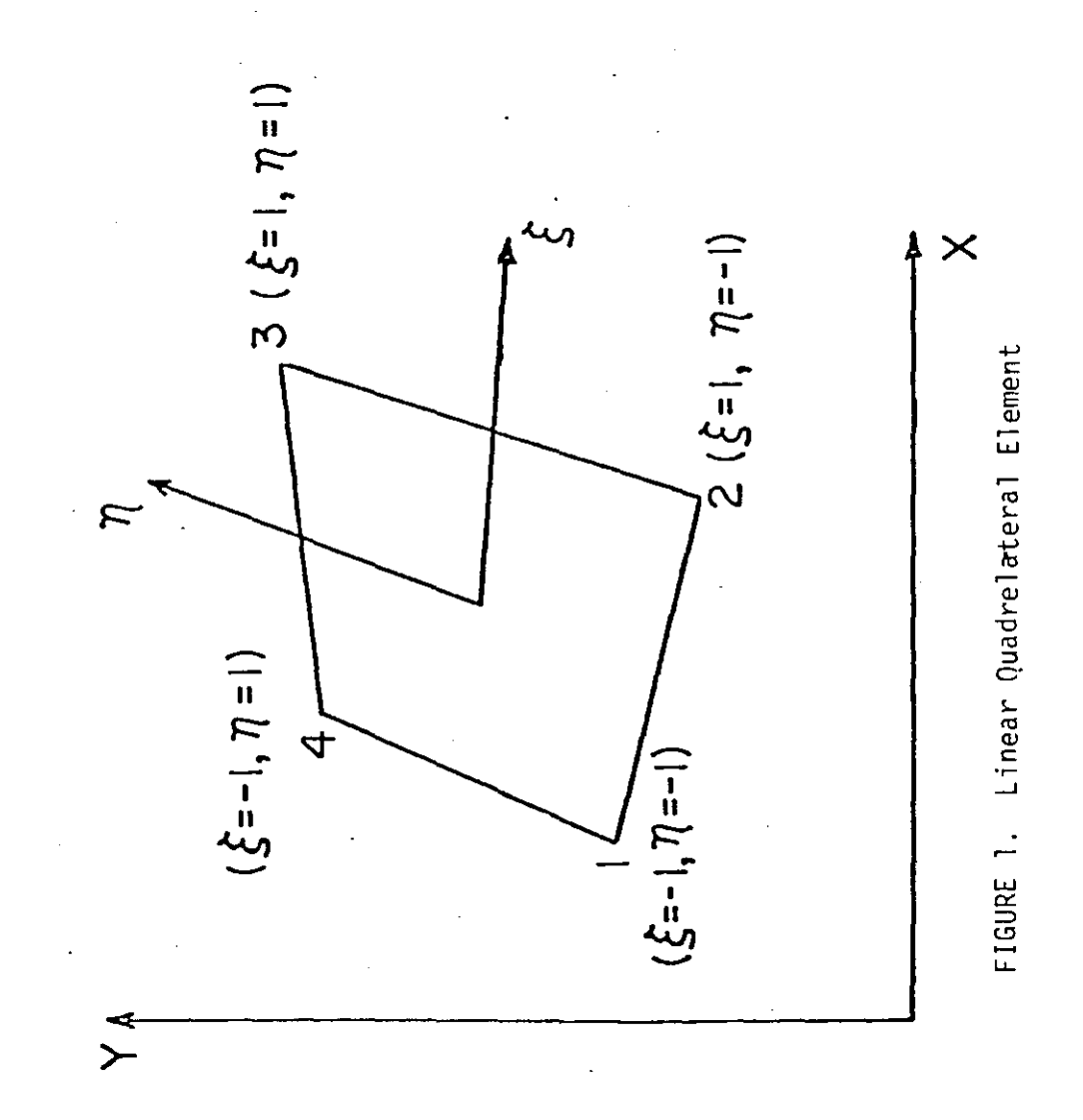

integations required to evaluate the coefficient matrices in Equations 32 and 43.

The element basis functions written in terms of the nondimensional local coordinates are (Segerlund, 1976)

$$
\phi_1(\xi,n) = \frac{1}{4} (1 - \xi)(1 - n)
$$
 (44a)

$$
\phi_2(\xi,n) = \frac{1}{4} (1 + \xi)(1 - n)
$$
 (44b)

$$
\phi_3(\xi,n) = \frac{1}{4} (1 + \xi)(1 + n)
$$
 (44c)

$$
\phi_{4}(\xi, n) = \frac{1}{4} (1 - \xi)(1 + n)
$$
 (44d)

The interpolating polynominal for the linear quadrelateral element is

$$
P^{e} = \phi_{1} (\xi, n) P_{1} + \phi_{2} (\xi, n) P_{2} + \phi_{3} (\xi, n) P_{3} + \phi_{4} (\xi, n) P_{4}
$$
 (45)

where  $P_1$ ,  $P_2$ ,  $P_3$ , and  $P_4$  are the values at the four nodes. The interpolating polynominal can also be used to define the global coordinates of a point within an element. or

$$
x = \phi_1(\xi, n)X_1 + \phi_2(\xi, n)X_2 + \phi_3(\xi, n)X_3 + \phi_4(\xi, n)X_4
$$
 (46)

and

$$
y = \phi_1(\xi, n)Y_1 + \phi_2(\xi, n)Y_2 + \phi_3(\xi, n)Y_3 + \phi_4(\xi, n)Y_4
$$
 (47)

The derivitives of the basis functions,  $\partial \phi_i/\partial x$  and  $\partial \phi_j/\partial y$ , follow from Equations 44, 46, and 47. The Jacobian matrix is defined by

$$
\begin{pmatrix}\n\frac{\partial \Phi}{\partial \xi} \\
\frac{\partial \Phi}{\partial \xi}\n\end{pmatrix} = \begin{bmatrix}\n\frac{\partial x}{\partial \xi} & \frac{\partial y}{\partial \xi} \\
\frac{\partial x}{\partial \eta} & \frac{\partial y}{\partial \eta}\n\end{bmatrix} \begin{pmatrix}\n\frac{\partial \Phi}{\partial x} \\
\frac{\partial x}{\partial x} \\
\frac{\partial y}{\partial y}\n\end{pmatrix} = [J] \begin{pmatrix}\n\frac{\partial \Phi}{\partial x} \\
\frac{\partial x}{\partial x} \\
\frac{\partial y}{\partial y}\n\end{pmatrix}
$$
\n(48)

which can be inverted to yield the derivatives with respect to x and y. The integrals in Equations 36, 37, and 39 are transformed according to

$$
\iint\limits_{\Omega_{\mathbf{e}}} G(x,y) \, dx \, dy = \int\limits_{-1}^{1} \int\limits_{-1}^{1} g(\xi,\eta) \left[ [J] \right] \, d\eta \, d\xi \tag{49}
$$

or

 $\tau$ 

 $\mathbb{R}^2$ 

$$
\iint\limits_{\Omega_{\epsilon}} \Psi_{1,i} \left( \frac{\partial \Phi_{i}}{\partial x} \frac{\partial \Phi_{j}}{\partial x} + \frac{\partial \Phi_{i}}{\partial y} \frac{\partial \Phi_{j}}{\partial y} \right) dy dx
$$

$$
= \int_{-1}^{1} \int_{-1}^{1} \psi_{1,i} \left( \frac{\partial \phi_{i}}{\partial x} \frac{\partial \phi_{j}}{\partial x} + \frac{\partial \phi_{i}}{\partial y} \frac{\partial \phi_{j}}{\partial y} \right) |[J] \, d\eta d\xi
$$
 (50)

$$
\iint\limits_{\Omega_{\mathbf{e}}} \Psi_{\mathbf{i},\mathbf{i}} \Phi_{\mathbf{i}} \Phi_{\mathbf{j}} dxdy = \iint\limits_{-1}^{1} \int\limits_{-1}^{1} \Psi_{\mathbf{i},\mathbf{i}} \Phi_{\mathbf{2}} \Phi_{\mathbf{j}} [J] d\eta d\xi
$$
 (51)

$$
\frac{\partial e}{\partial y} = \frac{1}{1} \int_{1}^{1} \frac{\partial \psi}{\partial y} \, dy = \int_{-1}^{1} \int_{-1}^{1} \frac{\partial \psi}{\partial y} \, dy \, dy = \int_{-1}^{1} \int_{-1}^{1} \frac{\partial \psi}{\partial y} \, dy \quad (52)
$$

where  $|J|$  is the determinant of the Jacobian matrix as defined by Equation 48. With some algebraic manipulation

 $\ddot{\phantom{a}}$ 

$$
\left| \begin{bmatrix} J \end{bmatrix} \right| = \frac{1}{8} \left( \alpha_0 + \alpha_1 \xi + \alpha_2 \eta \right) \tag{53}
$$

where

$$
\alpha_0 = (x_4 - x_2)(y_1 - y_3) - (x_1 - x_2)(y_4 - y_2)
$$
 (54a)

$$
\alpha_1 = (x_3 - x_4)(y_1 - y_2) - (x_1 - x_2)(y_3 - y_4)
$$
 (54b)

$$
\alpha_2 = (x_4 - x_1)(y_2 - y_3) - (x_2 - x_3)(y_4 - y_1)
$$
 (54c)

Equations 50, 51, and 52 can now be integrated by Gauss-Legendre<br>
quadrature. In general,<br>  $\iint_{S} g(\xi, n) dnd\xi = \sum_{i=1}^{n} \sum_{j=1}^{n} W_i W_j g(\xi_i, n_j)$ quadrature. In general,

$$
\int_{-1}^{1} \int_{-1}^{1} g(\xi, n) \, \mathrm{d}n \, \mathrm{d}\xi = \sum_{j=1}^{n} \sum_{j=1}^{n} W_j W_j g(\xi_j, n_j)
$$
 (55)

where the  $\varepsilon_{\mathbf{i}}$  and  $n_{\mathbf{j}}$  are the quadrature points and the W<sub>i</sub> and W<sub>j</sub> are the weighting factors. Second order integration is required to evaluate the area integrals exactly for linear quadrelateral elements. The quadrature points n = 2 are  $\xi_i$  =  $\pm$  0.577350 and  $n_j$  =  $\pm$  0.57350, and the weighting factors are  $W_j = W_j = 1.0$ .

The coefficient matrices can now be written algebraically as

$$
A_{NM}^{e} = \sum_{i=1}^{4} K(P_i) \left\{ \sum_{l=1}^{2} \sum_{m=1}^{2} \psi_{1,i}(\xi_i, n_m) b_{NM}(\xi_i, n_m) [J] \right\}
$$
 (56)

$$
G_{NM} = \sum_{i=1}^{4} \left( \frac{d\Theta}{dP} \right)_{i} \left\{ \sum_{l=1}^{2} \sum_{m=1}^{2} \psi_{2,i} g_{NM}(\xi_{i}, n_{m}) \left[ [J] \right] \right\}
$$
(57)

$$
f_{N} = \sum_{i=1}^{4} K(P_{i}) \left\{ \sum_{l=1}^{2} \sum_{m=1}^{2} C_{LN}(\xi_{i}, n_{m}) |[J] \right\}
$$
 (58)

where

$$
b_{NN}(\xi, n) = \frac{\partial \phi_i}{\partial x} \frac{\partial \phi_j}{\partial x} + \frac{\partial \phi_i}{\partial y} \frac{\partial \phi_j}{\partial y}
$$
 (59)

$$
C_{LN}(\epsilon, n) = \frac{\partial \psi_{1,i}}{\partial y} \phi_j
$$
 (60)

$$
g_{NM}(\xi,n) = \phi_i \phi_j \tag{61}
$$

The terms in brackets in Equations 56, 57, and 58 are functions of the element geometry alone. Therefore, they are constants once the finite element mesh is defined.

The boundary integral term in Equation 38 only contributes to elements located on the boundary of the problem domain. In assembling the global matrix by Equation 42, only boundary nodes will contribute to  $F_i$ . In other words  $F_i = 0$  for all interior nodes. For a specified flux. boundary condition, the volumetric flow through the side of an element is distributed between the adjacent modes, and the value of the boundary integral can be calculated from the flow through the segments of the boundary on either side of the boundary node. A specified pressure boundary condition essentially reduces the number of unknowns in the problem domain.

The global finite element equation

$$
G_{ij} \frac{dP_j}{dt} = A_{ij} P_j + F_i
$$
 (43)

can be integrated in time using finite difference methods. Backward

difference methods using properties averaged over a time step tend to be resistant to numerical oscillation (Reeves and Duguid, 1975; Frind and Verge, 1978), Equation 43 is inte9rated using a predictor-corrector method with coefficients evaluated at half a time step.

For the predictor, the finite difference form of Equation <sup>43</sup> can be written as

$$
G_{ij}^{k+1/2} \quad \frac{P_j^{k+1} - P_j^{k}}{\Delta t} = A_{ij}^{k+1/2} P_j^{k+1} + F_i^{k+1/2} \tag{62}
$$

where k+1/2 denotes the values calculated at the midpoint between the  $k<sup>th</sup>$  and  $k+1<sup>th</sup>$  time steps. Equation 62 can be rearranged to

$$
(\mathbf{G}_{ij}^{k+1/2} - \Delta t \mathbf{A}_{ij}^{K+1/2})(\mathbf{P}_{j}^{k+1} - \mathbf{P}_{j}^{k})
$$
  
=  $\Delta t \mathbf{F}_{i}^{k+1/2} + \Delta t \mathbf{A}_{ij}^{k+1/2} \mathbf{P}_{j}^{k}$  (63)

which is the matrix equation for the change in pressure over a time step.

The rate of change in pressure can vary over a wide range in the region of the wetting front. Therefore, methods which are stable for stiff matrices must be considered for the corrector step to allow the use of reasonably large time steps. In the present work a fourth-order Newton backward difference method is used for the corrector. The finite difference form of Equation 43 becomes

$$
G_{ij}^{k+1}
$$
  $(P_j^{k+1} - \frac{48}{25}P_j^k + \frac{36}{25}P_j^{k-1} - \frac{16}{25}P_j^{k-2} + \frac{3}{25}P_j^{k-3})$ 

$$
= \frac{12}{25} \Delta t \left( A_{ij}^{k+1} P_j^{k+1} + F_j^{k+1} \right) \tag{64}
$$

Rearranging Equation 64 leads to the following matrix equation for the corrector step:

$$
(6_{ij}^{k+1} - \frac{12}{25} \Delta t \ A_{ij}^{k+1}) \ P_j^{k+1}
$$
  
=  $\frac{12}{25} \Delta t \ F_j^{k+1} - \frac{1}{25} G_{ij}^{k+1} (-48 \ P_j^k + 36 \ P_j^{k-1} - 16 \ P_j^{k-2} + 3 \ P_j^{k-3})$   
(65)

The corrector is iterated three times at each time step to achieve fourth-order accuracy (Lambert, 1973).

In carrying out the integration over time using Equatons 63 and 65, the lumping process suggested by Briggs and Dixon (1968) and by Langsrud (1976) is used to reduce the computational requirements and to obtain a smooth solution. Equation 65 requires known pressure distributions at four time intervals to start the integration. A Runge-Kutta method, or the predictor defined in Equation 63 with a refined time step, is used to initiate the predictor-corrector method successfully.

The time integration procedure described above overcomes potential problems in applying the hydraulic model over the entire problem domain. For example, in an unsaturated region the hydraulic conductivity, K, can take on very small values; and from Equations 36 and 40 the  $A_{i,i}$  in Equation 43 tend to zero, or

$$
G_{ij} \frac{dP_j}{dt} = F_i
$$
 (66)

20

and and con-

In a saturated region  $d\Theta/dP = 0$ , and G<sub>NM</sub> in Equation 37 vanishs. As a result, the G<sub>ij</sub> coefficient matrix in Equation 43 may become a singular matrix. If  $G_{ij} = 0$  for some row i in the system of equations represented by Equation 43, the governing equation for this row will change to an algebraic equation, or

$$
A_{ij}P_j + F_i = 0 \tag{67}
$$

Therefore Equation 43 actually represents a system of ordinary differential equations represented by Equations 43 or 66 and algebraic equations represented by Equation 67. The  $A_{i,j}$  may approach zero in the unstaurated zone, and the  $G_{i,j}$  will vanish in the saturated zone. However, they will not vanish simultaneously, and coefficient matrices  $(G_{\bf i\,j}^{-k+1/2}$  – ∆t  $A_{\bf i\,j}^{-k+1/2})$  in Equation 63 and  $(G_{\bf i\,j}^{-k+1}$  –  $\frac{12}{25}$  – ∆t  $A_{\bf i\,j}^{-k+1})$  in Equation 65 will not become singular.

The hydraulic model can be solved to yield the distribution of pressure and soil moisture in the problem domain as a function of space and time. The resulting pressure distribution can also be used to calculate the water flux through the system. This flux distribution can be used, in turn, to project the transport of pollutants through the unsaturated and saturated regions of the system.

#### SECTION IV

#### THE TRANSPORT MODEL

The differential equation describing the conservation of a pollutant in an unsaturated/saturated subsurface environment was developed in Section **II as**

$$
\frac{\partial C}{\partial t} + \frac{q_x}{\partial + \rho k_d} \frac{\partial C}{\partial x} + \frac{q_y}{\partial + \rho k_d} \frac{\partial C}{\partial y} = -\frac{\rho k_d}{\partial + \rho k_d} \sum_{j} a_j (C - C_{ej}) - \frac{\lambda \Theta C}{\partial + \rho k_d}
$$
\n(18)

As in the case of the hydraulic model, a variety of numerical techniques may be used to integrate this equation in time and space. A method-ofcharacteristics approach has been selected in the present study to transform Equation 18 into an ordinary differential equation. Equation 18 can be written as

$$
\frac{dc}{dt} = -\frac{\rho k_d}{\rho + \rho k_d} \sum_{j} a_j (C - C_{ej}) - \frac{\lambda \odot C}{\rho + \rho k_d}
$$
 (68)

where the total derivative, dC/dt, implies differentiation along a characteristic line. The projections of this characteristic line on the  $x-t$  and  $y-t$  planes are given by

$$
\frac{\delta x}{\delta t} = \frac{q_x}{\Theta + \rho k_d} \tag{69}
$$

and

المستشفي والمحالف والمنتقد

 $\mathcal{A}$ 

$$
\frac{\delta y}{\delta t} = \frac{q_x}{\Theta + \rho k_d} \tag{70}
$$

respectively. The geometry of the characteristic line and the projections on the x-t and y-t planes are shown in Figure 2.

A finite difference method is used to integrate Equation 68 along the characteristic line. The finite difference configuration in Figure 2 shows the characteristic line in the vicinity of the i,j grid point. The concentration at the location of the  $i<sup>th</sup>$  grid point along the x-axis and the j<sup>th</sup> grid point along the y-axis at time step & is denoted by  $C_{i,j}^{\ \ \ell}$ . The concentration at the same node at time step  $l+1$  is  ${\mathfrak{C}}_{i,i}$ <sup>2+1</sup>. The projection of the characteristic line on the x-t plane is shown as line 2-3, and the slope of the projection is given 'by Equation 69. The projection of the characteristic line on the y-t plane is shown in Figure 2 as line 2-4; the slope is given by Equation 70. The characteristic line is determined by the simultaneous solution of Equations 69 and 70.

The flux terms in Equations 69 and 70 as well as the soil moisture content in Equations 68, 69, and 70 are evaluated from the pressure distribution generated by the hydraulic model. Since the physical properties of both the soil and water have been assumed to be independent of pollutant concentrations, i.e. diulte solutions, the hydraul ic and transport models can be uncoupled. In other words, the hydraulic model can be solved to yield the pressure at specified locations in the problem domain for specified times, independent of the transport equation. These pressures can then be used to evaluate the water flux and soil moisture at the same spatial and temporal locations

23

**Contract Contract Contract** 

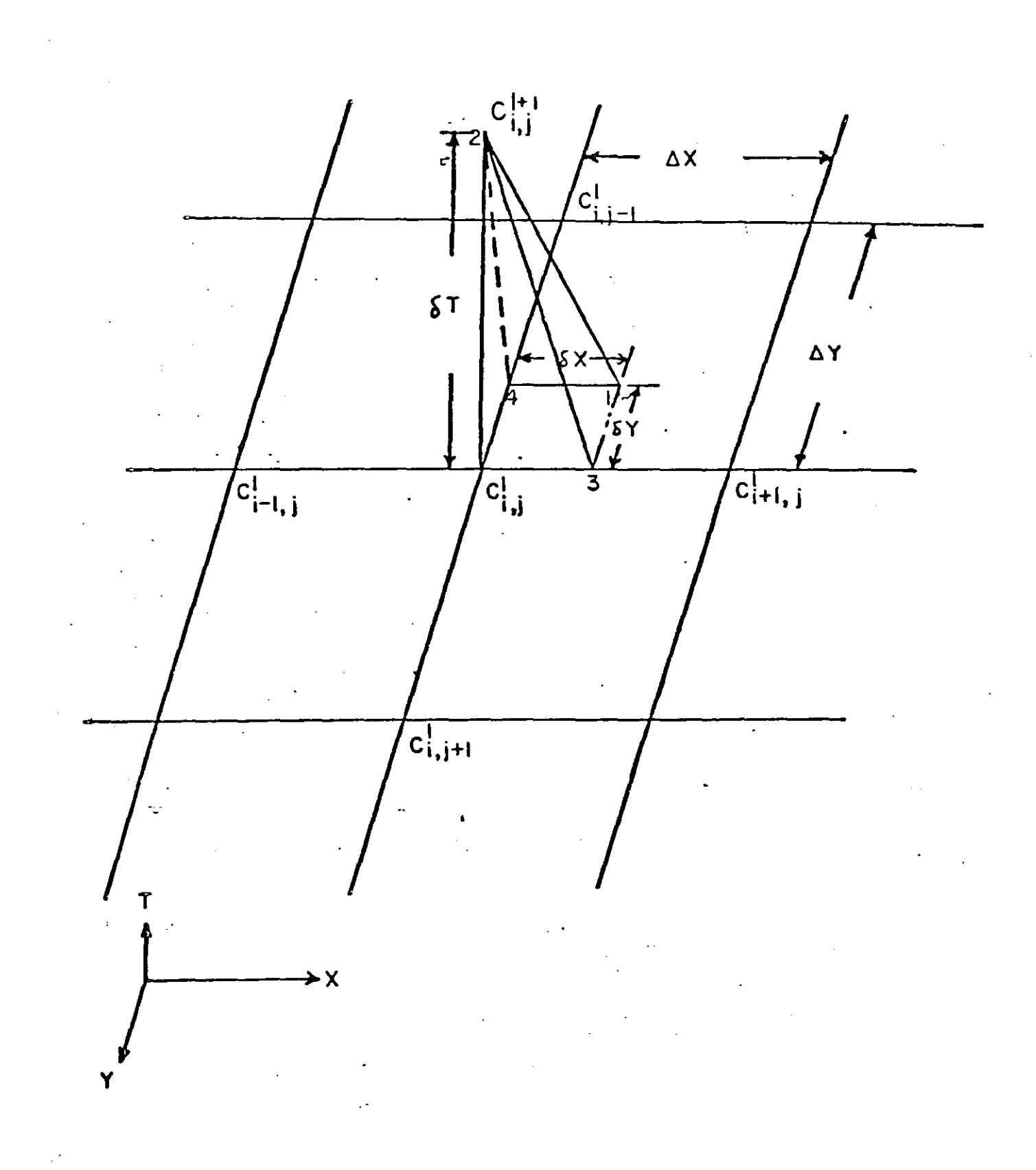

Figure 2. Characteristic Lines

in the transport model. The application of the hydraulic and transport models to a field problem is demonstrated in the next section.

 $\cdot$ 

l,

 $\mathcal{A}^{\mathcal{A}}$ 

 $\mathbb{R}^2$ 

 $\sim$ 

 $\mathcal{A}^{\mathcal{A}}$ 

#### SECTION V

## APPLICATIONS OF THE HYDRAULIC AND TRANSPORT MODELS

This section is intended to serve as a user's guide for the hydraulic and transport models and to provide guidelines for assembling the input data required for each of the models.

#### Hydraulic Model

The data required by the hydraulic model for simulating the pressure distribution in the unsaturated and saturated regions include the definition of the finite element mesh, hydraulic conductivity relationships as a function of soil moisture, soil properties such as bulk density and porosity, and the initial and boundary conditions for the problem domain. Each of these topics will be considered in the following paragraphs.

Field site geometry. The hydraulic model has been developed for two dimensional flow in a vertical plane. The x-coordinate is the horizontal distance and the y-coordinate is depth. The coordinate system should be orientated so that the mathematical model approximates the field conditions to the extent possible. For example, the x-axis should be aligned with the regional hydraulic gradient.

The maximum depth in the problem domain would correpsond to an impervious *zone* underlying the field site or to a depth at which the flow field can be assumed to be horizontal.

Water table. The depth of the water table of the field site should be acquired empirically or experimentally. In addition, the initial soil moisture distribution must be estimated or measured.

Finite element mesh. Once the geometry and dimensions of the field site have been established the problem domain must be described as a finite element mesh. This is accomplished relatively easily by specifying the number of rows and the number of columns in the problem domain. In addition, two additional columns must be allocated to specify the boundary conditions. The elements themselves are formed by the intersection of "horizontal" and "vertical" lines (rows and columns). The only restrictions are that the "horizontal" lines do not cross each other and that "vertical" 1ines do not cross. Figure 3 shows a typical finite element mesh for the model. The number associated with the intersection of vertical and horizontal lines represents the numbering of the global nodes used in the model. The order is from topto-bottom and from left-to-right. Global node 1 will be located at the upper left corner (Point A); the last global node will be located at the lower right corner (Point B).

The actual location of the global nodes must be specified by the user. The nodes need not lie on straight lines, but the user must specify the global coordinates (x,y) of each node in the finite element mesh.

Physical and hydraulic properties. The hydraulic model includes the following relationships for hydraulic conductivity and soil moisture retention parameters:

$$
K = K_{s} \left(\frac{\Theta}{O_{s}}\right)^{2b+2}
$$
 (71)

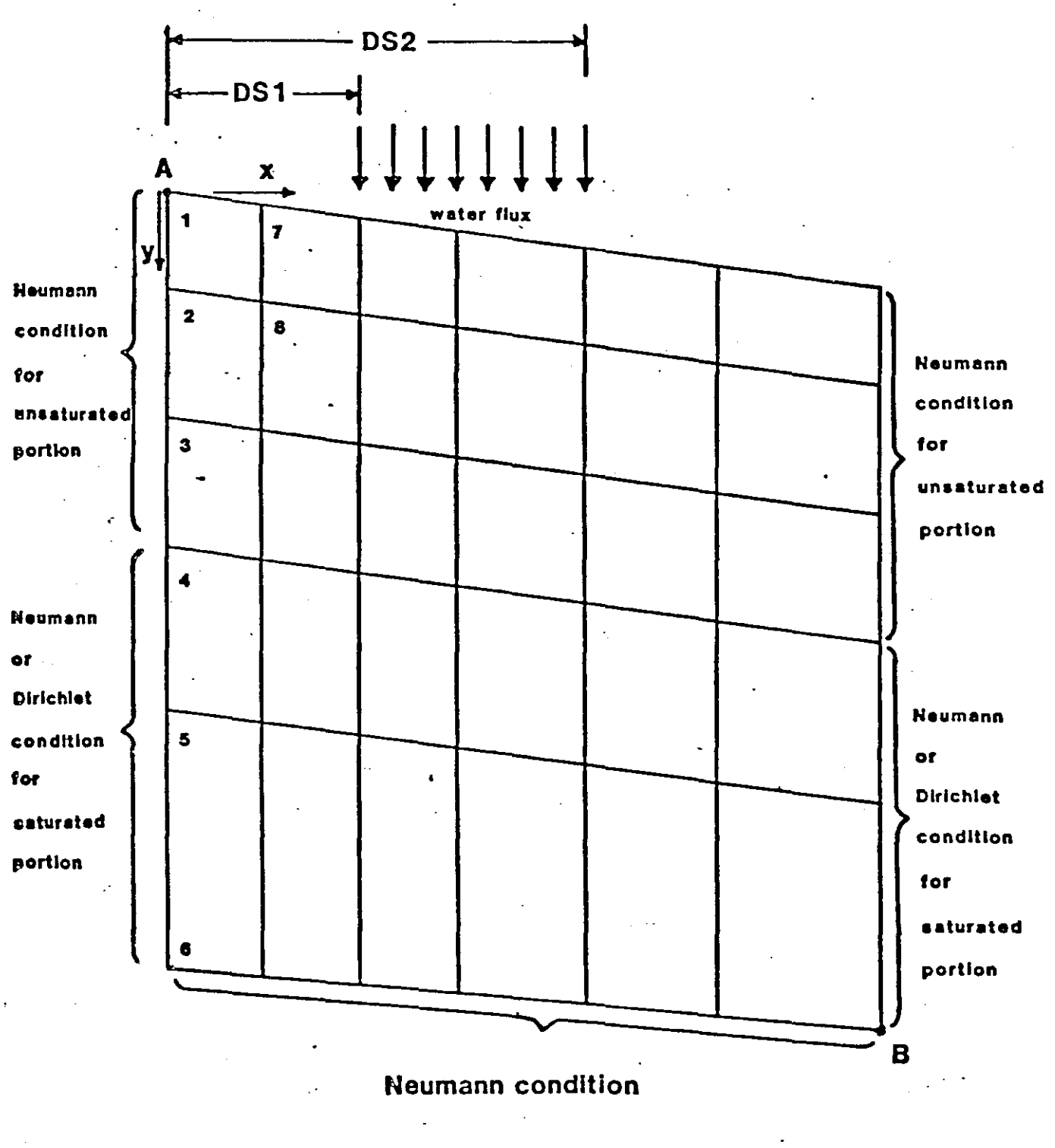

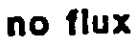

Figure 3. Configuration of Element Meshes of Hydraulic Model

and

$$
\frac{P}{P_e} = \left(\frac{\Theta}{\Theta_S}\right)^{-b} \tag{72}
$$

where

 $\Theta_{\rm s}$  = porosity (cm<sup>3</sup>/cm<sup>3</sup>),  $\theta$  = water content ratio (cm<sup>3</sup>/cm<sup>3</sup>),  $K_S$  = saturated hydraulic conductivity (cm/hr),  $K =$  hydraulic conductivity (cm/hr),  $P =$  soil water pressure (cm of water),  $P_e$  = air entry pressure (cm of water), and b = empirical constant.

The parameters  $K_S$ ,  $\Theta_S$ ,  $P_e$ , and b must be specified at each node in the problem domain. These hydraulic and water retention parameters should be measured, if possible. For cases where measured values are not available or measurement cannot be justified based on economic considerations, the work of Clapp and Hornberger (1978) can be used to estimate the required parameters. Table 1 presents the representative values for hydraulic parameters reported by Clapp and Hornberger (1978).

Initial and boundary conditions. The initial soil-water pressure must be specified at each node in the finite element mesh. If the soil moisutre distribution has been measured or can be estimated, **i.e.** from neutron capture logs, the initial pressure distribution can be calculated from Equation 72.

The numerical model provides for two types of boundary conditions. A zero-flux, or Neuman, boundary condition is assumed on
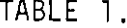

## REPRESENTATIVE VALUES FOR HYDRAULIC PARAMETERS (STANDARD DEVIATIONS IN PARENTHESES)+

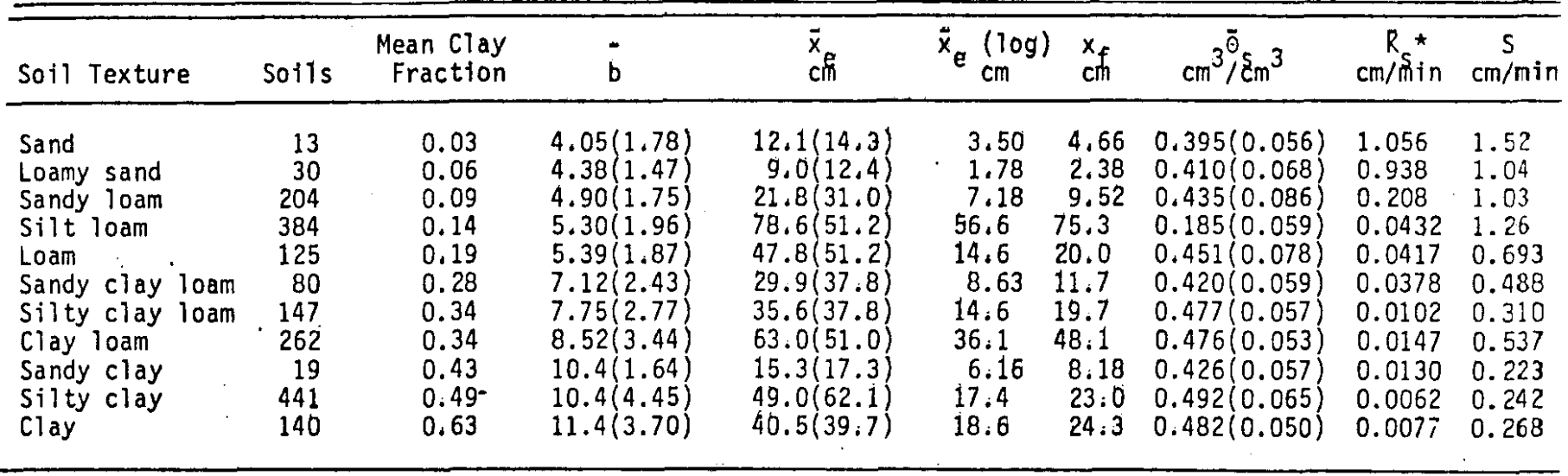

t from reference 12<br>\* from reference 13

 $\sim$ 

the vertical sides of the problem domain in the unsaturated zone. For the saturated zone, either a zero-flux or a fixed pressure head (Dirichlet boundary condition) may be specified. A zero-flux boundary condition is always assumed at the bottom boundary of the problem domain. A time series of fluxes are considered at the upper boundary of the problem domain.

Input data formats. The actual input data required by the hydraulic model can be classifed into the following four groups:

 $\mathbf{I}$ Geometry and Nodal Coordinates,

II Soil Properties,

III Boundary and Initial Conditions, and

IV Time Integration and Output Parameters.

Tables 2 through 5 list all of the variables and input formats for each of the four groups of input data.

### Transport Model

The input data required by the transport model include data which must also be provided for the hydraulic model. This common data base includes the site geometry, definition of the finite element mesh, and parameters relating hydraulic conductivity to soil-moisture retention.

Since the transport model can be uncoupled from the hydraulic model, the transport model code has been developed for use as a separate model, as well as for use in conjunction with the hydraulic model.

Field site geometry, nodal coordinates, and physical properties. When used in conjunction with the hydraulic model, the nodal coordinates, soil hydraulic parameters and soil-water pressure data can be read from a data file prepared automatically by the hydraulic

## TABLE 2. HYDRAULIC MODEL GROUP I OATA GEOMETRY AND NOOAL COORDINATES

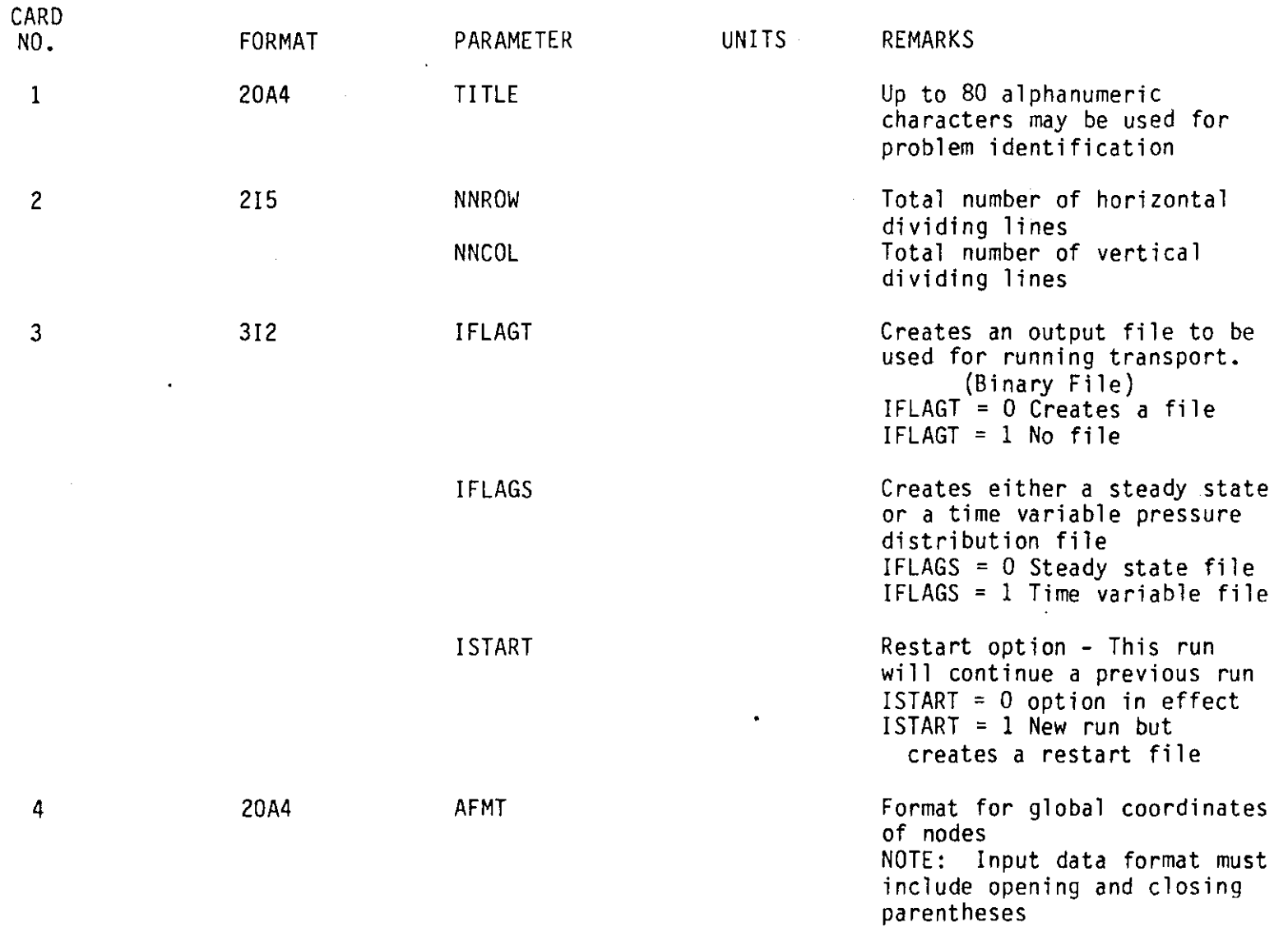

 $\ddot{\phantom{a}}$ 

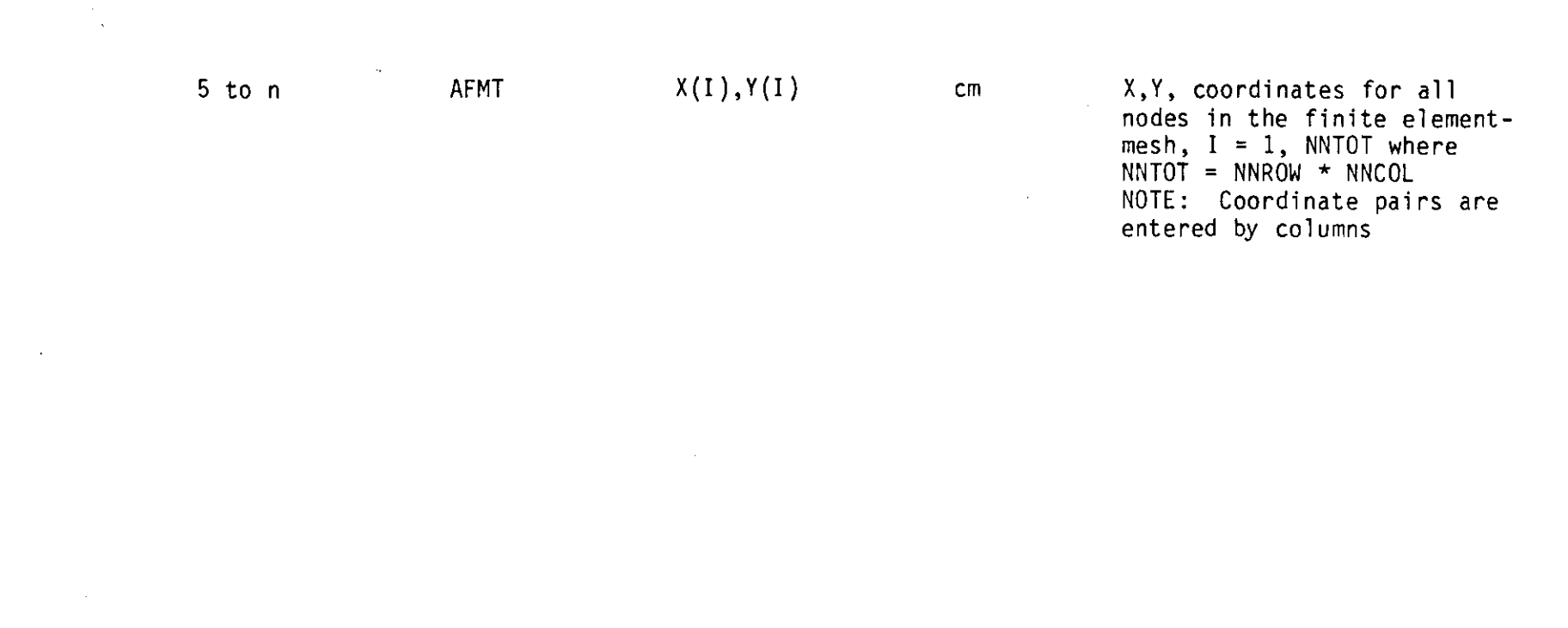

 $\mathcal{L}$ 

 $\bullet$ 

 $\bullet$ 

 $\ddot{\phantom{a}}$ 

ပ္ပ

## TABLE 3. HYDRAULIC MODEL GROUP II DATA SOIL PROPERTIES AND MOISTURE RETENTION PARAMETERS

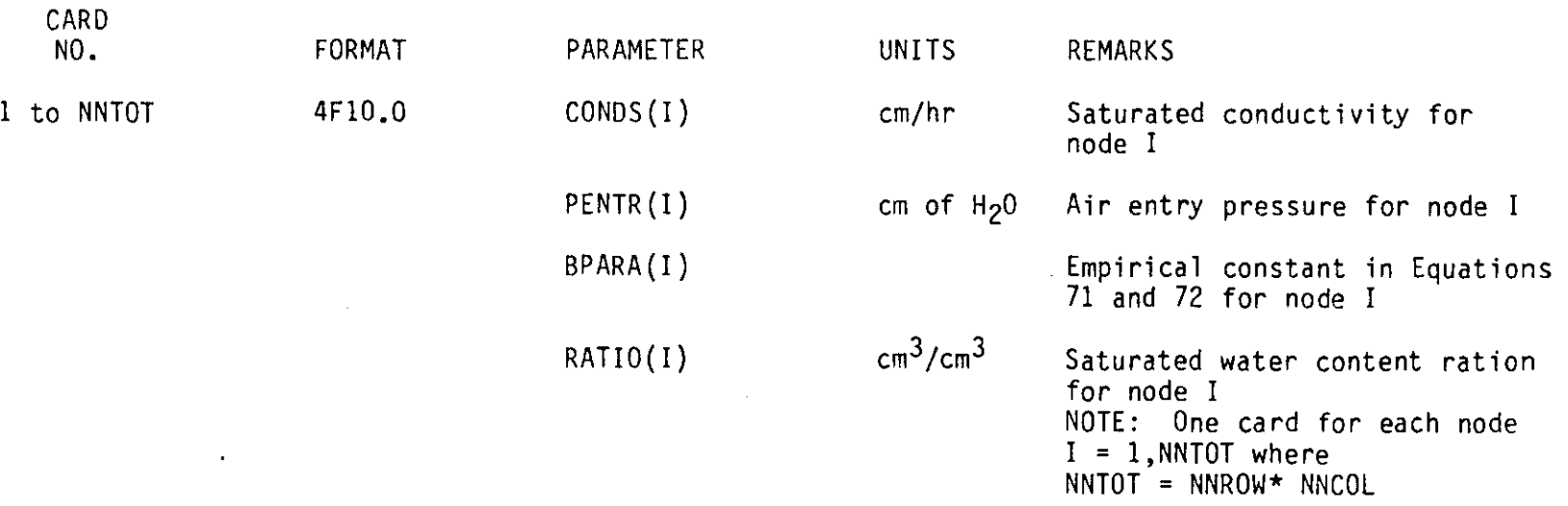

 $\sim 100$ 

**Contract Contract** 

 $\sim$ 

 $\sim 10^7$ 

 $\mathbf{u}$ 

## TABLE 4. HYDRAULIC MODEL GROUP III DATA BOUNDARY AND INITIAL CONDITIONS

 $\sim 10^7$ 

 $\sim$  $\mathcal{L}$ 

 $\mathcal{A}_{\mathcal{A}^{\prime}}$ 

 $\bullet$  .

 $\mathbf{A}$ 

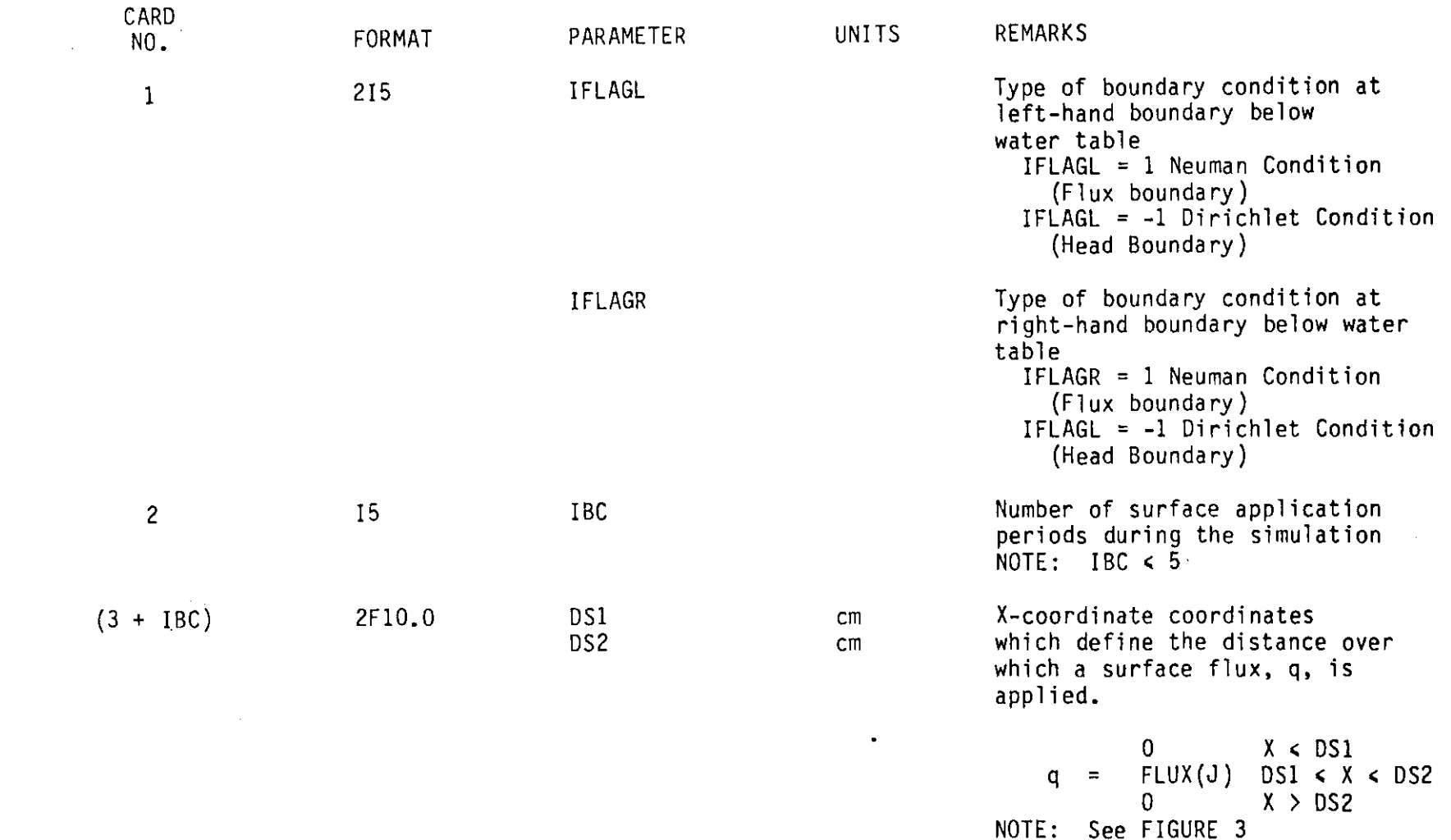

 $\sim 10^{-1}$ 

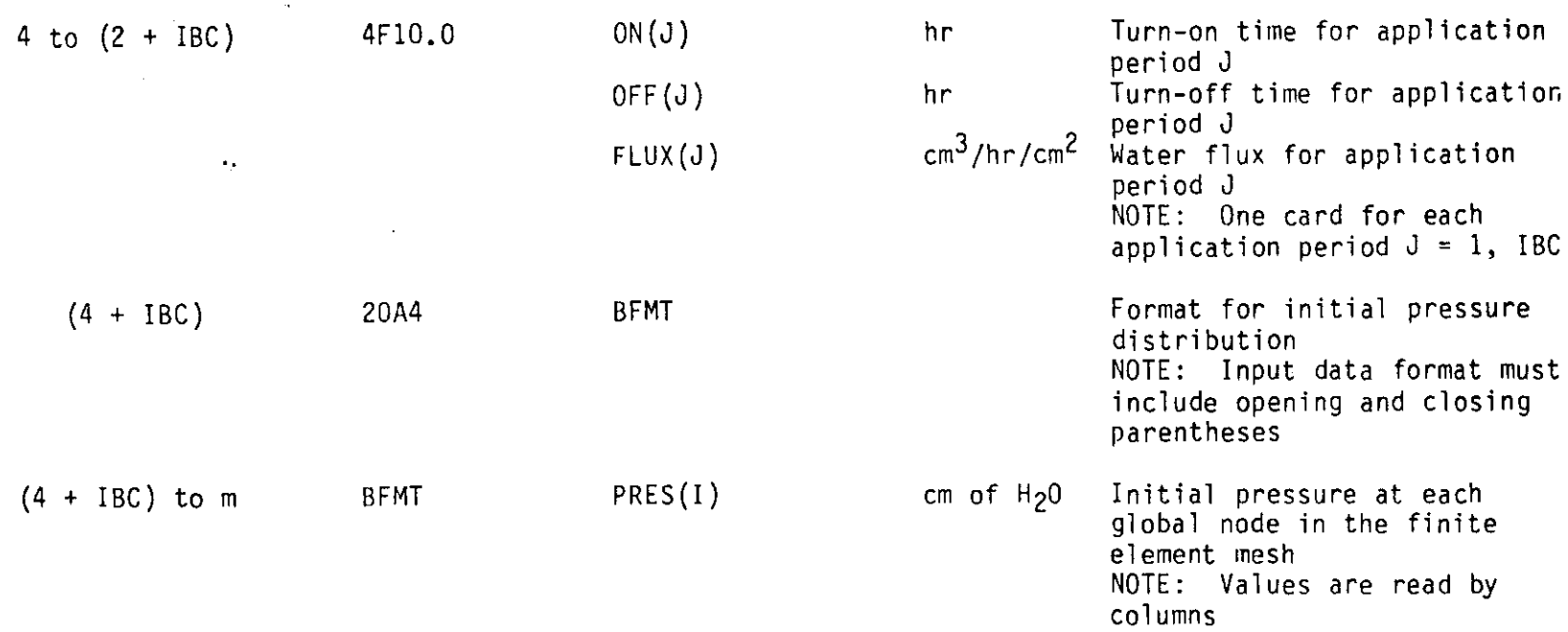

 $\mathcal{L}^{\mathcal{L}}$ 

 $\bullet$ 

 $\sim 30$ 

 $\ddot{\phantom{a}}$ 

## TABLE **5.** HYDRAULIC MODEL GROUP IV DATA TIME INTEGRATION AND OUTPUT PARAMETERS

..

 $\chi$ 

 $\bullet$ 

 $\sim$ 

 $\star$ 

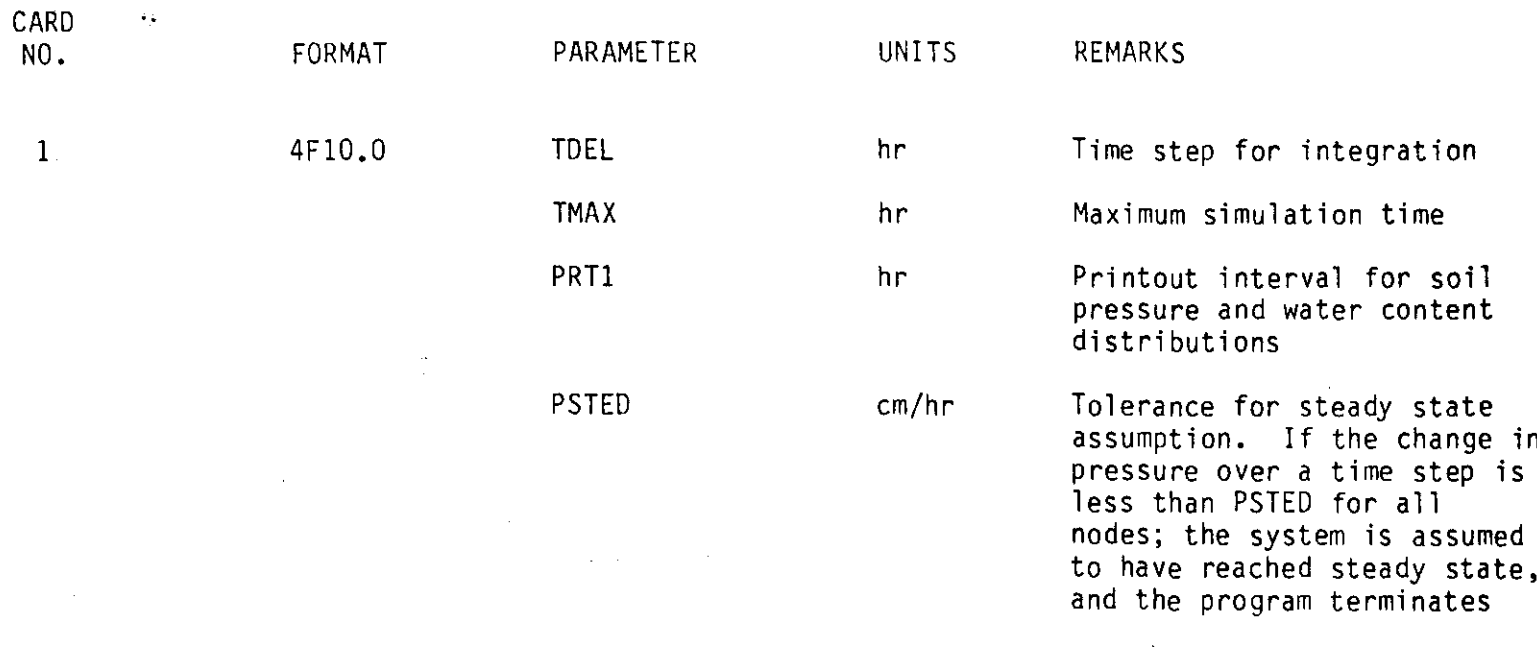

 $\bullet$ 

model. The bulk density of the soil in the problem domain is the only soil property reauired for the transport model which is not used in the hydraulic model. Some of the boundary condition and time integration and output parameters can also be generated by the hydraulic model.

Soil-water pressure distribution. If the pressure distribution is generated by some other model, these data must 'be developed by the user, either manually or by some other independent code which will prepare the required data files.

Pollutant concentration and reaction data. Input data describing initial and boundary concentrations must be specified. The initial concentration distribution is assumed to be zero throughout the problem domain. The initial and final concentrations of all boundary input flux terms must be specified together with the corresponding starting and ending times for each input flux. Concentrations for intermediate times are obtained by linear interpolation.

The rate constants for the first order reaction in solution,  $\lambda$ , as well as the constants for each of the j reactions on the solid interface,  $a_i$ , must also be specified. In addition, the partition coefficient for the soil/pollutant system under consideration must be known or estimated.

Input data formats. Transport model input data can also be classified into five groups:

I Geometry and Nodal Coordinates,

II Soil properties,

÷.

III Chemical Reaction and Adsorption Parameters,

IV Boundary and Initial Conditions,

- V Time integration and Output Parameters, and
- VI Pressure Distribution

 $\mathcal{L}_{\mathcal{C}}$ 

•

Tables 6 through <sup>11</sup> list the required input variables and formats for each of the six groups. Group I and most of Group II and Group VI input data can be read from <sup>a</sup> data file prepared by the hydraulic model if this option is selected.

 $\overline{\phantom{a}}$ 

 $\mathcal{A}^{\mathcal{A}}$ 

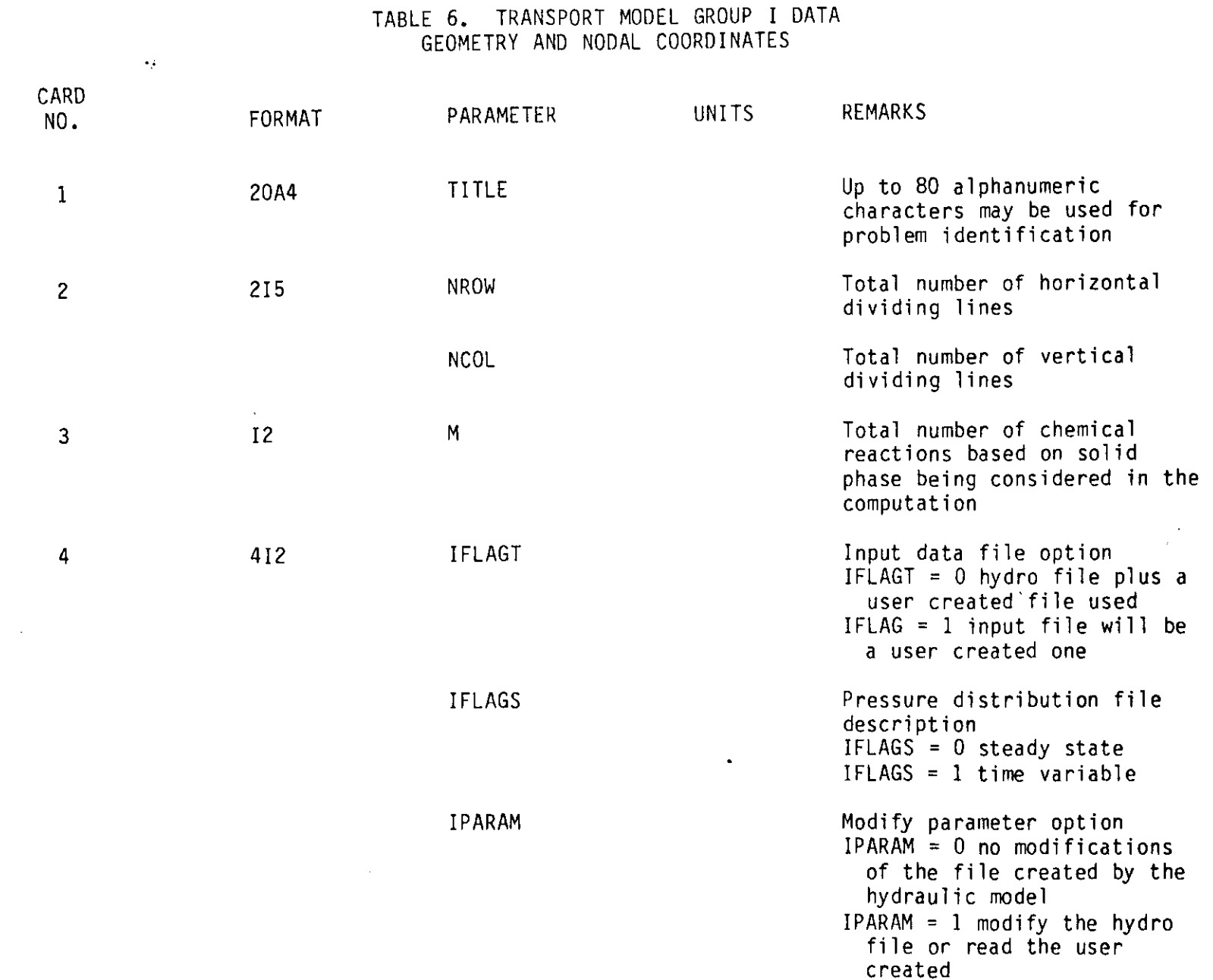

 $\mathbf{E}$ 

 $\sim 10^7$ 

 $\propto$ 

 $\Delta \vec{r}$ 

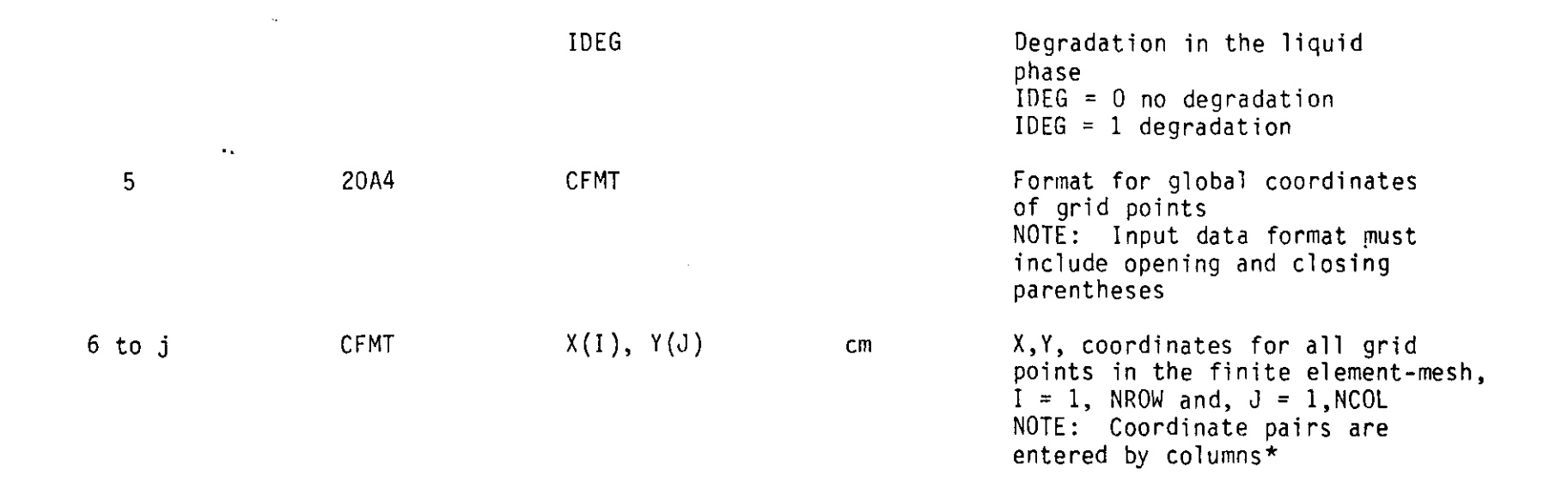

 $\mathcal{L}^{\text{max}}$ 

 $\langle \cdot \rangle$ 

•

\* can be supplied by either the hydro file or a user created file.

 $\sim 10^7$ 

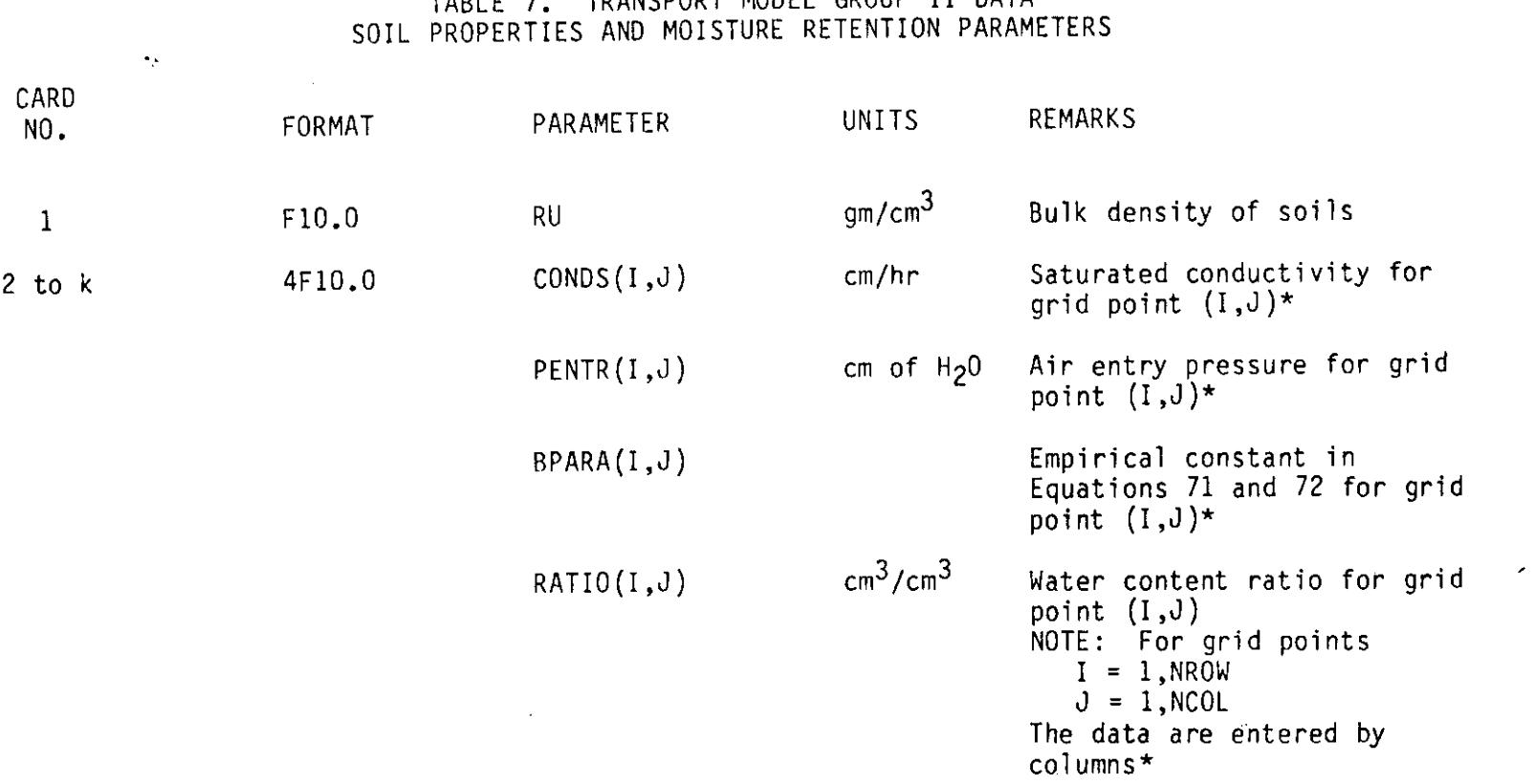

 $\mathbf{A}^{\prime}$ 

TABLE 7. TRANSPORT MODEL GROUP II DATA

 $\bullet$ 

\* can be supplied by either the hydro file or a user created file.

 $\sim$ 

 $\label{eq:2} \begin{split} \mathcal{L}_{\text{max}}(\mathbf{r}) = \mathcal{L}_{\text{max}}(\mathbf{r}) \mathcal{L}_{\text{max}}(\mathbf{r}) \mathcal{L}_{\text{max}}(\mathbf{r}) \mathcal{L}_{\text{max}}(\mathbf{r}) \mathcal{L}_{\text{max}}(\mathbf{r}) \mathcal{L}_{\text{max}}(\mathbf{r}) \mathcal{L}_{\text{max}}(\mathbf{r}) \mathcal{L}_{\text{max}}(\mathbf{r}) \mathcal{L}_{\text{max}}(\mathbf{r}) \mathcal{L}_{\text{max}}(\mathbf{r}) \mathcal{L}_{\text{max}}(\mathbf{r}) \mathcal$ 

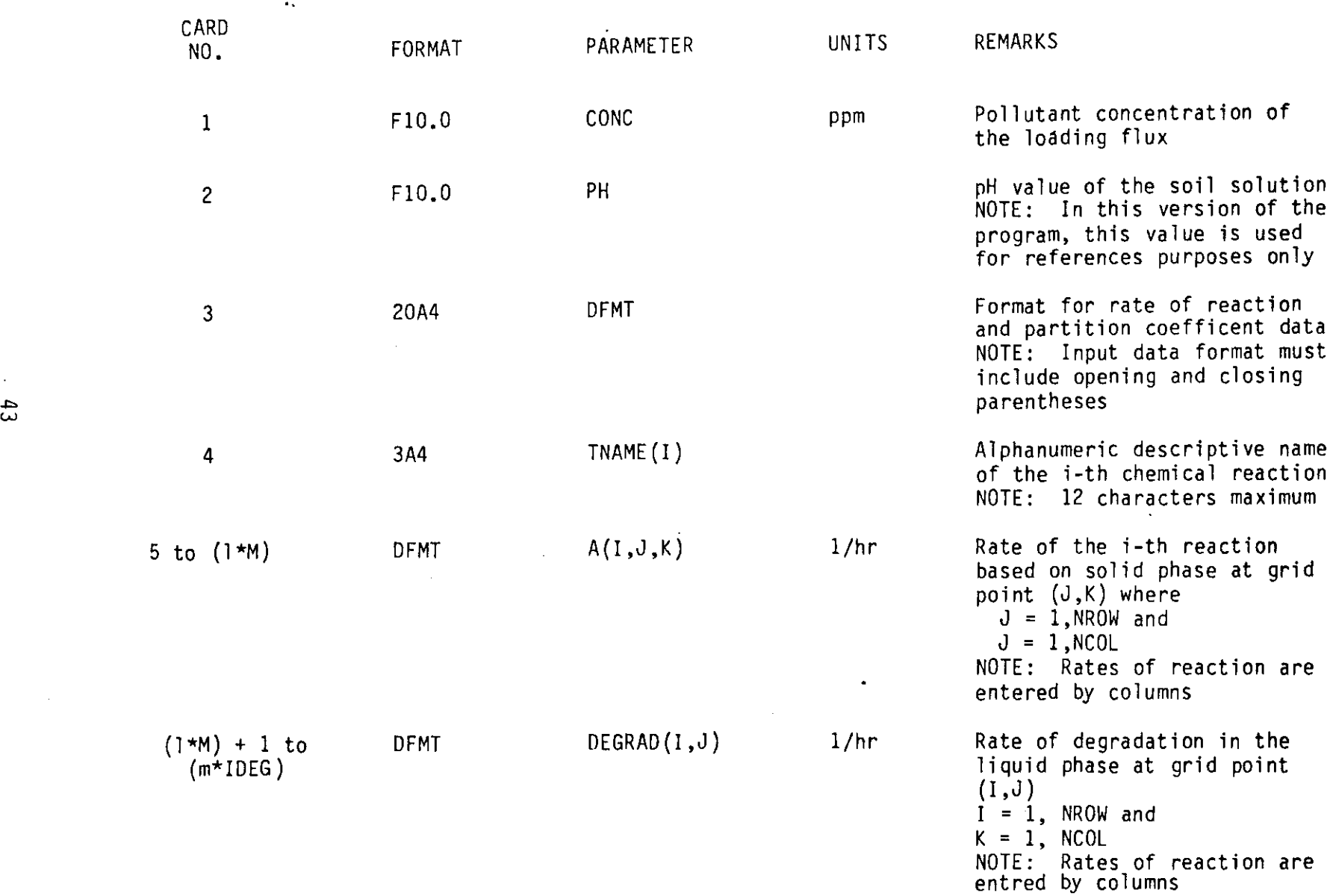

TABLE 8. TRANSPORT MODEL GROUP III DATA CHEMISTRY PROPERTIES

the control of the control of the

 $\sim 10^7$ 

 $\mathbf{A}$  .

 $\sim 10^{11}$ 

 $\sim 10^7$ 

 $\sim 10^{-1}$ 

 $\mathcal{L}^{\text{max}}(\mathcal{A})$  , and

 $(m*IDEG)$  to n DFMT  $SD(I,J)$  $\epsilon_{\rm F}$ 

 $\mathbf{r}$ 

Partition coefficient of the pollutant between solid phase<br>and liquid phase at grid<br>point  $(I, J)$  where<br> $I = 1, NROM$  $J = 1$ , NCOL

NOTE: Partition coefficients<br>are entered by columns

 $\overline{a}$ 

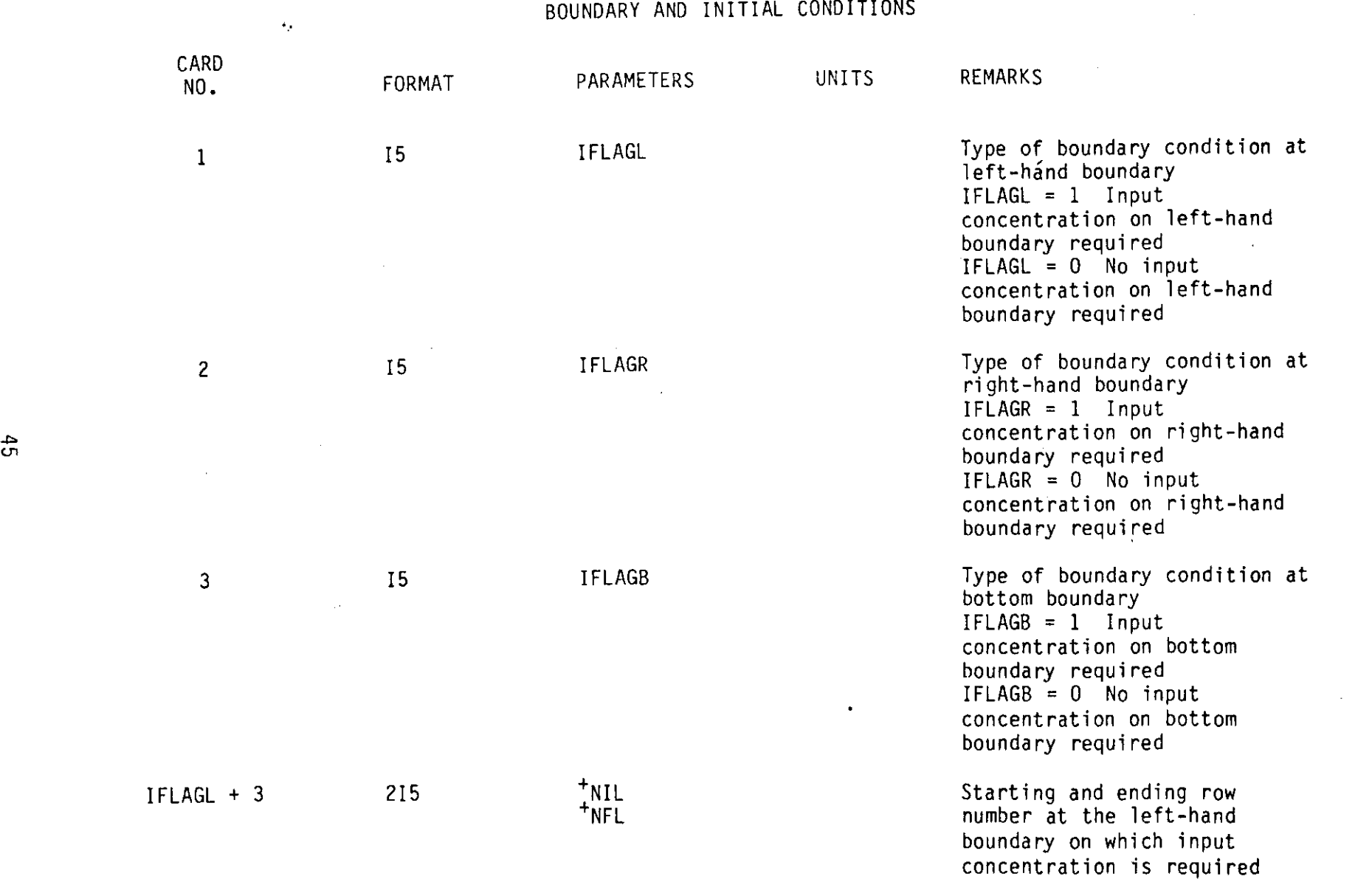

TABLE 9. TRANSPORT MODEL GROUP IV DATA

the contract of the contract of the

 $\mathbf{r}$ 

and the control of the control of the

 $\mathcal{L}(\mathcal{L}^{\mathcal{L}})$  and  $\mathcal{L}(\mathcal{L}^{\mathcal{L}})$  and  $\mathcal{L}(\mathcal{L}^{\mathcal{L}})$  and  $\mathcal{L}(\mathcal{L}^{\mathcal{L}})$ 

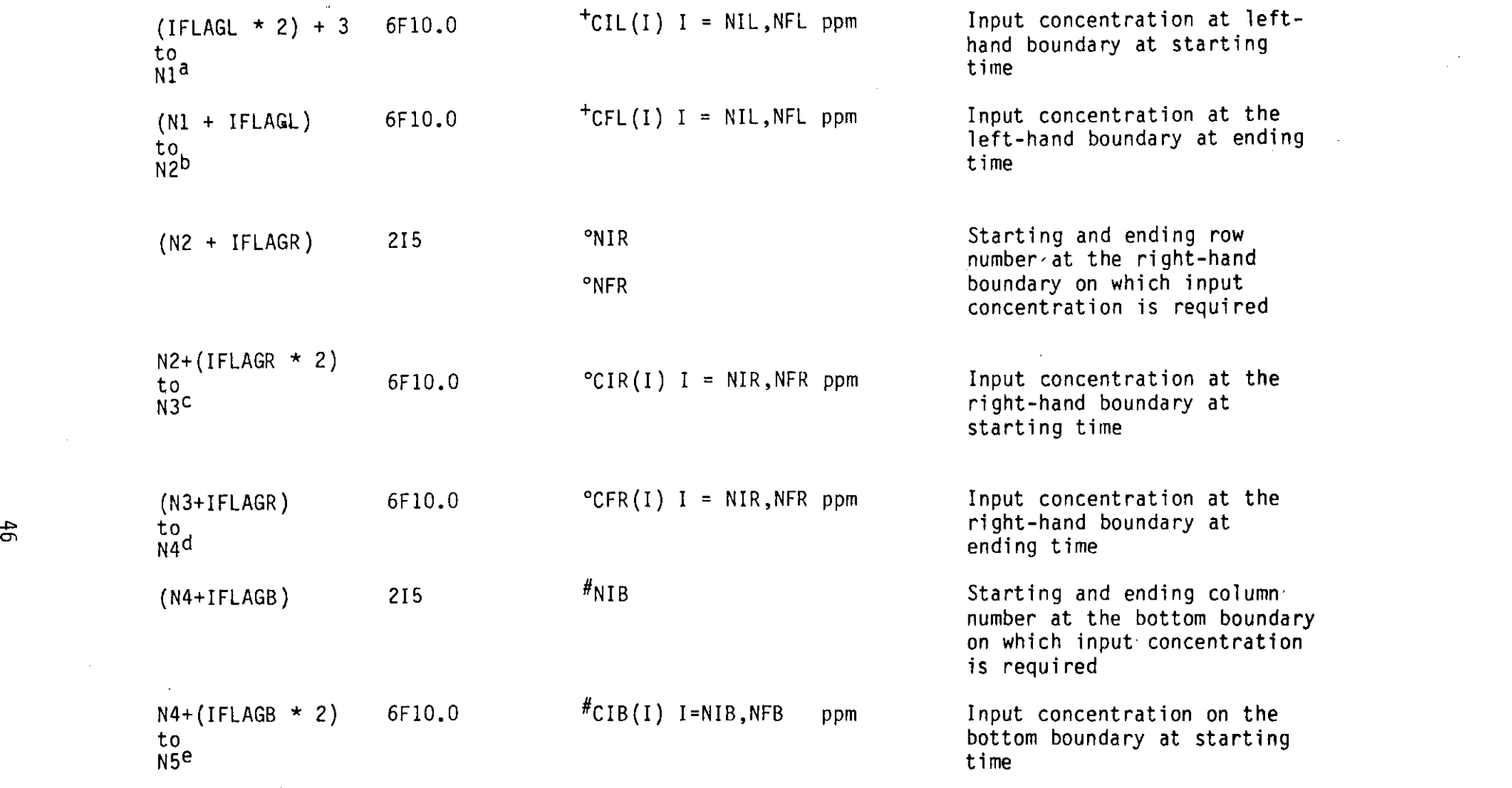

 $\bullet$ 

 $\label{eq:2.1} \frac{1}{2} \sum_{i=1}^n \frac{1}{2} \sum_{j=1}^n \frac{1}{2} \sum_{j=1}^n \frac{1}{2} \sum_{j=1}^n \frac{1}{2} \sum_{j=1}^n \frac{1}{2} \sum_{j=1}^n \frac{1}{2} \sum_{j=1}^n \frac{1}{2} \sum_{j=1}^n \frac{1}{2} \sum_{j=1}^n \frac{1}{2} \sum_{j=1}^n \frac{1}{2} \sum_{j=1}^n \frac{1}{2} \sum_{j=1}^n \frac{1}{2} \sum_{j=1}^n \frac{$ 

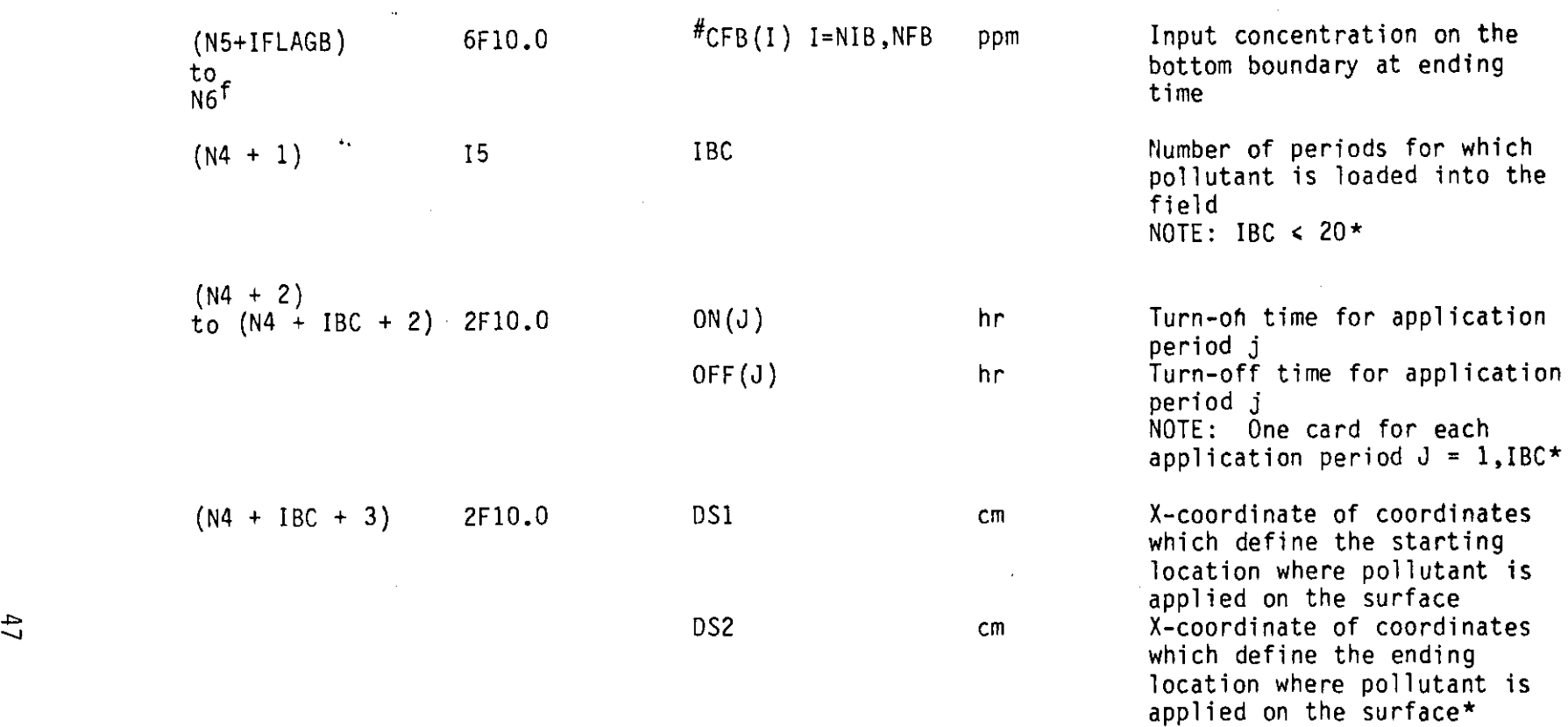

 $\bullet$ 

a N1 = IFLAGL + (NFL - NIL + I) \* IFLAGL + 4 5 b N2 = N1 + (NFL - NIL + 1) \* IFLAGL + 4 5 c N3 = N2 + (IFLAGR \* 2) + (NFR - NIR <sup>+</sup> 1) \* IFLAGR 5 d N4 = N3 + (NFR NIR + 1) \* IFLAGR 5

 $\mathbb{C}$ 

e 
$$
N5 = N4 + (NFB - NIB + 1) * IFLAGB
$$
  
\nf  $N6 = N5 = (NFB - NIB + 1) * IFLAGB$   
\n+ input required if IFLAGL = 1  
\n• input required if IFLAGR = 1  
\n# input required if IFLAGB = 1  
\n★ can be supplied by either the hydro file or user created file

 $\sim 200$ 

 $\overline{\phantom{a}}$ 

 $\mathcal{L}^{\text{max}}_{\text{max}}$ 

 $\mathcal{L}^{\mathcal{L}}(\mathcal{A})$  ,  $\mathcal{L}^{\mathcal{L}}(\mathcal{A})$ 

 $\sim$ 

 $\mathcal{O}(\mathcal{O}_\mathcal{O})$  . The  $\mathcal{O}(\mathcal{O}_\mathcal{O})$ 

 $\mathcal{F}$ 

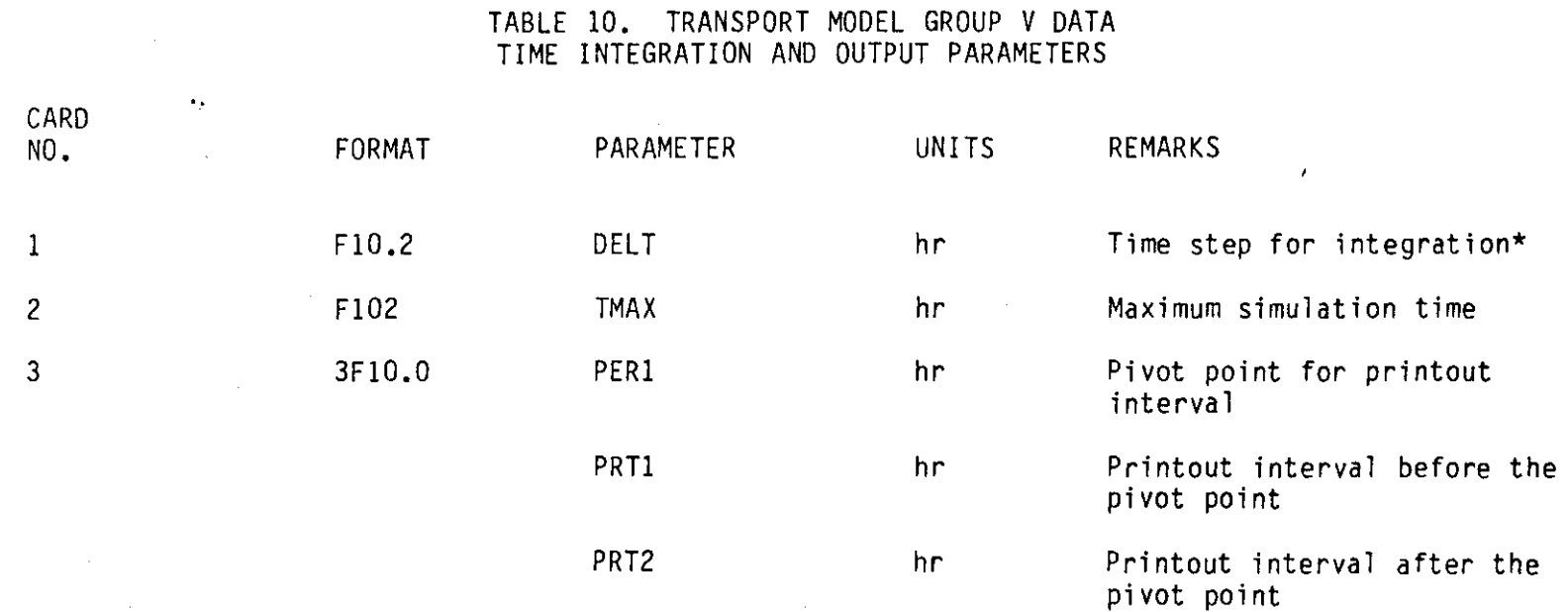

 $\bullet$ 

 $\sim 100$  km  $^{-1}$ 

 $\bullet$ 

 $\bullet$ 

 $\mathbf{v}^{\prime}$ 

\* can be supplied by either the hydro file or user created file.

 $\mathcal{L}(\mathbf{q},\mathbf{q})$  , where  $\mathcal{L}(\mathbf{q},\mathbf{q})$ 

 $\sim$ 

 $\frac{1}{2}$ 

 $\sim$   $\sim$ 

## TABLE **11.** TRANSPORT MODEL GROUP VI DATA PRESSURE DISTRIBUTION: INITIAL, TIME VARIABLE, AND OR STEADY STATE

**.'**

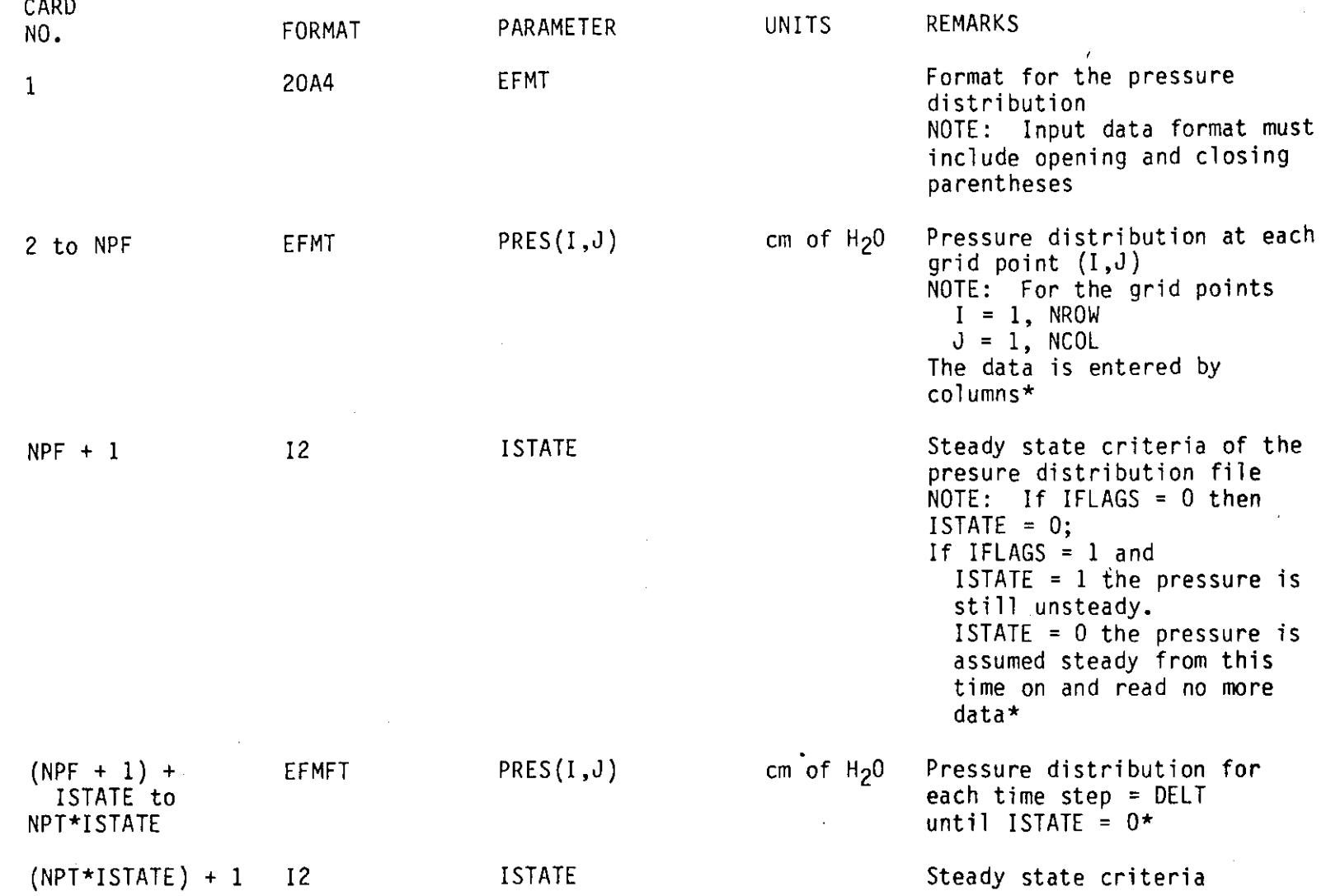

\* can be supplied by either the hydro file or user created file.

 $\langle \bullet \rangle_{\mathcal{F}}$ 

#### SECTION VI

### Aldicarb Migration on Long Island

Field Site Description

The field site located in the vicinity of Cutchoque, Long Island, New York (Figure 4). Long Island is underlain by consolidated bedrock. The overlying wedge-shaped mass of unconsolidated sedimentary materials consititute the ground-water reservoirs of the upper glacial, Magothy, Jameco, and Loyd aquifers. Figure 5 shows the geological cross-section of Lond Island, and Figure 6 is a contour map of the top of the bedrock.

The field site is approximately rectangular in shape as shown in Figure 7. The surface contours are presented in Figure 8. Aldicarb was applied over the field during 1977, 1978, and 1979. On December 27, 1979, the soil profile was sampled from the surface to the water table to examine the residual amounts of Aldicarb at different locations. Core samples also provided a knowledge of soil texture and hydraulic properties of the site. The locations of the soil cores are summarized in Table 12. Composition profiles for two sampling sites are presented in Table 13.

Water sampling well clusters were installed at several locations to observe water quality. Each well cluster consisted of three to five wells ranging in depth from 1-2 feet to 19-20 feet below the water table. Water samples were collected from these wells in December, 1979, and May, 1980, to determine the concentrations of Aldicarb and its degradation products in the ground-water.

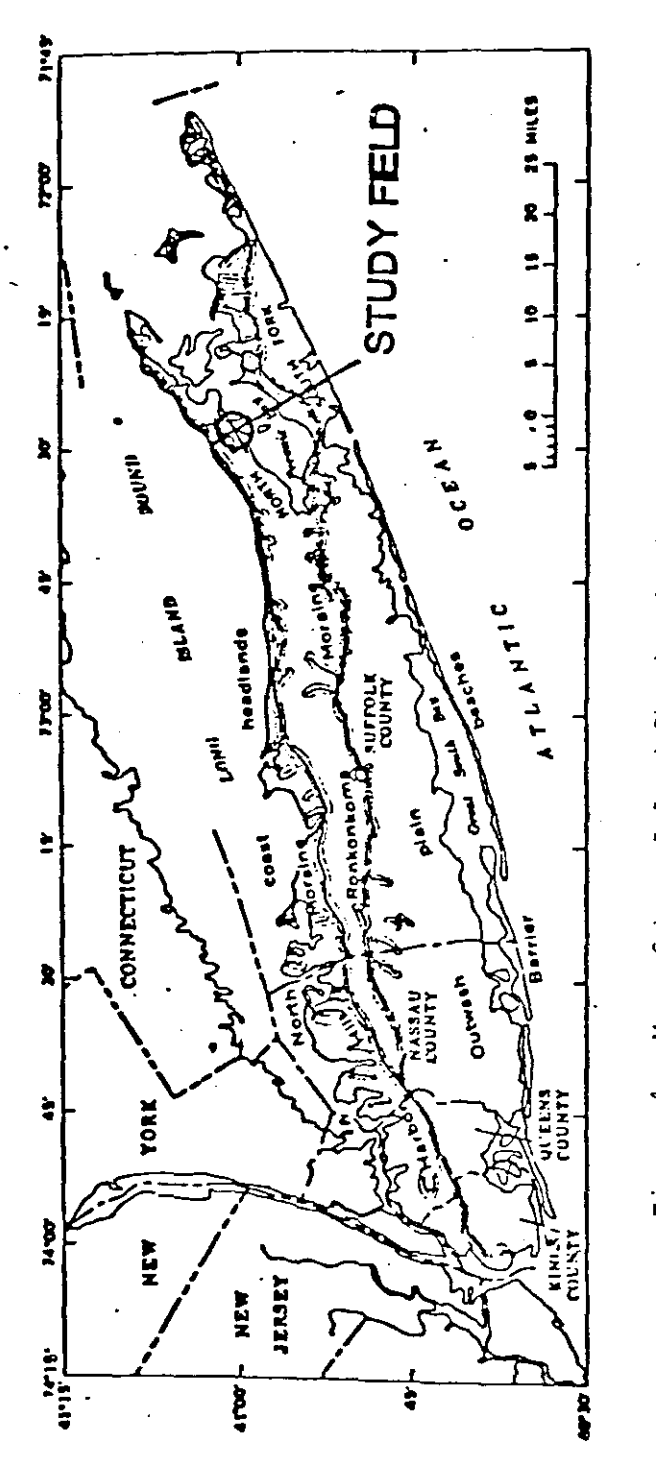

 $\frac{1}{4}$ 

 $\bar{\mathbf{r}}$ 

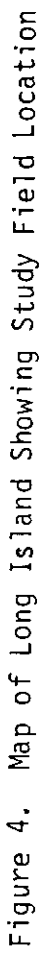

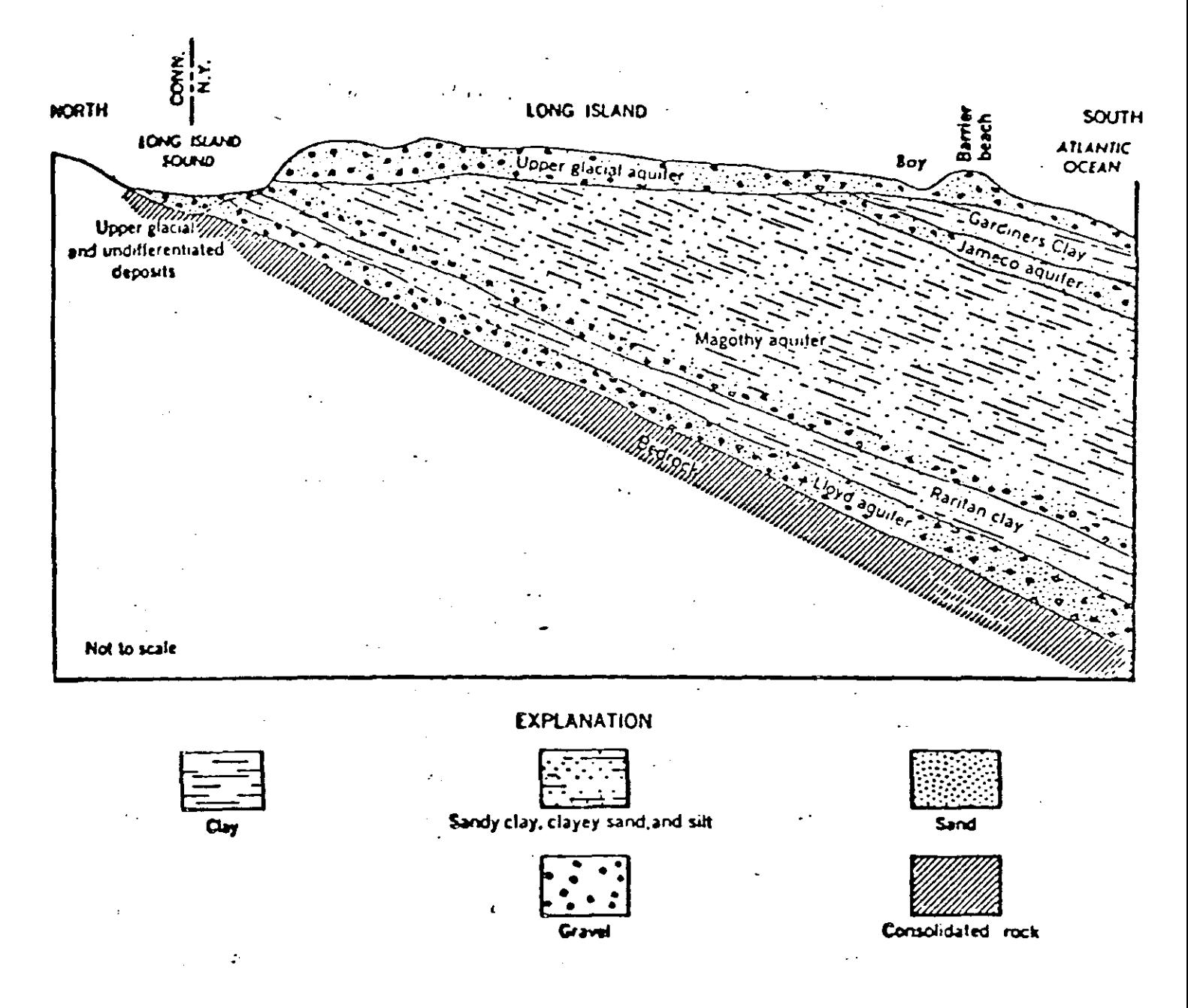

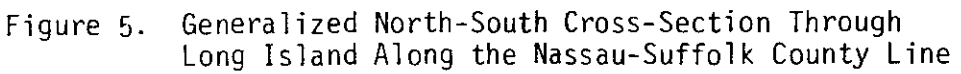

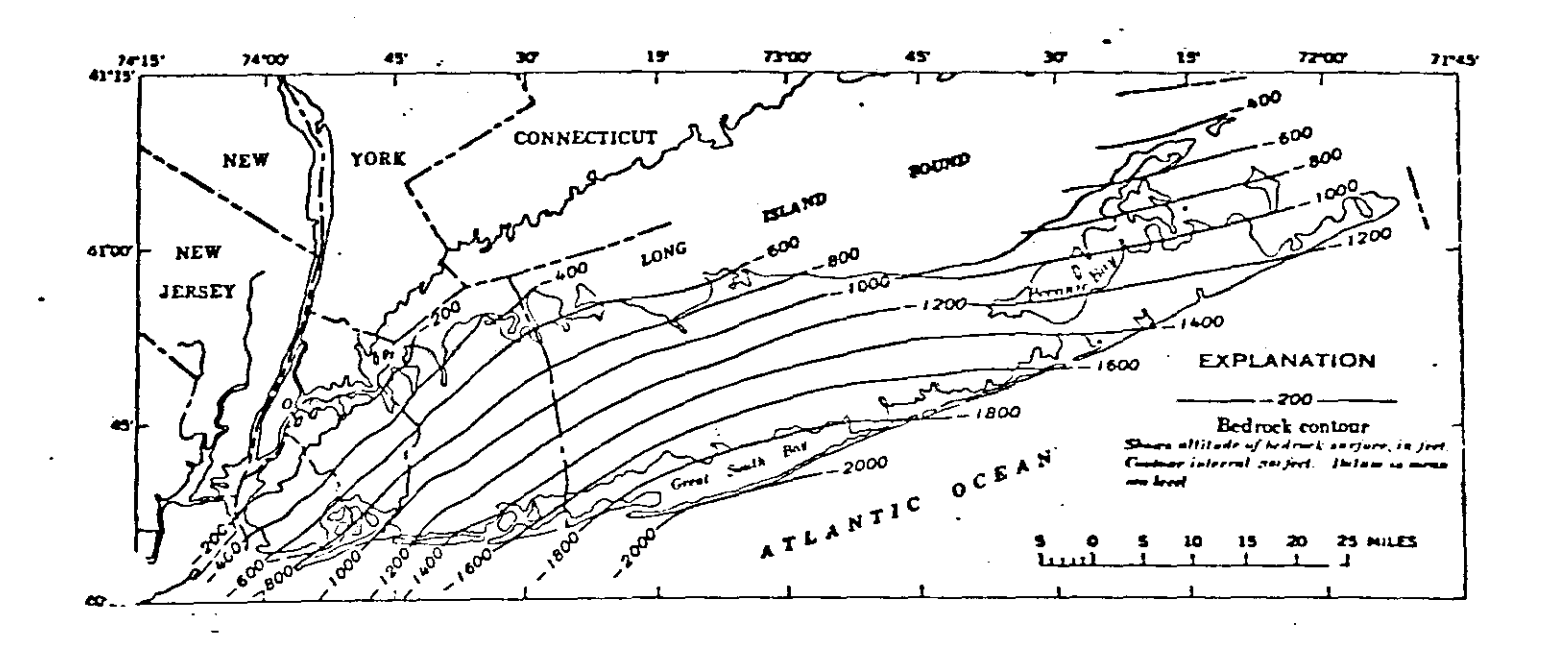

Figure 6. Contour Map of the Bedrock Surface

 $\varphi$ 

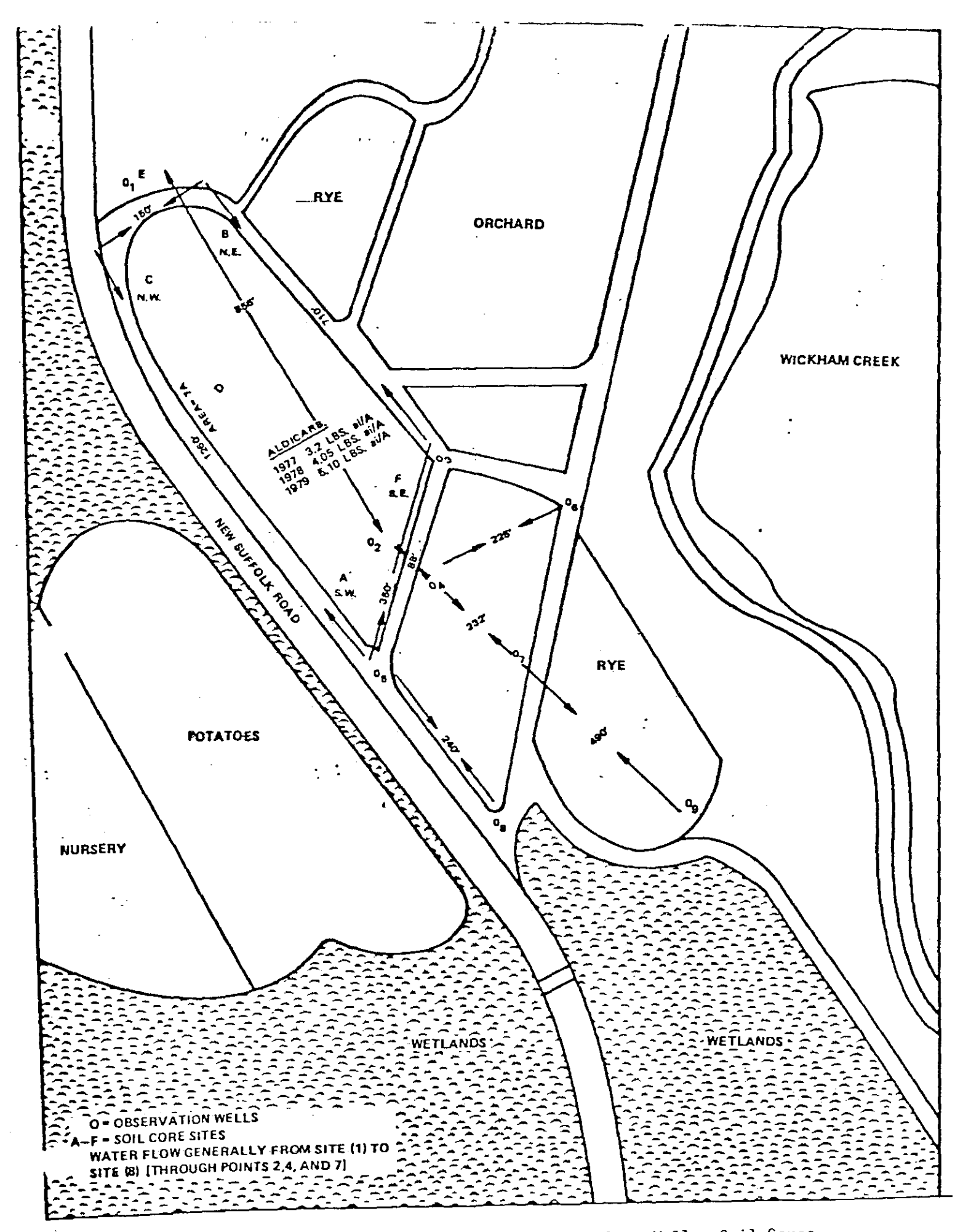

Figure 7. Field Dimension and Sampling Wells, Soil Cores

 $\mathcal{L}_{\text{max}} = 0.000$ 

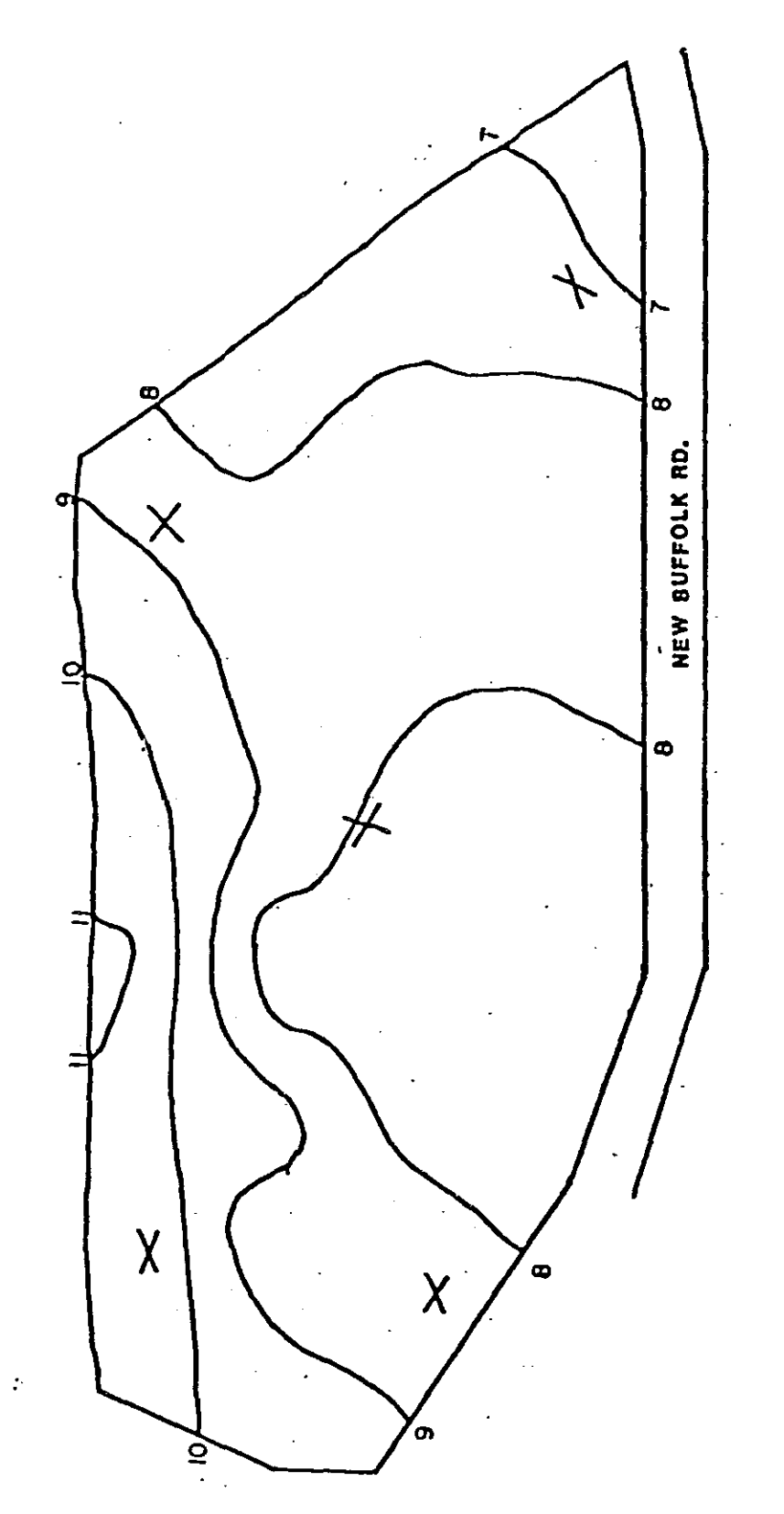

 $\pmb{i}$ 

Figure 8. Surface Contour Map

÷,

Ĭ.

# TABLE 12

 $\sim$ 

## CODE FOR LABELING OF SOIL SAMPLES TAKEN FROM A POTATO FIELD IN CUTCHOGUE, N.Y., DECEMBER 27, 1979

 $\overline{\mathbf{a}}$ 

 $\sim$ 

 $\mathcal{A}$ 

 $\sim$ 

 $\varphi'$ 

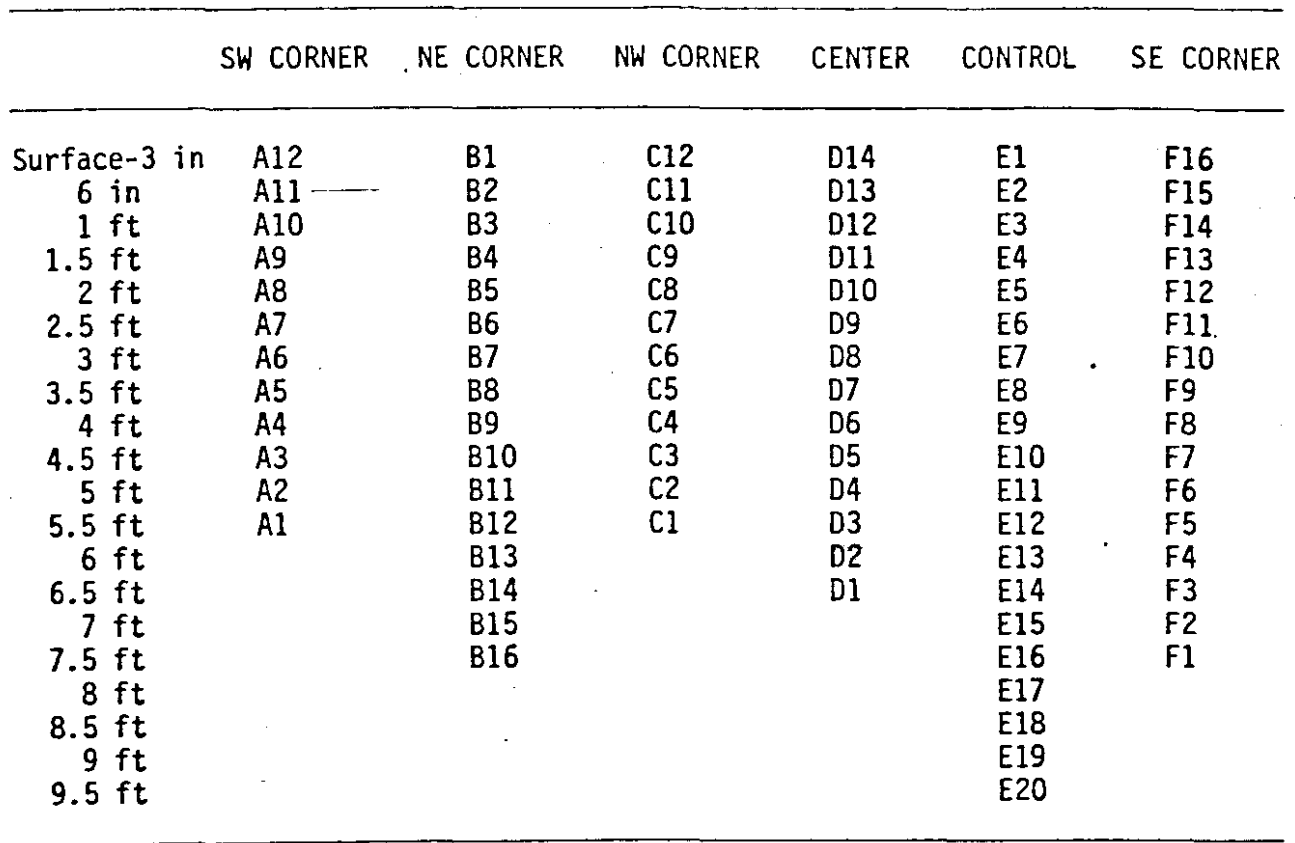

 $\sim$ 

 $\mathcal{A}^{\mathcal{A}}$ 

# TABLE 13

الداري والمساعات التفعا

 $\ddot{\phantom{a}}$ 

 $\mathcal{A}^{\mathcal{A}}$ 

### SOIL COMPOSITIONS OF SOIL CORES COLLECTED FROM WICKHAM FARM, LONG ISLAND

J.

 $\hat{\boldsymbol{\theta}}$ 

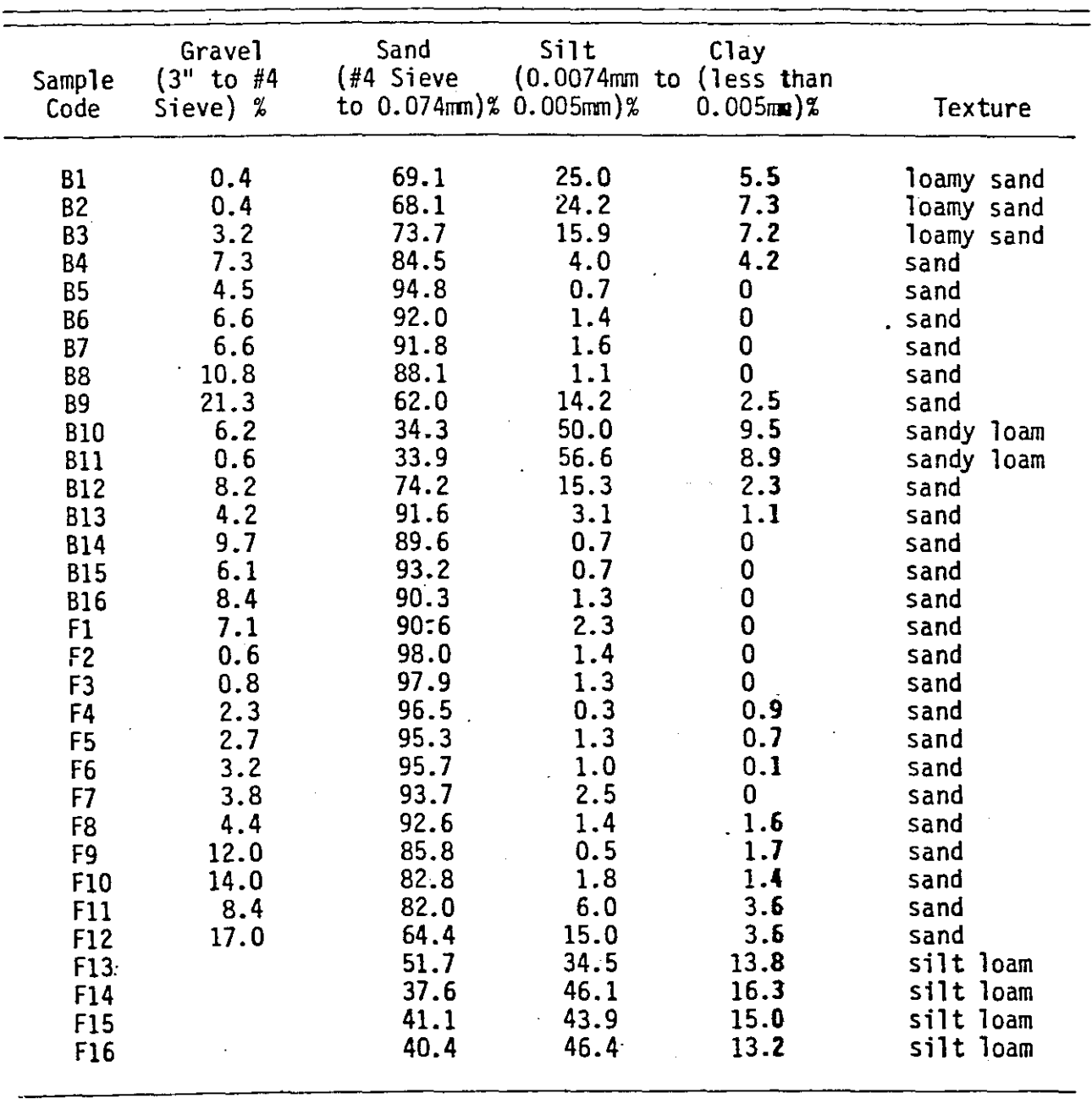

58

 $\sim 10^{11}$  km  $^{-2}$ 

 $\sim$  - - -  $\sim$  - - -

 $\sim 10^7$ 

 $\sim$   $-$ 

Preparation of Input Data for the Hydraulic Model

The actual elevation and slope of the water table beneath the field site can be obtained by subtraction of the depth of the saturated water zone beneath the surface from the surface elevation.

From the hydraulic data collected in the field, the ground-water movement is essentially from northwest to southeast. The twodimensional hydraulic model can be used to approximate the flow conditions in the field for a vertical cross-section along line 55' in Figure 7. The line SS' passes through the well clusters of  $0<sub>1</sub>$ ,  $0<sub>2</sub>$ ,  $0<sub>4</sub>$ , 07, and Og from northwest to southeast in the field site, respectively.

The hydraulic model will be used to simulate the unsaturated zone and the upper portion of the saturated zone, simultaneously.

### Geometry and Nodal Coordinates (Group I Input Data)

Figure g shows the finite element mesh configuration of the crosssection along line 55' in Figure 7. The elements are formed by twelve vertical lines and nineteen horizontal lines. The horizontal dimension of the field extends from 5 to 5' as shown in both Figures 7 and 9. The shaded portions of 10m wide on each side of the field in Figure 9 are boundary fringes attached to the field mesh to incorporate Dirichlet boundary conditions in the saturated zone on the vertical boundaries. The actual thickness of the aquifer is over 100 feet. For the practical : purpose of computation, an impervious boundary is assumed at a depth of 38.71 meters. A further downshift of this boundary causes little effect on the flow field. The elements are considerably smaller in the unsaturated region where the pressure changes more rapidly during a

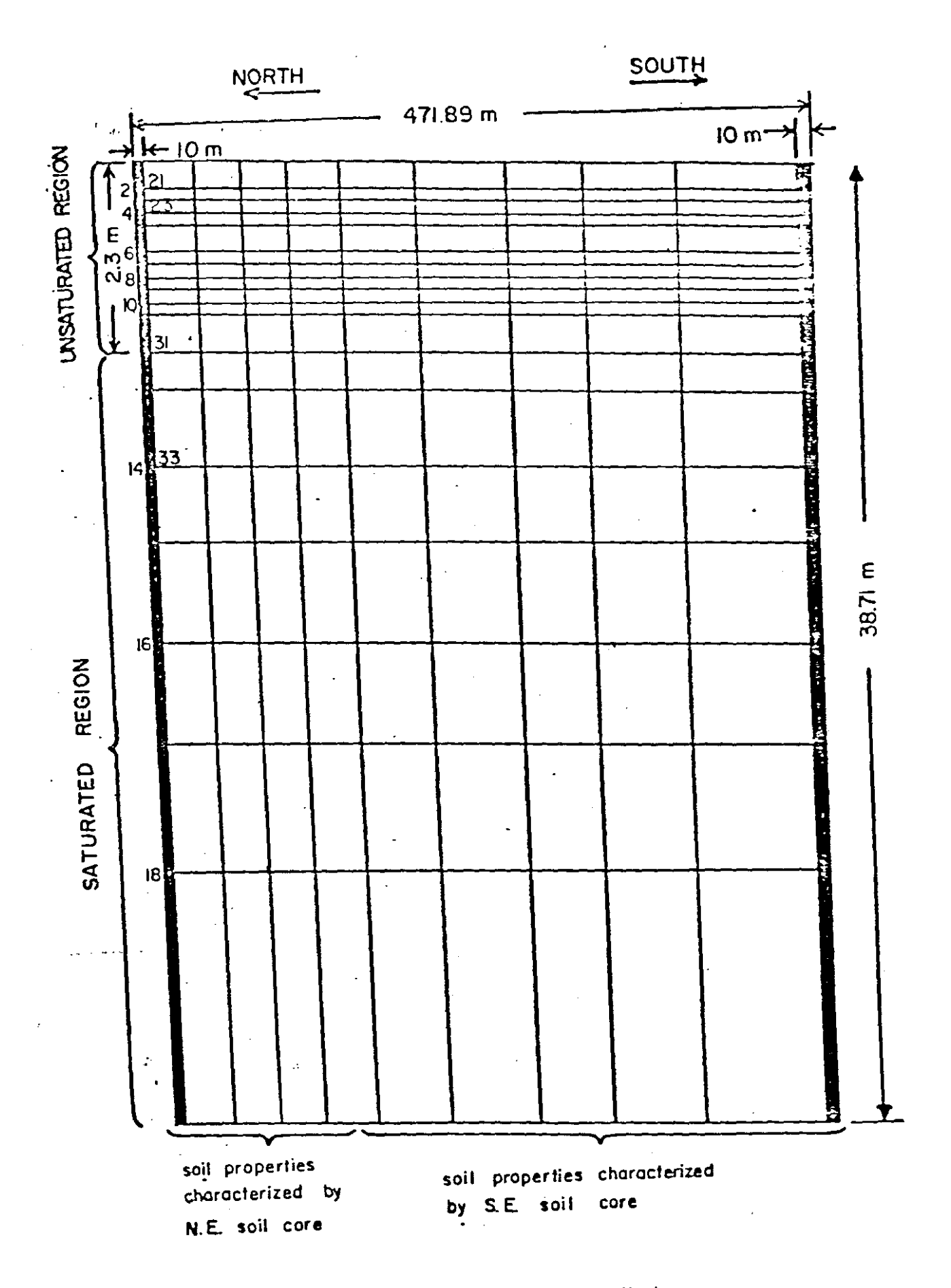

 $\hat{\mathbf{r}}$ 

Figure 9: Finite Element Meshes

recharge period. The elements gradually take on larger dimensions toward the bottom of the problem domain. The global coordinates of every nodal point are required in the input and are listed in Appendix C. The nodes are numbered sequentially from top to bottom on a single column, and from the left column to the right column as shown by the small case numerals in Figure 9. The slope of 'the surface is calculated from the surface contour in Figure 8 and approximated by linearization.

## Soil Properties (Group II Input Data)

The soil composition and texture from soil cores at sampling sites Band F (Table 12) are used in conjunction with Table 1 to characterize the hydraulic parameters at each node. The saturated conductivity and moisture retention parameters are listed in Appendix C.

### Boundary and Initial Conditions (Group III Input Data)

Information about ground-water divides is not available; two fringes, each 10 meters wide, are attached to the finite element mesh configuration (Figure 9) to eliminate the need to establish the exact location of ground-water divides. Constant head (Dirichlet boundary) conditions are imposed on the saturated portion of the vertical boundaries of the problem domain. Further movement of these boundaries away from the site has little effect on the computational results. Constant pressure heads are selected in the hydraulic model by setting : IFLAGL =  $-1$  and IFLAGR =  $-1$  (Table 4).

The surface water flux can be estimated from the water balance equation

$$
L + P_p = ET + W_p + r \tag{73}
$$

 $P_{\bf r}$  is the precipitation, L is any water loading other than precipitation, ET is the evapotranspiration,  $W_r$  is the recharge water flux, and r is the runoff rate. The present example, assumes  $L = 0$  and  $r = 0$ . The recharge rate W<sub>r</sub> is calculated from a knowledge of P<sub>r</sub> and ET. Table 14 lists the climatic data recorded at Greenport Powerhouse Gauging Station, Long Island. This station is the only gauging station close to the study field, and the recorded data are the best available approximation to the actual conditions in the field. The evapotranspiration rate can be estimated form the pan evaporation rate as

$$
ET = K C_{et} E_{pan}
$$
 (74)

where  $E_{pan}$  is the pan evaporation, K is a crop coefficient, and  $C_{et}$  is the coefficient for the type of pan involved. In the present calculation, K is taken to be 0.65 for potatoes grown on the field. An average value of  $C_{et} = 0.85$  is assumed (Table 15). Using these values in Equations 73 and 74, the recharge rate is estimated to be 0.00722 cm/hr, which is the average rainfall excess in the two-year period of 1978 through 1979. The input data for the number of application time periods and rates for each period required in Table 4 will be taken as one single application period covering the entire simulation time.

The recharge flux comes from average rainfall excess, therefore the recharge covers the whole surface in Figure 7. Consequently, OSI and OS2 in Table 4 take the values of 0 cm and 47189 cm to include the entire surface of the problem domain.

# TABLE 14

 $\label{eq:2} \frac{1}{\sqrt{2}}\sum_{i=1}^n\frac{1}{\sqrt{2}}\sum_{i=1}^n\frac{1}{\sqrt{2}}\sum_{i=1}^n\frac{1}{\sqrt{2}}\sum_{i=1}^n\frac{1}{\sqrt{2}}\sum_{i=1}^n\frac{1}{\sqrt{2}}\sum_{i=1}^n\frac{1}{\sqrt{2}}\sum_{i=1}^n\frac{1}{\sqrt{2}}\sum_{i=1}^n\frac{1}{\sqrt{2}}\sum_{i=1}^n\frac{1}{\sqrt{2}}\sum_{i=1}^n\frac{1}{\sqrt{2}}\sum_{i=1}^n\frac{1$ 

### PRECIPITATION AND EVAPORATION AT GREENPORT POWERHOUSE GAUGING STATIONt

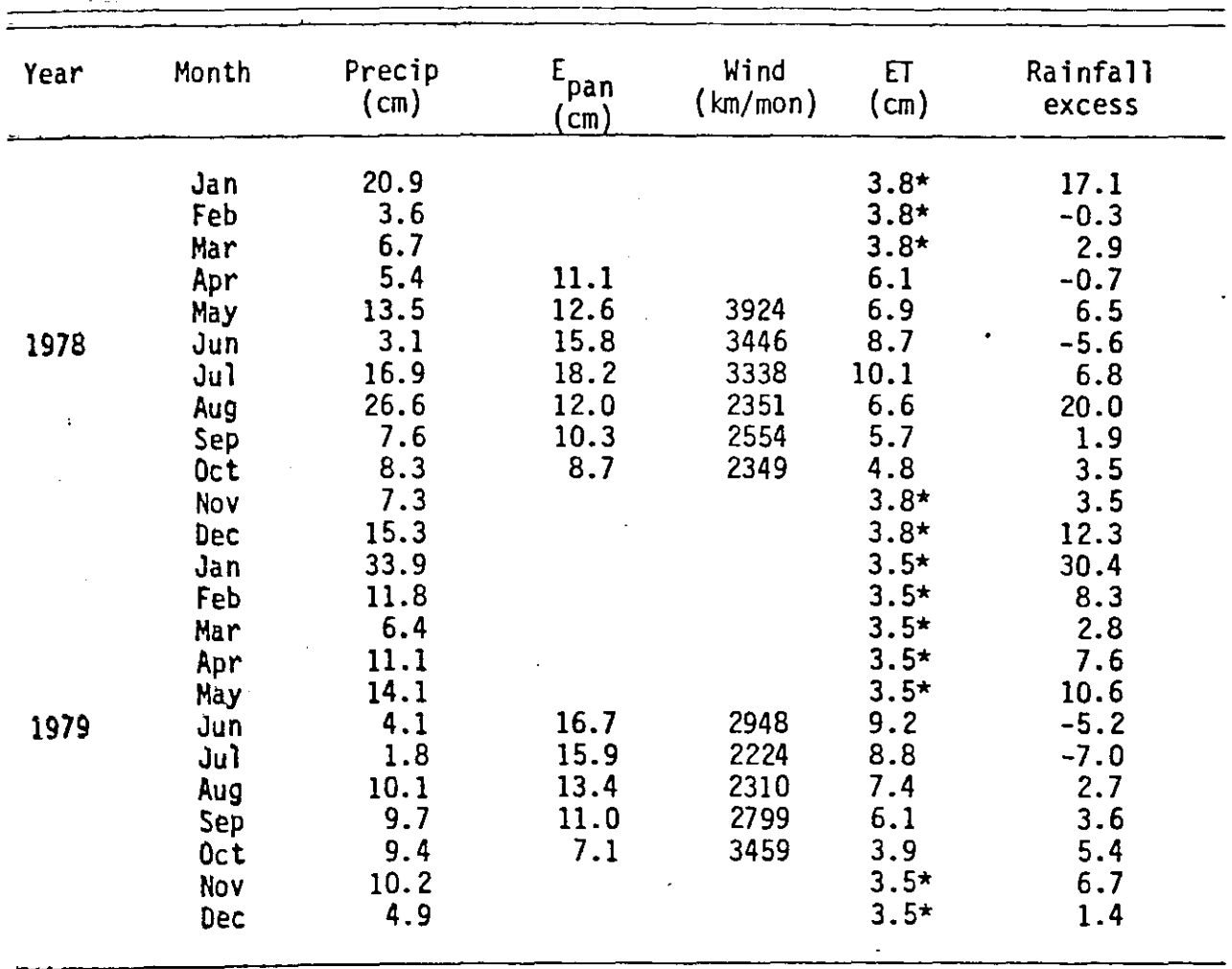

l' From NOAA

 $\frac{1}{2}$  ,  $\frac{1}{2}$ 

 $\pmb{\mathcal{L}}_{\text{max}}$  and  $\mathcal{L}_{\text{max}}$ 

..

 $\frac{1}{2}$  ,  $\frac{1}{2}$  ,  $\frac{1}{2}$  ,  $\frac{1}{2}$ 

'" Estimated

 $\sim 10$ 

 $\mathcal{L}_{\mathcal{A}}$ 

 $\mathbf{v}$ 

# TABLE 15

SUGGESTED VALUE FOR C RELATING EVAPORATION FROM A CLASS A PAN TO SUGGESTED VALUE FOR CONCENTING EVALUATION WATERED GRASS TURF (Jensen, 1975)

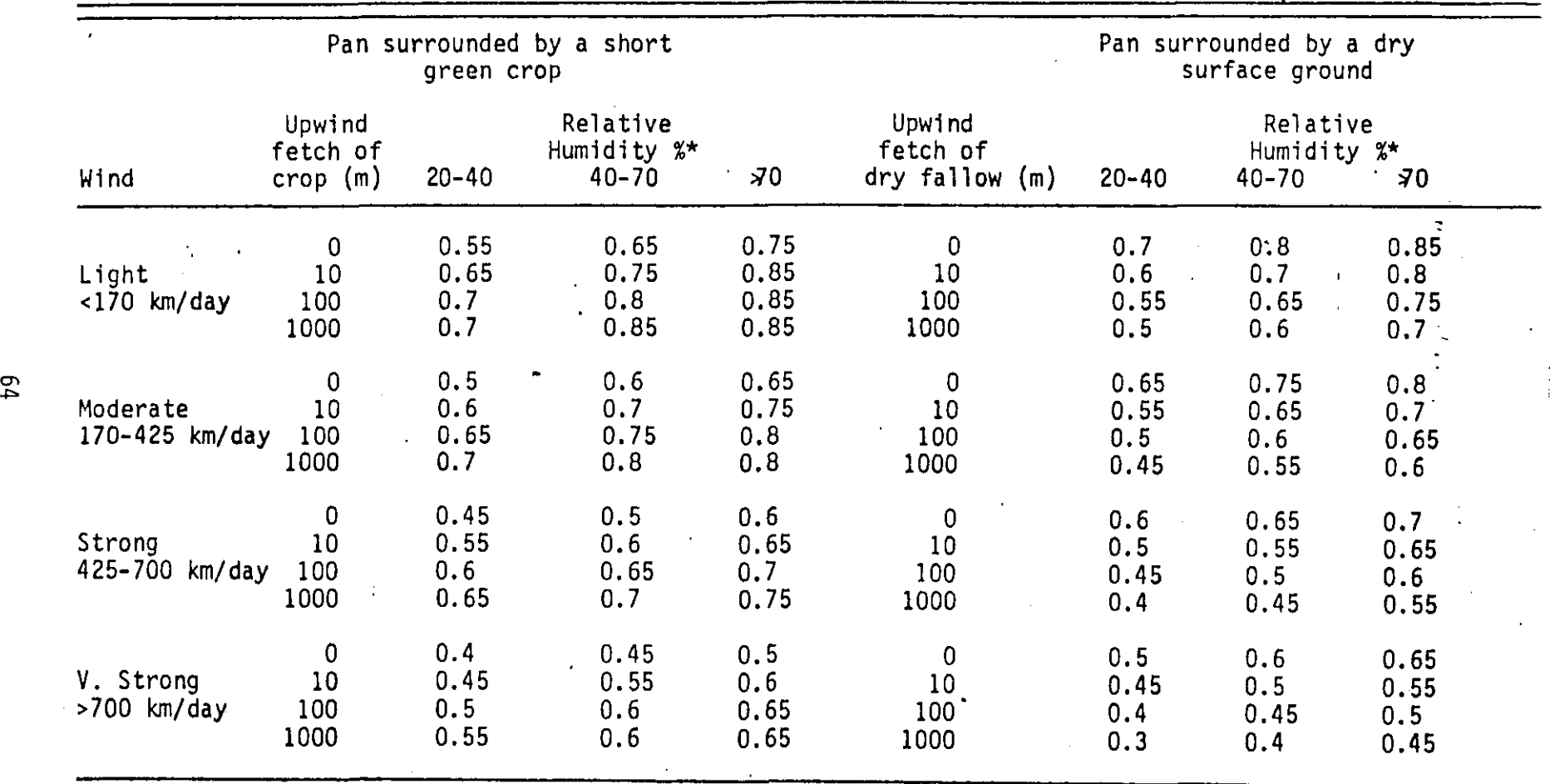

\* Mean of maximum and minimum relative humidities

A constant recharge flux of 0.00722 cm/hr is assumed over the study site and the simulation is carried out for the steady state flow condition under this flux. Although initial pressure distribution attributes little importance to the steady state results, an initially linear relationship from the surface to the water table will conserve computation efforts. The initial soil moisture pressure distribution is listed in Appendix C.

## Time Integration and Output Parameters (Group IV Input Data)

•

The integration is carried out by using step wise TDEL = 25 hours and covers a period of TMAX = 5000 hours. Whenever the pressure change of each nodal point over one time step is less than  $PSTED = 0.000001$  cm of water, steady state is assumed and the calculation will be terminated.

Appendix C lists all the input data to the hydraulic model for the simulation of the subsurface water flow of the study site. Appendix D lists the output from this computer model.

### CALCULATION OF INPUTS FOR THE TRANSPORT MODEL

The transport model, assumes that convection is the major mechanism in pollutant migration. From the results of the steady-state pressure distribution of the hydraulic model, the water flux and hence, determination of the convection velocity can be estimated. The transport model utilizes a method of characteristics and finite difference grid configuration in the computations. The geometric configuration of the finite element mesh in the hydraulic model can be used for the grid point geometry of the transport model. The following
input data descriptions are prepared according to the input variables tabulated in Section V.

#### Geometry and Nodal Coordinates (Group I Input Data)

•

Although the finite element mesh can be redefined for the finitedifference mesh requi red by the transport model, the same nodal geometry can also be used for both models. The 10 meter wide boundary fringes in the finite element mesh are deleted, leaving a finite difference grid of 10 vertical lines and 19 horizontal lines. The finite difference grid is shown in Figure 10. The nodes are labeled by row, i, and column, j. The coordinates of the nodes  $(x_{i,j},y_{i,j})$  are listed in Appendix E and F.

#### Soil Properties (Group II Input Data)

The bulk density of the soils is assumed to be the average value of 1.55  $\text{qm/cm}^3$ . The hydraulic conductivity, air entry level, exponent parameter (b, equations 71 and 72), and saturated water content ratio of every grid point can be obtained from Table 1 and from the knowledge of the grid point coordinates in Figure 10.

#### Chemical Reaction and Adsorption Parameters (Group l1l- Input Data)

Degradation of Aldicarb, sulphoxide, and sulphone is the only reaction to be considered in the present calculation. Since Aldicarb and its oxidation products, sulphoxide and sulphone, are equally toxic, and the transformation of Aldicarb into sulphoxide and sulphone is extremely fast compared with the half life of the products; the projection of the migration phemomenon will be based on the degradation

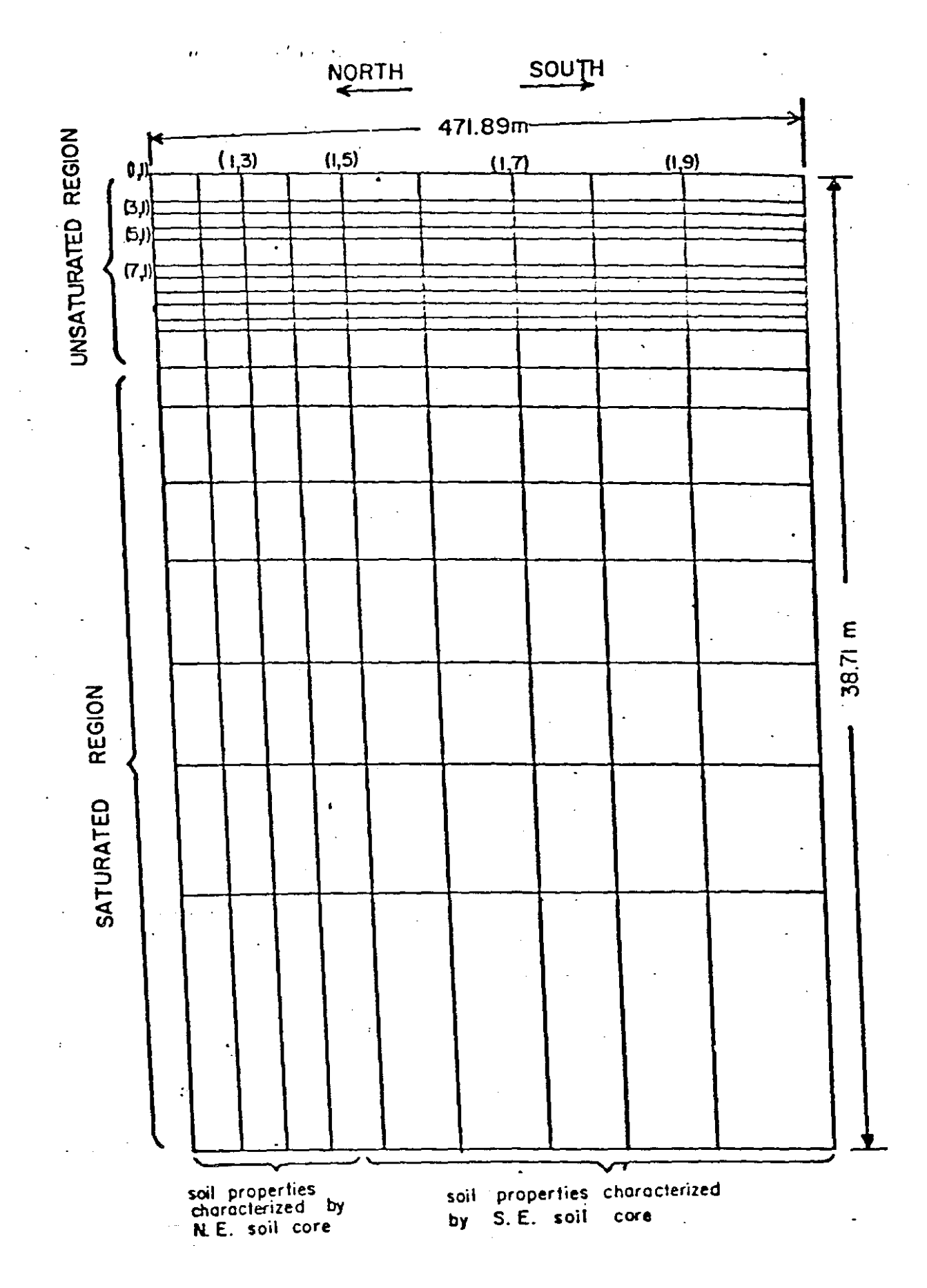

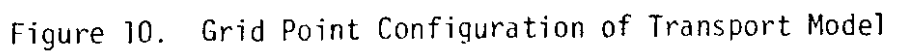

rate of sulphone and sulphoxide. The reported first order rate constant for degradation of Aldicarb sulphone and Aldicarb sulphoxide covers a wide range,  $0.004$  day<sup>-1</sup> to  $0.035$  day<sup>-1</sup>, depending on the soil texture and soil depth. For peaty soil, the degradation rate ranges from 0.0019  $hr^{-1}$  to 0.00029 hr<sup>-1</sup>; for sandy loam, the values are 0.00033 hr<sup>-1</sup> to 0.00075 hr<sup>-1</sup> (Smelt et al., 1978a, 1978b). In this study, the homogeneous reaction rate is used at every grid point above the water table. A zero degradation rate is assumed at every grid point below the water table. Minimum and maximum reaction rates of peaty sand and sandy loam can be used in the simulation to give upper and lower limits of the projection. The pH value required in Table 8 is used as a reference, no pratical calculation is based on this variable in the present versions of the transport model.

Chiou, et al. (1979) have studied the relationship between soil water distribution coefficients and solubility. The empirical relationship is

$$
log G = 4.04 - 0.557 log S \qquad (75)
$$

where G is the partition coefficient to the organic matter, and S is the solubility in micromoles per liter.

In this calculation, the solubility is taken to be 7800 ppm. The molecular weight of Aldicarb is 190.3, and, G is calculated as 29.564. : G can be related to the soil partition coefficient  $(K_d)$  based on the fraction of organic matter in the soil where

$$
K_{d} = \frac{G \quad (\text{\% organic matter})}{100} \tag{76}
$$

Table 16 lists the organic matter content and corresponding partition coefficients from sampling sites Band F.

#### Boundary and Initial Conditions (Group IV Input Data)

From the results of the hydraulic model, ground-water flow is from north to south (left to right in Figure 10). Thus, IFLAGR =  $0$ , IFLAGB = 0, and IFLAGL = 1 in Table 9. Since there is no Aldicarb upgradient of the problem domain,  $CIL(I)$  and  $CFL(I)$  in Table 9 are set equal to zero for all water flux at the left-hand boundary (Figure 10).

Aldicarb was applied only to the northwestern portion of the field site (Figure 7). Since only part of the surface shown in Figure 10 was subjected to application,  $DS1 = 0.0$  and  $DS2 = 22,500$  cm in Table 9.

From 1977 to 1979, Aldicarb was applied to the study field twice a year, once in April and once in June. Table 16 shows the date and amount of each application. The Aldicarb concentration on the surface is assumed to be its solubility 7800 ppm, hence the variable IBC in Table 9, and CONC in Table 8 will have the values of IBC = 6 and CONC = 7800 ppm.

The duration of each applicaton can be estimated from the knowledge of average recharge flux, solubility, and the total amount of Aldicarb per unit area, or

$$
\Delta T \text{ (hour)} = \frac{10 \times amount of aldicarb (kg/ha)}{water flux (cm/hr) \times solubility (ppm)}
$$
 (77)

 $\mathcal{D}$ 

## TABLE 16

 $\sim 10^{-1}$ 

 $\sim 10$ 

 $\sim 10^{11}$  m  $^{-1}$ 

 $\sim 10$ 

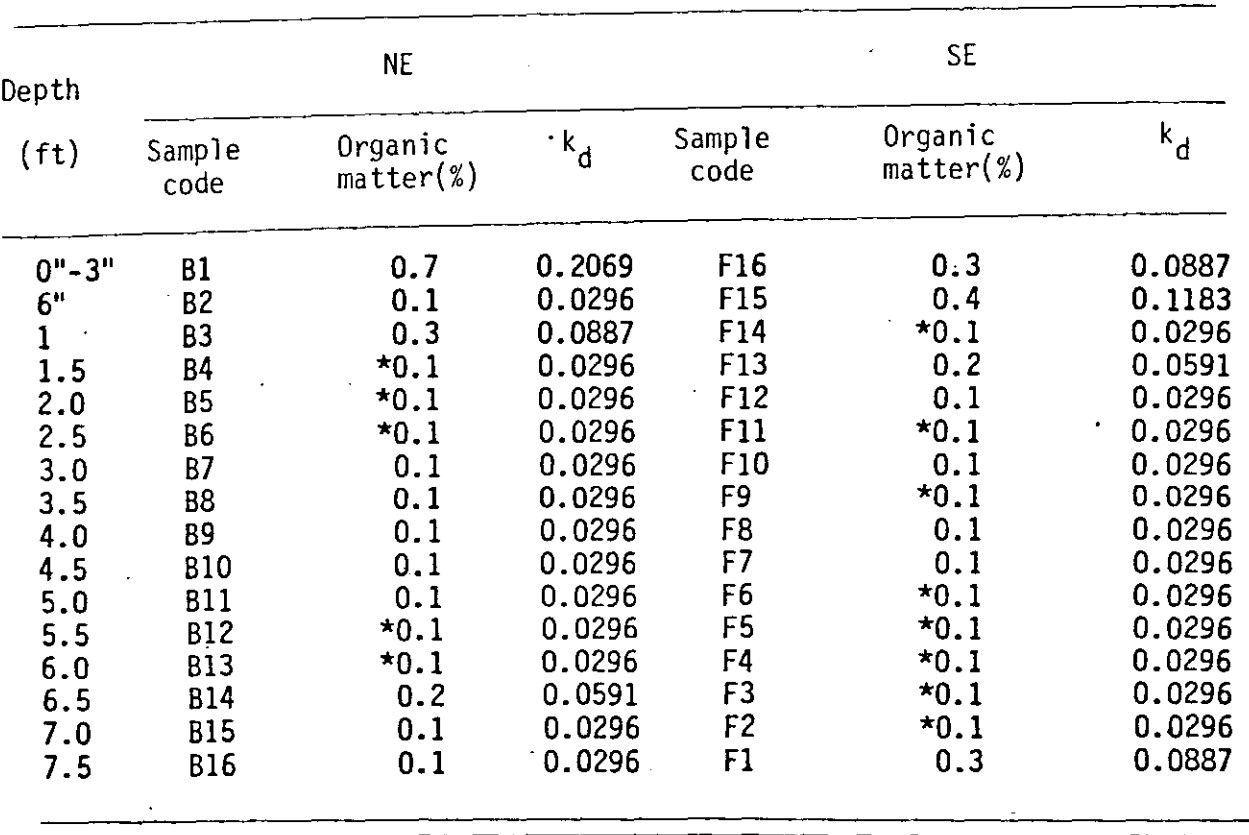

## PARTITION COEFFICIENT

\* below detectable limits

 $\sim 20\%$ 

 $\sim$ 

 $\boldsymbol{\tau}$ 

 $\bar{z}$ 

## TABLE 17 ALOICARB APPLICATION PERIOD

 $\mathcal{L}^{\text{max}}_{\text{max}}$ 

 $\mathcal{L}_{\text{max}}$  , where  $\mathcal{L}_{\text{max}}$ 

 $\bar{\mathbf{r}}$ 

 $\mathcal{L}_{\text{eff}}$ 

 $\mathcal{L}_{\text{eff}}$ 

 $\frac{1}{2}$ 

 $\bar{t}$ 

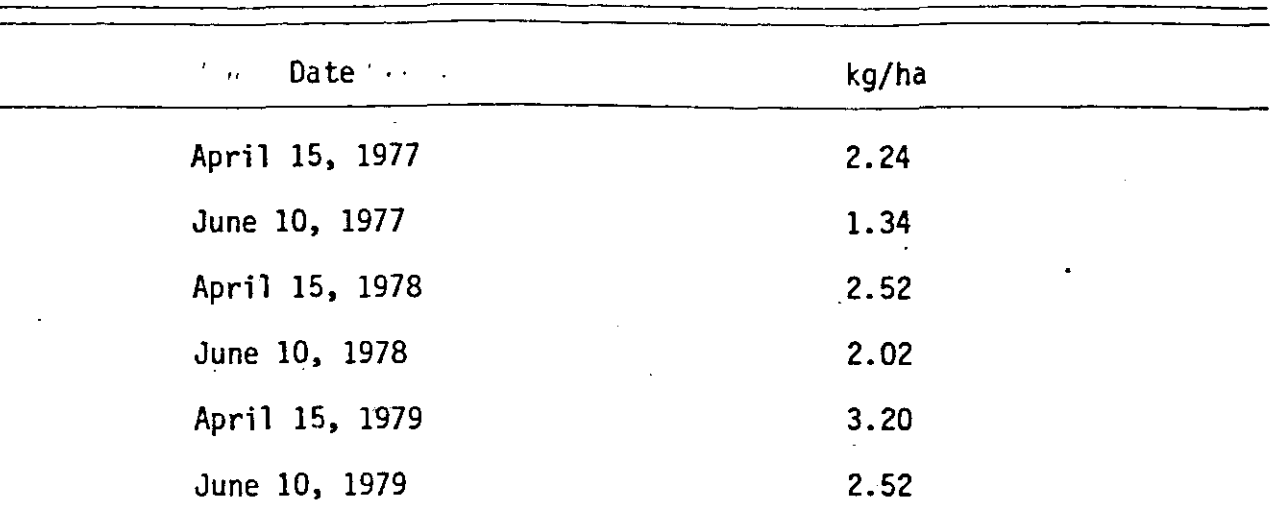

 $\downarrow$ 

where  $\Delta T$  is the duration of pesticide pulse. The starting time on April 15, 1977, is taken as time zero. The starting time and ending time of each application period is listed in Table 18.

All of the input data for the transport model are listed in Appendix E; the input data if using the hydro file option, in Appendix F; and the model output is presented in Appendjx F.

Three groups of information are provided in the computer output. The first group under the title "Solution Concentration" represents the concentration of the pollutant in soil water at the time being considered. The second group output under the title "Instantaneous Adsorption of the Pollutant in ppm Based on Solid Phase" is the total amount of adsorption at every grid point (i,j). The third group output under the title "Decrease of Pollutant by Reaction in ppm of Liquid Phase" represents the total accumulated decrement of the pollutant at grid point (i,j) by degradation in the liquid phase, that is, the amount represented by the second term on the right hand side in Equation 18. The fourth group could be output under the title "Decrease of Pollutant in the Solid Phase by XXXX in ppm", this represents the total accumulated decrement of the pollutant at grid point (x,y) by various chemical reaction in the solid phase. Mathematically, it is the first term of Equation 18 corresponding to different  $a_j$ .

#### Results

•

The models were evaluated by comparing the projections for the transport of Aldicarb with field measurements at the site. Enfield et al., (1982) compared three different models with the Aldicarb data, and performed sensitivity analysis on the degradation rate of the'pesticide

## TABLE 18

## PULSE DURATIDN OF ALDICARB APPLICATION

 $\overline{a}$ 

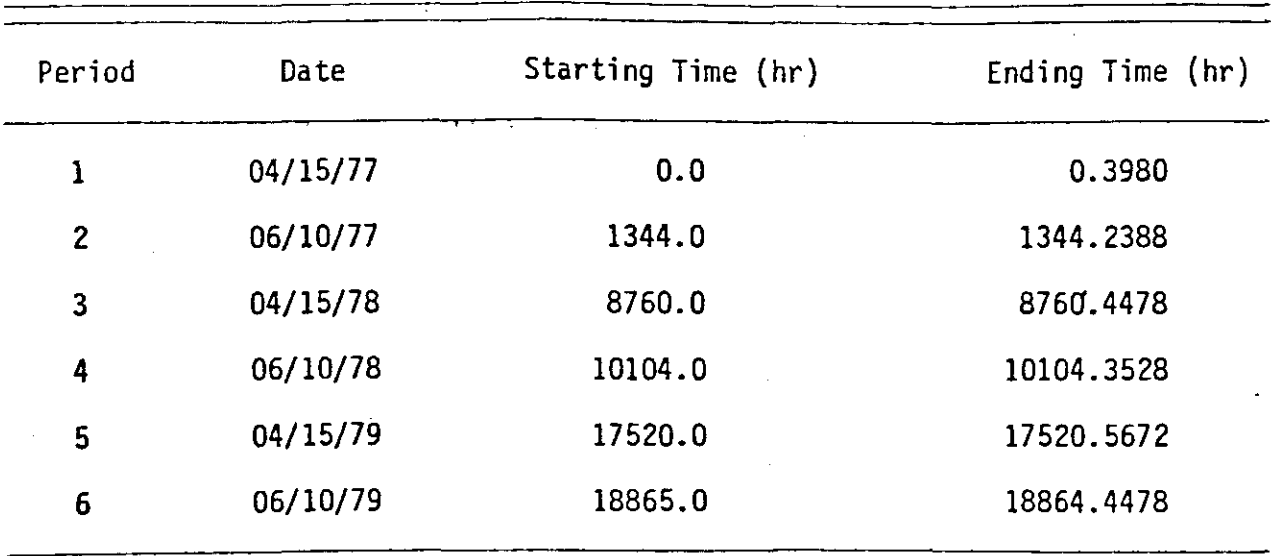

 $\ddot{\phantom{1}}$ 

 $\langle \varphi \rangle$ 

Aldicarb and its oxidation products Aldicarb sulphone and Aldicarb sulphoxide. The degradation rate assumed in this simulation was 0.00019 per hour, a value that is in the range of those reported by Smelt et al., (1978a and 1978b).

The model was evaluated for the period from April 1977, to April 1980, and compared to data collected in December 27, 1979. Figures 11 and 12 show the projections for the northeast and southeast locations at the time step closest to the sampling period. Similar results were obtained for degradation in the solid phase, as long as the total degradation rate was the same. This follows from

$$
C_{\overline{1}} = \Theta C + \rho S \tag{78}
$$

where  $C_T$  is the total concentration (mass of solute per unit volume of soil). Assuming instantaneous and reversible kinetics and first-order reactions in the liquid and solid phases, the total concentration can be expressed as

$$
C_{\mathsf{T}} = \Theta \lambda C - \rho \sum_{j} a_{j} K_{d} C
$$
 (79)

and after grouping terms Equation 79 simplifies to

$$
c_{T} = -\omega_{T}c
$$
 (80)

where  $\lambda_{\Upsilon}$  is the total degradation rate (time<sup>-1</sup>)

:

 $\ddot{\cdot}$ 

$$
\lambda_{\mathsf{T}} = \lambda + \frac{\rho k_{\mathsf{d}} \sum_{j} a_{j}}{\Theta} \tag{81}
$$

The first team of the community of the light  $\mathbf{1}$  in  $\mathbf{1}$ 

 $\mathbf{H}$ 

SIMULATION OF ALDICARB DECEMBER 1979 (DAY 1025) DEGRADATION LIQUID PHASE 0.00019 SOLID PHASE 8.8 TOTAL VOLUMETRIC CONC OF ALDICARB UG/CC OF SOIL - TOTAL CONC (DATA) I

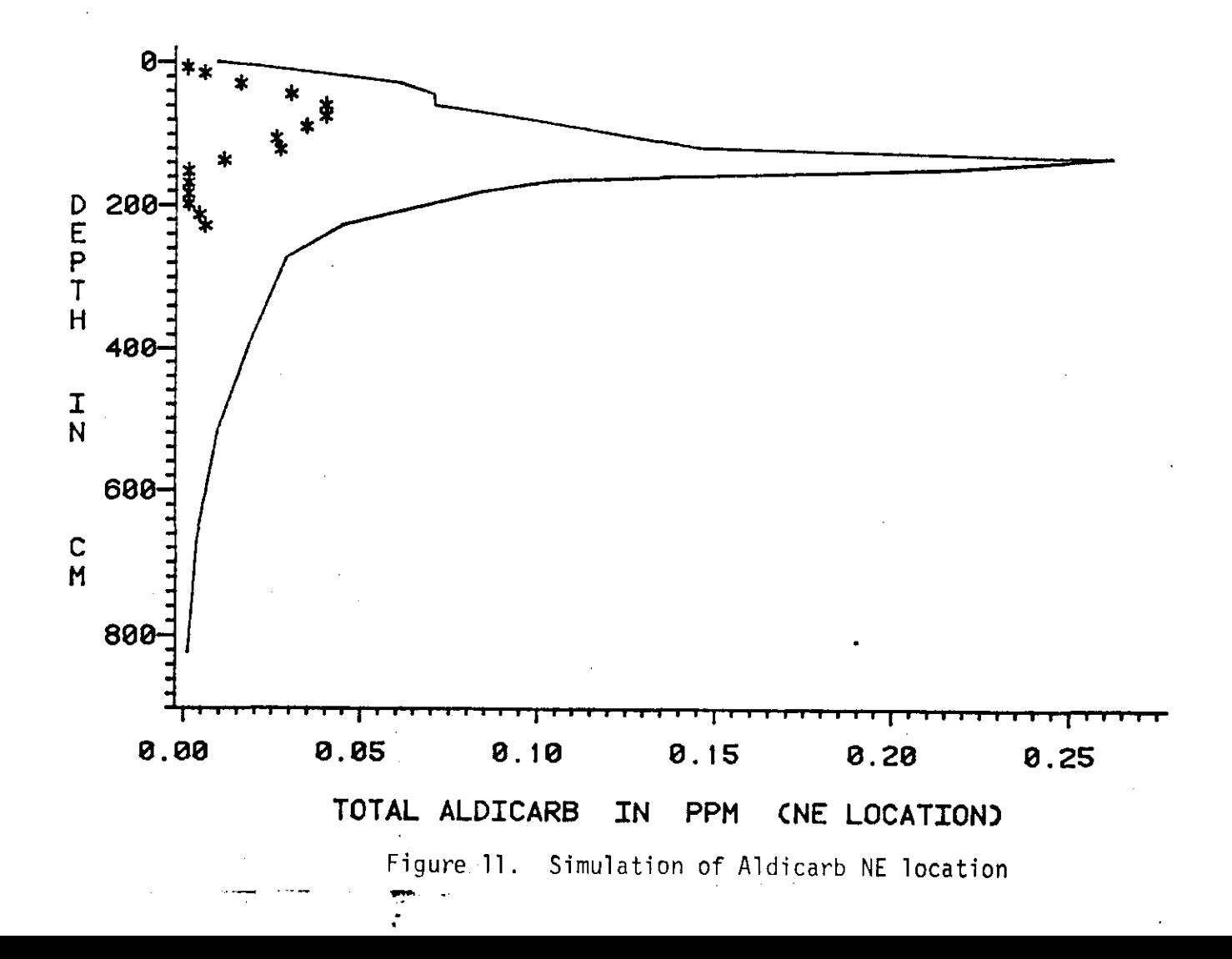

 $\mathfrak{L}$ 

mod the decided of the book of the first of the 1 and 100 have even that a riting out 1 bit

# SIMULATION OF ALDICARB DECEMBER 1979 (DAY 1025)

DEGRADATION LIQUID PHASE 0.00019 SOLID PHASE 0.0 TOTAL VOLUMETRIC CONC OF ALDICARB UG/CC OF SOIL - TOTAL CONC (DATA) +

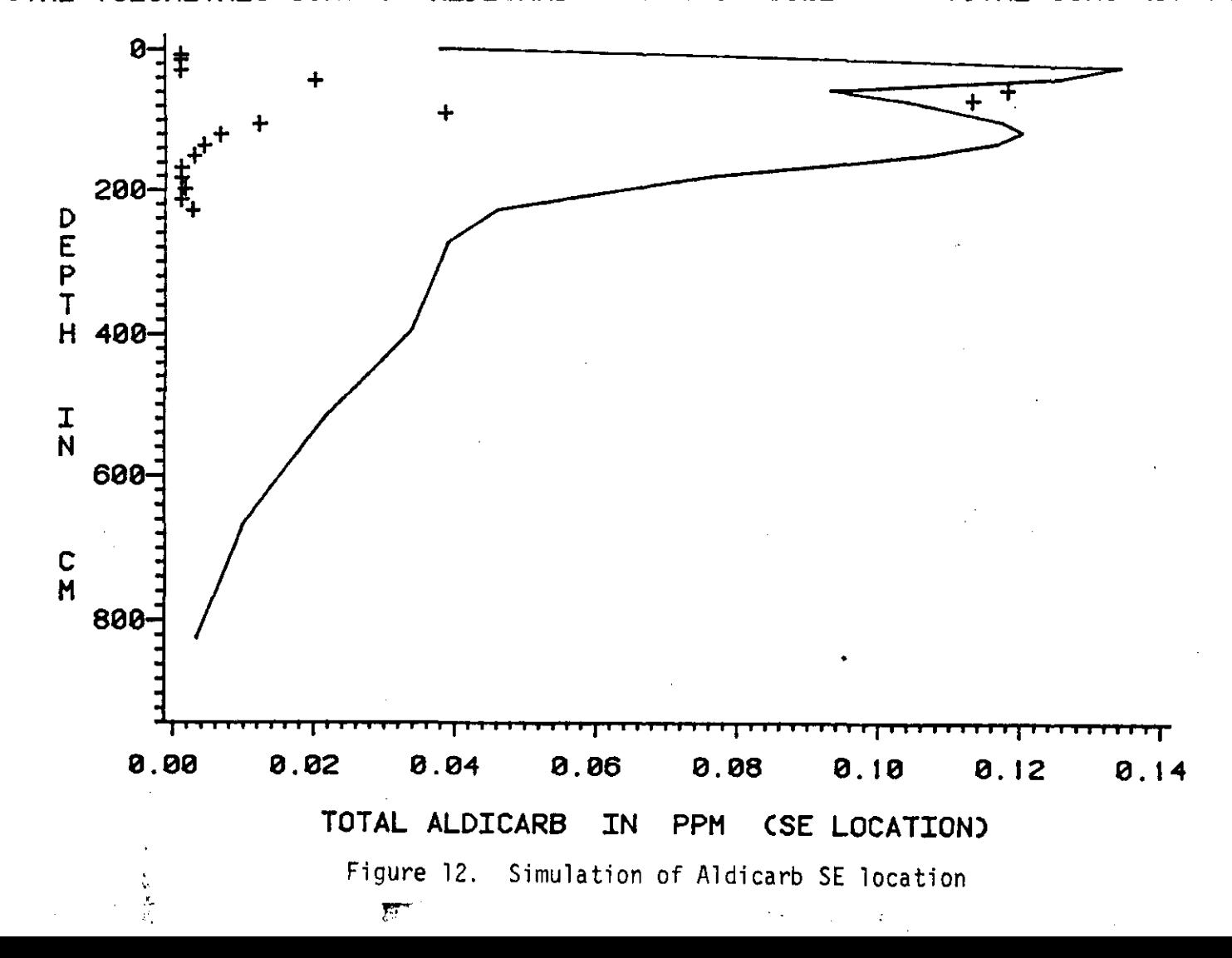

 $\approx$ 

The total concentration in a mass basis rather than on a volumetric basis is

$$
C_{\text{Tm}} = \frac{C_{\text{T}}}{\rho} \tag{82}
$$

where  $C_{Tm}$  is the total concentration (mass of solute per gram of solids). Figures 13 and 14 show the projections of the same locations but in the same units as the collected data  $(\mu g/g,$  Enfield et al., 1982). Figures 15 and 16 show the final simulation with degradation and sorption in the saturated zone.

The model can project the behavior of the pesticide Aldicarb in the saturated and unsaturated zones, overall the peaks of the data and prediction are very close. Degradation and sorption in the saturated zone improves the prediction, although there was not enough data to establish a pattern in the saturated zone. The concentration in the transport model is extremely sensitive to the degradation rate, and in order to refine the predictive ability of the model more accurate degradation rates, application periods, and a better estimate of the recharge rate are required.

77

:

## $(DAY 1025)$ SIMULATION OF ALDICARB DECEMBER 1979

DEGRADATION LIQUID PHASE 0.00019 SOLID PHASE  $8.8$ TOTAL CONC (DATA) \* TOTAL MASS CONC OF ALDICARB UG/GRAM OF SOIL -

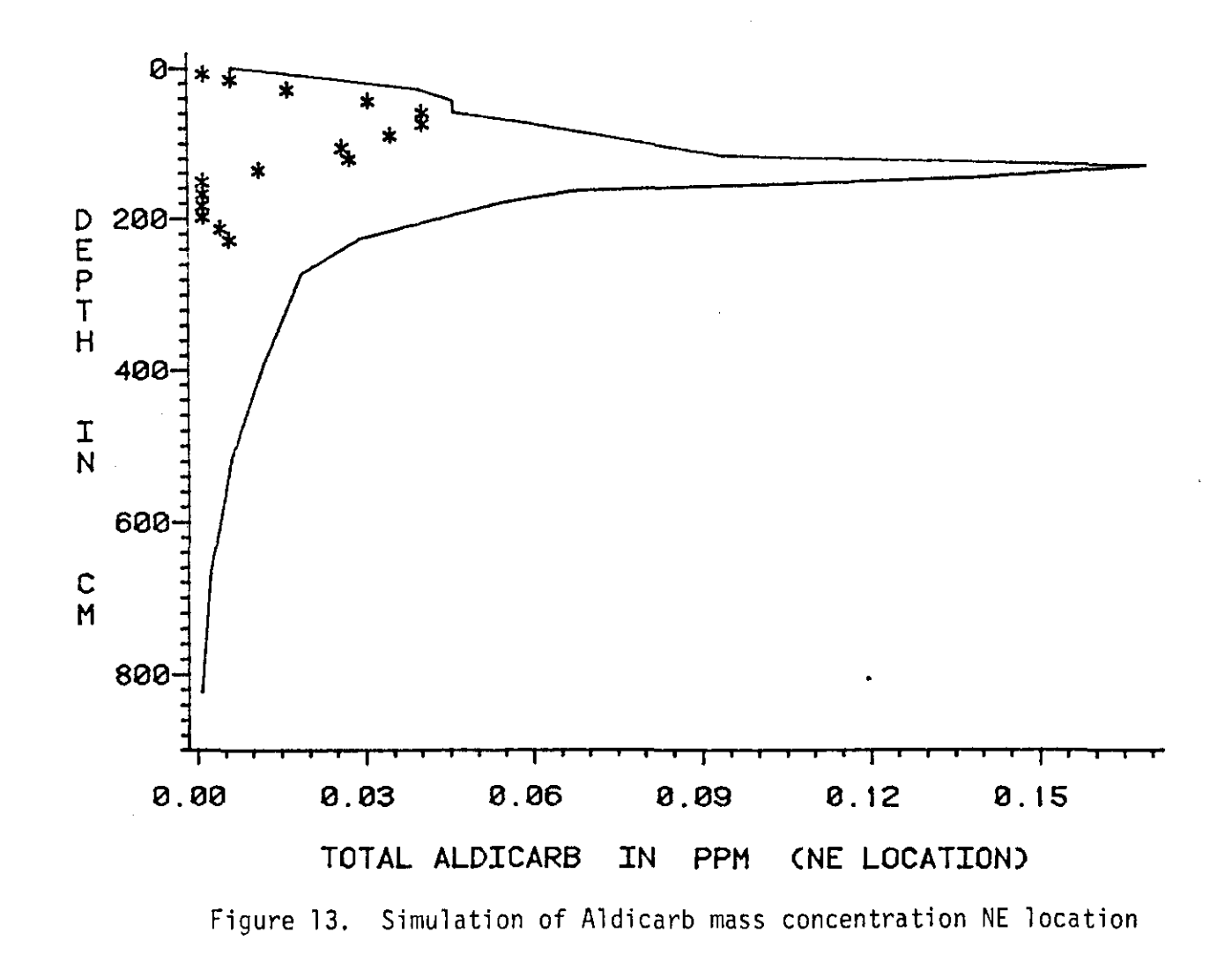

 $\mathbf{g}$ 

# SIMULATION OF ALDICARB DECEMBER 1979 (DAY 1025) DEGRADATION LIQUID PHASE 0.00019 SOLID PHASE 0.0. TOTAL MASS CONC OF ALDICARB UG/GRAM OF SOIL - TOTAL CONC (DATA) +  $\begin{array}{ccc} \overline{1}^{\text{t}} & & + & & \\ \overline{1}^{\text{t}} & & & + & \\ \end{array}$ +  $+$  +  $+$  $5\frac{1}{200} + \frac{1}{1} + \frac{1}{200}$ E P T<br>ප H <mark>400</mark> I N 600 C M 800 0.00 0.02 0.04 0.06 0.08 0.10 0.12 TOTAL ALDICARB IN PPM (SE LOCATION)

•

Figure 14. Simulation of Aldicarb mass concentration SE location

#### SIMULATION OF ALDICARB  $(DAY 10)$ DECEMBER 1979

8.88819 PER HOUR TOTAL DEGRADATION

TOTAL MASS CONC OF ALDICARB UG/GRAM OF SOIL - TOTAL CONC <DATA> 3

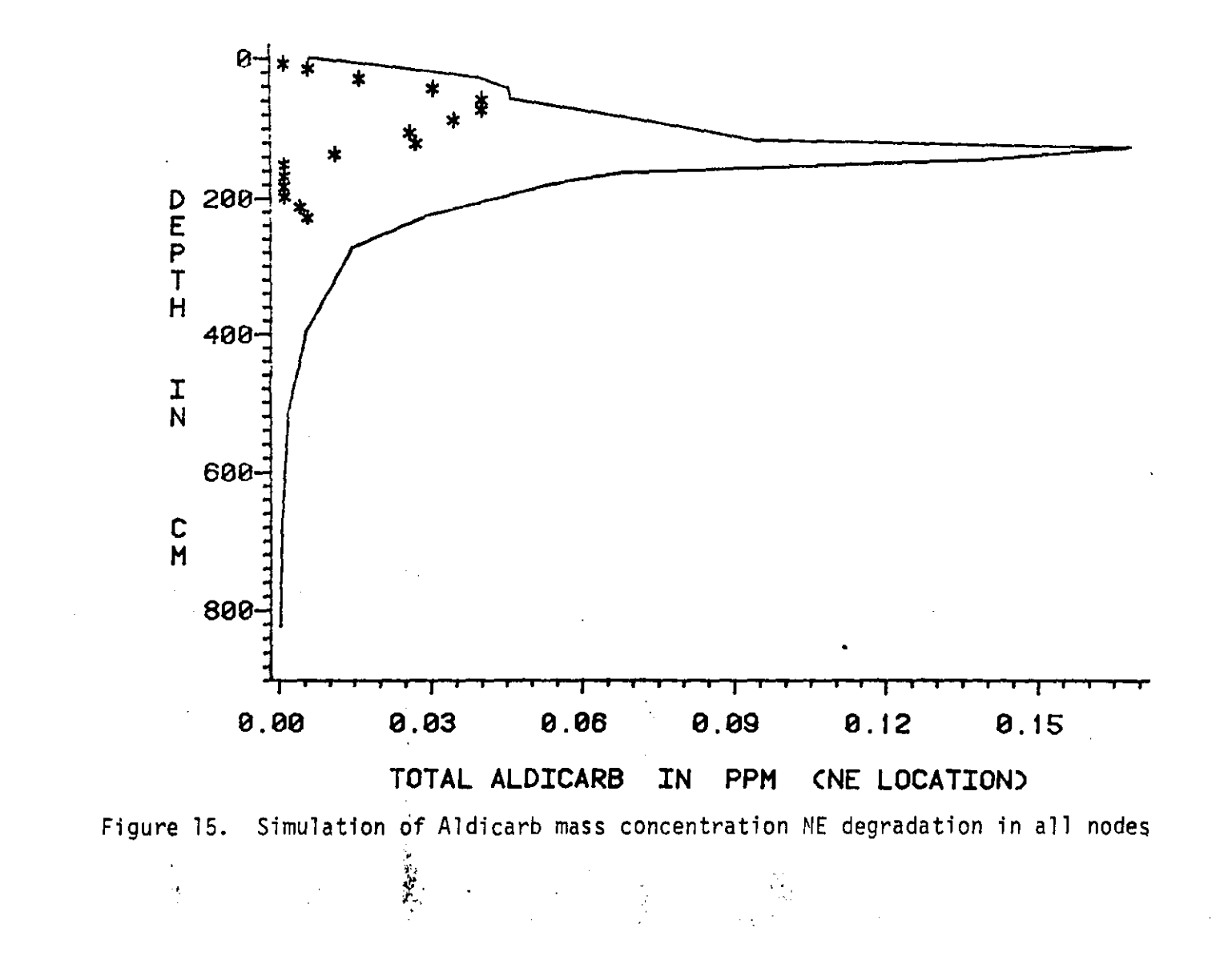

 $8<sup>o</sup>$ 

 $\gamma_{\rm e}$ 

I al libertare de la La أرغم س  $1.2$   $1.2$   $1.2$ 

SIMULATION OF ALDICARB DECEMBER 1979 (DAY 1025)

PER HOUR TOTAL DEGRADATION 8.00019 TOTAL MASS CONC OF ALDICARB UG/GRAM OF SOIL - TOTAL CONC CDATAD +

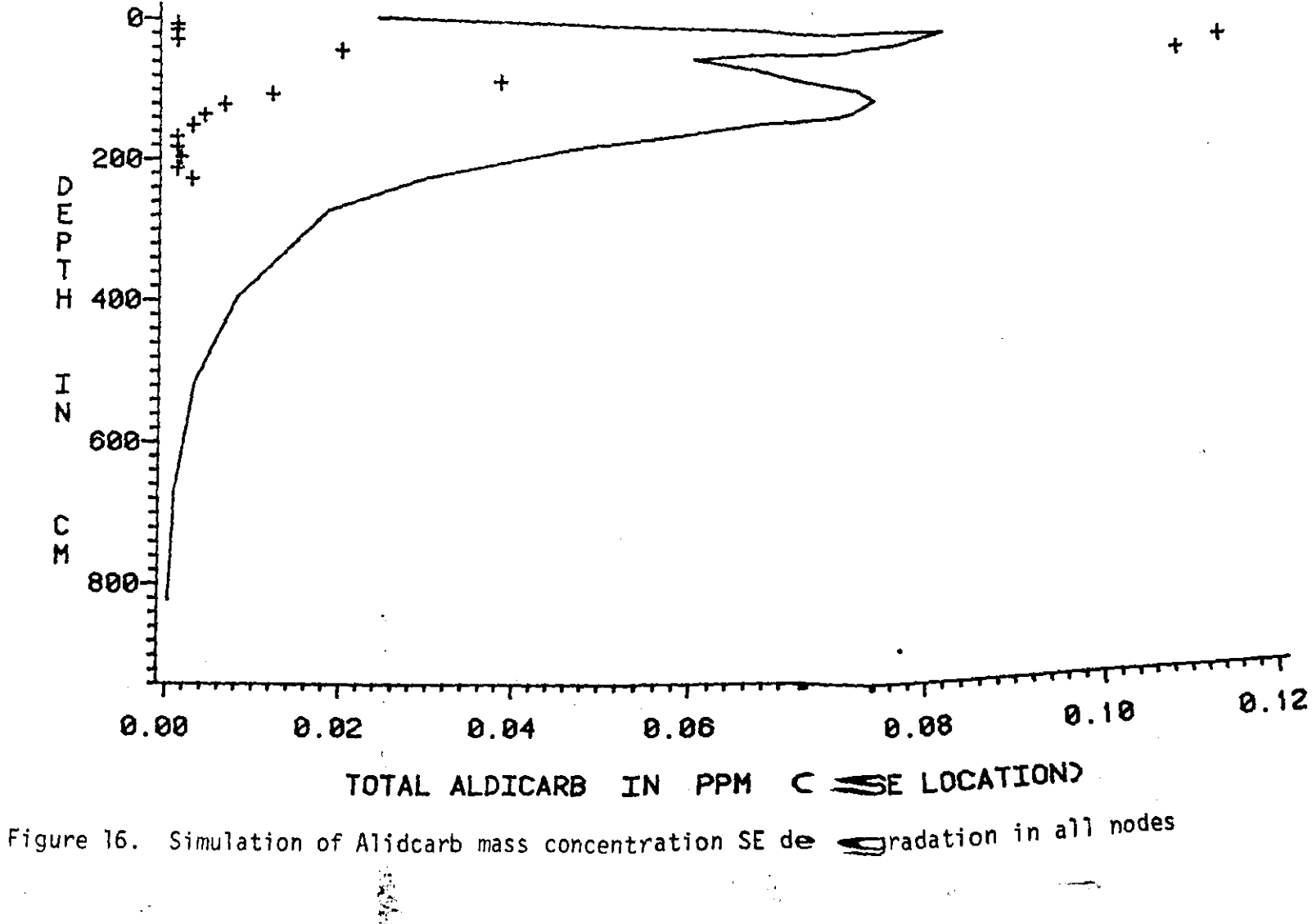

 $\mathbf{\overline{8}}$ 

#### REFERENCES

- 1. Weimar, Robert A. Prevent Groundwater Contamination Before It's Too Late. Water and Wastes Engineering 17, 19BO. pp. 30-33.
- 2. Thomas, Richard E. and Sherwood C. Reed. EPA Policy on Land Treatment and the Clean Water Act of 1977. Journal WPCF, 52(3):452-460, 1980.
- 3. Feliciano, D. V. Wastewater Aerosols and Health Risks. Journal WPCF, 51, 2573, November 1979.
- 4. Foess, G. W. and W. A. Ericson. Toxic Control The Trend of the Future. Water and Wastes Engineering 17(2):21-27, 1980.
- 5. Environmental Protection Agency. Criteria for Classification of Solid Waste Disposal Facilities and Practices. Federal Register, Vol. 44, No. 170, September 13, 1979.
- 6. Hillel, D. Soil and Water: Physical Principles and Processes. Academic Press, New York, 1971.
- 7. Pinder, George F., Emil O. Frind, and Stavoos S. Papadopulos. Functional Coefficients in the Analysis of Groundwater Flows. Water Resources Research 9(1):226-226, 1973.
- 8. Neuman, Shlome P. Saturated-Unsaturated Seepage by Finite Element. Journal of the Hydraulic Division, ASCE, 99(HYI2);2233- 2250, 1973.
- 9. Reeves, M. and J. O. DU9uid. Water Movement Through Saturated-Unsaturated Porous Media: A Finite Element Galerkin Model. ORNL-4927, February 1975.
- 10. Narasimhan, T. N., S. P. Neuman, and P. A. Witherspoon. Finite Implicit Scheme. Water Resources Research, 14(5):863-877, 1978.
- 11. Hayhoe, H. N. Study of the Relative Efficiency of Finite Difference and Galerkin Technique for Modeling Soil-Water Transfer. Water Resources Research, 14(1):97-102, 1978.
- 12. Clapp, Roger B. and George M. Hornberger. Empirical Equations for Some Soil Hydraulic Properties. Water Resources Research, 14(4):601-604, 1978.
- 13. Li, E. A., V. O. Sharholtz, and E. W. Carson. Estimating Saturated Hydraulic Conductivity and Capillary Potential at the Wetting Front. Department of Agricultural Engineering, Virginia Polytech Institution and State University, Blackburgh, 1976.

**Contract State**  $\cdots \mathop{=\limits_{\textstyle\sim\!\sim}} \mathop{=\limits_{\textstyle\sim\!\sim}} \cdots \mathop{=\limits_{\textstyle\sim\!\sim}} \cdots \mathop{=\limits_{\textstyle\sim\!\sim}} \cdots \mathop{=\limits_{\textstyle\sim\!\sim}} \cdots \mathop{=\limits_{\textstyle\sim\!\sim}}$ المستأمر سامات

- 14. Intera Environmental Consultants, Incorporated. Mathematical Simulation of Aldicarb Behavior on Long Island: Unsaturated Flow and Groundwater Transport. December I980.
- 15. Enfield, C. G. et al. Method of Approximating Transport of Organic Pollutants to Groundwater. Private Communication, 1981.
- 16. McClymonds, N. E. and O. L. Franke. Water Transmitting Properties of Aquifers on Long Island, New York, Geological Survey Professional Paper 627-E, U. S. Government Printing Office, 1972.
- 17. Jensen, Marvin E., (Ed.) Consumptive Use of Water and Irrigation Water Requirements. American Society of Civil Engineers, 1975. pp. 63-111.
- 18. Smelt, Johan H., Minze Leistra, Norbert W. H. Houx, and Abraham Dekker. Conversion Rates of Aldicarb and Its Oxidation Products in Soils, I. Aldicarb Sulphone. Pesticide Science, 9, 1978a. pp. 279-285.
- 19. Smelt, Johan H., Minze Lesitra, Norbert W. H. Houx, and Abraham Dekker. Conversion Rates of Aldicarb and Its Oxidation Products on Soils, II. Aldicarb Sulphoxide. Pesticide Science, 9, 1978b. pp. 286-292.
- 20. Chiou, Carry T., Louis J. Peters, and Virgil H. Freed. A Physical Concept of Soil-Water Equilibria for Nonionic Organic Compounds. Science, 206, 1979. pp. 831-832.
- 21. Briggs, J. E. and T. N. Dixon, "Some Practical Considerations in the Numerical Solution of Two Dimensional Reservoir Problems." Soc. Petroleum Eng. Journal 8(2):185-194. 1968.
- 22. Landsrud, O. "Simulation of Two Phase Flow by Finite Element Methods." Paper SPE 5725. Presented at the Fourth SPE Symposium on Numerical Simulation of Reservoir Performance. Los Angeles, CA. 1976.
- 23. Enfield, C. G., R. F. Carsel, S. Z. Cohen, T. Phan and D. M. Walters. "Approximating Polllutant Transport to Ground Water," Groundwater, Vol. 20(6), pp. 711-722. 1982.

 $\mathcal{L}^{\mathcal{L}}$ 

## APPENDIX A

 $\mathcal{A}^{\mathcal{A}}$ 

 $\hat{\mathbf{x}}$  .

 $\sim$   $\sim$ 

 $\mathbf{A}$ 

 $\bullet$ 

•

 $\bar{\beta}$ 

 $\mathbf{r} = \mathbf{r}$ 

 $\sim 10^{-10}$ 

### LISTING OF COMPUTER PROGRAM OF THE HYDRAULIC MODEL

 $\bar{\mathcal{A}}$ 

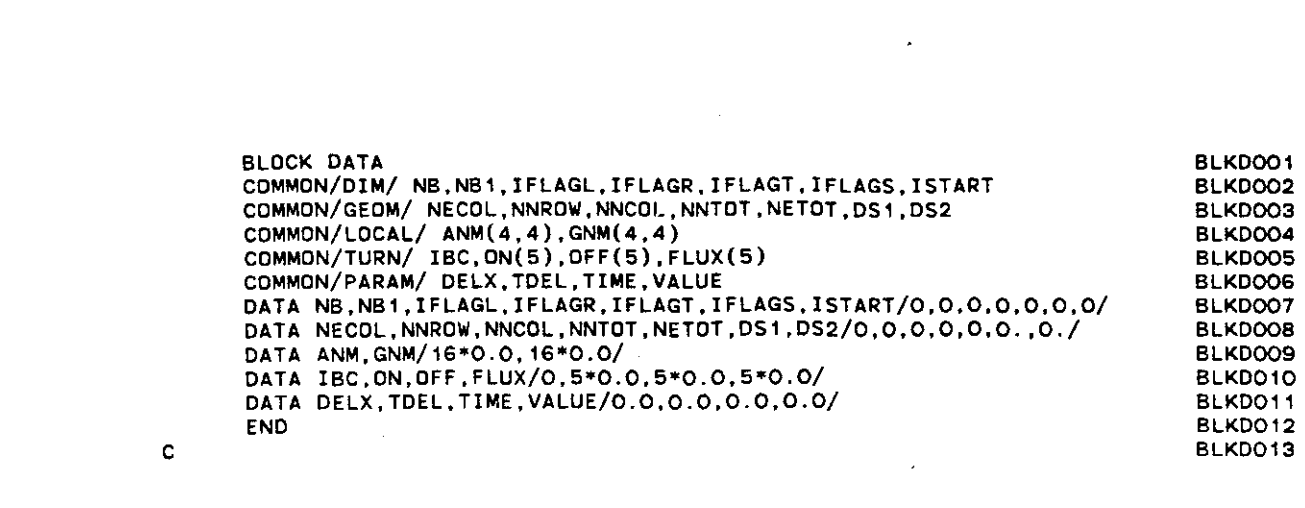

 $\label{eq:2} \begin{split} \mathcal{L}_{\text{max}}(\mathcal{L}_{\text{max}}) = \mathcal{L}_{\text{max}}(\mathcal{L}_{\text{max}}) \,, \end{split}$ 

 $\mathbf{A}^{(n)}$  and  $\mathbf{A}^{(n)}$ 

 $\label{eq:2.1} \frac{1}{\sqrt{2}}\int_{\mathbb{R}^3}\frac{1}{\sqrt{2}}\left(\frac{1}{\sqrt{2}}\right)^2\frac{1}{\sqrt{2}}\left(\frac{1}{\sqrt{2}}\right)^2\frac{1}{\sqrt{2}}\left(\frac{1}{\sqrt{2}}\right)^2\frac{1}{\sqrt{2}}\left(\frac{1}{\sqrt{2}}\right)^2.$ 

 $\label{eq:2.1} \frac{1}{2} \int_{\mathbb{R}^3} \frac{1}{\sqrt{2}} \, \frac{1}{\sqrt{2}} \,$ 

```
MAIN PROGRAM
\mathbf{C}MAINOO1
c.
                                                                                      MAINOO2
       COMMON Z (55000)
                                                                                      MAINOO3
      COMMON/DIM/ NB, NB1, IFLAGL, IFLAGR, IFLAGT, IFLAGS, ISTART<br>COMMON/GEOM/ NECOL, NNROW, NNCOL, NNTOT, NETOT, DS1, DS2
                                                                                      MAINOO4
                                                                                      MAINOO5
       COMMON/MISC/TITLE(20), AFMT(20), BFMT(20), NI, NO, NT, NIR, NOR, NSS
                                                                                      MAINOO6
\mathbf{C}MAINOO7
\mathbf cSETUP INPUT DUTPUT LOGICAL UNITS
                                                                                      MAINOO8
\mathbf{c}MAINOO9
       N1.
          = 5MATNO10
           = 6ND
                                                                                      MAINO11
       NT = 71MAINO12
       NSS = 73MAINO13
       NIR = 75MAINO14
       NOR = 76MAINO15
\mathbf{C}MAINO16
c
       INITIALIZE NON-LABELLED COMMON
                                                                                     MAINO17
\mathbf{c}MAINO18
       IZ = 55000MAIN019
       DO 100 I = 1,12
                                                                                      MAIN020
       2(1)=0.0MAINO21
  100 CONTINUE
                                                                                      MAINO22
\mathbf cMAIN023
       READ AND PRINT PROBLEM TITLE
\mathbf cMAINO24
\mathbf cMAIN025
       READ(NI, 120)(TITLE(I), I=1, 20)MAIN026
  120 FORMAT (20A4)
                                                                                      MAINO27
       WRITE(NO, 125)(TITE(I), I=1, 20)MAINO28
  125 FORMAT (1H1, 5X, 20A4)
                                                                                      MATNO29
\mathbf{c}MAINO30
       READ GEOMETRY PARAMETERS
c
                                                                                      MAINO31
\ddot{\text{c}}MAINO32
       READ(NI.2) NNCOL.NNROW
                                                                                      MAINO33
     2 FORMAT (215)
                                                                                      MAIN034
\mathbf cMAIN035
\ddot{\textbf{c}}READ ALL THE OPTIONS
                                                                                      MAIN036
C.
                                                                                      MAIN037
       READ(NI, 130) IFLAGT, IFLAGS, ISTART
                                                                                      MAINO38
   130 FORMAT (312)
                                                                                      MAIN039
\mathbf cMAINO40
\mathbf cMAINO41
       CALCULATION OF PARAMETERS FOR FINITE ELEMENT CONFIGURATION
\mathbf{c}MAIN042
       AND SIZES OF VARIABLE-DIMENSIONED ARRAYS
c
                                                                                      MAIN043
c
                                                                                      MAIN044
       NB
              = NNCOL + 2MATNO45
                       +1= NBNB<sub>1</sub>
                                                                                      MAIN046
       NECOL = NNCOL - 1MAIN047
       NEROW = NNROW - 1MATNO4R
       NETOT = NECOL * NEROW
                                                                                      MAIN049
       NNTOT = NNROW * NNCOL
                                                                                      MAIN050
       MAX1 = NNTOT
                                                                                      MAINO51
       MAX2 = NB1MAINO52
       MAX3 = NETOT
                                                                                      MAINO53
                                                                                      MAINO54
\mathbf CCALCULATE STARTING LOCATIONS OF ONE-DIMENSIONAL ARRAYS
\mathbf CMAIN055
 c
                                                                                      MAIN056
       IBPARA = 1MAIN057
       ICONDS = IBPARA + NNTOT
                                                                                      MAIN058
               = ICONDS + NNTOT
       IF.
                                                                                      MAIN059
       IPENTR = IF+ NNTOT
                                                                                      MAINO6O
       IPRES = IPENTR + NNTOT
                                                                                      MAINO61
  ÷
       IRATIO = IPRES + NNTOT
                                                                                      MAINO62
                = IRATIO + NNTOT
       IST1
                                                                                      MAINO63
                = IST1
                         + NNTOT
                                                                                      MAINO64
       IST2
                          + NNTOT
                = IST2
                                                                                      MATNO65
       1513
                          + NNTOT
       IST4
                = 1ST3
                                                                                      MAIN066
                = IST4
                          + NNTOT
       1XMAINO67
                = IX+ NNTOT
       IY
                                                                                      MAINO68
        IYN
                = IY
                          + NNTOT +NB
                                                                                      MAIN069
        IYN1
                = IYN+ NNTOT
                                                                                      MAINO7O
```

```
:
      PRINT GEOMETRY PARAMETERS
      FOUR-DIMENSIONAL ARRAYS
       TRANSFER CONTROL TO SUBOUTINE HYDRO
                                                                                 MAlN071
                                                                                 MAIN072
                                                                                 MAIN073
                                                                                 MAIN074
                                                                                 MAIN075
                                                                                 MAIN076
                                                                                 MAIN077
                                                                                 MAlN078
                                                                                 MAIN079
                                                                                 MAIN080
                                                                                 MAlN081
                                                                                 MAIN082
                                                                                 MAINOB3
                                                                                 MAINOB4
                                                                                 MAINOB5
                                                                                 MAIN086
                                                                                 MAINOB7
                                                                                 MAINOBB
                                                                                 MAINOB9
                                                                                 MAIN090
                                                                                 MAIN091
                                                                                 MAIN092
                                                                                 MAIN093
                                                                                 MAIN094
                                                                                 MAIN095
                                                                                 MAIN096
                                                                                 MAIN097
                                                                                 MAIN098
                                                                                 MAIN099
                                                                                 MAIN100
                                                                                 MAIN<sub>101</sub>
                                                                                 MAIN102
                                                                                 MAIN103
                                                                                 MAIN104
                                                                                 MAIN105
                                                                                 MAIN106
                                                                                 MAIN107
                                                                                 MAIN10B
                                                                                 MAIN109
                                                                                 MAIN110
                                                                                 MAIN111
                                                                                 MAIN112
                                                                                 MAIN<sub>113</sub>
                                                                                 MAIN114
                                                                                 MAIN115
                                                                                 MAIN116
                                                                                 MAIN117
                                                                                 MAIN11B
                                                                                 MAIN119
                                                                                 MAIN120
                                                                                 MAIN121
                                                                                 MAIN122
                                                                                 MAIN123
                                                                                 MAIN124
                                                                                 MAIN125
                                                                                 MAIN126
                                                                                 MAIN127
                                                                                 MAIN12B
                                                                                 MAIN129
                                                                                 MAIN130
                                                                                 MAIN131
       * NB1
+ NNTOT
ICOEF 1 • ICOEF
       * NB1
+ NNTOT
INTAB • ICOEF1
                        + NNTOT * NB1
                        + NNTOT
                        + NNTOT
                        + NNTOT
              = IA
              • IYN1
              • IYN2
      IMAX
      ICOEF • IYN3
      THREE-DIMENSIONAL ARRAYS
      TWO-OIM£NSIONAL ARRAYS
      IYN2
      IYN3
    10 WRITE (6.15) IZ.IMAX
    15 FORMAT(1H1,6X, ,-** PROGRAM TERMINATED ***' ,6X,/.
      1 'COMMON REOUIREMENT EXCEEDS SPACE ALLOCATED IN BLANK
      2 COMMON ARRAY Z' ,1.6x. 'SPACE ALLOCATED' '.16.
      3 / 6X, 'SPACE REQUIRED = '.16)
       STOP
       END
       PROGRAM STOPS IF COMMON REOUIREMENT EXCEEDS
       SPACE ALLOCATED
      MAXIMUM LENGTH OF BLANK COMMON ARRAY Z
      IBRNM ICRNM + NETOT * 16
      IGRNM = IBRNM + NETOT * 64
      lA = IGRNM + NETOT * 64
      teRNM INTAB + NETOT*4
      DOUBLE PRECISION ARRAY IN SUBROUTINE SYM
       CALL HYDRO (MAX1.MAX2.MAX3.Z(IBPARA).Z(ICONOS),Z(IF),
      1 Z(IPENTR).Z(IPRES).Z(IRATI0).Z(IST1).Z(IST2),Z(IST3).Z(IST4).
      2 Z(IX),Z(IY).Z(IYN).Z(IYN1).Z(IYN2).Z(IYN3).Z(ICOEF).Z(ICOEF1).
      3 Z(INTAB),Z(ICRNM).Z(IBRNM).Z(IGRNM),Z(IA»
       WRITE(NO,111) NNCOL, NNROW, NETOT, NNTOT, NB<br>FORMAT(1HO.5X, 'NUMBER OF ROWS *',15,/.6X,
  111 FORMAT(1HO.5X.'NUMBER OF ROWS .' .15.1.6X,
      1 'NUMBER OF COLUMNS =',15,/.6X.'NUMBER OF \cdot,
     2 'ELEMENTS =', 15, /, 6X, 'THE NUMBER OF NODES =',<br>3 15, /, 6X, 'SEMI-BAND WIDTH =', 15)
     3 15,/,6X,'SEMI-BAND WIDTH
   WRITE(NO,150) IFLAGT,IFLAGS,ISTART<br>150 FORMAT(///.6X.'TRANSPORT INPUT FILE OPTION',14X.' ='.15.//.6X.
      1 'STEADY STATE PRESSURE DISTRIBUTION OPTION =' ,15.11.6x,
      2 'RESTART PROGRAM OPTION =' ,15)
       IF(IMAX.GT.IZ) GO TO 10
       IBM 370 SYSTEM SUBROUTINE TO SUPPRESS UNDERFLOW WARNINGS
       CALL ERRSET(207.260.-1,l.0.20B)
C
C
C
 C
C
C
C
C
C
C
C
C
C
C
C
C
C
C
C
C
C
C
C
C
C
C
C
C
C
```

```
READ(NI,AFMT)(X(I),Y(I),I=1,NNTOT)
      READ(NI,4oo)(AFMT(I),I=I,20)
  400 FDRMAT(20A4)
C SUBROUTINE HYDRO
C
C
C READ GLOBAL COORDINATES OF ALL NODES IN (X,Y) PAIRS
C
                                                                             HYDR001
                                                                             HYDR002
                                                                              HYDR003
                                                                             HYDRQ04
                                                                             HYDR005
                                                                              HYDR006
                                                                             HYDRoo?
                                                                             HYDRooa
                                                                              HYDR009
                                                                              HYDR010
                                                                             HYDR011
                                                                             HYDR012
                                                                              HYDR013
                                                                             HYDR014
                                                                              HYDR015
                                                                              HYDR016
                                                                             HYDR01?
                                                                             HYDRO18
                                                                             HYDR019
                                                                             HYDR020
                                                                             HYDR021
                                                                             HYDR022
                                                                              HYDR023
                                                                             HYDR024
                                                                             HYDR025
                                                                              HYDR026
                                                                             HYDR02?
                                                                             HYOR028
                                                                             HYDR029
                                                                             HYDR030
                                                                             HYDR031
                                                                             HYDR032
                                                                             HYDR033
                                                                             HYDR034
                                                                             HYDR035
                                                                             HYDR036
                                                                             HYDR037
                                                                             HYDR038
                                                                             HYDR039
                                                                             HYOR040
                                                                             HYDR041
                                                                             HYDR042
                                                                             HYDR043
                                                                             HYDR044
                                                                             HYDR045
                                                                             HYDR046
                                                                             HYDR047
                                                                             HYDR048
                                                                              HYDR049
                                                                             HYDR050
                                                                             HYDR051
                                                                              HYDR052
                                                                             HYDR053
                                                                             HYDR054
                                                                              HYDR055
                                                                              HYDRQ56
                                                                             HYDR05?
                                                                             HYDR058
                                                                              HYDR059
                                                                             HYDR060
                                                                              HYDR061
                                                                              HYDR062
                                                                             HYDR063
                                                                              HYDR064
                                                                             HYDR065
                                                                             HYDR066
                                                                              HYDR06?
                                                                              HYDR068
                                                                             HYDR069
                                                                              HYDRO?O
      IF(ISTART.EQ.O) CALL RESTAR(MAX1,MAX2,MAX3,BPARA,CONDS,
     1 F,PENTR,PRES,RATIO,ST1,ST2,ST3,ST4,X,Y,YN,YN1,YN2,YN3,
     2 CDEF,COEF1,NTAB,CRNM,BRNM,GRNM,A)
      IF(ISTART.EQ.O) GO TO 444
       WRITE(NO,320)
   320 FORMAT(IHl,5X, 'HYDRAULIC CONDUCTIVITY AND MOISTURE RETENTION',
      1 ' PARAMETERS',//,
1 3X, 'NODE' ,ax, 'CONDS' ,8X, 'PENTR' .8X, 'BPARA' ,ax, 'RATIO' ,/,
     . 2 15X, 'CM/HR', ?X, 'CM H2D',f)
       DO 450 1=I,NNTDT
       READ(NI.330) CDNDS(I),PENTR(I),BPARA(I),RATIO(I)
   330 FDRMAT(4F10.0)
       WRITE(NO,310) I,CONDS(I),PENTR(I),BPARA(I),RATIO(I)
   310 FORMAT(3X, I5, 4(3X, F10.4))
   450 CONTINUE
C
C READ AND PRINT SATURATED CONDUCTIVITY, AIR ENTRY LEVEL,
C PARAMETER OF EQN 20 AND 21, AND SATURATED WATER<br>C CONTENT RATIO AT ALL GLOBAL NODES
       C CONTENT RATIO AT ALL GLOBAL NODES
 C
C
      PRINT GLOBAL COORDINATES OF ALL NODES IN (X, Y) PAIRS
C
      WRITE(NO,3OO)
   300 FORMAT(IH1,5X,'GLDBAL COORDINATES OF NODES, (X,Y)',
l' (ALL UNITS IN CM)')
      DO 7 I=1, NNCOL
      DO 8 J=1.NNROW
      K=I+(J-1)*NNCOLNTAB(J, 1) = KST1(J)=X(K)8 ST2(J)=Y(K)WRITE(NO, 9)I, (NTAB(J,1),ST1(J),ST2(J),J=1,NNROW)9 FDRMAT(1HO.3X, 'ROW ',13,
     1 /, (1X, 4(3X, 14, 1X,
      2'(', E9.4, ', ', 1X, E9.4, ' )')? CONTINUE
 C
 C READ AND PRINT CONTROL FLAG FOR BOUNDARY CONDITION AT
 C LEFT AND RIGHT SIDE BOUNDARY BELOW WATER TABLE
      SUBROUTINE HYORO(MAX1,MAX2,MAX3,BPARA,CONOS,F,PENTR,PRES,
     1 RATIO,ST1,ST2,ST3,ST4,X,Y,YN,YN1,YN2,YN3,COEF,COEF1,NTAB,
     2 CRNM,BRNM,GRNM,A)
      DOUBLE PRECISION A(MAX1,MAX2)
      DIMENSiON BPARA(MAX1),CONDS(MAX1),F(MAX1),PENTR(MAX1),PRES(MAX1),
     1 RATID(MAX1),ST1(MAX1),ST2(MAX1),ST3(MAX1),ST4(MAX1),X(MAX1),
     2 Y(MAX1),YN(MAX1),YN1(MAX1),YN2(MAX1),YN3(MAX1),COEF(MAX1,MAX2),
     3 COEF1(MAX1,MAX2),NTAB(MAX3,4),CRNM(MAX3,4,4),BRNM(MAX3,4,4,4),
     4 GRNM(MAX3,4,4,4)
      COMMDN/DIM/ NB,NB1,IFLAGL,IFLAGR,IFLAGT,IFLAGS,ISTART
      COMMON/GEDM/ NECOL,NNRDW,NNCOL,NNTOT,NETOT,OS1,DS2
      COMMON/LOCAL/ ANM(4,4),GNM(4,4)
      CDMMON/TURN/ IBC,ON(5),OFF(5),FLUX(5)
      COMMON/PARAM/ DELX,TDEL,TIME,VALUE
      COMMON/MISC/TITLE(20),AFMT(20),BFMT(20),NI,NO,NT,NIR,NOR,NSS
C
      READ INPUT FORMAT FOR NODES IN (X,Y) PAIRS
C
C
C
      C CHECK FOR RESTART OPTION
C
```
 $\mathcal{L}_{\mathcal{A}}$ 

C READ(NI,2) IFLAGL,IFLAGR WRITE(ND,380) IFLAGL,IFLAGR 380 FORMAT(1Hl,5X,'CONTRDL FLAG FOR BOUNDAR' *CDNDITION',I,* **<sup>1</sup> 6X.'IFLAGL= '.I3,3X.'IFLAGR- '.13)** C READ AND PRINT BOUNDARY CONDITIONS C READ(NI,330) DS1,DS2 WRITE(NO,350) OS1,DS2 350 FORMAT(1HO,5X, 'BDUNDARY CONDITIONS' *,I,6X,'DS1=* 1 F10.4,3X, 'DS2= ',F10.4)  $\frac{\mathsf{c}}{\mathsf{c}}$ C READ AND PRINT NUMBER OF APPLICATIONS OF<br>C WATER FLUX TO STUDY FIELD WATER FLUX TO STUDY FIELD C READ(NI,2) IBC 2 FDRMAT(515) WRITE(ND,360) IBC 360 FORMAT(1HO,5X, 'NUMBER DF APPLICATIONS OF WATER FLUX TD' 1,' STUDY FIELD',I,6X,'IBC <sup>=</sup> *',I5,II,6X,* 2 'APPLICATION PERIOD' ,3X,'TURN DN TIME' ,3X, 'TURN OFF TIME', 3 3X,'WATER FLUX',/)  $\frac{c}{c}$ C READ AND PRINT TURN ON TIME, TURN OFF TIME, AND MAGNITUDE OF<br>C WATER FLUX FOR EACH APPLICATION PERIOD **C WATER FLUX FOR EACH APPLICATION PERIOD**  $\mathbf{C}$ DD 375 I = 1, IBC READ(NI,330) ON(I),DFF(I),FLUX(I) WRITE(NO,370) I,ON(I),OFF(I),FLUX(I) 370 FORMAT(13X,15,10X,F10.2,4X,F10.2,4X,F10.6) 375 CONTINUE c<br>c READ INPUT FORMAT FOR PRESSURE DISTRIBUTION C READ(NI,400)(BFMT(I),1=1,20) c<br>c READ INITIAL CONDITION FOR SOIL WATER PRESSURE C REAO(NI,BFMT)(PRES(I),1=1,NNTDT) C C READ AND PRINT PARAMETERS FOR INTEGRATIDN AND OUTPUT C READ(NI,330) TDEL,TMAX,PRT1,PSTED WRITE(NO,390) TDEL,TMAX,PRT1,PSTED <sup>390</sup> FORMAT(1HO,5X,'PARAMETERS FDR INTEGRATIDN AND OUTPUT' *,I,* 1 6X,'TIME STEP FDR INTEGRATIDN,',9X,' TDEL = ',F12.2,1X,'HR',I, 2 6X,'MAXIMUM TIME PERIOD FOR SIMULATION, TMAX = ',F12.2,1X,'HR', 3 1,6X,'PRINTOUT INTERVAL,',17X,' PRT1 = ',F12.2,1X,'HR',/, 4 6X,'STEADY ASSUMPTION: ',17X,' PSTEO = ',E12.4,1X, 'CM DF WATER') HYDR120 C c<br>c C CALL THE SUBROUTINE OUTFIL TD CREATE AN OUTPUT FILE FDR TRANSPDRT  $\mathcal{C}$ IF(IFLAGT.EQ.O) 1CALL OUTFIL(MAX1,MAX2,MAX3,BPARA,CONOS,F,PENTR,PRES, 2 RATID,ST1,ST2,ST3,ST4,X,Y,YN,YN1,YN2,YN3,CDEF,CDEF1, 3 NTAB,CRNM,BRNM,GRNM,PRT1) C C CALL SUBROUTINE INTEG TO PERFORM INTEGRATION ON EVERY ELEMENT  $\mathbf{c}$ DO 811 1=1,NETOT DD Bl1 J=1,4 811 NTAB(I,J)=ITAB(I,J,NECDL,NNCOL) CALL INTEG(MAX1,MAX2,MAX3,BPARA,CONDS,F,PENTR,PRES, 1 RATID,ST1,ST2,ST3,ST4,X,Y,YN,YN1,YN2,YN3,COEF,COEF1, 2 NTAB,CRNM,BRNM,GRNM) C C PRINT INITIAL CONDITIONS FDR SDIL WATER PRESSURE HYDR071 HYDR072 HYDR073 HYDR074 HYDR075 HYDR076 HYDR077 HYDR078 HYDR079 HYDROBO HYDROB1 HYDR082 HYDR083 HYDR084 HYOR085 HYDR086 HYDR087 HYDR088 **HYDROB9** HYDR090 HYDR091 HYDR092 HYDR093 HYDR094 HYDR095 HYOR096 HYDR097 HYDR098 HYDR099 HYDR100 HYDR101 **HYDR102** HYOR103 HYDR104 HYDR105 **HYDR106** HYDR 107 **HYDR1DB** HYDR109 HYDR110 HYDR111 HYDR112 HYDR113 **HYDR114** HYDR115 HYDR116 HYDR117 **HYDR118** HYDR119 HYDR121 HYDR122 **HYDR123 HYDR124 HYDR125 HYDR126** HYDR127 HYDR12B HYOR129 HYDR130 HYDR131 HYDR132 HYDR133 HYDR134 HYDR135 HYDR136 HYOR137 HYDR138 HYDR139 HYDR140

والمناصب المستمرين المستشفون المستفرد والرواد والروادية

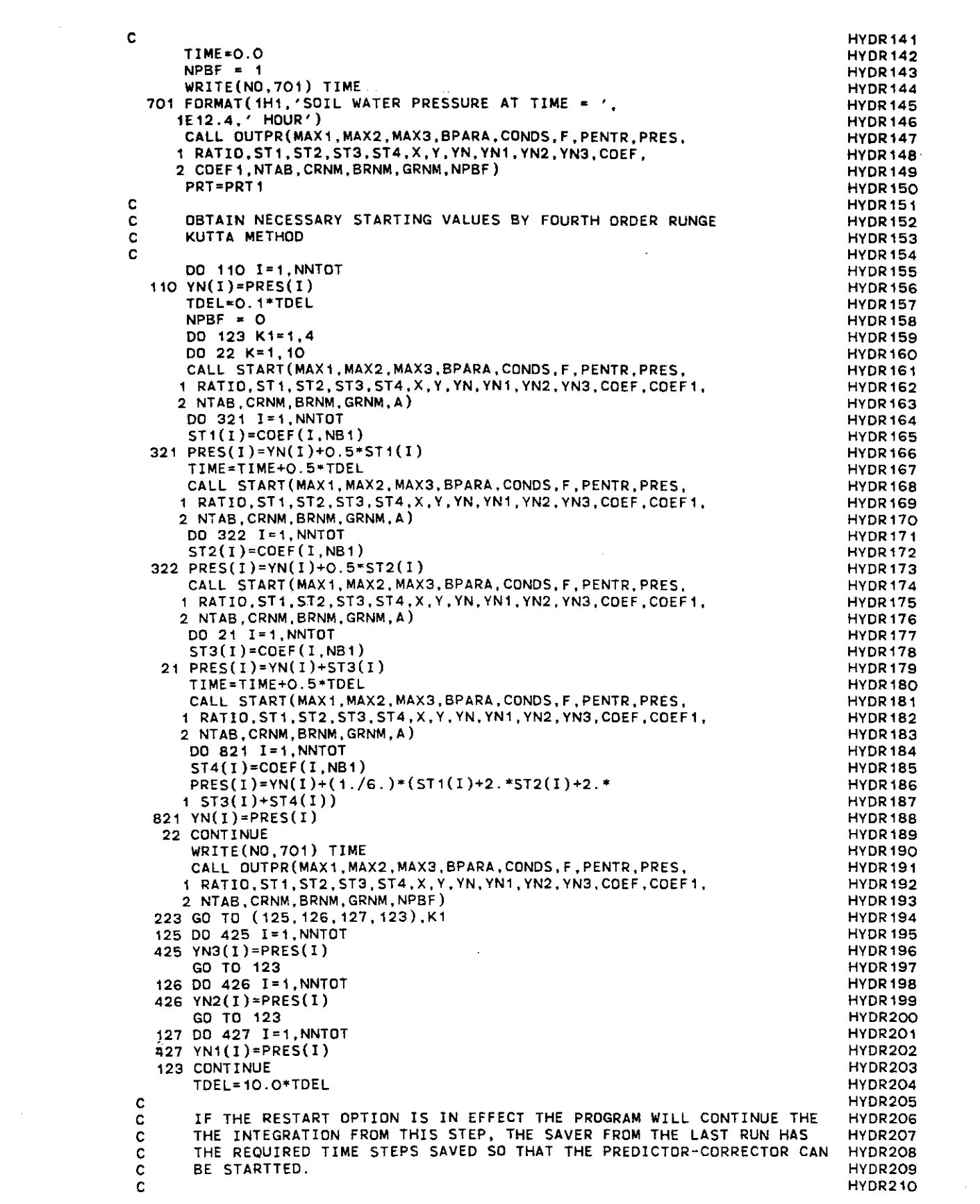

```
444 CONTINUE
                                                                                  HYDR211
\mathbf cHYDR212
\mathbf cHYDR213
\mathbf CHYDR214
      START INTEGRATION BY PREDICTOR-CORRECTOR METHOD
C
                                                                                  HYDR215
C
                                                                                  HYDR216
      SECOND ORDER PREDICTOR BY CENTRAL DIFFERENCE METHOD
\mathbf cHYDR217
\mathbf{C}HYDR218
      T1=12.0*TDEL/25.0
                                                                                  HYDR219
      NPBF = 1HYDR220
\mathbf{C}HYDR221
   44 DO 140 I=1, NNTOT
                                                                                  HYDR222
  140 PRES(I)=1.5*YN(I)-0.5*YN1(I)
                                                                                  HYDR223
      CALL START(MAX1, MAX2, MAX3, BPARA, CONDS, F, PENTR, PRES,
                                                                                  HYDR224
      1 RATIO, ST1, ST2, ST3, ST4, X, Y, YN, YN1, YN2, YN3, COEF, COEF1,
                                                                                  HYDR225
      2 NTAB. CRNM. BRNM. GRNM. A)
                                                                                 HYDR226
  143 DD 141 I=1, NNTOT
                                                                                  HYDR227
  141 PRES(I)=YN(I)+COEF(I,NB1)
                                                                                  HYDR228
\mathbf CHYDR229
       FOURTH ORDER CORRECTOR BY BACKWARD DIFFERENCE METHOD
\mathbf cHYDR230
\mathbf CHYDR231
      DO 47 1=1, NNTOT
                                                                                  HYDR232
       ST1(I)=(-48.0*YN(I)+36.0*YN1(I)-16.0*YN2(I)+HYDR233
      1.3.0*YN3(1))/25.0HYDR234
       PRES(I)=0.5*(PRES(I)+YN(I))C
                                                                                  HYDR235
   47 CONTINUE
                                                                                  HYDR236
       TIME=TIME+TDEL
                                                                                  HYDR237
       DO 243 K=1,3
                                                                                  HYDR238
       DO 247 I=1, NNTOT
                                                                                  HYDR239
       DD 247 J=1, NB
                                                                                  HYDR240
  247 COEF(I, J)=0.0
                                                                                  HYDR241
       CALL EQN(MAX1, MAX2, MAX3, BPARA, CONDS, F, PENTR, PRES.
                                                                                  HYDR242
      1 RATIO, ST1, ST2, ST3, ST4, X, Y, YN, YN1, YN2, YN3, COEF, COEF1,
                                                                                 HYDR243
      2 NTAB, CRNM, BRNM, GRNM)
                                                                                  HYDR244
       DO 248 I=1, NNTOT
                                                                                  HYDR245
       ST2(I)=COEF(I,1)*ST1(I)HYDR246
       DO 248 J=1, NB
                                                                                  HYDR247
  248 COEF1(I, J)=COEF(I, J)
                                                                                 HYDR248
       CALL DERIV(MAX1, MAX2, MAX3, BPARA, CONDS, F, PENTR, PRES,
                                                                                 HYDR249
      1 RATIO, ST1, ST2, ST3, ST4, X, Y, YN, YN1, YN2, YN3, COEF, COEF1,
                                                                                  HYDR250
      2 NTAB, CRNM, BRNM, GRNM)
                                                                                 HYDR251
       DO 49 I=1, NNTOT
                                                                                  HYDR252
    49 COEF(I, NB1)=T1*F(I)-ST2(I)
                                                                                  HYDR253
       DO 50 I=1, NNTOT
                                                                                  HYDR254
       DO 151 J=1, NB
                                                                                  HYDR255
   151 COEF(I, J)=(-T1)*COEF(I, J)+COEF1(I, J)
                                                                                  HYDR256
   50 CONTINUE
                                                                                  HYDR257
       IF(IFLAGL.GT.O.AND.IFLAGR.GT.O) GO TO 152
                                                                                  HYDR258
       CALL BCCOR(MAX1, MAX2, MAX3, BPARA, CONDS, F, PENTR, PRES,
                                                                                  HYDR259
      1 RATIO, ST1, ST2, ST3, ST4, X, Y, YN, YN1, YN2, YN3, COEF, COEF1,
                                                                                 HYDR260
      2 NTAB, CRNM, BRNM, GRNM)
                                                                                  HYDR261
\mathbf CHYDR262
C
       CALL SYM
                                                                                  HYDR263
C
                                                                                  HYDR264
   152 CALL SYM(COEF, NB1, NNTOT, NB, A)
                                                                                  HYDR265
   553 DO 46 1=1, NNTOT
                                                                                  HYDR266
    46 PRES(I)=COEF(I, NB1)
                                                                                  HYDR267
       IF(K.GE.3) GO TO 243
                                                                                  HYDR268
       DO 242 I=1, NNTOT
                                                                                  HYDR269
       ST1(I) = (-48.0*YN(I)+36.0*YN1(I)-16.0*YN2(I)+HYDR270
      1.3.0*YN3(1))/25.0HYDR271
\mathbf{c}^{(2)}PRES(1)=0.5*(PRES(1)+YN(1))HYDR272
   242 CONTINUE
                                                                                  HYDR273
   243 CONTINUE
                                                                                  HYDR274
C
                                                                                  HYDR275
       EXCHANGE STEP VALUE
C
                                                                                  HYDR276
C
                                                                                  HYDR277
       DO 45 I=1, NNTOT
                                                                                  HYDR278
       YN3(1)=YN2(1)HYDR279
                                                  \simYN2(1)=YN1(1)HYDR280
```
state and the second control of the second second

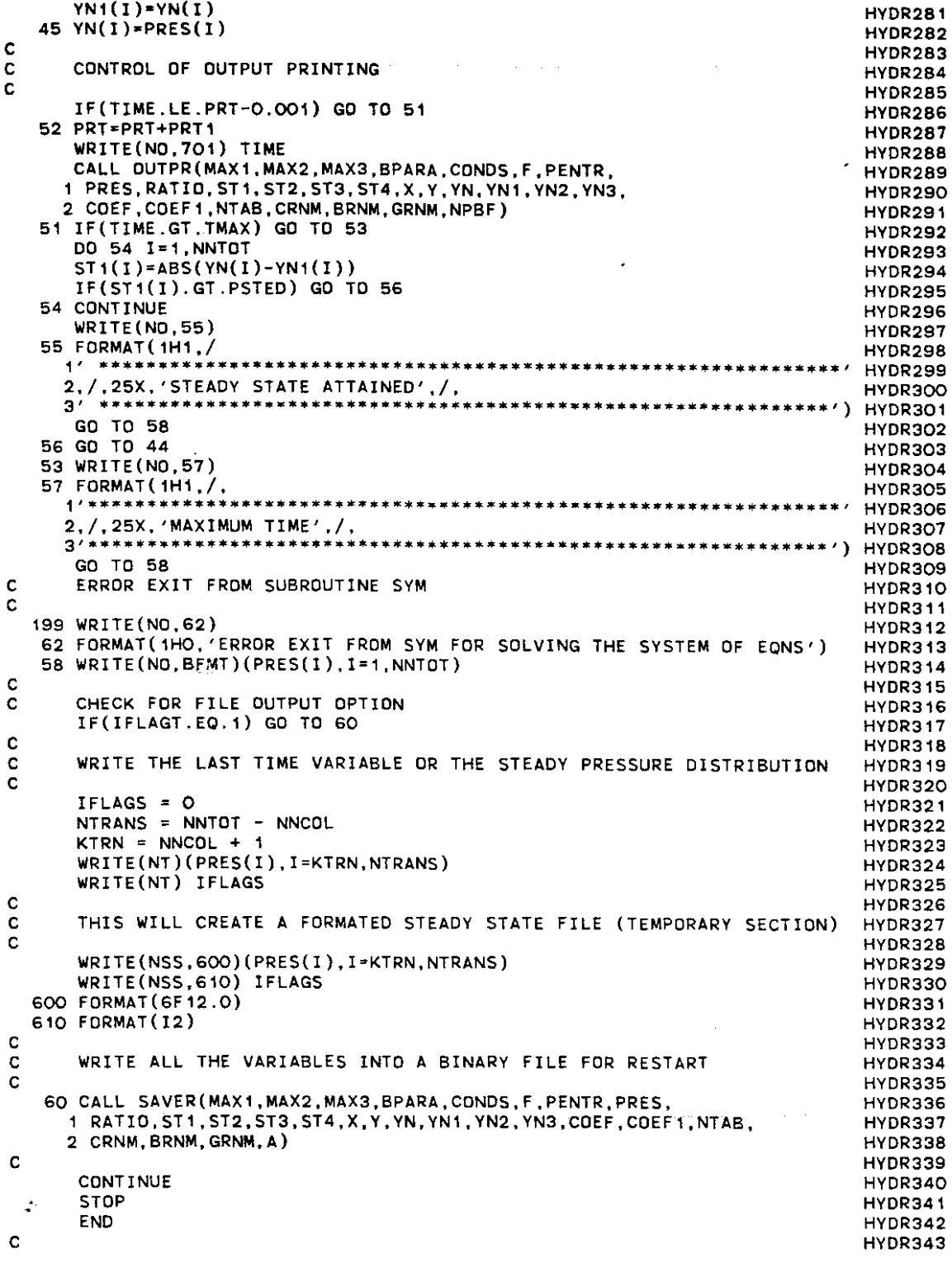

 $\epsilon = \epsilon \cos \theta$  and  $\epsilon = \epsilon$  .

 $\bar{\beta}$ 

 $\label{eq:2.1} \frac{1}{\sqrt{2}}\int_{\mathbb{R}^3}\frac{1}{\sqrt{2}}\left(\frac{1}{\sqrt{2}}\right)^2\left(\frac{1}{\sqrt{2}}\right)^2\left(\frac{1}{\sqrt{2}}\right)^2\left(\frac{1}{\sqrt{2}}\right)^2.$ 

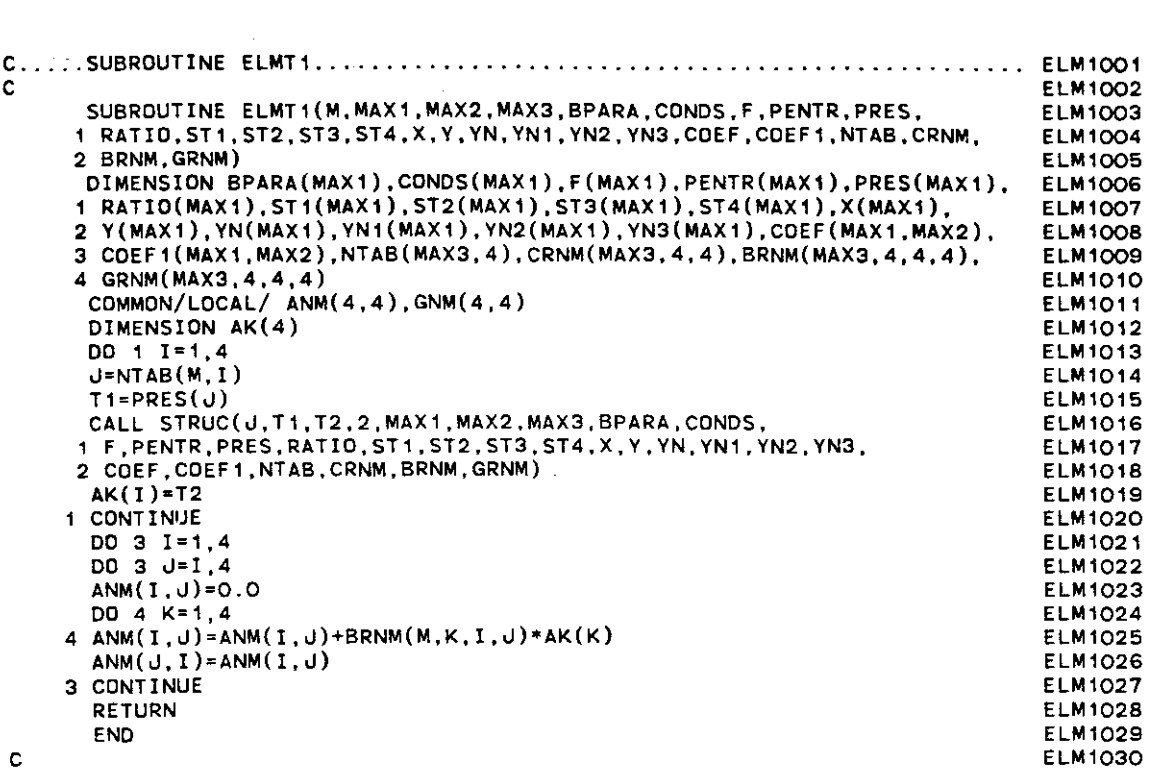

 $\label{eq:2.1} \frac{1}{\sqrt{2}}\int_{0}^{\infty}\frac{1}{\sqrt{2\pi}}\left(\frac{1}{\sqrt{2\pi}}\right)^{2\alpha} \frac{1}{\sqrt{2\pi}}\int_{0}^{\infty}\frac{1}{\sqrt{2\pi}}\left(\frac{1}{\sqrt{2\pi}}\right)^{\alpha} \frac{1}{\sqrt{2\pi}}\int_{0}^{\infty}\frac{1}{\sqrt{2\pi}}\frac{1}{\sqrt{2\pi}}\frac{1}{\sqrt{2\pi}}\frac{1}{\sqrt{2\pi}}\frac{1}{\sqrt{2\pi}}\frac{1}{\sqrt{2\pi}}\frac{1}{\sqrt{2\pi}}$ 

 $\label{eq:2.1} \frac{1}{\sqrt{2}}\int_{\mathbb{R}^3}\frac{1}{\sqrt{2}}\left(\frac{1}{\sqrt{2}}\int_{\mathbb{R}^3}\frac{1}{\sqrt{2}}\left(\frac{1}{\sqrt{2}}\int_{\mathbb{R}^3}\frac{1}{\sqrt{2}}\left(\frac{1}{\sqrt{2}}\int_{\mathbb{R}^3}\frac{1}{\sqrt{2}}\right)\frac{1}{\sqrt{2}}\right)\frac{1}{\sqrt{2}}\right)=\frac{1}{2}\int_{\mathbb{R}^3}\frac{1}{\sqrt{2}}\int_{\mathbb{R}^3}\frac{1}{\sqrt{2}}\frac{1}{\$ 

 $\frac{1}{2}$ 

 $\mathcal{L}^{\text{max}}_{\text{max}}$ 

 $\label{eq:2} \frac{1}{\sqrt{2}}\sum_{i=1}^n\frac{1}{\sqrt{2}}\sum_{i=1}^n\frac{1}{\sqrt{2}}\sum_{i=1}^n\frac{1}{\sqrt{2}}\sum_{i=1}^n\frac{1}{\sqrt{2}}\sum_{i=1}^n\frac{1}{\sqrt{2}}\sum_{i=1}^n\frac{1}{\sqrt{2}}\sum_{i=1}^n\frac{1}{\sqrt{2}}\sum_{i=1}^n\frac{1}{\sqrt{2}}\sum_{i=1}^n\frac{1}{\sqrt{2}}\sum_{i=1}^n\frac{1}{\sqrt{2}}\sum_{i=1}^n\frac{1$ 

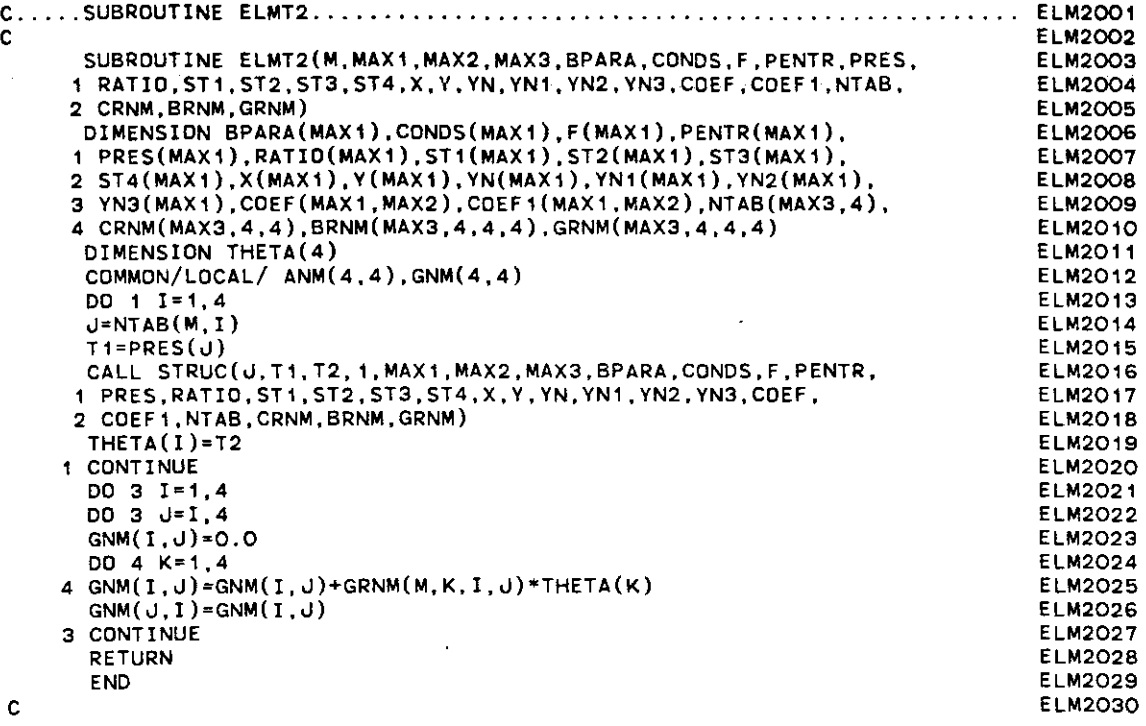

 $\label{eq:2.1} \mathcal{L}(\mathcal{L}^{\text{max}}_{\text{max}}(\mathcal{L}^{\text{max}}_{\text{max}})) \leq \frac{1}{\sqrt{2}} \sum_{i=1}^{\infty} \frac{1}{\sqrt{2}} \sum_{i=1}^{\infty} \frac{1}{\sqrt{2}} \sum_{i=1}^{\infty} \frac{1}{\sqrt{2}} \sum_{i=1}^{\infty} \frac{1}{\sqrt{2}} \sum_{i=1}^{\infty} \frac{1}{\sqrt{2}} \sum_{i=1}^{\infty} \frac{1}{\sqrt{2}} \sum_{i=1}^{\infty} \frac{1}{\sqrt{2}} \$ 

 $\label{eq:1} \frac{1}{\sqrt{2}}\int_{0}^{\pi} \frac{1}{\sqrt{2}}\left(\frac{1}{\sqrt{2}}\right)^{2}d\mu$ 

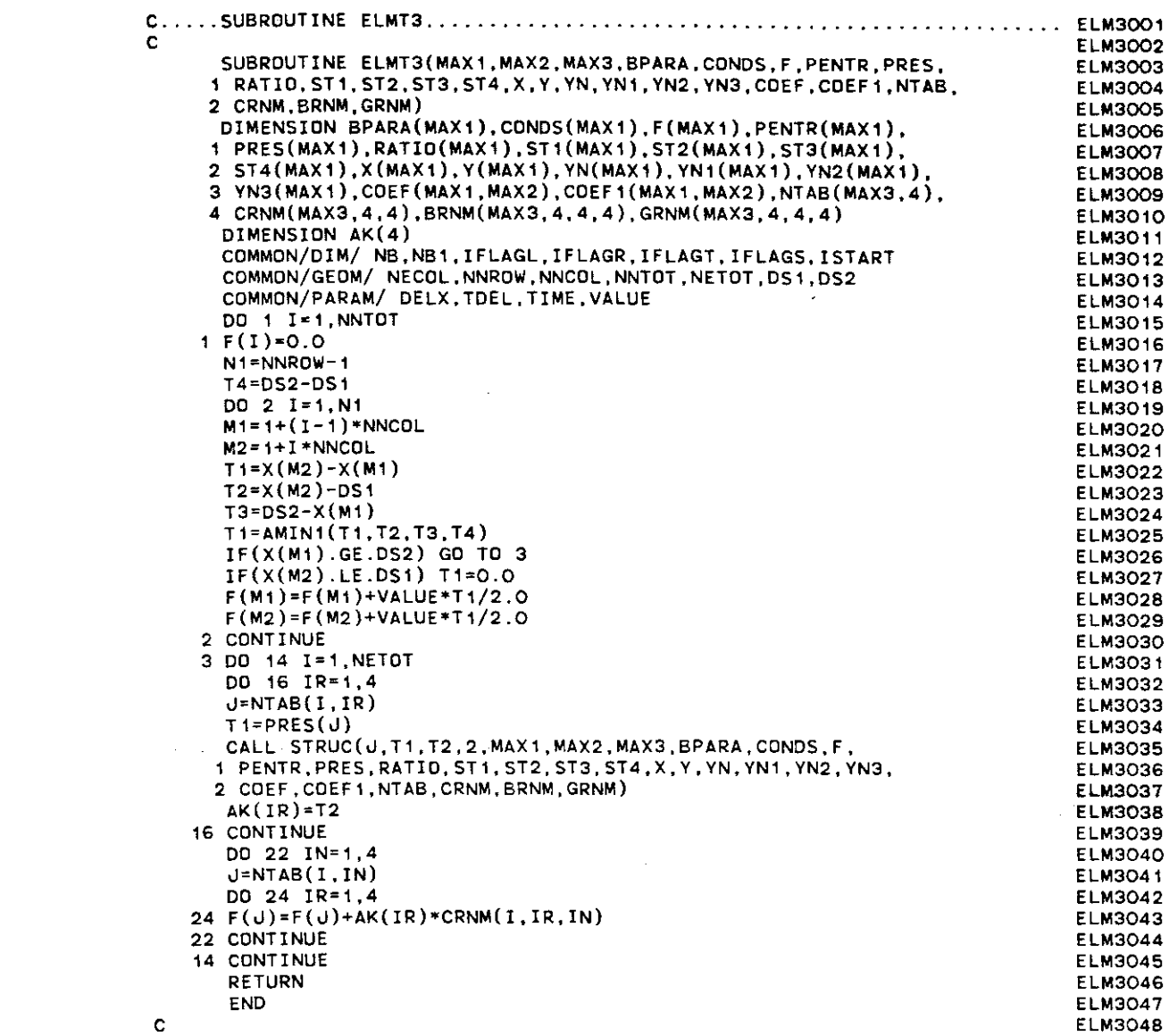

 $\sim$   $\sim$ 

 $\label{eq:2.1} \mathcal{L}(\mathcal{L}^{\text{max}}_{\text{max}}) = \mathcal{L}(\mathcal{L}^{\text{max}}_{\text{max}})$ 

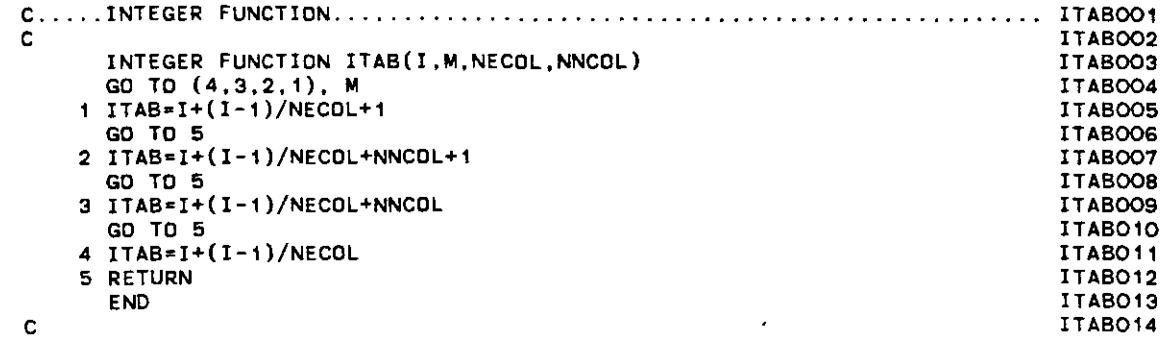

 $\label{eq:2.1} \mathcal{L}(\mathcal{L}^{\text{max}}_{\mathcal{L}}(\mathcal{L}^{\text{max}}_{\mathcal{L}})) \leq \mathcal{L}(\mathcal{L}^{\text{max}}_{\mathcal{L}}(\mathcal{L}^{\text{max}}_{\mathcal{L}}))$ 

 $\label{eq:2.1} \frac{1}{\sqrt{2}}\int_{\mathbb{R}^3}\frac{1}{\sqrt{2}}\left(\frac{1}{\sqrt{2}}\right)^2\frac{1}{\sqrt{2}}\left(\frac{1}{\sqrt{2}}\right)^2\frac{1}{\sqrt{2}}\left(\frac{1}{\sqrt{2}}\right)^2\frac{1}{\sqrt{2}}\left(\frac{1}{\sqrt{2}}\right)^2.$ 

 $\label{eq:2.1} \frac{\partial}{\partial t} \left( \frac{\partial}{\partial t} \right) = \frac{\partial}{\partial t} \left( \frac{\partial}{\partial t} \right) = \frac{\partial}{\partial t} \left( \frac{\partial}{\partial t} \right) = \frac{\partial}{\partial t} \left( \frac{\partial}{\partial t} \right) = \frac{\partial}{\partial t} \left( \frac{\partial}{\partial t} \right) = \frac{\partial}{\partial t} \left( \frac{\partial}{\partial t} \right) = \frac{\partial}{\partial t} \left( \frac{\partial}{\partial t} \right) = \frac{\partial}{\partial t} \left( \frac{\partial}{\partial t} \right) = \frac{\partial}{\partial t} \left$ 

 $\label{eq:2.1} \frac{1}{\sqrt{2}}\sum_{i=1}^n\frac{1}{\sqrt{2}}\left(\frac{1}{\sqrt{2}}\sum_{i=1}^n\frac{1}{\sqrt{2}}\sum_{i=1}^n\frac{1}{\sqrt{2}}\sum_{i=1}^n\frac{1}{\sqrt{2}}\sum_{i=1}^n\frac{1}{\sqrt{2}}\sum_{i=1}^n\frac{1}{\sqrt{2}}\sum_{i=1}^n\frac{1}{\sqrt{2}}\sum_{i=1}^n\frac{1}{\sqrt{2}}\sum_{i=1}^n\frac{1}{\sqrt{2}}\sum_{i=1}^n\frac{1}{\sqrt{2$ 

 $\mathcal{L}(\mathcal{A})$  and  $\mathcal{L}(\mathcal{A})$  .

 $\label{eq:2.1} \frac{1}{\sqrt{2}}\int_{\mathbb{R}^3}\frac{1}{\sqrt{2}}\left(\frac{1}{\sqrt{2}}\right)^2\frac{1}{\sqrt{2}}\left(\frac{1}{\sqrt{2}}\right)^2\frac{1}{\sqrt{2}}\left(\frac{1}{\sqrt{2}}\right)^2\frac{1}{\sqrt{2}}\left(\frac{1}{\sqrt{2}}\right)^2.$ 

 $\sim 140$ 

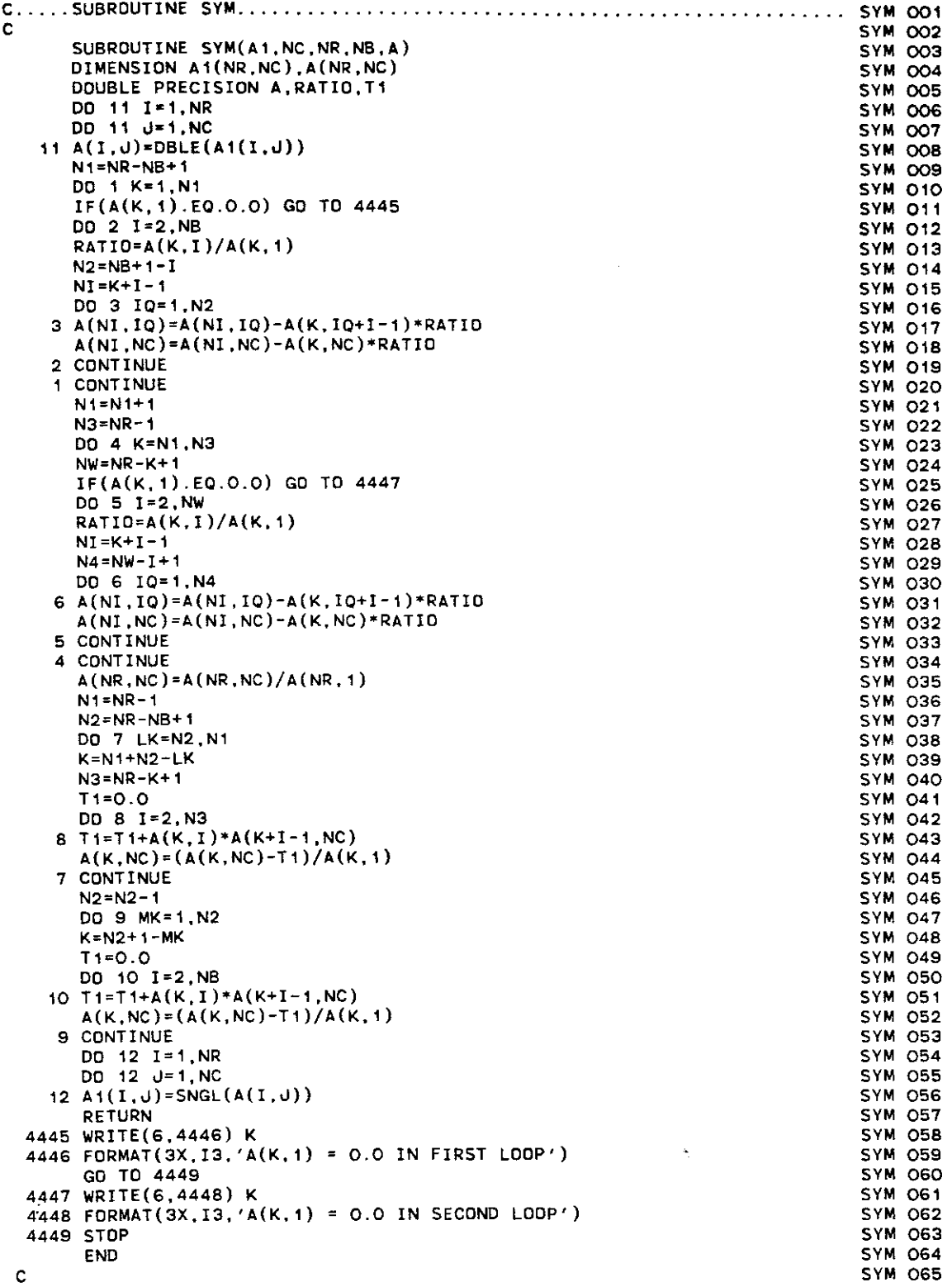

كالمستشا كالمتناسب المعج

 $\label{eq:2.1} \frac{1}{2} \sum_{i=1}^n \frac{1}{2} \sum_{j=1}^n \frac{1}{2} \sum_{j=1}^n \frac{1}{2} \sum_{j=1}^n \frac{1}{2} \sum_{j=1}^n \frac{1}{2} \sum_{j=1}^n \frac{1}{2} \sum_{j=1}^n \frac{1}{2} \sum_{j=1}^n \frac{1}{2} \sum_{j=1}^n \frac{1}{2} \sum_{j=1}^n \frac{1}{2} \sum_{j=1}^n \frac{1}{2} \sum_{j=1}^n \frac{1}{2} \sum_{j=1}^n \frac{$ 

 $\label{eq:2.1} \frac{1}{\sqrt{2}}\left(\frac{1}{\sqrt{2}}\right)^{2} \left(\frac{1}{\sqrt{2}}\right)^{2} \left(\frac{1}{\sqrt{2}}\right)^{2} \left(\frac{1}{\sqrt{2}}\right)^{2} \left(\frac{1}{\sqrt{2}}\right)^{2} \left(\frac{1}{\sqrt{2}}\right)^{2} \left(\frac{1}{\sqrt{2}}\right)^{2} \left(\frac{1}{\sqrt{2}}\right)^{2} \left(\frac{1}{\sqrt{2}}\right)^{2} \left(\frac{1}{\sqrt{2}}\right)^{2} \left(\frac{1}{\sqrt{2}}\right)^{2} \left(\$ 

 $\label{eq:2.1} \frac{1}{\sqrt{2}}\int_{\mathbb{R}^3} \left|\frac{d\mu}{d\mu}\right|^2 \, d\mu = \frac{1}{2}\int_{\mathbb{R}^3} \left|\frac{d\mu}{d\mu}\right|^2 \, d\mu.$ 

 $\mathcal{L}^{\text{max}}_{\text{max}}$ 

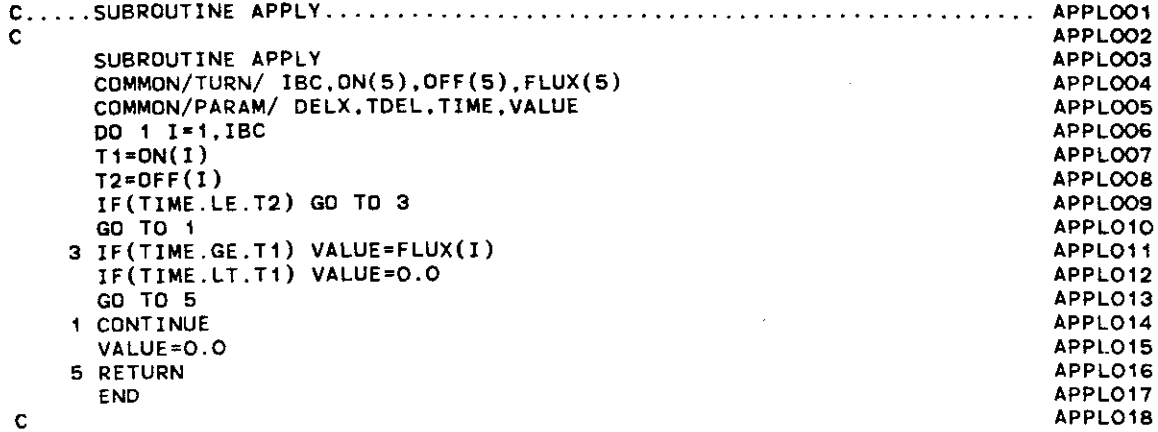

 $\sim 10^{-1}$ 

 $\label{eq:2} \frac{1}{2} \sum_{i=1}^n \frac{1}{2} \sum_{j=1}^n \frac{1}{2} \sum_{j=1}^n \frac{1}{2} \sum_{j=1}^n \frac{1}{2} \sum_{j=1}^n \frac{1}{2} \sum_{j=1}^n \frac{1}{2} \sum_{j=1}^n \frac{1}{2} \sum_{j=1}^n \frac{1}{2} \sum_{j=1}^n \frac{1}{2} \sum_{j=1}^n \frac{1}{2} \sum_{j=1}^n \frac{1}{2} \sum_{j=1}^n \frac{1}{2} \sum_{j=1}^n \frac{1}{$ 

 $\label{eq:2.1} \frac{1}{2} \sum_{i=1}^n \frac{1}{2} \sum_{j=1}^n \frac{1}{2} \sum_{j=1}^n \frac{1}{2} \sum_{j=1}^n \frac{1}{2} \sum_{j=1}^n \frac{1}{2} \sum_{j=1}^n \frac{1}{2} \sum_{j=1}^n \frac{1}{2} \sum_{j=1}^n \frac{1}{2} \sum_{j=1}^n \frac{1}{2} \sum_{j=1}^n \frac{1}{2} \sum_{j=1}^n \frac{1}{2} \sum_{j=1}^n \frac{1}{2} \sum_{j=1}^n \frac{$ 

: 1999 - 1999 - 1999<br>1999 - 1999 - 1999 - 1999 - 1999 - 1999 - 1999 - 1999 - 1999 - 1999 - 1999 - 1999 - 1999 - 1999 - 1999 - 1999

 $\label{eq:1} \frac{1}{2} \sum_{i=1}^n \frac{1}{2} \sum_{j=1}^n \frac{1}{2} \sum_{j=1}^n \frac{1}{2} \sum_{j=1}^n \frac{1}{2} \sum_{j=1}^n \frac{1}{2} \sum_{j=1}^n \frac{1}{2} \sum_{j=1}^n \frac{1}{2} \sum_{j=1}^n \frac{1}{2} \sum_{j=1}^n \frac{1}{2} \sum_{j=1}^n \frac{1}{2} \sum_{j=1}^n \frac{1}{2} \sum_{j=1}^n \frac{1}{2} \sum_{j=1}^n \frac{1}{$ 

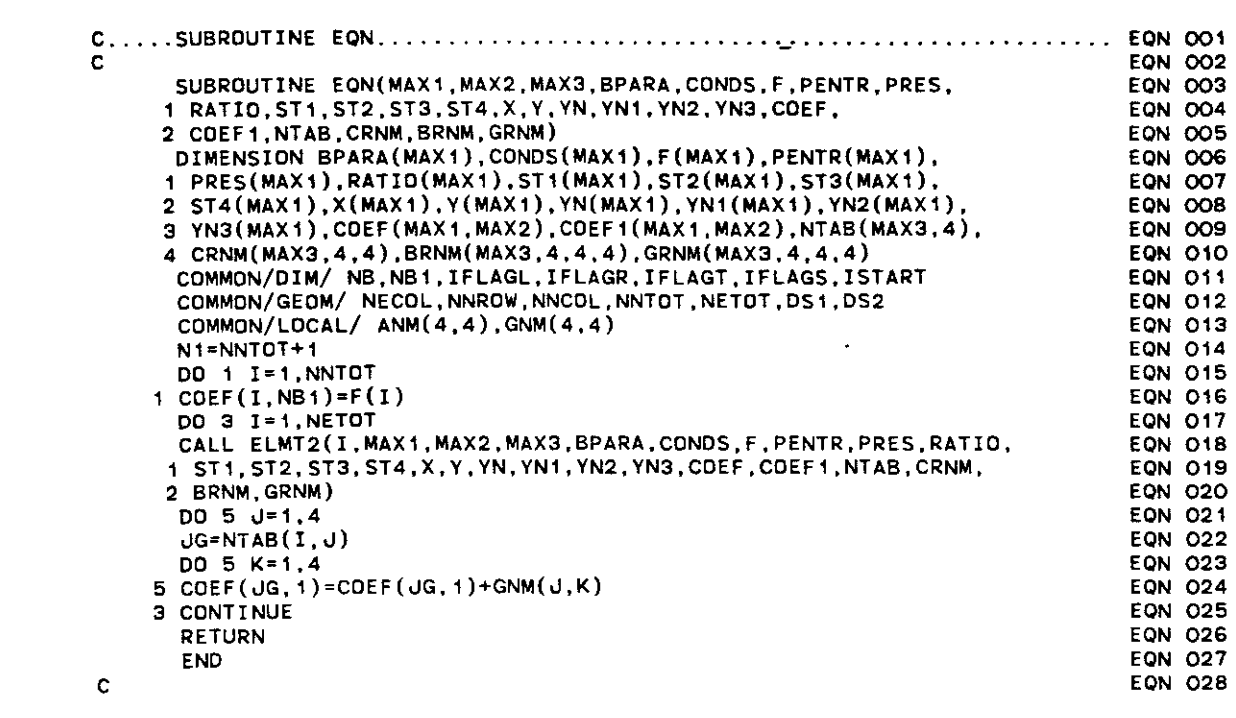

 $\mathcal{L}^{\text{max}}_{\text{max}}$  and  $\mathcal{L}^{\text{max}}_{\text{max}}$ 

 $\label{eq:2} \frac{1}{\sqrt{2}}\left(\frac{1}{\sqrt{2}}\right)^2$ 

 $\mathcal{A}_{\mathcal{A}}$ 

 $\label{eq:2.1} \mathcal{L}(\mathcal{L}^{\text{max}}_{\text{max}}(\mathcal{L}^{\text{max}}_{\text{max}}(\mathcal{L}^{\text{max}}_{\text{max}}(\mathcal{L}^{\text{max}}_{\text{max}}(\mathcal{L}^{\text{max}}_{\text{max}}(\mathcal{L}^{\text{max}}_{\text{max}}(\mathcal{L}^{\text{max}}_{\text{max}}(\mathcal{L}^{\text{max}}_{\text{max}}(\mathcal{L}^{\text{max}}_{\text{max}}(\mathcal{L}^{\text{max}}_{\text{max}}(\mathcal{L}^{\text{max}}_{\text{max}}(\mathcal{L}^$ 

 $\label{eq:2.1} \frac{1}{\sqrt{2}}\left(\frac{1}{\sqrt{2}}\right)^{2} \left(\frac{1}{\sqrt{2}}\right)^{2} \left(\frac{1}{\sqrt{2}}\right)^{2} \left(\frac{1}{\sqrt{2}}\right)^{2} \left(\frac{1}{\sqrt{2}}\right)^{2} \left(\frac{1}{\sqrt{2}}\right)^{2} \left(\frac{1}{\sqrt{2}}\right)^{2} \left(\frac{1}{\sqrt{2}}\right)^{2} \left(\frac{1}{\sqrt{2}}\right)^{2} \left(\frac{1}{\sqrt{2}}\right)^{2} \left(\frac{1}{\sqrt{2}}\right)^{2} \left(\$ 

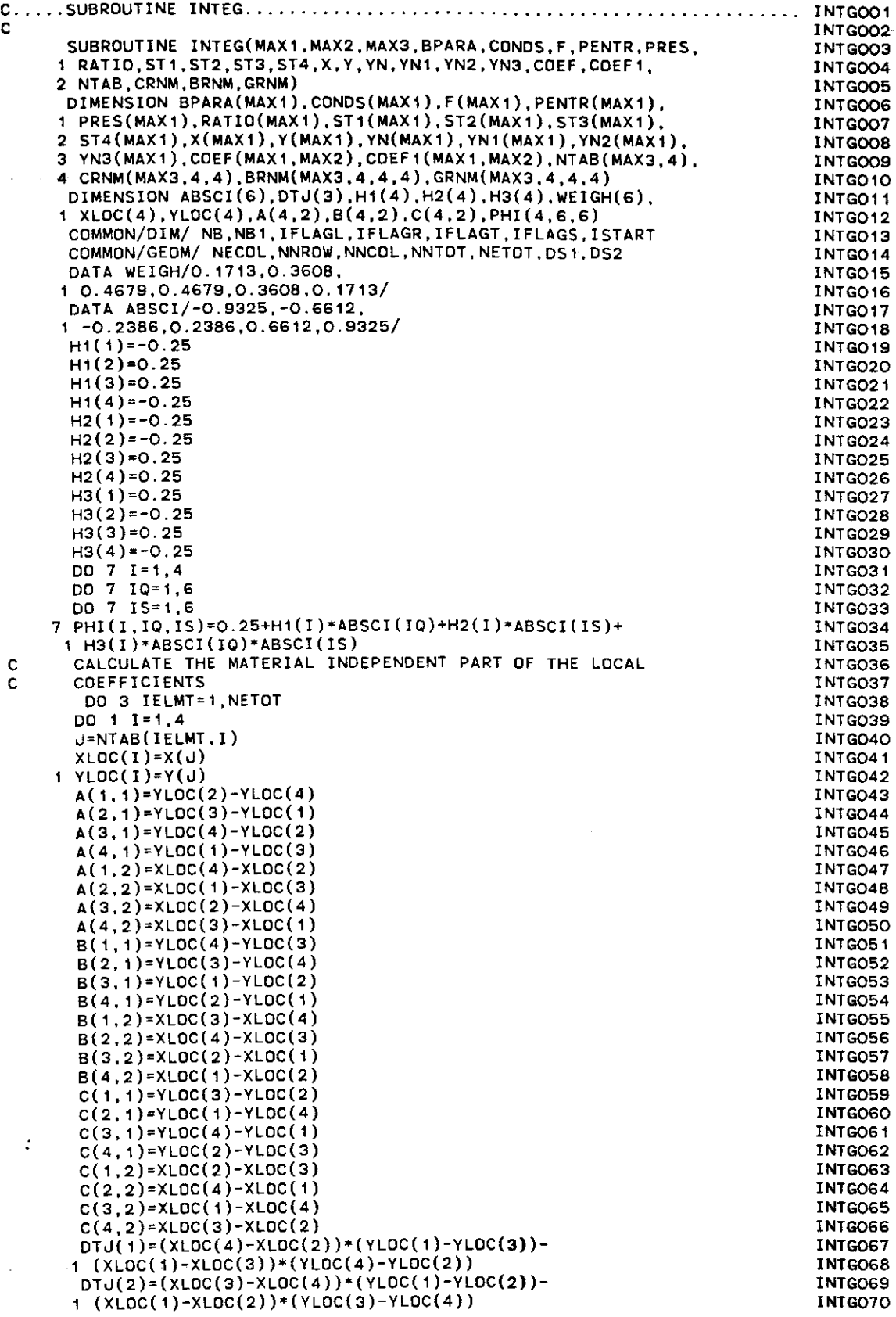

 $\hat{\mathbf{r}}$ 

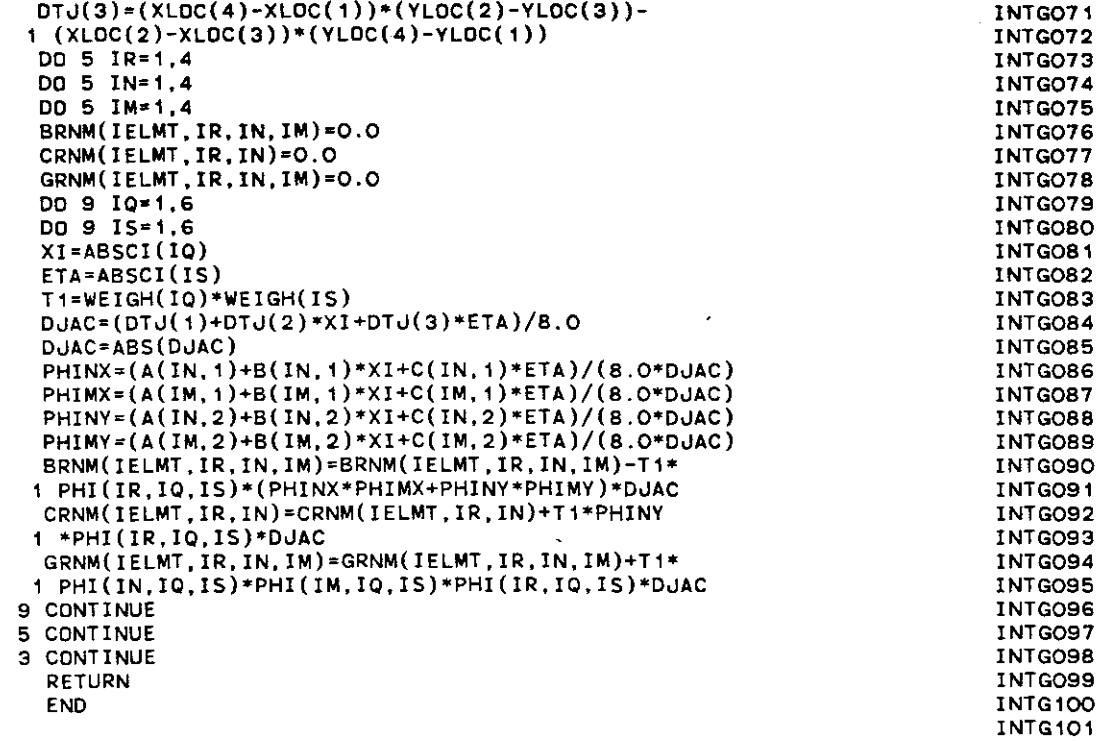

 $\mathcal{L}^{\text{max}}_{\text{max}}$  ,  $\mathcal{L}^{\text{max}}_{\text{max}}$ 

C

 $\label{eq:2.1} \frac{d\mathbf{r}}{d\mathbf{r}} = \frac{d\mathbf{r}}{d\mathbf{r}} \left[ \frac{d\mathbf{r}}{d\mathbf{r}} + \frac{d\mathbf{r}}{d\mathbf{r}} \right] \left[ \frac{d\mathbf{r}}{d\mathbf{r}} + \frac{d\mathbf{r}}{d\mathbf{r}} \right] \, .$ 

 $\label{eq:2.1} \frac{1}{\sqrt{2\pi}}\int_{0}^{\infty}\frac{1}{\sqrt{2\pi}}\left(\frac{1}{\sqrt{2\pi}}\right)^{2\alpha} \frac{1}{\sqrt{2\pi}}\int_{0}^{\infty}\frac{1}{\sqrt{2\pi}}\left(\frac{1}{\sqrt{2\pi}}\right)^{\alpha} \frac{1}{\sqrt{2\pi}}\int_{0}^{\infty}\frac{1}{\sqrt{2\pi}}\frac{1}{\sqrt{2\pi}}\frac{1}{\sqrt{2\pi}}\frac{1}{\sqrt{2\pi}}\frac{1}{\sqrt{2\pi}}\frac{1}{\sqrt{2\pi}}\frac{1}{\sqrt{2\$ 

 $\lambda$  , and  $\lambda$  ,  $\lambda$
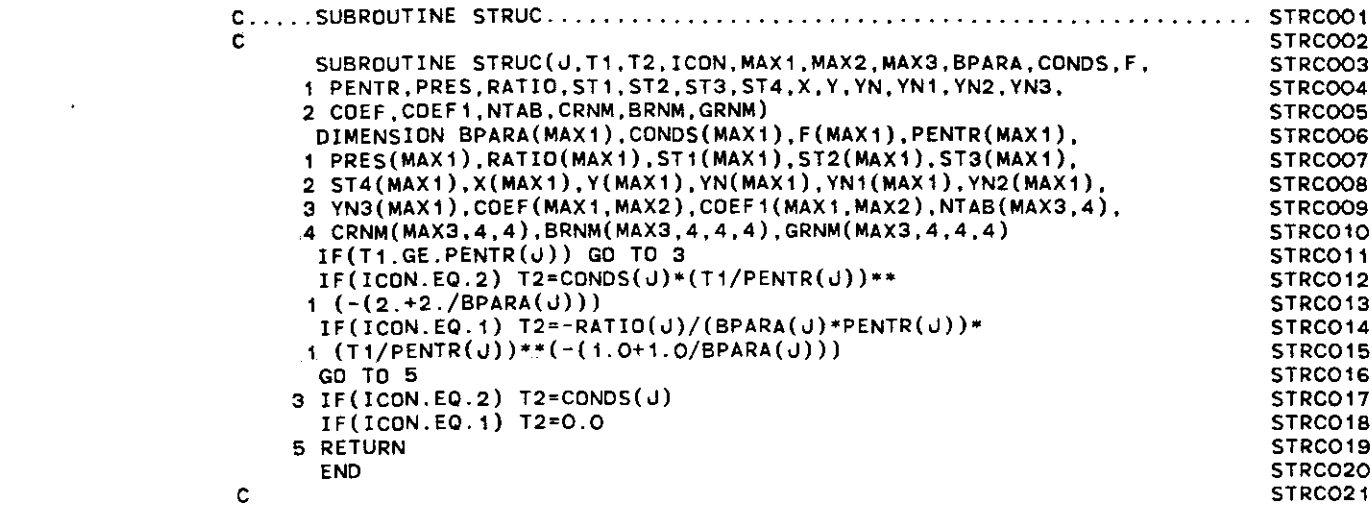

 $\label{eq:2.1} \frac{1}{\sqrt{2}}\int_{0}^{\infty}\frac{1}{\sqrt{2\pi}}\left(\frac{1}{\sqrt{2\pi}}\right)^{2\alpha} \frac{1}{\sqrt{2\pi}}\int_{0}^{\infty}\frac{1}{\sqrt{2\pi}}\left(\frac{1}{\sqrt{2\pi}}\right)^{\alpha} \frac{1}{\sqrt{2\pi}}\frac{1}{\sqrt{2\pi}}\int_{0}^{\infty}\frac{1}{\sqrt{2\pi}}\frac{1}{\sqrt{2\pi}}\frac{1}{\sqrt{2\pi}}\frac{1}{\sqrt{2\pi}}\frac{1}{\sqrt{2\pi}}\frac{1}{\sqrt{2\pi}}$ 

 $\label{eq:2.1} \mathcal{L}(\mathcal{L}^{\text{max}}_{\mathcal{L}}(\mathcal{L}^{\text{max}}_{\mathcal{L}}),\mathcal{L}^{\text{max}}_{\mathcal{L}^{\text{max}}_{\mathcal{L}}})$ 

 $\label{eq:2.1} \frac{1}{\sqrt{2}}\int_{\mathbb{R}^3}\frac{1}{\sqrt{2}}\left(\frac{1}{\sqrt{2}}\right)^2\frac{1}{\sqrt{2}}\left(\frac{1}{\sqrt{2}}\right)^2\frac{1}{\sqrt{2}}\left(\frac{1}{\sqrt{2}}\right)^2\frac{1}{\sqrt{2}}\left(\frac{1}{\sqrt{2}}\right)^2.$ 

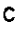

 $\label{eq:2.1} \mathcal{L}(\mathcal{L}^{\text{max}}_{\text{max}}(\mathcal{L}^{\text{max}}_{\text{max}})) \leq \frac{1}{2} \sum_{i=1}^{n} \frac{1}{\left(\sum_{i=1}^{n} \mathcal{L}^{\text{max}}_{\text{max}}\right)^2} \leq \frac{1}{2} \sum_{i=1}^{n} \frac{1}{\left(\sum_{i=1}^{n} \mathcal{L}^{\text{max}}_{\text{max}}\right)^2} \leq \frac{1}{2} \sum_{i=1}^{n} \frac{1}{\left(\sum_{i=1}^{n} \mathcal{L}^{\text{max$ 

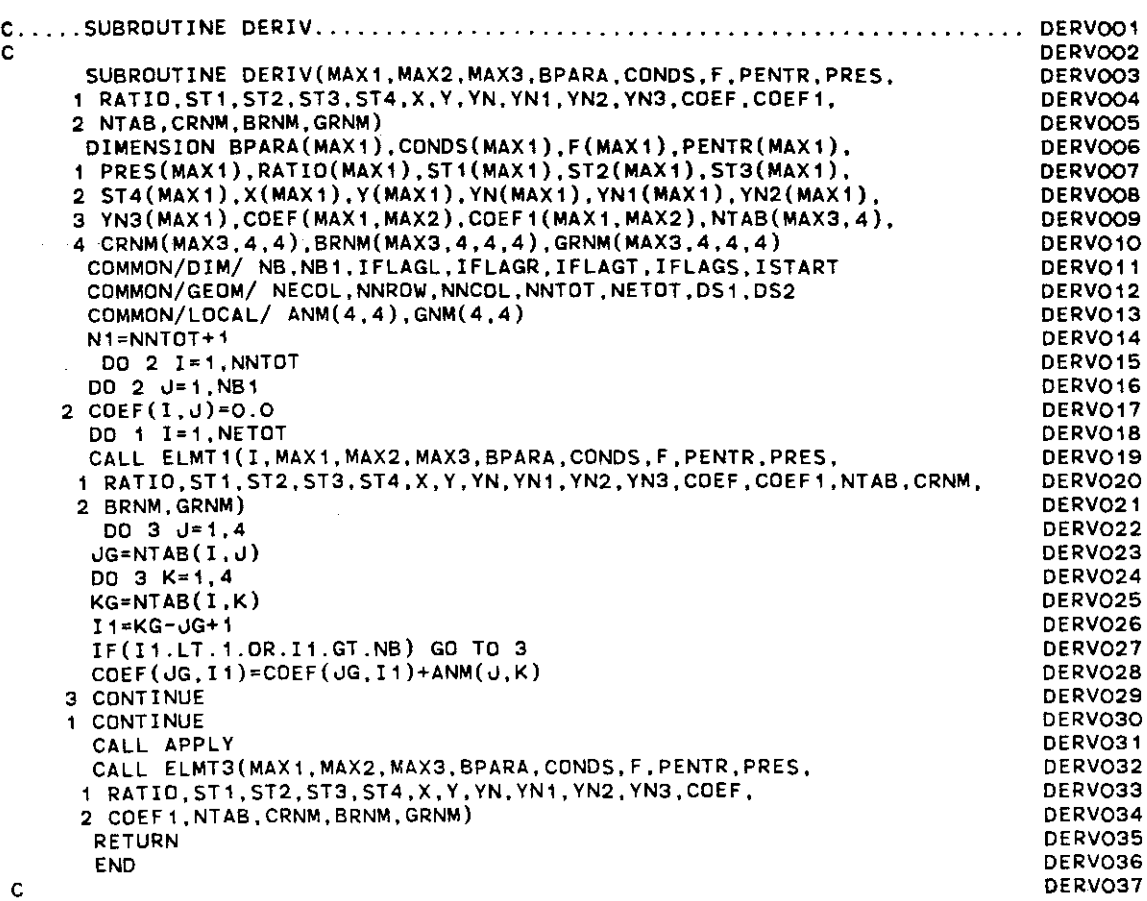

 $\label{eq:2.1} \frac{1}{\sqrt{2}}\int_{\mathbb{R}^3}\frac{1}{\sqrt{2}}\left(\frac{1}{\sqrt{2}}\right)^2\frac{1}{\sqrt{2}}\left(\frac{1}{\sqrt{2}}\right)^2\frac{1}{\sqrt{2}}\left(\frac{1}{\sqrt{2}}\right)^2\frac{1}{\sqrt{2}}\left(\frac{1}{\sqrt{2}}\right)^2.$ 

 $\label{eq:2.1} \frac{1}{\sqrt{2}}\int_{\mathbb{R}^3}\frac{1}{\sqrt{2}}\left(\frac{1}{\sqrt{2}}\right)^2\frac{1}{\sqrt{2}}\left(\frac{1}{\sqrt{2}}\right)^2\frac{1}{\sqrt{2}}\left(\frac{1}{\sqrt{2}}\right)^2\frac{1}{\sqrt{2}}\left(\frac{1}{\sqrt{2}}\right)^2.$ 

 $\label{eq:2.1} \mathcal{L}(\mathcal{L}) = \mathcal{L}(\mathcal{L}(\mathcal{L})) \otimes \mathcal{L}(\mathcal{L})$ 

 $\mathcal{O}(2\pi\log\log n)$ 

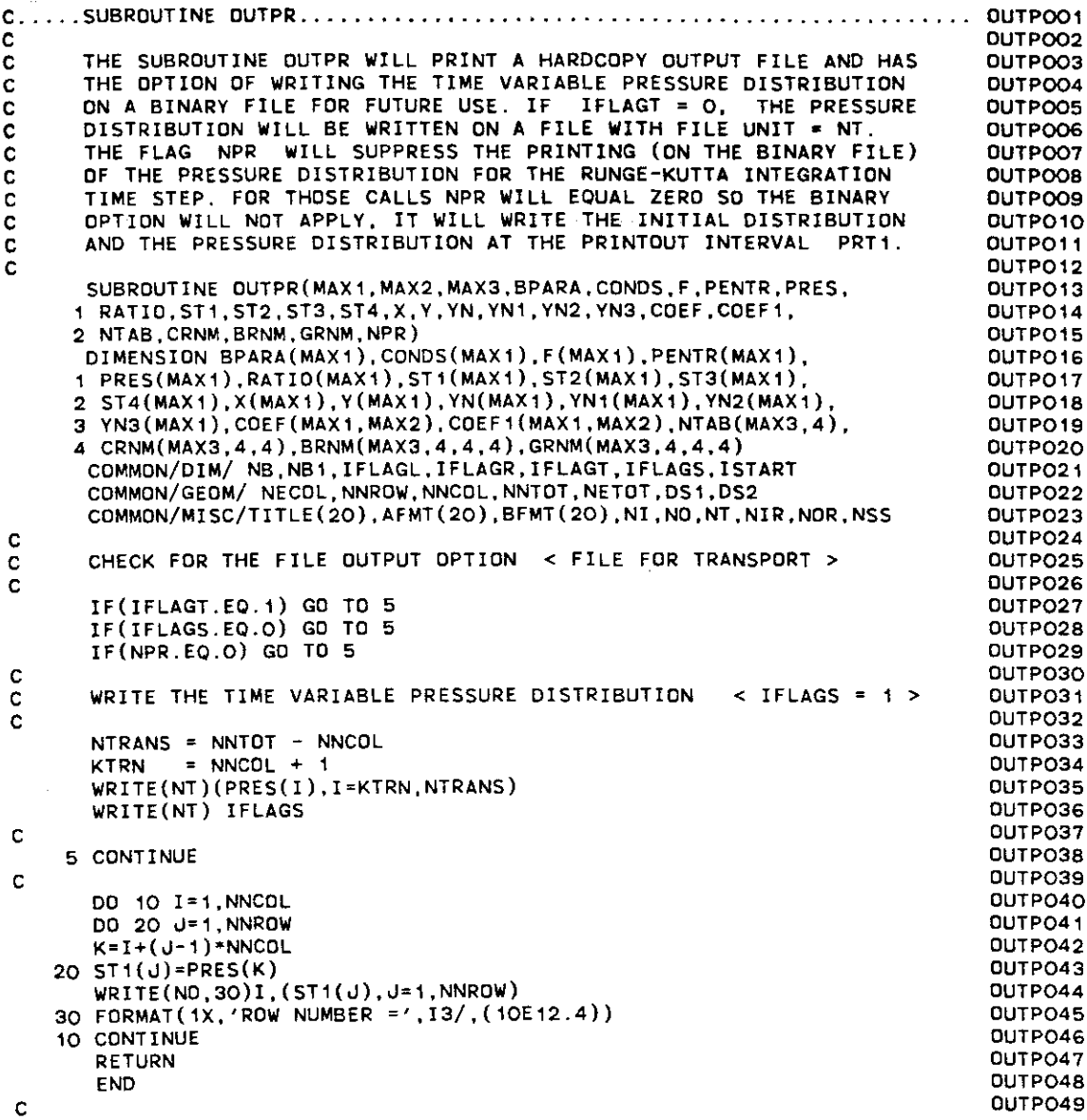

 $\label{eq:2.1} \mathcal{D}(\mathcal{D})=\mathcal{D}(\mathcal{D})\mathcal{D}(\mathcal{D})\mathcal{D}(\mathcal{D})\mathcal{D}(\mathcal{D}).$ 

 $\label{eq:2.1} \frac{1}{\sqrt{2}}\int_{\mathbb{R}^3}\frac{1}{\sqrt{2}}\left(\frac{1}{\sqrt{2}}\right)^2\frac{1}{\sqrt{2}}\left(\frac{1}{\sqrt{2}}\right)^2\frac{1}{\sqrt{2}}\left(\frac{1}{\sqrt{2}}\right)^2.$ 

 $\label{eq:2.1} \frac{1}{\sqrt{2}}\int_{\mathbb{R}^3}\frac{1}{\sqrt{2}}\left(\frac{1}{\sqrt{2}}\right)^2\frac{1}{\sqrt{2}}\left(\frac{1}{\sqrt{2}}\right)^2\frac{1}{\sqrt{2}}\left(\frac{1}{\sqrt{2}}\right)^2\frac{1}{\sqrt{2}}\left(\frac{1}{\sqrt{2}}\right)^2.$ 

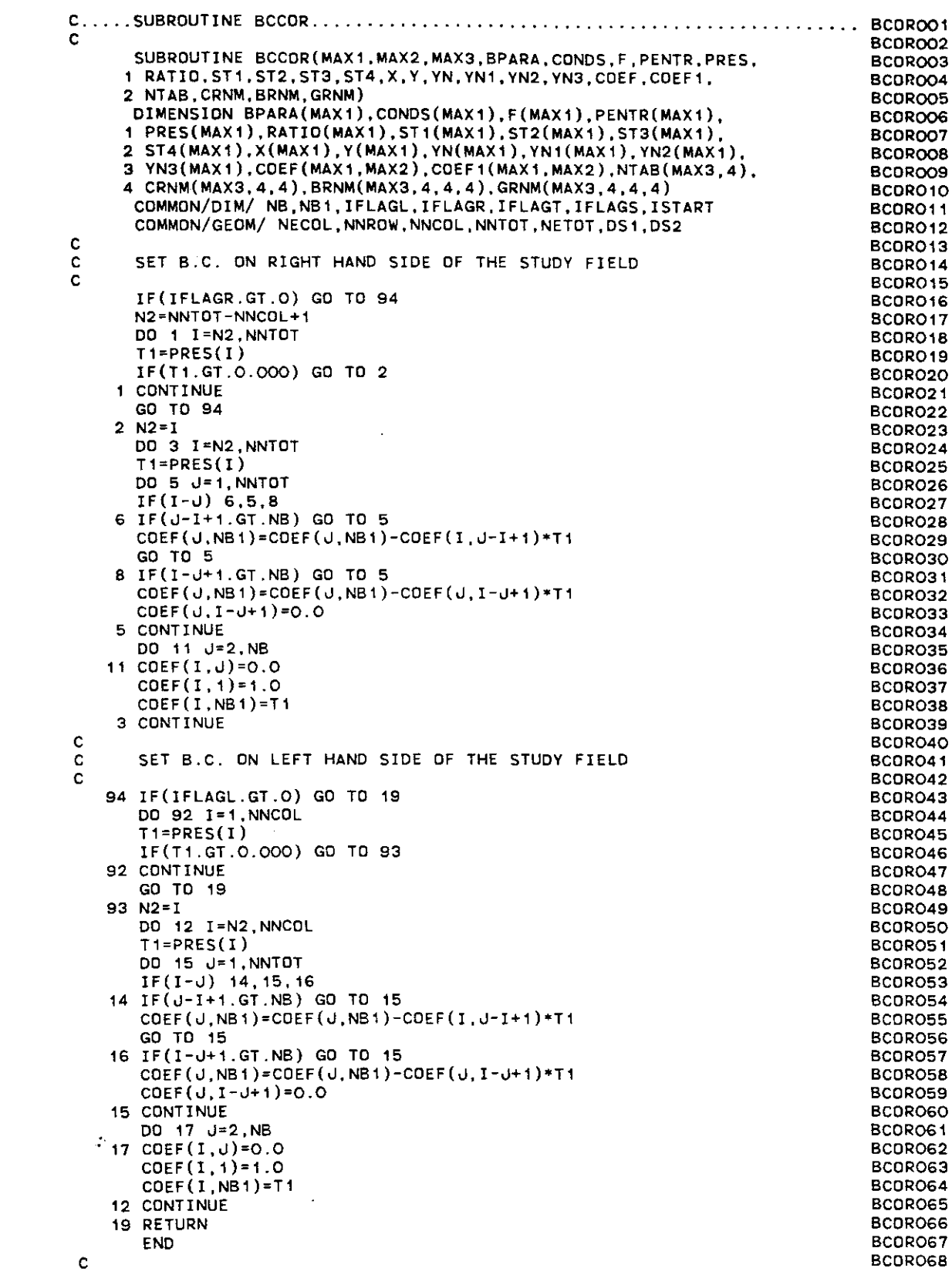

 $\sigma_{\rm{eff}}$  ,  $\sigma_{\rm{eff}}$ 

 $\label{eq:1} \chi_{\rm{eff}} = \frac{1}{\pi} \left( \frac{1}{\pi} \right)$ 

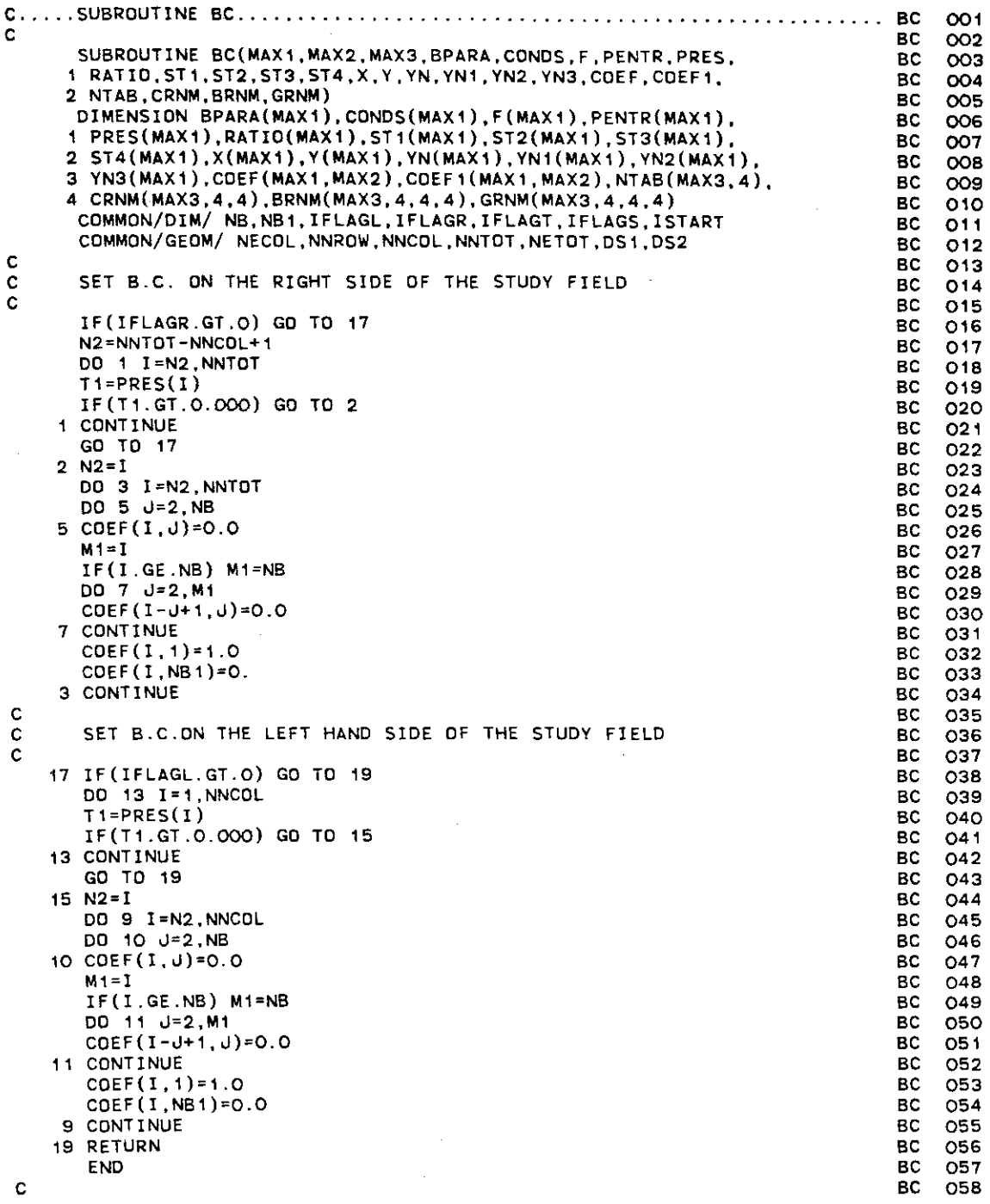

 $\frac{1}{2} \frac{1}{2} \frac{1}{2} \left( \frac{1}{2} \frac{1}{2} \frac{1}{2} \frac{1}{2} \frac{1}{2} \frac{1}{2} \right)$ 

 $\mathcal{A}(\mathbf{r})$  and  $\mathcal{A}(\mathbf{r})$ 

 $\label{eq:2.1} \frac{1}{\sqrt{2}}\sum_{i=1}^n\frac{1}{\sqrt{2}}\sum_{i=1}^n\frac{1}{\sqrt{2}}\sum_{i=1}^n\frac{1}{\sqrt{2}}\sum_{i=1}^n\frac{1}{\sqrt{2}}\sum_{i=1}^n\frac{1}{\sqrt{2}}\sum_{i=1}^n\frac{1}{\sqrt{2}}\sum_{i=1}^n\frac{1}{\sqrt{2}}\sum_{i=1}^n\frac{1}{\sqrt{2}}\sum_{i=1}^n\frac{1}{\sqrt{2}}\sum_{i=1}^n\frac{1}{\sqrt{2}}\sum_{i=1}^n\frac$ 

 $\label{eq:2.1} \frac{1}{\sqrt{2}}\int_{\mathbb{R}^3}\frac{1}{\sqrt{2}}\left(\frac{1}{\sqrt{2}}\right)^2\frac{1}{\sqrt{2}}\left(\frac{1}{\sqrt{2}}\right)^2\frac{1}{\sqrt{2}}\left(\frac{1}{\sqrt{2}}\right)^2\frac{1}{\sqrt{2}}\left(\frac{1}{\sqrt{2}}\right)^2\frac{1}{\sqrt{2}}\left(\frac{1}{\sqrt{2}}\right)^2\frac{1}{\sqrt{2}}\frac{1}{\sqrt{2}}\frac{1}{\sqrt{2}}\frac{1}{\sqrt{2}}\frac{1}{\sqrt{2}}\frac{1}{\sqrt{2}}$ 

 $\label{eq:2.1} \mathcal{L}^{\text{max}}_{\text{max}} = \mathcal{L}^{\text{max}}_{\text{max}} = \mathcal{L}^{\text{max}}_{\text{max}} = \mathcal{L}^{\text{max}}_{\text{max}} = \mathcal{L}^{\text{max}}_{\text{max}} = \mathcal{L}^{\text{max}}_{\text{max}} = \mathcal{L}^{\text{max}}_{\text{max}} = \mathcal{L}^{\text{max}}_{\text{max}} = \mathcal{L}^{\text{max}}_{\text{max}} = \mathcal{L}^{\text{max}}_{\text{max}} = \mathcal{L}^{\text{max}}_{\text{max}} = \math$ 

 $\frac{1}{2}$  ,  $\frac{1}{2}$ 

DUTFOO1 C SUBROUTI NE OUTF I L . OUTFOO2 OUTFOO3 OUTFOO4 FILE, A BINARY ONE WILL BE CREATED IF THE FLAG  $\prec$  IFLAGT  $>$  IS EQUAL OUTFOO5 OUTFOO6 OUTFOO7 OUTFOOB OUTFOO9 OUTF010 OUTF01l OUTF012 OUTF013 OUTF014 OUTF01S DUTF016 OUTF017 OUTF018 OUTFO<sub>19</sub> OUTF020 OUTF021 OUTF022 OUTF023 DUTF024 OUTF02S OUTF026 OUTF027 DUTF02B OUTF029 OUTF030 OUTF03l OUTF032 OUTF033 OUTF034 OUTF03S OUTF036 OUTF037 OUTF03B OUTF039 **OUTF040** THE SUBROUTINE OUTFIL WILL CREATE AN OUTPUT FILE WITH DATA THAT IS COMMON FOR BOTH THE HYDRAULIC AND THE TRANSPORT PROGRAMS. THE TO 0 . ONE NEEDS TO ALLOCATE A FILE FOR SUCH PURPOSES, THE FILE UNIT NUMBER NT WILL BE USED . SUBROUTINE OUTFIL(MAX1,MAX2,MAX3,BPARA,CONDS,F,PENTR,PRES, 1 RATI0,ST1,ST2,ST3,ST4,X,Y,YN,YN1,YN2,YN3,COEF,COEF1, 2 NTAB,CRNM,BRNM,GRNM,DELT) DIMENSION BPARA(MAX1),CONDS(MAX1),F(MAX1),PENTR(MAX1), 1 PRES(MAX1),RATI0(MAX1),ST1(MAX1),ST2(MAX1),ST3(MAX1), 2 ST4(MAX1),X(MAX1),Y(MAX1),YN(MAX1),YN1(MAX1),YN2(MAX1),<br>3 YN3(MAX1),COEF{MAX1,MAX2),COEF1(MAX1,MAX2),NTAB(MAX3,4), 4 CRNM(MAX3,4,4),BRNM(MAX3,4,4,4),GRNM(MAX3,4,4,4) COMMON/DIM/ NB,NB1,IFLAGL,IFLAGR,IFLAGT,IFLAGS,ISTART COMMON/GEOM/ NECDL,NNROW,NNCOL,NNTDT,NETDT,DS1,DS2 COMMON/TURN/ IBC,ON(S),OFF(S),FLUX(S) COMMON/PARAM/DELX,TDEL,TIME,VALUE COMMON/MISC/TITLE(20),AFMT(20),BFMT(20),NI,ND,NT,NIR,NOR,NSS NTRANS = NNTOT - NNCDL  $KTRN = NNCOL + 1$  $LTRN = NNROW - 1$ DO 20 1=1,NNCOL DO 10 J=2, LTRN K=I+(J-1)\*NNCDL  $ST1(J)=X(K)$ 10  $ST2(J)=Y(K)$ WRITE(NT)(ST1(J),ST2(J),J=2,LTRN) 20 CONTINUE WRITE(NT)(CONOS(I),PENTR(I),BPARA(I),RATIO(I),I=KTRN,NTRANS) WRITE (NT) IBC WRITE(NT)(ON(I),OFF(I),1=1,IBC) WRITE(NT) DS1, DS2 WRITE(NT) DELT **RETURN** END C C C C C C C C C

 $\alpha = 1/2$ 

 $\mathbb{Z}^*$ 

 $\mathbb{R}^2$ 

C C C 10 CONTINUE RETURN END THE SUBROUTINE RESTAR WILL READ A BINARY FILE CONTAINING ALL THE UATA FROM THE LAST EXECUTION. THE STORED DATA WILL BE USED TO EXECUTE THE PROGRAM STARTING AT THE TIME THE LAST SIMULATION WAS TERMINATED. RSTAOO1 RSTAOO2 RSTAOO3 RSTAOO4 RSTAOO5 RSTAOO6 RSTAOO7 RSTAOOB RSTAOO9 RSTA010 RSTA011 RSTA012 RSTA013 RSTA014 RSTA015 RSTA016 RSTA017 RSTA01B RSTA019 RSTA020 RSTA021 RSTA022 RSTA023 RSTA024 RSTA025 RSTA026 RSTA027 RSTA02B RSTA029 RSTA030 RSTA031 RSTA032 RSTA033 RSTA034 RSTA035 **R\$TAQ36** RSTA037 RSTA03B RSTA039 RSTA040 RSTA041 RSTA042 RSTA043 RSTA044 RSTA045 RSTA046 RSTA047 RSTA04B SUBROUTINE RESTAR(MAX1,MAX2,MAX3,BPARA,CONOS,F,PENTR,PRES, 1 RATIO,ST1,ST2,ST3,ST4,X,Y,YN,YN1,YN2,YN3,COEF,COEF1,NTAB, 2 CRNM,BRNM,GRNM,A) DOUBLE PRECISION A(MAX1,MAX2) DIMENSION BPARA(MAX1),CONOS(MAX1),F(MAX1),PENTR(MAX1),PRES(MAX1), 1 RATIO(MAX1),ST1(MAX1),ST2(MAX1),ST3(MAX1),ST4(MAX1),X(MAX1), 2 Y(MAX1),YN(MAX1),YN1(MAX1),YN2(MAX1),YN3(MAX1),COEF(MAX1,MAX2), 3 COEF1(MAX1,MAX2),NTAB(MAX3,4),CRNM(MAX3,4,4),BRNM(MAX3,4,4,4), 4 GRNM(MAX3,4,4,4) COMMON/OIM/ NB,NB1,IFLAGL,IFLAGR,IFLAGT,IFLAGS,ISTART COMMON/GEOM/ NECOL,NNROW,NNCOL,NNTOT,NETOT,OSl,OS2 COMMON/LOCAL/ ANM(4,4),GNM(4,4) COMMON/TURN/ IBC,ON(5),OFF(5),FLUX(5) COMMON/PARAM/OELX,TOEL,TIME,VALUE COMMON/MISC/TITLE(20),AFMT(20),BFMT(20),NI,NO,NT,NIR,NOR,NSS REAO(NIR) IFLAGL,IFLAGR,IBC,OS1,OS2,OELX,TOEL,TIME,VALUE  $READ(NIR)$  (ON(I), OFF(I), FLUX(I), I=1, IBC) READ(NIR)  $((A(I,J),COEF(I,J),COEFI(I,J),I=1,MAX1),J=1,MAX2)$ REAO(NIR) (BPARA(I),CONOS(I),PENTR(I).PRES(I),RATIO(I),I=1,NNTOT)  $\overline{\texttt{READ(NIR)}}$   $\overline{\texttt{(X(I),Y(I),YN(I),YN1(I),YN2(I),YN3(I),I=1,NNTOT}}$ REAO(NIR) (F(I),ST1(I),ST2(I),ST3(I),ST4(I),I=1,NNTOT) REAO(NIR) «NTAB(I,J),I=1,MAX3),J=1,4)  $DD 5 L=1,4$ **DO 4 K=1,4** 00 3 J=1,4 002 I=1,MAX3 REAO(NIR) BRNM(I,J,K,L),GRNM(I,J,K,L) 2 CONTINUE 3 CONTINUE 4 CONTINUE 5 CONTINUE 0010N=1,4 00 10 M=1,4 DO 10 I=1, MAX3 REAO(NIR) CRNM(I,M,N) C SUBROUTINE RESTAR . C C C C C C ...

÷

C 10 CONTINUE RETURN END THE SUBROUTINE SAVER WILL SAVE IN A BINARY FILE ALL THE DATA FROM THE THE PRESENT EXECUTION. THE STORED DATA WILL BE USED TO EXECUTE THE HYDRAULIC PROGRAM STARTING AT THE TIME WHEN THIS SIMULATION WAS TERMINATED. IN THE NEXT RUN THE PROGRAM WILL BYPASS THE RUNGE-KUTTA START UP AND WILL GO DIRECTLY TO TO THE PREDICTOR-CORRECTOR INTEGRATION STEP. THE FILE WITH FILE UNIT = 76 WILL BE USED TO STORE THE DATA. C SUBROUTINE SAVER . C C C C C C C C C SUBROUTINE SAVER(MAX1,MAX2,MAX3,BPARA,CONOS,F,PENTR,PRES, 1 RATIO.ST1.ST2,ST3,ST4,X,Y,YN,YN1,YN2,YN3.COEF,COEF1,NTAB, 2 CRNM,BRNM,GRNM.A) DOUBLE PRECISION A(MAX1,MAX2) DIMENSION BPARA(MAX1),CONOS(MAX1),F(MAX1),PENTR(MAX1),PRES(MAX1), 1 RATIO(MAX1),ST1(MAX1),ST2(MAX1).ST3(MAX1),ST4(MAX1),X(MAX1), 2 Y(MAX1),YN(MAX1),YN1(MAX1),YN2(MAX1),YN3(MAX1),COEF(MAX1,MAX2). 3 COEF1(MAX1,MAX2),NTAB(MAX3,4),CRNM(MAX3,4,4),BRNM(MAX3,4,4,4), 4 GRNM(MAX3,4,4,4) COMMON/OIM/ NB,NB1,IFLAGL,IFLAGR,IFLAGT,IFLAGS.ISTART COMMON/GEOM/ NECOL,NNROW,NNCOL,NNTOT,NETOT,OSl,OS2 COMMON/LOCAL/ ANM(4,4),GNM(4,4) COMMON/TURN/ IBC,ON(5),OFF(5),FLUX(5) COMMON/PARAM/OELX.TOEL,TIME,VALUE COMMON/MISC/TITLE(20).AFMT(20).BFMT(20),NI,NO,NT,NIR,NOR,NSS WRITE(NOR) IFLAGL,IFLAGR.IBC,OS1,OS2,OELX,TOEL,TIME,VALUE WRITE(NOR) (ON(I), OFF(I), FLUX(I), I=1, IBC)  $WRITE(NOR)$   $((A(1,J),COEF(1,J),COEF(1,J),I=1,MAX1),J=1,MAX2)$ WRITE(NOR) (BPARA(I),CONOS(I),PENTR(I),PRES(I),RATIO(I),I=l,NNTOT) SAVE030 WRITE(NOR) (X(I),Y(I),YN(I).YN1(I),YN2(I),YN3(I),I=1,NNTOT) WRITE(NOR) (F(I),ST1(I),ST2(I),ST3(I),ST4(I),I=1,NNTOT)  $WRITE(NOR)$   $((NTAB(I,J),I=1,MAX3),J=1,4)$ 005 L=1,4 **00 <sup>4</sup> K= <sup>1</sup>** .4 **DO 3 J=1,4** DO 2 I=1.MAX3 WRITE(NOR) BRNM(I,J,K,L),GRNM(I,J,K,L) 2 **CONTINUE 3 CONTINUE 4 CONTINUE** 5 CONTINUE 00 10 N=1,4 00 10 M=1,4 00 10 I=1,MAX3 WRITE(NOR) CRNM(I,M,N) **SAVEOO1** SAVEOO2 SAVEOO3 SAVEOO4 SAVEOO5 SAVEOO6 SAVEOO7 SAVEOO8 SAVEOO9 SAVE010 **SAVE011** SAVE012 SAVE013 SAVE014 SAVE015 **SAVE016** SAVE017 **SAVE018** SAVE019 SAVE020 SAVE021 SAVE022 SAVE023 SAVE024 SAVE025 SAVE026 **SAVE027** SAVE028 SAVE029 SAVE031 SAVE032 SAVE033 SAVE034 SAVE035 SAVE036 **SAVE037 SAVE038** SAVE039 SAVE040 SAVE041 SAVE042 SAVE043 **5AVE044 5AVEQ45** SAVE046 **SAVE047** SAVE04B SAVE049

 $\mathcal{L}$ 

## APPENDIX B

 $\bullet$ 

 $\bar{z}$ 

### LISTING OF COMPUTER PROGRAM OF THE TRANSPORT MODEL

 $\ddot{\phantom{0}}$ 

 $\mathcal{O}(\mathbf{a}^{\mathrm{max}})$ 

 $\sim$ 

 $\mathcal{L}^{(1)}$ 

```
c.
      MATN PROGRAM
                                                                                  MAINOO1
\mathbf CMAINOO2
      COMMON/MISC/TITLE(20).CFMT(20).DFMT(20).EFMT(20).NI.NO.
                                                                                  MAINOO3
     1 NH. IFLAGT. IFLAGS. ISTATE. IDEG. IPARAM
                                                                                  MAINOO4
      COMMON B(6000)
                                                                                  MAINOO5
\mathbf cMAINOO6
      SETUP INPUT OUTPUT LOGICAL UNITS
C
                                                                                  MAINOO7
c
                                                                                  MAINOO8
      NT = 5MAINOO9
      NO = 6MAINO10
      NH = 71MAINO11
\mathbf cMAINO12
      INITIALIZE NON-LABELLED COMMON
\mathbf{c}MAINO13
\mathbf{c}MAINO14
      IGREAT = 6000MAINO15
      DD 120 I = 1, IGREAT
                                                                                  MAINO16
      B(1) = 0.0MAINO17
  120 CONTINUE
                                                                                  MAINO18
\mathbf cMAINO19
       READ AND PRINT PROBLEM TITLE
\mathbf{C}MAIN020
C
                                                                                  MAINO21
      READ(NI, 100) (TITLE(I), I=1, 20)MAINO22
  100 FORMAT (20A4)
                                                                                  MAINO23
      WRITE(NO, 200) (TITE(1), I=1, 20)MAINO24
  200 FORMAT ( iH1, 4X, 20A4)
                                                                                  MAIN025
\mathbf CMAINO26
       READ AND PRINT GEOMETRY PARAMETERS AND NO OF REACTIONS
\mathbf cMAIN027
C.
                                                                                  MAINO28
       READ(NI, 300) NROW, NCOL
                                                                                  MAINO29
  300 FORMAT (215)
                                                                                  MAINO30
       WRITE(NO, 400) NROW, NCOL
                                                                                  MAINO31
  400 FORMAT(1HO.4X, NUMBER OF ROWS = ', IS, //, 5X,
                                                                                  MAIN032
      1 'NUMBER OF COLUMNS =', I5)
                                                                                  MAINO33
      READ(NI.500) M
                                                                                  MAIN034
  500 FORMAT(12)
                                                                                  MAINO35
       WRITE(NO,600) M
                                                                                  MAINO36
  600 FORMAT(1HO,4X,'NUMBER OF DIFFERENT REACTIONS IN THE SOLID PHASE =' MAIN037
      1, 15)MAIN038
      READ(NI, 650) IFLAGT, IFLAGS, IPARAM, IDEG
                                                                                  MAIN039
  650 FORMAT (412)
                                                                                  MAIN040
       WRITE(NO.660)IDEG.IFLAGT, IFLAGS, IPARAM
                                                                                  MAINO41
  660 FORMAT(1HO.4X.'FLAG FOR DEGRADATION IN THE LIQUID PHASE : ',
                                                                                  MAIN042
      1 I3,//,4X,' FILE INPUT OPTION
                                                                   \therefore '.13, //,
                                                                                  MAIN043
             STEADY STATE PRESSURE DISTRIBUTION OPTION :
                                                              ', 13, //,
      2.4X, 'MAINO44
      3 4X, ' CHANGE PARAMETER FLAG OPTION
                                                             : ', 13)
                                                                                  MAIN045
\mathbf{C}MATNO46
       CALCULATION OF PARAMETERS FOR FINITE ELEMENT CONFIGURATION
                                                                                  MAINO47
\mathsf{C}AND SIZES OF VARIABLE-DIMENSIONED ARRAYS
Ċ
                                                                                  MAINO48
       SIZE OF ARRAYS APPEARS IN ( )
C
                                                                                  MAINO49
\mathbf cMAINO50
       CALCULATE STARTING LOCATIONS OF ONE-DIMENSIONAL ARRAYS
                                                                                  MAINO51
C
                                                                                  MAIN052
\mathbf{C}= STARTING LOCATION OF ATOT(NCOL)
\mathbf{C}IATOT
                                                                                  MAINO53
                = STARTING LOCATION OF CFB(NCOL)
                                                                                  MAINO54
\mathbf{C}ICFB
                = STARTING LOCATION OF CFL(NROW)
                                                                                  MAIN055
\mathbf{C}TCFL
                = STARTING LOCATION OF CFR(NROW)
                                                                                  MAINO56
\mathbf{C}ICFR
                = STARTING LOCATION OF CIB(NCOL)
\mathsf{C}ICIB
                                                                                  MAINO57
                = STARTING LOCATION OF CIL(NROW)
                                                                                  MAIN058
\mathbf{C}ICIL
                = STARTING LOCATION OF CIR(NROW)
                                                                                  MAIN059
\mathbf{C}ICIR
                = STARTING LOCATION OF OLD(NCOL)
C
       IOLD
                                                                                  MAINO60
       IVEL
                = STARTING LOCATION OF VEL(NCOL)
                                                                                  MAINO61
\frac{c}{c}MAINO62
       IATOT
                = 1MAINO63
                = IATOT + NCOLMAINO64
       ICFB
                = ICFB
                          + NCOL
                                                                                  MAINO65
       TCFI
                          + NROW
       ICFR
                = ICFL
                                                                                  MAINO66
                = ICFR
                          + NROW
                                                                                  MAINO67
       ICIB
                = ICIB 'ICIL
                         - NCOL
                                                                                  MAINO68
                          + NROW
                = ICIL
                                                                                  MATNOG9
       ICIR
       IOLD
                = ICIR+ NROW
                                                                                  MAINO70
```
 $\sim$ 

 $\frac{1}{2}$ 

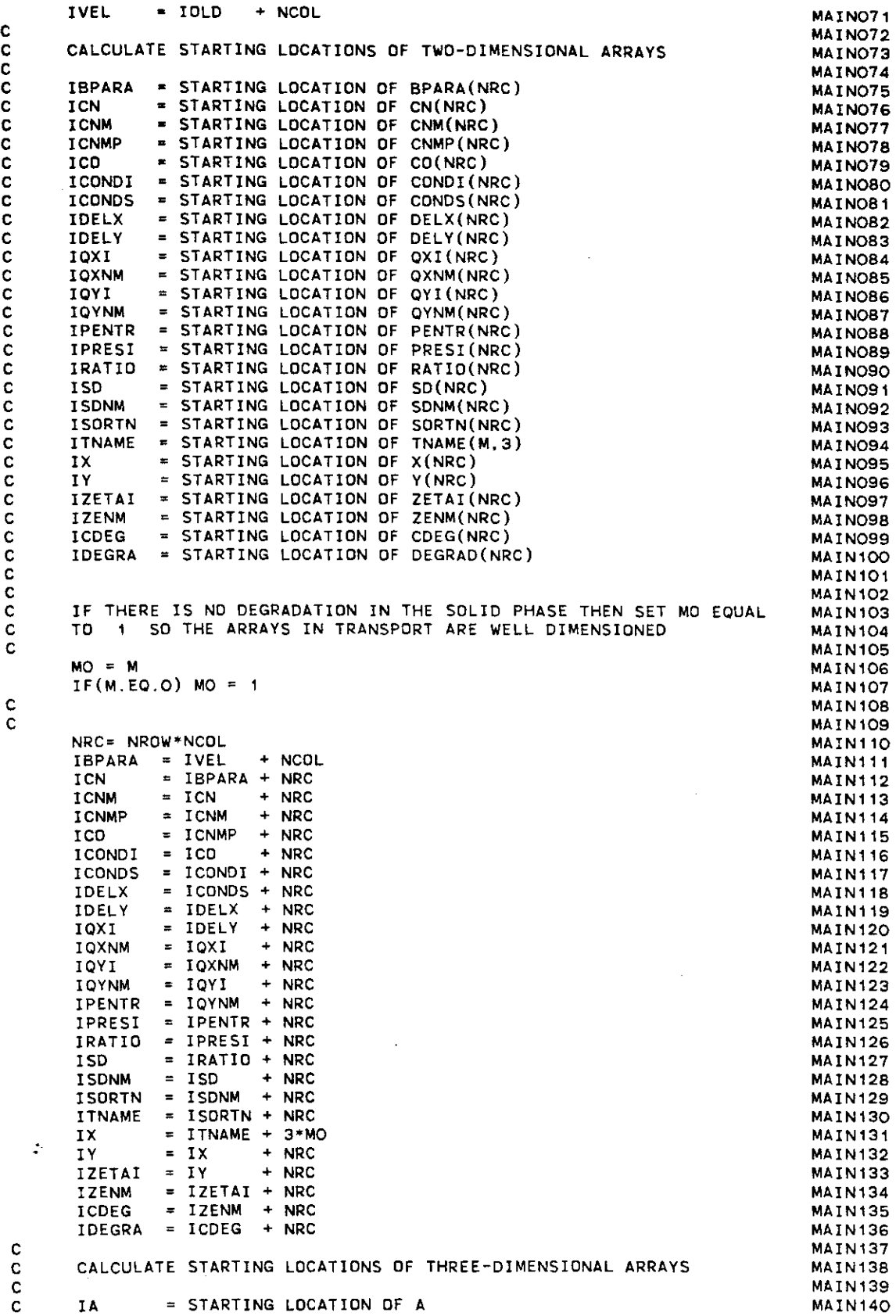

 $\label{eq:1} \begin{array}{lllllllllll} \mathcal{C}(\mathbb{R}^{n},\mathbb{R}^{n}) & = & \mathcal{C}(\mathbb{R}^{n},\mathbb{R}^{n}) & \mathcal{C}(\mathbb{R}^{n},\mathbb{R}^{n}) \end{array}$ 

 $\mathcal{L}^{\text{max}}_{\text{max}}$  and  $\mathcal{L}^{\text{max}}_{\text{max}}$ 

```
C IPC = STARTING LOCATION OF PC
C
      IA = IDEGRA + NRC<br>IPC = IA + MO*NI
      IPC IA + MO-NRC
IMAX . IPC + MO*NRC + 40
C<br>C
C PROGRAM STOPS IF COMMON REQUIREMENT EXCEEDS<br>C SPACE ALLOCATED
      SPACE ALLOCATED
C
      IF(IMAX.LT.IGREAT) GO TO 1
      WRITE (6.700) IMAX.IGREAT
  700 FORMAT(1H1,4X.'*** PROGRAM TERMINATED ***, .6X./.
     1 'COMMON REQUIREMENT EXCEEOS SPACE ALLOCATEO IN BLANK
     2 COMMON ARRAY Z', /, 6X, 'SPACE ALLOCATED = '.16,
     3 / .6X.'SPACE REQUIRED = ', 16)
      GO TO 2
C
      IBM 370 SYSTEM SUBROUTINE TO SUPPRESS UNDERFLOW WARNINGS
C
    CALL ERRSET(207.260.-1.1.0,20B)
C
C TRANSFER CONTROL TO SUBROUTINE TRANS
C
      CALL TRANS(B(IATOT).B(ICFB),B(ICFL).B(ICFR).B(ICIB).B(ICIL),
     1 B(ICIR),B(IOLO),B(IVEL).B(IBPARA),B(ICN),B(ICNM).
     2 B(ICNMP),B(ICO).B(ICONOI),B(ICONOS).B(IOELX),B(IOELY),
     3 B(IQXI),B(IQXNM),B(IQYI).B(IQYNM),B(IPENTR).B(IPRESI),
     4 B(IRATIO).B(ISO).B(ISONM),B(ISORTN).B(ITNAME).B(IX),B(IY),
     5 B(IZETAI),B(IZENM),B(ICOEG).B(IOEGRA),B(IA),B(IPC),
     6 NROW,NCOL,M.MO)
    2 STOP
      END
C
                                                                             MAIN141
                                                                             MAIN142
                                                                             MAIN143
                                                                             MAIN144
                                                                             MAIN145
                                                                             MAIN146
                                                                             MAIN147
                                                                             MAIN14B
                                                                             MAIN149
                                                                             MAIN150
                                                                             MAIN151
                                                                             MAIN152
                                                                             MAIN153
                                                                             MAIN154
                                                                             MAIN155
                                                                             MAIN156
                                                                             MAIN157
                                                                             MAIN158
                                                                             MAIN159
                                                                             MAIN160
                                                                             MAIN161
                                                                             MAIN162
                                                                             MAIN163
                                                                             MAIN164
                                                                             MAIN165
                                                                             MAIN166
                                                                             MAIN167
                                                                             MAIN168
                                                                             MAIN169
                                                                             MAIN170
                                                                             MAIN171
                                                                             MAIN172
                                                                             MAIN173
```
 $\bar{\mathcal{L}}$ 

 $\mathcal{L}$ 

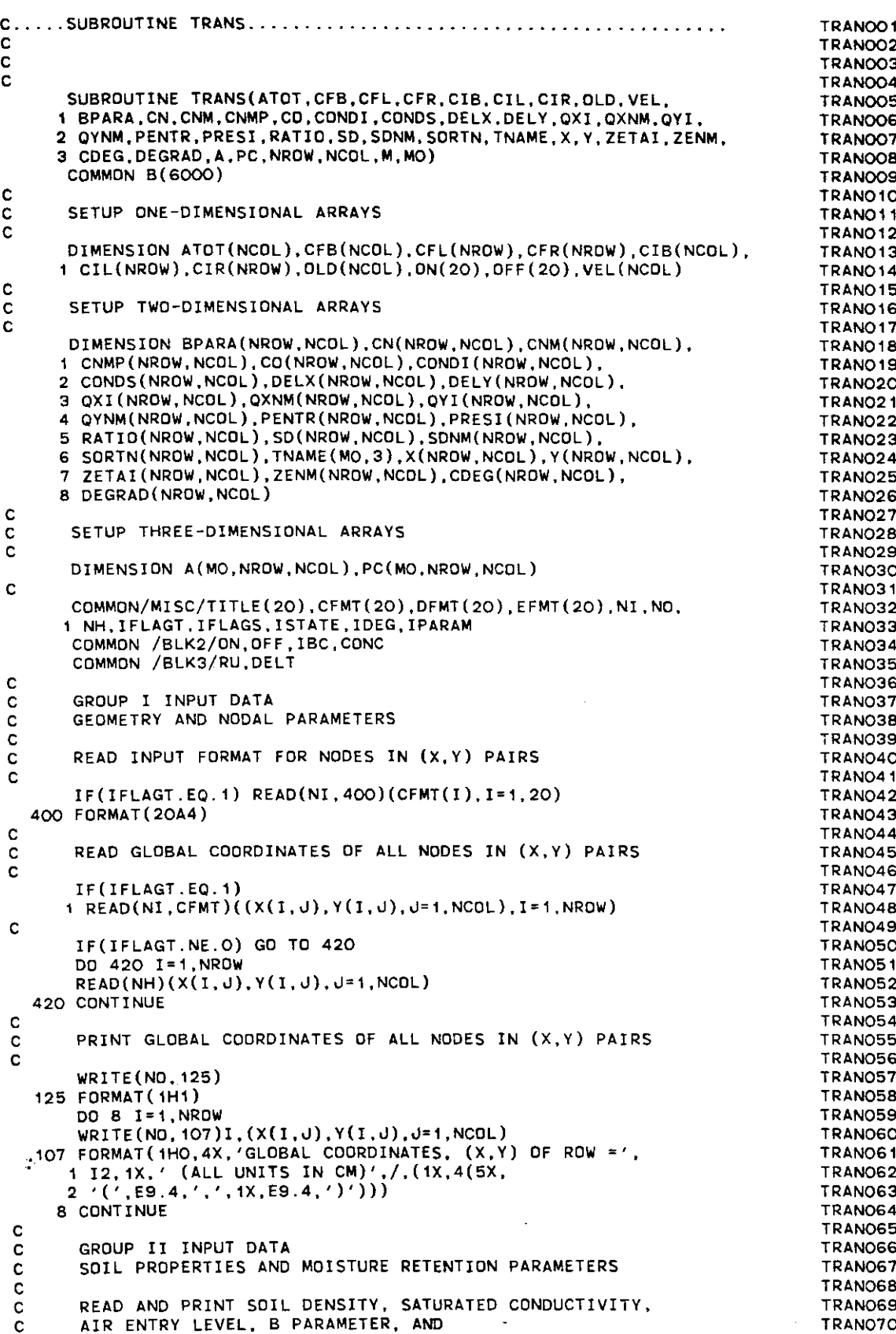

**ACABLE** 

the second company of

 $\label{eq:2.1} \frac{1}{\sqrt{2}}\int_{\mathbb{R}^3}\frac{1}{\sqrt{2}}\left(\frac{1}{\sqrt{2}}\right)^2\frac{1}{\sqrt{2}}\left(\frac{1}{\sqrt{2}}\right)^2\frac{1}{\sqrt{2}}\left(\frac{1}{\sqrt{2}}\right)^2.$ 

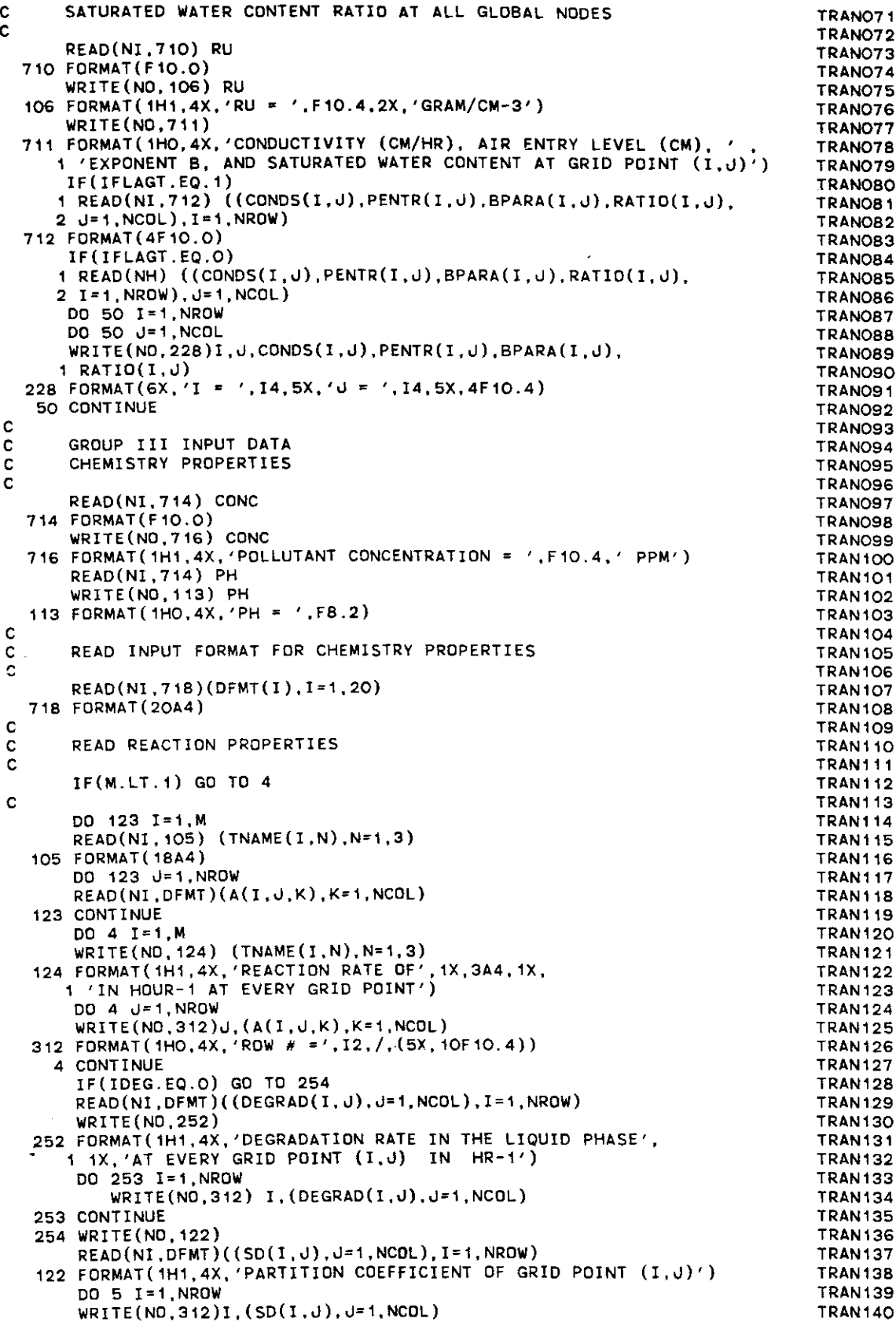

 $\begin{aligned} -\frac{1}{2} \left( \frac{1}{2} \right) \left( \frac{1}{2} \right) \left( \frac{1}{2} \right$ 

 $\mathcal{O}(10^{-3})$  . We consider the  $\mathcal{O}(10^{-3})$  and  $\mathcal{O}(10^{-3})$ 

 $\label{eq:2.1} \frac{1}{\sqrt{2}}\int_{\mathbb{R}^3}\frac{1}{\sqrt{2}}\left(\frac{1}{\sqrt{2}}\right)^2\frac{1}{\sqrt{2}}\left(\frac{1}{\sqrt{2}}\right)^2\frac{1}{\sqrt{2}}\left(\frac{1}{\sqrt{2}}\right)^2.$ 

5 CONTINUE c<br>c C GROUP IV INPUT DATA<br>C BOUNDARY AND INITIAL C BOUNDARY AND INITIAL CONDITIONS C READ(NI,121) IFLAGL.IFLAGR,IFLAGB 121 FORMAT(1015) WRITE(NO, 229) IFLAGL.IFLAGR.IFLAGB 229 FORMAT(IHl,4X,'IFLAGL = ',13,5X. **<sup>1</sup> 'IFLAGR = '.I4.5X.'IFLAGB = ',14)** IF(IFLAGL.EQ.O) GO TO 11 REAO(NI, 121) NIL,NFL WRITE(NO,230)NIL,NFL 230 FORMAT(1HO, 4X, 'NIL = ', 2X, 14, 5X, 'NFL = ', 14)  $READ(NI,499)(CIL(I),I=NIL,NFL)$ WRITE(NO,231)(CIL(I),I=NIL,NFL) 231 FORMAT(IHO,4X, 1 'INPUT CONCENTRATION ON THE LEFT BOUNDARY AT TIME=O.O', 2 ' IN PPM',/,5X,'FROM ROW NIL TO ROW NFL',/,(5X,5F10.4) REAO(NI,499) (CFL(I),I=NIL,NFL) 499 FORMAT(6Fl0.0) WRITE(NO,232) (CFL(I).I=NIL,NFL) 232 FORMAT(IHO,4X, 1 'INPUT CONCENTRATION ON THE LEFT BOUNDARY AT MAXIMUM TIME',  $2'$  in PPM',  $/$ , 5X, 'FROM ROW NIL TO ROW NFL',  $/$ ,  $3(5X, 5F10.4)$ 11 IF(IFLAGR.EQ.O)GO TO 12 REAO(NI, 121) NIR,NFR WRITE(NO,233) NIR,NFR 233 FORMAT(IHO,4X,'NIR = ',14,5X,'NFR =' ,14) REAO(NI,498) (CIR(I),I=NIR,NFR) 498 FORMAT(6Fl0.0) WRITE(NO,234) (CIR(I),I=NIR,NFR) 234 FORMAT(IHO,4X, 1 'INPUT CONCENTRATION ON THE RIGHT HAND SIDE BOUNDARY', 2 ' AT TIME = 0.0 IN PPM',  $/$ , 5X, 'FROM ROW NIR TO ROW NFR',  $/$ , 3 (5X,5Fl0.4))  $READ(NI,498)(CFR(I),I=NIR,NFR)$  $WRITE(NO, 235)$  (CFR $(I)$ , I=NIR, NFR) 235 FORMAT(IHO,4X, 1 'INPUT CONCENTRATION ON THE RIGHT HAND SIDE BOUNDARY AT 2 'MAXIMUM TIME (PPM)',/,5X,'FROM ROW NIR TO ROW',  $3$  ' NFR',  $/$ , (5X, 5F10.4)) 12 IF(IFLAGB.EQ.O) GO TO 13 REAO(NI,121) NIB,NFB WRITE(NO,236)NIB,NFB 236 FORMAT(1HO, 4X, 'NIB = ', I4, 5X, 'NFB = ', I4) REAO(NI,498) (CIB(IJ,I=NIB,NFB)  $\texttt{WRITE}(\texttt{NO}, 237)$   $(\texttt{CIB}(\texttt{I}), \texttt{I=NIB}, \texttt{NFB})$ 237 FORMAT(IHO,4X, 1 'INPUT CONCENTRATION ON THE BOTTOM BOUNDARY AT',  $2$  ' TIME =0.0 IN PPM',  $/$ , 5X, 'FROM COLUMN NIB TO COLUMN NFB',  $/$ , 3 (5X,5Fl0.4)) REAO(NI,498) (CFB(I),I=NIB,NFB) WRITE(NO,238)(CFB(I),I=NI8,NF8) 23B FORMAT(IHO,4X, 1 'INPUT CONCENTRATION ON THE BOTTOM BOUNDARY AT MAXIMUM TIME', 2 ' IN PPM',/,5X,' FROM COLUMN NIB TO',  $3$  ' COLUMN NFB', / (5X, 5F10.4)) 13 CONTINUE C  $|c|^{-2}$ C IF(IFLAGT.EQ.O) REAO(NH) IBC IF(IFLAGT.EQ.O) REAO(NH) (ON(I),OFF(I),I=I,IBC) IF(IPARAM.EQ.l) READ(NI,102) IBC 102 FORMAT(I5) WRITE(NO,115)IBC 115 FORMAT(IHl,4X,'IBC = ',15) IF(IPARAM.EQ.l) REAO(NI,720) (ON(I),OFF(I),I=I.IBC) **TRAN141** TRAN142 **TRAN143** TRAN~44 TRAN145 TRAN146 TRAN147 TRAN148 **TRAN149** TRAN150 **TRAN151 TRAN152** TRAN153 TRAN154 TRAN155 TRAN156 **TRAN157** TRAN158 TRAN159 **TRAN160** TRAN161 **TRAN1G2** TRAN163 **TRAN164** TRAN165 TRAN166 **TRAN167 TRAN168** TRAN169 TRAN170 TRAN171 TRAN 172 **TRAN1?3 TRAN1?4 TRAN175 TRAN176 TRAN1?7 TRAN1?8** TRAN179 **TRAN180 TRAN181** TRAN182 TRAN183 **TRAN184** TRAN185 **TRAN186 TRAN187 TRAN188 TRAN189 TRAN190** TRAN191 **TRAN192 TRAN193 TRAN194** TRAN195 **TRAN196 TRAN197** TRAN198 TRAN199 **TRAN200** TRAN201 TRAN202 TRAN203 TRAN204 TRAN205 TRAN206 TRAN207 TRAN208 TRAN209 TRAN210

```
720 FORMAT(2Fl0.0)
                                                                               TRAN211
      WRITE(NO,108) (ON(I),OFF(I),I=1,IBC)
                                                                               TRAN212
  108 FORMAT(IHO,4X,'APPLICATION PERIOO OF POLLUTANT IN HOUR'I
                                                                               TRAN213
     1 (6X.Fl0.4,5X,FI2.4))
                                                                               TRAN214
      IF(IFLAGT.EQ.O) REAO(NH) 051,052
                                                                               TRAN215
      IF(IPARAM.EQ.l) REAO(NI,722) 051,052
                                                                               TRAN216
  722 FORMAT(2Fl0.0)
                                                                               TRAN217
      WRITE(NO,119) OS1,DS2
                                                                               TRAN218
  119 FORMAT(IHO, 4X, 'STARTING LOCATION DS1 = ', F10.2, 2X, 'CM', /,
                                                                               TRAN219
   - 1 5X,'ENDING LOCATION DS2 = ',F10.2,2X,'CM')
                                                                               TRAN220
C
                                                                               TRAN221
C<br>C
                                                                               TRAN222
C GROUP V INPUT DATA<br>C TIME INTEGRATION A
                                                                               TRAN223
      TIME INTEGRATION AND OUTPUT PARAMETERS
                                                        \sim 10^{-1}TRAN224
C
                                                                               TRAN225
C
                                                                               TRAN226
C CELT IS THE PRINTING INTERVAL IN HYDRAUL OUTPUT FILE
                                                                               TRAN227
C
                                                                               TRAN228
      IF(IFLAGT.EQ.O) READ(NH) DELT
                                                                               TRAN229
CTRAN230
      IF(IPARAM.EQ.l) READ(NI,724) DELT
                                                                               TRAN231
      READ(NI,724) TMAX
                                                                               TRAN232
  724 FORMAT(2Fl0.0)
                                                                               TRAN233
      WRITE(ND, 109) DELT,TMAX
                                                                               TRAN234
  109 FORMAT(IHl,4X,'PARAMETERS FOR INTEGRATION AND OUTPUT' ,I,
                                                                               TRAN235
      1 5X,'TIME STEP FOR INTEGRATION:',9X,' DELT = ',F12.2,1X,'HR',/,
                                                                               TRAN236
     2 5X,'MAXIMUM TIME PERIOD FOR SIMULATION: TMAX = ',F12.2,1X,'HR')
                                                                               TRAN237
      READ(NI,726) PER1,PRT1,PRT2
                                                                               TRAN23B
  726 FORMAT(3Fl0.0)
                                                                               TRAN239
      WRITE(NO.116) PER1, PRT1, PRT2
                                                                               TRAN240
  116 FORMAT(1HO,<br>1 4X, 'PIVOT POINT FOR PRINTOUT
                                                                               TRAN241
                                             ', F<sub>10</sub>.2, /,
      , ,Fl0.2,I,
1 4X, 'PIVOT POINT FDR PRINTOUT
                                                                               TRAN242
      2 5X,'PRINT INTERVAL BEFORE PIVOT
                                                                               TRAN243
      , ,Fl0.2)
3 5X,'PRINT INTERVAL AFTER PIVOT
                                                                               TRAN244
C
                                                                               TRAN245
C
                                                                               TRAN246
C
      PROGRAM INITIALIZATION
                                                                               TRAN247
C
                                                                               TRAN248
      TIMEI=O.O
                                                                               TRAN249
      TIMEF=TMAX
                                                                               TRAN250
      DD 3 1=1, NROW
                                                                               TRAN251
      DO 3 J=I, NCOL
                                                                               TRAN252
    3 CO(I,J)=O.O
                                                                               TRAN253
      DO 22 1=I,M
                                                                               TRAN254
      DO 22 J= 1 , NROW
                                                                               TRAN255
      DD 22 K=I,NCOL
                                                                               TRAN256
   22 PC(I,J,K)=O.O
                                                                               TRAN257
      DD 26 1=I,NRDW
                                                                               TRAN25B
      DD 26 J=I,NCOL
                                                                               TRAN259
       CDEG(1, J) = 0.0TRAN260
   26 SORTN(I,J)=O.O
                                                                               TRAN261
       PDIS=O.O
                                                                               TRAN262
       TIME=O.O
                                                                               TRAN263
       DAY=TIME/24.0
                                                                               TRAN264
       PRT=PRT1
                                                                               TRAN265
       KPD=1
                                     \sim \muTRAN266
       DD 1 J=I,NCOL
                                                                               TRAN267
     1 ATOT(J)=0.0TRAN268
       IF(M.LT.l) GO TO 2
                                                                               TRAN269
       DD 2 J=I, NCOL
                                                                               TRAN270
       DO 2 K=I,M
                                                                               TRAN271
  :
       A \text{TOT}(J) = A \text{TOT}(J) + A(K,1,J)TRAN272
     2 CDNTINUE
                                                                               TRAN273
C
                                                                               TRAN274
C
                                                                               TRAN275
       GROUP VI INPUT DATA
                                                                               TRAN276
C
C
                                                                               TRAN277
C
       PRESSURE DISTRIBUTIDN
                                                                               TRAN27B
       INITIAL, TIME VARIABLE, AND DR STEADY STATE
C
                                                                               TRAN279
                                                                               TRAN2BO
 C
```

```
C.
                                                                                  TRANOR1
      READ FORMAT FOR PRESSURE DISTRIBUTION
\mathbf{c}TRAN282
      IF(IFLAGT.EQ.1) READ(NI,732)(EFMT(I), I=1,20)
                                                                                  TRAN283
  732 FORMAT (20A4)
                                                                                  TRANORA
\mathbf{c}TRAN285
\mathbf cREAD IN PRESSURE DISTRIBUTION
                                                                                  TRAN286
C.
                                                                                  TRANOR7
 3921 CONTINUE
                                                                                  TRAN288
      IF(IFLAGT.EQ.1)
                                                                                  TRAN289
      1 \text{ RED}(NI, EFMT) ((PRESI(I, J), I=1, NROW), J=1, NCOL)
                                                                                  TRAN290
      IF(IFLAGT.EQ.O)
                                                                                  TRAN291
     1 READ(NH) ((PRESI(I, J), I=1, NROW), J=1, NCOL)
                                                                                  TRAN292
      WRITE(NO.240)
                                                                                  TRAN293
  240 FORMAT(1H1,4X,'PRESSURE DISTRIBUTION--CM OF WATER')
                                                                                  TRAN294
      WRITE(NO.205) DAY
                                                                                  TRAN295
  205 FORMAT (1HO, 4X, 'TIME = ', E15.6, ' DAYS')
                                                                                  TRAN296
      DO 55 1=1, NROW
                                                                                  TRAN297
      WRITE(NO, 312)I, (PRESI(I, J), J=1, NCOL)TRAN298
   55 CONTINUE
                                                                                  TRAN299
\mathbf cTRAN300
      READ THE STEADY STATE CRITERIA FLAG
\mathbb{C}TRAN301
\mathbf{C}TRAN302
      IF(IFLAGT.EO.1)
                                                                                  TRAN303
      1 READ(NI.500) ISTATE
                                                                                  TRAN304
  500 FORMAT(12)
                                                                                  TRAN305
      IF(IFLAGT.EQ.O)
                                                                                  TRAN306
      1 READ(NH) ISTATE
                                                                                  TRAN307
      WRITE(NO.1111) ISTATE
                                                                                  TRAN308
 1111 FORMAT(//,4X,' STEADY STATE CRITERIA :', I5, 15X, 'STEADY STATE = 0', TRAN309
      15X, 'STILL UNSTEADY = 1')
                                                                                  TRAN310
C
                                                                                  TRAN311
C
                                                                                  TRAN312
       END OF ALL INPUT DATA, CALCULATION BEGINS
\mathbf CTRAN313
C.
                                                                                  TRAN314
       CALCULATE WATER FLUX AND WATER CONTENT
c.
                                                                                  TRAN315
       THE FOLLOWING IS VALID FOR GENERAL ISOPARAMETRIC ELEMENT
\mathbf{C}TRAN316
C.
                                                                                  TRAN317
       DO 302 I=1, NROW
                                                                                  TRAN318
       DO 302 J=1, NCOL
                                                                                  TRAN319
       Ti=PRESI(I, J)TRAN320
       CALL STRUC(I, J, T1, T2, T3, CONDS, PENTR, BPARA, RATIO, NROW, NCOL)
                                                                                  TRAN321
       CDNDI(I, J)=T2TRAN322
       ZETAI(I, J)=T3TRAN323
   302 CONTINUE
                                                                                  TRAN324
       CALL FLUX(PRESI.CONDI.QXI.QYI.NROW.NCOL.X.Y)
                                                                                  TRAN325
\mathbf{C}TRAN326
       PRINT INITIAL CONDITION
\mathbf cTRAN327
\overline{C}TRAN328
       WRITE(NO.745)
                                                                                  TRAN329
   745 FORMAT (1H1)
                                                                                  TRAN330
       WRITE(NO, 205) DAY
                                                                                  TRAN331
       DO 3101 I=1, NROW
                                                                                  TRAN332
  WRITE(NO.1070) I.(QXI(I.J).QYI(I.J).J=1.NCOL)<br>1070 FORMAT(1HO.4X.'WATER FLUX AT GRID POINT (I.J) OF ROW # =',
                                                                                  TRAN333
                                                                                  TRAN334
      1 12, /, (1X, 5(3X, '(7, E10.4, E11.4, ')'))TRAN335
  3101 CONTINUE
                                                                                  TRAN336
       WRITE(NO, 3103)
                                                                                  TRAN337
  3103 FORMAT(1H1,4X,'WATER CONTENT RATIO AT GRID POINT (I,J)')
                                                                                  TRAN338
       WRITE(NO, 205) DAY
                                                                                  TRAN339
       DO 3102 I=1, NROW
                                                                                  TRAN340
       WRITE(NO, 312) I, (ZETAI(I, J), J=1, NCOL)TRAN341
  3102 CONTINUE
                                                                                  TRAN342
       IF(TIME.NE.O.O) GO TO 3922
                                                                                  TRAN343
       WRITE(NO, 103) DAY
                                                                                  TRAN344
   103 FORMAT (1H1, 4X, 'TIME = ', E15.6, ' DAY', 6X,
                                                                                  TRAN345
      1 'SOLUTION CONCENTRATION (PPM)')
                                                                                  TRAN346
       DO 311 I=1, NROW
                                                                                  TRAN347
       WRITE(NO, 312)I, (CO(I, J), J=1, NCOL)TRAN348
   311 CONTINUE
                                                                                  TRAN349
       IF(M.LT.1) GO TO 16
                                                                                  TRAN350
```
المحامد والمحتدر ومستوقفته والمتواصل والمستوات والمستنبيون الادداد

```
DO 16 I=1.M
                                                                                  TRAN351
      WRITE(NO, 110) (TNAME(I,N), N=1,3)
                                                                                  TRAN352
  110 FORMAT(1H1,4X, 'DECREASE OF POLLUTANT IN THE SOLID PHASE'.
                                                                                  TRANSS3
     1 1X, 'BY', 3X, 3A4, 1X, ' IN PPM')
                                                                                  TRAN354
      DO 313 J=1.NROW
                                                                                  TRAN355
  313 WRITE(NO.312) J. (PC(I.J.K).K=1.NCOL)
                                                                                  TRAN356
   16 CONTINUE
                                                                                  TRAN357
      IF(IDEG.EQ.O) GO TO 256
                                                                                  TRAN358
      WRITE(NO, 244)TRAN359
  244 FORMAT(1H1,4X,'DECREASE OF POLLUTANT BY DEGRADATION OF'.
                                                                                  TRAN360
     1 1X, 'THE LIQUID PHASE')
                                                                                  TRAN361
      DO 255 I=1, NROW
                                                                                  TRAN362
      \texttt{WRITE}(\texttt{NO}, 312)I, (\texttt{CDEG}(I,J), J=1, \texttt{NCOL})TRAN363
  255 CONTINUE
                                                                                  TRAN364
  256 WRITE(NO.118)
                                                                                  TRAN365
  118 FORMAT(1H1.4X,'INSTANTANEOUS ABSORPTION OF THE POLLUTANT',
                                                                                  TRAN366
     1 ' IN PPM BASED ON SOLID PHASE')
                                                                                  TRAN367
      DO 314 I=1 NROW
                                                                                  TRAN368
  314 WRITE(NO, 312)I, (SORTN(I, J), J=1, NCOL)
                                                                                  TRAN369
 3922 CONTINUE
                                                                                  TRAN370
c
                                                                                  TRAN371
      DO 316 I=1, NCOL
                                                                                  TRAN372
      OLD(I)=ZETAI(1, I)TRAN373
  316 VEL(I)=QYI(1,I)/ZETAI(1,I)
                                                                                  TRAN374
\mathbf{C}TRAN375
      EXCHANGE WATER FLUX AND WATER CONTENT
\mathbf cTRAN376
\mathbf cTRAN377
  392 DD 320 I=1.NROW
                                                                                  TRAN378
      DO 320 J=1, NCOL
                                                                                  TRAN379
      QXNM(I,U)=QXI(I,U)TRAN380
      QYNM(I,J)=QYI(I,J)TRAN381
      ZENM(I, J)=ZETAI(I, J)TRAN382
       CNM(I, J) = CO(I, J)TRAN383
       SDNM(I, J)=SD(I, J)TRAN384
  320 CONTINUE
                                                                                  TRANGS5
\mathbf CTRAN386
\ddot{\textbf{c}}CALCULATE THE LOCATION OF INTERSECTION OF THE CHARACTERISTICS
                                                                                  TRAN387
                                                                                  TRAN388
\mathbf cDO 336 K=1,2
                                                                                  TRAN389
      DO 322 I=2, NROW
                                                                                  TRAN390
      DO 322 J=1, NCOL
                                                                                  TRAN391
       DELX(I, J)=-QXNM(I, J)*DELT/(ZENM(I, J)+RU*SDNM(I, J))
                                                                                  TRAN392
       DELY(I, J)=-QYNM(I, J)*DELT/(ZENM(I, J)+RU*SDNM(I, J))
                                                                                  TRAN393
  322 CONTINUE
                                                                                  TRAN394
       CALL BC(NROW, NCOL, DELX, DELY)
                                                                                  TRAN395
\mathbf cTRAN396
       CALCULATION OF CONCENTRATION AT THE INTERSECTION POINTS
                                                                                  TRAN397
\mathsf C\mathbf cTRAN398
       CALL INTER(CO, CNM, NROW, NCOL, DELX, DELY, X, Y)
                                                                                  TRAN399
       CALL INTER(ZETAI, ZENM, NROW, NCOL, DELX, DELY, X, Y)
                                                                                  TRAN400
       CALL INTER(QXI, QXNM, NROW, NCOL, DELX, DELY, X, Y)
                                                                                  TRAN401
       CALL INTER(QYI, QYNM, NROW, NCOL, DELX, DELY, X, Y)
                                                                                  TRAN402
       CALL INTER(SD, SDNM, NROW, NCOL, DELX, DELY, X, Y)
                                                                                  TRAN403
   336 CONTINUE
                                                                                  TRAN404
                                                                                  TRAN405
\mathbf cCALCULATION OF CONCENTRATION AT T+DELT
                                                                                  TRAN406
c
                                                                                  TRAN407
\mathbf{C}DO 344 I=2, NROW
                                                                                  TRAN408
       DO 344 J=1, NCOL
                                                                                  TRAN409
       TI = DELT/(ZENM(I,J) + RU*SDNM(I,J))TRAN410
                                                                                  TRAN411
       CNMP(I, J) = 0.0IF(IDEG.EQ.1) CNMP(I.J)=CNMP(I.J)+T1*ZENM(I.J)*
                                                                                  TRAN412
      1 CNM(I, J) *DEGRAD(I, J)
                                                                                  TRAN413
       IF(M.EQ.O) GD TO 257
                                                                                  TRAN414
                                                                                  TRAN415
       DD 3440 K=1 M
  3440 CNMP(I, J)=CNMP(I, J) + T1*A(K, I, J)*CNM(I, J)*RU
                                                                                  TRAN416
   257 CN(I, J)=CNM(I, J) - CNMP(I, J)
                                                                                  TRAN417
                                                                                  TRAN418
   344 CONTINUE
       TIME=TIME + DELT
                                                                                  TRAN419
                                                                                  TRAN420
       TTFR=1
```

```
C
                                                                                  TRAN421
\mathbf cCALCULATION OF THE AVERAGE SLOPF
                                                                                  TRAN422
C
                                                                                  TRAN423
  380 DD 911 I=2, NROW
                                                                                  TRAN424
      DO 911 J=1, NCOL
                                                                                  TRAN425
      T1 = DELT/(ZETAI(I,J) + RU*SD(I,J))TRAN426
      IF(IDEG.EQ.1) CNMP(I, J) = CNMP(I, J) + T1*ZETAI(I, J) *
                                                                                  TRAN427
      1 \text{ CN}(1, J) *DEGRAD(I, J)TRAN428
      IF(M.EQ.O) GO TO 258
                                                                                  TRAN429
      DO 9110 K=1, M
                                                                                  TRAN430
 9110 CNMP(I, J)=T1*A(K, I, J)*CN(I, J)*RU + CNMP(I, J)TRAN431
  258 CNMP(I, J)=CNM(I, J) - 0.5*CNMP(I, J)TRAN432
  911 CONTINUE
                                                                                  TRAN433
C
                                                                                  TRAN434
\mathbf{C}ITERATION OF CONCENTRATION AT T+DELT
                                                                                  TRAN435
\mathbf cTRAN436
      DO 372 I=2, NROW
                                                                                  TRAN437
      DO 372 J=1, NCOL
                                                                                  TRAN438
      T1 = ABS(CNMP(I, J) - CN(I, J))TRAN439
      IF(T1.GT.1.OE-05) GO TO 374
                                                                                  TRAN440
  372 CONTINUE
                                                                                  TRAN441
      K = 0TRAN442
      GO TO 376
                                                                                  TRAN443
  374 K = 1TRAN444
  376 DD 378 I=2, NROW
                                                                                  TRAN445
      DO 378 J=1, NCOL
                                                                                  TRAN446
  378 CN(1, J)=CNMP(1, J)
                                                                                  TRAN447
      IF(K.LE.O) GO TO 913
                                                                                  TRAN448
      DO 468 I=2, NROW
                                                                                  TRAN449
      DD 468 J=1, NCDL
                                                                                  TRAN450
      DELX(I,J)=-0.5*(QXI(I,J)*DELT/(ZETAI(I,J)+RU*SD(I,J))TRAN451
      1 + QXNM(1, J)*DELT/(ZENM(1, J) + RU*SDNM(1, J)))TRAN452
      DELY(1, J)=-0.5*(QYI(I, J)*DELT/(ZETAI(I, J)+RU*SD(I, J))
                                                                                  TRAN453
      1 + QYNM(I,J)*DELT/(ZENM(I,J)+RU*SDNM(I,J)))TRAN454
  468 CONTINUE
                                                                                  TRAN455
c
                                                                                  TRAN456
       IMPOSE BOUNDARY CONDITION
\mathbf{c}TRAN457
\mathbf cTRAN458
       CALL BC(NROW, NCOL, DELX, DELY)
                                                                                  TRAN459
\mathbf cTRAN460
       CALCULATION OF CONCENTRATION AT INTERSECTION POINTS
                                                                                  TRAN461
C
\mathbf{C}TRAN462
       CALL INTER(CO, CNM, NRDW, NCOL, DELX, DELY, X, Y)
                                                                                  TRAN463
       CALL INTER(ZETAI, ZENM, NROW, NCOL, DELX, DELY, X, Y)
                                                                                  TRAN464
       CALL INTER(QXI, QXNM, NROW, NCOL, DELX, DELY, X, Y)
                                                                                  TRAN465
       CALL INTER(QYI, OYNM, NROW, NCOL, DELX, DELY, X, Y)
                                                                                  TRAN466
       CALL INTER(SD, SDNM, NROW, NCOL, DELX, DELY, X, Y)
                                                                                  TRAN467
\mathbf CTRAN468
       DO 914 I=2, NROW
                                                                                  TRAN469
       DD 914 J=1 NCOL
                                                                                  TRAN470
       CNMP(1, J) = 0.0TRAN471
       T1 = DELT/(ZENM(1, J) + RU*SDNM(1, J))TRAN472
       IF(IDEG.EQ.1) CNMP(I, J)=CNMP(I, J)+T1*ZENM(I, J)*
                                                                                  TRANA73
      1 CNM(I,J)*DEGRAD(I,J)TRAN474
       IF(M.EO.O) GO TO 914
                                                                                  TRAN475
       DD 916 K=1, M
                                                                                  TRAN476
   916 CNMP(I, J)=CNMP(I, J) + T1*A(K, I, J)*CNM(I, J)*RU
                                                                                  TRAN477
   914 CONTINUE
                                                                                  TRAN478
       ITER=ITER +1TRAN479
       IF(ITER.LE.5) GO TO 380
                                                                                  TRAN480
C<br>
913 DD 377 I=1, NCOL<br>
Y(1 - Y(1TRAN481
                                                                                  TRAN482
       TX=Y(2,1) - Y(1,1)TRAN483
       THETAO=OLD(I)
                                                                                  TRAN484
       VELO=VEL(1)TRAN485
                                                                                  TRAN486
       VEL1=VEL(1)THETA1=ZETAI(1.I)
                                                                                  TRAN487
       C = CO(1, I)TRAN488
                                                                                  TRAN489
       TSOR=SD(1, I)ACAL=ATOT(I)
                                                                                  TRAN490
```
J.

```
C
      TOEGRA = OEGRAO(I,I)
      CALL SUFAS(TX,VELO,VEL1,THETAO,THETA1,KPO,C,CA,THETAA,
     1 TIME,ICR,TSOR,ACAL,TOEGRA)
      OLD ( I)=THETAA
      IF(X(1,1).LT.DS1.OR.X(1,1).GT.DS2) CN(1,1)=0.0IF(X(1,1).LE.DS2. AND.X(1,1).GE.DS1) CN(1, I)=CA377 CONTINUE
      IF(IFLAGL.EQ.O) GO TO 37
      DO 38 I=NIL,NFL
   38 CN(I, 1)=CIL(I)+(CFL(I)-CIL(I))*TIME/(TIMEF-TIMEI)
   37 IF (IFLAGR.EQ.O) GO TO 39
      DO 40 I=NIR,NFR
   40 CN(I, NCOL)=CIR(I)+(CFR(I)-CIR(I))*TIME/(TIMEF-TIMEI)
   39 IF(IFLAG8.EQ.0) GO TO 41
      00 42 I=NIB,NFB
   42 CN(NROW,I)=CIB(I)+(CFB(I)-CIB(I»-TIME/(TIMEF_TIMEI)
   41 KPD~ICR
C
      DO 379 I=I,NROW
      00 379 J= 1, NCOL
  379 SORTN(I,J)=CN(I,J)-SO(I,J)
C
C CALCULATION OF THE AMOUNT OF POLLUTANT CHANGES<br>C 1N THE SOLID AND LIQUID PHASES BY VARIOUS PEACTI
      IN THE SOLID AND LIQUID PHASES BY VARIOUS REACTIONS
C
      IF(M.EQ.O) GO TO 259
      00383 L=I,M
      00 383 1=1, NROW
      DO 383 J=I,NCOL
  383 PC(L,I,J)=PC(L,I,J)+0.5=A(L,I,J)=(CN(I,J)+CO(I,J»=OELT
  259 IF(IDEG.EQ.O) GO TO 261
      DO 260 I=l.NROW
      DO 260 J=I,NCOL
  260 \text{CDEG}(I,J) = \text{CDEG}(I,J) + 0.5*DE\text{GRAD}(I,J)*(CN(I,J)+CO(I,J))1 *OELT*ZETAI(I,J)
  261 CONTINUE
c<br>c
      EXCHANGE VALUES
C
      IF (TIME-PRT) 382,3e4,384
  384 OAY=TIME/24.0
      IF(TIME.LT.PER1) PRT=PRT + PRTl
      IF(TIME.GE.PER1) PRT=PRT + PRT2
      WRITE(NO,103) OAY
      DO 386 I=I,NROW
      WRITE (NO, 312)I, (CN(I, J), J= 1, NCOL)
  386 CONTINUE
      WRITE(NO,118)
      DO 387 I=1,NROW
  387 WRITE(NO,312)I,(SORTN(I,J),J=1,NCOL)
      IF(M.EQ.O) GO TO 262
      DD 385 I=1, M
      WRITE(NO,110) (TNAME(I,N),N=1,3)
      DO 385 J= 1, NROW
  385 WRITE(NO,312) J,(PC(I,J,K),K=I,NCOL)
  262 IF(IOEG.EQ.O) GO TO 382
      WRITE(NO,244)
      00 263 I=l,NROW
  263 WRITE(NO,312) I.(COEG(I,J),J=1,NCOL)
C
  382 IF(TIME.GT.TMAX) GO TO 388
C
      DO 390 I=I,NROW
      00 390 J= 1, NCOL
      CO(I,J)=CN(I,J)390 CONTINUE
C
      IF(ISTATE.EQ.O) IFLAGS=O
      IF(IFLAGS.EQ.O) GO TO 392
                                                                              TRAN491
                                                                              TRAN492
                                                                              TRAN493
                                                                              TRAN494
                                                                              TRAN495
                                                                              TRAN496
                                                                              TRAN497
                                                                              TRAN498
                                                                              TRAN499
                                                                              TRAN500
                                                                              TRAN501
                                                                              TRAN502
                                                                              TRAN503
                                                                              TRAN504
                                                                              TRAN505
                                                                              TRAN506
                                                                              TRAN507
                                                                              TRANS08
                                                                              TRAN509
                                                                              TRAN510
                                                                              TRAN511
                                                                              TRAN512
                                                                              TRAN513
                                                                              TRAN514
                                                                              TRAN515
                                                                              TRANS16
                                                                              TRAN517
                                                                              TRAN518
                                                                              TRAN519
                                                                              TRAN520
                                                                              TRANS21
                                                                              TRAN522
                                                                              TRAN523
                                                                              TRAN524
                                                                              TRAN525
                                                                              TRAN526
                                                                              TRAN527
                                                                              TRAN52B
                                                                              TRAN529
                                                                              TRAN530
                                                                              TRAN531
                                                                              TRAN532
                                                                              TRAN533
                                                                              TRAN534
                                                                              TRAN535
                                                                              TRAN536
                                                                              TRAN537
                                                                              TRAN53B
                                                                              TRAN539
                                                                              TRAN540
                                                                              TRAN541
                                                                              TRAN542
                                                                              TRANS43
                                                                              TRAN544
                                                                              TRAN545
                                                                              TRAN546
                                                                              TRAN547
                                                                              TRAN548
                                                                             TRAN549
                                                                             TRAN550
                                                                             TRAN551
                                                                              TRAN552
                                                                             TRAN553
                                                                             TRAN554
                                                                             TRAN555
                                                                             TRAN556
                                                                             TRAN557
                                                                             TRAN558
                                                                             TRAN559
                                                                             TRAN560
```
 $\label{eq:2.1} \begin{array}{lllllllllll} \mathbf{1}_{\mathbf{1}} & \mathbf{1}_{\mathbf{1}} & \mathbf{1}_{\mathbf{1}} & \mathbf{1}_{\mathbf{1}} & \mathbf{1}_{\mathbf{1}} \\ \mathbf{1}_{\mathbf{1}} & \mathbf{1}_{\mathbf{1}} & \mathbf{1}_{\mathbf{1}} & \mathbf{1}_{\mathbf{1}} & \mathbf{1}_{\mathbf{1}} & \mathbf{1}_{\mathbf{1}} \\ \mathbf{1}_{\mathbf{1}} & \mathbf{1}_{\mathbf{1}} & \mathbf{1}_{\mathbf{1}} & \mathbf{1}_{\mathbf{1}} & \mathbf{$ 

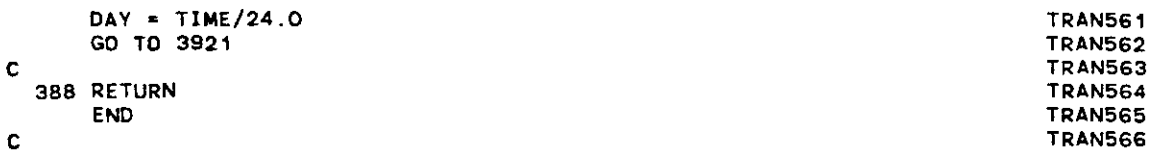

 $\label{eq:2.1} \mathcal{L}(\mathcal{L}^{\text{max}}_{\mathcal{L}^{\text{max}}_{\mathcal{L}^{\text{$ 

 $\label{eq:2.1} \frac{1}{2} \int_{\mathbb{R}^3} \frac{1}{\sqrt{2}} \, \frac{1}{\sqrt{2}} \,$ 

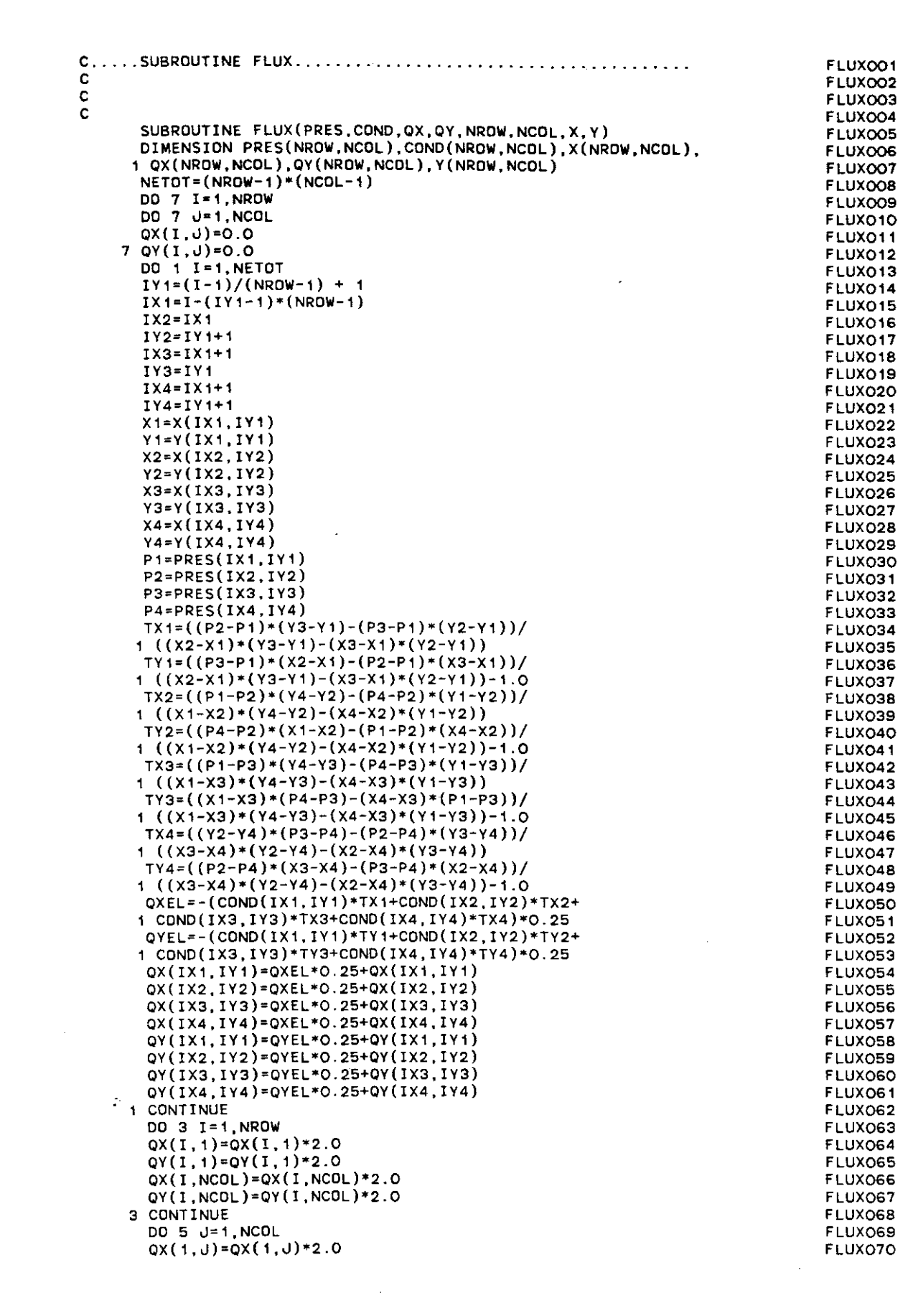

 $\mathcal{O}(\mathcal{O}_{\mathcal{O}_{\mathcal{O}_{\mathcal{O}_{\mathcal{O}_{\mathcal{O}_{\mathcal{O}_{\mathcal{O}_{\mathcal{O}_{\mathcal{O}_{\mathcal{O}_{\mathcal{O}_{\mathcal{O}_{\mathcal{O}_{\mathcal{O}_{\mathcal{O}_{\mathcal{O}_{\mathcal{O}_{\mathcal{O}_{\mathcal{O}}}}}}}}}}}}\mathcal{O}_{\mathcal{O}_{\mathcal{O}_{\mathcal{O}_{\mathcal{O}}}}}}\left(\mathcal{O}_{\mathcal{O}_{\mathcal{O}_{\mathcal{O}_{\mathcal{O}_{\mathcal{O}_{\mathcal{O}_{\mathcal{O}_{\mathcal{O}}}}$ 

 $\label{eq:2.1} \frac{1}{\sqrt{2}}\int_{0}^{\infty}\frac{1}{\sqrt{2\pi}}\left(\frac{1}{\sqrt{2\pi}}\right)^{2}d\mu\int_{0}^{\infty}\frac{1}{\sqrt{2\pi}}\left(\frac{1}{\sqrt{2\pi}}\right)^{2}d\mu\int_{0}^{\infty}\frac{1}{\sqrt{2\pi}}\left(\frac{1}{\sqrt{2\pi}}\right)^{2}d\mu\int_{0}^{\infty}\frac{1}{\sqrt{2\pi}}\frac{1}{\sqrt{2\pi}}\frac{1}{\sqrt{2\pi}}\frac{1}{\sqrt{2\pi}}\frac{1}{\sqrt{2\pi}}$ 

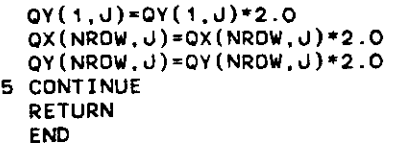

c

 $\label{eq:2.1} \frac{1}{\sqrt{2}}\int_{\mathbb{R}^3}\frac{1}{\sqrt{2}}\left(\frac{1}{\sqrt{2}}\right)^2\frac{1}{\sqrt{2}}\left(\frac{1}{\sqrt{2}}\right)^2\frac{1}{\sqrt{2}}\left(\frac{1}{\sqrt{2}}\right)^2\frac{1}{\sqrt{2}}\left(\frac{1}{\sqrt{2}}\right)^2.$ 

 $\mathcal{L}_{\mathcal{C}}$ 

 $\mathcal{L}^{\text{max}}_{\text{max}}$  and  $\mathcal{L}^{\text{max}}_{\text{max}}$ 

**FLUXQ71** FLUX072 FLUX073 FLUX074 FLUX075 FLUX076 FLUX077

 $\label{eq:2} \frac{1}{2} \sum_{i=1}^n \frac{1}{2} \sum_{j=1}^n \frac{1}{2} \sum_{j=1}^n \frac{1}{2} \sum_{j=1}^n \frac{1}{2} \sum_{j=1}^n \frac{1}{2} \sum_{j=1}^n \frac{1}{2} \sum_{j=1}^n \frac{1}{2} \sum_{j=1}^n \frac{1}{2} \sum_{j=1}^n \frac{1}{2} \sum_{j=1}^n \frac{1}{2} \sum_{j=1}^n \frac{1}{2} \sum_{j=1}^n \frac{1}{2} \sum_{j=1}^n \frac{1}{$ 

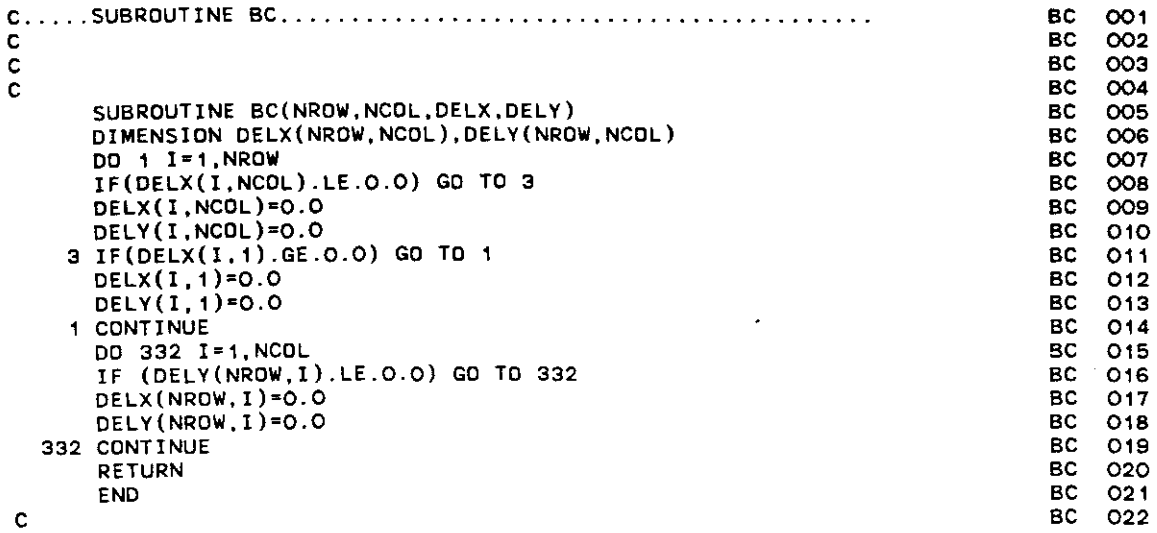

 $\label{eq:2.1} \frac{1}{\sqrt{2}}\int_{\mathbb{R}^3}\frac{1}{\sqrt{2}}\left(\frac{1}{\sqrt{2}}\right)^2\frac{1}{\sqrt{2}}\left(\frac{1}{\sqrt{2}}\right)^2\frac{1}{\sqrt{2}}\left(\frac{1}{\sqrt{2}}\right)^2\frac{1}{\sqrt{2}}\left(\frac{1}{\sqrt{2}}\right)^2.$ 

 $\label{eq:2.1} \mathcal{L}^{\text{max}}_{\text{max}} = \frac{1}{2} \sum_{i=1}^{N} \mathcal{L}^{\text{max}}_{\text{max}} \left( \frac{1}{N} \right)^2,$ 

 $\mathcal{L}(\mathcal{A})$  and  $\mathcal{L}(\mathcal{A})$ 

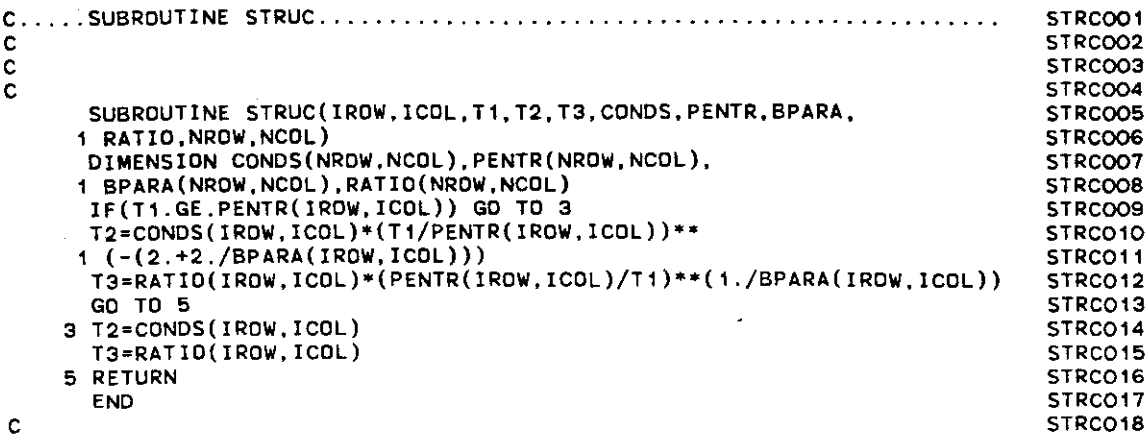

 $\sim 4$ 

 $\label{eq:2.1} \mathcal{L}(\mathcal{L}^{\text{max}}_{\text{max}}(\mathbf{z}^{\text{max}}_{\text{max}}), \mathcal{L}^{\text{max}}_{\text{max}})$ 

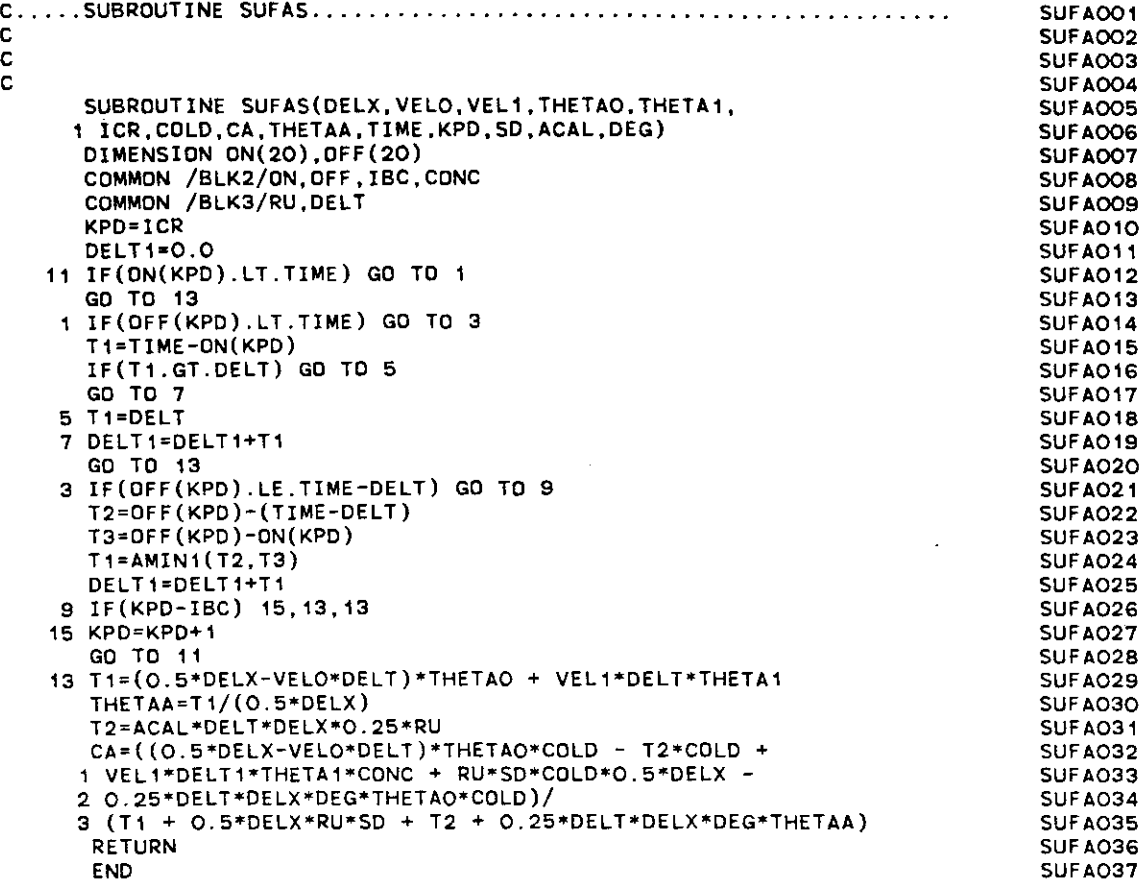

 $\label{eq:2.1} \frac{d\mathbf{r}}{dt} = \frac{d\mathbf{r}}{dt} \left[ \frac{d\mathbf{r}}{dt} - \frac{d\mathbf{r}}{dt} \right] \left[ \frac{d\mathbf{r}}{dt} - \frac{d\mathbf{r}}{dt} \right] \, ,$ 

 $\mathcal{L}^{\mathcal{L}}(\mathcal{L}^{\mathcal{L}})$  and  $\mathcal{L}^{\mathcal{L}}(\mathcal{L}^{\mathcal{L}})$ 

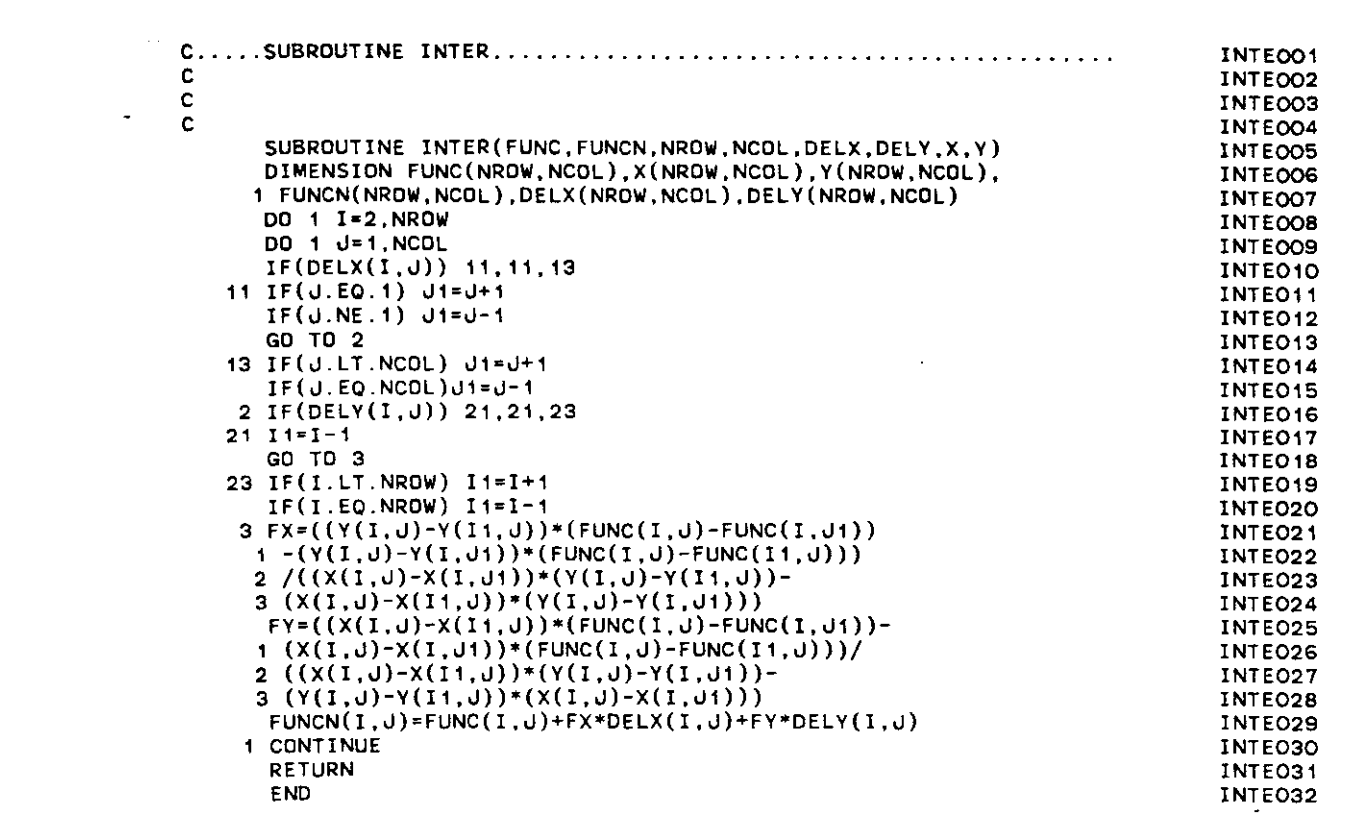

 $\mathcal{L}(\mathcal{L})$  and  $\mathcal{L}(\mathcal{L})$  . The  $\mathcal{L}(\mathcal{L})$ 

# APPENDIX C

 $\label{eq:2.1} \frac{1}{\sqrt{2}}\left(\frac{1}{\sqrt{2}}\right)^{2} \left(\frac{1}{\sqrt{2}}\right)^{2} \left(\frac{1}{\sqrt{2}}\right)^{2} \left(\frac{1}{\sqrt{2}}\right)^{2} \left(\frac{1}{\sqrt{2}}\right)^{2} \left(\frac{1}{\sqrt{2}}\right)^{2} \left(\frac{1}{\sqrt{2}}\right)^{2} \left(\frac{1}{\sqrt{2}}\right)^{2} \left(\frac{1}{\sqrt{2}}\right)^{2} \left(\frac{1}{\sqrt{2}}\right)^{2} \left(\frac{1}{\sqrt{2}}\right)^{2} \left(\$ 

 $\ddot{\phantom{a}}$ 

 $\mathcal{A}$ 

 $\sim 80\%$ 

 $\mathcal{A}^{\mathcal{A}}$ 

 $\bullet$ 

 $\ddot{\phantom{a}}$ 

 $\sim 10^{11}$ 

 $\mathcal{L}_{\mathcal{A}}$ 

 $\mathcal{A}$ 

 $\sim 10$ 

 $\sim$ 

أباعظ عطفت عدادا وأطلعتم وأرواء وأوصد أعلاهم

منعد عثمان

 $\sim 30\, \rm{km}$ 

 $\sim 12$ 

### LISTING OF INPUT DATA TO THE HYDRAULIC MODEL

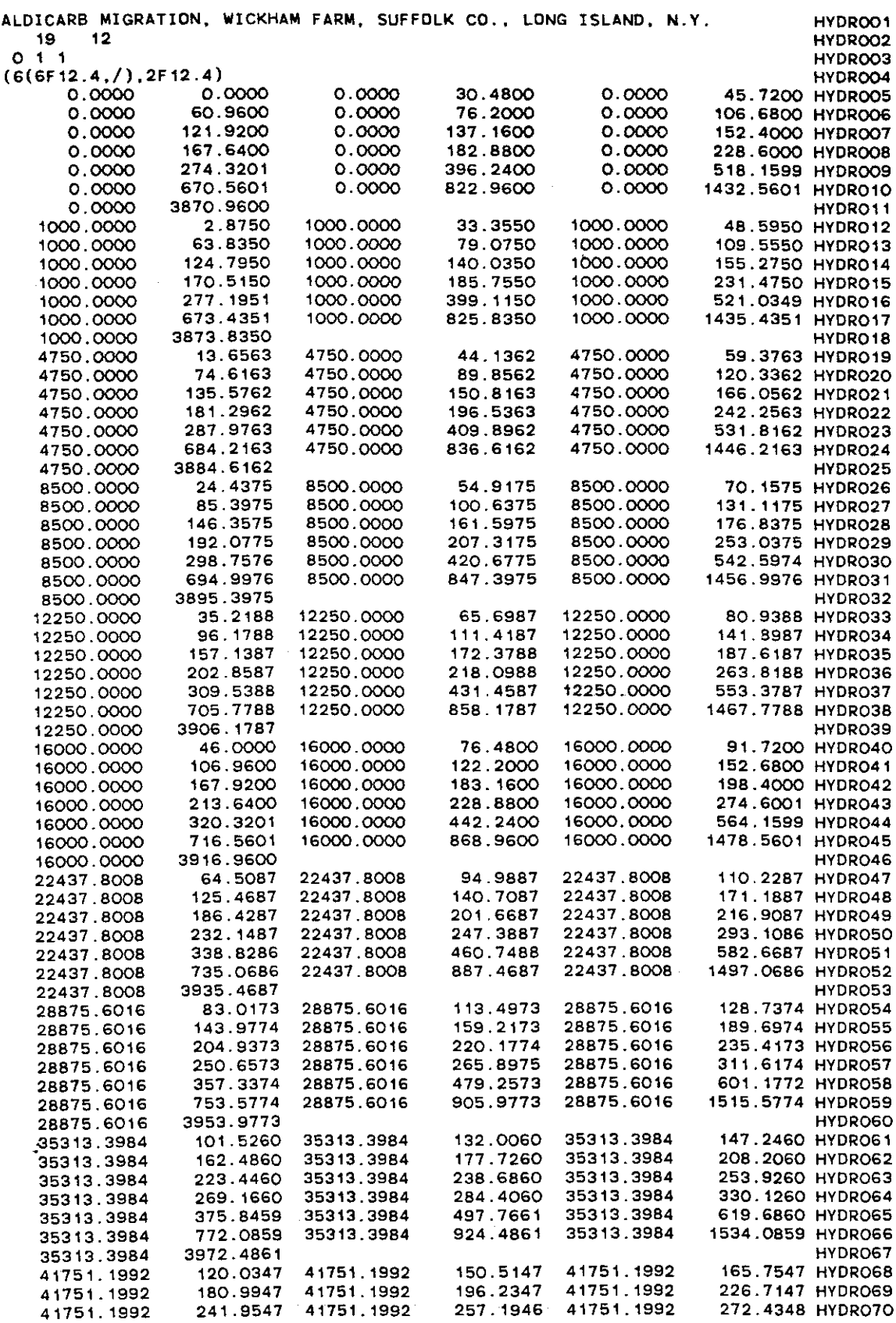

 $\phi\phi\sim\phi$ 

 $\gamma = \gamma - \gamma$ 

 $\label{eq:2.1} \mathcal{L}(\mathcal{L}^{\text{max}}_{\mathcal{L}}(\mathcal{L}^{\text{max}}_{\mathcal{L}}(\mathcal{L}^{\text{max}}_{\mathcal{L}}(\mathcal{L}^{\text{max}}_{\mathcal{L}})))$ 

 $\sim 10^{11}$  km s  $^{-1}$ 

 $\sim$  100  $\mu$ 

 $\label{eq:2} \frac{1}{\sqrt{2\pi}}\frac{1}{\sqrt{2\pi}}\left(\frac{1}{\sqrt{2\pi}}\right)^{1/2}$ 

 $\frac{1}{2} \frac{1}{2} \frac{1}{2} \frac{1}{2} \frac{1}{2} \frac{1}{2}$  .

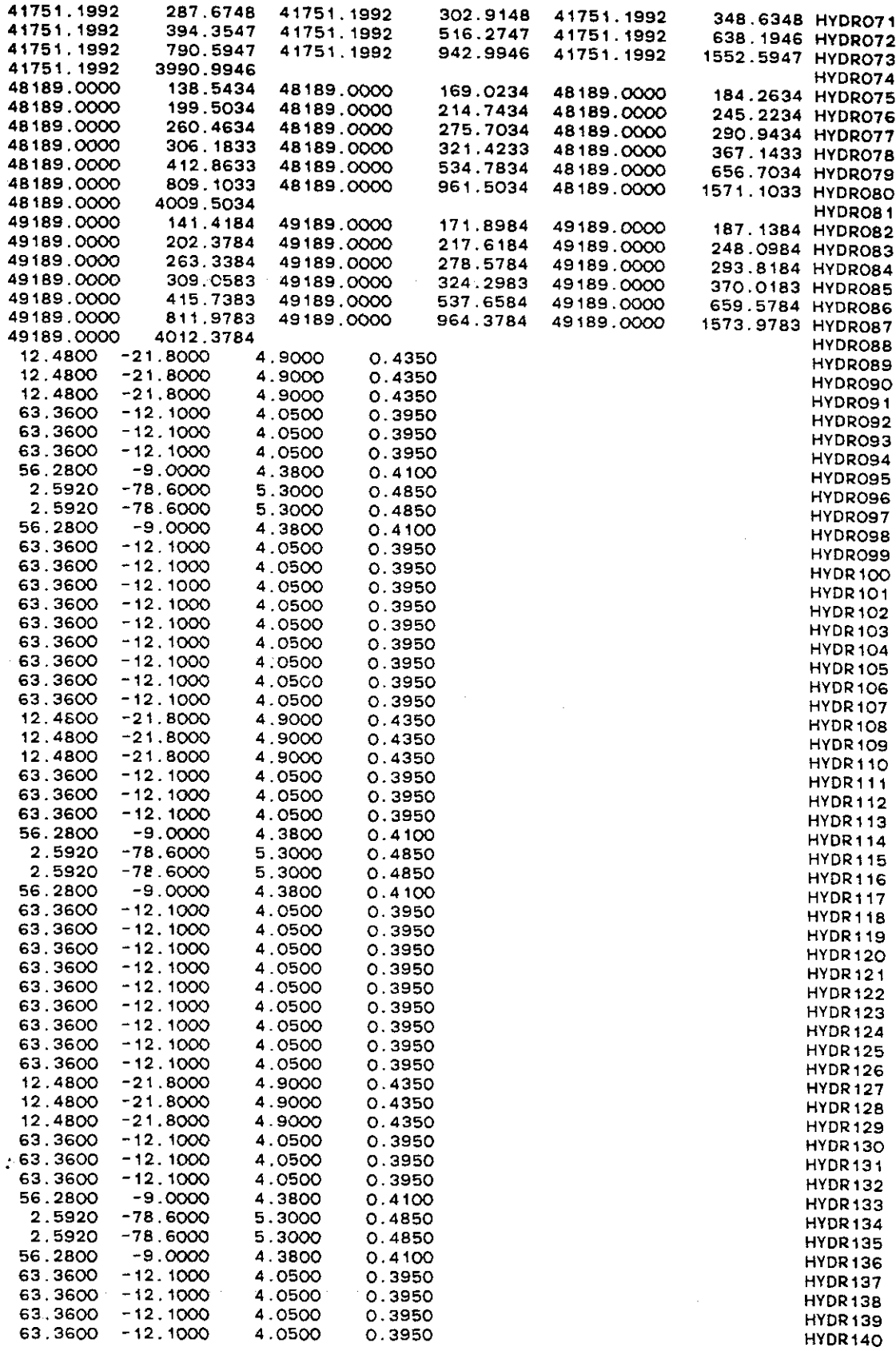

 $\label{eq:1} \mathcal{L}(\mathcal{A}) = \mathcal{L}(\mathcal{A})$ 

 $\label{eq:2.1} \frac{1}{2} \sum_{i=1}^n \frac{1}{2} \sum_{j=1}^n \frac{1}{2} \sum_{j=1}^n \frac{1}{2} \sum_{j=1}^n \frac{1}{2} \sum_{j=1}^n \frac{1}{2} \sum_{j=1}^n \frac{1}{2} \sum_{j=1}^n \frac{1}{2} \sum_{j=1}^n \frac{1}{2} \sum_{j=1}^n \frac{1}{2} \sum_{j=1}^n \frac{1}{2} \sum_{j=1}^n \frac{1}{2} \sum_{j=1}^n \frac{1}{2} \sum_{j=1}^n \frac{$ 

 $\epsilon = \epsilon_{\rm max}$  .

 $\label{eq:2.1} \frac{1}{\sqrt{2}}\int_{0}^{\infty}\frac{1}{\sqrt{2\pi}}\left(\frac{1}{\sqrt{2\pi}}\right)^{2}d\mu_{\rm{eff}}$ 

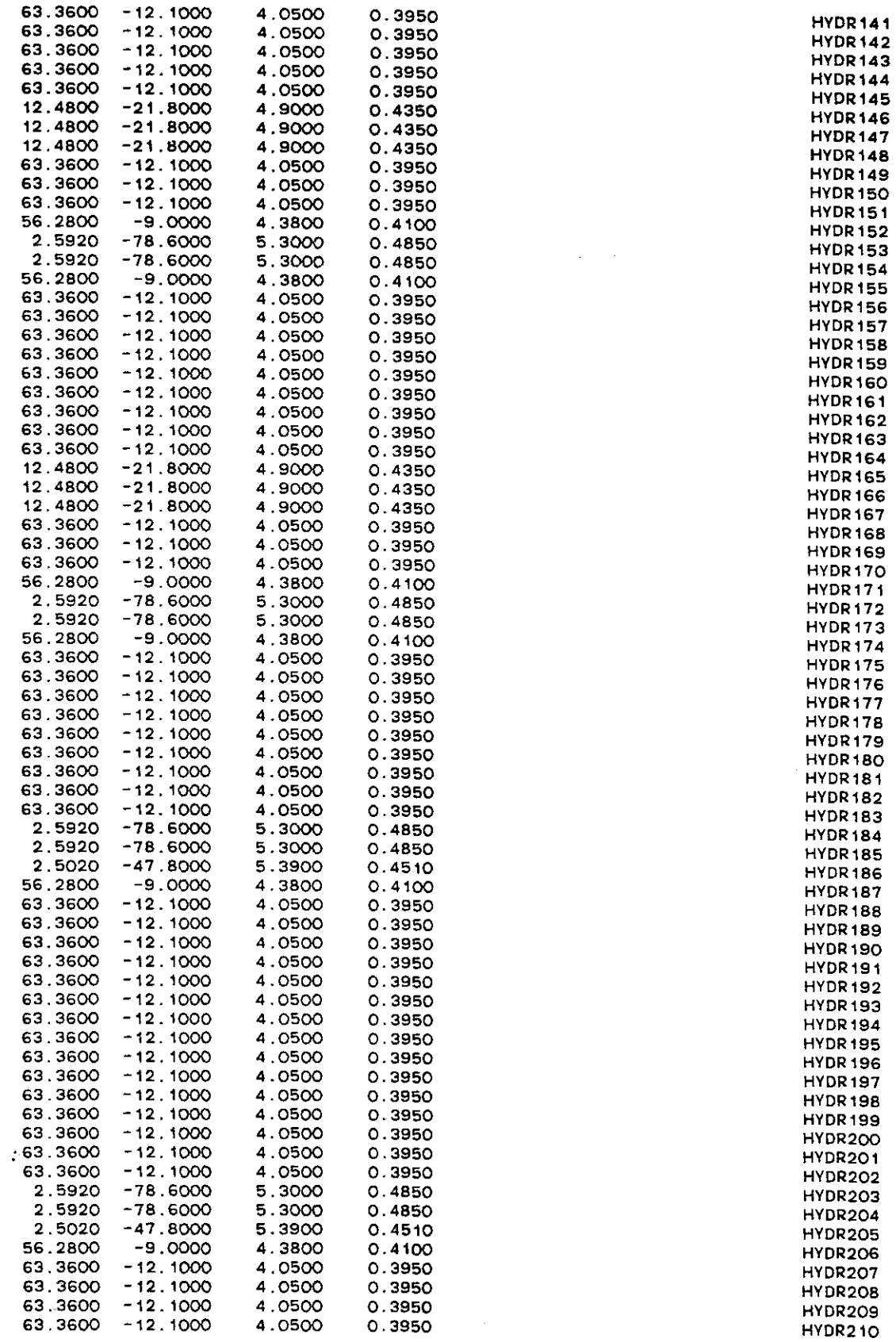

 $\mathcal{O}(\mathcal{O}_\mathcal{O})$  is a similar  $\mathcal{O}_\mathcal{O}$ 

 $\frac{1}{\gamma} \frac{1}{\gamma} \frac{1}{\gamma} \frac{1}{\gamma} \frac{1}{\gamma} \frac{1}{\gamma} \frac{1}{\gamma} \frac{1}{\gamma} \frac{1}{\gamma}$ 

 $\label{eq:2.1} \frac{1}{\sqrt{2}}\left(\frac{1}{\sqrt{2}}\right)^{2} \left(\frac{1}{\sqrt{2}}\right)^{2} \left(\frac{1}{\sqrt{2}}\right)^{2} \left(\frac{1}{\sqrt{2}}\right)^{2} \left(\frac{1}{\sqrt{2}}\right)^{2} \left(\frac{1}{\sqrt{2}}\right)^{2} \left(\frac{1}{\sqrt{2}}\right)^{2} \left(\frac{1}{\sqrt{2}}\right)^{2} \left(\frac{1}{\sqrt{2}}\right)^{2} \left(\frac{1}{\sqrt{2}}\right)^{2} \left(\frac{1}{\sqrt{2}}\right)^{2} \left(\$ 

 $\sim 10^{-1}$ 

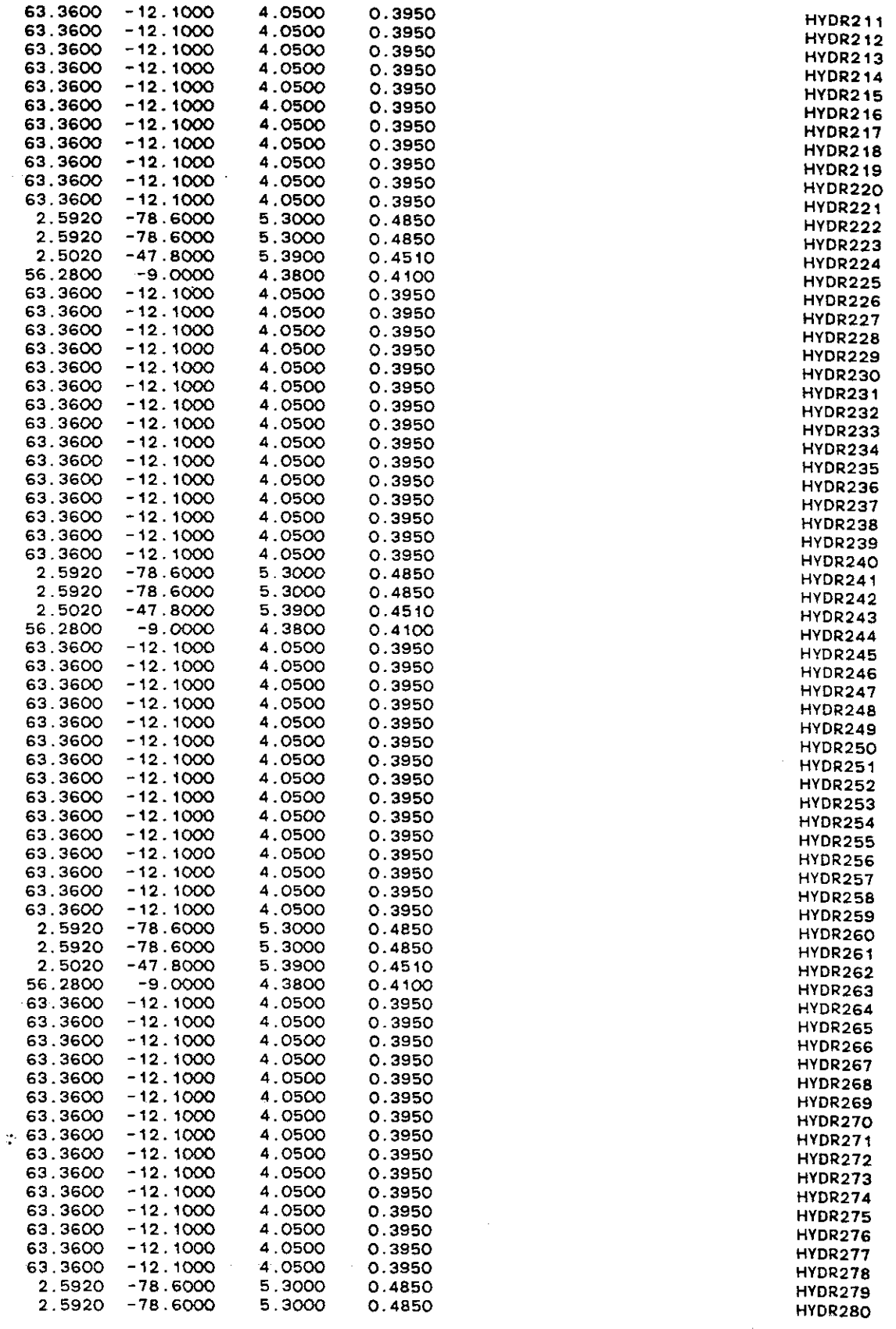

 $\omega_{\rm c}$  and  $\omega_{\rm c}$ 

أأدواه والمواضيعين لهار وللقوم الفعلانة

 $\label{eq:2.1} \frac{1}{\sqrt{2}}\int_{\mathbb{R}^3}\frac{1}{\sqrt{2}}\left(\frac{1}{\sqrt{2}}\right)^2\frac{1}{\sqrt{2}}\left(\frac{1}{\sqrt{2}}\right)^2\frac{1}{\sqrt{2}}\left(\frac{1}{\sqrt{2}}\right)^2.$ 

 $\ldots$  ,  $\ldots$   $\ldots$ 

 $\label{eq:2.1} \frac{1}{\sqrt{2}}\int_{\mathbb{R}^3}\frac{1}{\sqrt{2}}\left(\frac{1}{\sqrt{2}}\right)^2\frac{1}{\sqrt{2}}\left(\frac{1}{\sqrt{2}}\right)^2\frac{1}{\sqrt{2}}\left(\frac{1}{\sqrt{2}}\right)^2.$ 

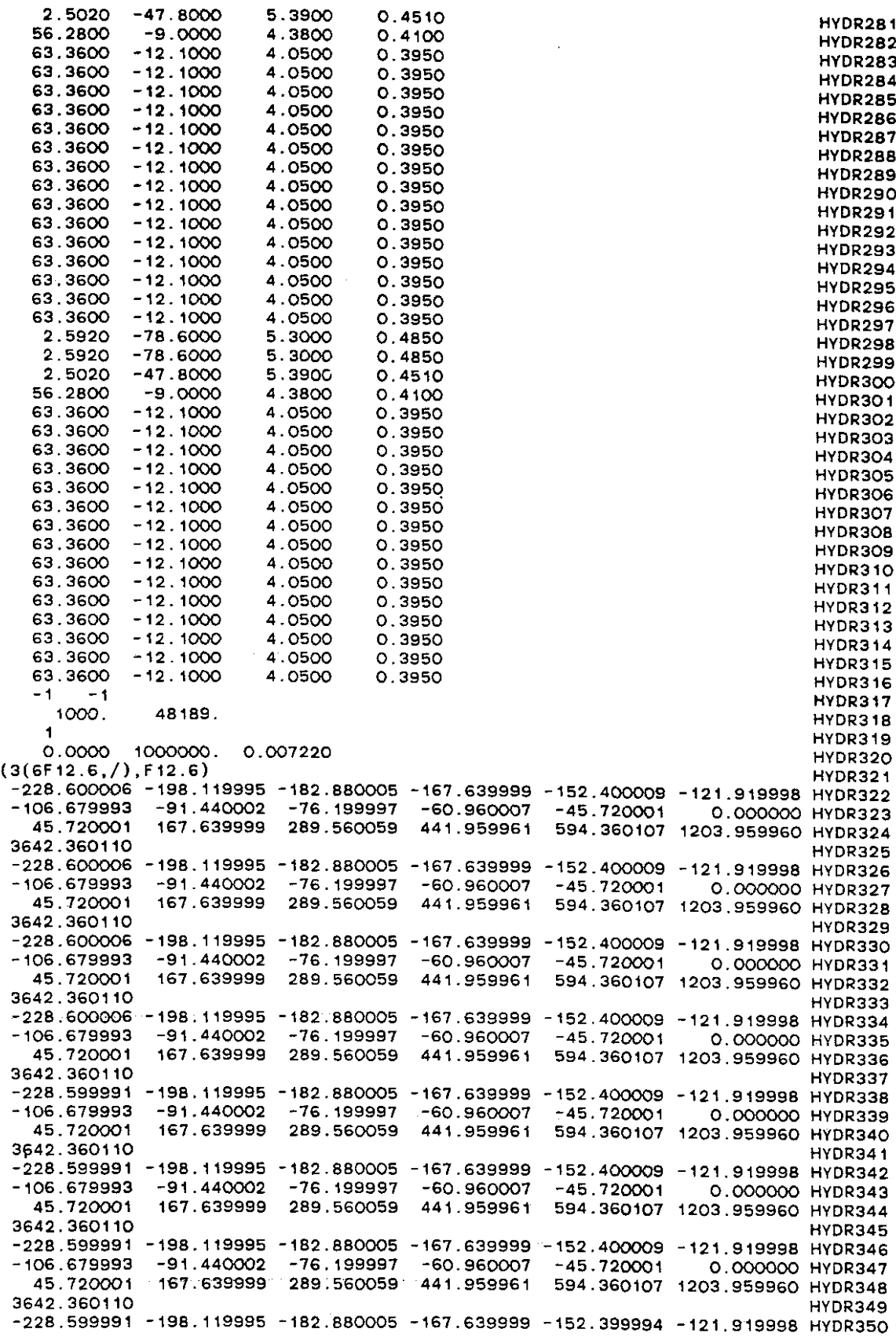

 $\varphi_{\sigma}$  ,  $\varphi_{\sigma}$  ,

-106.679993 -91.440002 -76.199997 -60.960007 -45.720001 0.00000o HYDR351 45.720001 167.639999 289.560059 441.959961 594.360107 1203.959960 HYDR352 3642.360110 HYDR353 -228.599991 -198.119995 -182.880005 -167.639999 -152.399994 -121.919998 HYDR354 -106.679993 -91.440002 -76.199997 -60.960007 -45.720001 0.00000o HYDR355 45.720001 167.639999 289.560059 441.959961 594.360107 1203.959960 HYDR356 3642.360110 HYDR357 -228.600006 -198.120010 -182.880005 -167.639999 -152.400009 -121.919998 HYDR358 -106.679993 -91.440002 -76.199997 -60.960007 -45.720001 0.00000o HYDR359 45.720001 167.639999 289.560059 441.959961 594.360107 1203.959960 HYDR360 3642.360110 HYDR361 -228.600006 -198.120010 -182.880005 -167.639999 -152.400009 -121.919998 HYDR362 -106.679993 -91. 440002 -76.199997 -60.960007 -45.720001 0.000000 HYDR363 45.720001 167.639999 289.560059 441.959961 594.360107 1203.959960 HYDR364 3642.360110 HYDR365 -228.600006 -198.120010 -182.880005 **-167.639999** -152.400009 **-121.919998** HYDR366 -106.679993 -91.440002 **-76.199997** -60.960007 **-45.720001** 0.00000o **HYDR367** 45.720001 167.639999 289.560059 **441.959961** 594.360107 1203.959960 HYDR368 3642.360110 HYDR369 500.0.00000100

 $\bar{1}$ 

 $\mathcal{L}$ 

 $\gamma$ 

## APPENDIX D

 $\ddot{\phantom{1}}$ 

÷.

 $\bullet$ 

 $\sim$ 

 $\sim 10^6$ 

 $\mathcal{O}(n\log n)$  . We have  $\mathcal{O}(n\log n)$ 

 $\sim$   $\sim$ 

 $\mathcal{L}^{\text{max}}_{\text{max}}$ 

 $\sim 100$ 

 $\sim 10$ 

 $\mathcal{L}_{\text{max}}$ 

#### LISTING OF COMPUTER PRINTOUT FROM THE HYDRAULIC MODEL

 $\sim$ 

ALOICARB MIGRATION, WICKHAM FARM, SUFFOLK CO., LONG ISLAND, N.Y.

 $\sim 100$  km s  $^{-1}$ 

 $\sim 10^{-1}$ 

 $\sim 100$  km  $^{-1}$ 

 $\sim 100$ 

 $\sim 10$ 

NUMBER OF ROWS  $=$  19 **NUMBER OF COLUMNS = 12** NUMBER OF ELEMENTS =  $198$ THE NUMBER OF NODES = 228 SEMI-BAND WIDTH  $\mu$ = 21

 $\sim$ 

 $\sim$ 

TRANSPORT INPUT FILE OPTION  $\equiv$ oSTEADY STATE PRESSURE DISTRIBUTION OPTION  $\overline{1}$ RESTART PROGRAM OPTION  $\pm$  $\overline{1}$ 

 $\sim 100$  km s  $^{-1}$ 

 $\sim 100$  km s  $^{-1}$
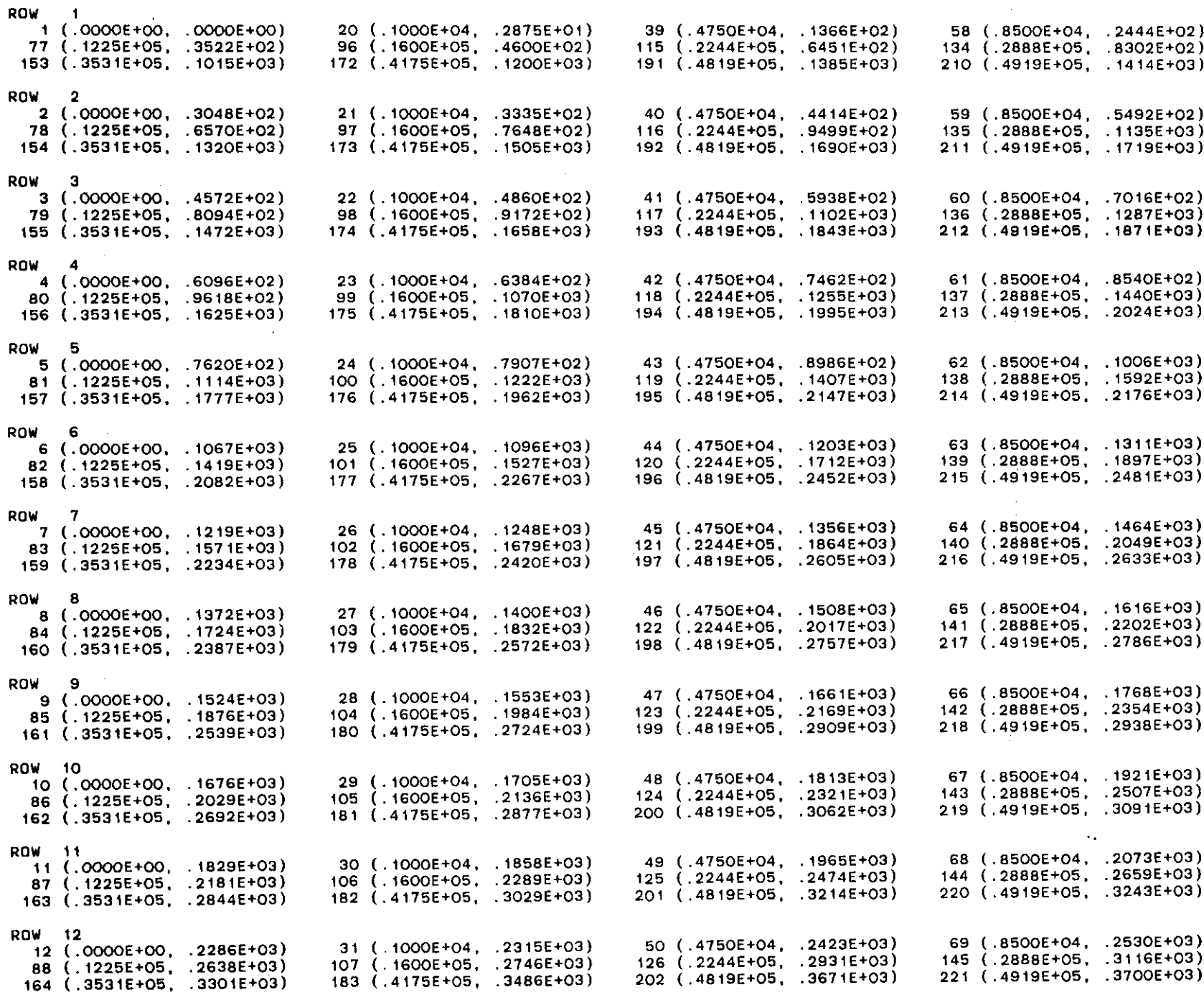

ROW 13

,

 $\frac{1}{4}$ 

 $\parallel$  $\pm 1$ 

 $\frac{1}{4}$ 

 $\mathcal{A}$  $\frac{1}{4}$  $\bar{z}$ 

 $\mathbb{R}^2$ 

 $\frac{1}{4}$ 

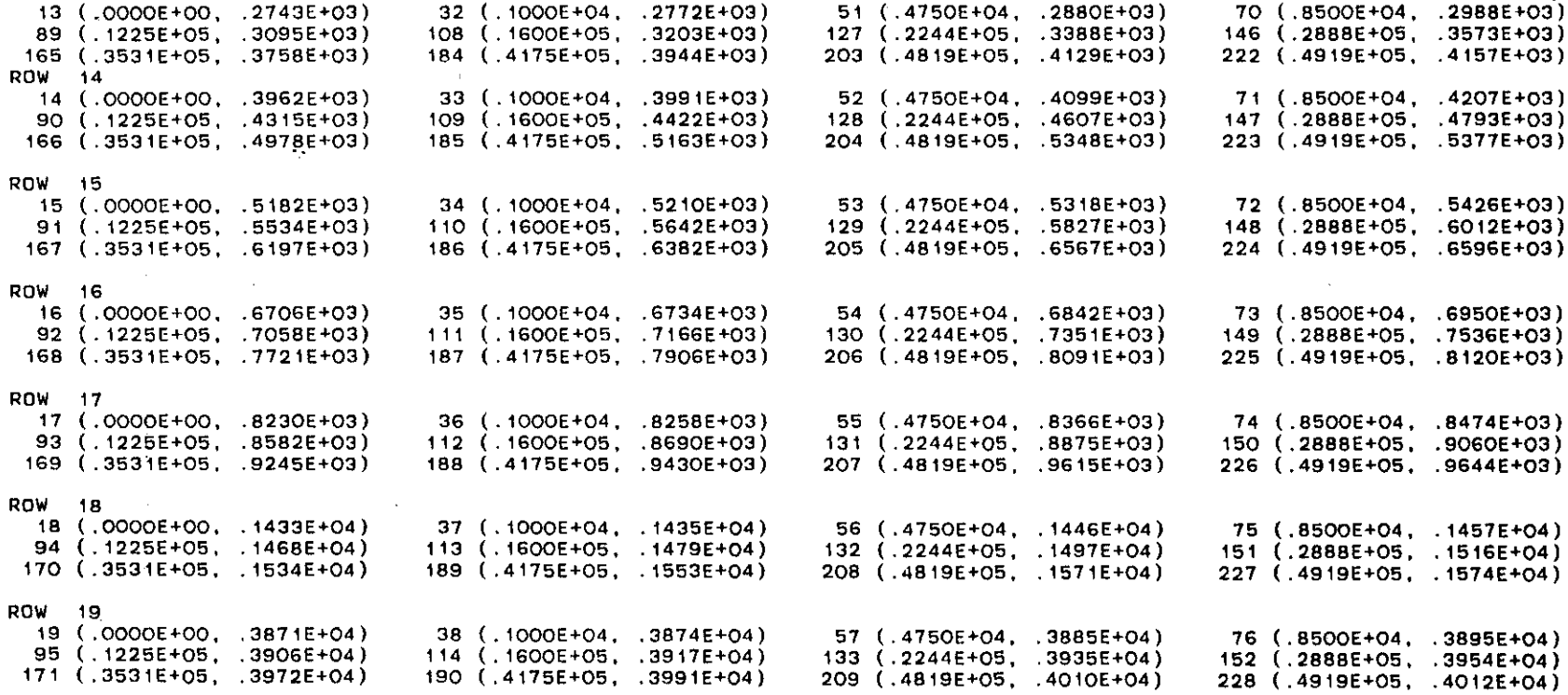

a de la construcción de la construcción de la construcción de la construcción de la construcción de la constru<br>En 1980, el construcción de la construcción de la construcción de la construcción de la construcción de la con

 $\label{eq:2.1} \mathcal{L}(\mathcal{L}^{\mathcal{L}}_{\mathcal{L}}(\mathcal{L}^{\mathcal{L}}_{\mathcal{L}})) = \mathcal{L}(\mathcal{L}^{\mathcal{L}}_{\mathcal{L}}(\mathcal{L}^{\mathcal{L}}_{\mathcal{L}}))$ 

**SO Il WATeR PRESSURE** AT TIME = 0.2000E+04 **HOUR** ROW NUMBER = 1 **-0.2327E+03 -0.2196E+03 -0.2154E+03** -0.2139E+03 **-0.2137E+03** -0.2151E+03 -0.2139E+03 -0.2142E+03 -0.2155E+03 -0.2176E+03 **-0.2221E+03** -0.2311E+03 ROW NUMBER = 2<br>-0.2006E+03 -0.1923E+03 -0.1887E+03 -0.1872E+03 -0.1860E+03 -0.1852E+03 -0.1842E+03 -0.1844E+03 -0.1858E+03 -0.1879E+03 -0. 1923E+03 **-0.2003E+03** ROW NUMBER = 3<br>-0.1848E+03 -0.1783E+03 -0.1750E+03 -0.1734E+03 -0.1720E+03 -0.1704E+03 -0.1695E+03 -0.1697E+03 -0.1710E+03 -0.1732E+03  $-0.1775E+03 -0.1848E+03$ <br>RGW NUMBER = 4 ROW NUMBER = 4<br>-0.1690E+03 -0.1641E+03 -0.1610E+03 -0.1593E+03 -0.1579E+03 -0.1565E+03 -0.1555E+03 -0.1557E+03 -0.1571E+03 -0.1593E+03 **-0.1635E+03 -0. 1690E+03** ROW NUMBER = 5 **-0.1534E+03** -0. 1497E+03 -0. 1468E+03 -0. 1450E+03 -0. 1436E+03 -0. 1424E+03 -0.1414E+03 -0.1416E+03 -0. 1430E+03 -0. 1454E+03  $-0.1494E+03 -0.1533E+03$ <br>ROW NUMBER = 6 **ROW NUMBER** = 6 **-Q.1223E+03 -0. 1203E+03 -0.1177E+03** -0.1158E+03 -0. 1143E+03 **-0.1131E+03 -0.1121E+03** -0.1123E+03 **-0. 1137E+03** -0. 1162E+03 -0. 1201E+03 **-0.1223E+03** ROW **NUMBER** = 7 **-0.1068E+03** -0.1056E+03 **-0.1031E+03** -0.1011 E+03 -0.9959E+02 **-0.9821E+02** -0.9722E+02 -0.9743E+02 -0.9883E+02 -0.1014E+03 **-0. 1053E+03 -0.1069E+03** ROW **NUMBER** = 8 **-0.9155E+02 -0.9048E+02** -0. 8795E+02 **-0.8599E+02** -0. 8444E+02 **-0.8321E+02 -0.8223E+02 -0.8244E+02** -0.8385E+02 **-0.8642E+02 -0.9031E+02 -0.9155E+02 RO\rl NUMBER** = 9 -0. 7629E+02 -0. 7528E"'02 -0.7276E+02 **-0.7080E+02 -0.6924E+02 -0.6811E+02 -0.6715E+02** -0.6736E+02 -0.6817E+02 -0.7137E+02 -0. 7525E"'02 **-0.7624E+02** ROW NUMBER = 10<br>-0.6102E+02 -0.6010E+02 -0.5760E+02 -0.5562E+02 -0.5406E+02 -0.5296E+02 -0.5200E+02 -0.5220E+02 -0.5362E+02 -0.5623E+02 **-0. 60 1 1E+02 -0.6096E+02** ROW NUMBER  $=$  11 **-0.4575E+02** -0.4492E+02 -0.4242E+02 -0.4044E+02 -0.388BE+02 -0.3776E+02 -0. 3680E+02 -0.3700E+02 -0.3843E+02 -0.4105E+02 **-0.4492E+02 -0.4570E+02** ROW NUMBER = 12 -O.1637E-Ol **0.7883£+00** 0.3285E+Ol **0.5270£+01** 0.6834E+01 **0.7949E+01 0.8911E+01** 0.8707E+Ol 0.7284E+01 0.4663E+01 **0.7863£+00 0.9453E-02**  $ROW$  **NUMBER** = 13 **0.4572E+02 O.4650E+02** 0.4900E+02 **0.5098E+02 0.5255E+02 0.5366E+02 0.5463E+02** 0.5442E+02 0.5300E+02 0.5038E+02 **0.4650E+02** 0.4572E+02 ROW **NUMBER** . <sup>14</sup> **O.1676E+03 0.1684E+03 0.1709E+03 0.1729E+03 O.1745E+03 O.1756E+03 0.1765E+03 0.1763E+03** 0.1749E+03 0.1723E+03 **O.1684E+03 O.1676E+03** ROW NUMBER =  $15$ <br>O.2896E+03 O.2903E+03 **0.2896E+03 0.2903E+03 0.2928E+03 0.2948E+03 0.2964E+03** 0.2975E+03 **0.2984E+03** 0.2982E+03 0.2968E+03 0.2942E+03 0.2903E+03 **0.2896E+03**  $ROW$  NUMBER = 16 O.4420E+03 **0.4427E+03 0.4452E+03 0.4472E+03** 0.4487E+03 **0.4499E+03 0.4508E.... 03** 0.4506E+03 0.4492E+03 0.4466E+03 **0.4427E.... 03 0.4420E+03** ROW **NUMBER** = 17 **0.5944E+03 0.5951£+03 0.5976E+03 0.5996£....03** 0.6011E+03 0.6022E+03 0.6032E+03 0.6030E+03 **0.6016E+03** 0.5990E+03 **0.5951E+03 0.5944E+03** ROW **NUMBER** = 18 **O.1204E+04 0.1205E+04 0.1207E+04 0.1209E.... 04 0.1211E+04 0.1212E+04 0.1213E+04 0.1213£....04** 0.1211E+04 0.1208E+04 **0.1205E+04** 0.1204E+04 ROW NUMBER = 19 **O.3G42E+04 0.3643E+04 0.3645E .... 04 0.3647E+04 0.3G49E+04** 0.3650E+04 **O.3G51E+04** 0.3651E+04 **0.3649E+04** 0.3647E+04 **O.3643E.... 04 0.36012E .... 04**

 $\ddot{\phantom{a}}$ 

 $\pm$ 

 $\mathbf{L}$ 

 $\pm$ 

÷

÷

### HYORAULIC CONOUCTIVITY ANO MOISTURE RETENTION PARAMETERS

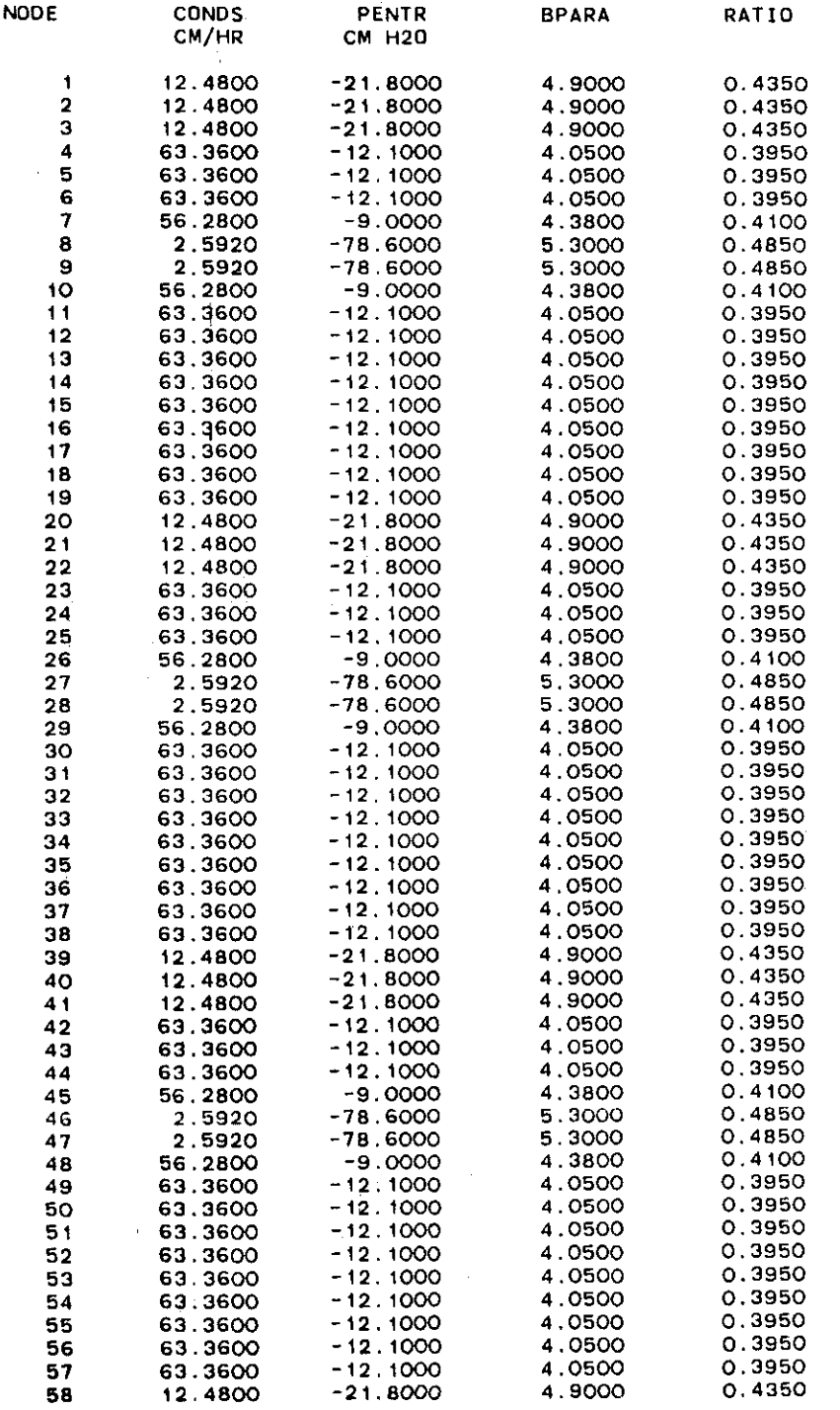

 $\overline{1}$ 

 $\mathbf{r}$ 

 $\overline{\phantom{a}}$  $\frac{1}{2}$ 

 $\overline{1}$ 

 $\mathcal{L}_{\bullet}$ 

 $\langle \cdot \rangle$ 

 $\sim$ 

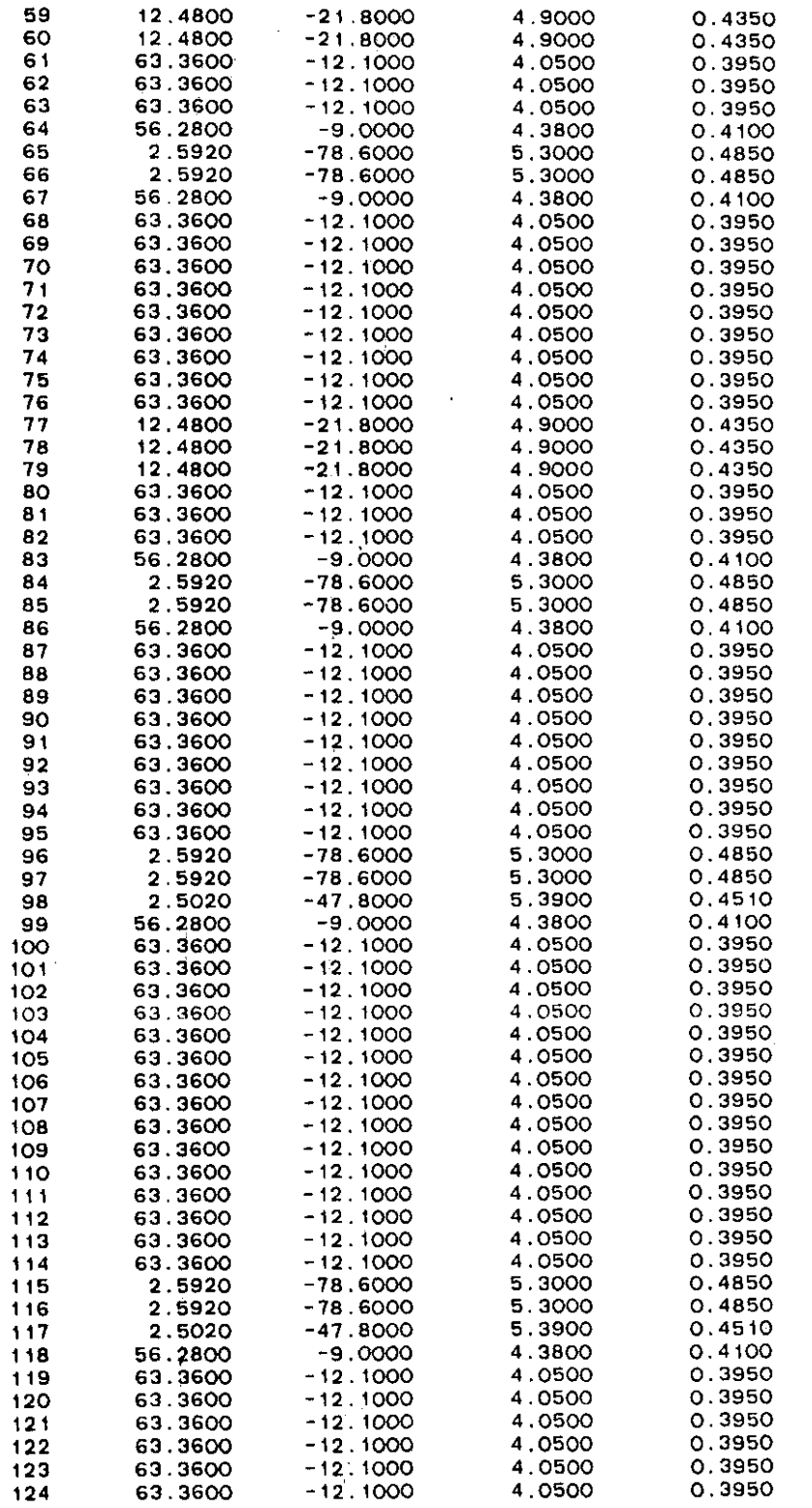

 $\mathcal{O}(\sqrt{2\pi})$  . The  $\mathcal{O}(\sqrt{2\pi})$ 

,111

 $\label{eq:2.1} \frac{1}{\sqrt{2}}\int_{\mathbb{R}^3}\frac{1}{\sqrt{2}}\left(\frac{1}{\sqrt{2}}\right)^2\frac{1}{\sqrt{2}}\left(\frac{1}{\sqrt{2}}\right)^2\frac{1}{\sqrt{2}}\left(\frac{1}{\sqrt{2}}\right)^2\frac{1}{\sqrt{2}}\left(\frac{1}{\sqrt{2}}\right)^2.$ 

 $\frac{1}{4}$ 

SOIL WATER PRESSURE AT TIME  $=$  0.2500E+04 HOUR  $ROW$  NUMBER = 1 **-0.2.327E+03 -0.2196E+03 -0.2154E+03 -0.2139E+03 -0.2137E+03 -0.2151E+03 -0.2139E+03** -0.2142E+03 -0.2155E+03 -0.2176E+03 **-0.2221E+03 -0.2311E+03** ROW NUMBER =  $2$ -0.2006E+03 -0. 1923E+03. -0. 1887E+03 -0. 1872E+03 -0. 1860E+03 -0. 1852E+03 -0. 1842E+03 -0. 1844E+03 -0. 1858E+03 -0. 1879E+03 -0. 1923E+03 -0.2003E+03 '. -0.1923E+03 -0.2003E+03 -><br>ROW NUMBER = 3<br>-0.1848E+03 -0.1783E+03 -0.1750E+03 -0.1734E+03 -0.1720E+03 -0.1704E+03 -0.1695E+03 -0.1697E+03 -0.1710E<mark>+03 -0.1732E+03</mark> -0. 1775E+03 -0. 1848E+03 ROW NUMBER  $= 4$ -0. 1690E+03 -0. 1641E+03 -0. 1610E+03 -0. 1593E+03 -0. 1579E+03 -0. 1565E+03 -0. 1555E+03 -0. 1557E+03 -0.1571£+03 -0. 1593E+03 **-0.1635E+03** -0. 1690E+03  $ROW$  NUMBER =  $5$ **-0.1534E+03** -0. 1497E+03 -0. 1468E+03 -0. 1450E+03 -0. 1436E+03 **-0. 1424E+03 -0.1414E+03** -0. 1416E+03 -0. 1430E+03 -0. 1454E+03 -0. 1494E+03 -0. 1533E+03 -0.1494E+03 -0.1533E+03<br>ROW NUMBER = 6<br><mark>-0.1223E+03 -0.1203E+03 -0.1177E+03 -0.1158E+03 -0.1143E+03 -0.1131E+03 -0.1121E+03 -0.1123E+03 -0.1137E+03 -0.1162<mark>E+0</mark>3</mark> **-0.1201 E+03** -0. 1223E+03 RO~ **NUMBER** · <sup>7</sup> **-0.1068E+03 -0.1056E+03 -0.1031E+03** -0.1011E+03 -0.9959E+02 **-0.9821E+02 -0.9722E+02** -0.9743E+02 -0.9883£+02 -0.1014E+03 -0.1053E+03 **-0.1069E+03** -0.1053E+03 -0.1069E+03<br>ROW NUMBER = 8<br>-0.9155E+02 -0.9048E+02 -0.8795E+02 -0.8599E+02 -0.8444E+02 -0.8321E+02 -0.8223E+02 -0.8244E+02 -0.8385E+02 -0.8642E+<mark>02</mark> **-O.9031E+02 -O.9155E+02**  $ROW$  NUMBER =  $9$ -0, 7629E+02 **-0.7528E+02 -O.7276E+02 -0.7079E+02 -O.6924E+02 -O.6811E+02** -0.6715E+02 **-O.6736E+02 -O.6877E+02** -0.7137E+02  $-0.7525E+02 -0.7624E+02$  $ROW$  NUMBER = 10 **-O.6102E+02 -O.6010E+02** -0.5759E+02 **-O.5562E+02** -0.5406£+02 **-O.5296E+02** -0.5200E+02 -0.5220E+02 -0.5362E+02 -0.5623E+02 **-0.6011E+02** -0.6096E+02 -0.6011E+02 -0.6096E+02<br>ROW NUMBER = 11<br>-0.4575E+02 -0.4492E+02 -0.4242E+02 -0.4044E+02 -0.3888E+02 -0.3776E+02 -0.3680E+02 -0.3700E+02 -0.3843E+02 -0.4105E+<mark>0</mark>2 **-O.4<192E+02 -O.4570E+02** ROW NUM8ER = 12 -0. 1637E-Ol **O.7891E+OO** 0.3287E+01 **O.5271E+01** 0.6834E+Ol **O.7950E+01 O.8910E+01** 0.8707E+Ol 0.7284E+Ol 0.4664E+Ol **O.7864E+OO O.9453E-02** 0,7864E+00 0,<br>ROW NUMBER = 13<br>0.4572E+02 0, **O.4572E+02 O.4650E+02** 0.4900E+02 **O.5099E+02** 0.5255E+02 **O.5366E+02 O.5462E+02** 0.5442E+02 0.53OOE+02 0.5038E+02 0.4650E+02 0.4572E+02 ROW NUMBER  $= 14$ **O.1676E+03 0.1684E+03 0.1709E+03 O.1729E+03 0.1745E+03 O.1756E+03 O.1765E+03** 0.1763£+03 **O.1749E+03** 0.1723E+03 0.1684E+03 0.1676E+03 U.1684E+O3 O.<br>ROW NUMBER <mark>≈ 15</mark><br>O.2896E+O3 O. 0.2896E+03 0.2903E+03 0.2928E+03 0.2948E+03 0.2964E+03 0.2975E+03 0.2984E+03 0.2982E+03 0.2968E+03 0.2942E+03<br>0.2903E+03 0.2896E+03 ROW NUMBER =  $16$ **O.4420E+03 O.4427E+03 O.4452E+03 O.4472E+03 O.4487E+03 O.4499E+03** 0.4508E+03 0.4506E+03 0.4492E+03 0.4466E+03 **<sup>o</sup> .4427E'..j-03 O.4420E+03** O.4427E+O3 O.<br>ROW NUMBER <mark>= 17</mark><br>O.5944E+O3 O. **O.5951E+03 O.5944E+03** 0.5951E+03 0.5976E+03 0.5996E+03 0.6011E+03 0.6022E+03 0.6032E+03 0.6030E+03 0.6016E+03 0.5990E+03 **O.5944E+03**  $ROW$  NUMBER = 18 **O.1204E+04** 0.1205E+04 0.1207E+04 0.1209E+04 0.1211E+04 0.1212E+04 0.1213E+04 0.1213E+04 0.1211E+04 0.1208E+04 0, **1205E+04 O.1204E-+-04** 0.1205E+04 0.<br>ROW NUMBER = 19<br>0.3642E+04 0. 0.3642E+04 0.3643E+04 0.3645E+04 0.3647E+04 0.3649E+04 0.3650E+04 0.3651E+04 0.3649E+04 0.3647E+04<br>0.3643E+04 0.3642E+04

 $\mathbf k$ 

-1

 $\mathbf{L}$ 

 $\mathbf{I}$ 

÷

÷

÷

 $\pm$ 

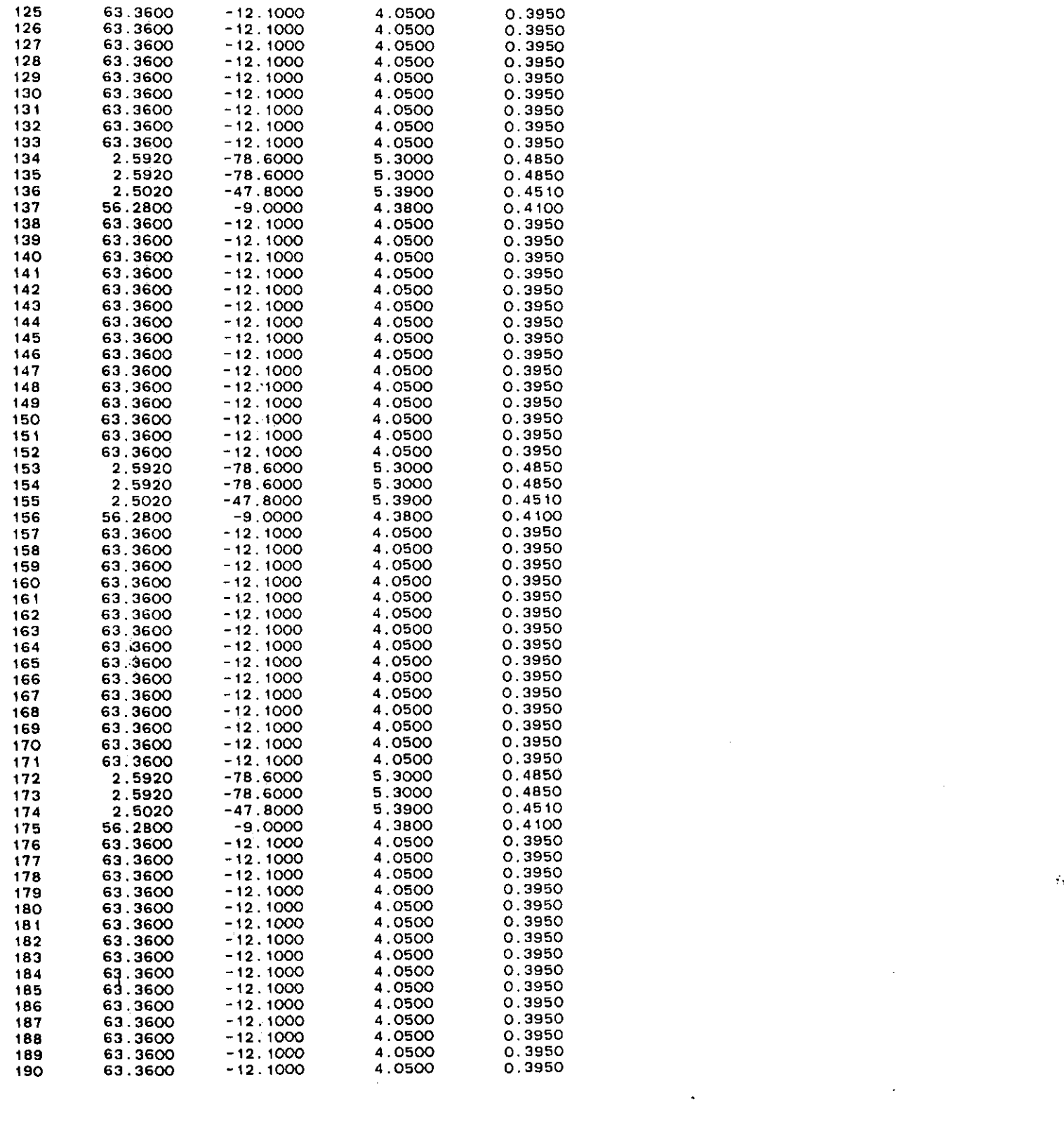

 $\mathcal{L}_{\text{F}}$  . The set of the set of  $\mathcal{L}_{\text{F}}$ 

 $\label{eq:2.1} \mathcal{L}(\mathcal{L}^{\text{max}}_{\mathcal{L}}(\mathcal{L}^{\text{max}}_{\mathcal{L}}),\mathcal{L}^{\text{max}}_{\mathcal{L}}(\mathcal{L}^{\text{max}}_{\mathcal{L}}))$ 

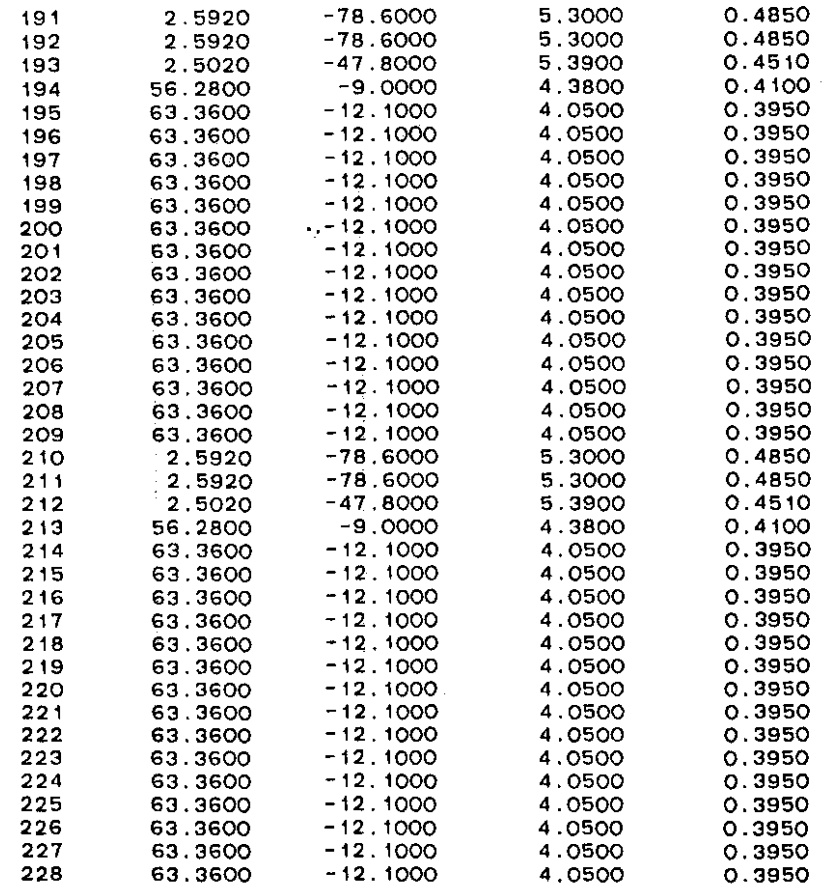

 $\frac{1}{\sqrt{2}}$ 

 $\frac{1}{2}$ 

 $\mathcal{L}(\mathcal{L})$  and  $\mathcal{L}(\mathcal{L})$  and  $\mathcal{L}(\mathcal{L})$  are the set of the set of  $\mathcal{L}(\mathcal{L})$ 

 $\mathcal{L}(\mathcal{L}(\mathcal{$ 

 $\label{eq:2.1} \mathcal{L}(\mathcal{L}^{\text{max}}_{\mathcal{L}}(\mathcal{L}^{\text{max}}_{\mathcal{L}})) \leq \mathcal{L}(\mathcal{L}^{\text{max}}_{\mathcal{L}}(\mathcal{L}^{\text{max}}_{\mathcal{L}}))$ 

 $\label{eq:2.1} \mathcal{L}(\mathcal{L}^{\text{max}}_{\mathcal{L}}(\mathcal{L}^{\text{max}}_{\mathcal{L}}(\mathcal{L}^{\text{max}}_{\mathcal{L}}(\mathcal{L}^{\text{max}}_{\mathcal{L}})))$ 

 $\label{eq:2.1} \frac{1}{2} \int_{\mathbb{R}^3} \left| \frac{d\mu}{d\mu} \right| \, d\mu = \frac{1}{2} \int_{\mathbb{R}^3} \left| \frac{d\mu}{d\mu} \right| \, d\mu = \frac{1}{2} \int_{\mathbb{R}^3} \left| \frac{d\mu}{d\mu} \right| \, d\mu = \frac{1}{2} \int_{\mathbb{R}^3} \left| \frac{d\mu}{d\mu} \right| \, d\mu = \frac{1}{2} \int_{\mathbb{R}^3} \left| \frac{d\mu}{d\mu} \right| \, d\mu = \$ 

 $\label{eq:2.1} \frac{1}{\sqrt{2}}\int_{\mathbb{R}^3}\frac{1}{\sqrt{2}}\left(\frac{1}{\sqrt{2}}\right)^2\frac{1}{\sqrt{2}}\left(\frac{1}{\sqrt{2}}\right)^2\frac{1}{\sqrt{2}}\left(\frac{1}{\sqrt{2}}\right)^2\frac{1}{\sqrt{2}}\left(\frac{1}{\sqrt{2}}\right)^2\frac{1}{\sqrt{2}}\left(\frac{1}{\sqrt{2}}\right)^2\frac{1}{\sqrt{2}}\frac{1}{\sqrt{2}}\frac{1}{\sqrt{2}}\frac{1}{\sqrt{2}}\frac{1}{\sqrt{2}}\frac{1}{\sqrt{2}}$ 

CONTROL FLAG FOR BOUNOARY CONOITION **IFLAGL= -1 IFLAGR= -1 BOUNDARY CONDITIONS** OS1= 1000.0000 OS2= 481B9.0000 NUMBER OF APPlICATIQNS OF WATER FLUX TO STUOY FIElO  $IBC = 1$ APPLICATION PERIOO TURN ON TIME TURN OFF TIME **WATER FLUX**  $\mathbf{1}$ 0.00 1000000.00 0.007220

 $\sim 10^{-1}$ 

25.00 HR 5000.00 HR 500.00 HR 0.1000E-05 CM OF WATER **PSTED = AND OUTPUT PARAMETERS FOR INTEGRATION** TOEl TMAX **MAXIMUM TIME PERIOD FOR SIMULATION:**  $PRT1 =$ TIME STEP FOR INTEGRATION: PRINTOUT INTERVAL; STEAOY ASSUMPTION:

 $\sim$ 

 $\mathbf{x}$ 

 $\sim 40$ 

 $\mathcal{L}_{\text{max}}$  and  $\mathcal{L}_{\text{max}}$  and  $\mathcal{L}_{\text{max}}$  and  $\mathcal{L}_{\text{max}}$ 

 $\frac{1}{4}$ 

-1  $\mathbf{I}$ 

 $\mathbb{R}$ 

SOIL WATER PRESSURE AT TIME = 0.0000E+00 HOUR<br>ROW NUMBER = 1 ROW NUMBER = 1 **-O.2286E+03** -0.2286E+03 -0.22B6E+03 **-O.2286E+03** -0. 22B6E+03 **-O.2286E+03** -0.2286E+03 -0.22B6E+03 -0.2286E+03 -0.2286E+03 -O.2286E+03 -0. 2286E+03 ROW NUMBER = 2 **-() .1981 E+03 -0. <sup>198</sup> 1E+03** -0. 19S1E+03 -0. 1981E+OJ -0. 1981E+03 **-O.1981E+03 -O.1981E+03** -0. 1981E+03 -0. 1981E+03 -0. 1981E+03 **-0.1981E+03 -0.1981E+03 \*,**<br>ROW NUMBER = 3 -Q.1981E+03 -0.1981E+03 -<br>ROW NUMBER = 3<br>-Q.1829E+03 -O.1829E+03 -O.1829E+03 -O.1829E+03 -O.1829E+03 -O.1829E+03 -O.1829E+03 -O.1829E+03 -O.1829E+03 -O.1829E+03 **-0.1829E+03 -0.1829E+03**<br>ROW NUMBER = 4 ROW NUMBER = 4<br>-0.1676E+03 −0.1676E+03 −0.1676E+03 −0.1676E+03 −0.1676E+03 −0.1676E+03 −0.1676E+03 −0.1676E+03 −0.1676E+03 −0.1676E+03 -0. 1676E+03 -0. 1676E+03 ROW NUMBER = 5<br>-0.1524E+03 -0.1524E+03 -0.1524E+03 -0.1524E+03 -0.1524E+03 -0.1524E+03 -0.1524E+03 -0.1524E+03 -0.1524E+03 -0.1524E+03 **-0. 1524E+03** -0. 1524E+03 ROW NUMBER = 6<br>-0.1219E+03 -0.1219E+03 -0.1219E+03 -0.1219E+03 -0.1219E+03 -0.1219E+03 -0.1219E+03 -0.1219E+03 -0.1219E+03 -0.1219E+03 -0. 1219E+03 **-O.1219E+03** ROW **NUMBER** = 7 -0.1067E+03 -0.1067E+03 -0.1067E+03 -0.1067E+03 -0.1067E+03 **-0.1067E+03** -0.1067E+03 -0.1067E+03 **-0.1067E+03** -0.1067E+03 **-0.1067E+Q3 -0.1067E+03** ROW NUMBER = 8 **-O.9144E+02 -O.9144E+02 -O.9144E+02 -O.9144E+02 -O.9144E+02 -O.9144E+02 -O.9144E+02 -O.9144E+02 -0.9144E+02 -0.9144E+02 -O.9144E+02 -O.9144E+02** ROW NUMBER =  $9$ *-0.* 1620E+02 **-O.7620E+02 -O.7620E+02 -0.7620E+02 -O.7620E+02 -O.7620E+02 -0.7620E+02** -0. 7620E+02 -0. 7620E+02 **-O.7620E+02** -0. 7620E+02 -0. 7620E+02 ROW NUMBER =  $10$ -0.6096E+02 **-O.6096E+02 -0.6096E+02 -O.6096E+02** -0.6096E+02 **-O.6096E+02 -O.6096E+02** -0.6096E+02 **-O.609SE+02** -0.6096E+02 -0.5096E+02 **-O.6096E-+-02** −0.6096E+02 -0.6096E+02<br>ROW NUMBER = 11<br>−0.4572E+02 -0.4572E+02 -0.4572E+02 -0.4572E+02 -0.4572E+02 -0.4572E+02 -0.4572E+02 -0.4572E+02 -0.4572E+02 -0.4572E+02  $-0.4572E+02 -0.4572E+02$ <br>ROW NUMBER = 12 −O.4572E+O2 -O.4572E+O2<br>ROW NUMBER = 12<br>|O.OOOOE+OO | O.OOOOE+OO | O.OOOOE+OO | O.OOOOE+OO | O.OOOOE+OO | O.OOOOE+OO | O.OOOOE+OO | O.OOOOE+OO | O.OOOOE+OO **O.OOOOE+OO O.OOOOE+OO** ROlli NUMBER · <sup>13</sup> **O.4572E+02** 0.4572E+02 **O.4572E+02 O.4572E+02** 0.4572E+02 0.4572E+02 0.4572E+02 0.4572E+02 0.4572E+02 0.4572E+02  $0.4572E+02$  0.4572E+02<br>ROW NUMBER = 14 ROW NUMBER · <sup>14</sup> **O.1676E+03 O.1676E+03 O.1676E+03 O.1676E+03 O.1676E+03 O.1676E+03 O.1676E+03 O.1676E+03 O.1676E+03 0.1676E+03 O.1676E+03 0.1G76E+03** ROW NUMBER · <sup>15</sup> 0.2896E+03 0.2896E+03 **O.2896E+03** 0.2B96E+03 0.2896E+03 0.2B96E+03 0.2896E+03 0.2896E+03 0.2896E+03 0.2896E+03 **O.:2896E+03 O.2S9SE+03 ROW NUMBER** · <sup>16</sup> **O.4420E+03** 0.4420E+03 0.4420E+03 0.4420E+03 0.4420E+03 0.4420E+03 0.4420E+03 0.4420E+03 0.4420E+03 0.4420E+03 0.4420E+03 **O.4420E+03** ~OW **NUMBER** · <sup>17</sup> **O.5944E+03 O.S944E+03 O.5944E+03** 0.5944E+03 **O.5944E+03 O.S944E+03** 0.5944E+03 **O.S944E+03** 0.5944E+03 0.5944E+03 **O.5944E+03 O.5944E+03** ~OW **NUMBER** = 18 O. **1204E+04 O. 1204E+04 O.1204E+04 O.1204E+04** 0.1204E+04 **O.1204E+04 O.1204E+04** 0.1204E+04 O. 1204E+04 0.1204E+04 **O,1204E+04 O.1204E+04** ROW NUMBER =  $19$ **o .3642E+04 O.3642E+04 O.3642E+04 O.3642E+04 O.3642E+04 O.3642E+04** 0.3642E+04 0.3642E+04 **O.3642E+04** 0.3642E+04 **O.3642E+04 O.3642E+04**

 $\mathbf{I}$ 

 $\pm$ 

÷

÷.

41

÷.

SOIL WATER PRESSURE AT TIME  $=$  0.2500E+02 HOUR ROW NUMBER  $=$  1 -0.230BE+03 **-0.2217E+03 -0.2198£+03 -0.2198£+03 -0.2210E+03** -0. 2236E+03 -0. 2235E+03 -0.2235E+03 -0.2236E+03 -0.2235£+03 -0.2242E+03 **-0.2295£+03** ROW NUMBER · <sup>2</sup> -0. 1990E+03 **-0.1942£+03** -0.1931£+03 -0.1932£+03 -0. 1933E+03 **-0.1938£+03** -0. 193B£+03 -0.1938£+03 -0. 1939E+03 -0. 193B£+03 **-0. 1944£+03 -0.1987£+03** -0.1944E+03 -0.1987E+03<br>ROW NUMBER = 3<br>-0.1<mark>834E+03 -0.1800E+03 -0.1792E+03 -0.1792E+03 -0.1792E+03 -0.1789E+03 -0.1790E+03 -0.1790E+03 -0.1790E+03 -0.1790E+03</mark> -0. 1796E+03 -0. 1834E+03 ROW NUMBER  $= 4$ -0. 1679E +03 -0. 1656£+03 -0. 1649E+03 -0. 1650E+03 -0. 1649E+03 -0. 1648E+03 -0. 1649E+03 -0. 1648E+03 -0. 1649E+03 -0.1649£+03 -0. 1653E+03 -0. 1679E+03  $ROW$  NUMBER  $= 5$ -0. 1526E+03 -0. 1510E+03 -0. 1505E+03 -0. 1505E+03 **-0.1504£+03 -0.1505£+03** -0. 1505E+03 -0. 1505E+03 -0. 1505E+03 -0.1506£+03 *-0.* 1509E+03 **-0.1525£+03** ROW NUMB£R · <sup>6</sup> *-0.* 1220E+03 -0. 1213E+03 **-0.1209£+03 -0.1208£+03** -0. 1208E+03 **-0,1208£+03 -0.1209£+03** -0. 1209£+03 **-0.1209£+03** -0. 1209£+03 *-0.* 1212E+03 -0. 1219E+03 **ROW NUMBER** · <sup>7</sup> **-0.1067E+03 -0. 1063£+03 -0.1061£+03 -0.1060£+03 -0.1059£+03 -0.1058E-4-03** -0.1059£+03 -0.1059E+03 -0. 1059E+03 -0. 1060£+03 **-0.1062E+03 -0.1067E+03** ROW NUMBER  $=$  8 **-0.9148£+02 -0.9117E+02 -0.9090£+02 -0.9078£+02 -0,9075£+02 -0.9072E+02 -0.9077E-+02 -0.9079E+02** -0.9081E+02 -0.9088E+02 **-0.9108E+02 -0.9141£+02** ROW NUMBER · <sup>9</sup> **-0.7624£+02 -0.7595E+02 -0,7568E+02 -0.7557E+02 -0.7553E+02 -0.7555E+02 -0.7561E+02** -0.7563E+02 -0.7566£+02 -0.7574£+02 **-0.7595E+02 -0.7611E+02 ROW NUMBER** = 10 **-O.6099E+02** -0.6075E+02 -0.6048£+02 -0.6036E+02 -0.6032E+02 -0.6036E+02 -0.6042E+02 -0.6043E+02 -0.6047E+02 -0.6055E+02 **-O.6071E+02** -0.6094E+02 -0.6077E+02 -0.6094E+02<br>ROW NUMBER = 11<br>-0.4575E+02 -0.4555E+02 -0.4527E+02 -0.4515E+02 -0.4510E+02 -0.4513E+02 -0.4519E+02 -0.4521E+02 -0.4524E+02 -0.4533E<mark>+0</mark>2 **-0.4556E+02 -0.4570E+02** -0.4556E+O2 -0.4570E+O2<br>ROW NUMBER = 12<br>-0.1867E-O1 0.1685E+00 0.45O2E+00 0.57<mark>18E+</mark>00 0.616OE+00 0.5875E+00 0.5248E+00 0.5082E+00 0.4745E+<mark>00</mark> 0.3916E+<mark>00</mark> **0.1563E+00** 0.9453E-02 **D.1563E+00 0.<br>ROW NUMBER = 13<br>D.4572E+02 0. 0.<1572EI-02** 0.4588E'~02 **O.4617E+02** O. 4629E ',02 **0.4633E·l02 0.4G31E+02** 0.4624E+02 0.4623E+02 0.4619£'02 0.4611£+02 **0.4581E+02 0.4572E+02** ROW **NUMBER** = 14 **O.1676E+03 0.1618E+03 0.1681E+03 O.1682E+03 0.1683E+03 0.1682E+03 0.1682E+03 0.1681E+03 0.1681E+03** O. 1680£+03 **O.1678E+03 O. 1676E+03** ROW **NUMBER** · <sup>15</sup> 0.2896£+03 0.2897E+03 **O.2900E+03** 0.2901E+03 0.2902E+03 0.2901E+03 0.2901E+03 0.2901E+03 0.2900E+03 0.2899£+03 **O.2891E+03 0.2896E+03** .U.2897E+U3 U.<br>ROW NUMBER = 16<br>D.4420E+03 O. **<sup>o</sup> .4420E+03 0.4421E+03 0.4424E+03 0.4425E+03 0.4426E+03 0.4425E+03 0.4425E+03** 0.4425£+03 **0.4424E+03** 0.4423£+03 **0.4421 E+03 0.4420E4-03**  $ROW$  **NUMBER** = 17 **0.5944E4-03 0.5945E+03 0.5948E+03 0.5949E+03 0.5950E4-03 0.5949E+03 0.5949E+03** 0.5949£+03 0.5948E+03 0.5947£+03 **0.5945E4-03 0.5944E+03** 0.5945E+03 0.5944E+03<br>ROW NUMBER = 18<br>0.1204E+04 0.1204E+04 0.1204E+04 0.1205E+04 0.1205E+04 0.1204E+04 0.1204E+04 0.1204E+04<br>0.1204E+04 0.1204E+04 O. 1204E+04 0. 1204E+04 U.12O4E+04 0.<br>ROW NUMBER = 19<br>O.3642E+04 0. **0.3642E+04 O.3642E+04** 0.3643E+04 **0.3643E4-04** 0.3643£+04 0.3643E+04 0.3643E+04 0.3643E+04 0.3643£+04 0.3643£+04 0.3642£+04 **0.3642E+04**

 $\mathbf{A}$ 

i.

 $\mathbf{I}$ 

 $\mathbf{L}$ 

 $\mathbf{L}$ 

 $\perp$ 

 $\pm$ 

SOIL WATER PRESSURE AT TIME = 0.5000E+02 HOUR ROW NUMBER = 1<br>-0.2318E+03 -0.2205E+03 -0.2181E+03 -0.2181E+03 -0.2192E+03 -0.2219E+03 -0.2217E+03 -0.2218E+03 -0.2219E+03 -0.2219E+03 -0. 2230E+03 -0.2302E+03 ROW NUMBER = 2<br>-0.1999E+03 -0.1931E+03 -0.1915E+03 -0.1915E+03 -0.1916E+03 -0.1921E+03 -0.1921E+03 -0.1921E+03 -0.1922E+03 -0.1922E+03  $-0.1932E+03 -0.1994E+03$  . ROW NUMBER = 3<br>-0.1841E+03 -0.1791E+03 -0.1777E+03 -0.1777E+03 -0.1776E+03 -0.1773E+03 -0.1773E+03 -0.1773E+03 -0.1774E+03 -0.1775E+03  $-0.1784E+03 -0.1840E+03$ <br>ROW NUMBER = 4 ROW NUMBER ≠ 4<br>~0.1685E+03 -0.1648E+03 ~0.1637E+03 -0.1636E+03 -0.1634E+03 -0.1632E+03 -0.1633E+03 -0.1633E+03 -0.1634E+03 -0.1635E+03  $-0.1643E+03 -0.1684E+03$ <br>ROW NUMBER = 5 ROW NUMBER = 5<br>-0.1530E+03 -0.1504E+03 -0.1494E+03 -0.1492E+03 -0.1491E+03 -0.1491E+03 -0.1491E+03 -0.1491E+03 -0.1492E+03 -0.1494E+03  $-0.1501E+03 -0.1528E+03$ ROW NUMBER = 6<br>-0.1222E+03 -0.1209E+03 -0.1201E+03 -0.1198E+03 -0.1197E+03 -0.1196E+03 -0.1196E+03 -0.1197E+03 -0.1198E+03 -0.1200E+03  $-0.1207E+03 -0.1221E+03$ <br>ROW NUMBER = 7 ROW NUMBER = 7<br>-0.1068E+03 -0.1061E+03 -0.1054E+03 -0.1051E+03 -0.1049E+03 -0.1046E+03 -0.1047E+03 -0.1047E+03 -0.1048E+03 -0.1051E+03 -0.1058E+03 -0. 1068E+03 ROW NUMBER = 8<br>-0.9152E+02 -0.9097E+02 -0.9026E+02 -0.8989E+02 -0.8971E+02 -0.8959E+02 -0.8961E+02 -0.8967E+02 -0.8980E+02 -0.9010E+02 -0.9082E+02 -0.9148E+02 ROW NUMBER = 9<br>-0.7627E+02 -0.7576E+02 -0.7506E+02 -0.7469E+02 -0.7450E+02 -0.7445E+02 -0.7449E+02 -0.7454E+02 -0.7468E+02 -0.7500E+02 -0.7574E+02 -0.7621E+02 ROW NUMBER = 10<br>-0.6101E+02 -0.6058E+02 -0.5987E+02 -0.5950E+02 -0.5930E+02 -0.5926E+02 -0.5930E+02 -0.5936E+02 -0.5950E+02 -0.5983E+02 -0.6059E+02 -0.6095E+02 ROW NUMBER  $= 11$ -0.4575E+02 -0.4539E+02 -0.4468E+02 -0.4430E+02 -0.4410E+02 -0. 4405E+02 -0. 4408E+02 -0.4414E+02 -0.4429E+02 -0.4462£+02 -0.4540E+02 -0.4570E+02 −0.454OE+O2 −0.457OE+O2<br>ROW NUMBER = 12<br>−0.1873E−O1 0.3177E+OO 0.1031E+O1 0.1417E+O1 0.162OE+O1 0.167OE+O1 0.1636E+O1 0.1575E+O1 0.1431E+O1 0.1094E+O1 O.3080E+00 0.9453E-02 ROW NUMBER  $=$  13 O.4572E+02 0.4603E+02 0.4675E+02 0.4713E+02 0.4734E+02 0.4739E+02 0.4736E+02 0.4729E+02 0.4715E+02 0.4681E+02 O.4602E+02 0.4572E+02 ROW NUMBER  $=$  14 0.1676E+03 0.1679E+03 0.16Q7E+03 0.1690E+03 0.1693E+03 0.1693E+03 0,1693E+03 0.1692£+03 0.1691E+03 0.1687E+03 O.1679E+03 0.1676E+03 ROW NUMBER =  $15$ O.2B96E+03 0.2899E+03 0.2906E+03 0.29IOE+03 0.2912E+03 0.2912E+03 0.2912E+03 0.2911 E+03 0.2910E+03 0.2906E+03 0,2898E+03 0.2896E+03 ROW NUMBER  $= 16$ 0.4420E+03 0.4422E+03 0.4430E+03 0.4434E+03 0.4436E+03 0.4436E+03 0.4436E+03 0.4435E+03 0.4434E+03 0.4430£+03  $0.4422E+03$   $0.4420E+03$ <br>ROW NUMBER = 17 ROil NUMBER · <sup>17</sup> O.5944E+03 0.5946E+03 0.5953£+03 0.5957E+03 0.5960E+03 0.5960E+03 0.5960E+03 0.5959£+03 0.5958E+03 0.5954£+03 O.5946E+03 0.5944E+03 ROW NUMBER  $=$  18 O.1204E+04 0.1204E+04 0.1205E+04 0.1205E+04 0.1206E+04 0.1206E+04 0.1206E+04 0.1206E+04 0.1205E+04 0.1205£+04  $0.1204E+04$  0.1204E+04 ROW NUMBER  $=$  19 O.3642E+04 0.3643E+04 0.3643E+04 0.3644E+04 0.3644E+04 0.3644E+04 0.3644E+04 0.3644E+04 0.3644E+04 0.3643E+04 O.3643E+04 0.3642E+04

 $\mathbf{I}$ 

 $\mathbf{H}$ 

 $\blacksquare$ 

 $\mathbf{I}$ 

SOlL WATER PRESSURE AT TIME = 0.7500E+02 HOUR  $ROM$  NUMBER = 1 -0. 2324E+03 -0.2201E+03 -0.2174E+03 -0.2172E+03 -0.21B2E+03 -0. 2207E+03 -0.2205E+03 -0. 2206E+03 -0.220BE+03 -0. 221OE+03 -0. **?225E \*"03 -O.2807Ff-03** ROW NUMBER = <sup>2</sup> -0.2003E+03 -0. 1928E+03 -0. 190BE+03 *-0.* 1906E+03 -0. 1905E+03 **-0. 1909E+03** -0. 1909E+03 -0. 1909E+03 -0.1911E+03 -0. 1913E+03 **-0.1927E+03** -0. 1999E+03 ".; ROW NUMBER =  $3$ -0.1B45E+03 -0. 1788E+03 -0. 1770E+03 -0. 176BE+03 -0. 176SE+03 -0. 1761E+03 -0. 1761E+03 -0. 1761E+03 -0. 1763E+03 -0. 1766E+03 -0. 1780E+03 -0. 1844E+03 ROW NUMBER =  $4$ **-(). 1'i88E+03** -0. 1646E+03 -0. 1630E+03 -0. 1627E+03 -0. 1624E+03 -0. 1621E+03 **-0.1621E+03** -0.1621E+03 -0. 1623E+03 -0. 1626E+03 -0. 1639E+03 -0. 16B7E+03 -0.1639E+03 -0.1687E+03<br>ROW NUMBER = 5<br>-0.1532E+03 -0.1501E+03 -0.1488E+03 -0.1484E+03 -0.1481E+03 -0.1479E+03 -0.1480E+03 -0.1482E+03 -0.1486<mark>E+0</mark>3 **-0.1498E+03** -0.1531E+03 ROW **NUMBER** · <sup>6</sup> **-0. 1223E+03** *-0.* 1207E+03 **-0.1196E+03 -0.1191E+03** -0. l1B7E+03 -0. llB5E+03 -0. l1BSE+03 -0. l1B6E+03 -0. llBBE+03 -0.1193E+03 -0, 1205E+03 -0. 1222E+03 ROW NUMBER  $= 7$ **-0.1068E+03 -0.1060E+03** -0.10S0E+03 **-0.1043E+03** -0.1040E+03 **-0.1036E+03 -0.1035E+03** -0.1036E+03 -0. 1039E+03 -0.1044E+03 -0.1057E+03 -0. 106BE+03 ROW NUMBER = <sup>B</sup> **-0.9154E+02 -0.9086E+02 -0.8981E+02 -0.8919E+02 -0.8882E+02 -0.8856E+02 -0.8851E+02** -0. 8860E+02 -0.BBB7E+02 -0.B946E+02 **-0,9069E+02 -0.9152E+02** -0.9069E+02 -0.9152E+02<br>ROW NUMBER <sup>≈</sup> 9<br>-0.7629E+02 -0.7566E+02 -0.7461E+02 -0.7399E+02 -0.7361E+02 -0.7343E+02 -0.7339E+02 -0.7348E+02 -0.7376E+02 -0.7437E+02 **-0.7562E+02 -0.7623E+02** ROW NUMBER • 10 **-0.6102E+02** -0.604BE+02 **-0.5944E+02 -0.5880E+02 -0.5842E+02 -0.5825E+02 -0.5821E+02** -0.SB30E+02 -0.5B59E+02 -0.5921E+02 **-0.6049E+02 -0.6096E+02** -0.6049E+02 -0.<br>ROW NUMBER <mark>= 11</mark><br>-0.4575E+02 -0. -0. 4575E+02 **-0.4530E+02** -0.4426E+02 -0.4361E+02 **-0.4322E+02 -0.4304E+02 -0.4299E+02** -0.4308E+02 -0.4338E+02 -0.4401E+02 **-0.4531E+02 -0.4571E+02 ROW NUMBER** · <sup>12</sup> -0.IB60E-Ol **0.4139E+OO 0.1457E+01** 0.210SE+Ol **0.2494E+01 0.2677E+01 0.2724E+01** 0.2634E+Ol **0.2337E+01** 0.1703E+Ol **O.4032E+OO** 0.9453E-02 ROW NUMBER =  $13$ 0.4S72E+02 0.4613E+02 0.4717E+02 0.47B2E+02 **0.4821 E+02** 0.4B40E+02 0.4B44E+02 0.4B3SE+02 0.4B05E+02 0.4742E+02 **0.4612E+02 0.4572E+02 ROW NUMBER** · <sup>14</sup> **0.1616E+03** 0.16BOE+03 0.1691E+03 0.1697E+03 **0.1701E+03** 0.1703E+03 0.1704E+03 0.1703E+03 0.1700E+03 0.1693E+03 0.1680E+03 0.1676E+03 U.1680E+03 0,<br>ROW NUMBER = 15<br>O.2896E+03 0, **0.2896E+03 O.2899E+03 0.2910E+03 0.2916E+03 0.2920E+03 0.2922E+03 0.2923E+03** 0.2922E+03 **0.2919E+03** 0.2912E+03 **O.2899E+03 0.2896E+03** 0.2899E+03 0.<br>ROW NUMBER = 16<br>0.4420E+03 0. **O.4420E+03 0.4423E+03** 0.4434E+03 **0.4440E+03 0.4444E+03 0.4446E+03 0.4447E+03** 0.4446E+03 0.4443E+03 0.4436E+03 **0.4423E+03** 0.4420E+03 0.4423E+03 0.4420E+03<br>**ROW NUMBER = 17**<br>0.5944E+03 0.5947E+03<br>0.5947E+03 0.5944E+03 **0.5944E+03 0.5947E+03 0.5958E+03** 0.S964E+03 **0.5968E+03 0.5970E+03** 0.S971E+03 0.S970E+03 0.5967E+03 O.S960E+03 **0.5947E+03** 0.S944E+03 ROW NUMBER =  $18$ **0.1204E+04 0.1204E+04** O. **1205E+04 0.1206E+04 0.1206E+04** 0.1207E+04 **0.1207E+04 0.1207E+04** 0.1206E+04 0.1206E+04 **O.1204E+04 O.1204E+04**  $ROW$  NUMBER = 19 **0.3643E+04 0.3642E+04 0.3643E+04** O. **3644E+04 0.3644E+04 0.3645E+04 0.3645E+04 0.3645E+04 0.3645E+04 0.3645E+04** 0.3644E+04 **0.3642E+04**

•

 $\mathbf{L}$ 

 $\pm$ 

 $\mathbf{I}$ 

 $\overline{1}$ 

 $\mathbf{L}$ 

 $\mathbf{L}$ 

SOIL WATER PRESSURE AT TIME = O. 1000E+03 HOUR ROW NUMBER = 1 -0.2326E+03 **-O.2199E+03** -0. 2110E+03 -0.2166E+03 -0. 2114E+03 -0.219BE+03 -0.2195E+03 -0.2196E+03 -0.2199E+03 -0. 2204E+03 **-O.2223E+03** -0.2310E+03 ROW NUMBER = 2 -0.2005E+03 **-0. 1926E+03** -0. 1903E+03 -0. 1900E+03 -0.IB97E+03 -0. 1900E+03 -0. 189BE+03 -0.IB99E+03 -0. 1903E+03 -0. 1907E+03 *-0.* 1925E+03 -0.2001E+03 ...<br>ROW NUMBER = 3 ROW NUMBER · <sup>3</sup> *-0.* 1847E+03 -0. 17B6E+03 **-0. 1766E+03** -0. 1762E+03 -0. 1757E+03 -0. 1752E+03 -0. 1751E+03 -0. 1752E+03 -0. 17S5E+03 -0. 1760E+03 **-0. 1778E+03** -0.IB47E+03 -0.1778E+03 -0.1847E+03<br>ROW NUMBER = 4<br>-0.1689E+03 -0.1644E+03 -0.1626E+03 -0.1621E+03 -0.1616E+03 -0.1612E+03 -0.1610E+03 -0.1611E+03 -0.1615E+03 -0.1621E+<mark>0</mark>3 -0. 1638E+03 -0. 16B9E+03 ROW NUMBER = 5 **-0.1S33E+03** -0. 1600E+03 -0. 14B4E+03 -0. 1478E+03 -0. 1473E+03 -0. 1470E+03 **-0. 1469E+03** -0. 1470E+03 -0. 1474E+03 -0. 1481E+03 -0. 1497E+03 -0. 1532E+03 ROW NUM8ER = 6 **-O.1223E+03** -0. 1206E+03 **-0. 1192E+03 -0. 1185E+03** -0. l1BOE+03 -0. 1176E+C3 **-0. 1175E+03 -0. 1176E+03** -0. 1180E+03 -0. lIBBE+03 -0. 12Q4E+Q3 -0. 1223E+03 **ROW NUMBER** = 7 **-0.1068E+03 -0.1059E+03 -0.1046E+03 -0.1038E+03 -0.1033E+03 -0.1021E+03 -0.1026E+03 -0.1027E+03 -O.1031E+03** -0.1039E+03 **-0.1056E+03 -0. 1069E+03**  $ROW$  NUMBER =  $8$ **-O.9155E+02 -O.9079E+02 -O.8947E+02 -O.8863E+02 -O.8B09E+02 -O.8769E+02 -O.8753E+02 -O.8765E+02 -O.8808E+02** -0.8894E+02 **-O.S061E+02 -O.9154E+02 RO'W NUMBER** · <sup>9</sup> **-0.7629E+02 -0.7559E+02 -0.7428E+02 -0.7343E+02** -0.72B8E+02 -0.7257E+02 -0.7242E+02 -0. 7254E+02 -0. 7298E+02 -0.73B7E+02 **-0.7555E+02** -0. 1624E+02 ROW **NUMBER** = 10 -0.6102E+02 -0.6040E+02 -0.5910E+02 -0.5B25E+02 -0.5769E+02 -0.5740E+02 -0.5724E+02 -0.5737E+02 -0.57B1E+02 -0.5B72E+02 -0.6042E+02 **-0.6096E+02** ROW NUMBER = 11 **-0.4575E+02 -0.4523£+02** -0. 4393E+02 -0. 4306E+02 **-0.4249E+02 -0.4219E+02** -0. 4203E+02 **-0.4215£+02 -0.4260£+02** -0.4352E+02 **-0.4524£+02 -0.4571£+02** -0.4524E+02 -0.<br>ROW NUMBER <mark>= 12</mark><br>-0.1<mark>836E-01 0.</mark> -0.lB36E-Ol **0.4839£+00 0.1785E+01 0.2651£+01 0.3220£+01 0.3528£+01 0.3686£+01 0.3563£+01 0.3113£+01** 0.2194E+Ol **0.4727£+00** 0.9453E-02 ROW NUMBER =  $13$ 0.4572E+02 0.4620E+02 0.4750E+02 **0.4831£+02** 0.4894E+02 0.4925E+02 0.4940E+02 0.4928E+02 0.4BB3E+02 0.4791E+02 0.4619E+02 0.4572E+02 ROW NUMBER  $=$  14 **0.1616£+03 0.1681£+03** 0.1694E+03 **0.1703£+03** 0.170BE+03 **0.1712£+03** 0.1713E+03 0.1712E+03 0.1707E+03 0.169BE+03 **0.1681£+03 0.1676E+03** 0.1681E+03 0.<br>ROW NUMBER = 15<br>0.2896E+03 0. **O.2896E+03** 0.2900E+03 0.2913E+03 **0.2922E+03** 0.292BE+03 **0.2931£+03** 0.2932E+03 0.2931E+03 0.2927E+03 0.2917E+03 **0.2900£+03 0.2896£+03 ROW NUMBER = 16<br><b>ROW NUMBER = 16**<br>O.4420E+03 O. **0.4420£+03 0.4424£+03 0.4437E+03 0.4446E+03 0.4452£+03 0.4455£+03 0.4456£+03 0.4455E+03** 0.4450E+03 0.4441E+03 **0.4424£+03 0.4420£+03 ROW NUMBER** = 17 **0.5944£+03 0.5948E+03 0.5961 £+03** 0.5970E+03 0.5975E+03 0.5979E+03 0.5980E+03 0.5979E+03 0.5974E+03 0.5965E+03 **0.5948£+03 0.5944£+03** .0.5948E+03<br>**ROW NUMBER = 18**<br>.0.<mark>120</mark>4E+04 0. **0.1204£+04 0.1204£+04** 0.1206E+04 **0.1201£+04** 0.1207E+04 0.1207E+04 0.120BE+04 0.1207E+04 0.1207E+04 0.1206E+04 **0.1204£+04 0.1204£+04** O. 1204E+04 0. 1204E+04<br>ROW NUMBER = 19 0.3642E+04 **0.3643£+04 0.3643£+04 0.3644£+04 0.3645£+04** 0.3645E+04 0.3646E+04 **0.3646£+04** 0.3646E+04 0.3645E+04 0.3644E+04 **0.3642£+04**

•

 $\mathcal{X}$ 

 $\mathcal{A}$ 

 $\mathbf{L}$ 

 $\pm$ 

 $\perp$ 

 $\mathbf{L}$ 

 $\mathbf{L}$ 

SOIL WATER PRESSURE AT TIME = 0.5000E+03 HOUR<br>ROW NUMBER = 1 ROW NUMBER = 1<br>-0.2328E+03 -0.2197E+03 -0.2155E+03 -0.2141E+03 -0.2140E+03 -0.2155E+03 -0.2144E+03 -0.2146E+03 -0.2159E+03 -0.2178E+03 **-0.2221E+03 -0. <sup>231</sup> 1E+03** ROW NUMBER = 2 **-0.2006E+03** -0. 1924E+03 -0. 1889E+03 -0. 1875E+03 -0. 1863E+03 -0. 1856E+03 -0. 1847E+03 -0. 1849E+03 -0. 1862E+03 -0. 1882E+03 -0. 1923E+03 -0.2003E+03 '. −0.1923E+03 −0.2003E+03<br>ROW NUMBER = 3<br>−0.1848E+03 −0.1784E+03 −0.1751E+03 −0.1737E+03 −0.1723E+03 −0.1708E+03 −0.1700E+03 −0.1701E+03 −0.1714E+03 −0.1734E+03 *-0.* 1775E+03 -0. 1848E+03 -0.1775E+03 -0.1848E+03<br>ROW NUMBER = 4<br>-0.1690E+03 -0.1642E+03 -0.1612E+03 -0.1596E+03 -0.1582E+03 -0.1569E+03 -0.1560E+03 -0.1562E+03 -0.1574E+03 -0.1596E+03 -0. 1635E+03 -0. 1690E+03<br>ROW NUMBER = 5 **ROW NUMBER** · <sup>5</sup> -0. 1534E+03 -0. 1498E+03 -0. 1470E+03 -0. 1453E+03 **-0. 1439E+03** -0. 1428E+03 -0. 1419E+03 -0.1421E+03 -0. 1434E+03 -0. 1456E+03  $-0.1495E+03 -0.1533E+03$ <br>ROW NUMBER = 6 ROW NUMBER = 6 **-0.1223E+03** -0. 1204E+03 -0. 1178E+03 **-0. 1160E+03** -0. 1146E+03 -0. 1135E+03 **-0.1126E+03** -0. 1128E+03 -0.1141E+03 -0. 1164E+03 -0. 1202E+03 -0. 1223E+03 **ROW NUMBER** = 7 **-0.1068E+03 -0.1057E+03 -0.1032E+03 -0.1014E+03** -0. 9992E+02 **-0.9861E+02** -0.9769E+02 -0.97B9E+02 -0.9920E+02 -0.1016E+03 -0.1053E+03 **-0,1069E+03** ROW NUMBER = 8 **-0.9155E+02** -0.9051E+02 -0.8809E+02 -0.B622E+02 -0.8477E+02 -0.8361E+02 -0.8270E+02 -0.8290E+02 -0.8422E+02 -0.8664E+02 **-O.9034E+02 -0.9155E+02** -0.9034E+02 -0.9155E+02<br>ROW NUMBER = 9<br>-0.7629E+02 -0.7531E+02 -0.7290E+02 -0.7103E+02 -0.6956E+02 -0.6851E+02 -0.6762E+02 -0.6781E+02 -0.6914E+02 -0.7158E+02 **-0.7528E+02 -0.7624E+02 ROW NUMBER** = 10 **-0.6102E+02** -0.6013E+02 -0.5773E+02 **-0.5586E+02** -0.5439E+02 **-0.5336E+02 -0.5247E+02** -O.5266E+02 -0.5399E+02 -0.5645E+02 **-0.6014E+02 -0.6096E+02** ROW NUMBER · <sup>11</sup> **-0.4575E+02** -0.4495E+02 **-0.4256E+02 -0.4068E+02** -0. 3920E+02 -0.3BI6E+02 -0.3726E+02 -0.3746E+02 -0.3879E+02 -0.4126E+02 **-0.4495E+02 -0.4570E+02** ROW **NUMBER** = 12 -0.1657E-Ol **0.7603E+00** 0.3148E+Ol 0.5034E+Ol 0.6509E+01 0.7554E+Ol 0.8446E+01 0.8252E+01 0.6919E+01 0.4449E+Ol **O,7570E+00** 0.9453E-02 RO," NUM8ER · <sup>13</sup> **O.4572E+02 0.4647E+02 0.4886E+02** 0.5075E+02 0.5222E+02 0.5327E+02 0.5416E+02 0.5397E+02 0.5263E+02 0.5016E+02 **O.4647E+02 0.4572E+02** RO," **NUMBER** · <sup>14</sup> O.1676E+03 **0.1684E+03** 0.1708E+03 **0.1727E+03 0.1741£+03 0.1752E+03 0.1761E+03** 0.1759E+03 0.1745E+03 0.1721E+03 **0.1684E+03 0.1676E+03** ROW NUMBER · <sup>15</sup> **0.2896E+03 0.2903E+03 0.2927E+03 0.2946E+03** 0.2960E+03 **0.2971E+03 0.2980E+03** 0.2978E+03 0.2964E+03 0.2940E+03 O.2903E+03 0.2896E+03  $ROW$  NUMBER = 16 **0,4420E+03 0.4427E+03 0.4451E+03 0.4469E+03 0.4484E+03 0.4495E+03** 0.4504E+03 0.4502E+03 0.4488E+03 0.4464E+03 **0.4427E+03 0.4420E+03** ROW NUMBER · <sup>17</sup> **0.5944E+03** 0.5951E+03 0.5974E+03 0.5993E+03 0.6008E+03 0.6019E+03 0.6027E+03 0.6025E+03 0.6012E+03 0.5987E+03 **0.5951 E+03 0.5944E+03** ROW **NUMBER** = 18 **0, f204F.+(M O.1205E+04 0.1207E+04 O.1209E+04** 0.1210E+04 0.1211E+04 **0.1212E+04** 0.1212E+04 0.1211E+04 0.1208E+04 **O.1205E+04 0.1204E+04**  $ROW$  NUMBER = 19 **O.3642E+04 0.3643E+04 0.3645E+04 0.3647E+04 0.3649E+04** 0.3650E+04 0.3651E+04 0.3650E+04 **0.3649E+04 0.3647E+04 O,3643E+04 0.3642E+04**

 $\overline{1}$ 

÷.

÷

÷

÷

÷

 $\pm$ 

 $\Box$ 

 $\Box$ 

sorL WATER PRESSURE AT TIME = 0.1000E+04 HOUR ROW NUMBER =  $1$ -0. 2327E+03 **-O.219GE+03 -O.2154E+03** -0.2139E+03 -0.2137E+03 **-O.2151E+03 -0.2140E+03** -0.2142E+03 -0.2155E+03 -0.2176E+03 *-0.2221* E+03 **-O.2311E+03** ROW NUMBER  $= 2$ -0.2006E+03 -0. 1923E+Q3 **-O.1B87E+03** -0. 1872E+03 -0. 18GOE+03 -0. 1853E+03 -0. 1843E+03 -0. 1845E+03 -0. 1858E+03 -0. 1879E+03 **-O.1923E+03 -O.2003E+03** ROW NUMBER · <sup>3</sup> -0. 1848E+03 -0. 1783E+03 **-0. <sup>17</sup> SOE +03** -0. 1734E+03 -0. 1720E+03 -0. 1704E+03 -0. 1695E+03 -0. 1697E+03 -0. 1710E+03 -0. 1732E+03 **-O.1T75E+03** -0. 1848E+03 ROW NUMBER  $= 4$ -0. 1690E+03 **-O.1641E+03** -0. 1610E+03 -0. 1594E+03 *-0.* 1579E+03 -0. 1565E+03 -0. 1555E+03 -0. 1557E+03 -0. 1571E+03 -0. 1593E+03 -0. 1635E+03 **-0. 1690E+03** ROW NUMBER  $= 5$ **-0.1S34E+03** -0. 1497E+03 -0. 14G8e+03 -0. 1451E+03 -0. 1436E+03 -0. 1424E+03 **-0.1414E+03** *-0.* 1416E+03 -0. 1430E+03 -0. 1454E+03 -0. 1494E+03 -0. 1533E+03 ROW NUMBER  $= 6$ -0. 1223E+03 -0. 1203E+03 -0. 1177E+03 -0. 1158E+03 **-O.1143E+03 -O.1131E+03 -O.1121E+03** -0. 1123E+03 **-O.1137E+03** -0. 1162E+03  $-0.1201E+03 -0.1223E+03$ <br>ROW NUMBER = 7 ROW NUMBER · <sup>7</sup> -0.1068E+03 **-0.1056E+03 -0.1031E+03 -0.1011E+03 -0.9961E+02 -0.9823E+02 -0.9724E+02** -0.9745E+02 -0. 9885E+02 -0.1014E+03 **-0. 1053E+03 -0.1069E+03**  $ROW$  NUMBER =  $8$ **-0.9155E+02** -0.9048E+02 -0.8796E+02 *-0.* 8600E+02 **-0.8445E+02** -0.8323E+02 **-0.8226E+02** -0.8246E+02 -0.8387E+02 -0.8643E+02 **-0.9031E+02 -0.9155E+02 RO'i NUMBER** · <sup>9</sup> **-0.1629E+02 -0.7528E+02 -0.7277E+02 -0.7081E+02 -0.6925E+02 -0.6813E+02 -0.6718E+02** -0.6738E+02 -0.6879E+02 -0.7138E+02 -0. 1525E+02 **-0.7624E+02**  $ROW$  NUMBER = 10 **-0.6102E+02 -0.6010E+02 -0.5760E+02 -0.5563E+02 -0. 5408 E+02 -0.5298E+02** -0. 5202E+02 -0.5222E+02 -0.5364E+02 -0.5624E+02 -0.6011E+02 **-0.6096E+02** -0.6011E+02 -0.6096E+02<br>ROW NUMBER = 11<br>-0.4575E+02 -0.4492E+02 -0.4243E+02 -0.4045E+02 -0.3889E+02 -0.3778E+02 -0.3682E+02 -0.3702E+02 -0.3B44E+02 -0.4105E+02 **-0.4493E+02 -0.4570E+02** ROil NUMBER · <sup>12</sup> -0. 1637E-Ol **0.7876E+00 0.3279E+01 0.5259E+01** 0.6818E+01 **0.7930E+01 0.8889E+01 0.8686E+01 0.7267E+01** 0.4654E+01 **0,1835E+00** 0.9453E-02 **ROW NUMBER** " 13 0.4572E+02 0.4650E+02 0.4899E+02 **0.5097E+02** 0.5253E+02 0.5364E+02 0.5460E+02 0.5440E+02 0.5298E+02 0.5037E+02  $0.4650E+02$   $0.4572E+02$ <br>ROW NUMBER = 14 ROW NUMBER · <sup>14</sup> **O.1676E+03 0.1684E+03 0.1709E+03 0.1729E+03 0.1744E+03 0.1756E+03 0.1765E+03 0.1763E+03 0.1749E+03** 0.1723E+03 **O.1684E+03 0.1676E+03** ROW NUMBER  $=$  15 0.2896E+03 0.2903E+03 0.2928E+03 0.2948E+03 0.29G3E+03 0.2975E+03 **0.2984E+03** 0.2982E+03 0.2968E+03 0.2942E+03 **O.2903E+03 0.2896E+03**  $ROW NUMBER = 16$ **0.4420E+03 0.4427E+03 0.4452E+03 0.4472E+03 0.4487E+03 0.4498E+03 0.4508E+03** 0.4506E+03 **0.4492E+03** 0.4466E+03 **0.4427E+03 0.4420E+03**  $ROW$  NUMBER = 17 **0.5944E+03 0.5951E+03 0.5976E+03 0.5996E+03** 0.6011E+03 **0.6022E+03** 0.6032E+03 0.6030E+03 0.6016E+03 0.59B9E+03 **0.5951E+03 0.5944E+03** ROW NUMBER = 18 **O. 1204E+04 0.1205E+04** 0.1207E+04 0.1209E+04 **0.1211E+04** 0.1212E+04 **0.1213E+04** 0.1213E+04 0.1211E+04 0.1208E+04 **O.1205E+04 0.1204E+04 ROW NUMBER** = 19 0.3642E+04 0.3643E+04 0.3645E+04 0.3647E+04 **0.3649E+04** 0.3650E+04 0.3651E+04 0.3651E+04 0.3649E+04 0.3647E+04 **0.:3643E+04** 0.3642E+04

 $\mathcal{V}^{\pm}$ 

 $\mathbf{I}$ 

 $\mathbf{I}$ 

 $\mathbf{L}$ 

 $\mathbf{L}$ 

 $\mathbf{L}$ 

SOIL **WATER** PRESSURE AT TIME = **0.1500E+04** HOUR ROW NUMBER · <sup>1</sup> *-0.* 2327E+03 **-0.2196E+03 -0.2154E+03** -0.2139E+03 -0.2137E+03 -0.2151E+03 -0.2139E+03 -0.2142E+03 -0.2155E+03 -0.2176E+03 *-0.2221* **E+03 -0.2311E+03** −0.2221E+03 -0.2311E+03<br>ROW NUMBER = 2<br>−0.2006E+03 -0.1923E+03 -0.1887E+03 -0.1872E+03 -0.1860E+03 -0.1852E+03 -0.1842E+03 -0.1844E+03 -0.1858E<mark>+03 -0.1879E+03</mark>  $-0.1923E+03 -0.2003E+03...$ <br>ROW NUMBER = 3 ROW NUMBER = 3<br>-0.1848E+03 -0.1783E+03 -0.1750E+03 -0.1734E+03 -0.1720E+03 -0.1704E+03 -0.1695E+03 -0.1697E+03 -0.1710E+03 -0.1732E+03 -0. 1775E+03 -0. 1848E+03 ROW NUMBER = <sup>4</sup> -0. 1690E+03 **-0.1641E+03** -0. 1610E+03 -0. 1593E+03 -0. 1579E+03 -0. 1565E+03 -0. 1555E+03 -0. 1557E+03 -0. 1571E+03 -0. 1593E+03  $-0.1635E+03 -0.1690E+03$ <br>ROW NUMBER = 5 ROW NUMBER = <sup>5</sup> **-0.1534E+03** -0. 1497E+03 -0. 146BE+03 -0. 1450E+03 -0. 1436E+03 -0. 1424E+03 -0. 1414E+03 -0. 1416E+03 -0. 1430E+03 -0. 1454E+03 **-0.1494E+03** -0. 1533E+03 −O.1494E+03 -O.1533E+03<br>ROW NUMBER = 6<br>-O.1223E+03 -O.1203E+03 -O.1177E+03 -O.1158E+03 -O.1143E+03 -O.1131E+03 -O.1121E+03 -O.1123E+03 -O.1137E+03 -O.1162E+<mark>0</mark>3 **-0.1201E+03** -0. 1223E+03 **RQ\lI NUMBER** · <sup>7</sup> **-0.1068E+03 -0.1056E+03 -0.1031 E+03 -0.1011E+03** -0. 9960E+02 **-0.9821E+02** -0.9722E+02 -0.9743E+02 **-0.9883E+02** -0.1014E+03 **-0. 1053E+03 -0. 1069E+03** ROIol **NUMBER** · <sup>8</sup> **-0.9155E+02 -0.9048E+02 -0.8795E+02 -0.8599E+02** -0.8444E+02 -0.8321E+02 **-0.8223E+02 -0.8244E+02 -0.8385E+02** -0.8642E+02 - 0 **.903 1E+02 -0.9155E+02** ROW NUMBER = <sup>9</sup> **-0.7629E+02 -0.7528E+02 -0.7276E+02** -0. **7080E+02 -0.6924E+02 -0.6811E+02 -0.6716E+02 -0.6736E+02 -0.6877E+02 -0.7137E+02 -0.7525E+02 -0.7624E+02** ROW **NUMBER** · <sup>10</sup> **-0.6102E+02 -0.6010E+02 -0.5760E+02** -0. **5562E+02** -0. 5406E+02 -0. 5296E+02 -0. 5200E+02 **-0.5220E+02 -0.5362E+02 -0.5623E+02 -0.6011E+02 -0.6096E+02** ROW NUMBER  $= 11$ **-0.4575E+02** -0.4492E+02 **-0.4242E+02 -0.4044E+02** -0. 38B8E+02 -0. 3776E+02 -0. 3680E+02 -0. 3700E+02 -0.3843E+02 -0.4105E+02 **-0.4493E+02 -0.4570E+02** ROW **NUMBER** = 12 -0. 1636E-Ol 0.7B84E+00 0.32B6E+Ol 0.5270E+Ol 0.6833E+Ol 0.7950E+Ol 0.8909E+Ol 0.8707E+Ol 0.7283E+Ol 0.4663E+Ol **O.7861E+00** 0.9453E-02 **ROW NUMBER** = 13 **O.4572E+02 0.4650E+02 0.4900E+02 0.5098E+02** 0.5255E+02 **0.5366E+02 0.5462E+02 0.5442E+02** 0.5300E+02 0.5038E+02 **O.4650E+02 0.4572E+02** ROW NUMBER · <sup>14</sup> **O.1676E+03 0.1684E+03** 0.1709E+03 **0.1729E+03** 0.1745E+03 **0.1756E+03 0.1765E+03** 0.1763E+03 O. 1749~+03 0.1723E+03 O.1684E+03 0.1676E+03 ROW NUMBER  $=$  15 **0.2896E+03 0.2903E+03 0.2928E+03 0.2948E+03** 0.2964E+03 **0.2975E+03 0.2984E+03** 0.2982E+03 **0.2968E+03** 0.2942E+03 O.2903E+03 0.2B96E+03  $ROW$  NUMBER = 16 **O.4420E+03** 0.4427E+03 **0.4452E+03** 0.4472E+03 **0.4487E+03** 0.4499E+03 0.450BE+03 0.4506E+03 0.4492E+03 0.4466E+03 **O.4427E+03** 0.4420E+03 ROW NUMBER = <sup>17</sup> **0.5944E+03 0.5951E+03** 0.5976E+03 **0.5996E+03** 0.6011E+03 0.6022E+03 0.6032E+03 0.6030E+03 **0.6016E+03** 0.5990E+03 **0.5951 E+03 0.5944E+03** ROW NUMBER = <sup>18</sup> **O.1204E+04** 0.1205E+04 0.1207E+04 0.1209E+04 0.1211E+04 0.1212E+04 0.1213E+04 0.1213E+04 **0.1211E+04** 0.1208E+04 **O.1205E+04 0.1204E+04**  $ROW$  NUMBER = 19 **0.3642E+04 0.3643E+04 0.3645E+04 0.3647E+04 0.3649E+04 0.3650E+04 0.3651 E+04 0.3651E+04 0.3649E+04** 0.3647E+04 O.3643E+04 **O.3642E+04**

 $\mathbf{L}$ 

 $\mathbf{L}$ 

SOIL WATER PRESSURE AT TIME = 0.3000E+04 HOUR ROW NUMBER = <sup>1</sup> **-0.2327E+03 -0.2196E+03** -0.2154E+03 **-0.2139E+03 -0.2137E+03 -0.2151E+03 -0.2139E+03 -0.2142E+03 -0.2155E+03** -0. 2176E+03 **-0.2221 E+03 -0.2311E+03** ROW NUMBER = <sup>2</sup> **-0.2006E+03** -0. 1923E+03 -0. 1887E+03 -0. 1872E+03 **-0. 1860E+03** -0. 1852E+03 -0. 1842E+03 -0. 1844E+03 -0. 1B5BE+03 **-0. 1879E+03 -0.1923E+03 -0.2003E.....03 •.** ROW NUMBER = 3<br>-0.1848E+03 -0.1783E+03 -0.1750E+03 -0.1734E+03 -0.1720E+03 -0.1704E+03 -0.1695E+03 -0.1697E+03 -0.1710E+03 -0.1732E+03 **-0.1775E+03** -0.1B4BE+03 ROW NUMBER = 4<br>-0.1690E+03 -0.1641E+03 -0.1610E+03 -0.1593E+03 -0.1579E+03 -0.1565E+03 -0.1555E+03 -0.1557E+03 -0.1571E+03 -0.1593E+03 **-0.1635E+03** -0. 1690E+03 ROW NUMBER = 5<br>-0.1534E+03 -0.1497E+03 -0.1468E+03 -0.1450E+03 -0.1436E+03 -0.1424E+03 -0.1414E+03 -0.1416E+03 -0.1430E+03 -0.1454E+03 -0. 1494E+03 -0. 1533E+03 ROW **NUMBER** = <sup>6</sup> -0. 1223E+03 -0. 1203E+03 **-0. 1177E+03** -0. 1158E+03 **-0.1143E+03** -0.1131E+03 **-0.1121E+03** -0.1123E+03 **-0.1137E+03** -0. 1162E+03 -0. 1201E+03 -0. 1223E+03 ROW NUMBER = <sup>7</sup> **-0.1068E+03 -0.1056E+03 -0.1031E+03** -O.1011E+03 -0.9960E+02 -0.9B21E+02 -0.9722E+02 -0. 9743E+02 **-0.9883E+02** -0.1014E+03 **-0.1053E+03 -0.1069E+03** ROW NUM8ER = <sup>B</sup> **-O.9155E+02 -0.9048£+02 -0.8795E+02 -0.8599£+02 -0.8444E+02 -0.8321£+02 -0.8223£+02 -0.8244£+02 -0.8385£+02** -0.8642E+02 *-0.9031£+02* **-0.9155E+02** −0.9031E+02 -0.9155E+02<br>ROW NUMBER = 9<br>−0.7629E+02 -0.7528E+02 -0.7276E+02 -0.7079E+02 -0.6924E+02 -0.6811E+02 -0.6715E+02 -0.6736E+02 -0.6877E+02 -0.7137E+02 **-0.7525E+02 -0.7624E+02** ROW NUM8ER = 10 **-0.6102£+02 -0.6010E+02 -0.5759E+02 -0.5562E+02** -0. 5406E+02 -0.5296E+02 -0. 5200E+02 -0. 5220E+02 -0.5362E+02 -0.5623E+02 **-0.6011E+02 -0.6096£+02 ROW NUMBER** = <sup>11</sup> **-0.4575E+02** -0.4492E+02 **-0.4242E+02** -0.4044E+02 -0. 3888E+02 -0. 3776E+02 -0.3680E+02 -0. 3700E+02 **-0.3843£+02** -0.4105E+02 **-0.4493E+02 -0.4570E+02** ROW NUM8ER · <sup>12</sup> -0.1636E-01 **0.7883£+00 0.3286£+01 0.5271E+01 0.6833E+01 0.7949E+01 0.8911E+01 0.8701£+01 0.1284£+01** 0.4664E+Ol **0.7863£+00** 0.9453E-02 ROW NUMBER = 13 **0.4572£+02 0.4650£+02 0.4900£+02 0.5099£+02 0.5255£+02 0.5366E+02 0.5463£+02 0.5442£+02** 0.5300E+02 0.5038E+02 **0.4650£+02 0.4572£+02** ROW NUMBER · <sup>14</sup> **0.1676£+03** 0.1684E+03 0.1709E+03 **0.1729£+03 0.1145£+03** 0.1756E+03 0.1765E+03 0.1763E+03 0.1749E+03 0.1723E+03 **0.1684£+03 0.1676£.... 03** ROW NUMBER = <sup>15</sup> **0.2896E+03** 0.2903E+03 **0.2928£+03 0.2948E+03** 0.2964E+03 0.2975E+03 0.29B4E+03 0.29B2E+03 0.2968E+03 0.2942E+03 **0.2903£+03 0.2896£+03** ROW NUMBER  $= 16$ **0.4420£+03** 0.4427E+03 0.4452E+03 0.4472E+03 0.4487E+03 0.4499E+03 0.450BE+03 0.4506E+03 0.4492E+03 0.4466E+03 **O.4421E+03** 0.4420E+03 ROW **NUMBER** = <sup>17</sup> **0.5944£+03 0.5951E+03 0.5916£+03 0.5996£+03** 0.6011E+03 0.6022E+03 0.6032E+03 0.6030E+03 0.6016E+03 0.5990E+03 **0.5951 £+03 0.5944£+03 ROW NUMBER** · <sup>18</sup> **0.1204£+04 0.1205£+04** 0.1207E+04 0.1209E+04 **0.1211£+04** 0.1212E+04 **0.1213£+04** 0.1213E+04 0.1211E+04 0.1208E+04 **O.1205E+04 0.1204E+04** ROW **NUMBER** = <sup>19</sup> **0.3642£+04 0.3643E+04 0.3645£+04 0.3641£+04 0.3649£+04** 0.3650E+04 0.3651E+04 0.3651E+04 0.3649E+04 0.3647E+04 **0.3643£+04 0.3642£+04**

 $\overline{1}$ 

 $\mathbf{I}$ 

 $\mathbb{L}$ 

-9

÷

 $\pm$ 

 $\pm$ 

 $\pm$ 

 $\blacksquare$ 

 $\blacksquare$ 

SOIL WATER PRESSURE AT TIME = 0.3500E+04 HOUR  $ROW$  NUMBER  $=$  1 **-0.2327E+03** -0.2196E+03 **-O.2154E+03 -O.2139E+03** -0.2137E+03 **-O.2151E+03 -O.2139E+03** -0.2142E+03 -0.2155E+03 -0.2176E+03 **-O.2221E+03 -O.2311E+03** ROW NUMBER = 2 **-O.2Q06E+03** -0. 1923E+03 -0. 1887E+03 -0. 1812E+03 **-0. 186QE+03** -0. 1852E+03 -0. 1842E+03 -0.1B44E+03 -0. 1858E+03 -0. 1879E+03 -0. 1923E+03 -0.2003E+03 ROW NUMBER =  $3$ **-O.1848E+03** -0. 1783E+03 -0. 1150E+03 -0. 1734E+03 -0. 1720E+03 -0. 1704E+03 -0. 169SE+03 -0. 1697E+03 **-O.1710E+03** -0. 1732E+03 **-O.1775E+03** -0. 1848E+03 ROW NUMBER =  $4$ -0 . 1690E+03 -0. 1641E+03 -0. 1610E+03 -0. 1593E+03 -0. 1579E+03 -0. 1565E+03 -0. 1555E+03 -0. 1557E+03 -0.1571E+03 -0. 1593E+03 -0. 1635E+03 -0. 1690E+03  $ROW$  NUMBER =  $5$ -0. 1534E+03 -0. 1497E+03 -0. 146BE+03 -0. 1450E+03 -0. 1436E+03 -0. 1424E+03 -0.1414E+03 -0.1416E+03 -0. 1430E+03 -0. 1454E+03 **-(). 1494E+03** -0. 1533E+03 ROW NUMBER = 6 **-0.1223E+03** -0. 1203E+03 **-0.1117E+03 -0.1158E+03 -0.1143E+03** -0. 1131E+03 **-0.1121E+03 -0.1123E+03** -0. 1137E+03 -0. 1162E+03 **-0.1201E+03** -0. 1223E+03  $ROW$  **NUMBER** = 7 **-0.1068E+03 -0.1056E+03 -0.1031E+03 -0.1011 E+03 -0.9960E+02** -0.9821E+02 -0.9722E+02 -0.9743E+02 -0.9B83E+02 -0.1014E+03 **-0,1053E+03** -0.1069E+03 ROW NUMBER · <sup>8</sup> **-0.9155E+02 -0.9048E+02 -0.8796E+02 -0.8599E+02 -0.8444E+02 -O.8321E+02 -0.8224E+02 -0.8244E+02 -O.8385E+02** -0.8642E+02 **-0.9031E+02 -0.9155E+02** -0.9031E+02 -0.9155E+02<br>ROW NUMBER = 9<br>-0.7629E+02 -0.7528E+02 -0.7277E+02 -0.7080E+02 -0.6924E+02 -0.6811E+02 -0.6716E+02 -0.6736E+02 -0.6877E+02 -0.7137E+02 **-0.7525E+02 -O.7624E+02** -0,7525E+02 -0,<br>ROW NUMBER <mark>= 10</mark><br>-0,6<mark>102E+02 -0</mark>, **-0.6102E+02 -O.6010E+02** -0. 57GOE+02 -0. 5562E+02 -0. 5407E+02 **-O.5296E+02** -0. 520QE +02 -0.5221E+02 **-O.5362E+02** -0.5623E+02 **-O.6011E+02 -O.6096E+02**  $ROW$  NUMBER = 11 -0.4575E+02 -0.4492E+02 -0.4243E+02 -0.4044E+02 -0. 38B8E+02 -0. 3776E+02 -0.36BOE+02 -0.3701E+02 -0.3843E+02 -0.4105E+02 **-0.4493E+02** -0.4570E+02  $ROW$  NUMBER = 12 -0. 1639E-01 0.7BB7E+00 **0.3282E+01** 0.5270E+01 0.6831E+01 **O.7949E+01** 0.B90BE+01 0.8704E+01 0.72B3E+01 0.4663E+01 **O.7859E+00** 0.9453E-02  $ROW$  NUMBER = 13 **O.4572E+02 0.4650E+02** 0.49OQE+02 **0.5098E+02 O.5255E+02 0.5366E+02** 0.5462E+02 **0.5442E+02** 0.5300E+02 0.5038E+02 0.4650E+02 0.4572E+02  $ROW$  NUMBER  $\approx$  14 **O.1684E+03 O.1676E+03 O.1684E+03 0.1709E+03 0.1729E+03 0.1745E+03 0.1756E+03 O.1765E+03** O. 1763E+03 0.1749E+03 **0.1723E+03 O.1676E+03**  $ROW$  NUMBER = 15 **O.2903E+03 0.2896E+03**<br>**ROW NUMBER = 16 D.2S96E+03** 0.2903E+03 0.292BE+03 0.2948E+03 0.2964E+03 0.2975E+03 0.29B4E+03 0.29B2E+03 0.296BE+03 0.2942E+03 **0.2896E+03 ROW NUMBER** · <sup>16</sup> **O.4420E+03 O.4427E+03 0.4452E+03 0.4472E+03** 0.4487E+03 **0.4499E+03 0.4508E+03** 0.4506E+03 **O.4492E+03** 0.4466E+03 **0.4427E+03** 0.4420E+03 0.4427E+03 0.4420E+03<br>**ROW** NUMBER = 17<br>○ 5944E+03 0.5951E+03 0.5976E+03 0.5996E+03 0.6011E+03 0.6022E+03 0.6032E+03 0.6030E+03 0.6016E+03 0.5990E+03<br>○ 5951E+03 0.5944E+03 **0.5951 E+03 0.5944E+03** ROW NUM8ER = 1B **O.1205E+04 O.1204E+04** 0.1204E+04 **0.1205E+04 0.1207E+04 0.1209E+04** 0.1211E+04 **O.1212E+04** 0.1213E+04 0.1213E+04 0.1211E+04 0.1208E+04 ROW NUMBER  $= 19$ **O.3643E+04 O.3G42E+04 O.3642E+04 0.3643E+04 0.3645E+04 0.3647E+04 0.3649E+04 0.3650E+04 0.3651 E+04 O.3651E+04 O.3649E+04 O.3647E+04**

 $\pm$ 

土

 $\mathcal{X}$ 

÷

÷

 $\mathbb{L}$ 

 $\mathbb{L}$ 

 $\mathbb{R}$ 

SOIL WATER PRESSURE AT TIME = 0.4000E+04 HOUR<br>ROW NUMBER = 1 SDIL WATER PRESSURE AT TIME = 0.4000E+04 HOUR<br>ROW NUMBER = 1<br>-0.2327E+03 -0.2196E+03 -0.2154E+03 -0.2139E+03 -0.2137E+03 -0.2151E+03 -0.2139E+03 -0<mark>.2142E+03 -0.2155E+03 -0.2176E+0</mark>3  $-0.2221E+03 -0.2311E+03$ <br>ROW NUMBER = 2 ROW NUMBER · <sup>2</sup> -O.2006E+03 *"0.* 1923E+03 -0. 1887E+03 -0. 1812E+03 *-0.* 1860E*+03* -0. 1852E+03 -0. 1842E+03 *-0.* 1844E+03 *-0.* 1858E+03 *-0.* 1819E+03 **-0.1923E+03 -0.2003E+03 I.\_** ROW NUMBER · <sup>3</sup> **-0.1848E+03** -0. 1783E+03 **-0. 1750E+03 -0. 1734E+03** *-0.* 1120E*+03* -0. 1704E+03 -0. 1696E+03 -0. 1697E+03 -0. 1710E+03 *-0.* 1132E+03  $-0.1775E+03 -0.1848E+03$ <br>ROW NUMBER = 4 ROW NUMBER · <sup>4</sup> -0, 1690E+03 -0. 1641E+03 *-0.* 1610E+03 **-0. 1593£ +03** *-0.* 1519E+03 -0. 1565E+03 *-0.* 1555E+03 *-0.* 1551E+03 *-0.* 1511E+03 *-0.* 1593E+03 **-0.1635E+03 -0. 1690E+03** ROW **NUMBER** · <sup>5</sup> -0. 1534E+03 **-0.1491E+03** *-0.* 1468E+03 *-0.* 1450E+03 *-0.* 1436E+03 **-0.1424£+03 -0.1414E+03** -0.1416E+03 *-0.* 1430E+03 *-0.* 1454E+03 **-0. 1494E+03 -0. 1533E+03** ROW **NUMBER** · <sup>6</sup> **-0. 1223E+03** -0. 1203E+03 -0. 1177E+03 **-0.1158£+03 -0. 1143E+03 -0.1131E+03 -0.1121E+03 -0,1123£+03 -0.1137E+03 -0.1162E+03** - 0 . **120 1E+03** -0. 1223E+03 ROW NUMBER · <sup>1</sup> **-0.1068E+03 -0. 1056E+03** -0.1031E+03 **-0.1011E+03** -0.9959E+02 **-0.9821E+02** -0.9122E+02 **-0.9743E+02** -0.9883E+02 -0.1014E+03 -0.1053E+03 **-0.1069E+03** ROW NUMBER · <sup>8</sup> **-0.9155E+02 -0.9048E+02** -0.8195E+02 **-O.859BE+02 -O.B444E+02 -O.B321E+02 -0.8223E+02** -0.8244E+02 -0.8385E+02 *-0.* 8642E+02 **-0.9031E+02 -O.9155E+02** -0.9031E+02 -0.9155E+02<br>ROW NUMBER = 9<br>-0.7629E+02 -0.7528E+02 -0.7276E+02 -0.7079E+02 -0.6923E+02 -0.6811E+02 -0.6715E+02 -0.6736E+02 -0.6877E+02 -0.71<mark>37E+0</mark>2 -0. 7525E+02 **-O,7624E+02** ROW NUMBER = 10 **-O.6102E+02** *-0.60*WE*+02* -0.5159E+02 -0.5562E+02 -0.5406E+02 **-O.5296E+02** -0.5200E+02 *-0.* 5220E+02 *-0.* 5362E+02 -0.5623E+02 **-0.6011 E+02 -0.6096E+02** ROW NUMBER = <sup>11</sup> **-O.4515E+02 -0.4492E+02** -O.4242E+02 **-0.4044E+02** -0.3881E+02 *-0.* 3116E+02 *-0.* 3680E*+02 -0.* 3100E+02 -0.3843E+02 -0.4105E+02 -0. 4493E+02 *-0.* 4510E+02 **ROW NUMBER** = 12 -0.1631E-01 **O.7893E+OO O.3287E+01 O.5273E+01 O.6836E+01 O.7952E+01 O.8911E+01** 0.8108E+01 **O.7284E+01** 0.4663E+01 0.7861E+00 O.9453E-02 U.7861E+00 0.<br>ROW NUMBER = 13<br>O.4572E+02 0. O.4512E+02 0.4650E+02 0.4900E+02 0.5099E+02 0.5255E+02 0.5361E+02 0.5463E+02 0.5442E+02 0.5300E+02 0.5038E+02 **O.4650E+02** 0.4512E+02 0.4650E+02 0.<br>ROW NUMBER = 14<br>0.1676E+0<mark>3</mark> 0. **O.1676E+03 O.1684E+03** 0.1709E+03 **O.1729E+03 O.1745E+03** 0.1156E+03 **O.1765E+03** 0.1163E+03 0.1749E+03 0.1123E+03 **O.1684E+03 O.1676E+03** ROW NUMBER • 15 **O.2896E+03** 0.2903E+03 O.292BE+03 **0.2948E+03** 0.2964E+03 0.2915E+03 0.2984E+03 0.2982E+03 **O.2968E+03** 0.2942E+03 **O.2903E+03** 0.2896E+03 **ROW NUMBER = 16<br>ROW NUMBER = 16<br>D.4420E+03 0. O.4427E+03 O.4420E+03 O.4427E+03** 0.4452E+03 **0.4472E+03** 0.4481E+03 **0.4499E+03 0.450BE+03** 0.4506E+03 0.4492E+03 0.4466E+03 **O.4420E+03**  $ROW$  **NUMBER** = 17 **O.59S1E+03 O.5944E+03 O.5951E+03 O.5976E+03 O.5996E+03** 0.6011E+03 0.6022E+03 0.6032E+03 0.6030E+03 0.6016E+03 0.5990E+03 **0.5944E+03** ROW **NUMBER** = 18 **O.1205E+04 O.1204E+04 O.1204E+04 O.1205E+04 O.1207E+04 O.1209E+04** 0.1211E+04 0.1212E+04 0.1213E+04 0.1213E+04 0.1211E+04 0.1208E+04 ROW NUMBER · <sup>19</sup> 0.3642E+04 **O.3643E+04** 0.3645E+04 **O.3647E+04 O.3649E+04 O.3650E+04 O.3651E+04 O.3651E+04 O.3649E+04** 0.3641E+04**O.3643E+04 O.3642E+04**

 $\overline{1}$ 

 $\mathbf{L}$ 

 $\sim$ 

 $\mathbf{1}$ 

 $\perp$ 

SOIL WATER PRESSURE AT TIME = 0.4 500E+04 HOUR  $POW$  NUMBER = 1 -0.2327E+03 -0.2196E+03 -0.2154E+03 -0.2139E+03 -0.2137E+03 -0.2151E+03 -0.2139E+03 -0.2142E+03 -0.2155E+03 -0.2176E+03 -0. 2221E+03 -0.2311E+03 ROW NUMBER = 2 **-0.2oo6E+03** -0. 1923E+03 **-0.1887E+03** -0. 1872E+03 **-0. 1860E+03** -0. 1852E+03 **-0. 1842E+03** -0. 1844E+03 -0. 1858E+03 -0. 1879E+03 **-0. 1923E+03** -0.2003E+03 ROW NUMBER = 3 -0. 1848E+03 -0. 1783E+03 -0. 1750E+03 -0. 1734E+03 -0. 1720E+03 -0. 1704E+03 -0. 1695E+03 -0. 1697E+03 -0. 1710e+03 -0. 1732E+03  $-0.1775E+03 -0.1848E+03$ <br>ROW NUMBER = 4 -0.1775E+03 -0.1848E+03<br>ROW NUMBER = 4<br>-0.1690E+03 -0.1641E+03 -0.1610E+03 -0.1593E+03 -0.1579E+03 -0.1565E+03 -0.1555E+03 -0.1557E+03 -0.1571E+03 -0.1593E<mark>+0</mark>3 -0. 1635E+03 -0. 1690E+03 ROW NUMBER = 5 -0. 1534E+03 -0. 1497E+03 -0. 1468E+03 -0. 1450E+03 -0. 1436E+03 -0. 1424E+03 **-0.1414E+03 -0.1416E+03** -0. 1430E+03 -0. 1454E+03  $-0.1494E+03 -0.1533E+03$ ROW NUMBER  $= 6$ -0. 1223E+03 -0. 1203E+03 -0. 1177E+03 -0. 1168E+03 -0. 1143E+03 -0.1131E+03 -0. 1121E+03 -0. 1123E+03 -0. 1137E+03 -0. 1162E+03 -0. 1201E+03 -0. 1223E+03 **ROW NUMBER** = 7 **-0.1068E+03 -0.1056E+03** -0.1031 E+03 **-0.1011E+03** -0.9959E+02 **-0.9821E+02 -0.9722E+02 -0.9143E+02** -0.9883E+02 -0.1014E+03 **-0.1053E+03 -0.1069E+03**  $ROW$  NUMBER =  $B$ -0.9155E+02 -0.9048E+02 -0.8795E+02 -0.8599E+02 -0.8444E+02 -0.8321E+02 -0.8223E+02 -0.8244E+02 -0.8385E+02 -0.8642E+02 **-0.9031E+02 -0.9155E+02** ROW NUMBER  $= 9$ **-0.7629E+02 -0.1528E+02 -0.7276E+02 -0.7079E+02 -0.6924E+02 -0.6811E+02 -0.6715E+02 -0.6735E+02 -0.6877E+02** -0.7137E+02  $-0.7525E+02 -0.7624E+02$ ROW NUMBER • 10 **-0.'6102E+02** -0.6010E+02 **-0.5760E+02 -0.5562E+02 -0.5406E+02** -0. 5296E-+-02 -0. 52ooE+02 -0.5220E+02 -0.5362E+02 -0. 5623E+02 **-0.6011E+02 -0.6096E+02** ~OW NUMBER · <sup>11</sup> **-0.4575E+02** -0. 4492E+02 **-0.4242E+02 -0.4044E+02** -0. 3888E+02 -0.3776E+02 -0. 3680E+02 -0. 3700E+02 -0.3842E+02 -0.4105E+02 **-0.4493E+02** -0.4570E+02 ROW **NUMBER** = 12  $-0.1637E-01$  0.7886E+00 0.3285E+01 0.5271E+01 0.6834E+01 0.7950E+01 0.8911E+01 0.8709E+01 0.7285E+01 0.4663E+01<br>0.7859E+00 0.9453E-02<br>ROW NUMBER = 13 O.7859E+OO O.<br>ROW NUMBER <mark>≖ 13</mark><br>O.4572E+O2 O. **0.4572E+02 0.4650E+02** 0.4900E+02 **0.5099E+02 0.5255E+02 0.5367E+02 0.5463E+02 0.5442E+02 0.53OOE+02 0.5038E+02 O.4650E+02 0.4572E+02** 0.4650E+02 0.<br>ROW NUMBER = 14<br>0.1676E+03 0. **O.1676E+03 0.1684E+03 0.1709E+03 0.1729E+03 0.1745E+03 0.1756E+03 0.1765E+03 0.1763E+03 0.1749E+03 0.1723E+03 O.1684E+03** 0.1676E+03 0.1684E+03 0.<br>ROW NUMBER = 15<br>0.2896E+03 0. **O.2896E+03** 0.2903E+03 0.2928E+03 0.2948E+03 0.2964E+03 0.2975E+03 0.2984E+03 0.2982E+03 0.2968E+03 0.2942E+03 0.2903E+03 0.2896E+03 0.2903E+03 0.<br>ROW NUMBER = 16<br>0.4420E+03 0. O.4420E+03 0.4427E+03 0.4452E+03 0.4472E+03 0.4487E+03 0.4499E+03 0.450BE+03 0.4506E+03 0.4492E+03 0.4466E+03 **O.4427E+03** 0.4420E+03 ROW NUMBER  $= 17$ **0.5944E+03** 0.5951E+03 0.5976E+03 **0.5996E+03** 0.6011E+03 0.6022E+03 0.6032E+03 0.6030E+03 0.6016E+03 0.5990E+03 **0.5951E+03 0.5944E+03** ROW NUMBER = 18 **O.1204E+04 0.1205E+04 0.1207E+04 0.1209E+04 0.1211E+04 0.1212E+04 0.1213E+04** 0.1213E+04 0.1211E+04 0.1208E+04 **O.1205E+04 0.1204E+04 D.1205E+04 O.**<br>ROW NUMBER = 19<br>D.3642E+04 O. **O.3643E+04 O.3642E+04 0.3643E+04 0.3645E+04 0.3647E+04 0.3649E+04** 0.3650E+04 **0.3651E+04** 0.3651E+04 0.3649E+04 0.3647E+04 **0.3642E+04**

 $\mathbf{L}$ 

 $\sim$ 

 $\overline{1}$ 

 $\overline{1}$ 

SOIL WATER PRESSURE AT TIME = 0.5000E+04 HOUR<br>ROW NUMBER = 1 RO~ NUMBER · <sup>1</sup> **-0.2327E+03 -0.2196E+03 -0.2154E+03 -0.2139E+03 -0.2137E+03 -0.2151E+03 -0.2139E+03** -0.2142E+03 **-0.2155E+03 -0.2176E+03** -0, 2221E+03 -0.2311E+03 RO~ NUMBER · <sup>2</sup> -0,2006E+03 -0. 1923E+03 -0. 1887E+03 -0. 1872E+03 **-0. 1860E+03** -0. 1852E+03 -0. 1842E+03 -0. 1844E+03 -0. 1858E+03 -0. 1879E+03 -0. 1923E+03 **-0.2003E+03** −0,1923E+03 -0.2003E+03 <sub>+,</sub><br>ROW NUMBER = 3<br>−0.1848E+03 -0.1783E+03 -0.1750E+03 -0.1734E+03 -0.1720E+03 -0.1704E+03 -0.1695E+03 -0.1697E+03 -0.1710E+03 -0.1732E+03 -0, 1775E+03 -0, 1848E+03 -0.1775E+03 -0.1848E+03<br>ROW NUMBER = 4<br>-0.1690E+03 -0.1641E+03 -0.1610E+03 -0.1593E+03 -0.1579E+03 -0.1565E+03 -0.1555E+03 -0.1557E+03 -0.1571E+03 -0.1593E+03 -0. 1635E+03 -0. 1690E+03 −0.1635E+03 -0.1690E+03<br>ROW NUMBER = 5<br>−0.1534E+03 -0.1497E+03 -0.1468E+03 -0.1450E+03 -0.1436E+03 -0.1424E+03 -0.1414E+03 -0.1416E+03 -0.1430E+03 -0.1454E+03 -0. 1494E+03 -0. 1533E+03 ROIoi NUMBER · <sup>6</sup> **-0.1223E+03** -0. 1203E+03 *-0.* 1177E+03 -0. 1158E+03 **-0. 1143E+03** -0.1131E+b3 **-0.1121E+03** -0. 1123E+03 -0.1137E+03 -0, 1162E+03 **-0.1201E+03** *-0.* 1223E+03 -0.1201E+03 -0.1223E+03<br>ROW NUMBER = 7<br>-0.1068E+03 -0.1056E+03 -0.1031E+03 -0.1011E+03 -0.9959E+02 -0.9821E+02 -0.9722E+02 -0.9743E+02 -0.9883E+02 -0.1014E+03 **-0.1053E+03 -0.1069E+03** ROIN NUMBER · <sup>B</sup> **-0.9155E+02** -0.904BE+02 **-0.8795E+02 -0.8598E+02** -0,8443E+02 **-0.8321E+02** -0.8223E+02 -0.B244E+02 **-0.8385E+02** -0.8642E+02 **-0.9031£+02 -0.9155E+02** RO,", **NUMBER:** · <sup>9</sup> **-0.7629E+02 -0.7528E+02 -0.7276E+02 -0.7079E+02 -0.6923E+02 -0.6811E+02 -0.6715£+02 -0.6735E+02 -0.6877£+02** -0.7137E+02 **-0.7525£+02 -0.7624E+02** RO,", **NUMBER** · <sup>10</sup> **-0.6102£+02 -0.6010E+02 -0.5759E+02 -0.5562E+02** -0.5406E+02 **-0.5296E+02** -0.5200E+02 -0.5220E+02 -0.5362E+02 **-0.5623E+02 -0.6011E+02 -0.6096E+02** RO~ NUMBER · <sup>1</sup> <sup>t</sup> **-0.4575E+02** -0.4492E+02 **-0.4242E+02 -0.4044E+02** -0. 3887E+02 -0. 3776E+02 -0. 3680E+02 -0. 3700E+02 *-0.3843£+02* -0,4104E+02 **-0.4492E+02** -0.4570E+02 ROW NUMBER · <sup>12</sup> **-0.1637£-01 0.7885£+00 0.3287£+01 0.5273E+01 0.6838£+01 0.7953£+01 0.8912£+01** 0.8708E+01 **0.7284E+01** 0,4665E+01 **0.7863£+00** 0,9453E-02 ROW NUMBER · <sup>13</sup> **0.4572£+02 0.4650£+02** 0.4900E+02 **0.5099£+02 0.5255E+02 0.5367£+02** 0.5463E+02 **0.5442E+02** 0.5300E+02 0.503BE+02 **O.4650E+02 0.4572E+02** 0.4650E+02 0.4572E+02<br>ROW NUMBER = 14<br>|0.1676E+03 0.1684E+03 0.1709E+03 0.1729E+03 0.1745E+03 0.1756E+03 0.1763E+03 0.1749E+03 0.1723E+03 **0.1684£+03** 0.1676E+03 O.1684E+O3 O.1676E+O3<br>ROW NUMBER = 15<br>O.2896E+O3 O.29O3E+O3 O.2928E+O3 O.2948E+O3 O.2964E+O3 O.2975E+O3 O.2984E+O3 O.2982E+O3 O.2968E+O3 O.2942E+O3 **O.2903E+03 O.2896E+03 RaW NUMBER:** · <sup>16</sup> **0.4420£+03** 0,4427E+03 0.4452E+03 **0.4472£+03** 0.4487E+03 0.4499E+03 0,4508E+03 0.4506E+03 0.4492E+03 0.446GE+03 0.4427E+03 0.4420E+03<br>ROW NUMBER = 17 ROIoi NUMBER · <sup>17</sup> **0.5944E+03 0.5951£+03 0.5976£+03 0.5996£+03 0.6011£+03** 0.6022E+03 **0.6032£+03** 0.6030E+03 0.6016E+03 0.5990E+03 *0.5951 £+03* **0.5944E+03** ROIoi NUMBER · 1B 0,1204E+04 0.1205E+04 **0.1207£+04** 0.1209E+04 **0.1211£+04** 0,1212E+04 0.1213E+04 0.1213E+04 0,1211E+04 0.1208E+04 0.1205E+04 **0.1204£+04** ROIoi NUMBER · <sup>19</sup> **0.3642£+04 0.3643E+04 0.3645E+04** 0,3647E+04 **0.3649£+04** 0,3650E+04 **0.3651£+04** 0,3651 E+04 0,3649E+04 0,3647E+04 **0.3643E+04 0.3642E+04**

÷  $\sim 10$ 

 $\mathcal{A}_\mathrm{c}$ 

 $\overline{1}$ 

÷

 $\pm$ 

- E -

-17

-17

 $\mathbb{R}$ 

 $\mathbf{L}$ 

**\*\*\*\*\*\*\*\*\*\*\*\*\*\*\*\*\*\*\*\*\*\*\*\*\*\*\*\*\*\*\*\*\*\*\*\*\*\*\*\*\*\*\*\*\*\*\*\*\*\*\*\*\*\*\*\*\*.\*\*\*\*\*** MAXIMUM TIME **.\*\*\*\*\*\*\*\*\*\*\*\*\*\*\*\*\*\*\*\*\*\*\*\*\*\*\*\*\*\*\*\*\*\*\*\*\*\*\*\*\*\*\*\*\*\*\*\*\*\*.\*\*\*\*\*\*\*\*\*\*** -232.747620 -200.635742 -184.769638 -169.015427 -153.361099 - 122.339111 *-106.838943* -91.553879 -76.292801 -61.021194 -45.745728 *-0.016362* 45.720001 167.639999 ..289.560059 441.959961 594.360107 1203.959960 **3642.360110** -219.636810 -192.345322 -178.347488 -164.135880 -149.729614 -120.346558  $-105.633255 - 90.483414 - 75.283875 - 60.101028 - 44.922150$  0.788835 46.502777 168.412598 *290.323242* 442.712891 595.103271 1204.670650 3643.016360 -215.397156 -188.728134 -174.998398 -161.025925 -146.812698 -117.679794  $-103.083618$   $-87.951630$   $-72.761780$   $-57.594482$   $-42.422974$  3.286298 49.000916 170.905624 292.810791 445.193115 597.575684 *1207.112790 3645.393550* -213.883286 -187.216370 -173.424271 -159.345978 -145.044525 -115.783GB1 -101.125122 -85.984924 -70.793549 *-55.620697* -40.438095 5.271133 50.986191 172.892120 294.798340 447.182129 599.566162 1209.107670 3647.391850 -2\3.719025 **-185.961148** -171.953735 -157.867813 -143.551468 **-114.273941 -99.592773** -84.436310 **-69.234421** -54.061310 -38.874390 6.835262 52.549591 174.455170 296.361328 448.744385 601.127930 1210.667240 3648.950440 **<sup>2</sup> is, 069656 -185,228149** -170.425491 **-156.452576** -142.389114 -113.078506 -98.211014 -83.206619 -68.107498 -52.956833 -37.758133 7.951864 53.666397 **175.571823** 297.477783 449.861328 602.245605 12 <sup>11</sup> .791260 3650.078610 **-213.930771 -184.241196** -169.483582 **-155.495453** -141.420303 - 1 <sup>12</sup> . **0869 <sup>14</sup> -97.216797** -82.231247 -67.151978 -51 .998245 -36.797379 8.912332 54.626785 176.532471 298.438477 450.821777 603.207031 1212.753910 3651.049320 -214.172363 -184.443787 -169.675125 -155.693695 -141 .623856 -112.298340  $-97.429642 -82.439316 -67.354950 -52.202057 -37.001602$ 54.422516 176.327911 298.233643 450.617432 603.001465 1212.546630 3650.833980 **-215.502045 -185.788879 -171.026642 -157.054367 -142.997864 -113.690933**  $-98.830276$   $-83.848557$   $-68.771545$   $-53.622955$   $-38.425552$ 52.998764 174.904556 296.810547 449.193604 601.578369 1211.123290 3649.414060 -217.599472 -187.935440 -173.207214 -159.334152 -145.381073 - 116 . 190094 **-101.371384** -86.421204 -71.366287 **-56.233047** -41.044937 **4.664104** 50.378113 172.282730 294.187500 446.570312 598.953613 1208.494870 3646.771970 -222.062485 -192.317307 -177.536148 -163.522598 -149.443283 -120. 135498 *-105.282379* -90.311966 -75.247864 -60.112228 -44.925491 0.785816 **46.501495** *168.409180* **290.317627 442.704346** 595.092773 1204.654300 3642.989010 -231.118057 -200.278503 -184.828873 -169.039978 -153.287628 -122.302673 *-106.900909* -91.550934 -76.241592 -60.962555 -45.704620 *0.009453* **45.720001 167.639999.** *289.560059* 441.959961 **594.360107** 1203.959960 3642.360110

# APPENDIX E

 $\ddot{\phantom{0}}$ 

 $\bar{z}$ 

 $\bar{z}$ 

 $\mathcal{L}^{\text{max}}_{\text{max}}$ 

 $\Delta \sim 10^{-1}$ 

 $\bar{t}$ 

 $\sim 2$ 

J.

### LISTING OF INPUT DATA TO THE TRANSPORT MODEL

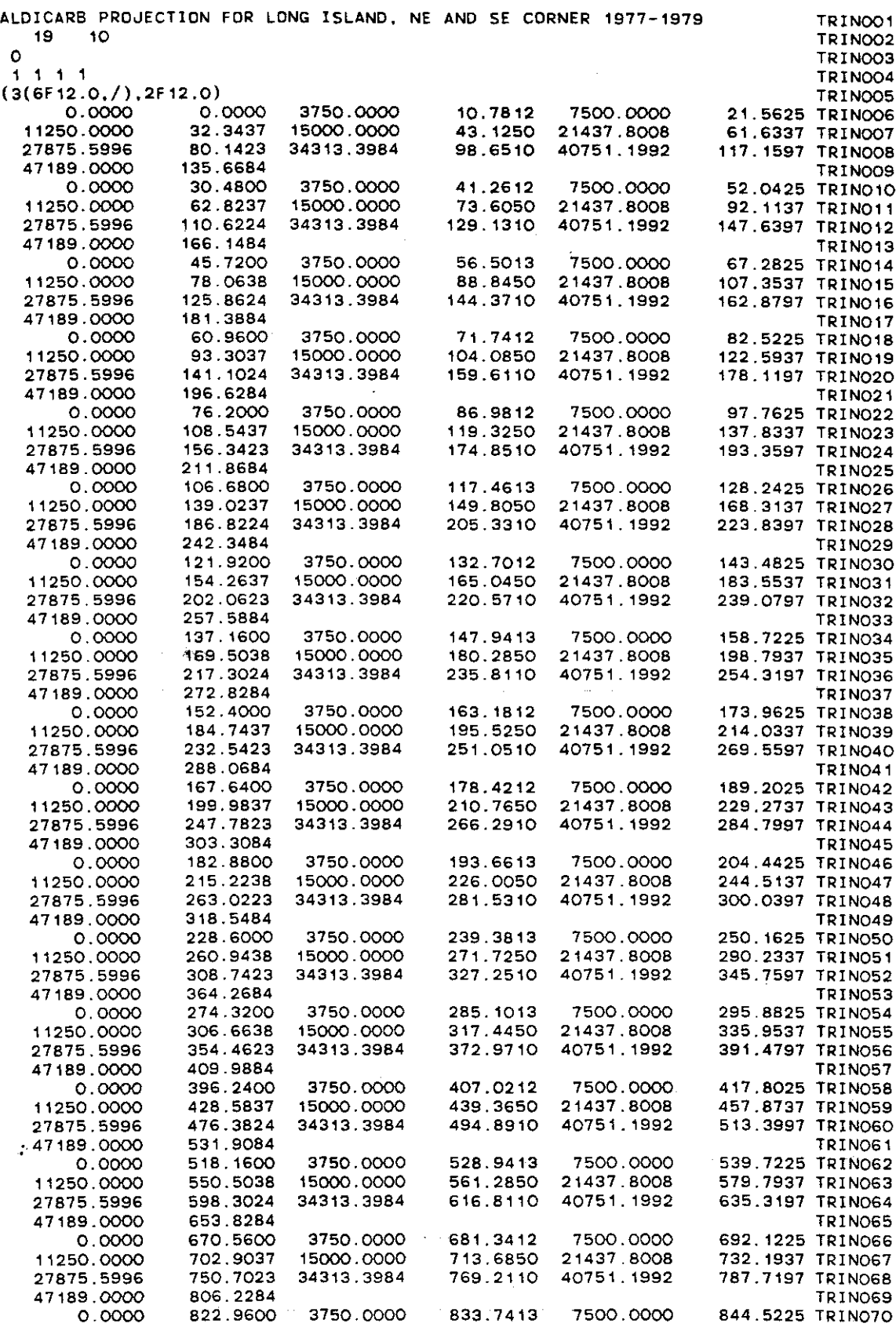

•

 $\sim$ 

 $\label{eq:2.1} \frac{1}{\sqrt{2}}\sum_{i=1}^n\frac{1}{\sqrt{2}}\sum_{i=1}^n\frac{1}{\sqrt{2}}\sum_{i=1}^n\frac{1}{\sqrt{2}}\sum_{i=1}^n\frac{1}{\sqrt{2}}\sum_{i=1}^n\frac{1}{\sqrt{2}}\sum_{i=1}^n\frac{1}{\sqrt{2}}\sum_{i=1}^n\frac{1}{\sqrt{2}}\sum_{i=1}^n\frac{1}{\sqrt{2}}\sum_{i=1}^n\frac{1}{\sqrt{2}}\sum_{i=1}^n\frac{1}{\sqrt{2}}\sum_{i=1}^n\frac$ 

 $\phi(s)$  and  $\phi$  -energies.

 $\mathbb{Z}^2$ 

 $\frac{1}{2}$ 

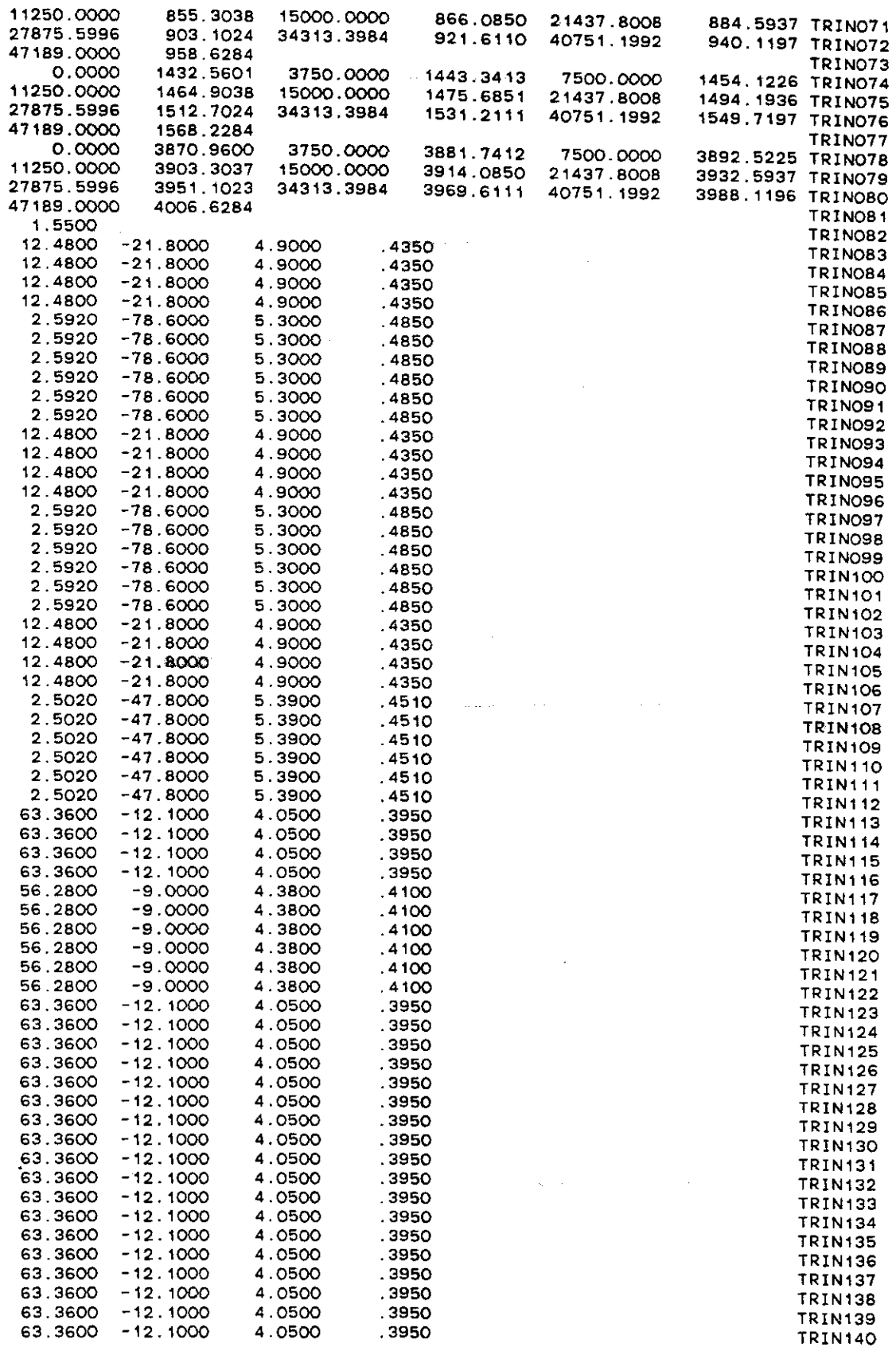

 $----------$ 

 $\label{eq:2.1} \frac{1}{\sqrt{2}}\int_{0}^{\infty}\frac{1}{\sqrt{2\pi}}\left(\frac{1}{\sqrt{2\pi}}\right)^{2\alpha} \frac{1}{\sqrt{2\pi}}\int_{0}^{\infty}\frac{1}{\sqrt{2\pi}}\left(\frac{1}{\sqrt{2\pi}}\right)^{\alpha} \frac{1}{\sqrt{2\pi}}\frac{1}{\sqrt{2\pi}}\int_{0}^{\infty}\frac{1}{\sqrt{2\pi}}\frac{1}{\sqrt{2\pi}}\frac{1}{\sqrt{2\pi}}\frac{1}{\sqrt{2\pi}}\frac{1}{\sqrt{2\pi}}\frac{1}{\sqrt{2\pi}}$ 

 $\mathcal{O}(\mathcal{O}_{\mathbb{P}^1})$  and  $\mathcal{O}(\mathcal{O}_{\mathbb{P}^1})$  . We assume that the contribution of the contribution of  $\mathcal{O}(\mathcal{O}_{\mathbb{P}^1})$ 

 $\bar{\gamma}$ 

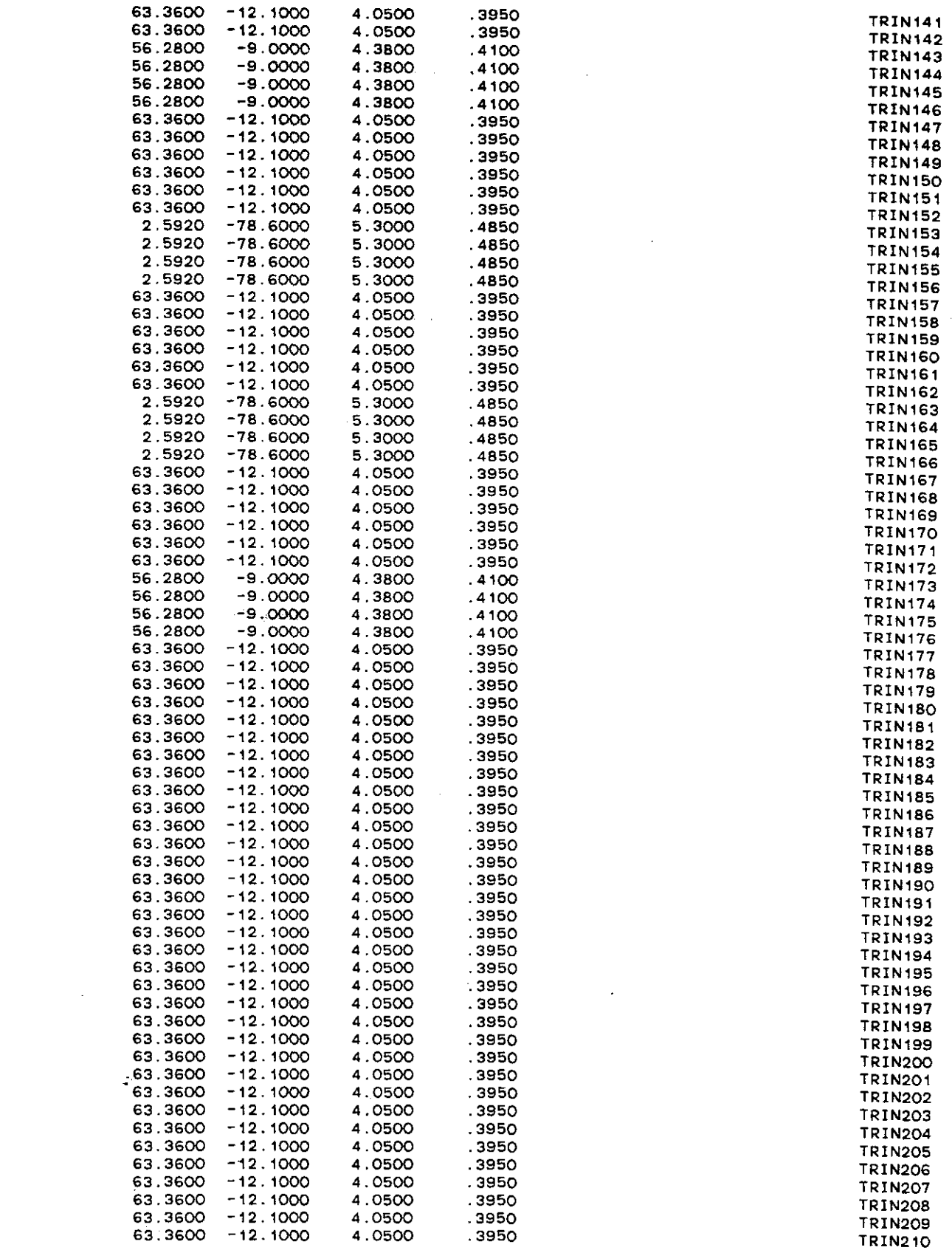

المصطرفان المستدام والمحجم والا

 $\sim$   $\sim$ 

J,

 $\label{eq:1} \mathbf{v} = \mathbf{v}$ 

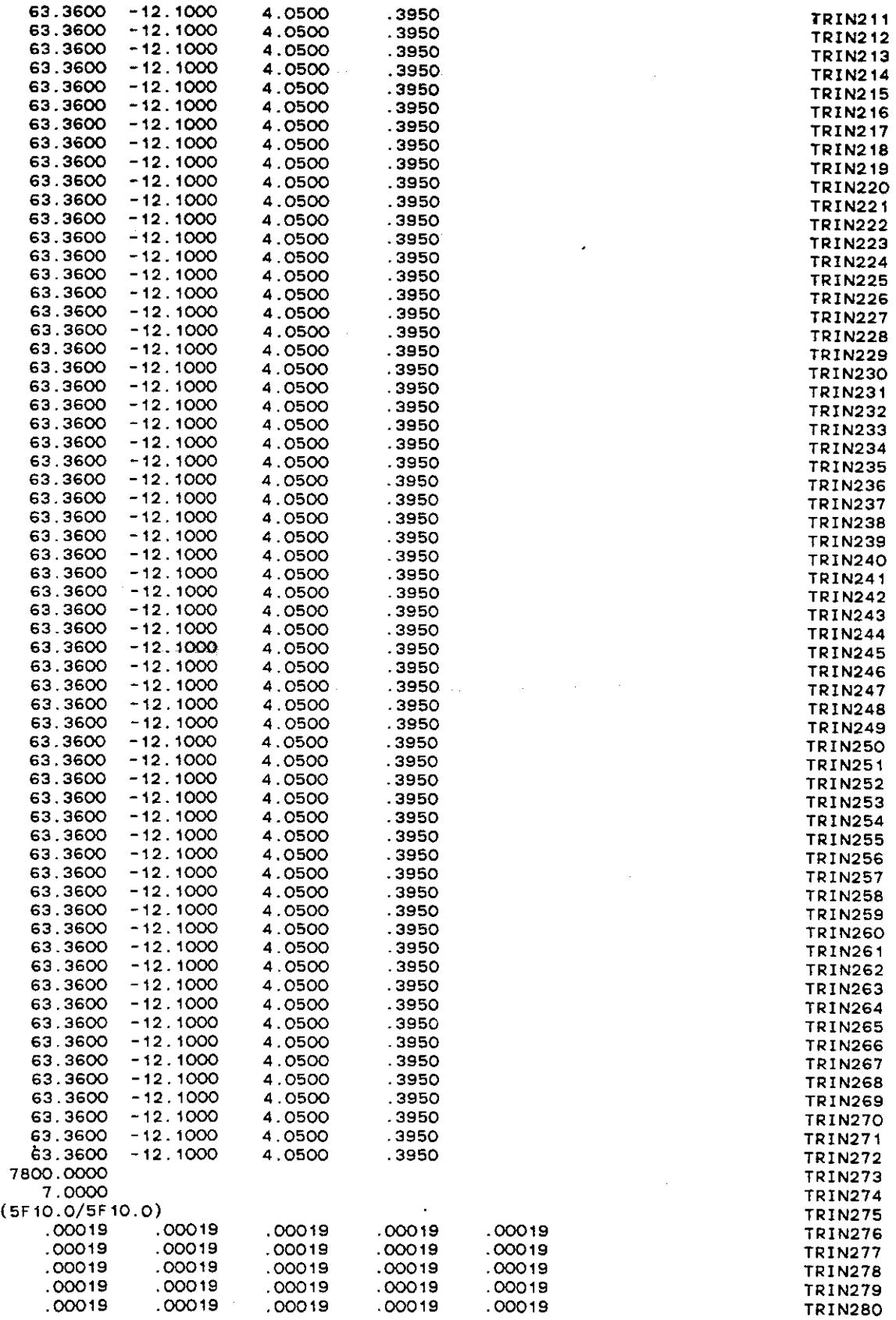

 $\boldsymbol{\beta}$ 

 $\sim 100$ 

 $\langle \cdot \rangle$ 

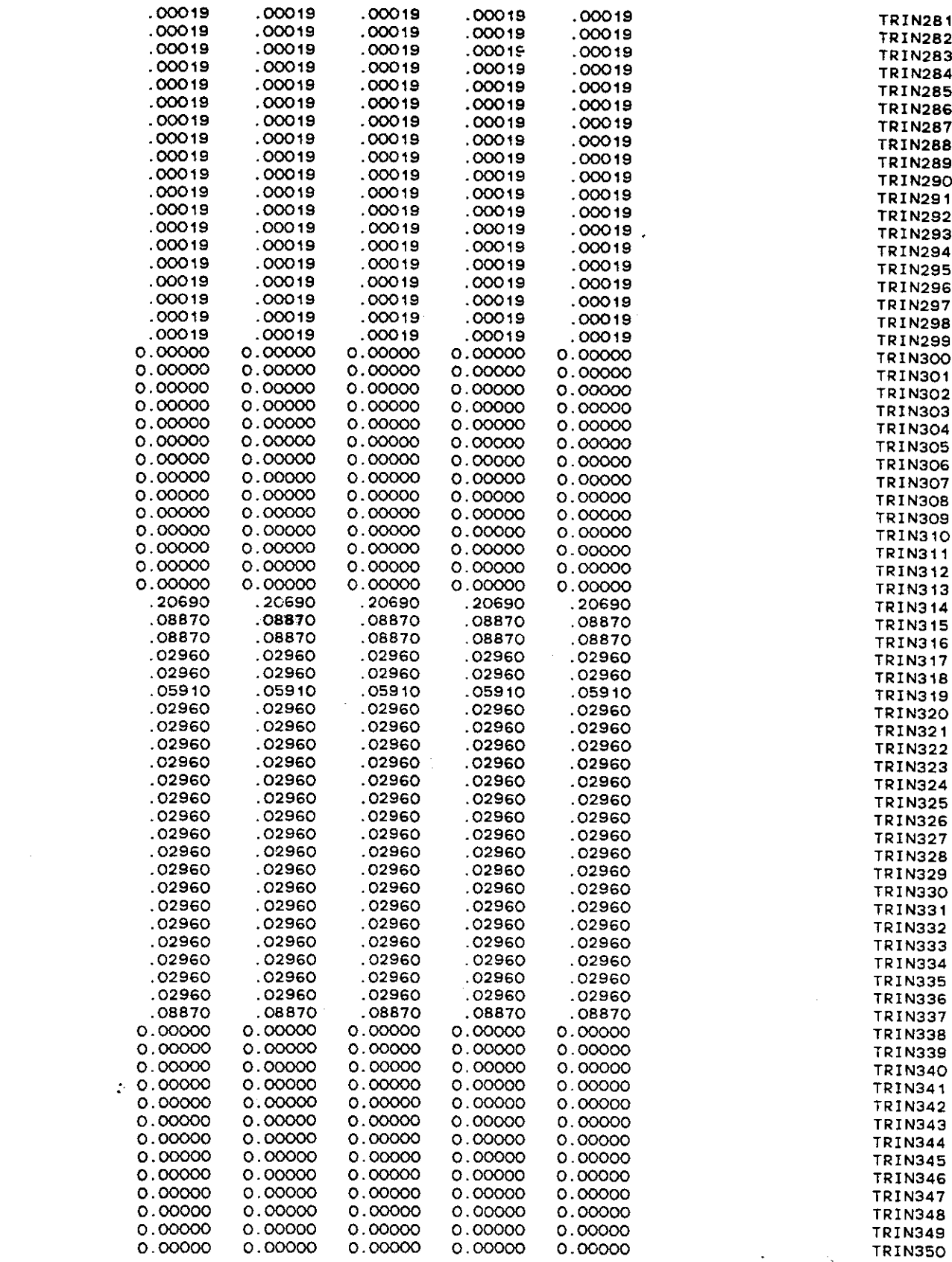

 $\label{eq:2.1} \frac{1}{\sqrt{2}}\int_{\mathbb{R}^3}\frac{1}{\sqrt{2}}\left(\frac{1}{\sqrt{2}}\right)^2\frac{1}{\sqrt{2}}\left(\frac{1}{\sqrt{2}}\right)^2\frac{1}{\sqrt{2}}\left(\frac{1}{\sqrt{2}}\right)^2\frac{1}{\sqrt{2}}\left(\frac{1}{\sqrt{2}}\right)^2.$ 

 $\sim$   $\sim$ 

..

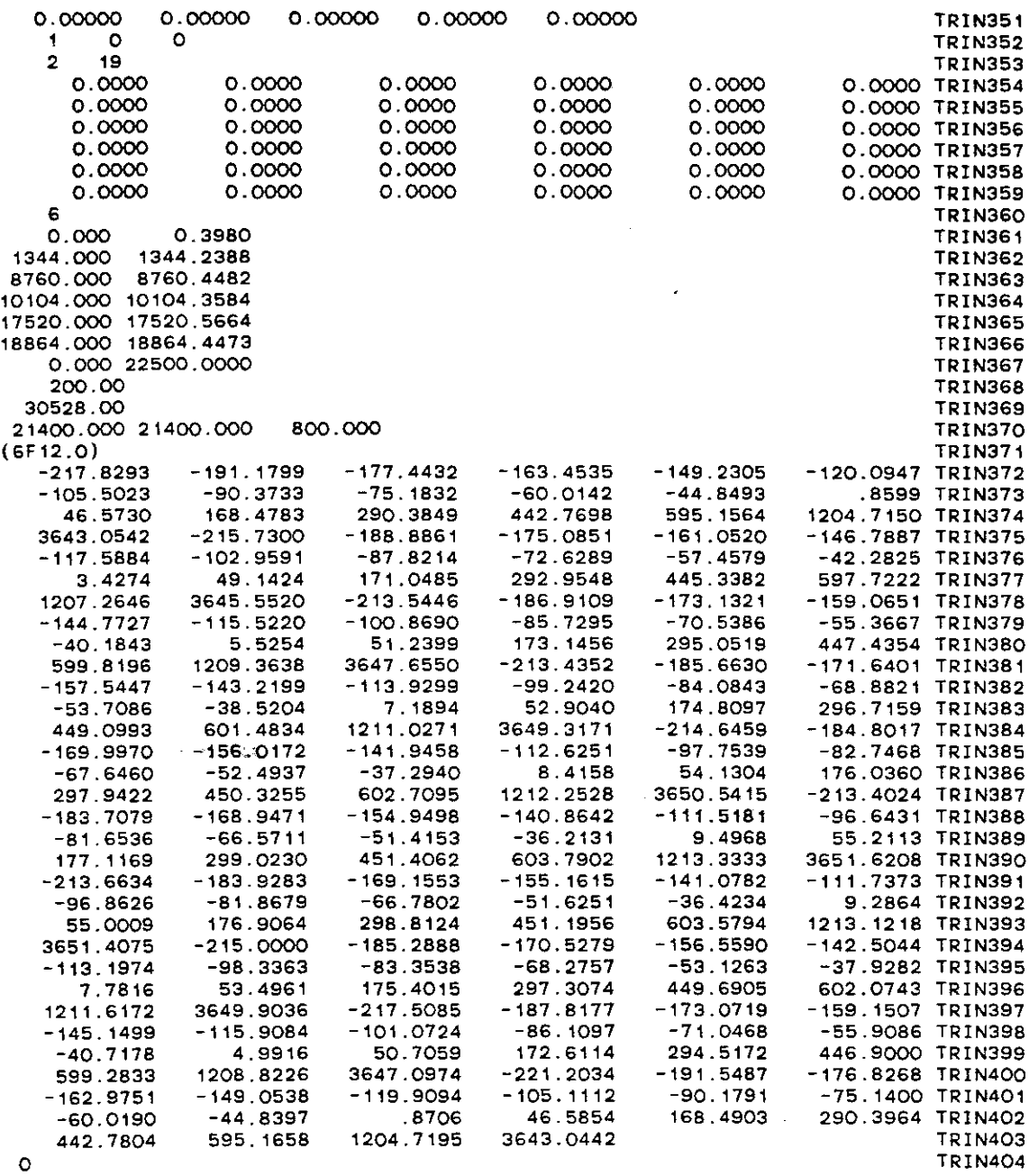

 $\label{eq:2.1} \frac{1}{\sqrt{2}}\int_{\mathbb{R}^3}\frac{1}{\sqrt{2}}\left(\frac{1}{\sqrt{2}}\right)^2\frac{1}{\sqrt{2}}\left(\frac{1}{\sqrt{2}}\right)^2\frac{1}{\sqrt{2}}\left(\frac{1}{\sqrt{2}}\right)^2\frac{1}{\sqrt{2}}\left(\frac{1}{\sqrt{2}}\right)^2\frac{1}{\sqrt{2}}\left(\frac{1}{\sqrt{2}}\right)^2\frac{1}{\sqrt{2}}\frac{1}{\sqrt{2}}\frac{1}{\sqrt{2}}\frac{1}{\sqrt{2}}\frac{1}{\sqrt{2}}\frac{1}{\sqrt{2}}$ 

 $\label{eq:2.1} \frac{1}{\sqrt{2}}\int_{\mathbb{R}^3}\frac{1}{\sqrt{2}}\left(\frac{1}{\sqrt{2}}\right)^2\frac{1}{\sqrt{2}}\left(\frac{1}{\sqrt{2}}\right)^2\frac{1}{\sqrt{2}}\left(\frac{1}{\sqrt{2}}\right)^2.$ 

 $\label{eq:2.1} \frac{1}{\sqrt{2}}\left(\frac{1}{\sqrt{2}}\right)^{2} \left(\frac{1}{\sqrt{2}}\right)^{2} \left(\frac{1}{\sqrt{2}}\right)^{2} \left(\frac{1}{\sqrt{2}}\right)^{2} \left(\frac{1}{\sqrt{2}}\right)^{2} \left(\frac{1}{\sqrt{2}}\right)^{2} \left(\frac{1}{\sqrt{2}}\right)^{2} \left(\frac{1}{\sqrt{2}}\right)^{2} \left(\frac{1}{\sqrt{2}}\right)^{2} \left(\frac{1}{\sqrt{2}}\right)^{2} \left(\frac{1}{\sqrt{2}}\right)^{2} \left(\$ 

 $\label{eq:2.1} \frac{1}{\sqrt{2}}\int_{\mathbb{R}^3}\frac{1}{\sqrt{2}}\left(\frac{1}{\sqrt{2}}\right)^2\frac{1}{\sqrt{2}}\left(\frac{1}{\sqrt{2}}\right)^2\frac{1}{\sqrt{2}}\left(\frac{1}{\sqrt{2}}\right)^2\frac{1}{\sqrt{2}}\left(\frac{1}{\sqrt{2}}\right)^2\frac{1}{\sqrt{2}}\left(\frac{1}{\sqrt{2}}\right)^2\frac{1}{\sqrt{2}}\frac{1}{\sqrt{2}}\frac{1}{\sqrt{2}}\frac{1}{\sqrt{2}}\frac{1}{\sqrt{2}}\frac{1}{\sqrt{2}}$ 

# APPENDIX F

 $\ddot{\phantom{1}}$ 

 $\sim$ 

#### LISTING OF USER INPUT DATA TO THE TRANSPORT MODEL IF USING THE HYDRO CREATED FILE

 $\sim$ 

 $\sigma_{\rm{max}}$ 

 $\bar{\gamma}$ 

 $\mathcal{L}_{\text{max}}$ 

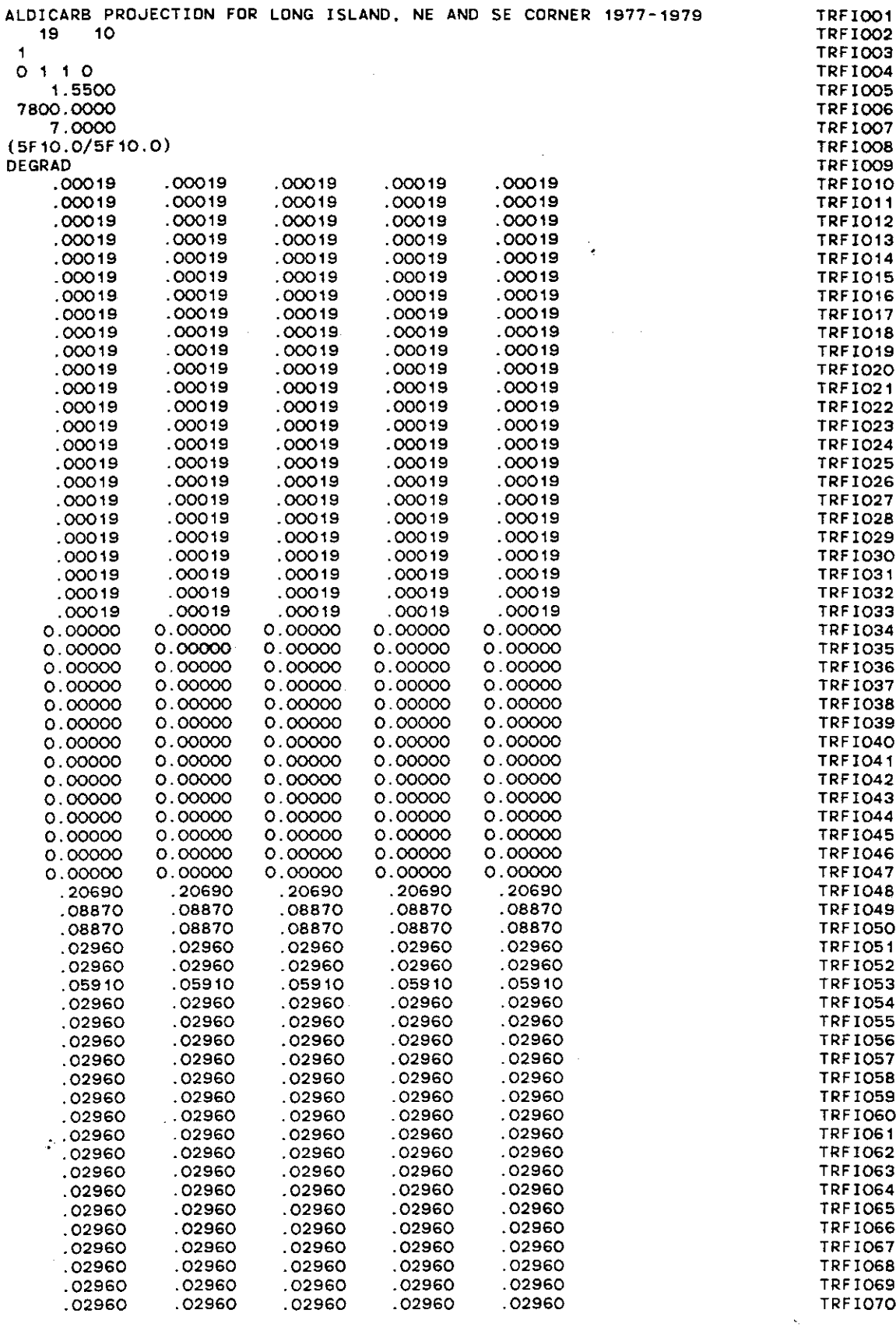

 $\frac{1}{2}$ 

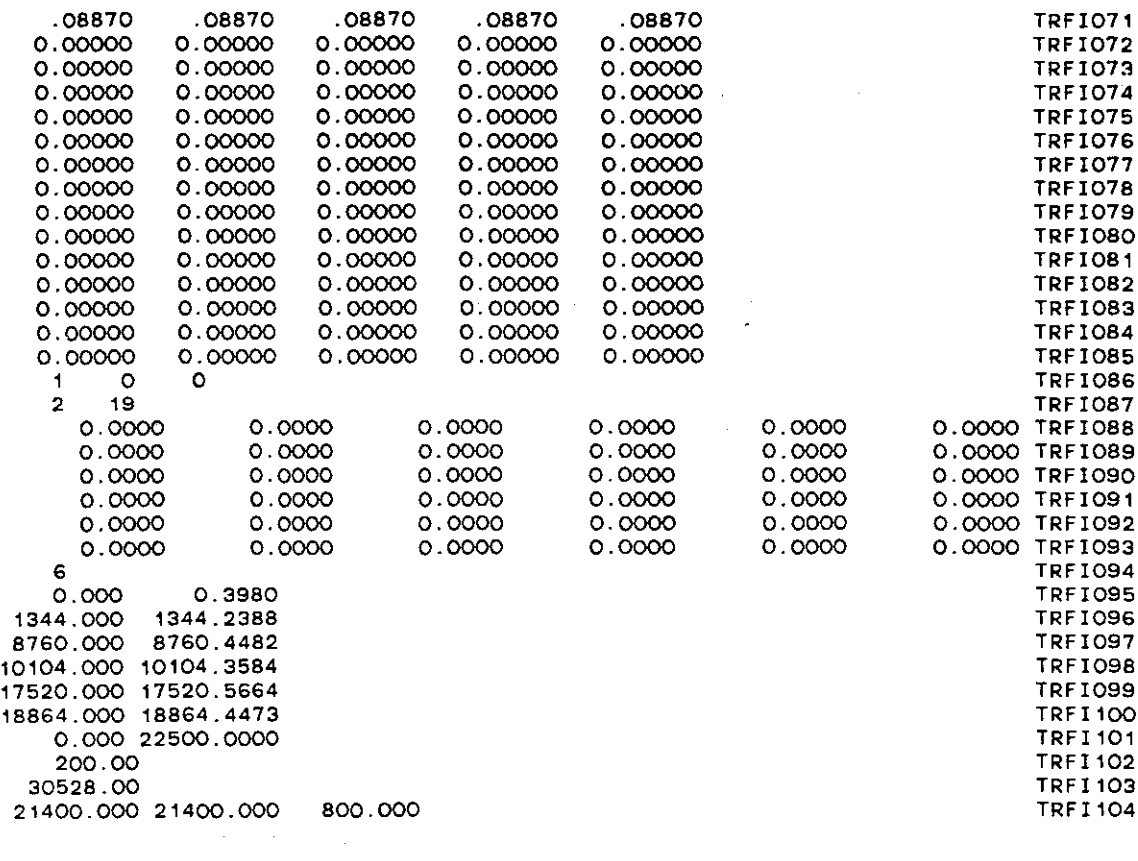

 $\label{eq:2.1} \mathcal{L}(\mathcal{L}) = \mathcal{L}(\mathcal{L}) \mathcal{L}(\mathcal{L}) = \mathcal{L}(\mathcal{L}) \mathcal{L}(\mathcal{L}) = \mathcal{L}(\mathcal{L}) \mathcal{L}(\mathcal{L})$ 

 $\label{eq:2.1} \frac{1}{\sqrt{2}}\int_{\mathbb{R}^3}\frac{1}{\sqrt{2}}\left(\frac{1}{\sqrt{2}}\right)^2\frac{1}{\sqrt{2}}\left(\frac{1}{\sqrt{2}}\right)^2\frac{1}{\sqrt{2}}\left(\frac{1}{\sqrt{2}}\right)^2\frac{1}{\sqrt{2}}\left(\frac{1}{\sqrt{2}}\right)^2.$ 

 $\label{eq:2.1} \frac{1}{\sqrt{2}}\int_{\mathbb{R}^3}\frac{1}{\sqrt{2}}\left(\frac{1}{\sqrt{2}}\right)^2\frac{1}{\sqrt{2}}\left(\frac{1}{\sqrt{2}}\right)^2\frac{1}{\sqrt{2}}\left(\frac{1}{\sqrt{2}}\right)^2\frac{1}{\sqrt{2}}\left(\frac{1}{\sqrt{2}}\right)^2.$ 

 $\label{eq:2.1} \frac{1}{\sqrt{2\pi}}\int_{\mathbb{R}^3}\frac{d\mu}{\sqrt{2\pi}}\left(\frac{d\mu}{\sqrt{2\pi}}\right)^2\frac{d\mu}{\sqrt{2\pi}}\int_{\mathbb{R}^3}\frac{d\mu}{\sqrt{2\pi}}\left(\frac{d\mu}{\sqrt{2\pi}}\right)^2\frac{d\mu}{\sqrt{2\pi}}\int_{\mathbb{R}^3}\frac{d\mu}{\sqrt{2\pi}}\frac{d\mu}{\sqrt{2\pi}}\frac{d\mu}{\sqrt{2\pi}}\frac{d\mu}{\sqrt{2\pi}}\frac{d\mu}{\sqrt{2\pi}}$ 

## APPENDIX G

 $\overline{\phantom{a}}$ 

### LISTING OF COMPUTER PRINTOUT FROM TRANSPORT MODEL

 $\mathcal{L}_{\rm{in}}$ 

 $\overline{1}$ 

 $\frac{1}{\sqrt{2}}$ 

ALOICARB PROJECTION FOR LONG ISLANO. NE ANO SE CORNER 1977-1979 NUMBER OF ROWS  $\pm$  19 NUMBER OF COLUMNS  $=$  10 **NUMBER OF DIFFERENT REACTIONS IN THE SOLID PHASE·** 0 FLAG FOR DEGRADATION IN THE LIQUID PHASE : 1 FILE INPUT OPTION and the state of the state of the STEADY STATE PRESSURE DISTRIBUTION OPTION : 0 CHANGE PARAMETER FLAG OPTION $\sim$  100  $\pm$  100  $\pm$ 

**Contract** 

 $\sim 10^{-1}$ 

 $\sim$ 

GLOBAL COOROINATES, (X,V) OF ROW = 1 (ALL UNITS IN CM) ( . OOOOE +00, .OOOOE+OO) (.3750E+04, · 1078E+02) ( . 7500E+04, .2156E+02) (.1125E+05, .3234E+02)  $(0.1500E+05, 0.4313E+02)$   $(0.2144E+05, 0.6163E+02)$   $(0.2788E+05, 0.8014E+02)$   $(0.3431E+05, 0.9865E+02)$ <br> $(0.4075E+05, 0.1172E+03)$   $(0.4719E+05, 0.1357E+03)$   $(0.4075E+0.1172E+0.03)$  $(0.4719E+05, 0.1357E+03)$ GLOBAL COORDINATES,  $(X,Y)$  of ROW = 2 (ALL UNITS IN CM) ( .OOOOE+OO, .3048E+02) (.3750E+04, .4126E+02) ( . 7500E+04, .5204E+02) (.1125E+05, .6282E+02) (.1500E+05, .7360E+02) (.2144E+05, .9211E+02) ( .2788E+05, . 1106E+03) ( .3431E+05, .1291E+03)  $( .4719E+05, .1661E+03)$ GLOBAL COOROINATES. (X, Y) OF ROW = 3 (ALL UNITS IN CM) ( .OOOOE+OO. .4572E+02) (.3750E+04, . 5650E+02) (.7500E+04, .6728E+02) (.1125E+05, . 7806E+02) (.1500E+05, .8885E+02)<br>(.4075E+05, .1629E+03)  $( .4719E+05, .1814E+03)$ GLOBAL COOROINATES, (X, V) OF ROW = 4 (ALL UNITS IN CM) ( .OOOOE+OO, .6096E+02) (.3750E+04, .7174E+02) ( . 7500E+04 , .B252E+02) (.1125E+05, .9330E+02)  $(1,2144E+05, 1226E+03)$ <br> $(1,4719E+05, 1966E+03)$  $( .4075E+05, .1781E+03)$ GLOBAL COORDINATES.  $(X, Y)$  of ROW = 5 (ALL UNITS IN CM) ( . OOOOE +00 , .7620E+02) ( .3750E+04, .8698E+02) ( . 7500E+04 , .9776E+02) (.1125E+05, · 10B5E+03)  $(0.1500E+05, 0.1193E+03)$   $(0.2144E+05, 0.1378E+03)$   $(0.2788E+05, 0.1563E+03)$ <br> $(0.4075E+05, 0.1934E+03)$   $(0.4719E+05, 0.2119E+03)$   $(0.4075E+03E+03)$  $( .4075E+05, .1934E+03)$ GLOBAL COOROINATES. (X, V) OF ROW = 6 (ALL UNITS IN CM) ( .0750E+04, .1175E+03) ( .7500E+04, .1282E+03) ( .1125E+05, .1390E+03) (.2144E+05, .1683E+03) (.2788E+05, .1868E+03) ( . 1500E+05, . 1498E+03)<br>( .4075E+05, .2238E+03)  $( .4719E+05, .2423E+03)$ GLOBAL COORDINATES, (X, Y) OF ROW = 7 (ALL UNITS IN CM)<br>(.0000E+00, .1219E+03) (.3750E+04, .1327E+03) ( . OOOOE +00 , .1219E+03) (.3750E+04. . 1327E+03) (.7500E+04, .1435E+03) ( . 1125E+05, . 1543E+03)  $( .2788E+05, .2021E+03)$ (.4075E+05, .2391E+03) (.4719E+05, **.2576E+03)** ( GLOBAL COORDINATES, (X,Y) OF ROW = 8 (ALL UNITS IN CM)<br>(.OOOOE+OO, .1372E+O3) (.375OE+O4, .1479E+O3) (.75OOE+O4, .1587E+O3) (.1125E+O5, .1695E+O3) (.0000E+00, .1372E+03) (.3750E+04, .1479E+03) (.7500E+04, .1587E+03) (.1125E+05, .1695E+03)<br>(.1500E+05, .1803E+03) (.2144E+05, .1988E+03) (.2788E+05, .2173E+03) (.3431E+05, .2358E+03)<br>(.4075E+05, .2543E+03) (.4719E+05, .27  $( .4719E+05, .2728E+03)$ GLOBAL COORDINATES, (X,Y) OF ROW **\* 9** (ALL UNITS IN CM)<br>(.0000E+00, .1524E+03) (.3750E+04, .1632E+03) ( .OOOOE+OO. .1524E+03) ( . 3750E+04 , · 1632E+03) ( . 7500E+04 , .1740E+03) (.1125E+05, · 1847E+03) ( .1500E+05, .1955E+03) ( .2144E+05, .2140E+03) ( .2788E+05, .2325E+03) ( .3431E+05, .2511E+03)<br>( .4075E+05, .2696E+03) ( .4719E+05, .2881E+03) ( **(.4075E+05,** .2696E+03) (.4719E+05, .2881E+03) ( GLOBAL COOROINATES. (X,V) OF ROW =10 (ALL UNITS IN CM) ( .OOOOE+OO. . 1676E+03) (.3750E+04, . 1784E+03) (.7500E+04, . 1892E+03) (.1125E+05 • .2000E+03)  $( .1500E+05, .2108E+03)$ <br> $( .4075E+05, .2848E+03)$  $( .4719E+05, .3033E+03)$ GLOBAL COORDINATES,  $(X, Y)$  of ROW =11 (ALL UNITS IN CM) ( .OOOOE+OO, · 1829E+03) (.3750E+04, · 1937E+03) ( .7500E+04. .2044E+03) (.1125E+05, .2152E+03) (.0000E+00, .1829E+03) (.3750E+04, .1937E+03) (.7500E+04, .2044E+03) (.1125E+05, .2152E+03)<br>(.1500E+05, .2260E+03) (.2144E+05, .2445E+03) (.2788E+05, .2630E+03) (.3431E+05, .2815E+03)<br>(.4075E+05, .3000E+03) (.4719E+05, .31  $( .4075E+05, .3000E+03)$ GLOBAL COOROINATES, (X, V) OF ROW =12 (ALL UNITS IN CM) ( .OOOOE+OO. .2286E+03) ( . 3750E+04, .2394E+03) (.7500E+04, .2502E+03) (.1125E+05, . 2609E+03)  $( .2788E+05, .3087E+03)$  $(0.4075E+05, 0.3458E+03)$  (.4719E+05, .3643E+03)

**(;1 nA.a.1 r:nnRnINATES.** r x. V) **OF ROW "'13** (ALL UNITS IN CM)

 $\mathcal{A}$
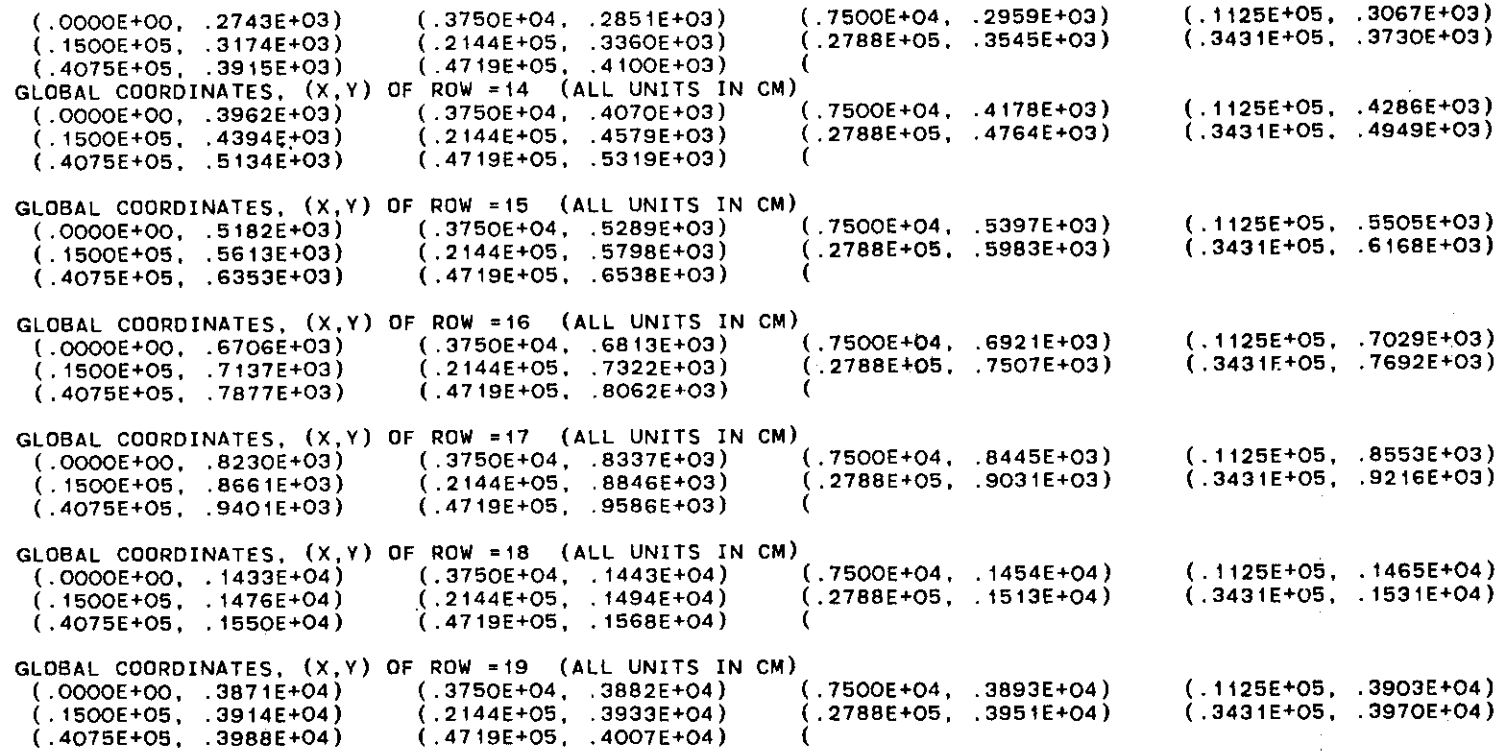

 $\mathcal{L}(\mathcal{L}(\mathcal{$ 

 $\frac{1}{2} \left( \frac{1}{2} \right)$ 

 $\label{eq:2.1} \frac{1}{\sqrt{2}}\sum_{i=1}^n\frac{1}{\sqrt{2}}\sum_{i=1}^n\frac{1}{\sqrt{2}}\sum_{i=1}^n\frac{1}{\sqrt{2}}\sum_{i=1}^n\frac{1}{\sqrt{2}}\sum_{i=1}^n\frac{1}{\sqrt{2}}\sum_{i=1}^n\frac{1}{\sqrt{2}}\sum_{i=1}^n\frac{1}{\sqrt{2}}\sum_{i=1}^n\frac{1}{\sqrt{2}}\sum_{i=1}^n\frac{1}{\sqrt{2}}\sum_{i=1}^n\frac{1}{\sqrt{2}}\sum_{i=1}^n\frac$ 

 $\mathfrak{f}$ 

## $RU =$ · 1.5500 GRAM/CM-3

 $\begin{bmatrix} 1 \\ 1 \end{bmatrix}$ 

 $\sim 10^{-11}$ 

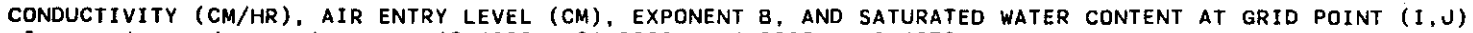

 $\label{eq:2.1} \frac{1}{\sqrt{2\pi}}\sum_{i=1}^n\frac{1}{\sqrt{2\pi}}\sum_{i=1}^n\frac{1}{\sqrt{2\pi}}\sum_{i=1}^n\frac{1}{\sqrt{2\pi}}\sum_{i=1}^n\frac{1}{\sqrt{2\pi}}\sum_{i=1}^n\frac{1}{\sqrt{2\pi}}\sum_{i=1}^n\frac{1}{\sqrt{2\pi}}\sum_{i=1}^n\frac{1}{\sqrt{2\pi}}\sum_{i=1}^n\frac{1}{\sqrt{2\pi}}\sum_{i=1}^n\frac{1}{\sqrt{2\pi}}\sum_{i=1}^n\$ 

the contract of the contract of the

 $\mathcal{L}^{\text{max}}_{\text{max}}$ 

 $\sim$ 

 $\label{eq:2.1} \frac{1}{\sqrt{2\pi}}\int_{\mathbb{R}^3}\frac{1}{\sqrt{2\pi}}\left(\frac{1}{\sqrt{2\pi}}\right)^2\frac{1}{\sqrt{2\pi}}\int_{\mathbb{R}^3}\frac{1}{\sqrt{2\pi}}\left(\frac{1}{\sqrt{2\pi}}\right)^2\frac{1}{\sqrt{2\pi}}\frac{1}{\sqrt{2\pi}}\frac{1}{\sqrt{2\pi}}\frac{1}{\sqrt{2\pi}}\frac{1}{\sqrt{2\pi}}\frac{1}{\sqrt{2\pi}}\frac{1}{\sqrt{2\pi}}\frac{1}{\sqrt{2\pi}}\frac{1}{\sqrt{2$ 

 $\mathcal{L}^{\text{max}}_{\text{max}}$  and  $\mathcal{L}^{\text{max}}_{\text{max}}$ 

 $\mathcal{L}^{\text{max}}_{\text{max}}$ 

 $\sim 100$ 

 $\mathcal{L}(\mathcal{L}^{\mathcal{L}})$  and  $\mathcal{L}^{\mathcal{L}}$  and  $\mathcal{L}^{\mathcal{L}}$ 

 $\sim 100$ 

 $\sim 10^{-11}$ 

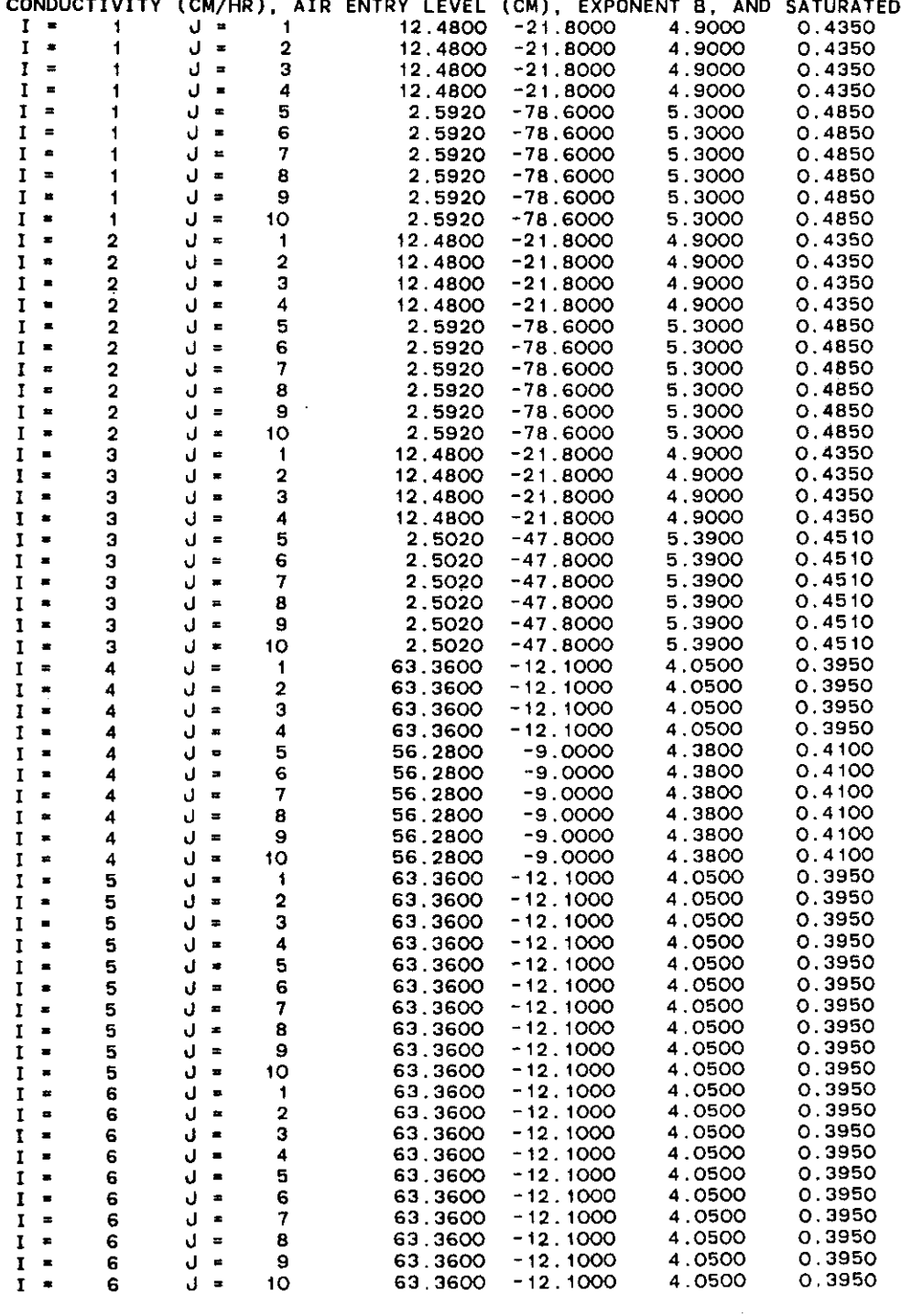

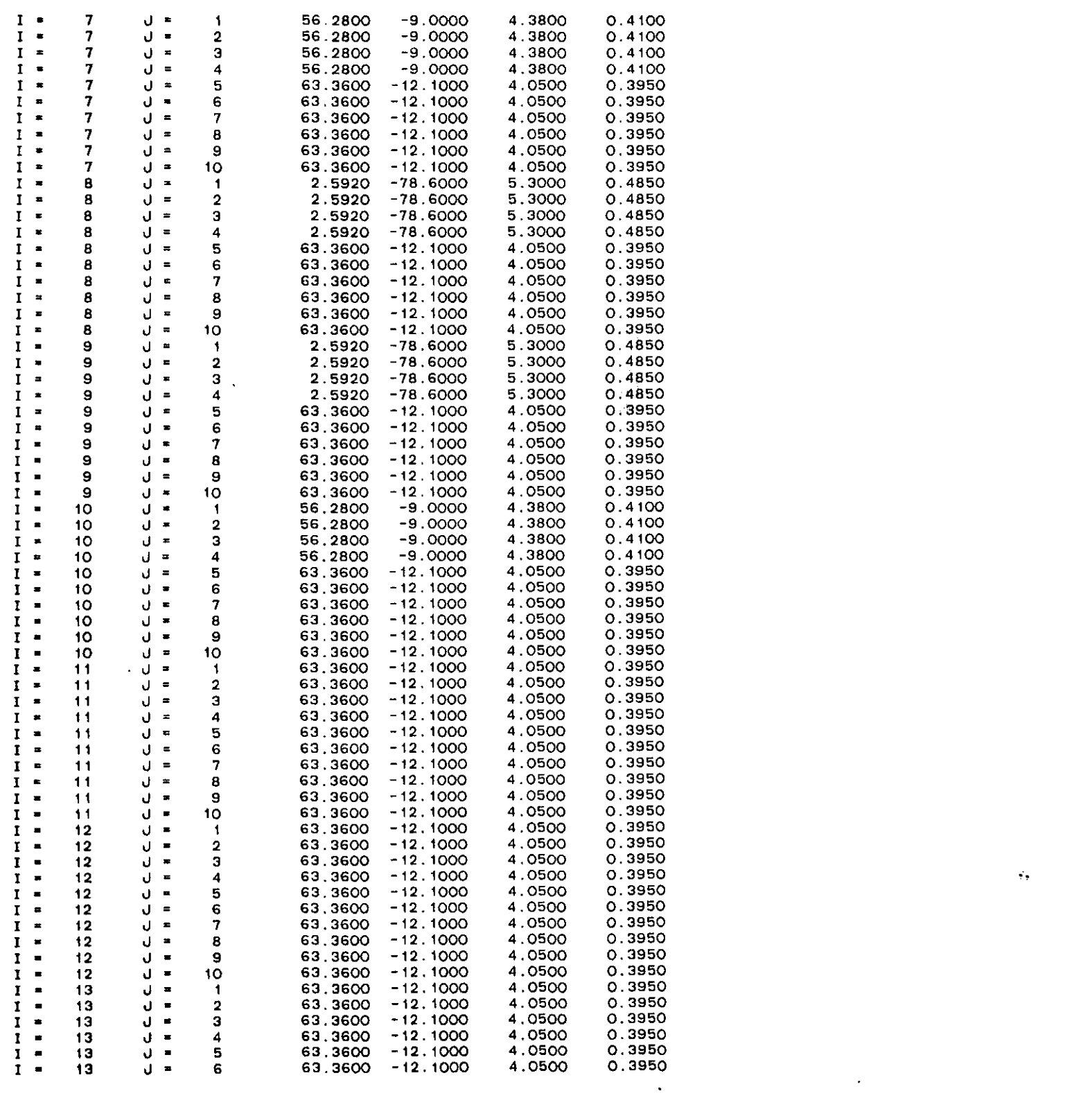

Ą

4 63.3600 -12.1000 **4.0500 0.3950** ..

 $\label{eq:2.1} \mathcal{L}(\mathcal{L}^{\mathcal{L}}_{\mathcal{L}}(\mathcal{L}^{\mathcal{L}}_{\mathcal{L}}))\leq \mathcal{L}(\mathcal{L}^{\mathcal{L}}_{\mathcal{L}}(\mathcal{L}^{\mathcal{L}}_{\mathcal{L}}))\leq \mathcal{L}(\mathcal{L}^{\mathcal{L}}_{\mathcal{L}}(\mathcal{L}^{\mathcal{L}}_{\mathcal{L}}))\leq \mathcal{L}(\mathcal{L}^{\mathcal{L}}_{\mathcal{L}}(\mathcal{L}^{\mathcal{L}}_{\mathcal{L}}))$ 

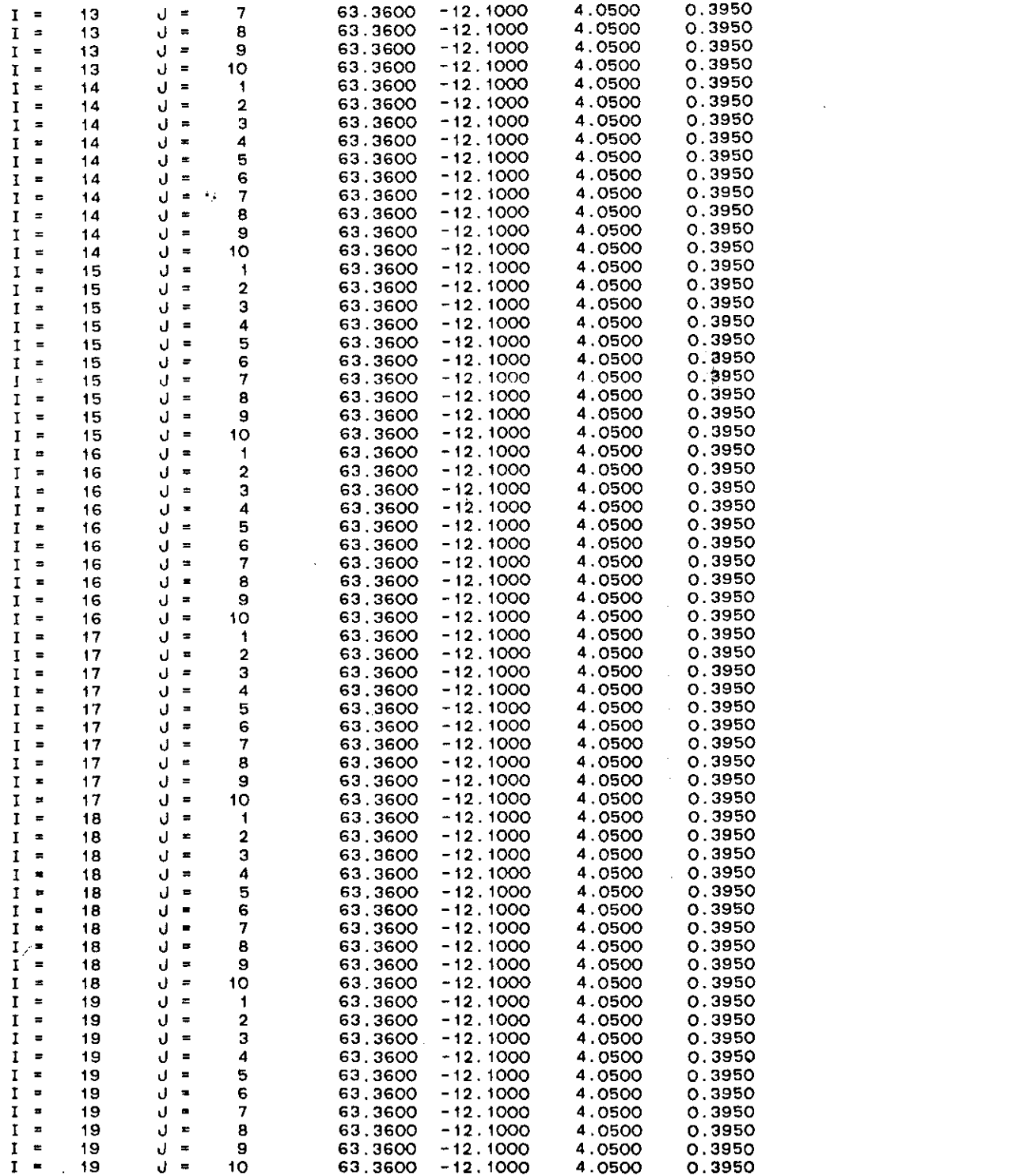

 $\label{eq:2.1} \frac{1}{2} \sum_{i=1}^n \frac{1}{2} \sum_{j=1}^n \frac{1}{2} \sum_{j=1}^n \frac{1}{2} \sum_{j=1}^n \frac{1}{2} \sum_{j=1}^n \frac{1}{2} \sum_{j=1}^n \frac{1}{2} \sum_{j=1}^n \frac{1}{2} \sum_{j=1}^n \frac{1}{2} \sum_{j=1}^n \frac{1}{2} \sum_{j=1}^n \frac{1}{2} \sum_{j=1}^n \frac{1}{2} \sum_{j=1}^n \frac{1}{2} \sum_{j=1}^n \frac{$ 

 $\label{eq:2.1} \frac{1}{\sqrt{2}}\int_{\mathbb{R}^3}\frac{1}{\sqrt{2}}\left(\frac{1}{\sqrt{2}}\right)^2\frac{1}{\sqrt{2}}\left(\frac{1}{\sqrt{2}}\right)^2\frac{1}{\sqrt{2}}\left(\frac{1}{\sqrt{2}}\right)^2\frac{1}{\sqrt{2}}\left(\frac{1}{\sqrt{2}}\right)^2\frac{1}{\sqrt{2}}\left(\frac{1}{\sqrt{2}}\right)^2\frac{1}{\sqrt{2}}\frac{1}{\sqrt{2}}\frac{1}{\sqrt{2}}\frac{1}{\sqrt{2}}\frac{1}{\sqrt{2}}\frac{1}{\sqrt{2}}$ 

 $\label{eq:2} \frac{1}{\sqrt{2}}\sum_{i=1}^n\frac{1}{\sqrt{2}}\sum_{j=1}^n\frac{1}{j!}\sum_{j=1}^n\frac{1}{j!}\sum_{j=1}^n\frac{1}{j!}\sum_{j=1}^n\frac{1}{j!}\sum_{j=1}^n\frac{1}{j!}\sum_{j=1}^n\frac{1}{j!}\sum_{j=1}^n\frac{1}{j!}\sum_{j=1}^n\frac{1}{j!}\sum_{j=1}^n\frac{1}{j!}\sum_{j=1}^n\frac{1}{j!}\sum_{j=1}^n\frac{1}{j!}\sum_{j=1}^$ 

 $\mathcal{L}(\mathcal{L}(\mathcal{L}))$  and  $\mathcal{L}(\mathcal{L}(\mathcal{L}))$  . The set of  $\mathcal{L}(\mathcal{L})$ 

 $\mathcal{L}(\mathcal{L}^{\mathcal{L}})$  and  $\mathcal{L}^{\mathcal{L}}$  are the set of the set of  $\mathcal{L}^{\mathcal{L}}$ 

 $\label{eq:2.1} \mathcal{L}(\mathcal{L}^{\mathcal{L}}_{\mathcal{L}}(\mathcal{L}^{\mathcal{L}}_{\mathcal{L}})) = \mathcal{L}(\mathcal{L}^{\mathcal{L}}_{\mathcal{L}}(\mathcal{L}^{\mathcal{L}}_{\mathcal{L}})) = \mathcal{L}(\mathcal{L}^{\mathcal{L}}_{\mathcal{L}}(\mathcal{L}^{\mathcal{L}}_{\mathcal{L}}))$ 

 $\sim 10^{11}$  km  $^{-1}$ 

## POLLUTANT CONCENTRATION = 7800.0000 PPM

 $\epsilon_{\rm F}$ 

 $\ddot{\phantom{a}}$ 

 $\mathcal{L}=\frac{1}{2} \sum_{i=1}^{2}$ 

 $\sim 10^7$ 

 $7.00$  $PH =$ 

 $\sim 10$ 

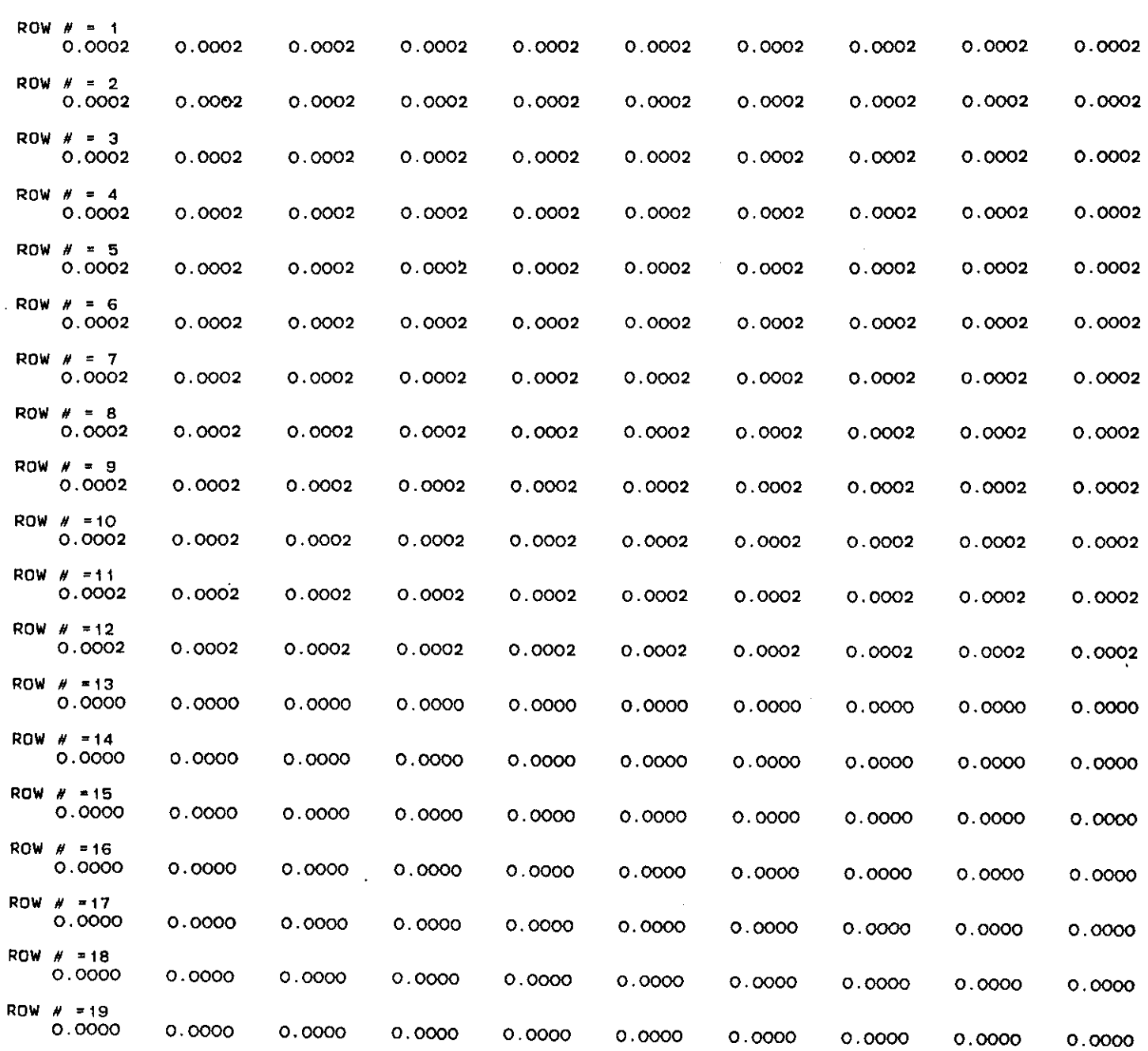

 $\mathbf{1}$ 

 $\blacksquare$ 

 $\pm$ 

 $\mathbf{A}=\mathbf{A}$ 

 $\mathbf{I}$ 

 $\mathbf{L}$ 

 $\pm$ 

DEGRADATION RATE IN THE LIQUID PHASE AT EVERY GRID POINT (I,J) IN HR-l

PARTITION COEFFICIENT OF GRID POINT (I, J)

 $\sim$ 

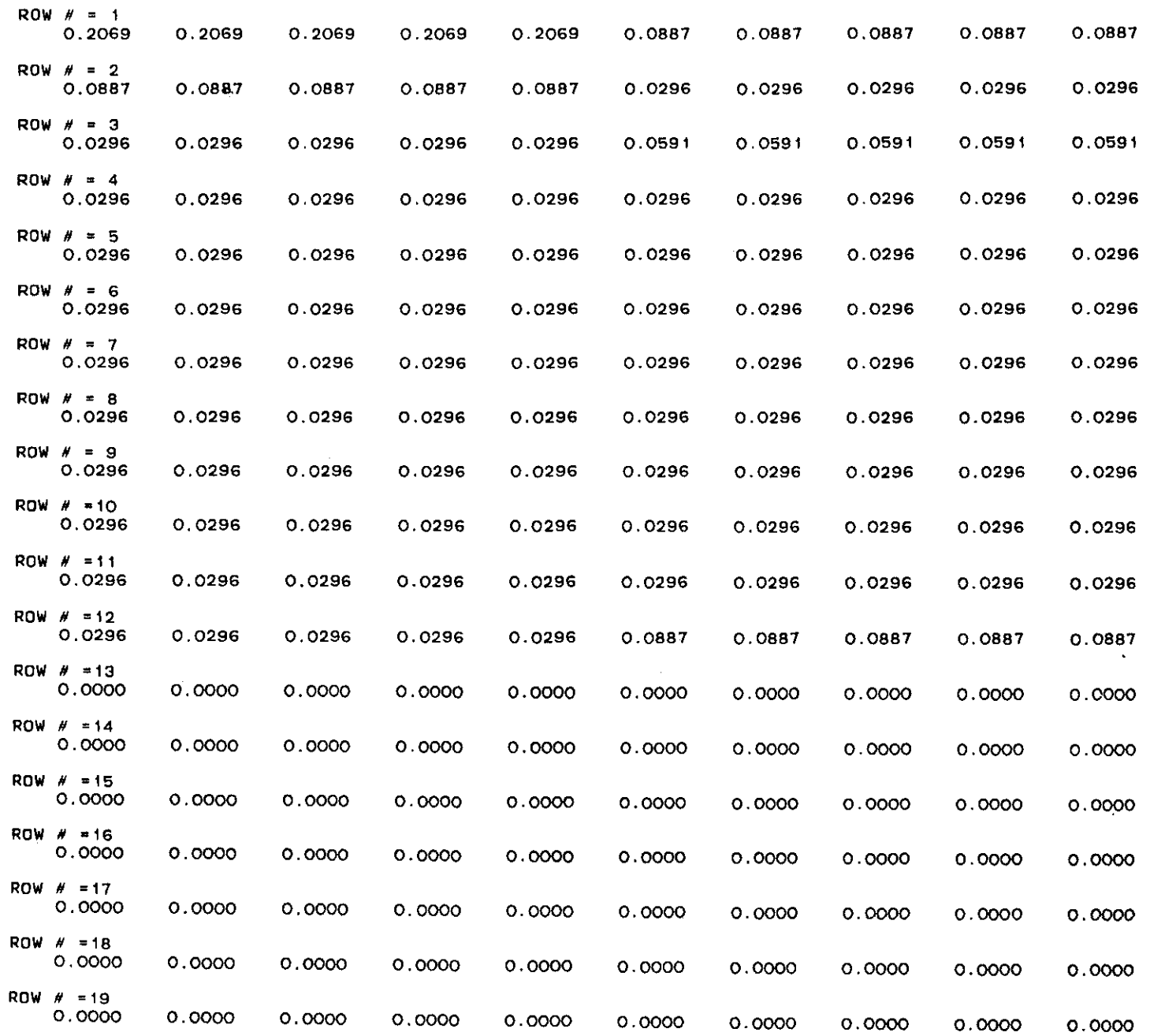

 $\overline{1}$ 

 $\overline{1}$ 

÷.

 $\frac{1}{2}$ 

 $\pm$ 

 $\pm$ 

 $\frac{1}{2}$ 

 $\hat{\mathbf{r}}$ 

 $\frac{1}{2}$ 

÷

 $IFLAGL = 1$ IFLAGR = o IFLAGB = o

 $NIL = 2$  $NFL = 19$ 

 $\ddot{\phantom{a}}$ 

 $\sim$ 

INPUT CONCENTRATION ON THE LEFT BOUNOARY AT **TIME=O.O** IN PPM FROM ROW NIL TO ROW NFL<br>0.0000 0.0000 0.0000 0.0060 0.0000 0.0000 0.0000 0.0000 0.0000 0.0000 0.0000 0.0000 0.0000 0.0000 0.0000 0.0000<br>0.0000 0.0000 0.0000 0.0000 0.0000

INPUT CONCENTRATION ON THE LEFT BOUNOARY AT MAXIMUM TIME IN PPM FROM ROW NIL TO ROW NFL<br>0.0000 0.0000 0.0000 0.0000 0.0000 0.0000 0.0000 0.0000

•

 $\ddot{\phantom{a}}$ 

 $\sim$ 

 $\sim$  10  $\sim$ 

 $\sim 10^7$ 

 $\sim 10^{-1}$ 

 $\sim$ 

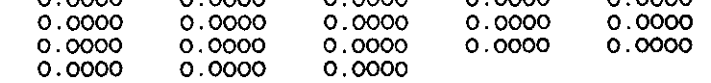

 $\sim$ 

 $\sim$ 

 $\sim 10^7$ 

 $IBC = 6$ 

 $\sim 100$ 

 $\sim 10^7$ 

 $\langle \cdot \rangle$ 

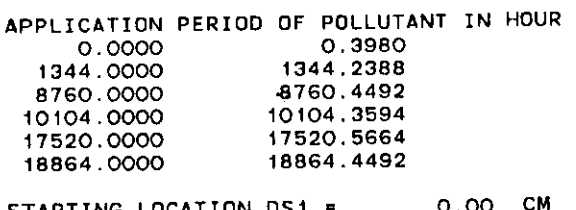

 $\sim$ 

 $\mathcal{L}(\mathcal{L}(\mathcal{$ 

 $\sim 10^{10}$  km s  $^{-1}$ 

 $\mathcal{L}^{\text{max}}_{\text{max}}$ 

 $\sim 100$  M  $_{\odot}$ 

 $\sim$   $\sim$ 

STARTING LOCATION OSl <sup>=</sup> ENOING LOCATION OS2 • 0.00 CM 22500.00 CM

the control of the control of the

**PARAMETERS FOR INTEGRATION AND OUTPUT** TIME STEP FOR INTEGRATION, OELT MAXIMUM TIME PERIOD FOR SIMULATION: TMAX = *200.00* HR *30528.00* HR PIVOT POINT FOR PRINTOUT *21400.00*

PRINT INTERVAL BEFORE PIVOT *21400.00* **PRINT INTERVAL AFTER PIVOT** *800.00*

 $\sim 10$ 

 $\sim$ 

 $\sim$ 

÷.

 $\sim$ 

. **.** 

TIME = 0.000000E+00 DAYS ROW  $H = 1$ -217.8293 -215.7300 -213.5446 -213.4352 -214.6459 **-213.4024** -213.6634 -215.0000 -217.5085 -221 .2034 '.  $ROW$   $#$  = 2 -191.1799 -188.8861 -186.9109 -185.6630 -184.8017 -183.7079 -183.9283 -185.2888 -187.8177 -191.5487 ROW  $# = 3$ -177 .4432 -175.0851 -173.1321 -171.6401 -169.9970 -168.9471 -169.1553 -170.5279 -173.0719 -176.8268 ROW  $H = 4$ -163.4535 -161.0520 -159.0651 -157.5447 -156.0172 -154.9498 -155.1615 -156.5590 -159.1507 -162.9751 ROW  $# = 5$ -149.2305 -146.7887 -144.7727 -143.2199 -141.9458 -140.8642 -141.0782 -142.5044 -145.1499 -149.0538 ROW  $H = 6$ -120.0947 -117.5884 -115.5220 -113.9299 -112.6251 -111.5181 -111.7373 -113.1974 -115.9084 -119.9094 ROW  $H = 7$ -105.5023 -102.9591 -100.8690 -99.2420 -97.7539 -96.6431 -96.8626 -98.3363 -101.0724 -105.1112 ROW  $H = B$ **-90.3733** -87.8214 -85.7295 -84.0843 **-82.7468** -81.6536 -81.8679 -83.3538 -86. 1097 -90.1791 ROW # ≈ 9<br>-75.1832 -72.6289 -70.5386 -68.8821 -67.6460 -66.5711 -66.7802 -68.2757 -71.0468 -75.1400 ROW  $# = 10$ -60.0142 -57.4579 -55.3667 -53.7086 -52.4937 -51.4153 -51.6251 -53.1263 -55.9086 -60.0190 ROW  $# = 11$ **-44.8493** -42.2825 -40.1843 -38.5204 -37.2940 -36.2131 -36.4234 -37.9282 -40.7178 -44.8397  $ROW H = 12$ <br>C 8599 0.8599 3.4274 5.5254 7. **<sup>1894</sup>** 8.4158 9.4968 9.2864 7.7816 4.9916 0.8706 ROW  $# = 13$ <br>46.5730 46.5730 49.1424 51. <sup>2399</sup> 52.9040 54.1304 55.2113 55.0009 53.4961 50.7059 46.5854 ROW  $# = 14$ 168.4783 171.0485 173.1456 174.8097 176.0360 177.1169 176.9064 175.4015 172.6114 168.4903 **ROW** *#* =15 290.3850 292.9548 295.0520 296.7158 297.9421 299.0229 298.8125 297.3074 294.5171 290.3965 ROW  $H = 16$ <br>442,7698 **442.7698** 445.3381 **447.4353** 449.0994 450.3254 451.4062 451.1956 449.6904 **446.8999** 442.7805  $ROW$   $H = 17$ 595.1565 597.7222 599.8196 601.4834 602.7095 603.7903 603.5793 602.0742 599.2832 595.1658 ROW  $H = 18$ 1204.7151 1207.2646 1209.3638 1211.0271 **1212.2527 1213.3333** 1213.1218 1211.6172 **1208.8225 1204.7195** ROW  $# = 19$ 3643.0542 3645.5520 3647.6550 3649.3171 3650.5415 3651.6208 3651.4075 3649.9036 3647.0974 3643.0442

Å.

 $\mathbb{F}^2$ ÷

 $\perp$ 

÷.

 $\ddot{4}$  .

 $\pm$ 

41

 $\pm$ 

 $\mathbf{L}$ 

i.

PRESSURE OISTRI8UTION--CM OF WATER

TIME  $=$  0.000000E+00 DAYS

WATER FLUX AT GRID POINT (I.J) OF ROW  $\mu = 1$ <br>(0.1134E-03 0.7181E-02) (0.1160E-03 0.7286E-02) (O.1134E~O3 0.7181E~O2) (O.116OE~O3 O.7286E~O2) (O.1316E~O3 O.6984E~O2) (O.3156E~O3 O.6162E~O2) (O.6255E~O3 O.6265E~O2)<br>(O.7973E~O3 O.7O63E~O2) (O.8515E~O3 O.7266E~O2) (O.8881E~O3 O.721OE~O2) (O.912OE~O3 O.7224E~O2) WATER FLUX AT GRID POINT  $(I, J)$  of ROW  $H = 2$ <br>(0.1304E-03 0.7191E-02) (0.1348E-03 0.7269E-02) (O.1304E-03 0.7191E-02) (O.1348E-03 0.7269E-02) (O.1499E-03 0.7042E-02) (O.2975E-03 0.6422E-02) (O.5609E-03 0.6500E-02)<br>(O.7168E-03 0.7102E-02) (O.7650E-03 0.7255E-02) (O.7977E-03 0.7213E-02) (O.8183E-03 0.7222E-02) WATER FLUX AT GRID POINT  $(1, J)$  of ROW  $\# = 3$ <br>(0.1637E-03 0.7210E-02) (0.1709E-03 0.7236E-02) (O.1637E-O3 O.721OE-O2) (O.17O9E-O3 O.7236E-O2) (O.1867E-O3 O.7158E-O2) (O.244OE-O3 O.6948E-O2) (O.3535E-O3 O.6975E-O2)<br>(O.4316E-O3 O.718OE-O2) (O.46O7E-O3 O.7232E-O2) (O.48O4E-O3 O.7217E-O2) (O.4918E-O3 O.7219E-O2) (O.495 WATER FLUX AT GRID POINT  $(I,J)$  of ROW  $H = 4$ <br>(0.2026E-03 0.7219E-02) (0.2122E-03 0.7220E-02) (0.2026E-03 0.7219E-02) (0.2122E-03 0.7220E-02) (0.2318E-03 0.7215E-02) (0.2335E-03 0.7200E-02) (0.2258E-03 0.7203E-02)<br>(0.2364E-03 0.7217E-02) (0.2530E-03 0.7221E-02) (0.2635E-03 0.7219E-02) (0.2685E-03 0.7216E-02) WATER FLUX AT GRID POINT  $(1, 0)$  of ROW  $\mu = 5$ <br> $(0.2880E-03, 0.7219E-02)$   $(0.3027E-03, 0.7220E-02)$ (0.2880E-03 0.7219E-02) (0.3027E-03 0.7220E-02) (0.3326E-03 0.7215E-02) (0.3488E-03 0.7203E-02) (0.3584E-03 0.7205E-02)<br>(0.3831E-03 0.7218E-02) (0.4096E-03 0.7221E-02) (0.4244E-03 0.7219E-02) (0.4282E-03 0.7215E-02) (0.427 WATER FLUX AT GRID POINT (I.J) OF ROW # = 6<br>(0.3576E-03 0.7218E-02) (0.3774E-03 0.7221E-02) (0.3576E-03 0.7218E-02) (0.3774E-03 0.7221E-02) (0.4173E-03 0.7208E-02) (0.4801E-03 0.7176E-02) (0.5825E-03 0.7181E-02)<br>(0.6710E-03 0.7214E-02) (0.7164E-03 0.7222E-02) (0.7385E-03 0.7219E-02) (0.7386E-03 0.7214E-02) (0.733 WATER FLUX AT GRID POINT  $(1, J)$  of ROW  $\theta = 7$ <br>(0.1304E-02 0.7213E-02) (0.1384E-02 0.7240 (0. 1304E -02 0.7213E-02) (0. 1384E-02 0.7240E-02) (0. 1543E-02 0.7154E-02) (0. 1462E-02 0.6926E-02) (0.1l41E-02 0.6956E-02)  $(0.1093E-02 \ 0.7233E-02)$ WATER FLUX AT GRID POINT  $(1, d)$  of ROW  $\neq$  = 8<br>(0.3589E-02 0.7209E-02) (0.3764E-02 0.7268E-02) (0.3589E-02 0.1209E-02) (0.3764E-02 0.7268E-02) (0.4109E-02 0.1080E-02) (0.3618E-02 0.6582E-02) (0.2247E-02 0.6646E-02)  $(0.1709E-02 \ 0.7248E-02)$ WATER FLUX AT GRIO POINT (I.J) OF **ROW 1/ = <sup>9</sup>** (0.4187E-02 0.7226E-02) (0.4358E-02 0.7256E-02) (0.4694E-02 0.7135E-02) (0.4321E-02 0.6823E-02) (0.3228E-02 0.6861E-02)  $(0.2854E-02 0.7209E-02)$ WATER FLUX AT GRID POINT  $(1, d)$  of ROW  $\#$  =10<br>(0.3445E-02 0.7236E-02) (0.3687E-02 0.7227) (0.3445E-02 0.7236E-02) (0.3687E-02 0.1227E-02) (0.4171E-02 0.7215E-02) (0.4661E-02 0.7204E-02) (0.5220E-02 0.1201E-02)  $\{$  (0.5810E-02 0.7224E-02)  $\,$  (0.6148E-02 0.7226E-02)  $\,$  (0.6052E-02 0.7220E-02)  $\,$  (0.5583E-02 0.7199E-02)  $\,$  (0.5270E-02 0.7181E-02) WATER FLUX AT GRID POINT  $(I, J)$  of ROW  $H = 11$ <br>  $(0.3784E-01 \t 0.7390E-02)$   $(0.3916E-01 \t 0.7351E-02)$ <br>  $(0.5129E-01 \t 0.7351E-02)$   $(0.5486E-01 \t 0.7350E-02)$ <br>
WATER FLUX AT GRID POINT  $(I, J)$  of ROW  $H = 12$ <br>  $(0.1055E+0$ (0.3184E-01 0.7390E-02) (0.3916E-Ol 0.1351E-02) (0.4112E-01 0.7336E-02) (0.4437E-01 0.7365E-02) (0.4157E-01 0.1364E-02)  $(0.6040E-01 0.7323E-02)$ WATER FLUX AT GRID POINT  $(I, J)$  of ROW  $N = 12$ (0. 1055E+OO 0.7935E-02) (0.1086E+OO 0.7658E-02) (0. 1146E+OO 0.7463E-02) (0. 1205E+00 0.7522E-02) (0. 1274E+00 0.1503E-02)  $(0.1647E+0000.7541E-02)$ WATER FLUX AT GRID POINT  $(I, J)$  of ROW # =13<br>(0.1387E+00 0.7856E-02)  $(0.1427E+00 0.7588E)$ (0. 1387E+OO 0.7856E-02) (0. 1427E+00 0.7588E-02) (0. 1504E+00 0.1405E-02) (0. 1517E+00 0.7468E-02) ..(0. 1665E+00 0.7482E-02)  $(0.2161E+O0 0.7639E-02)$ WATER FLUX AT GRID POINT (I, J) OF ROW # =14<br>(0.1387E+00 0.7210E-02) (0.1427E+00 0.72041 (0. 1387E+OO 0.7210E-02) (0. 1427E+OO 0.7204E-02) (0. 1504E+00 0.7238E-02) (0. 1571E+00 0.1303E-02) (0. 1665E+00 0.7338E-02)  $(0.2161E+O0 0.7479E-O2)$  $\frac{1}{2}$  WATER FLUX AT GRID POINT (I,J) OF ROW # =15<br>(0.1387E+00 0.6838E-02) (0.1427E+00 0.6934E-02) (0. 1387E+OO 0.6838E-02) (0. 1427E+OO 0.6934E-02) (0. 1504E+OO 0.1031E-02) (0. 1517E+OO O. 7050E -02) (0. 1665E+OO 0.1069E-02)  $(0.2033E+OO 0.7192E+O2)$ 

j

J

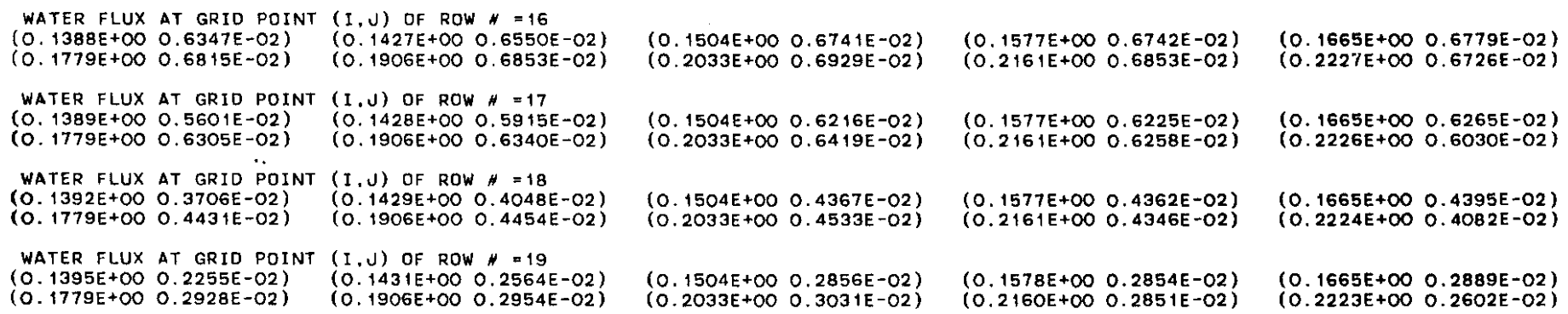

 $\mathcal{L}(\mathcal{L}(\mathcal{L}))$  and the contract of the contract of the contract of the contract of the contract of the contract of the contract of the contract of the contract of the contract of the contract of the contract of the

 $\mathcal{L}^{\text{max}}_{\text{max}}$  and  $\mathcal{L}^{\text{max}}_{\text{max}}$  and  $\mathcal{L}^{\text{max}}_{\text{max}}$ 

 $\mathcal{L}(\mathcal{L}(\mathcal{$ 

and the state of the state of the

 $\label{eq:2.1} \frac{1}{\sqrt{2}}\left(\frac{1}{\sqrt{2}}\right)^{2} \left(\frac{1}{\sqrt{2}}\right)^{2} \left(\frac{1}{\sqrt{2}}\right)^{2} \left(\frac{1}{\sqrt{2}}\right)^{2} \left(\frac{1}{\sqrt{2}}\right)^{2} \left(\frac{1}{\sqrt{2}}\right)^{2} \left(\frac{1}{\sqrt{2}}\right)^{2} \left(\frac{1}{\sqrt{2}}\right)^{2} \left(\frac{1}{\sqrt{2}}\right)^{2} \left(\frac{1}{\sqrt{2}}\right)^{2} \left(\frac{1}{\sqrt{2}}\right)^{2} \left(\$ 

 $\mathbf{L}$ 

 $\Delta$  $\mathcal{F}^{\pm}$ 

 $\sim 10^7$ 

WATER CONTENT RATIO AT GRID POINT (I.J)

**TIME** - O.OOOOOOE+OO OAYS

 $\ddot{\phantom{a}}$ 

 $\sim$   $\sim$ 

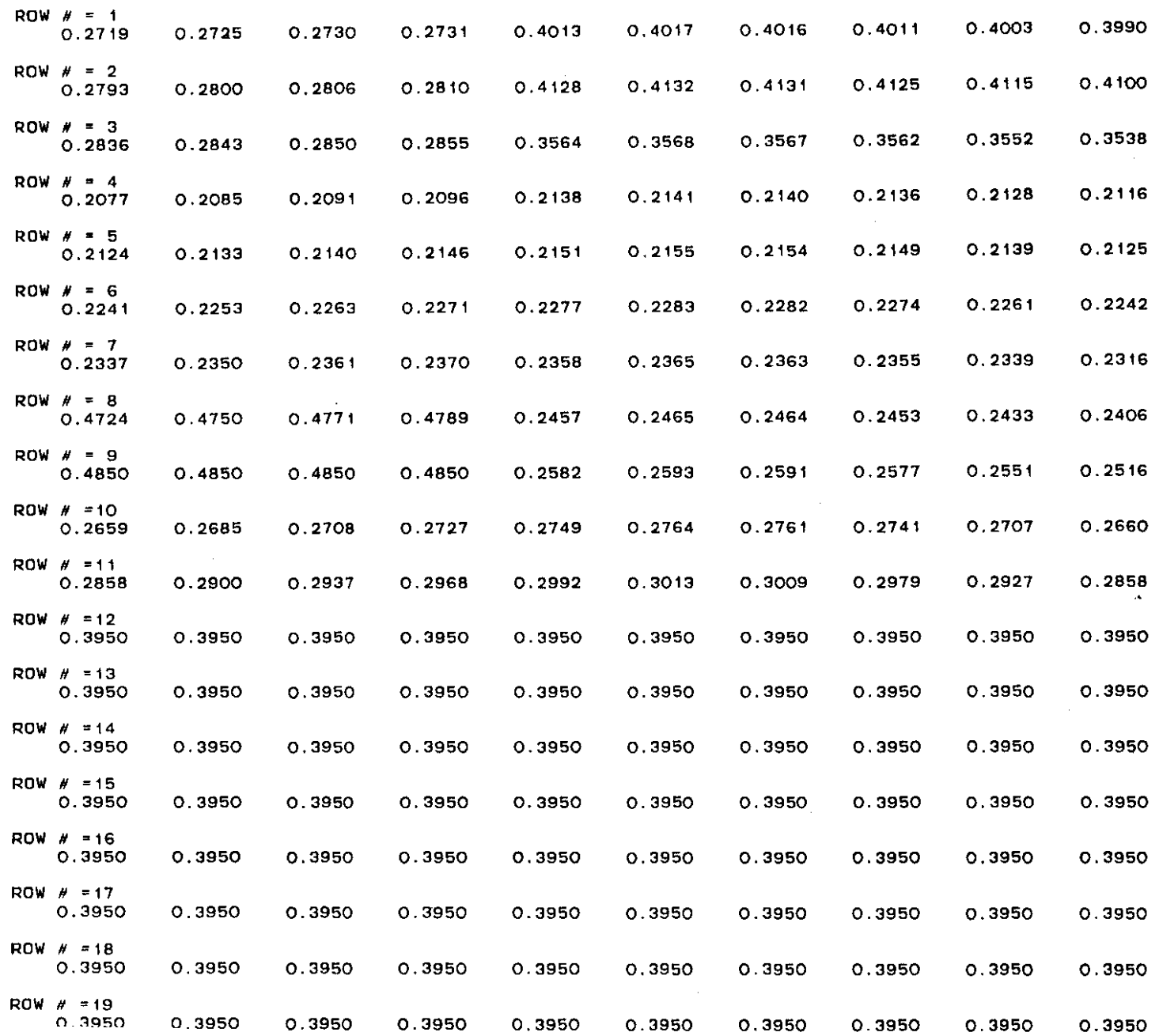

 $\mathbf{1}$ 

**H** 

 $\mathbf{I}$ 

÷

 $\mathbb{L}$ 

 $\mathbf{r}$ 

 $\pm$ 

 $\ddot{1}$ 

 $\pm$ 

 $\frac{1}{4}$  .

 $\sim$ 

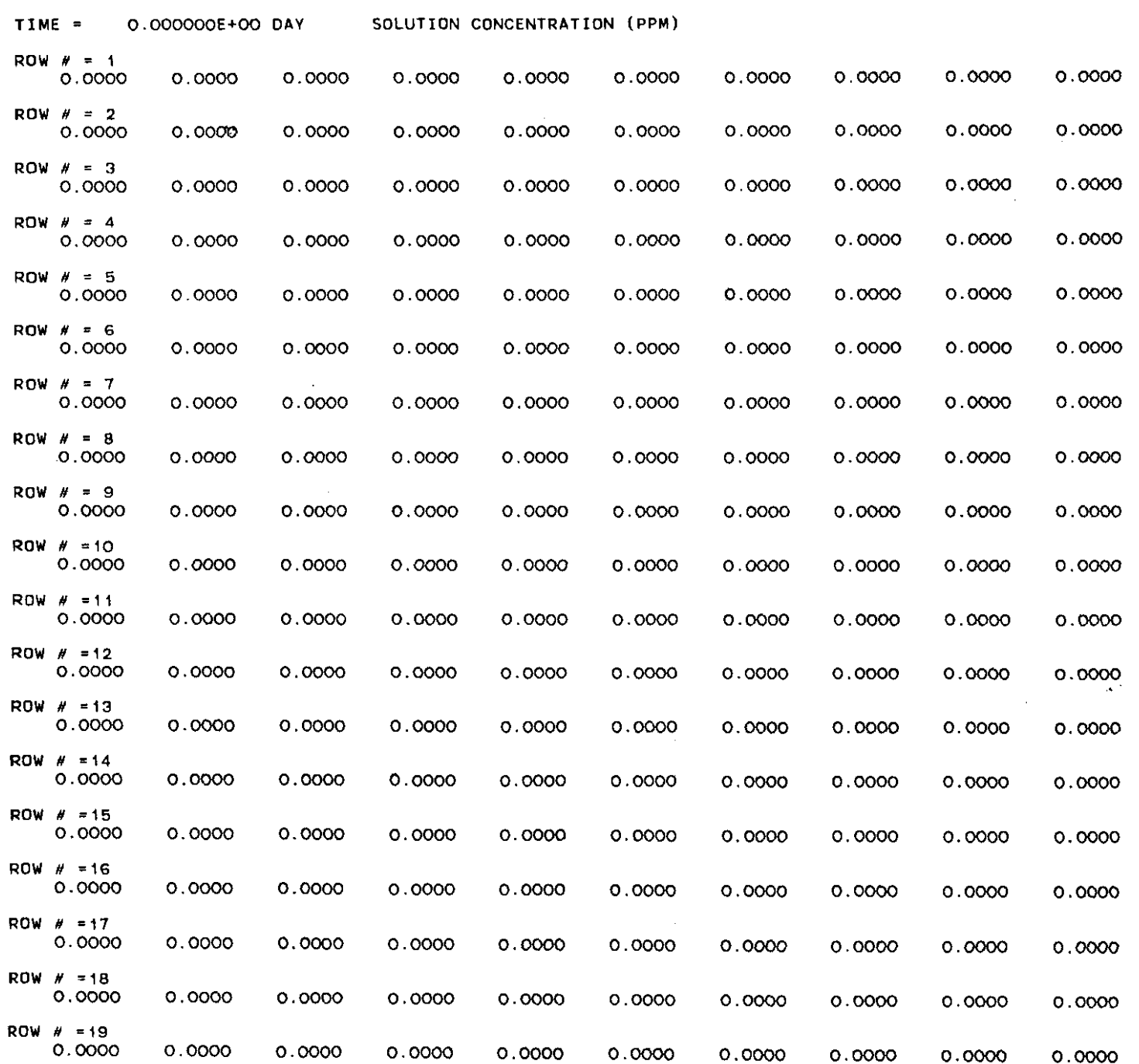

 $\sigma_{\rm{max}}$ 

 $\label{eq:2.1} \mathcal{L}(\mathcal{L}^{\text{max}}_{\mathcal{L}}(\mathcal{L}^{\text{max}}_{\mathcal{L}})) \leq \mathcal{L}(\mathcal{L}^{\text{max}}_{\mathcal{L}}(\mathcal{L}^{\text{max}}_{\mathcal{L}}))$ 

 $\mathcal{A}^{\pm}$ 

 $\bar{1}$ 

 $\frac{1}{\epsilon}$ 

 $\frac{1}{2}$  .

 $\frac{1}{4}$  .

 $\mathbf{1}^{\top}$ 

 $\mathbf{1}^{\top}$ 

 $\mathbf{u} = \mathbf{u} \times \mathbf{u}$ 

DECREASE OF POLLUTANT BY DEGRADATION OF THE LIQUID PHASE

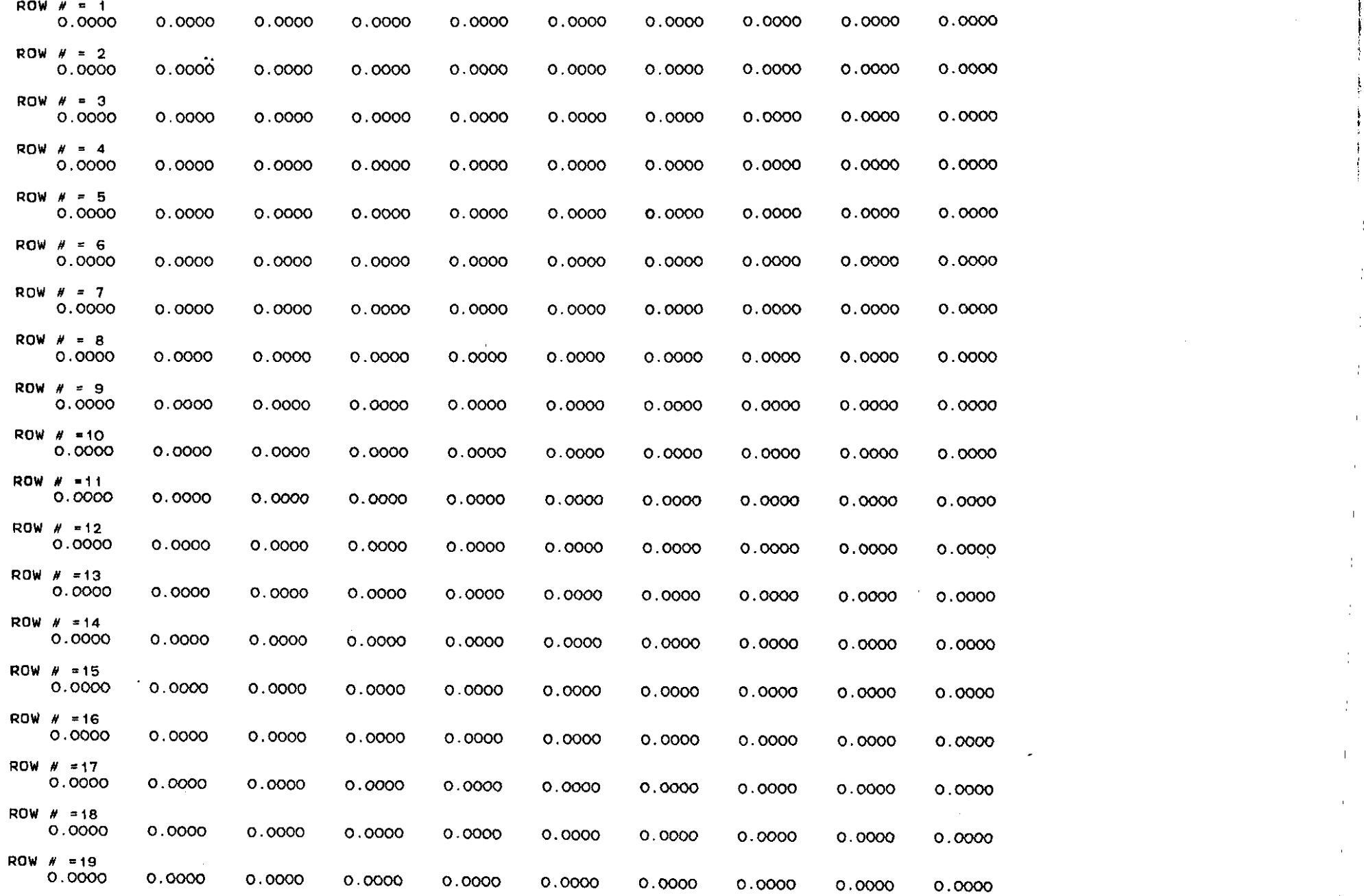

,

l<br>L<br>T

t h

,:

÷.

 $\mathbf{L}$ 

÷

÷.

 $\mathbf{L}$ 

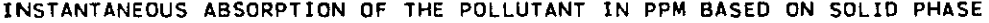

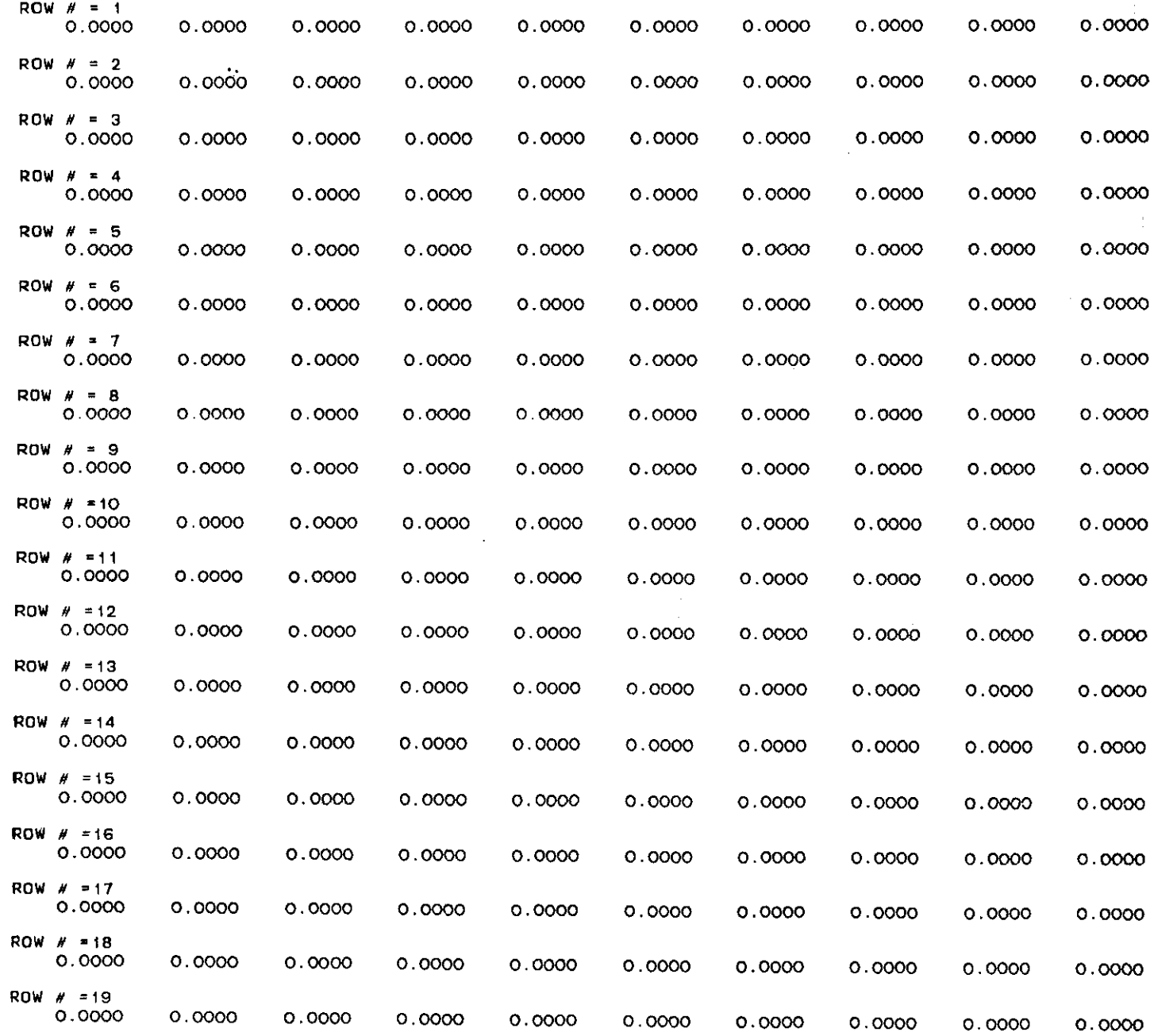

..

 $\mathbb{L}$ 

 $\hat{\mathbf{I}}$ 

 $\bar{1}$ 

÷,

 $\frac{1}{4}$  .

 $\mathbb{L}$ 

 $\mathbb{F}^{\times}$ 

 $\mathbb{F}^2$ 

 $\hat{A}$ 

 $\ddot{\phantom{0}}$ 

 $\overline{\phantom{a}}$ 

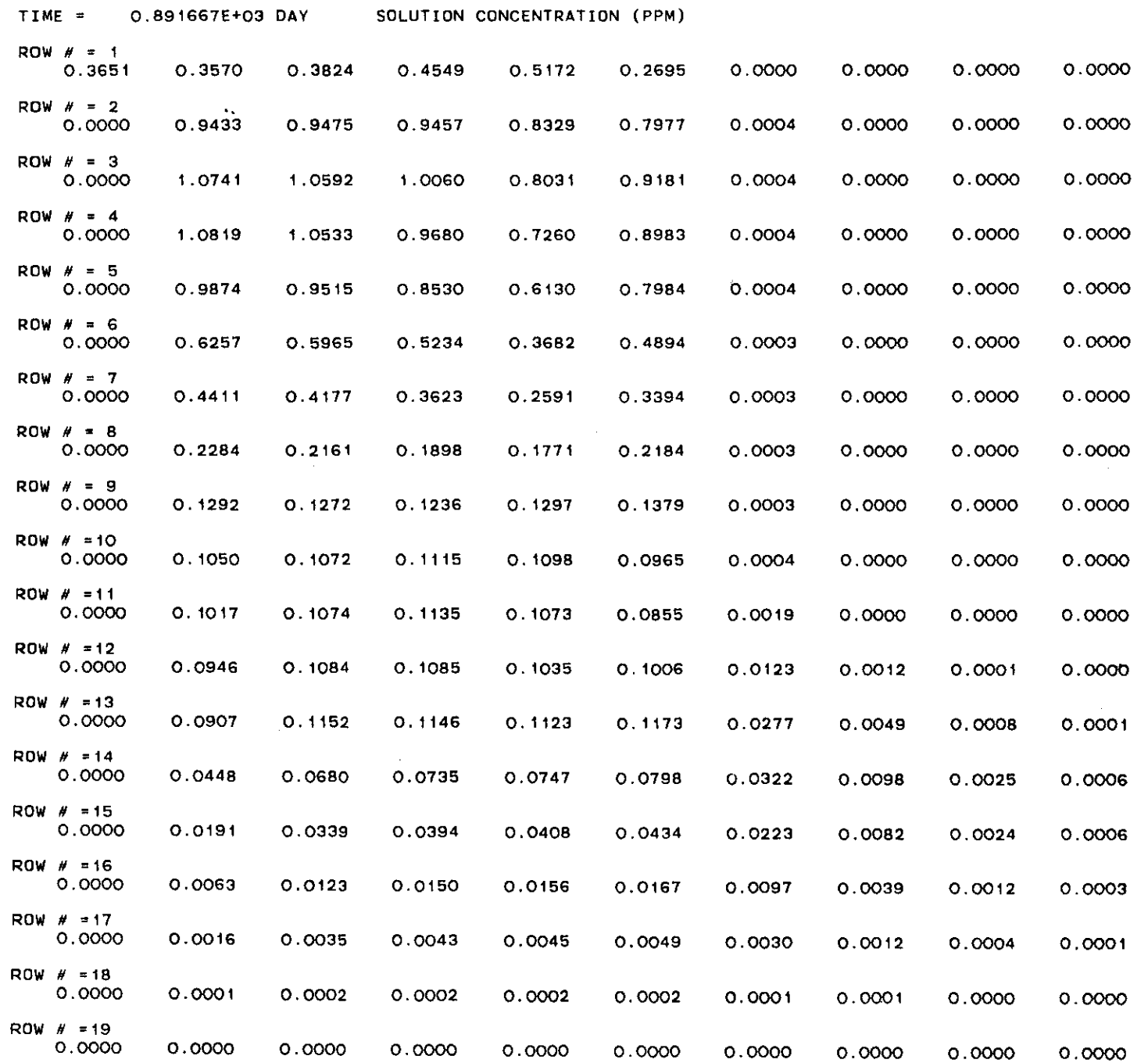

..

 $\perp$ 

 $\frac{1}{2}$ 

 $\frac{1}{2}$ 

 $\frac{1}{2}$ 

 $\frac{1}{2}$ 

 $\frac{1}{2}$ 

 $\frac{1}{4}$ 

 $\frac{1}{4}$  .

 $\mathbf{T}$ 

 $\mathbf{r}$ 

 $\bar{1}$ 

 $\mathbf{L}$ 

 $\frac{1}{4}$  .

 $\frac{1}{4}$ 

 $\frac{1}{3}$ 

 $\frac{1}{4}$ 

 $\frac{1}{3}$  .

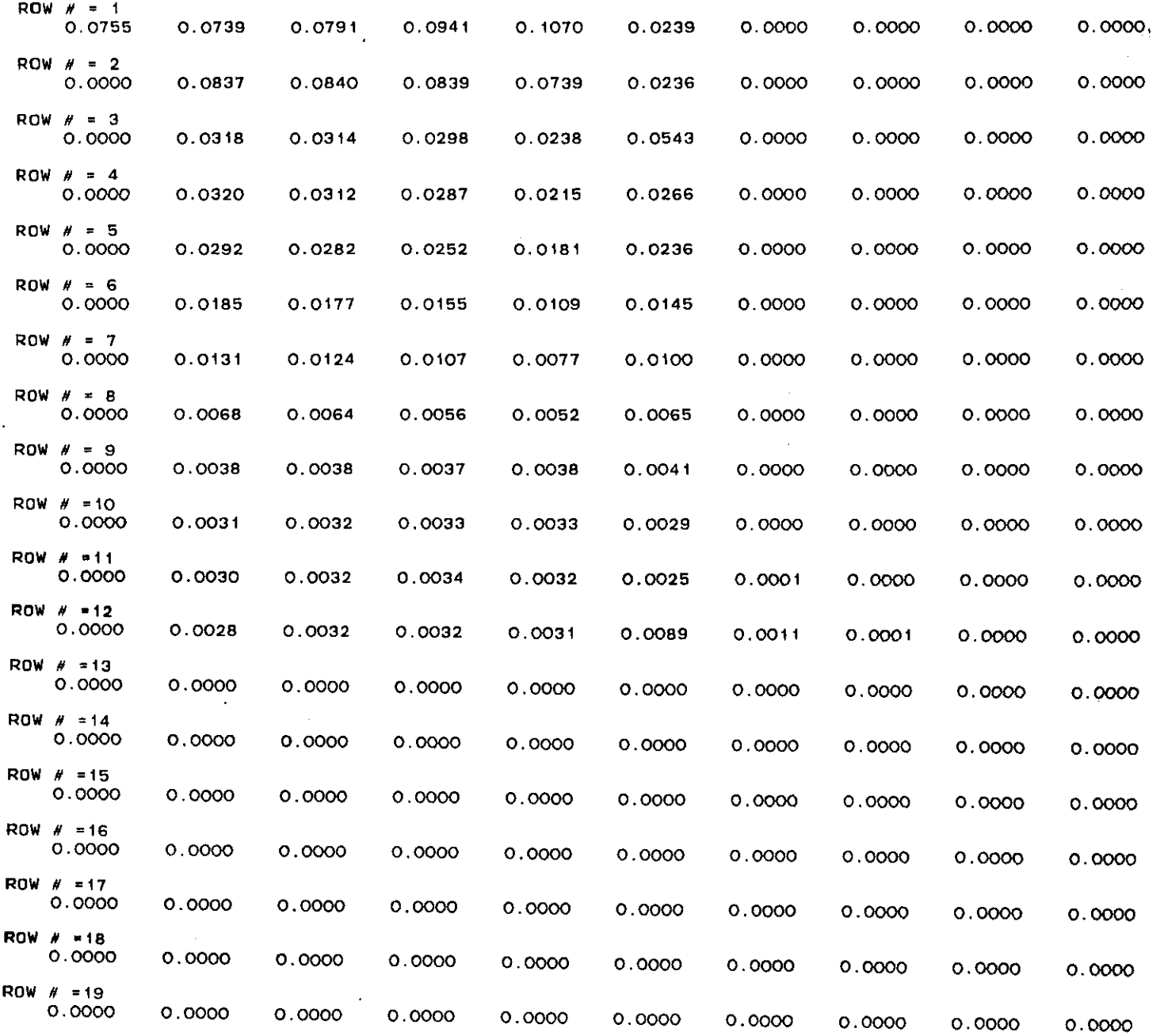

 $\mathbf{1}$ 

 $\mathbf{L}$ 

÷.

÷

 $\pm$ 

INSTANTANEOUS ABSORPTION OF THE POLLUTANT IN PPM BASED ON SOLIO PHASE

## DECREASE OF POLLUTANT BY DEGRADATION OF THE LIQUID PHASE

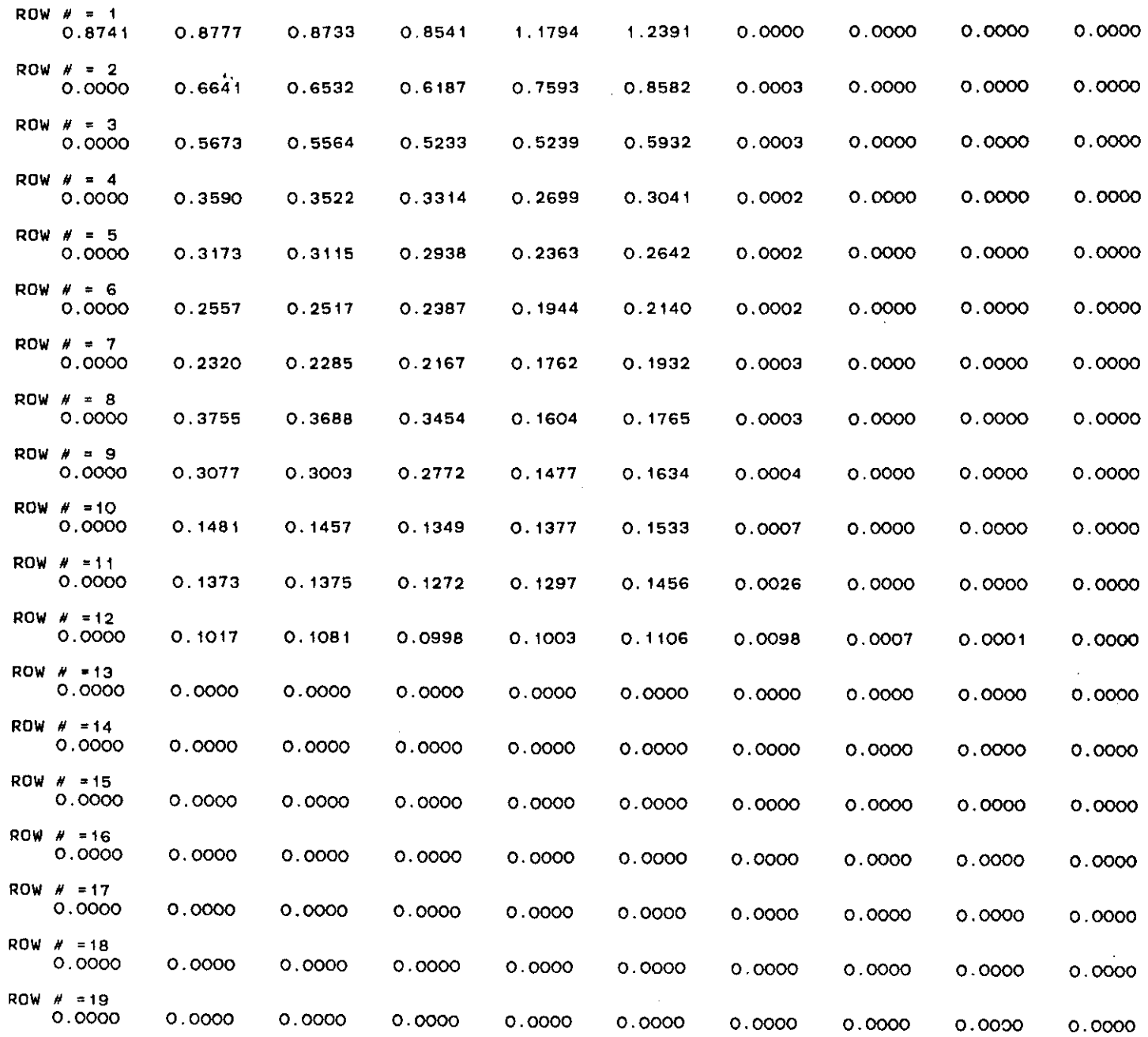

 $\overline{1}$ 

- 11

 $\overline{1}$ 

 $\mathbf{1}$ 

 $\mathbf{r}$ 

 $\alpha$ 

 $\alpha$ 

 $\pm$ 

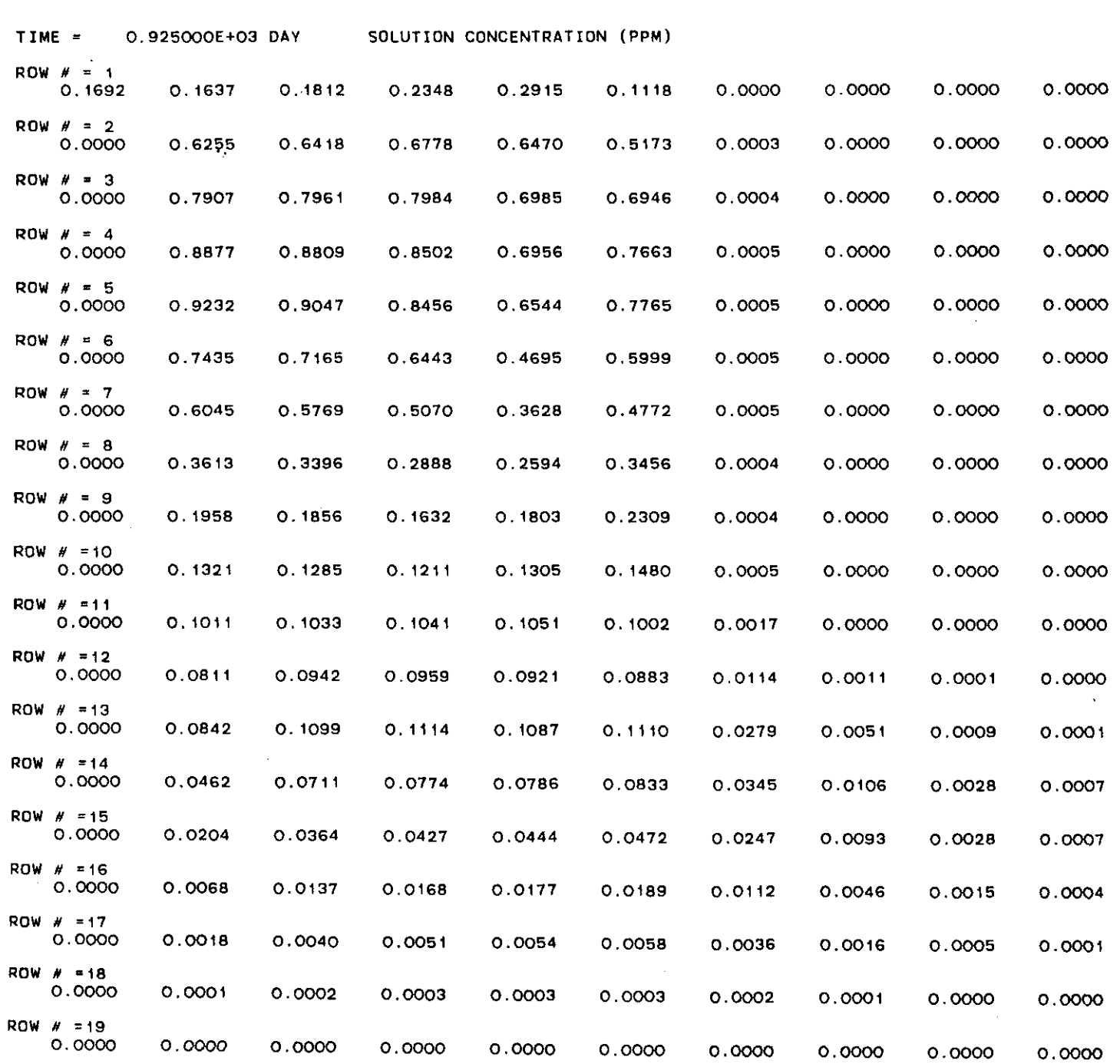

 $\mathcal{A}$ 

 $\frac{1}{2}$ 

 $\bar{1}$ 

 $\frac{1}{2}$ 

 $\frac{1}{2}$ 

 $\frac{1}{2}$ 

 $\frac{1}{2}$ 

 $\frac{1}{2}$ 

 $\bar{\Gamma}$ 

 $\frac{1}{\sqrt{2}}$ 

 $\frac{1}{2}$ 

 $\frac{1}{\sqrt{2\pi}}\int_{0}^{\pi}d\mu\left( \frac{d\mu}{2\pi}\right) \frac{d\mu}{2\pi}d\mu.$ 

 $\hat{L}$ 

 $\frac{1}{4}$  .

 $\frac{1}{2}$  .

 $\frac{1}{2}$  .

 $\frac{1}{2}$ 

 $\frac{1}{2}$  .

 $\hat{A}^{\dagger}$ 

 $\frac{1}{4}$  .

 $\pm$ 

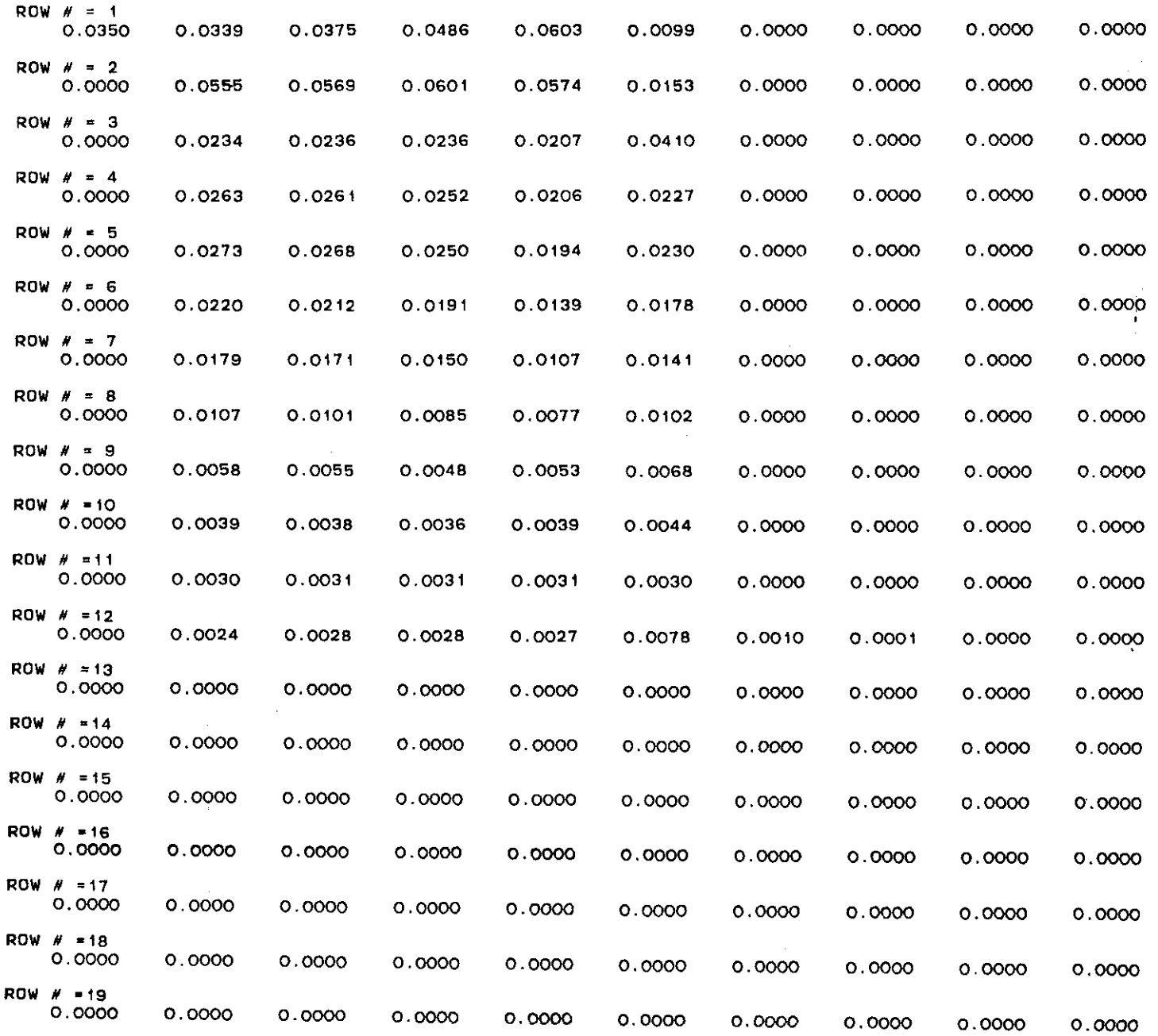

 $\mathbf{I}$ 

 $\bar{1}$ 

 $\pm$ 

 $\mathbb{R}^n$ 

 $\mathbf{1}$ 

 $\mathbf{L}$ 

 $\pm$ 

 $\mathbf{1}$ 

INSTANTANEOUS ABSORPTION OF THE POLLUTANT IN PPM BASEO ON SOLIO PHASE

 $\sim$   $\sim$ 

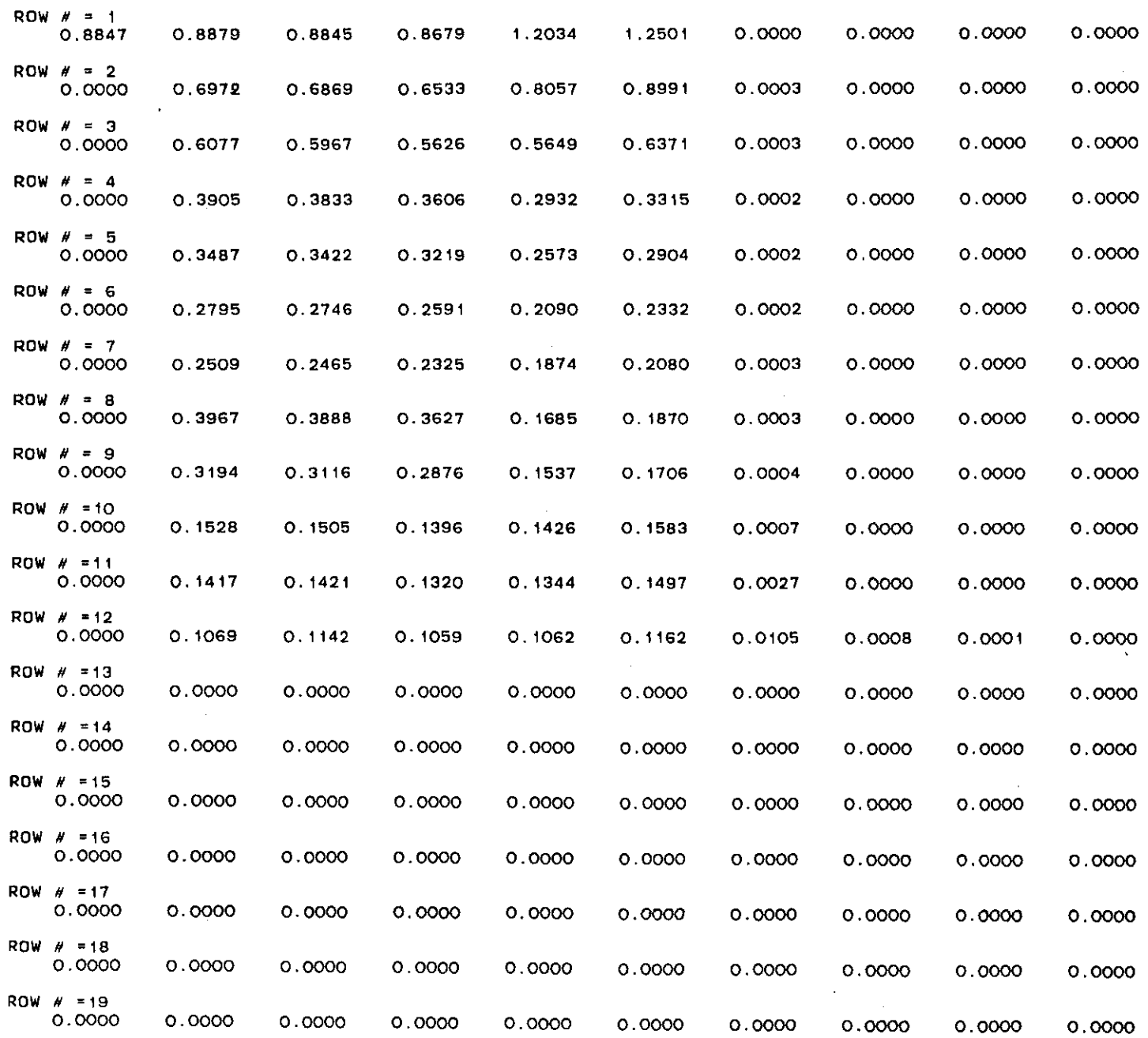

 $\blacksquare$ 

 $\mathcal{L}$ 

÷

 $\mathbb{R}$ 

DECREASE OF POLLUTANT BY oEGRAOATIoN OF THE LIQUID PHASE

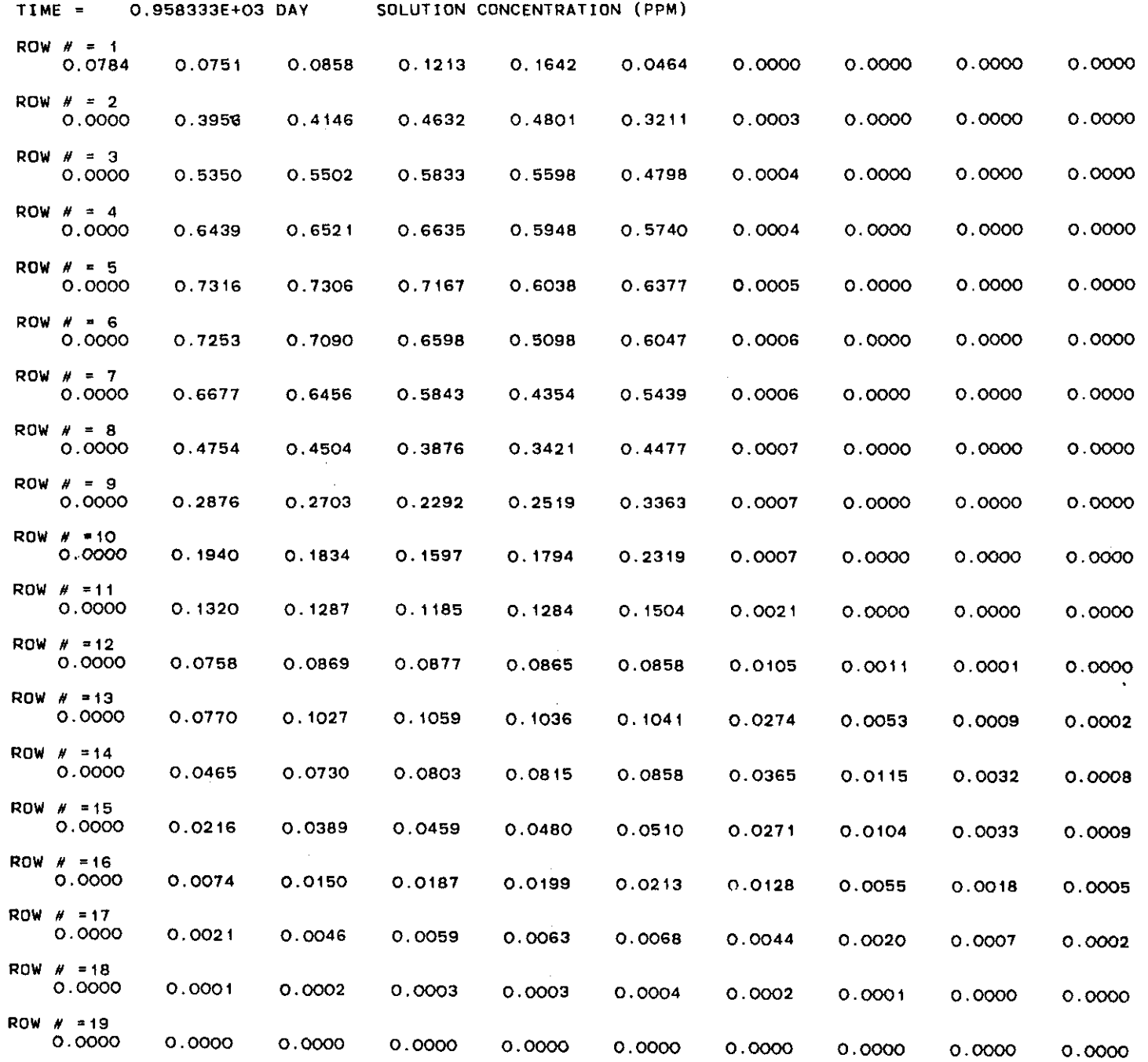

 $\bar{\beta}$ 

 $\mathbb{F}_1$ 

 $\mathbb T$ 

 $\frac{1}{4}$ 

 $\frac{1}{2}$ 

 $\frac{1}{2}$ 

 $\frac{1}{2}$ 

 $\frac{1}{2}$ 

 $\frac{1}{4}$ 

 $\hat{\mathbf{L}}$ 

 $\mathbf{u}^{\dagger}$ 

 $\hat{\boldsymbol{\theta}}$ 

 $\bar{\Gamma}$ 

 $\top$ 

 $\pm$ 

 $\mathbb{C}$ 

 $\mathcal{I}^{\pm}$ 

 $\frac{1}{2}$  .

INSTANTANEOUS ABSORPTION OF THE POLLUTANT IN PPM BASEO ON SOLIO PHASE

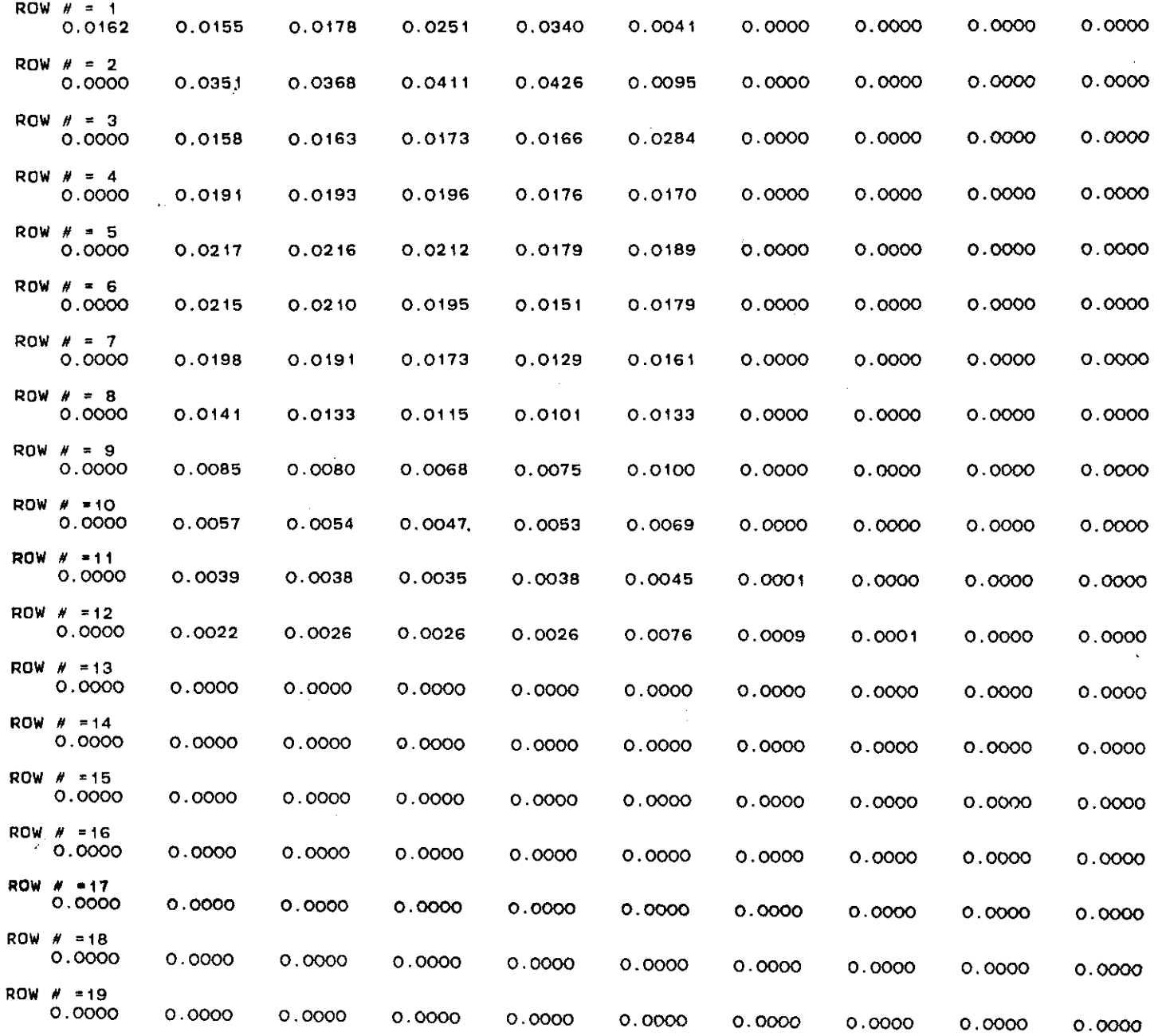

 $\mathbf{L}$ 

 $\pm$ 

 $\frac{1}{4}$ 

÷

 $\mathbb{L}$ 

 $\mathbf{I}$ 

 $\mathbf{L}$ 

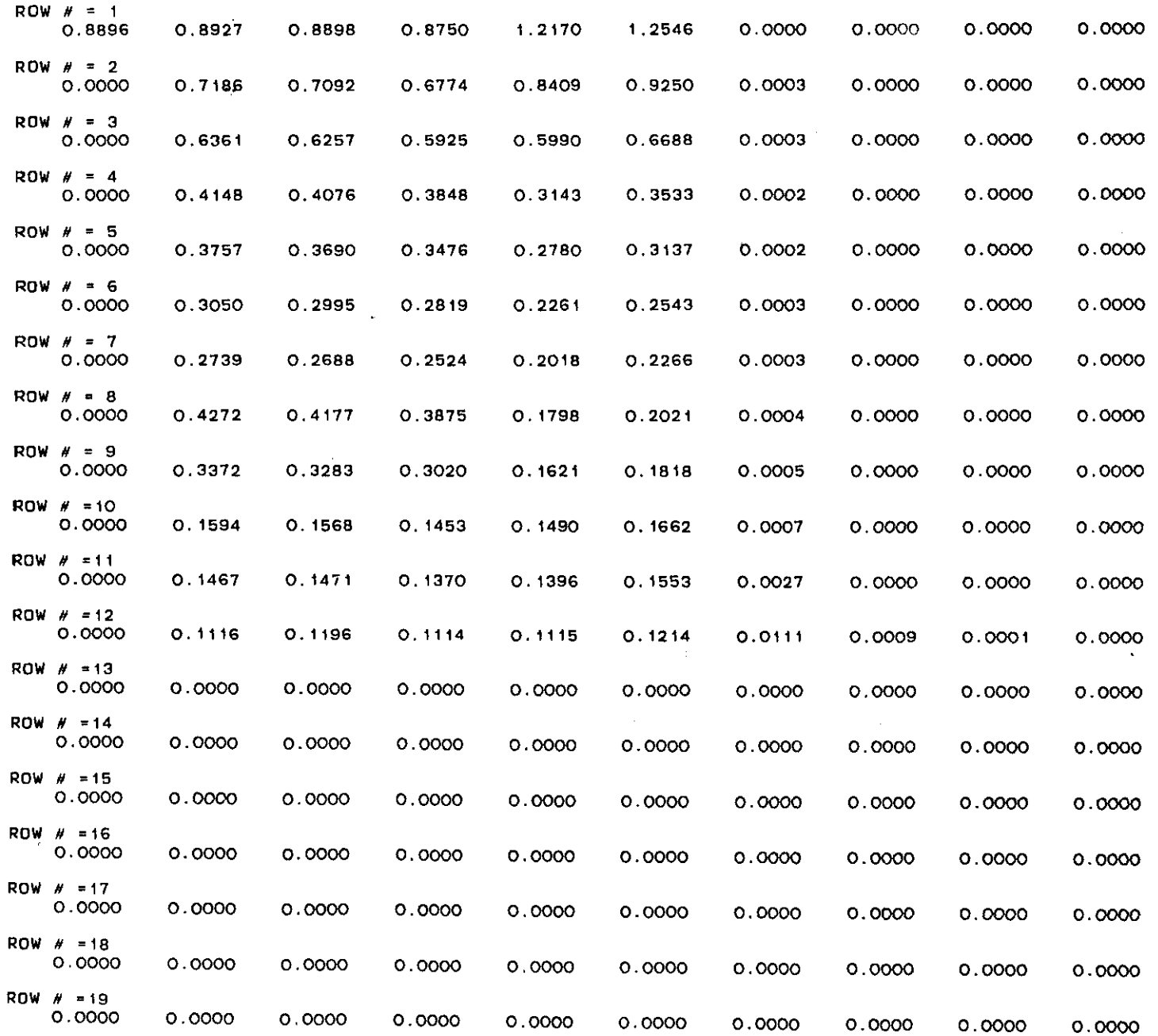

 $\frac{1}{4}$ 

 $\pm$ 

 $\pm 1$ 

 $\sim$ 

 $\sim$ 

 $\pm$ 

 $\pm$ 

 $\frac{1}{2}$  .

politika<br>1990-taler

DECREASE OF POLLUTANT BY DEGRADATION OF THE LIQUID PHASE

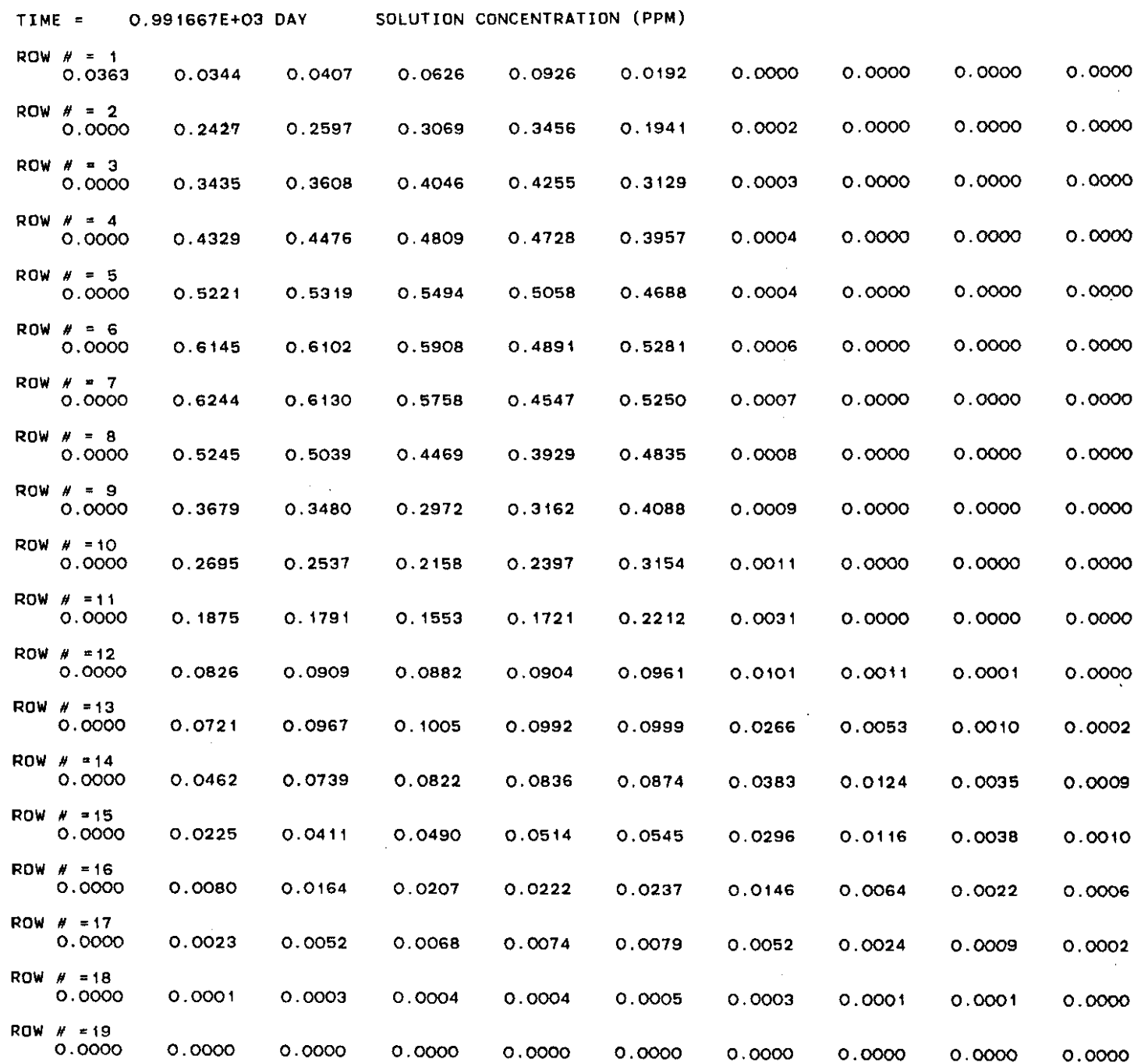

 $\mathcal{L}^{\text{max}}_{\text{max}}$ 

 $\sim 10^{-10}$ 

 $\sim$   $\sim$  $\sim 10^7$ 

 $\mathbf i$ 

 $\frac{1}{2}$ 

 $\frac{1}{4}$ 

 $\bar{1}$ 

 $\bar{1}$ 

 $\frac{1}{2}$ 

 $\bar{\Gamma}$ 

 $\frac{1}{4}$  .

 $\frac{1}{k}$  .

 $\frac{1}{2}$ 

 $\frac{1}{2}$ 

 $\frac{1}{2}$  .

 $\frac{1}{4}$  .

 $\mathbf{1}^{\top}$ 

 $\mathbf{u}^{\dagger}$ 

 $\mathcal{A}^{\mathcal{A}}$ 

 $\hat{\mathbf{u}}$ 

 $\mathbf{H}^{(1)}$ 

 $\mathcal{X}^{\mathcal{A}}$ 

 $\langle A \rangle$  .

 $\sim 100$ 

 $\mathcal{L}_{\text{max}}$  , where  $\mathcal{L}_{\text{max}}$ 

INSTANTANEOUS ABSORPTION OF THE POLLUTANT IN PPM BASED ON SOLIO PHASE

 $\sim$ 

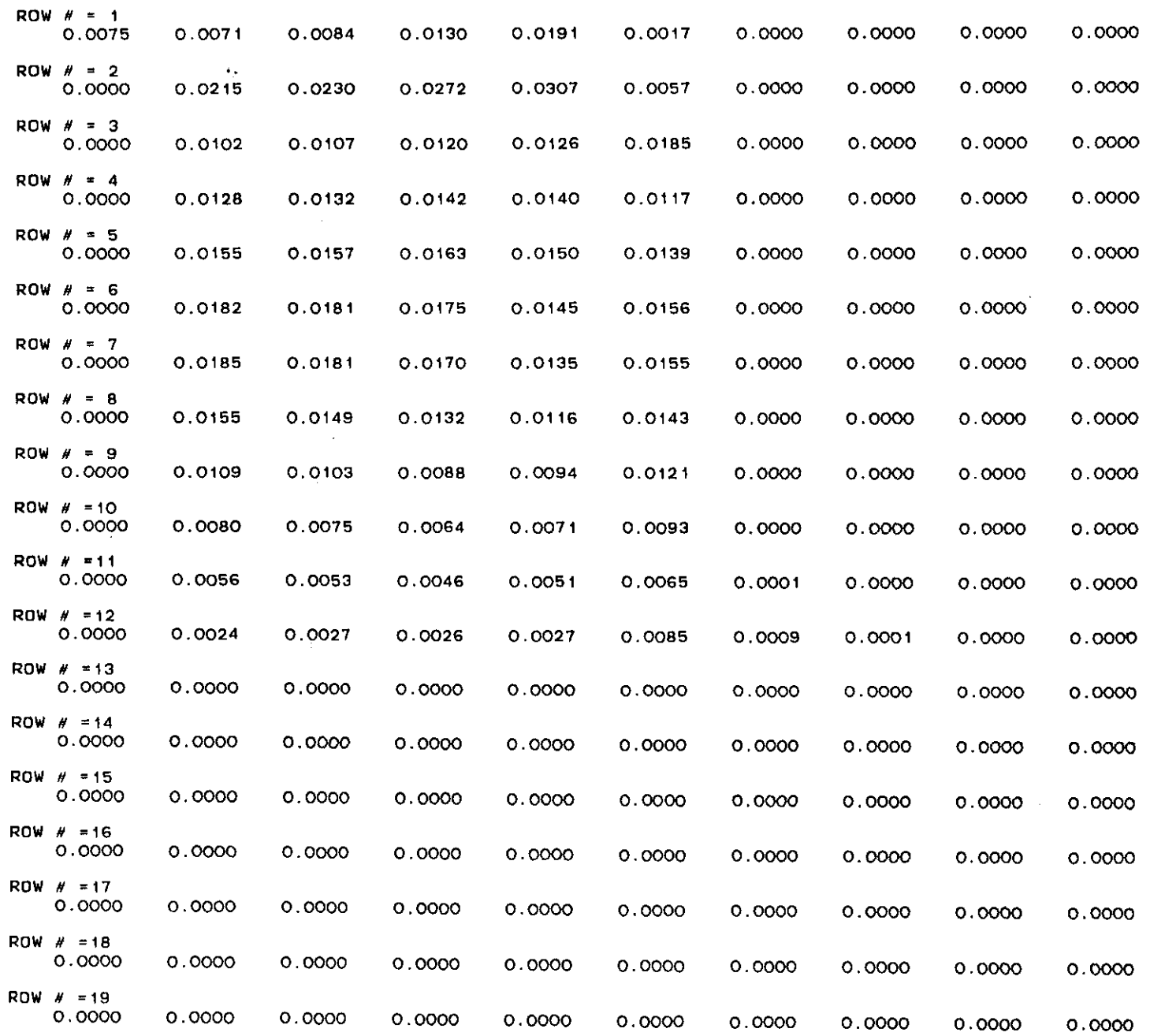

 $\mathbf{L}$ 

 $\frac{1}{4}$  .

 $\frac{1}{2}$  .

 $\frac{1}{4}$  .

 $\pm 1$ 

 $\mathbf{1}$  .

 $\mathcal{L}$ 

 $\sim$ 

 $\mathbb{L}$ 

 $\mathcal{A}$  .

 $\mathcal{I}^{\pm}$ 

 $\sim 10^{-1}$ 

## DECREASE OF POLLUTANT BY DEGRAOATION OF THE LIQUID PHASE

 $\cdot$ :

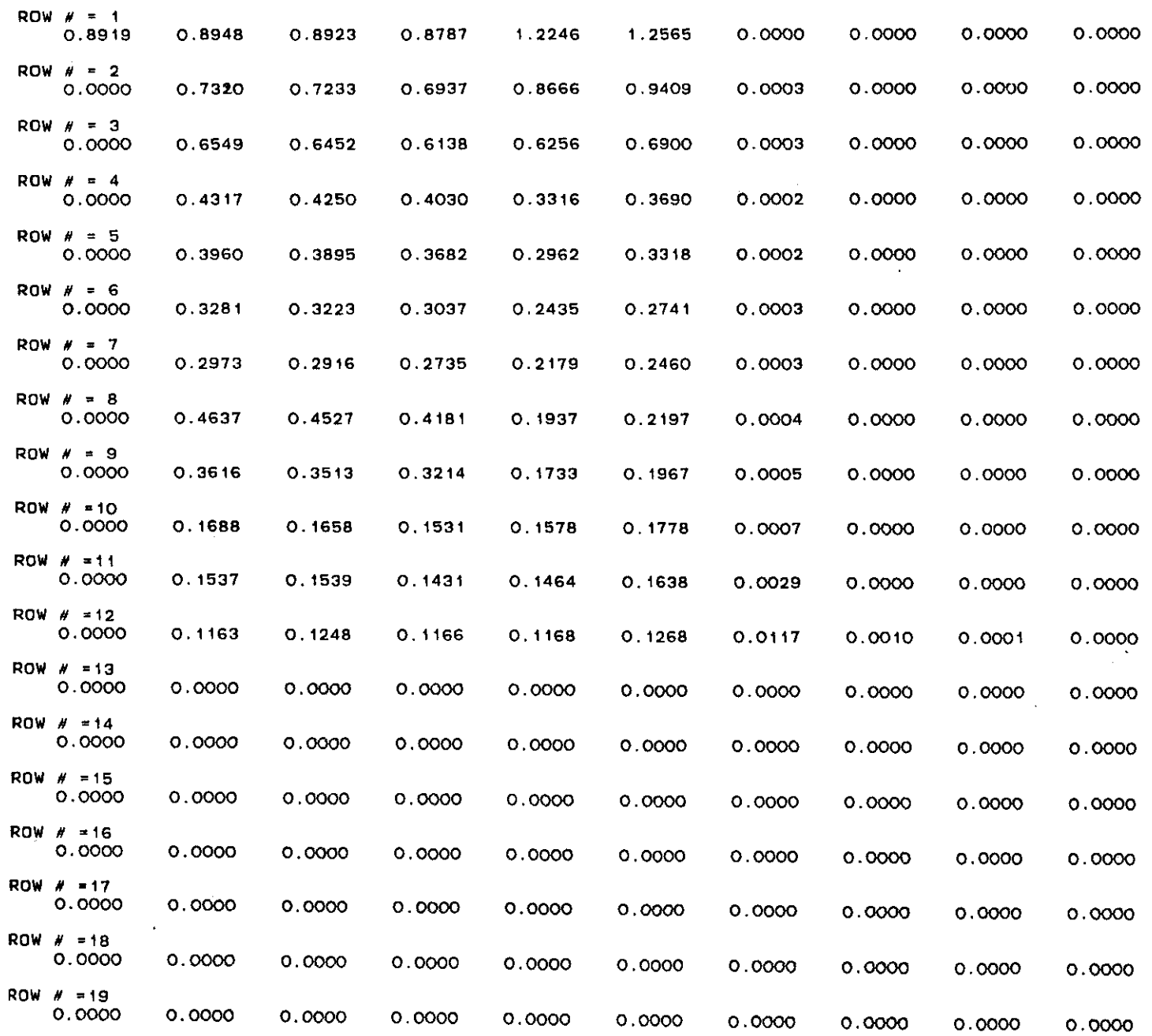

 $\mathcal{L}$ 

 $\mathbb{L}$ 

 $\mathbf{I}$ 

 $\mathbf{L}$ 

 $\mathbf{r}$ 

 $\mathbf{L}$ 

 $\mathbb{L}$ 

 $\mathcal{V}$ 

 $\frac{1}{2}$ 

 $\mathbb{C}$ 

Ť.

 $\frac{1}{2}$  .

 $\sim 100$ 

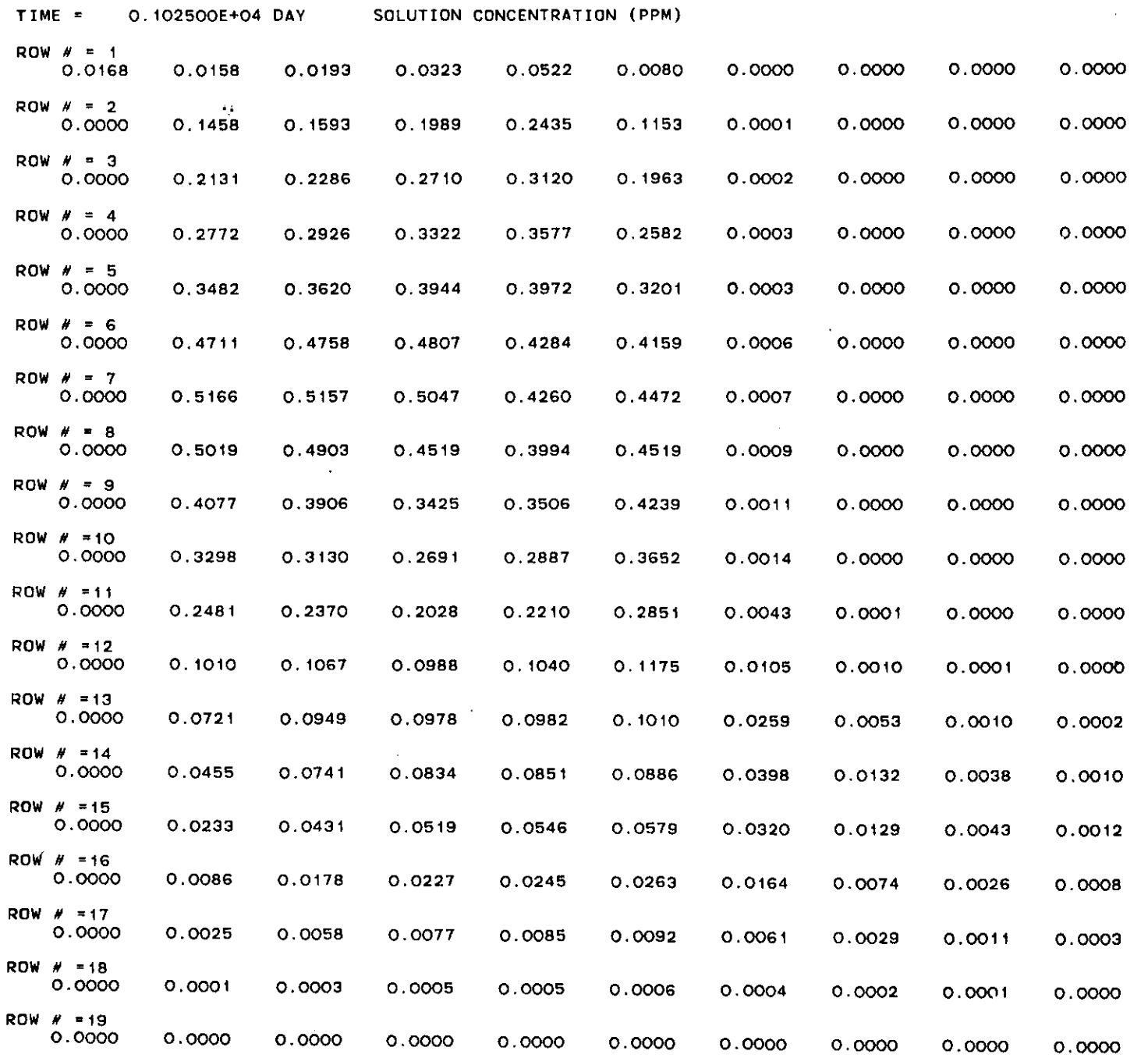

J.

 $\mathbf{1}$ 

 $\bar{z}$ 

 $\frac{1}{2}$ 

 $\frac{1}{2}$ 

 $\frac{1}{3}$ 

 $\frac{1}{3}$ 

 $\bar{z}$ 

 $\frac{1}{2}$ 

 $\sim$ 

 $\frac{1}{\epsilon}$ 

 $\frac{1}{2}$ 

 $\frac{1}{2}$ 

 $\mathbb{I}$ 

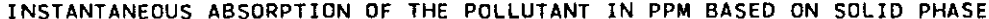

 $\sim$ 

 $\alpha$ 

 $\rightarrow$ 

 $\bar{z}$ 

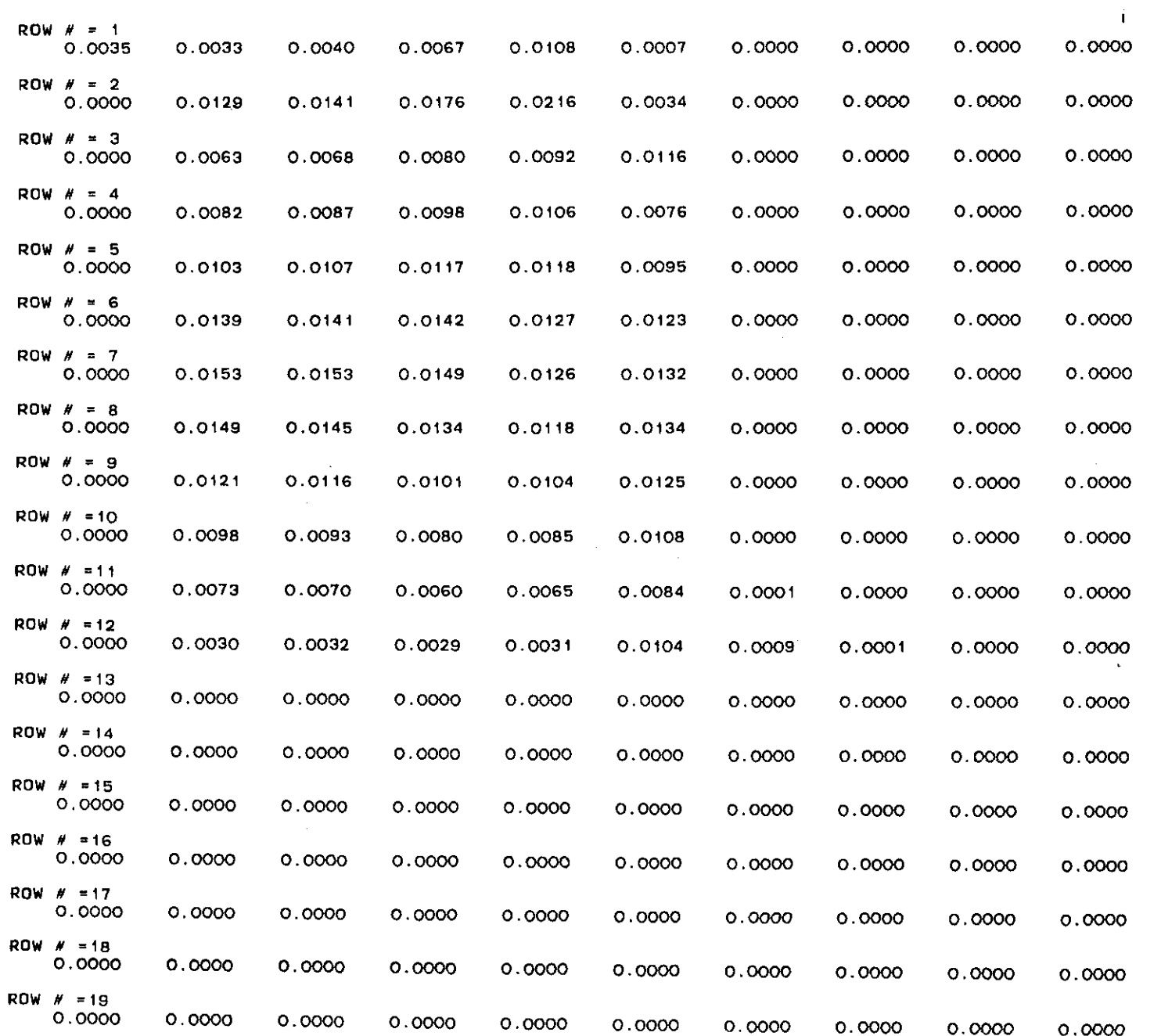

 $\mathcal{L}^{\pm}$ 

 $\mathcal{I}$ 

 $\mathbb{L}$ 

 $\hat{\mathcal{L}}$ 

 $\hat{\Gamma}$ 

 $\mathbf{1}^{\top}$ 

 $\frac{1}{4}$  .

 $\frac{1}{4}$  .

 $\frac{1}{4}$ 

 $\frac{1}{4}$  .

 $\frac{1}{2}$  .

 $\mathcal{I}_\mathcal{I}$ 

 $\frac{1}{4}$ 

 $\frac{1}{2}$  .

 $\mathbf{z}$ 

DECREASE OF POLLUTANT BY OEGRAOATION OF THE UQUIO PHASE

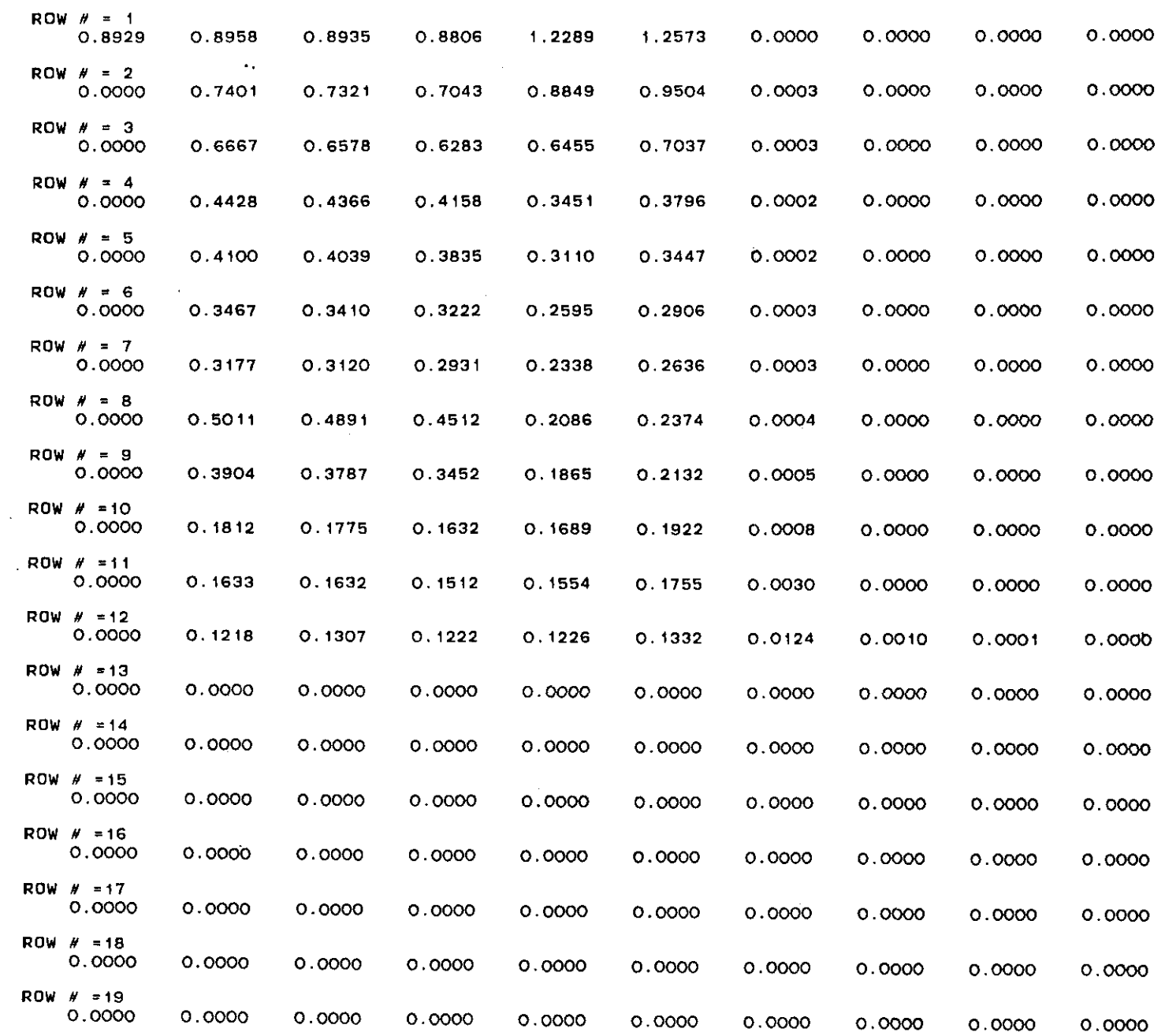

 $\mathbf{I}$ 

 $\mathbf{I}$ 

 $\frac{1}{4}$ 

 $\mathcal{A}$ 

 $\mathbf{r}$ 

 $\mathbf{H}^{\mathrm{eff}}$ 

 $\mathbf{1}$ 

 $\frac{1}{2}$  .

 $\mathcal{L}$ 

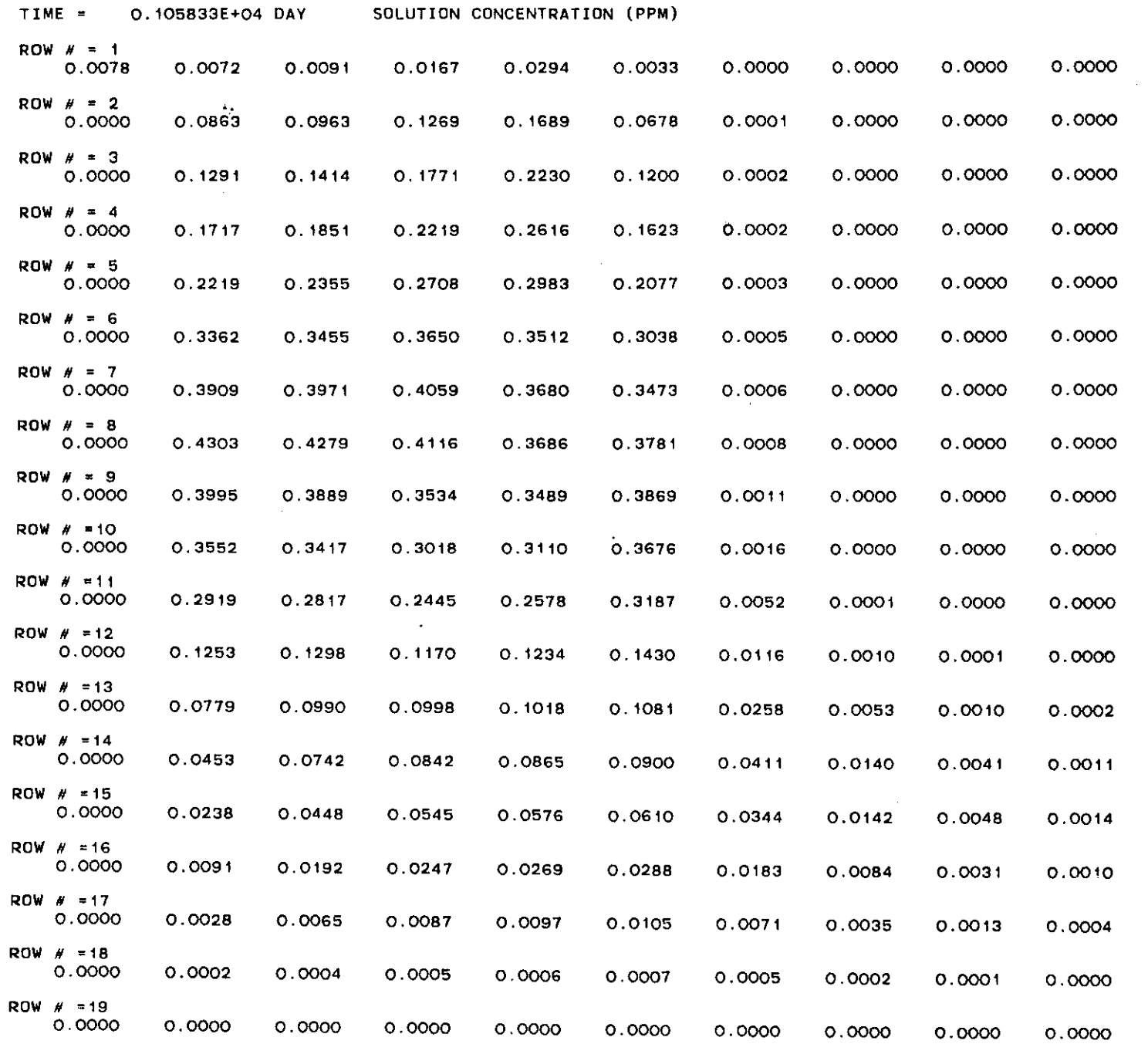

 $\mathcal{L}^{\text{max}}_{\text{max}}$ 

 $\sim 10$ 

 $\sim$   $\sim$ 

 $\label{eq:2.1} \frac{1}{\sqrt{2}}\left(\frac{1}{\sqrt{2}}\right)^{2} \left(\frac{1}{\sqrt{2}}\right)^{2} \left(\frac{1}{\sqrt{2}}\right)^{2}$ 

 $\sim 10^{-1}$ 

₹

 $\overline{1}$ 

 $\mathcal{A}$ 

 $\bar{1}$ 

 $\perp$ 

 $\perp$ 

 $\pm$ 

 $\pm$ 

 $\pm$ 

 $\pm$ 

 $\frac{1}{4}$ 

 $\mathbb{L}$ 

 $\mathbb{R}^2$ 

 $\pm$ 

 $\frac{1}{2}$ 

 $\frac{1}{4}$ 

 $\frac{1}{2}$ 

 $\sim$ 

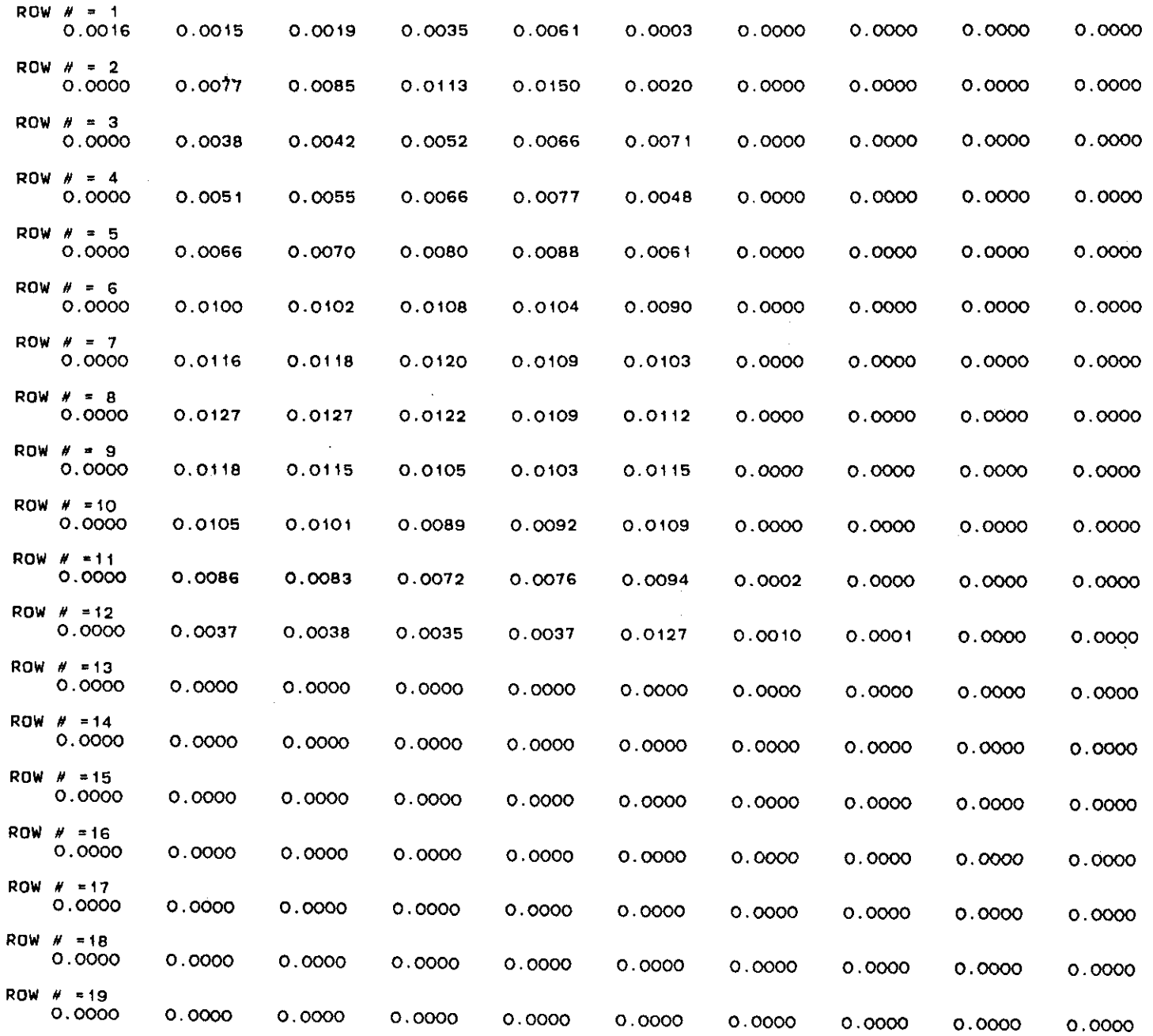

 $\mathbf{r}$ 

 $\bar{z}$ 

 $\frac{1}{2}$ 

 $\frac{1}{2}$ 

 $\frac{1}{2}$ 

 $\frac{1}{2}$ 

 $\frac{1}{4}$ 

4

 $\frac{1}{4}$  .

INSTANTANEOUS ABSORPTION OF THE POLLUTANT IN PPM BASED ON SOLID PHASE

 $\sim 10^{-1}$ 

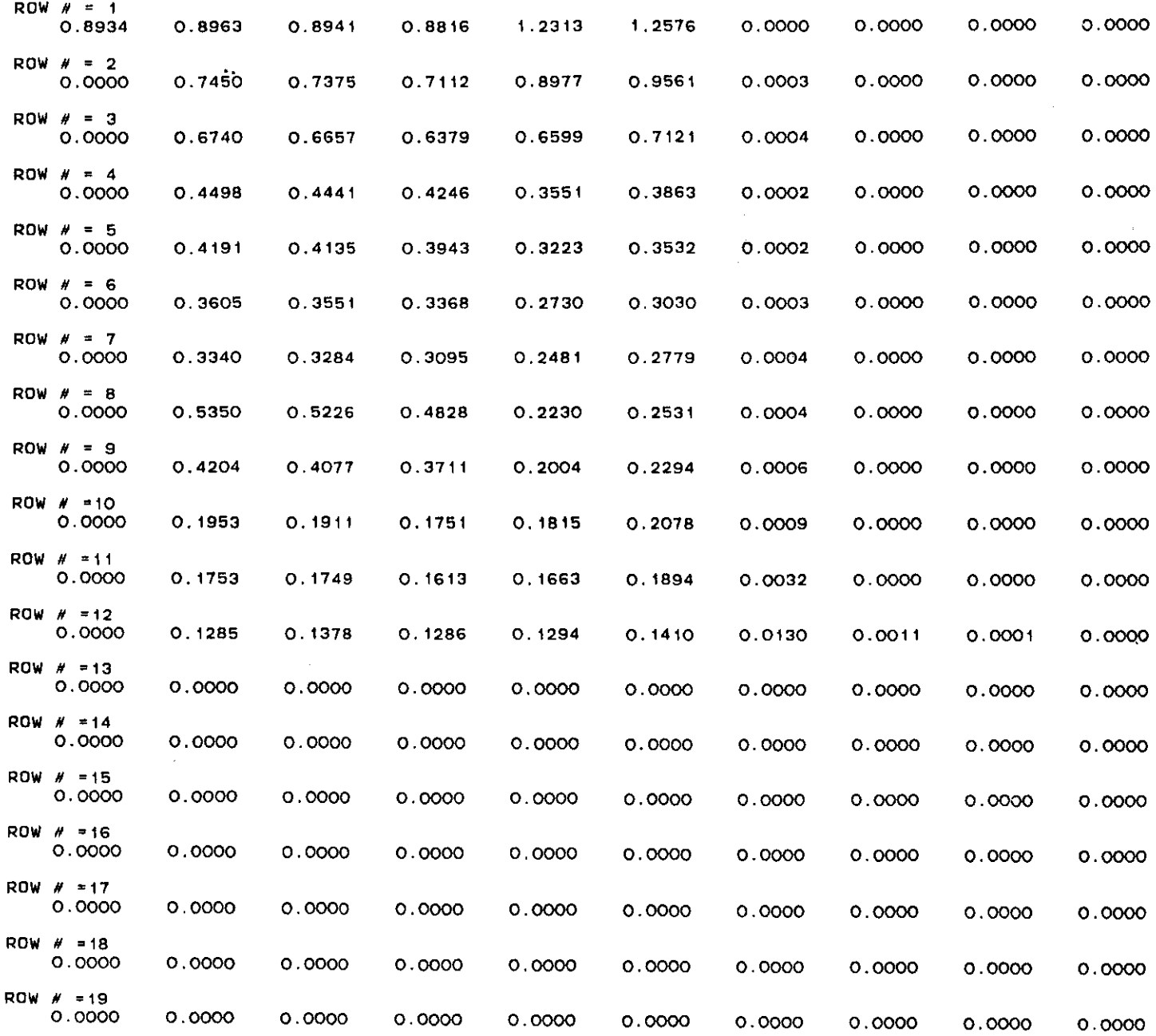

 $\frac{1}{2}$ 

 $\overline{1}$ 

 $\mathsf{I}$ 

 $\sim$ 

 $\pm$ 

 $\mathbb{R}$ 

 $\frac{1}{4}$ 

 $\frac{1}{4}$ 

 $\frac{1}{2}$ 

 $\frac{1}{2}$  .

 $\frac{1}{\sqrt{2}}$ 

 $\frac{1}{2}$ 

 $\frac{1}{2}$ 

 $\frac{1}{2}$ 

 $\frac{1}{\alpha}$ 

 $\frac{1}{2}$ 

DECREASE OF POLLUTANT BY DEGRADATION OF THE LIQUID PHASE

 $\sim 10^{11}$  km  $^{-1}$ 

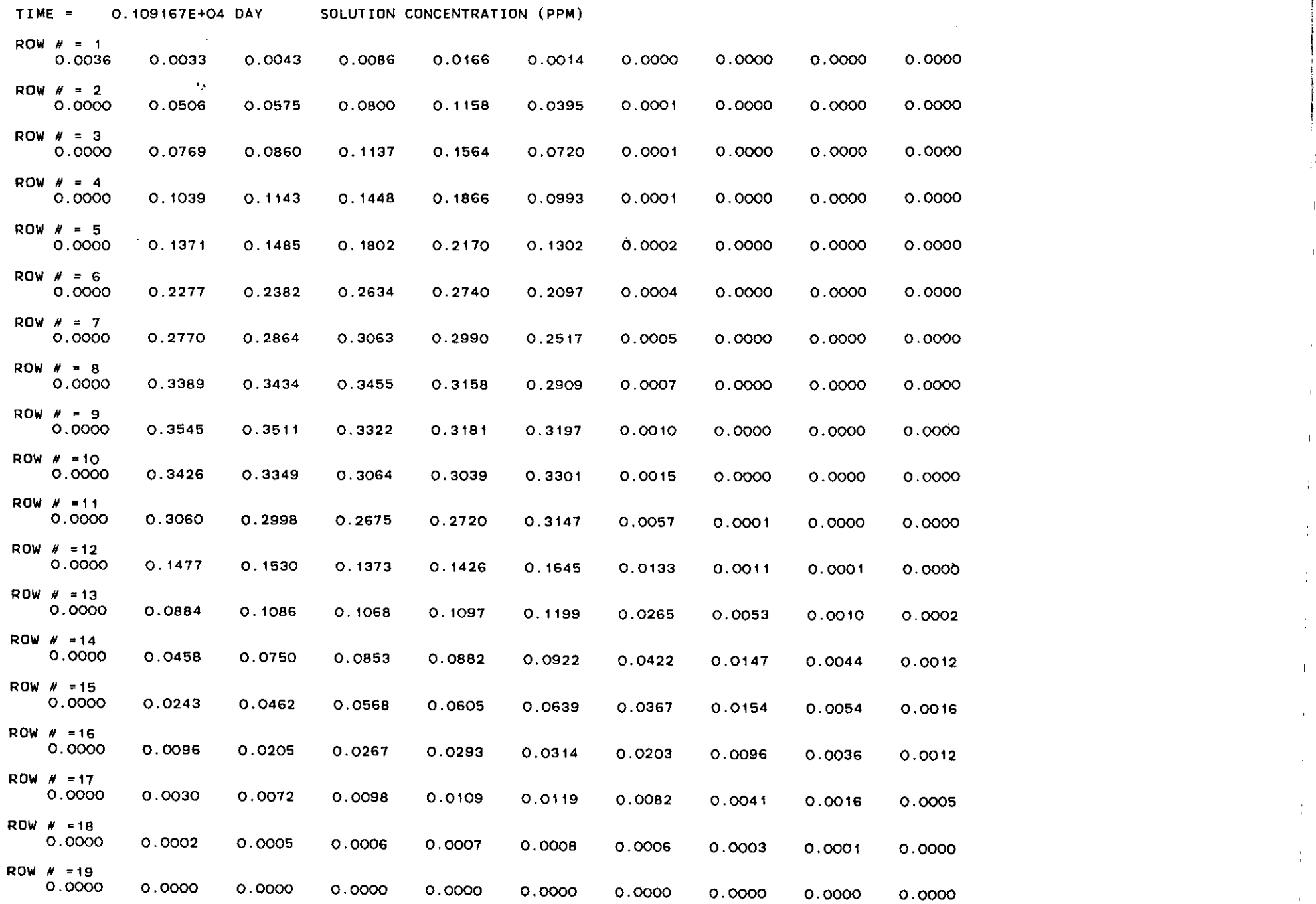

 $\sim 10^7$ 

 $\sim 10^6$ 

 $\frac{1}{2}$ 

real community of

"

 $\sim 10^{11}$ 

!

 $\bar{\rm I}$ 

 $\perp$ 

 $\sim$ 

 $\mathbf{1}$ 

 $\pm$ 

 $\frac{1}{4}$  .

 $\frac{1}{2}$ 

 $\frac{1}{4}$ 

 $\frac{1}{2}$  .

 $\mathbf{H}^{\mathrm{eff}}$ 

 $\alpha$  .

 $\sim 10^6$ 

 $\mathcal{L}^{\mathcal{L}}$ 

 $\mathcal{A}^{\mathcal{A}}$  .

 $\sim 10^{-11}$
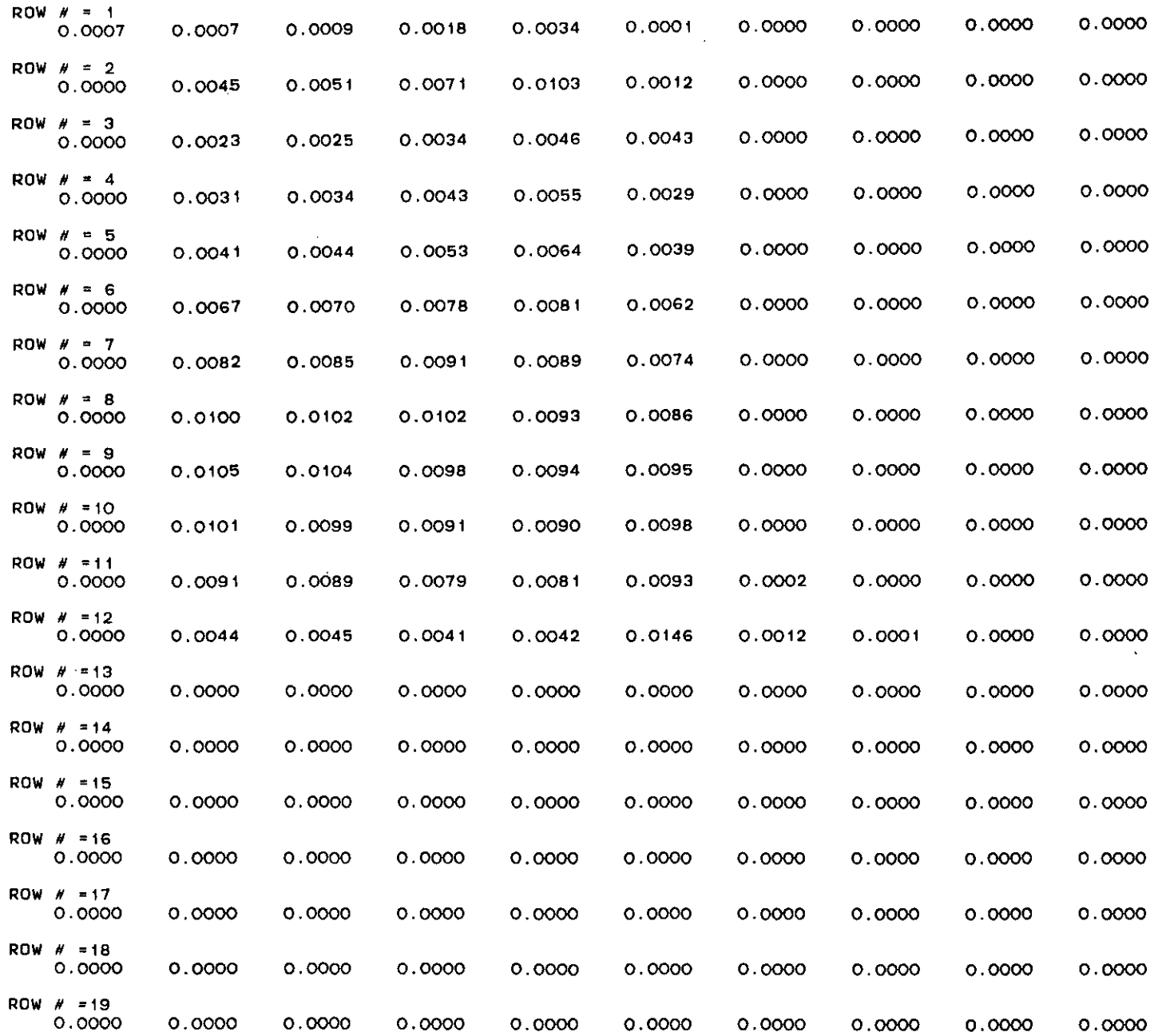

 $\sim$   $\sim$ 

k,

 $\frac{1}{\alpha}$ 

 $\sim 2$ 

 $\frac{1}{\alpha}$ 

 $\frac{0}{4}$ 

 $\sim$ 

INS TANTANEOUS ABSORPTION OF THE POLLUTANT IN PPM BASEO ON SOLIO PHASE

 $\sim 10^7$ 

 $\sim$ 

DECREASE OF POLLUTANT 8Y OEGRADATION OF THE LIQUID PHASE

 $\sim 1000$ 

 $\Delta$ 

 $\sim$ 

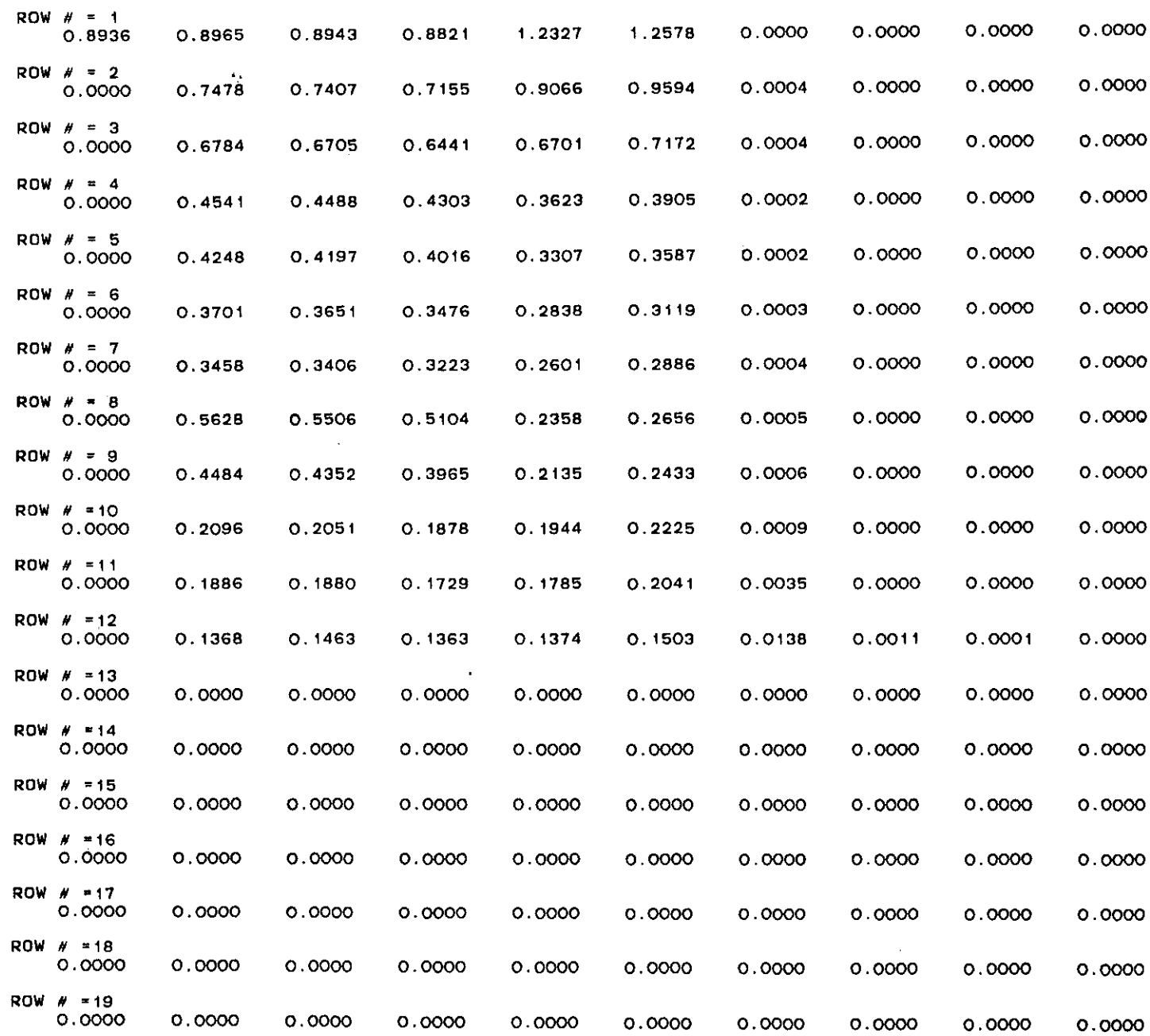

 $\Delta$ 

 $\mathbf{L}$ 

-11

 $\pm$ 

 $\pm$ 

 $\mathbf{L}$ 

 $\sim$  1  $\,$ 

 $\mathbf{r}$ 

 $\mathbf{I}$ 

 $\pm$ 

 $\frac{1}{4}$  .

 $\frac{1}{4}$  .

 $\frac{1}{\sqrt{2}}$ 

 $\epsilon$ 

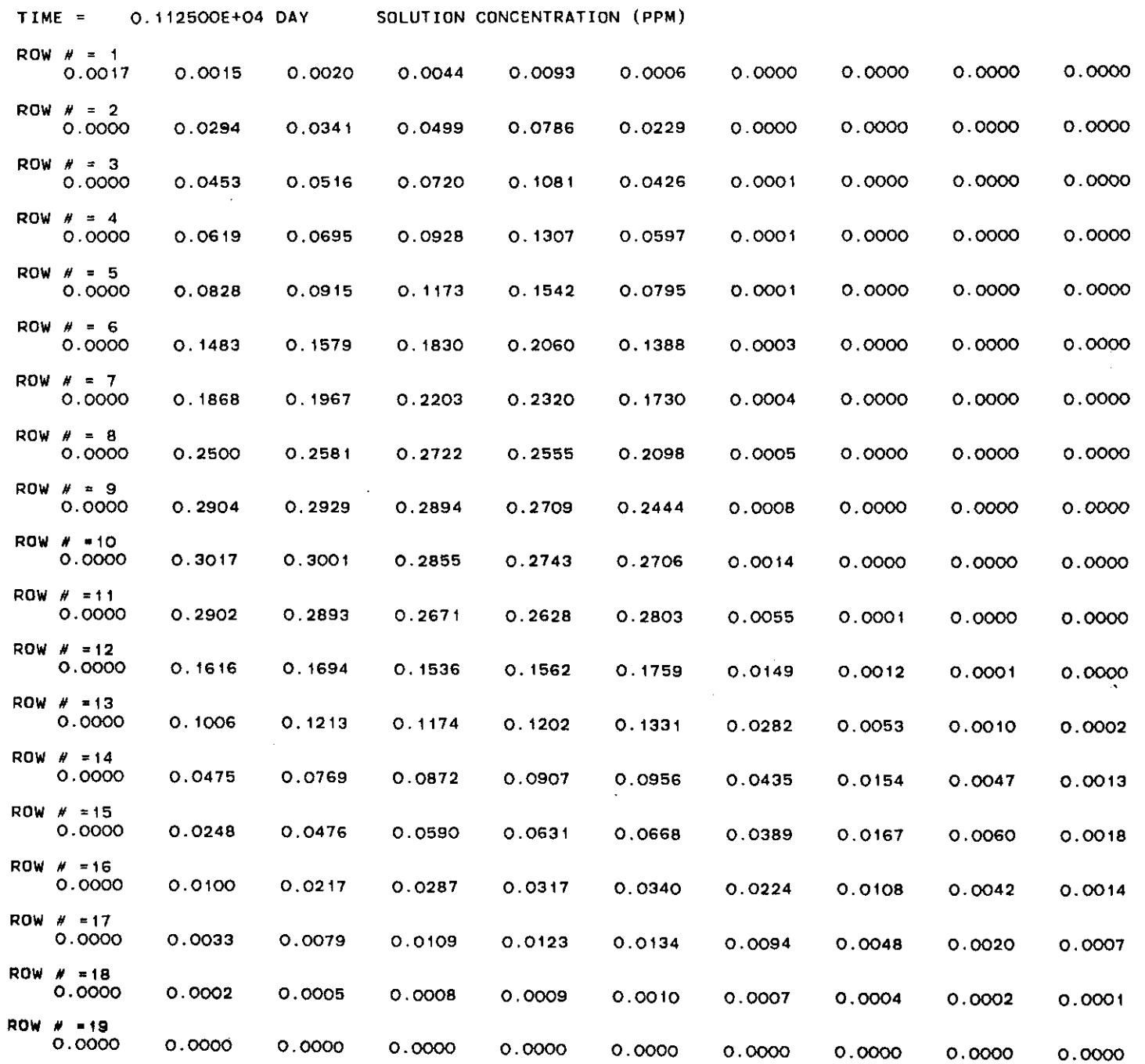

 $\sim 10^{-1}$ 

 $\sim 10^7$ 

 $\sim 10^{11}$  km  $^{-1}$ 

 $\sim$ 

 $\frac{1}{2}$ 

 $\overline{\phantom{a}}$ 

 $\bar{1}$ 

 $\bar{z}$ 

 $\bar{\rm I}$ 

 $\bar{1}$ 

 $\frac{1}{4}$ 

 $\frac{1}{2}$ 

 $\frac{1}{4}$ 

 $\frac{1}{2}$ 

 $\frac{1}{2}$ 

 $\frac{1}{4}$ 

 $\frac{1}{2}$ 

 $\frac{1}{2}$ 

 $\frac{1}{2}$ 

 $\frac{1}{2}$  .

 $\frac{1}{2}$ 

 $\sim 10^6$ 

 $\sim 10^{-1}$ 

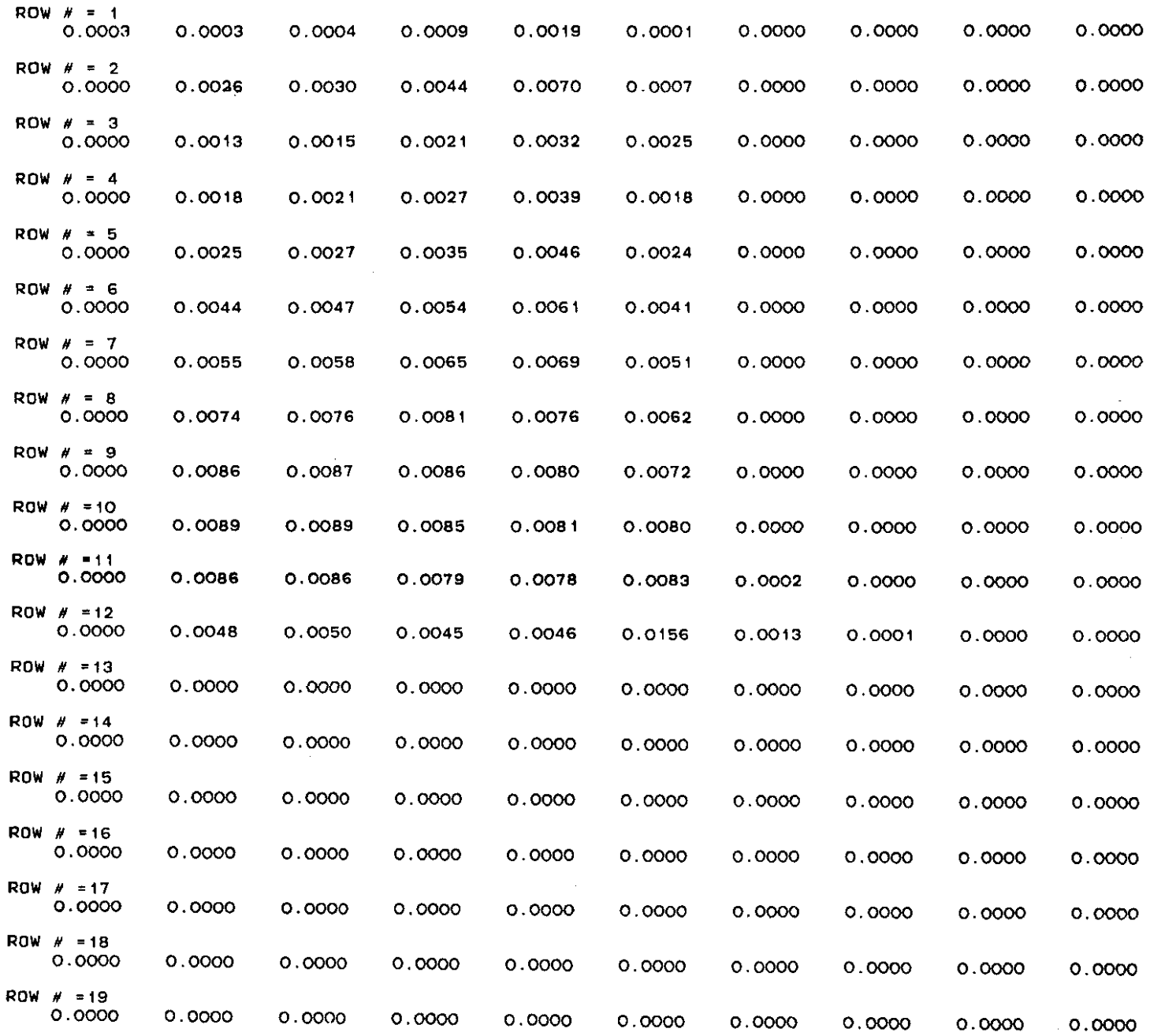

 $\frac{1}{2}$ 

 $\dot{\Sigma}$ 

 $\mathbf{1}^{\top}$ 

 $\mathbf{I}$ 

 $\sim$ 

 $\mathbf{1}$ 

 $\cdot$ 

INSTANTANEOUS ABSORPTION OF THE POLLUTANT IN PPM BASEO ON SOLIO PHASE

# DECREASE OF POLLUTANT BY DEGRADATION OF THE LIQUID PHASE

 $\sim$ 

 $\sim$ 

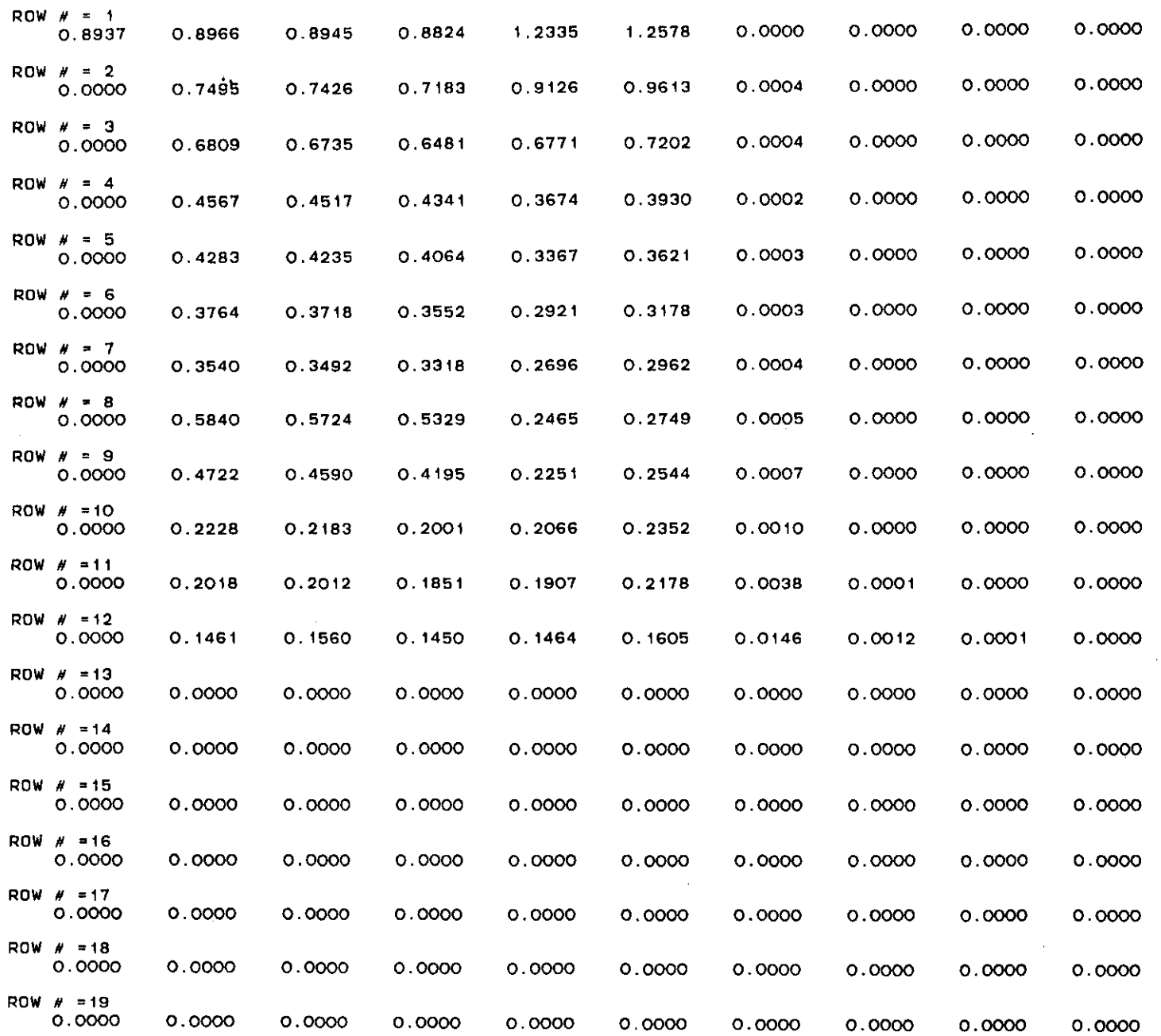

•

 $\overline{1}$ 

 $\mathbf{I}$ 

 $\mathbf{L}$ 

 $\mathbf{I}$ 

 $\frac{1}{2}$ 

 $\frac{1}{2}$ 

 $\sim$   $\sim$ 

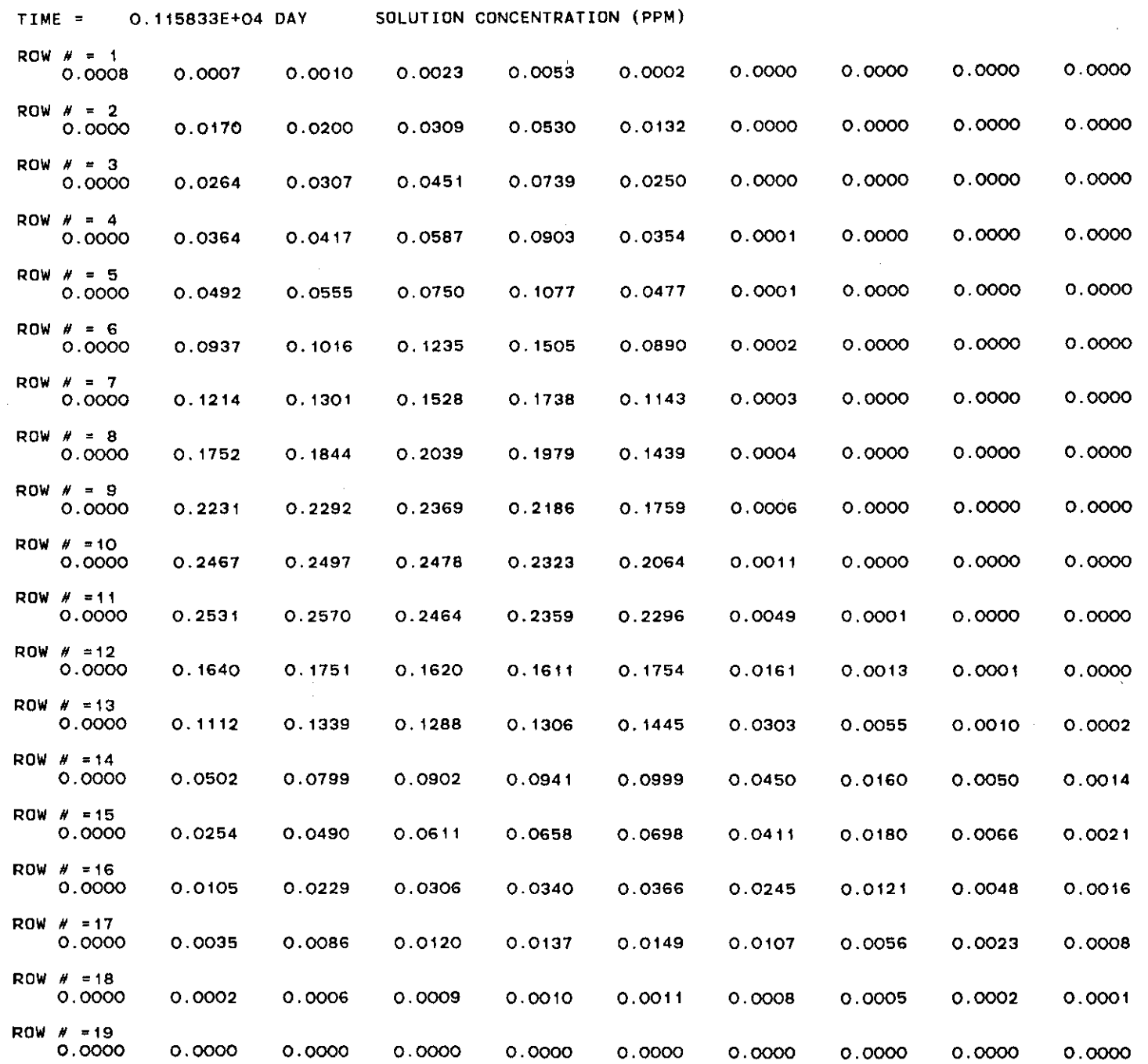

 $\sim$ 

 $\sim 100$ 

 $\Delta \sim 1$ 

 $\bullet$ 

j.

÷,

 $\frac{1}{3}$ 

 $\frac{1}{2}$ 

 $\bar{\mathrm{a}}$ 

 $\perp$ 

 $\mathbb{L}$ 

 $\sim$ 

 $\mathbf{r}$ 

 $\bar{\rm{L}}$ 

 $\sim 10^{-1}$ 

 $\sim 10^{-11}$ 

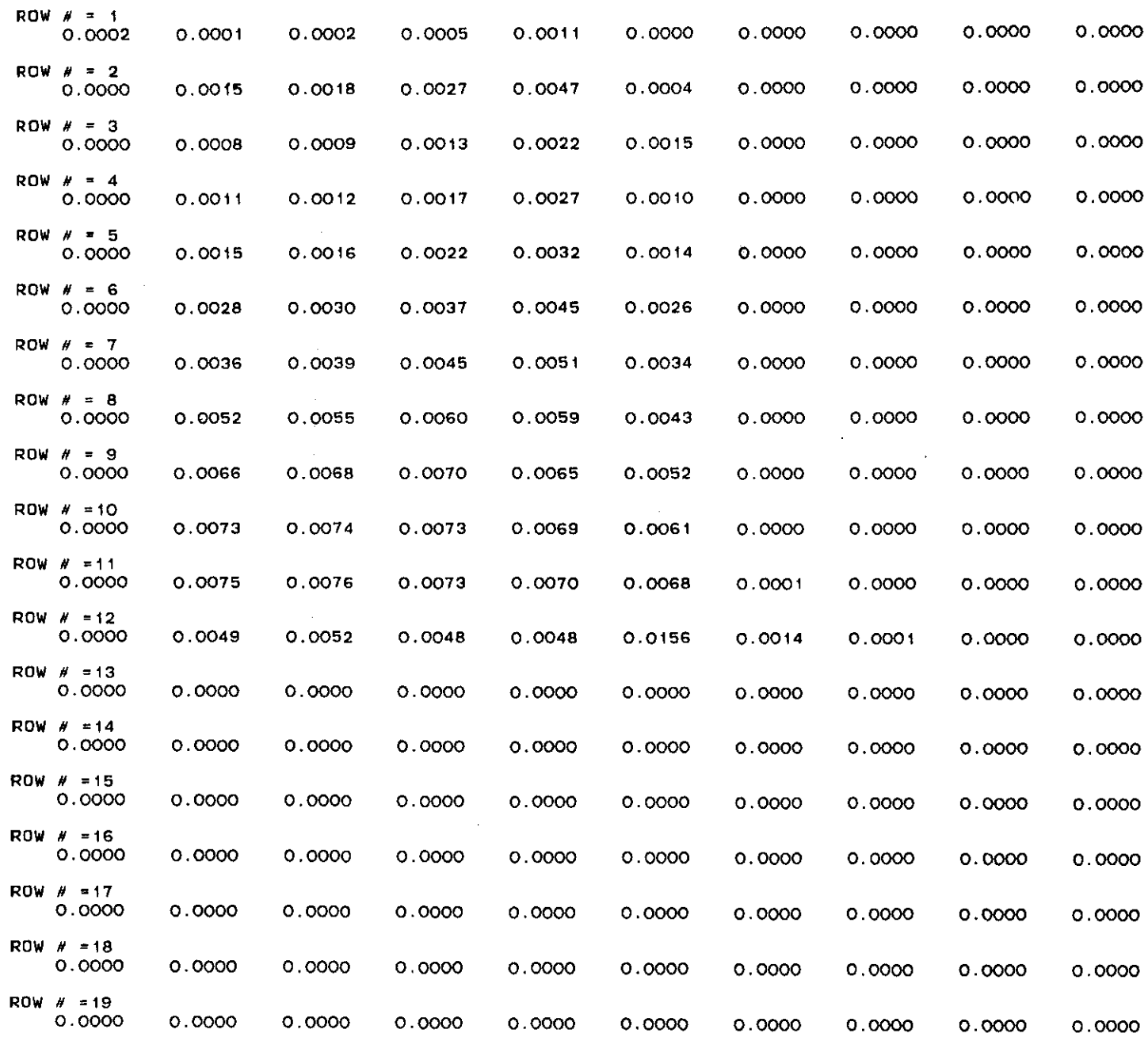

 $\ddot{\phantom{a}}$ 

 $\Delta$ 

 $\bar{f}$ 

 $\mathbf{L}$ 

 $\mathbf{r}$ 

 $\sim$ 

 $\bar{\rm T}$ 

 $\mathbf{1}$ 

 $\pm$ 

INSTANTANEOUS ABSORPTION OF THE POLLUTANT IN PPM BASEO ON SOLIO PHASE

DECREASE OF POLLUTANT 6Y DEGRADATION OF THE LIQUID PHASE

 $\overline{\phantom{a}}$ 

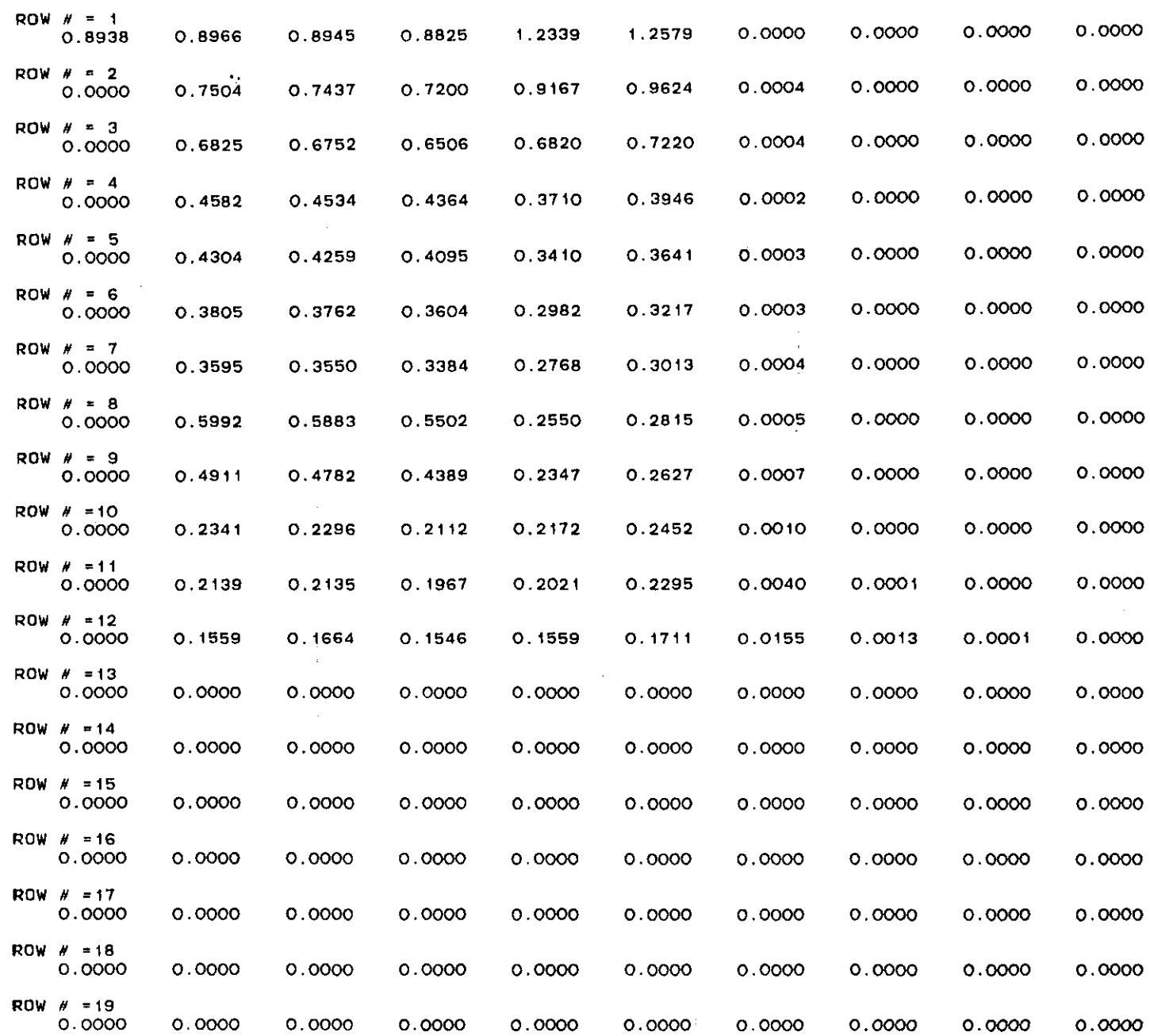

 $\mathcal{L}_{\text{max}}$ 

 $\Lambda$ 

Ò,

 $\mathbf{I}$ 

 $\overline{1}$ 

 $\mathbb{L}$ 

÷.

 $\mathbb{C}$ 

 $\frac{1}{\sqrt{2}}$ 

 $\mathcal{L}^{\mathcal{C}}$ 

 $\frac{1}{\alpha}$ 

 $\frac{1}{4}$  .

 $\mathbf{J}^{\pm}$ 

 $\mathbf{1}^{\top}$ 

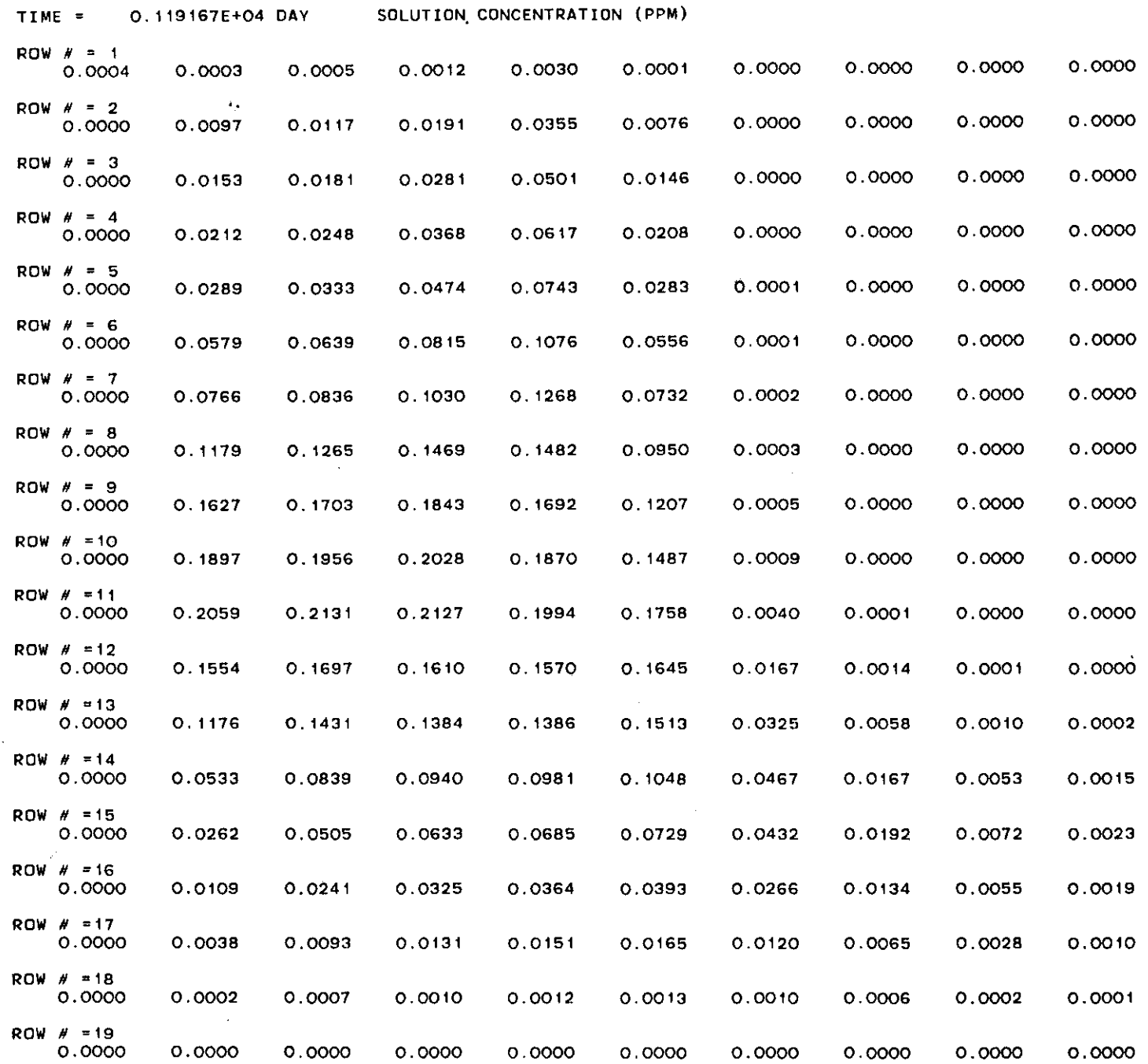

 $\mathcal{A}$ 

 $\sim$ 

 $\sim 100$ 

 $\mathcal{L}^{\mathcal{L}}(\mathcal{F})$  .

 $\bullet$ 

 $\sim 100$ 

 $\sim 10^5$ 

 $\sim$ 

 $\alpha$ 

 $\Delta$ 

÷

 $\overline{\phantom{a}}$ 

 $\bar{1}$ 

÷.  $\sim$ 

 $\mathbb{R}^2$ 

 $\mathbf{r}$ 

 $\mathbf{I}$ 

 $\mathsf I$ 

 $\frac{1}{2}$ 

 $\mathbb T$ 

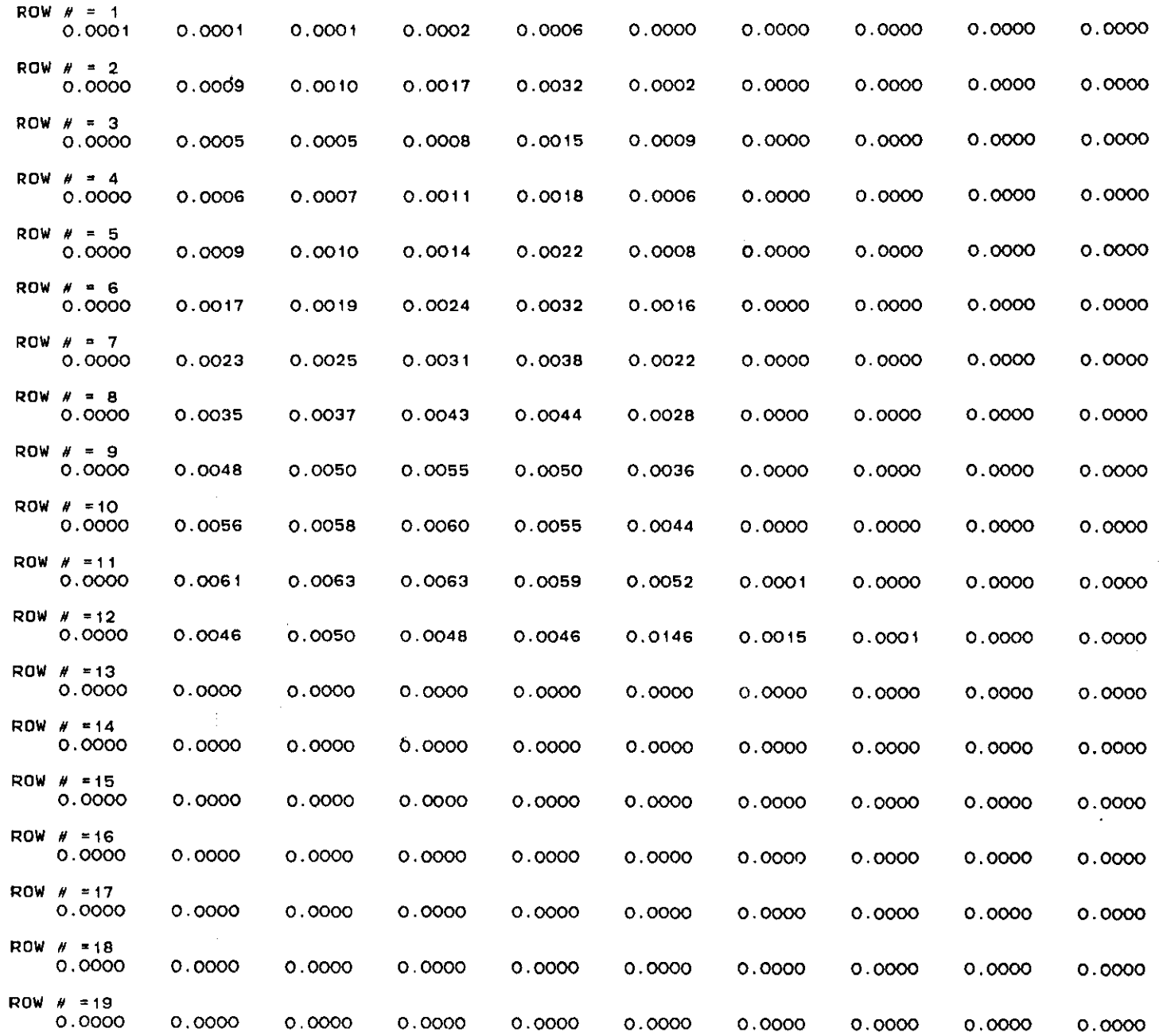

 $\mathbf{I}$ 

 $\mathbb{L}$ 

 $\mathbf{1}^{\top}$ 

 $\mathbf{1}$ 

 $\mathbf{r}$ 

INSTANTANEOUS ABSORPTION OF THE POLLUTANT IN PPM BASEO ON SOLIO PHASE

l,

# DECREASE OF POLLUTANT BY DEGRADATION OF THE L1QUIO PHASE

 $\sim 100$  km s  $^{-1}$ 

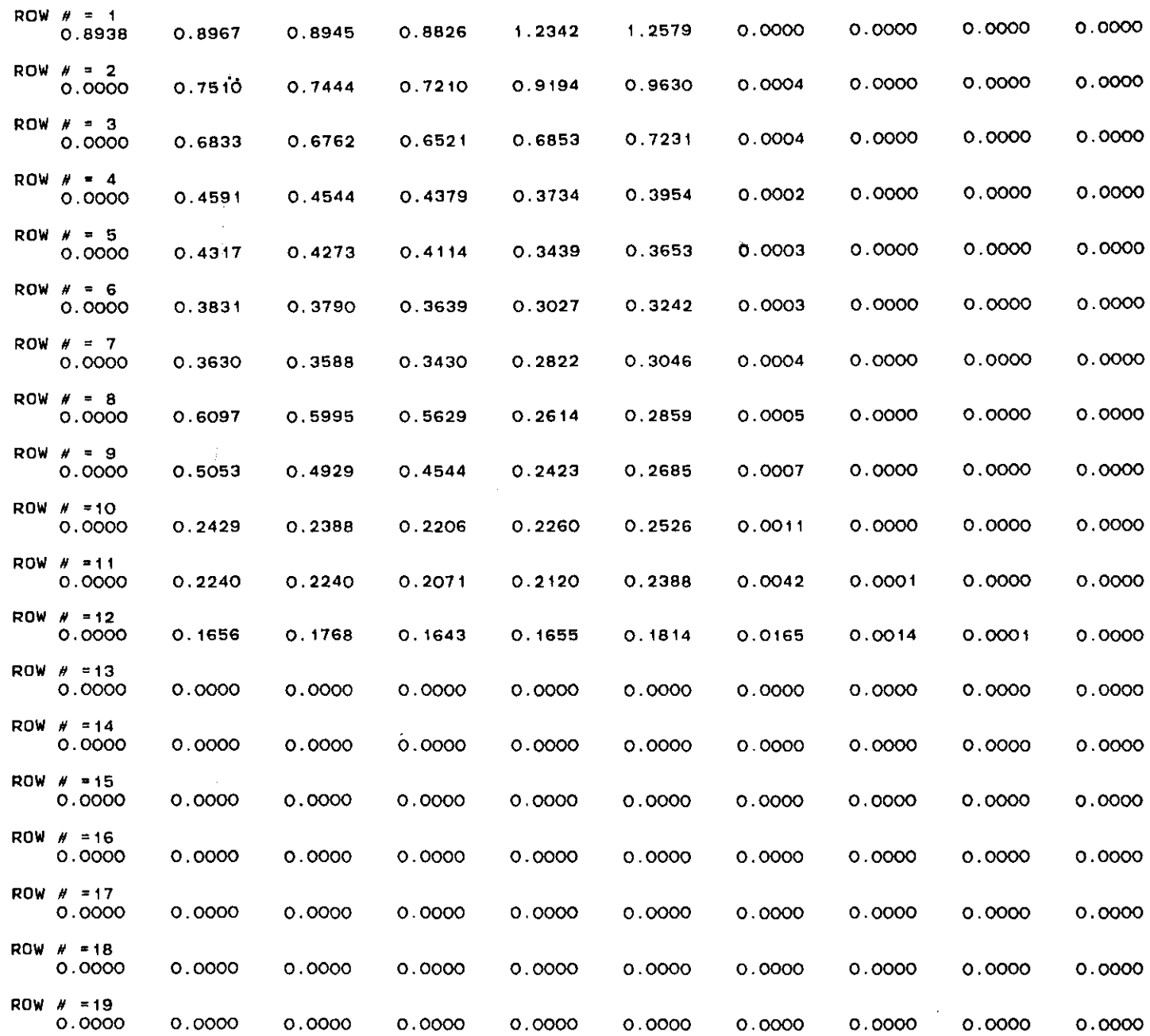

 $\mathbf{I}$ 

 $\overline{1}$ 

÷

 $\mathbb T$ 

 $\pm$ 

 $\sim$ 

 $\sim$ 

 $\mathbf{r}$ 

 $\top$ 

 $\pm 1$ 

 $\frac{1}{4}$  .

 $\frac{1}{4}$ 

 $\frac{1}{\alpha}$ 

 $\frac{1}{2}$ 

 $\frac{1}{4}$ 

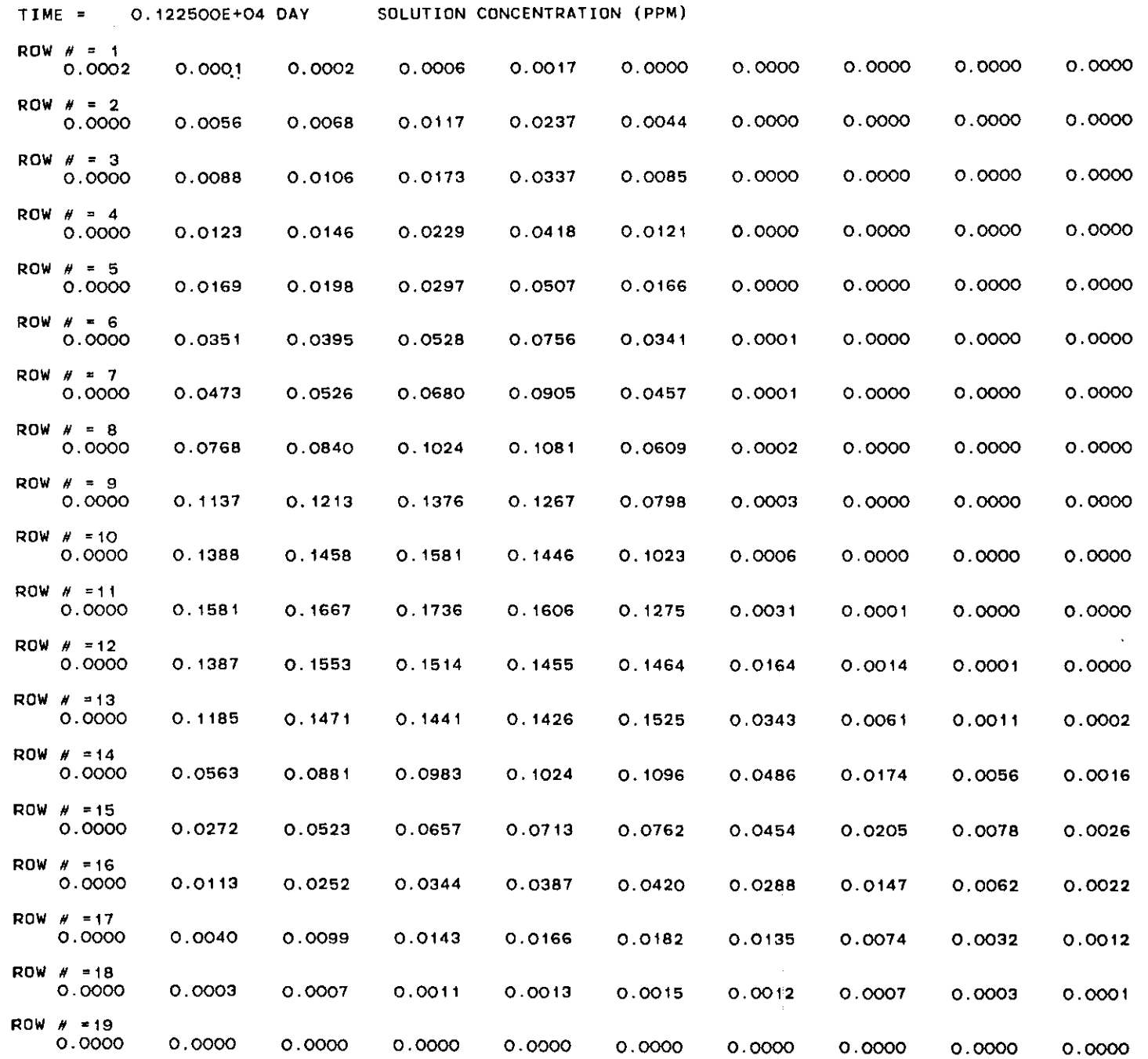

 $\mathcal{L}(\mathcal{L}(\mathcal{$ 

 $\mathcal{L}^{\text{max}}_{\text{max}}$ 

 $\sim 10^6$ 

 $\sim 10^6$ 

14 may 2017 f

 $\bar{J}$ 

 $\top$ 

 $\mathbb T$ 

 $\frac{1}{4}$ 

 $\frac{1}{2}$ 

 $\frac{1}{2}$ 

 $\frac{1}{2}$ 

 $\frac{1}{4}$ 

 $\frac{1}{2}$ 

 $\frac{1}{2}$ 

 $\frac{1}{2}$  .

 $\frac{1}{2}$ 

 $\sim 10^6$ 

 $\sim 10^7$ 

 $\sim$ 

 $\sim 100$ 

Ì

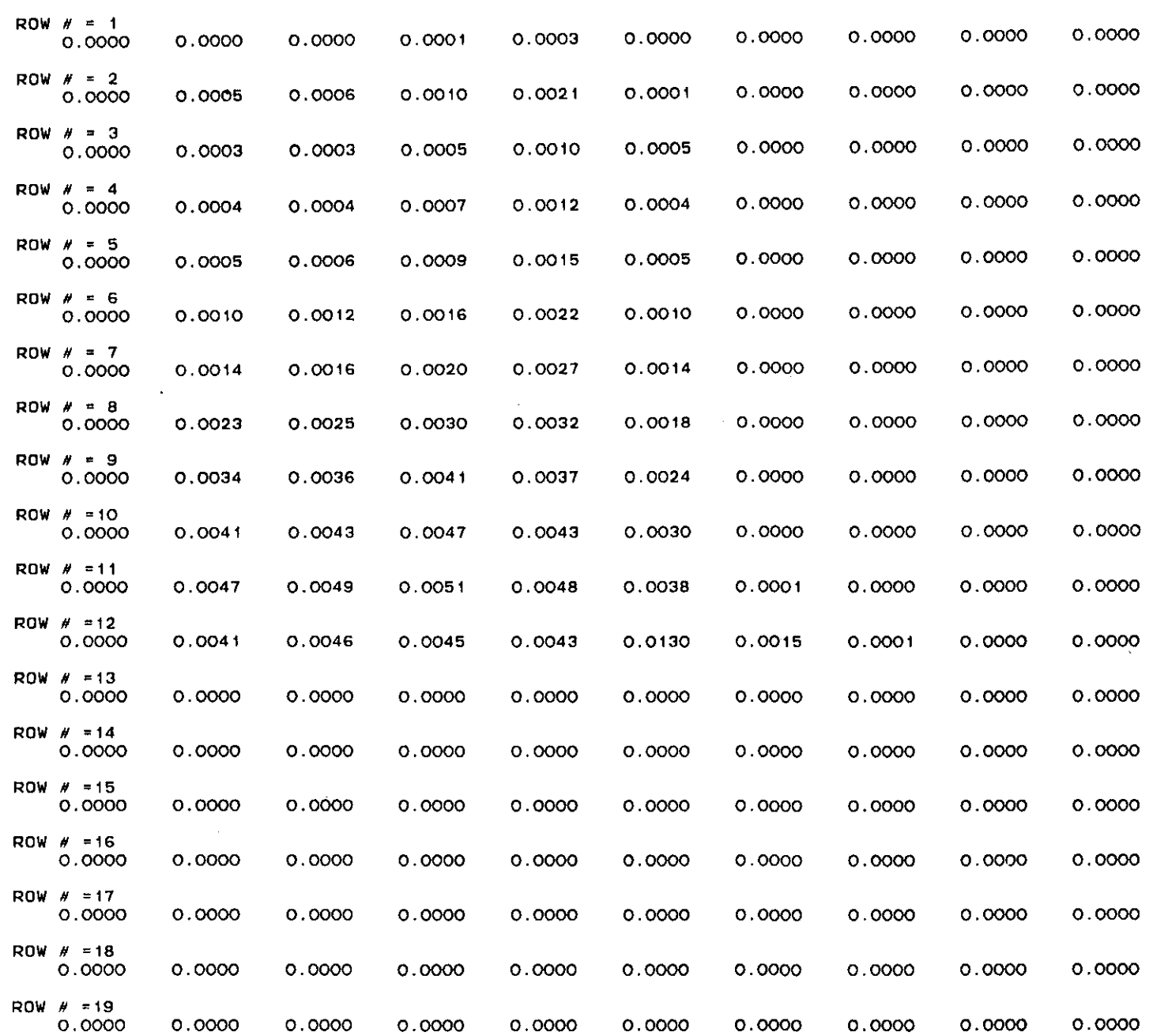

•

 $\sim 100$  km s  $^{-1}$ 

INSTANTANEOUS ABSORPTION OF THE POLLUTANT IN PPM BASEO ON SOLIO PHASE

 $\sim 10^{11}$  km  $^{-1}$ 

 $\sim$ 

DECREASE OF POLLUTANT 8Y OEGRAOATION OF THE LIQUIO PHASE

 $\sim$ 

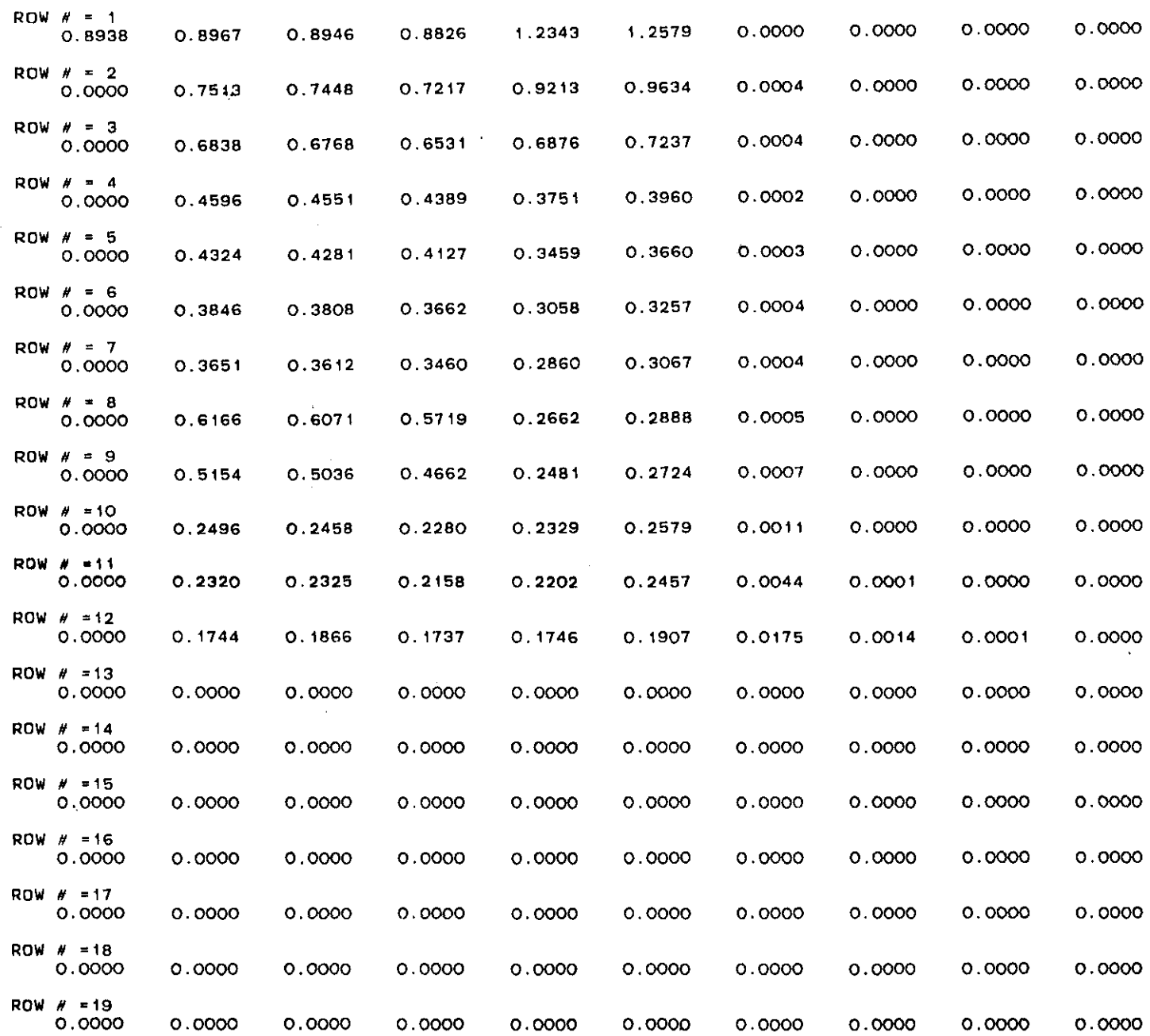

 $\sim 100$ 

 $\mathbf{r}$ 

 $\mathbf{L}$ 

 $\frac{1}{2}$ 

 $\mathbf{1}^{\top}$ 

 $\bar{z}$ 

 $\mathbf{1}$ 

 $\mathcal{V}^{\pm}$ 

÷.

÷

 $\mathcal{L}^{\mathcal{L}}$ 

 $\mathbf{L}$ 

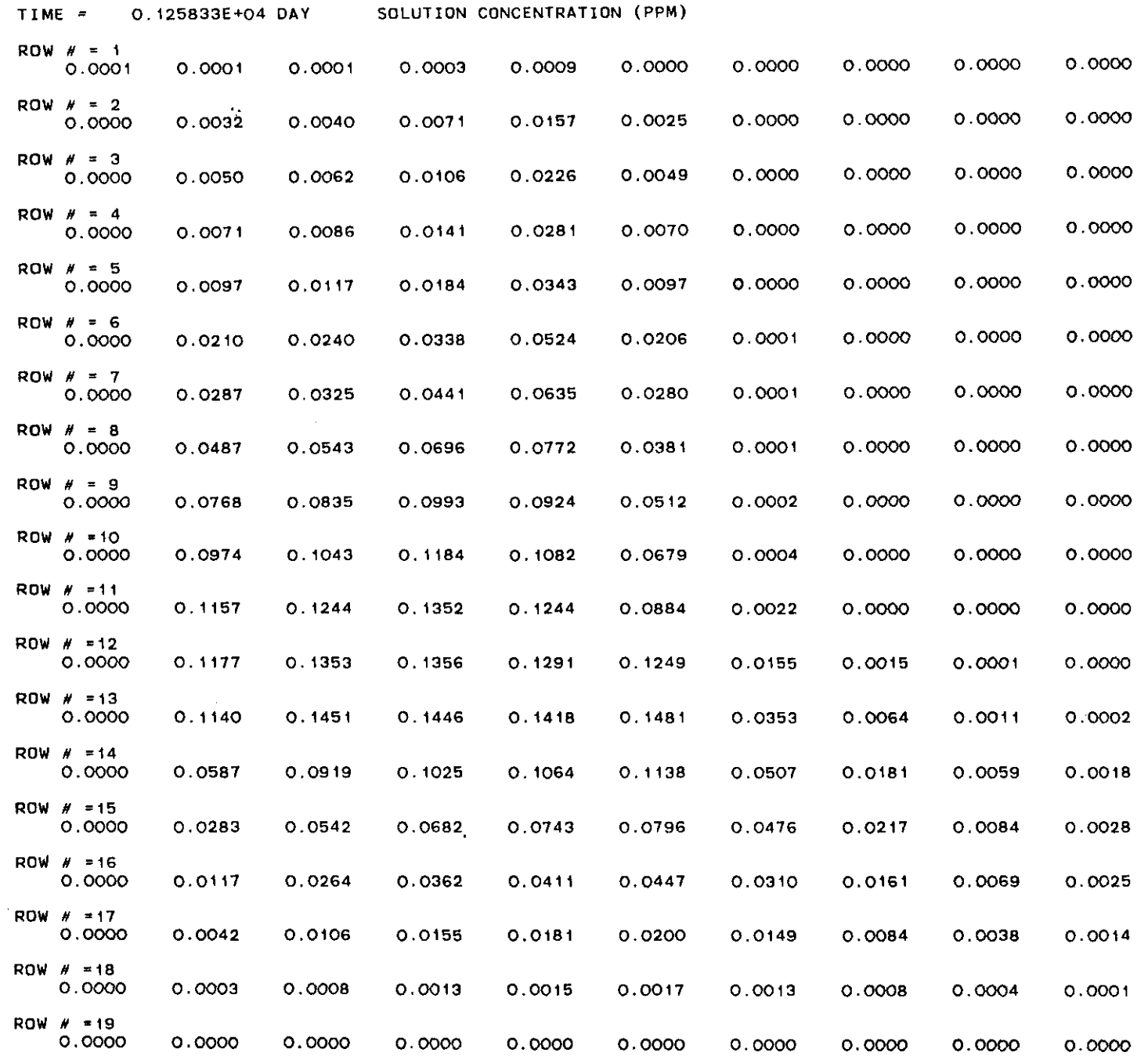

 $\mathbf{r}$ 

 $\mathcal{A}_1$ 

 $\sim$ 

 $\bullet$  $\mathcal{C}$ 

> $\mathcal{L}^{\pm}$  $\hat{\Gamma}$  .

 $\sim$ 

 $\frac{1}{4}$ 

 $\frac{1}{2}$ 

 $\mathbf{1}^{\mathbf{1}}$ 

 $\sim$ 

 $\sim 1$ 

 $\frac{1}{2}$ 

 $\frac{1}{2}$  .

 $\pm$ 

 $\mathbf{r}$  .

 $\mathbf{L}$ 

 $\frac{1}{2}$  .

 $\frac{1}{2}$  .

 $\frac{1}{\alpha}$ 

 $\mathbf{1}$  .

 $\mathbf{1}$  .

÷.

 $\mathbb{Z}^+$ 

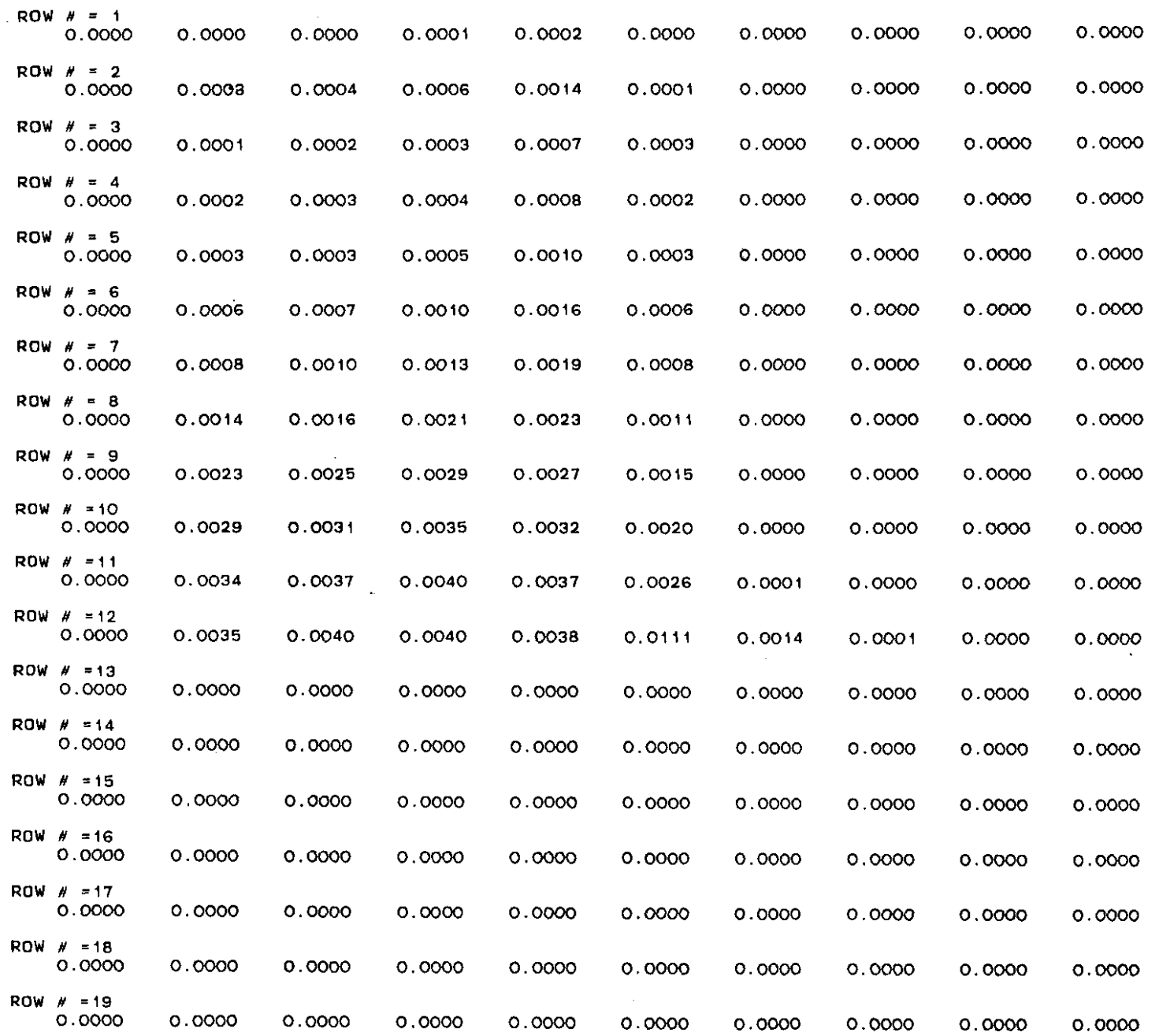

 $\mathbf{I}$ 

 $\mathbf{1}^{\top}$ 

 $\pm$ 

 $\mathcal{A}$ 

 $\mathbf{I}$ 

INSTANTANEOUS ABSORPTION OF THE POLLUTANT IN PPM BASEO ON SOLIO **PHASE**

DECREASE OF POLLUTANT BY **DEGRADATION OF** THE LIQUID PHASE

 $\sim 10^7$ 

 $\mathcal{L}(\mathcal{L}^{\text{max}})$  and  $\mathcal{L}(\mathcal{L}^{\text{max}})$ 

 $\frac{1}{2}$  .  $\sim$  $\sim 1^{\circ}$ 

÷

 $\sim 10^5$ 

 $\sim 10^{-5}$ 

 $\sim 1$ 

 $\mathcal{L}$ 

 $\frac{1}{4}$  .

 $\mathbb{L}$ 

 $\sim$  $\mathbf{1}$ 

 $\frac{1}{4}$  .

 $\mathbb{C}^{\times}$ 

 $\frac{1}{4}$  .

 $\Gamma$ 

 $\mathbf{L}$ 

 $\mathcal{V}^{\pm}$ 

 $\frac{1}{4}$ 

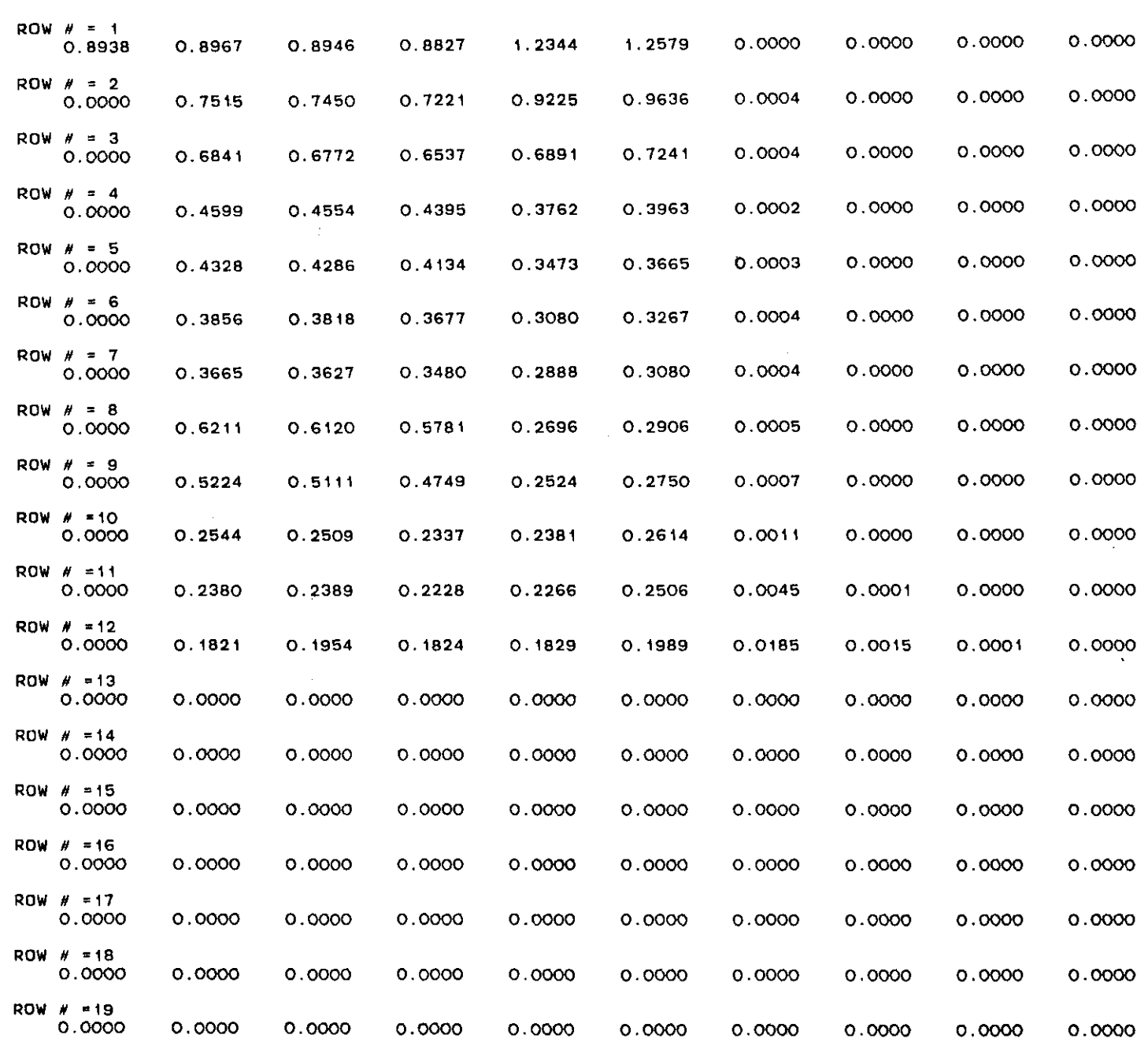

# APPENDIX H

 $\sim 10$ 

 $\bullet$ 

 $\label{eq:2.1} \frac{1}{\sqrt{2\pi}}\int_{0}^{\infty}\frac{1}{\sqrt{2\pi}}\left(\frac{1}{\sqrt{2\pi}}\right)^{2\alpha} \frac{1}{\sqrt{2\pi}}\frac{d\theta}{\sqrt{2\pi}}\,.$ 

 $\hat{\mathcal{A}}$ 

 $\sim$  ,  $\sim$  ,  $\sim$ 

 $\overline{\phantom{a}}$ 

 $\bar{z}$  .

 $\ddot{\phantom{a}}$ 

 $\bar{z}$ 

 $\hat{\mathbf{r}}$ 

 $\mathcal{L}$ 

 $\sim$ 

#### LIST OF SYMBOLS USED IN THE MOOEL DEVELOPMENT

#### APPENDIX H

LIST OF SYMBOLS USED IN THE MODEL DEVELOPMENT

- a rate of transformation in the solid phase  $time^{-1}$ )
- c solute concentration (mass of solute per unit volume of solution)
- $c_{e,i}$ equilibrium concentration or threshold concentration before the reaction can proceed; this term usually equals zero for chemical processes (mass of solute per unit volume of solution)
	- H total hydraulic head
	- j. index

بالمحاسبات المتقالة

- $k_{\rm d}$ solid/liquid partition coefficient
- $\mathbf{K}$ isotropic hydraulic conductivity
- $\tilde{\text{p}}_\text{e}$ estimated pressure head in element e
- P pressure head
- q flux (mass per unit area per unit time)
- S solute concentration in soil matrix (mass of solute per unit mass of solids)
- t time

÷.

- x distance normal to gravitational field
- y dimension parellel to gravitational field or distance below a reference point (usually at or near soil surface) positive is down
- r global boundary·
- re element boundary
- $\Omega_e$  domain of element e
- , element basis function
- p bulk density of soil, mass of solids per unit volume
- e water content ratio

 $\sim 100$  mass and

 $\lambda$  rate of chemical/biological/radioactive decay of solute in the liquid phase (time<sup>-1</sup>)

#### USER'S MANUAL FOR TWO-DIMENSIONAL LANDFILL LEACHATE PLUMES (FORTRAN)

by

Dr. D. C. Kent Co-Principal Investigator<br>Department of Geology Oklahoma State University<br>Stillwater, Oklahoma 74078

and

Dr. J. Wagner Co-Principal Investigator School of Chemical Engineering<br>Oklahoma State University Stillwater, Oklahoma 74078

with

Dr. F. Witz Ideas Unlimited Stillwater, Oklahoma 74074

 $\overline{a}$ 

Submitted to United States Environmental Robert S. Kerr Environmental Research Laboratory<br>Ada, Oklahoma 74820

#### FORTRAN PROGRAM FOR EVALUATING

#### LANDFILL LEACHATE PLUMES

BY

D. C. Kent, J. Wagner and F. Witz

# Part I

#### Program Description

Introduct i on

A FORTRAN computer program has been developed to calculate plume concentrations. The equation is derived from Wilson and Miller (1978). The operation of the program is largely the same as that of the VSBASIC version described in the primary manual. The program can calculate and display the concentration at a single point or as a grid map of concentration. The parameters needed to describe the problem are defined in Table **1-1.**

The program was developed and tested using Microsoft FORTRAN-80 under ·CPM\* on a North Star and Kaypro Microcomputer. With only minor changes, the program should function using any FORTRAN IV compiler. The program requires approximately 36K of user storage when using Microsoft FORTRAN-80 under CPM\* on an 8 byte computer.

CPM is a registered trademark of Digital Research.

# TABLE I-I

# DEFINITION OF TERMS

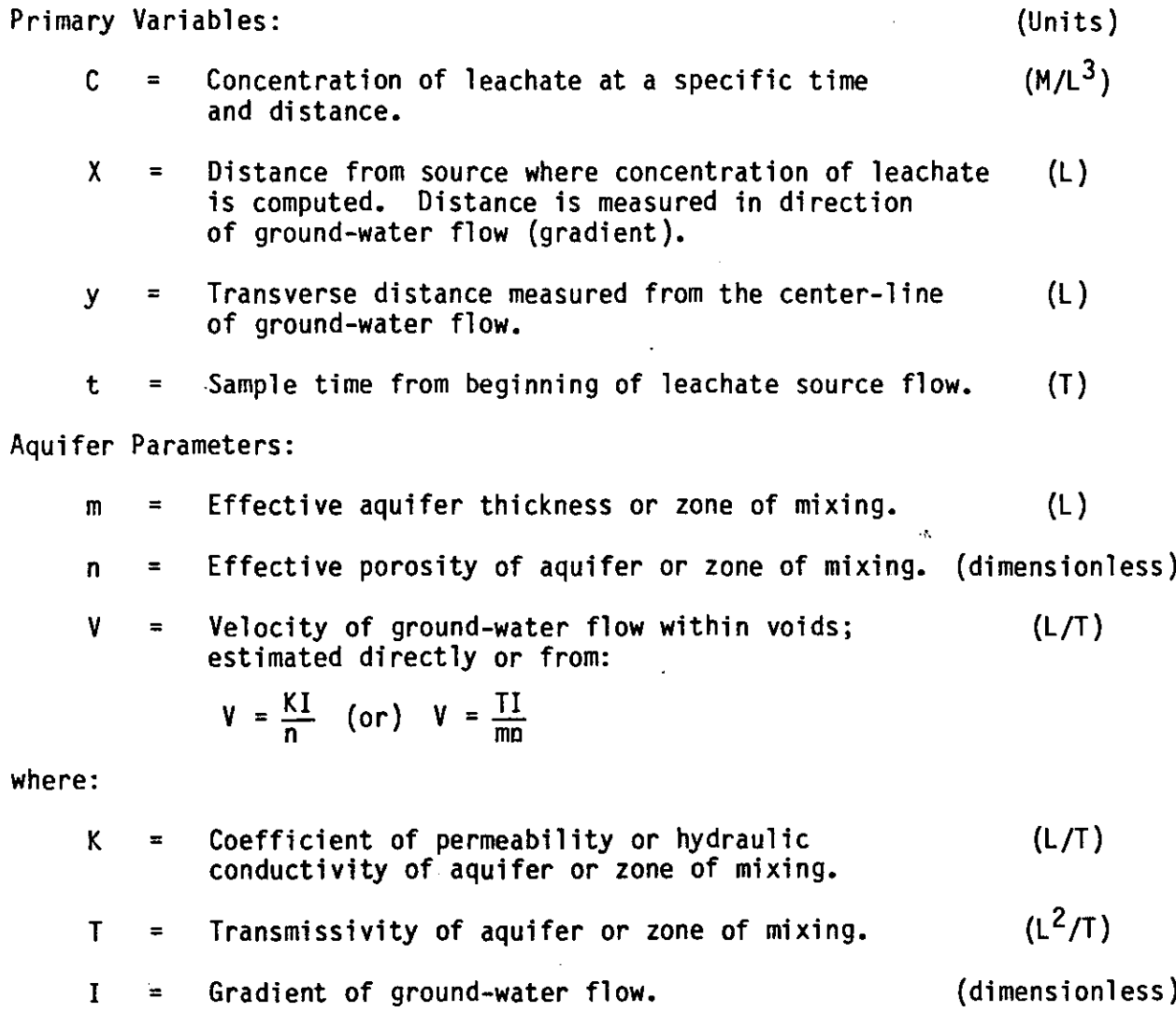

# TABLE **1-1** continued

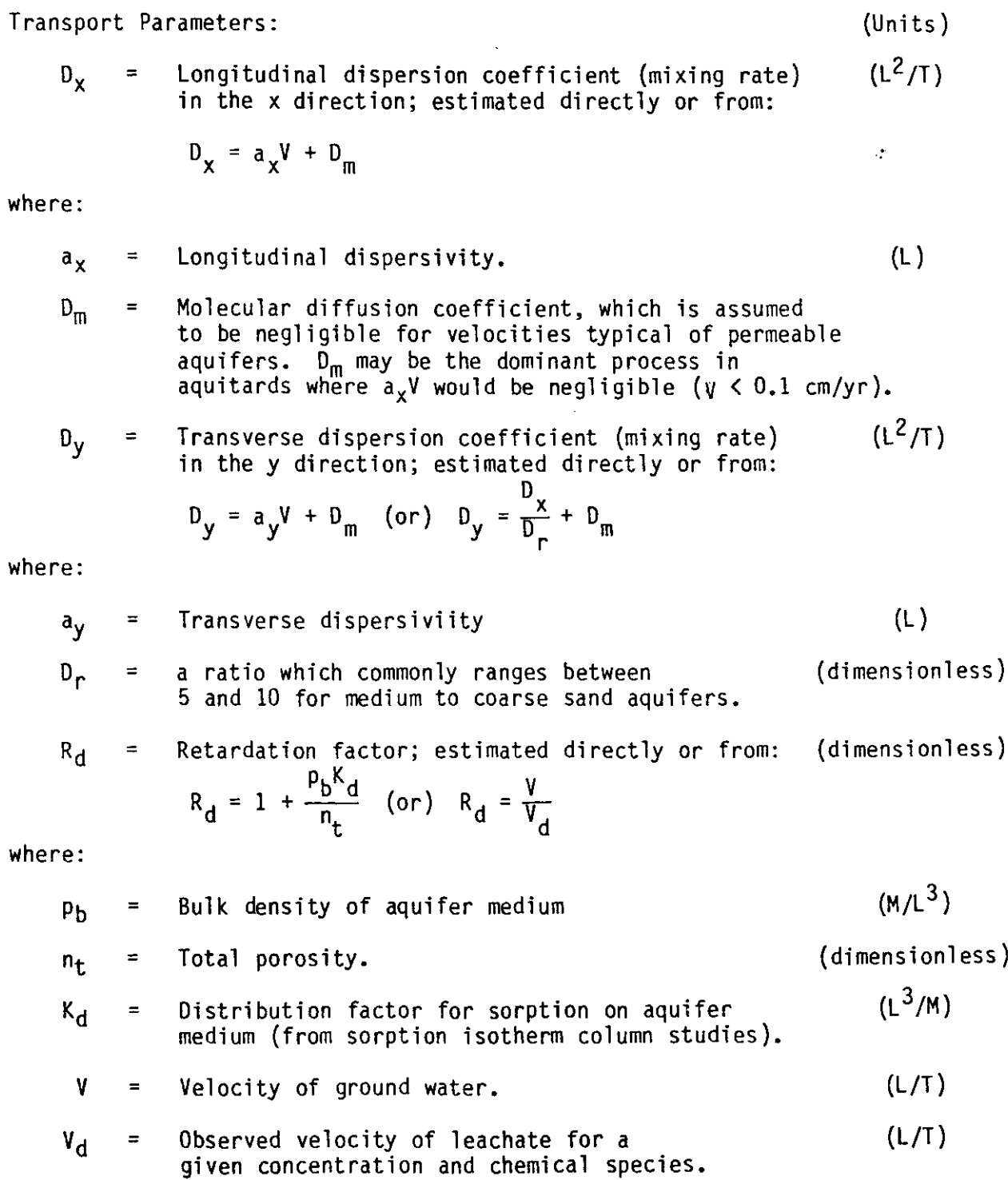

 $\mathcal{A}^{\mathcal{A}}$ 

 $\sim$ 

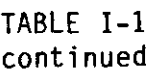

 $\hat{\beta}$  is  $\hat{\Theta}$  .

 $\frac{1}{2} \frac{1}{2} \frac{1}{2}$ 

 $\mathcal{L}^{\text{max}}_{\text{max}}$ 

 $\mathcal{L}(\mathcal{L}^{\text{max}}_{\text{max}})$ 

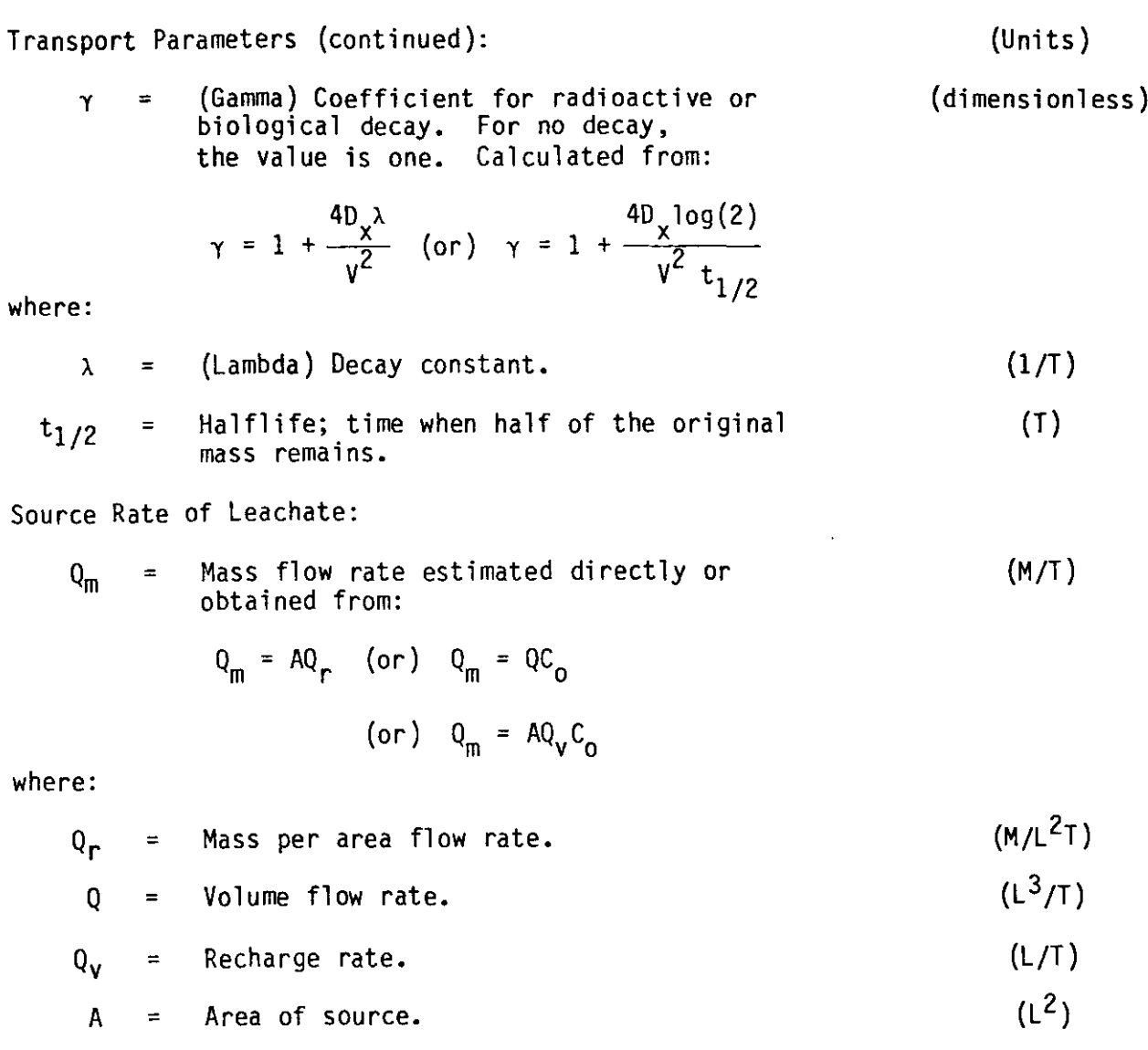

 $C_0$  = Initial concentration.  $(M/L^3)$ 

 $\mathcal{L}^{\text{max}}_{\text{max}}$  , where  $\mathcal{L}^{\text{max}}_{\text{max}}$ 

# TABLE 1-1 cont i nued

 $\omega_{\rm{max}}$ 

 $\sim 10^{-11}$  k

أراب المستطلقة بدرا الديد

Internetiate Variables:

\n(Units)

\nr = A weighted distance or radius; given by:

\n(L)

\nr = 
$$
\sqrt{(x^2 + \frac{D_x}{D_y}y^2)}
$$

\nX<sub>D</sub> = A characteristic dispersion length or scale factor; (L)

\ngiven by:

\nX<sub>D</sub> =  $\frac{D_x}{\sqrt{y}y}$ 

\nT<sub>D</sub> = A characteristic dispersion time or scale factor; (T)

\ngiven by:

\nT<sub>D</sub> =  $\frac{R_dD_x}{\gamma y^2}$ 

\nQ<sub>D</sub> = A characteristic dilution-dispersion flow; given by:

\n(L<sup>3</sup>/T)

\nQ<sub>D</sub> = nm $\sqrt{D_xD_y}$ 

\nr<sub>m</sub> = Minimum distance from a non-point source for which equation has a certain accuracy; given by:

\n
$$
r_m = \frac{V\sqrt{y} L^2}{5000x^N} (1 + \frac{D_x}{D_y})
$$

\n(or)

\n
$$
r_m = \frac{L^2}{5000x^N} (1 + \frac{D_x}{D_y})
$$

\nwhere:

\nN = Allovable approximation accuracy.

\n(dimensionless)

L = The greater of the source length and width.

 $\mathcal{D}^{\mathcal{C}}$ 

 $\sim$ 

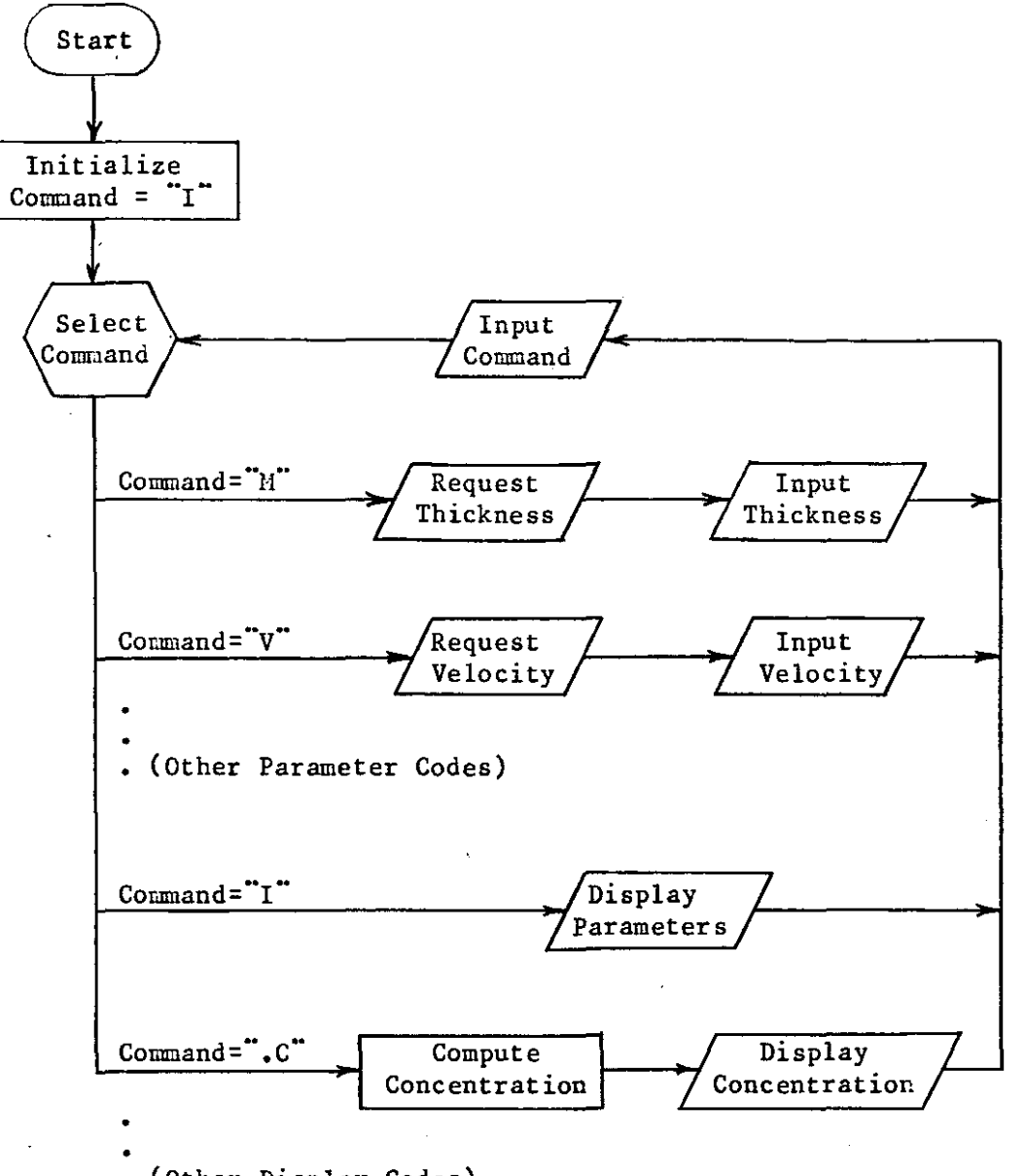

• (Other Display Codes)

Figure **I-I.** Program Logic Flowchart

The concentration equation is based on the following assumptions:

- 1. The ground-water flow regime is saturated.
- 2. The aquifer is unlimited (infinite) in areal extent (x and y directions).
- 3. All aquifer properties are homogeneous.
- 4. The ground-water flow is continuous and uniform in direction and velocity.
- 5. There is no dilution of the plume from recharge outside the source area.
- 6. The leachate source is a point in plain view.
- 7. The leachate is evenly distributed over the vertical dimension of the saturated zone.
- 8. The leachate source supplies a constant mass flow rate.

Although the program has been tested, the current version is subject to revision. As with any complex computer program, the results should be checked by professionals whenever safety is involved. The authors cannot assume any liability for damage resulting from the use of this program.

#### Program Description

#### Initial ization

When the FORTRAN version is started, the user has the choice of entering all of the required parameters or recovering parameters saved during a previous execution of the program with the "00" command. The units for any parameter (as listed in Appendix 1) can be modified in the BLOCK DATA section of the program, if the corresponding conversion factor (variable beginning with "U") is modified accordingly.

#### **Commands**

As shown by the flowchart in Figure I-I, once initialized, the program operates on the basis of requesting a command from the user, which designates a particular operation to be performed. In the FORTRAN version, all commands must be entered in upper case. (Many keyboards have a special shift for this purpose.) The commands are listed in Appendix I-A. The commands may be entered in any order, one at a time. A more detailed listing of the parameters and corresponding commands is also shown in Appendix I-A. The parameters are explained in Table I-I. During execution of the program, all parameters retain their values until changed by the user.

In some cases, more than one command is provided to enter a given parameter or to perform a given operation.. Some commands provide a menu to select other commands (e.g. "0"), whereas some commands simply perform two or more other commands (e.g. ".IG"). When first using the program, most users will prefer to learn only one command for each operation. The commands used in the examples should serve this purpose and will be sufficient for most problems. Other commands for faster operation can be learned later.

,

#### Dispersion Coefficients

The program accepts either dispersion coefficient ("DX", "DY") or dipersivity ("AX", "AY"). If dispersivity is entered, then the dispersion coefficient will change whenever velocity is changed. Similarly, when the dispersion ratio ("DR") is used, the y dispersion coefficient ("DY") will change whenever the x dispersion coefficient ("OX") is changed. If the user enters a value for the y dispersion coefficient ("DY"), then the value entered will be retained until changed by the user.

#### Source data

The FORTRAN version accepts the source flow rate in any of the following forms:

- 1. Total mass flow
- 2. Mass per area flow
- 3. Volume flow and concentration
- 4. Volume per area flow and concentration

The basic equation for concentration assumes a constant source flow rate. However, the equation can be applied to a source with a number of time steps, each having a constant flow rate. Computer memory limits the total number of time steps from all sources. The limit, displayed by the "Q" command, will vary from computer to computer. The limit, displayed by the "Q" command, will vary from computer to computer: The concentration can be displayed for sample times during any time step. (Time steps that have not begun are ignored.)

When organizing data for the program, the user must select a zero reference time. Source starting times (beginning of time step) and sample

g

times (when concentration is calculated) are then described as the length of time before (negative time) or after (positive time) the reference, time. The zero reference time must be chosen before the earliest desired sample time, because negative sample times are not allowed.

As time passes, the-concentration at a given location reaches a constant value known as steady state. The steady state value for concentration can be useful, for example, as a "worst case" scenario. With the FORTRAN version, a negative value for sample time (usually -1) is used to request concentration at steady state. This is why actual sample times cannot be negative. (Negative values are allowed for starting times of source time steps.)

In the basic equation, the contaminant is assumed to enter the ground water directly below a point source. In practice, however, the equation can be used for locations far enough from a non-point source so that the source appears to be a point. Wilson and Miller (1978) provided two equations which relate the accuracy of approximation to the distance from the source, as shown in Table I-I. The FORTRAN version uses these equations to calculate an estimate of the accuracy of the results.

The FORTRAN version'accepts data for either point or non-point sources. Since the equation requires sources to appear as point sources, the program divides non-point sources into subareas using one of the accuracy equations in the manner shown'in Table I-I. The desired accuracy, initially 10% or 0.1, is set by the "QE" command. Sample locations near a large source could take considerable computation time (e.g 5 seconds on a microcomputer). To limit the computation to a reasonable time, a limit is placed on the number of subareas for each source. The limit is initially set at 100 subareas, but may be changed by the "QN" command.

The FORTRAN version accepts data for multiple sources. As a result. the source location is requested. As with time, the user must select an arbitrary zero reference location. Source and sample locations are then described as the distance down-gradient (+x) or up-gradient (-x) from the zero reference and the perpendicular distance from the x axis (+ or -y). After all information for one source has been entered. the program will allow adding another source. Another source can also be added after concentration has been displayed by re-entering the "Q" command. The number of sources is 1imited by the total number of time steps for all sources.

Source data may be changed during the use of the " $Q<sup>n</sup>$  command by entering a negative number to "back up" or delete time steps. For example. if two sources have been entered each having three time steps. entering a negative number will have the following effect:

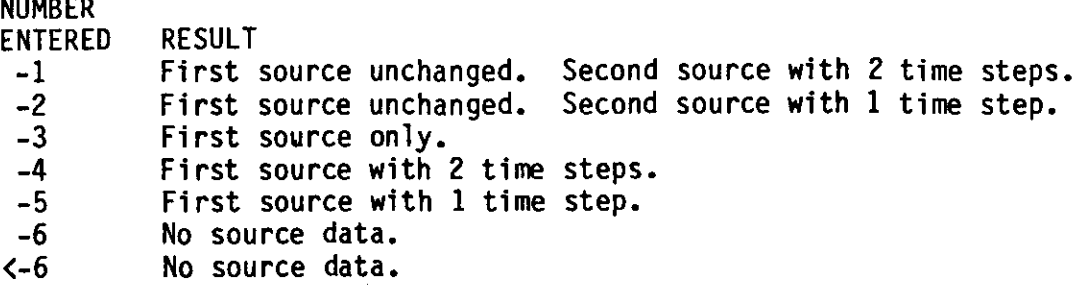

The ".IQ" (or ".DQ") command may be used to observe these affects.

In addition to completely changing source data with the "Q" command. the FORTRAN version also provides the "QM" command which allows the user to change the mass flow rate. The "QM" command will prompt the user for a time step number to change. Entering a value of -1 will list the time steps with the current source flow rate. If a time step number is entered the program will prompt for the mass flow rate. The rate must be entered as a mass flow rate regardless of the original form.

#### Grid Map

The ".G" command will calculate and print a map of the concentration for locations on a grid. The first time the grid map command is entered, the FORTRAN version will prompt for the grid limits, if the "l" command has not been used. The FORTRAN version requires only

- 1. The x lower limit (left edge),
- 2. The x upper limit (right edge) or the x spacing (horizonal interval between nodes)
- 3. The y lower limit (top edge)
- 4. The y upper 1imit (bottom edge)

If the x upper limit or spacing is omitted, the number of nodes will be determined by the "SN" parameter. The "SN" parameter is normally set to zero, in which case the number of nodes will be adjusted to fill the length of line set by the "Sl" parameter. The number of columns per node is set by the "SX" parameter. The number of lines per node is set by the "SY" parameter. The y spacing will default to the x spacing (square nodes). If the x upper limit and spacing of "SN" specify a map wider than the length of line ("SL"), then the map will be displayed in more than one section, which can be joined together. The initial values are

- $SL = 80$  columns per line,
- $SN = 0$  nodes per grid,
- SX = <sup>6</sup> columns per node,
- SY = 2 line per node.

If all of the concentration values on the grid map appear as zeros, most likely the values are too small to print. In this case, use the "SC" command to enter a multiplier of 10,100, etc. Values which are too large to print

will be converted to a (magnitude) + (one digit exponent of ten) and marked by a negative sign. (If the exponent exceeds ten, only the exponent is shown.) The larger values can be reduced with a multiplier of 0.1, 0.01, etc. The ".C" command can used to print the actual concentration value, in order to choose a scale factor. Values at or within a source location will be shown as **"\_1 <sup>11</sup> •**

# Prompting For All Parameters

The "IP" command prompts for all problem parameters. The following parameters are not prompted for:

- 1. The input units ("IR" and "IL" commands).
- 2. The output options and units ("OW", "OP", "DE" and "OT" commands).
- 3. The grid map scale parameters ("SC", "SL" , "SN", "SX" and "SY" commands).

These parameters retain the same values as before the "IP" command. They all have initial values as shown in Appendix I-B.

#### Saving Parameter Values

The "00" command saves all problem parameters to a file. The "IL" command restores the saved parameters; The following parameters are not saved:

1. The input units ("IR" and "IL" commands).

2. The output options and units ("OW", "OP", "OE" and "OT" commands). These parameters retain the same values as before the "IL" command.

# Appendix I-A

List of Commands

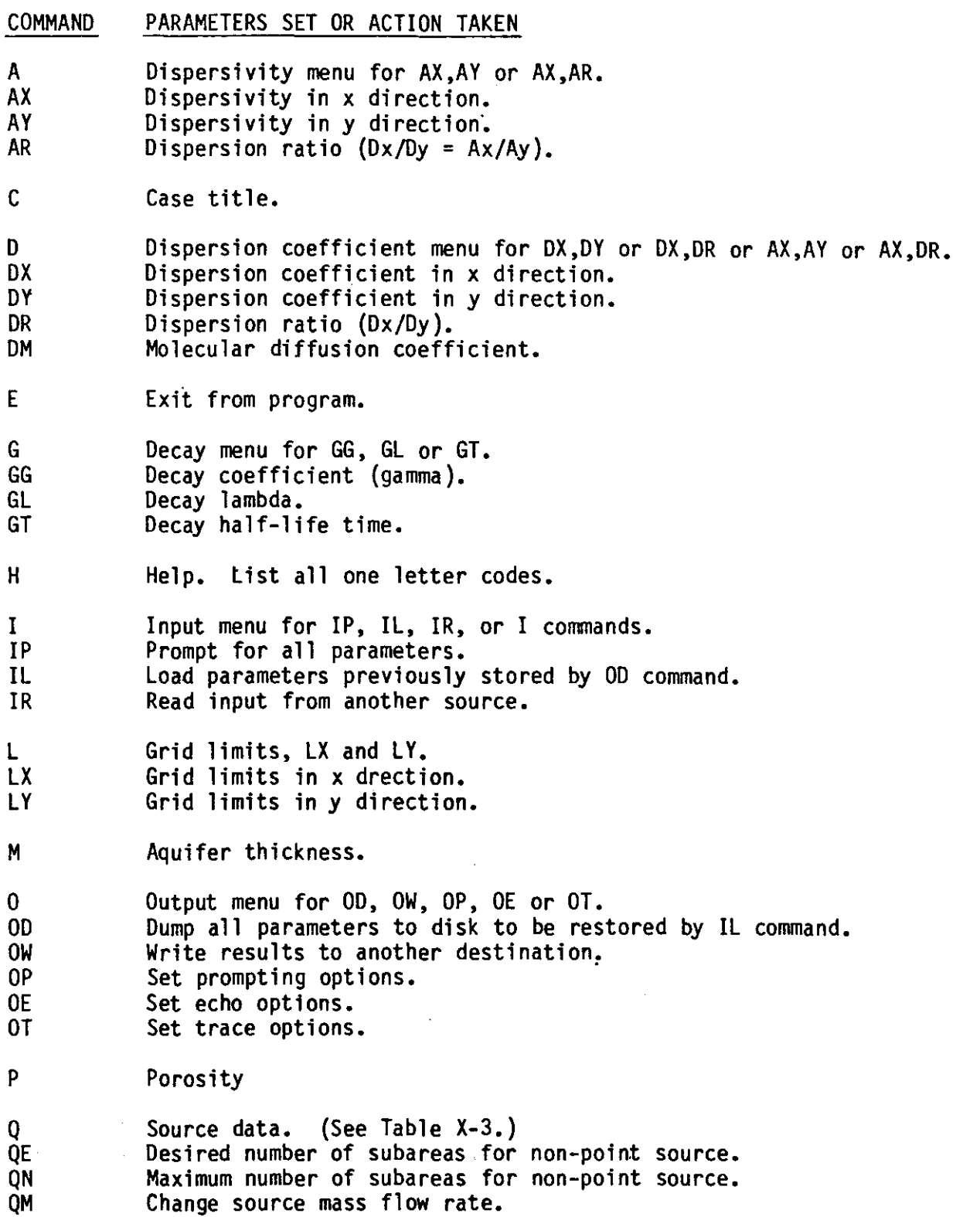

# Appendix I-A continued

 $\overline{a}$ 

 $\hat{\boldsymbol{\theta}}$ 

 $\overline{a}$ 

 $\ddot{\phantom{0}}$ 

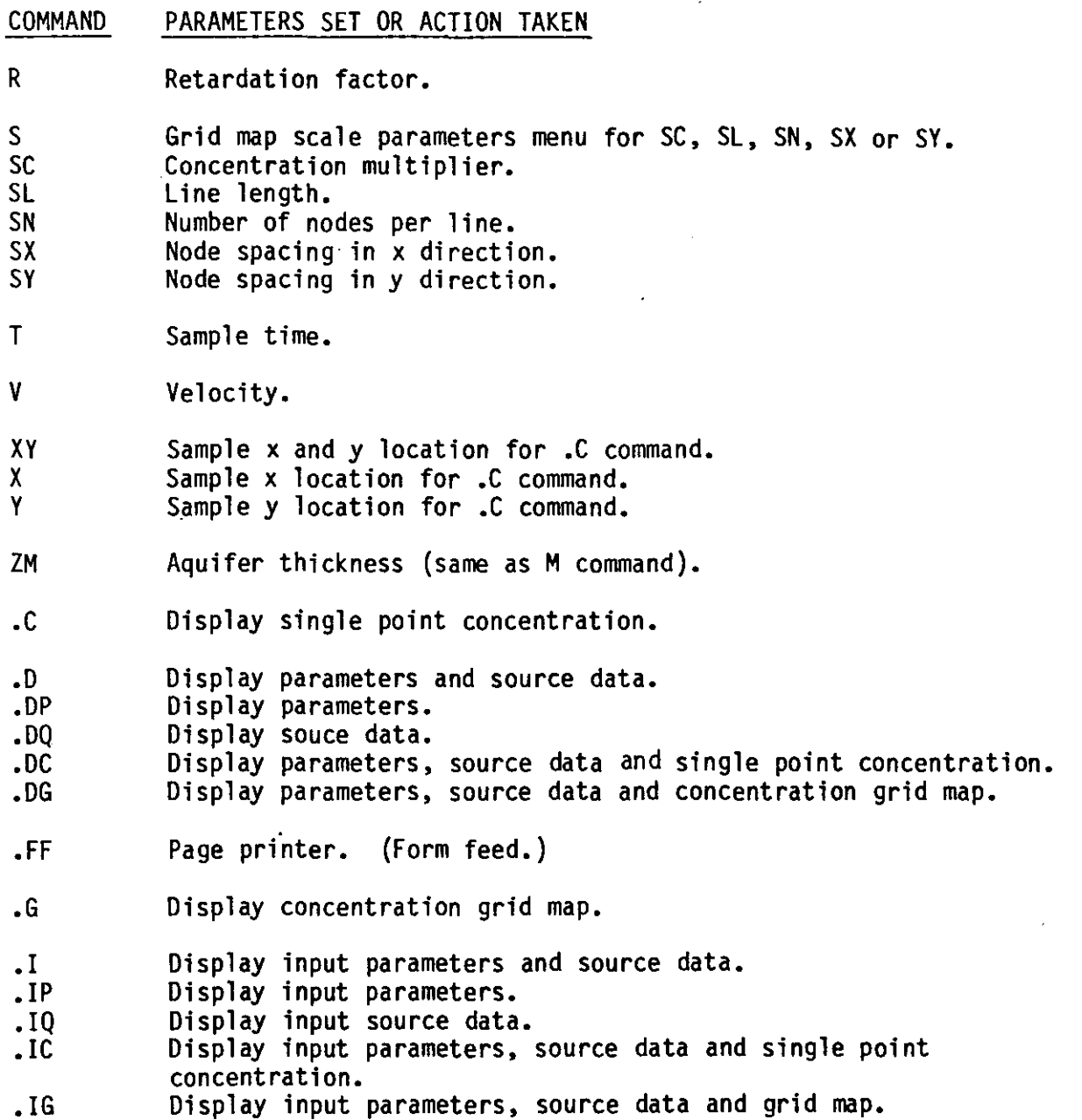

# APPENDIX I-B

# PARAMETER VARIABLES AND COMMANDS

! I

I

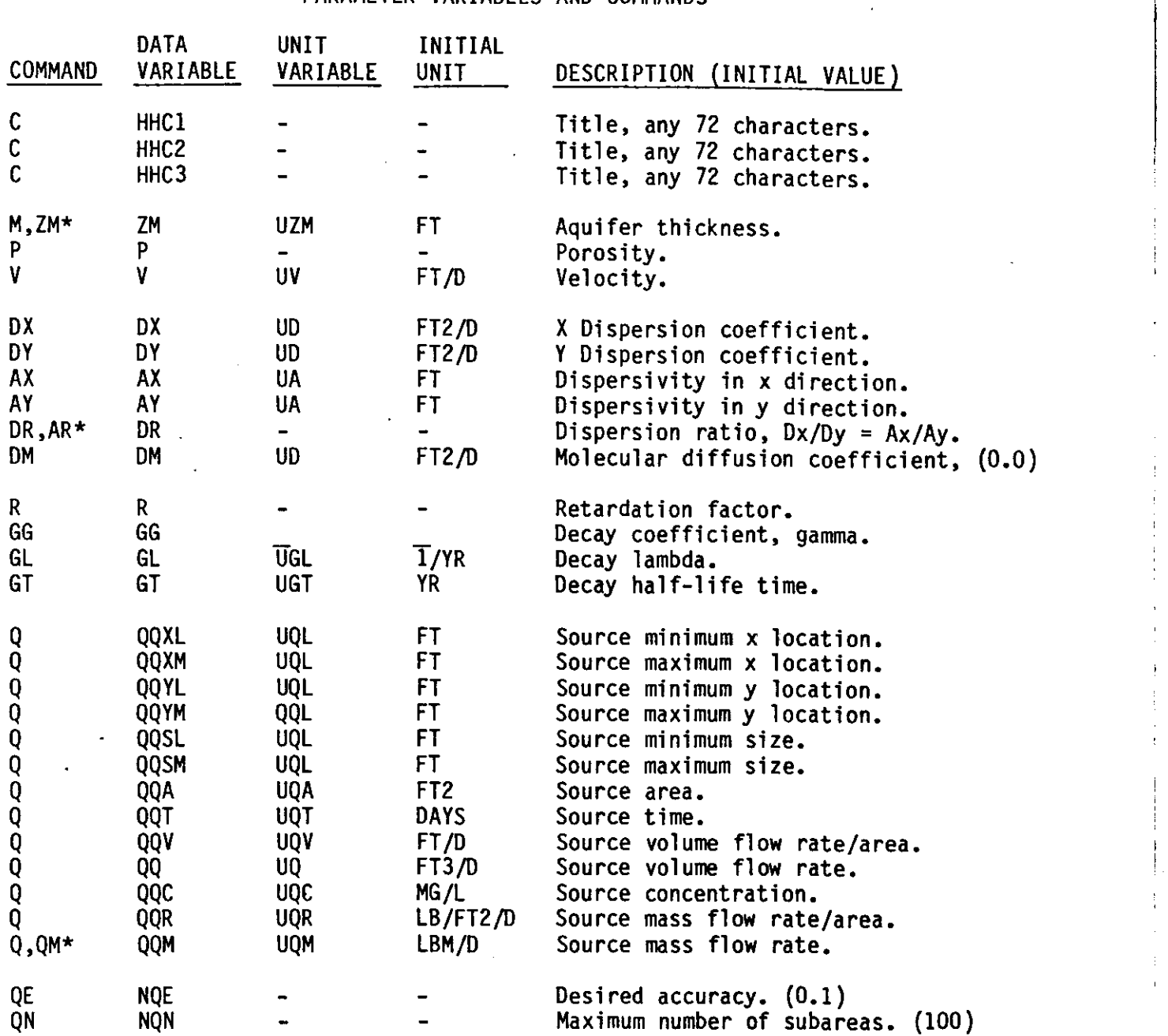

\* Either command may be used.
# APPENDIX I-B

# continued

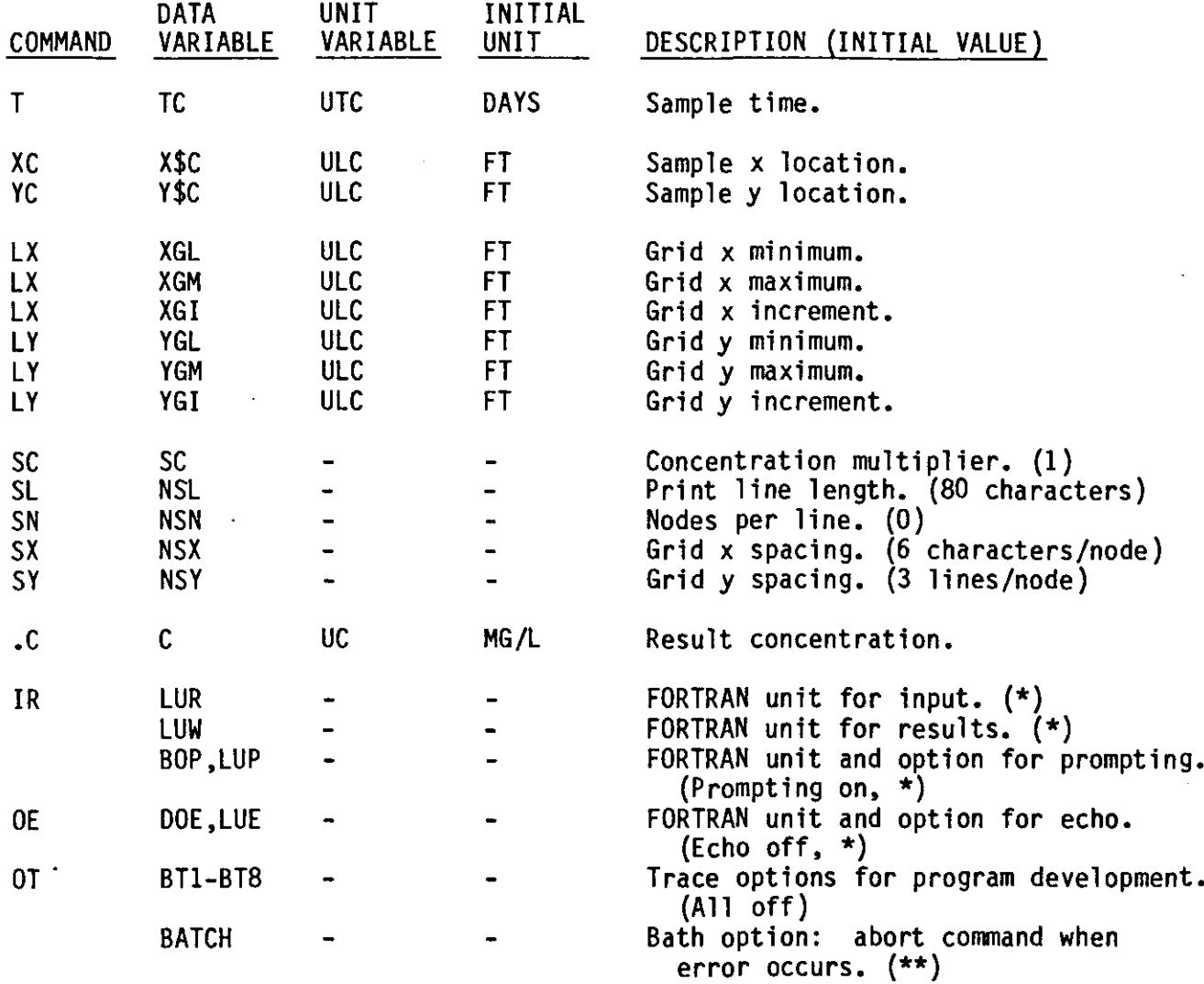

\* Value for unit depends on system. Unit 1 is used for most microcomputer systems. \*\* Batch option is set in program and cannot be changed by user.

#### PART II

#### PROGRAM OPERATIONS AND APPLICATIONS

The program begins by prompting the user with 4 options labeled 1,2,3, and -1.

1 TO PROMPT FOR ALL REQUIRED PARAMETERS (IP),<br>2 TO LOAD PREVIOUSLY SAVED PARAMETERS (IL).

2 TO LOAD PREVIOUSLY SAVED PARAMETERS (IL),

3 TO READ COMMANDS FROM ANOTHER SOURCE (IR),<br>-1 TO SET OUTPUT PARAMETERS (0):

TO SET OUTPUT PARAMETERS (0):

In order to enter your hydrogeologic parameters, the user must prompt for them by entering:

? 1

and then pressing RETURN, the program will now ask you for "Three Title Lines". This allows the operator to document the case study being modeled. On each title line <sup>a</sup> specific characteristic for the case study can be documented, thus distinguishing one computer run from another. For example: Location of Problem, Type of contaminate, Source of data. The PROMPT for Problem title:

THREE TITLE LINES:

THE USER RESPONDS WITH (80 characters per line):

? Babylon site, N.Y.

? Chloride, single point source

? O.S.U. Consultants

Once documented, the program prompts the operator for the hydrogeologic parameters.

The first parameter prompted for is Saturated Thickness.

THICKNESS (FT):

THE USER RESPONDS WITH (5 characters per variable):

? 110

Next porosity is PROMPTED FOR.

POROSITY (UNITLESS):

THE USER RESPONDS WITH (5 characters per variable):

? .35

Then you are PROMPTED for ground-water velocity

 $VELOCITY$   $(FT/D):$ 

THE USER RESPONDS WITH (5 characters per variable):

? 1.5.

Noy the program cues the modeler to construct <sup>a</sup> grid map. It is easiest to begin with a simple grid (i.e.  $10 \times 10$ ). Superimpose the grid on the potentiometric map of the problem site. Grid squares are then assigned to points of interest. For example, a simplified schematic of a potentiometric map yith a source and sample locations is shovn in Figure 1. The model orients flow from left to right. Therefore, the map should be oriented perpendicular to the equipotential contours. Prepare a grid such as the 10 x 10 grid shovn in Figure 2.

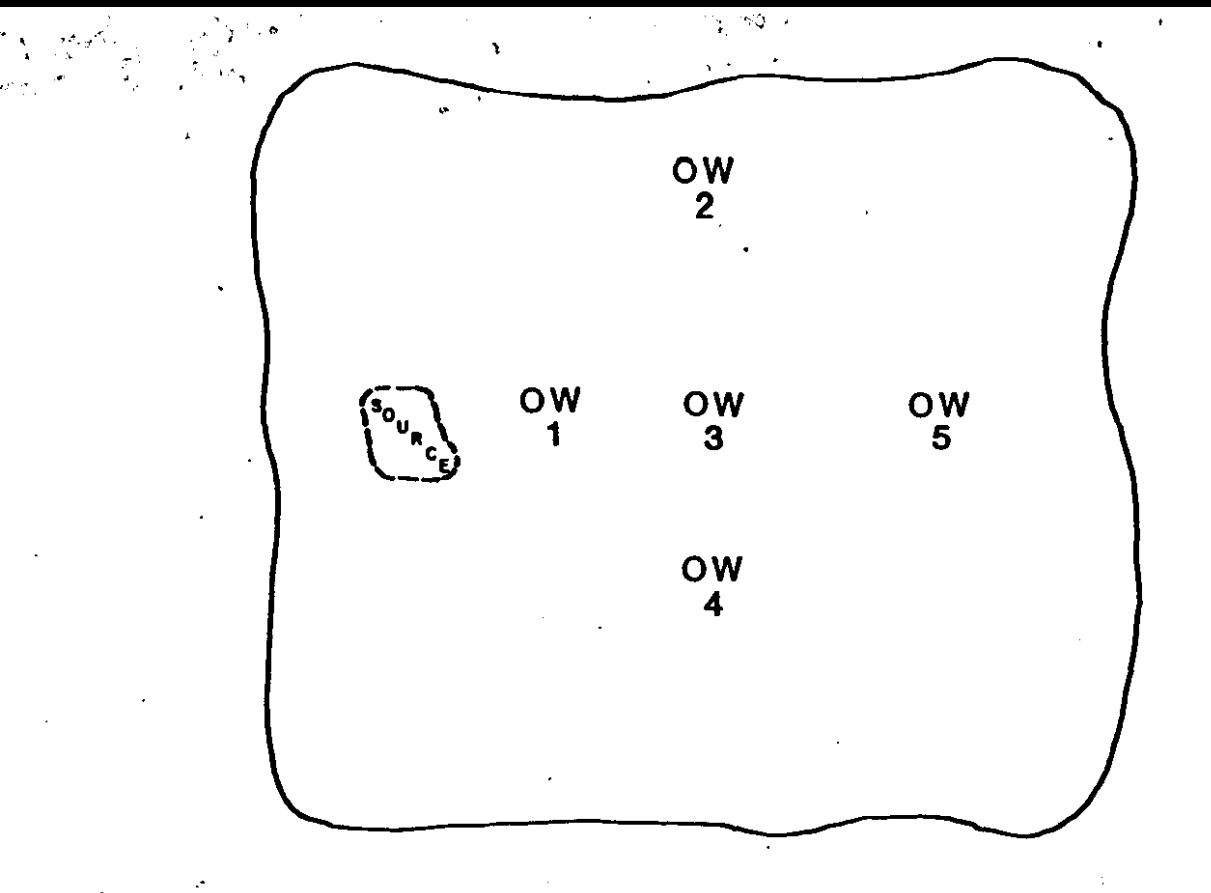

٠.,

Figure 1<br>OW=observation wells for sampling

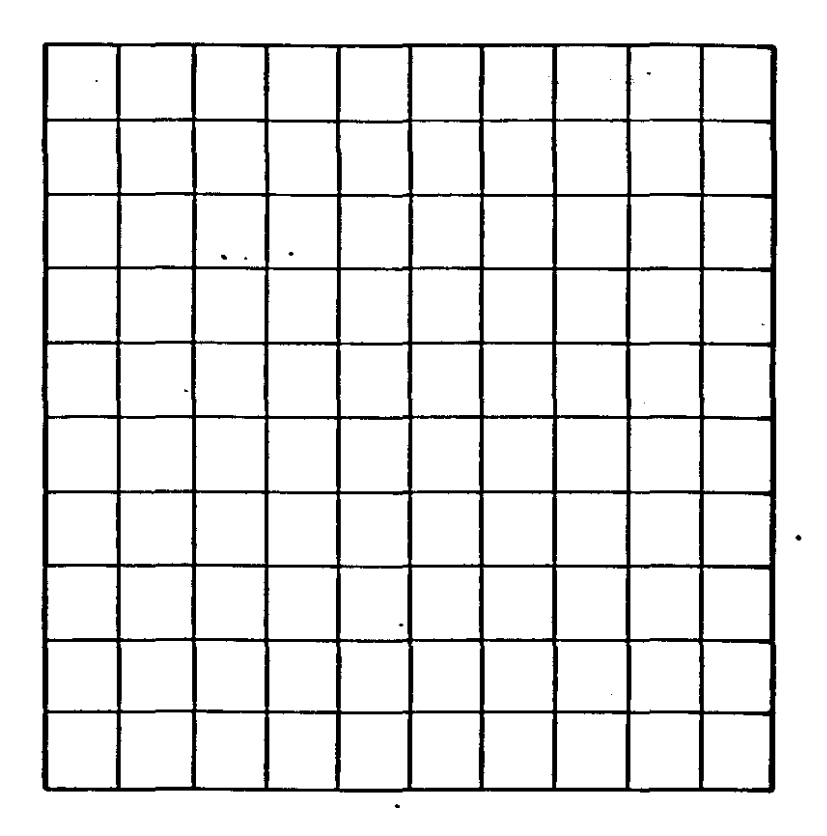

Figure 2

 $\overline{\mathbf{3}}$ 

 $\mathbb{R}^4$ 

-Overlay the grid onto the map as shown in Figure 3. Now the source and each observation well can be assigned to the center of the closest grid square. The location of each value will be referenced by an "X" and a "Y" value. You can arbitrarily set your origin (X=O, Y=O) in the lower left corner of the grid as shown in Figure 3. The source has been assigned to square (500, 1250) in Figure 3 (Over 2 squares in the X direction, up 5 squares in the Y direction). Observation well  $#$ l has been assigned to square (1000, 1250); observation well  $#2$  to (1500, 2000); observation well  $#3$  to (1500, 1250); observation well  $#4$  to (1500, 500); and observation well #5 to square (2250, 1250).

)<br>أبي هي أبيات (1)<br>م

 $\cdot$ ) ,  $\cdot$  ,  $\cdot$  ,  $\cdot$  ,  $\cdot$  ,  $\cdot$ '.. ' ~'~

.,

 $\cdot$  .  $1$  $\frac{1}{\sqrt{2}}$  $\cdot$  .

.~

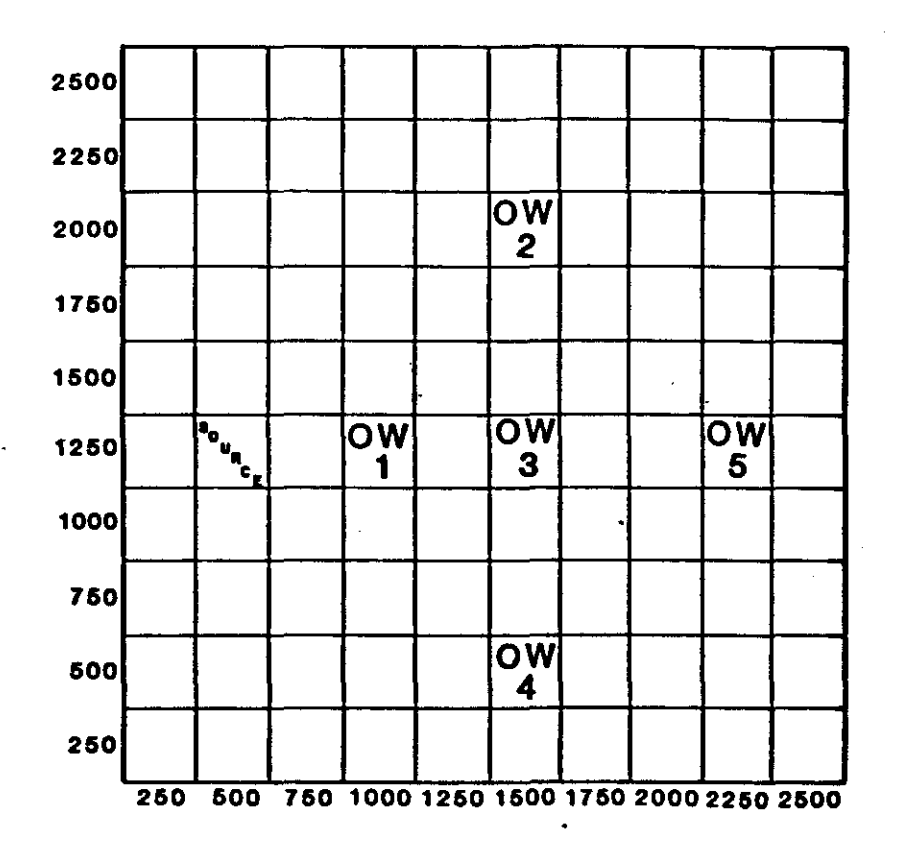

Figure 3

Once the grid map is aligned and coordinates are known for. the source and sample locations, specifications can be provided for a grid map display. The map will represent the distribution of concentrations based on the location of the source and observation wells after data entry is completed. In order to generate the data necessary for the grid map display, the following PROMPTS will appear: GRID MAP X LOCATIONS (FT)

MINIMUM, (MAXIMUM), (INTERVAL):

For the example used here, THE USER RESPONDS WITH (5 characters per variable):

? 0, 2500, 250

Next the Y dimensions are PROMPTED for. The following PROMPTS

will be printed on the screen:

GRID MAP Y LOCATIONS (FT) MINIMUM, MAXIMUM, (INTERVAL):

Again, for our example THE USER RESPONDS WITH (5 characters per variable):

? 0, 2500, 250

Now the program PROMPTS the user for information about the contaminant source.· The following PROMPTS will appear from the main source menu:

> \*\*\*\*BEGIN SOURCE INFORMATION\*\*\*\* CURRENTLY USING 0 OF 10 TIME STEPS o TO END SOURCE INFORMATION 1 TO ADD POINT SOURCE 2 TO ADD NON-POINT SOURCE -N TO DELETE LAST N TIME STEPS

For our example, THE USER RESPONDS WITH (5 characters per variable):

? 1

In order to preserve continuity in the sequentia1.operation of the program, the source area and flow rate prompting routine shall be explained for a single point source. Multiple and non point source options will be explained later.

After choosing Option I, the program will prompt for the location of the source and the source area (the approximate surface area that the contaminant source occupies). The following prompts will appear on the **screen:**

#### LOCATION:

THE USER RESPONDS WITH (5 characters per variable):

? 500, 1250

SOURCE AREA (FT2):

THE USER RESPONDS WITH (5 characters per variable):

? 1550

Next the program prompts the user for a flow rate. The rate can be calculated by using one of the four options shown below. Usually this parameter is unknown to the hydrogeologist. Therefore, this parameter is generally considered to be a variable. Four options are available for determining mass flow rate.

> FOR MASS FLOW RATE (LBM/D), FOR MASS/AREA RATE (LB/FT2/D), FOR VOLUME FLOW RATE (FT3/D), AND CONCENTRATION (MG/L), FOR VOLUME/AREA RATE (FT/D), AND CONCENTRATION (MG/L):

Option 1 MASS FLOW RATE, (LBM/DAY) The following PROMPT will appear on the screen:

TIME, MASS FLOW RATE, (CONCENTRATION): What is required of the user is a time (in days) at which the contaminant begins to flow through the system and the mass flow rate. When modeling only one source, set the time equal to O. Do not let this confuse you. You are merely designating a reference point in time after which concentrations are to be observed. This concept is doubly

powerful. With one source being modeled, the contaminant can be introduced at time 0, and then again at specified time increments after 0 thus simulating slugs of contaminant flow in response to a series of recharge events.

After the time is requested, a mass flow rate and a concentration must follow (separated by commas). The mass flow rate is in pounds per day. (See Table II-1). Entering a concentration is optional which is indicated by parentheses in the prompt above. If a concentration is known and entered, then a volumetric flow rate will also be calculated. After this information is entered, the program is designed to prompt the user for the same information again. This involves the time step concept which will be discussed after all of the options have been explained. The mass flow rate data can also be entered by using one of the other options:

Option 2 MASS/AREA FLOW RATE (IB/FT2/D) The following PROMPT will appear on the screen:

TIME, MASS/AREA RATE, (CONCENTRATION):

This option is similar to Option 1 except that a mass per area rate is prompted for rather than a mass rate. Again entering concentration is optional.

Option 3 VOLUME FLOW RATE (FT3/D and MG/L) The following PROMPT will appear on the screen:

TIME, VOLUME FLOW RATE, CONCENTRATION: Again, what is required of the user is similar to the previous options with the exception that the rate is now a volume flow rate. However, entering a concentration is mandatory.

Option 4 VOLUME/AREA FLOW RATE (FT/D and MG/L)

The following PROMPT will appear:

TIME, VOLUME/AREA RATE, CONCENTRATION:

This option is very similar to Option 3.

Now we will return to the main source menu and explain why and how each option is used in conjunction with the mass flow rate. The following is <sup>a</sup> list of the PROMPTS of the menu:

> CURRENTLY USING 0 OF 10 TIME STEPS. o TO END SOURCE INFORMATION. 1 TO ADD POINT SOURCE, 2 TO ADD NON-POINT SOURCE, -N TO DELETE LAST N TIME STEPS:

Option 0 to end source information.

This option provides the means to stop entering source information and implies that the user wishes to proceed to the next step in the program.

Option 1 To add a point source

This option allows the user to add a contaminant source at a specific x, Y location. In the grid system the point source originates from a specific square whose location has been assigned by the user. Figure 4 is a simplified grid. For example, assume that two single point sources are located at (100,100) and (100,200) in Figure 4. Next, the program prompts the user for the source area. The source area may encompass the whole square or less than the square depending upon the scale of the grid set up by the user. After the source area is entered, the time, flow rate, and concentration is prompted for. If the contaminant source encompasses several adjacent squares and or parts of squares, then Option 2 should be used.

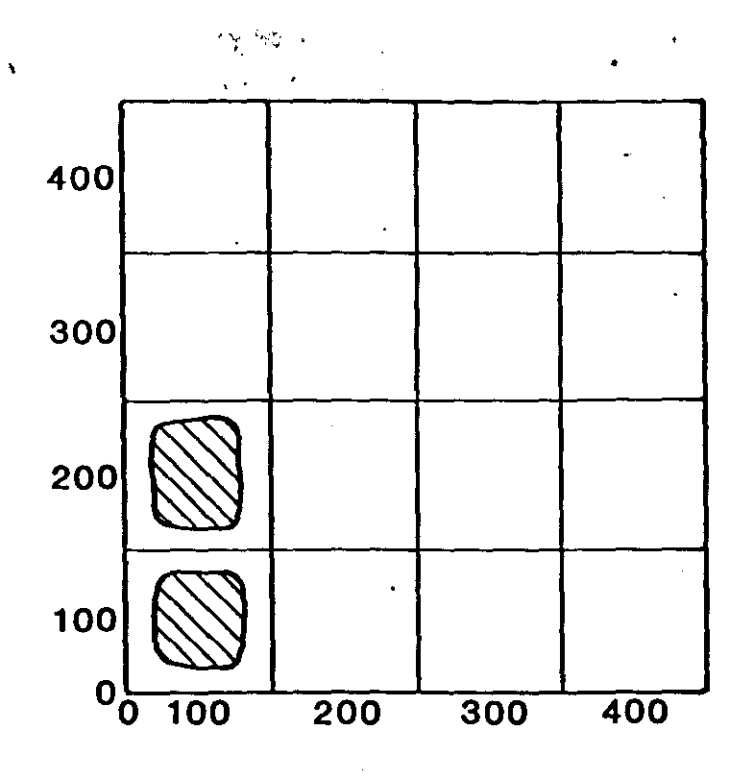

Figure 4

Option 2 To add a non-point source

The power of this option becomes evident when the area of the contamination source is very large with respect to the grid size. In the schematic grid system shown in Figure 5 the source originates from several squares and parts of squares.

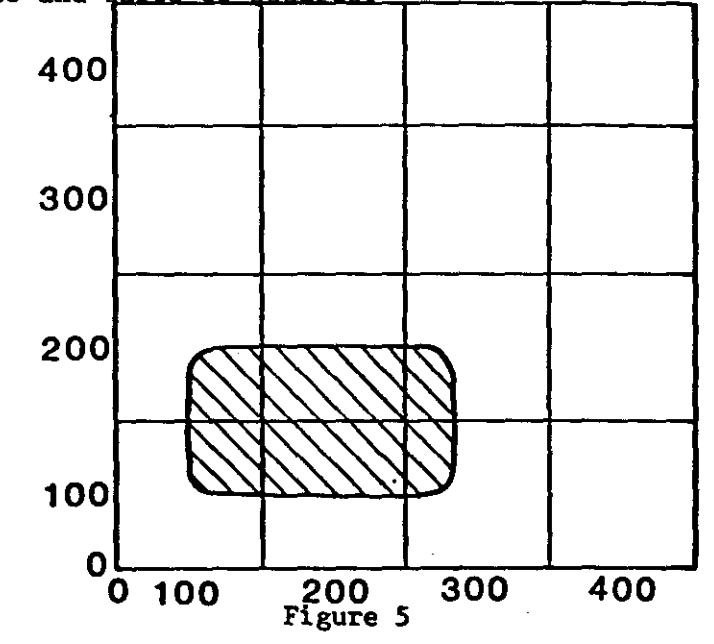

The following prompt will appear:

 $\mathcal{A}^{\mathcal{A}}$  .

X LOCATION MINIMUM, MAXIMUM (FT):

 $\overline{\mathbf{9}}$ 

For the schematic presented above THE USER WOULD RESPOND WITH (5 characters per variable), ? 50, 250

Next the Y location is prompted for. The following prompt will appear:

Y LOCATION, MINIMUM, MAXIMUM (FT):

For the schematic presented above THE USER WOULD RESPOND WITH (5 characters per variable):

? 50, 150 Again, the program prompts the user for a time, flow rate and **concentration.**

Option -N To delete last N time steps

An example will best illustrate the use of this option using several time steps. Let us initially model one point source. Let's assume that we have data for this example over a 20-year period. The contaminant has leached into the groundwater at an average rate of 52 pounds per day during the 20-year period. We also have observed concentrations at several observation wells located at various distances from the source. These data were gathered on an irregular time schedule over 20 years as shown in Table 11-1 below. The concentration of the source is also shown for each time period.

#### Table II-I

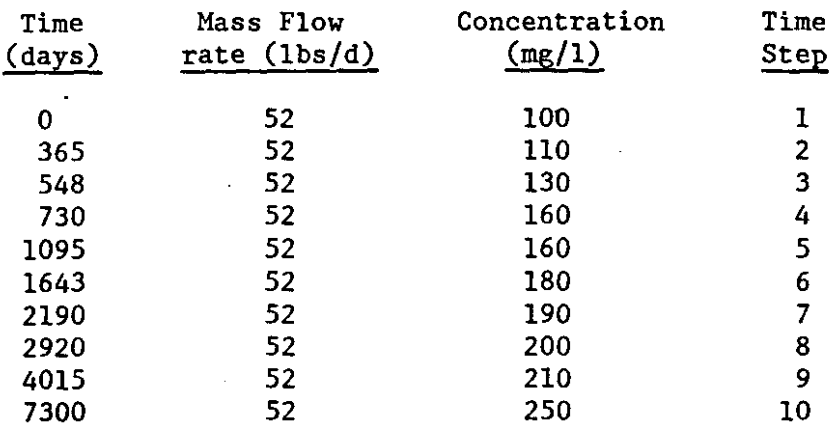

The data is interpreted as follows. Initially, we observe a source concentration of  $100 \text{ (mg/1)}$ . This will be our reference point in time, thus we designate it with <sup>a</sup> time <sup>=</sup> O. This is our first time step. <sup>A</sup> year later we observe a concentration of 110  $(mg/1)$ . We have taken a second step in time which is equal to a period of 1 year. Thus our time step is  $#2$ . A year and a half from time = 0, we observe a concentration of 130 (mg/l). We have now taken our third step in time which is equal to a period of .5 years. Thus our time step is designated  $#3$ . Two years from our reference point in time we observed a concentration of  $160 \, \text{(mg/1)}$ . This is our fourth step in time with a period equal to .5 years. Three years later we again observe a concentration of 160 (mg/l). This is our fifth step in time with a period equal to 1 year. The remainder of the table follows in a similar manner.

 $\ddot{ }$ 

In order to enter this data into the computer, Option 1 was selected for the multiple time step example. The following PROMPT will appear:

TIME, MASS FLOW RATE, (CONCENTRATION): THE USER RESPONDS WITH (5 characters per variable):

> $\mathbf{r}$ 0, 52, 100

The user enters the respective values and 'the program responds with another PROMPT:

> ENTER 0 TO RETURN TO MAIN SOURCE MENU TIME, MASS FLOW RATE, (CONCENTRATION):

THE USER RESPONDS WITH (5 characters per variable):

? 365, 52, 120

Suppose upon entering the data, the user enters an incorrect concentration at the next time step (120 instead of 110 while entering time step  $#2$ ). To correct for this error, enter "0" to return to the

main source menu. The program responds with:

CURRENTLY USING 2 OF 10 TIME STEPS o TO END SOURCE INFORMATION 1 TO ADD POINT SOURCE 2 TO ADD NON POINT SOURCE -N TO DELETE LAST N TIME STEPS:

USER RESPONDS WITH (5 characters per variable):

? -1

By entering -1 the information contained in the last time step (#2) is deleted.

The program responds with:

CURRENTLY USING 1 OF 10 TIME STEPS o TO END SOURCE INFORMATION 1 TO ADD POINT SOURCE 2 TO ADD NON POINT SOURCE -N TO DELETE LAST N TIME STEPS:

THE USER RESPONDS WITH (5 characters per variable):

? 1

In order to continue entering the data, the user must designate the point source again for time step 2 and subsequent time steps. Once this option has been entered, the user has returned to the time, flow rate, concentration mode for entering time step 2 data. When all the data has been entered, the program responds with:

> ENTER O'TO RETURN TO MAIN SOURCE MENU TIME, MASS FLOW RATE, CONCENTRATION

THE USER RESPONDS WITH (5 characters per variable):

? 0

The program responds with:

CURRENTLY USING 10 OF 10 TIME STEPS o TO END SOURCE INFORMATION 1 TO ADD POINT SOURCE 2 TO ADD NON-POINT SOURCE -N TO DELETE LAST N TIME STEPS:

The above prompt confirms that the mass flow rate source has been

,

entered for all 10 time steps. In order to end source information *THE* USER RESPONDS WITH (5 characters per variable):

? 0

The program informs the user of this by the following statement:

\*\*\*\*END SOURCE INFORMATION\*\*\*

Next, the program prompts for a sample time:

SAMPLE TIME (DAYS)

THE USER RESPONDS WITH (5 characters per variable):

#### ? 2330

The sample time is a point in time, after time 0, at which concentrations are to be computed and plotted on the grid. However, these concentrations will approach equilbrium (steady state) when the concentrations remain constant over time at a specific location on the grid. This is referred to as a "steady state" condition. If the user wishes to compute the concentrations throughout the grid under this condition, THE USER RESPONDS WITH (5 characters per variable):

? **-1**

The last prompts are for retardation, decay, and dispersion. Usually, the user lacks information about these parameters. Suppose the user has values for retardation and decay only.

The retardation PROMPT:

#### RETARDATION (UNITLESS)

THE USER RESPONDS WITH:

? 1

This indicates-that the source is not "retarded" or influenced in any way by sorption on surfaces within the

13

,

earth material as it travels through the system.

The PROMPT for decay information is next:

o FOR NO DECAY FOR DECAY COEFFICIENT (GG) FOR DECAY LAMBDA (GL) FOR DECAY HALF-LIFE (GT)

Initially THE USER SHOULD RESPOND WITH (5 characters per variable):

? 0

Now the user has reduced the number of unknowns to 1 variable, dispersion. This parameter controls the shape of the plume. In other words, what is the rate at which the contaminant disperses in the <sup>X</sup> direction versus the rate it disperses in the Y direction? If the rates are the same then this ratio of X:Y (the dispersion ratio) equals **1.** The user has 4 options for entering dispersion values depending upon the information available. The following is the list of prompt options for dispersion:

> FOR X AND Y DISPERSION (DX, DY), FOR X DISPERSION AND DISPERSION RATIO (DX, DR), FOR X AND Y DISPERSIVITY (AX, AY), FOR X DISPERSIVITY AND DISPERSION RATIO (AX, DR), (USE DM FOR MOLECULAR DIFFUSION)

In order to consider these options (1-4), the user should refer to Table I-I for the definition of dispersion. The options are described as follows:

Option 1 Allows the user to enter values for dispersion in the X and Y directions. The dispersion ratio and the X and Y dispersivities will be calculated for you.

Option 2 Allows the user to enter values for dispersion in the X direction and the dispersion ratio. Dispersion in the Y

•

direction and the X and Y dispersivities will be calculated for the user.

Option 3 Allows the user to enter the X and Y dispersivities. The X and Y dispersions and the dispersion ratio will be calculated automatically. Option 4 Allows the user to enter the X dispersivity and the

dispersion ratio. The Y dispersivity and the X

and Y dispersions are calculated for the user.

If the dimensions of an existing plume can be measured, then this ratio of X and Y using Option 1 can be used as a starting point in order to generate an initial value for the dispersion ratio. The program responds with:.

> FOR X AND Y DISPERSION (DX, DY) FOR X DISPERSION AND DISPERSION RATIO (DX,DR) FOR X AND Y DISPERSIVITY (AX,AY) FOR X DISPERSIVITY AND DISPERSION RATIO (AX, DR) (USE DM FOR MOLECULAR DIFFUSION)

THE USER RESPONDS WITH (5 characters per variable):

? 1

THE PROGRAM RESPONDS WITH;

X DISPERSION (FT2/D)

THE USER RESPONDS WITH (5 characters per variable):

? 105

THE PROGRAM RESPONDS WITH:

Y DISPERSION (FT2/D)

THE USER RESPONDS WITH (5 characters per variable):

? 21

Once all of the data has been entered, a series of commands can be used to display the values. This list can be called by pressing "H" and press return. The Display conunands are used to reproduce the values of the data which you have entered, or to produce the solution as a single point concentration or as the grid map in Figure 3 showing all of the concentrations. The Display commands are:

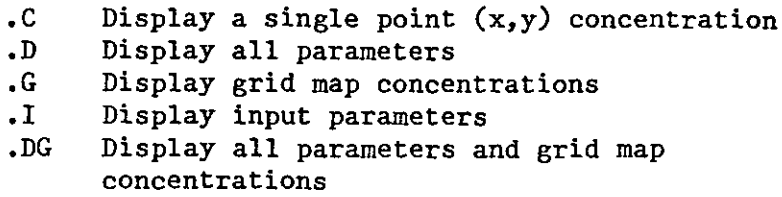

If the user enters .D, all parameters and values are displayed as entered for the single point example. The display is shown in Appendix A. Once displayed, the user can enter .G which will display grid map of concentrations for the solution (See Appendix A). Once the solution has been completed, the user can store the data. In order to store the data used in this example, the "OD" command is used. The following response will appear on the screen:

DUMP FILE UNIT (6 TO 10):

This means that a total of 5 different sets of data may be saved (numbered 6,7,8,9.and 10). The user must now assign a number (either 6,7,8,9, or 10) to the data set. Once the number is chosen, (i.e. 6), the input data is copied to the disk under the Fortran file name with that number.

At this point, the following PROMPT appears:

#### COMMAND

The user now has three choices; end the program by entering E; initiate a new problem by using the COMMAND I to recall the list of PROMPT options; or change selected parameters by using an EDIT command. These can be listed by

entering the HELP COMMAND, H. Some of the more useful edit commands are listed:

> D Dispersion L Grid Limits M Aquifer Thickness P Porosity R Retardation V Ground water velocity Q Source QM Source mass rate only

For example, the user will commonly want to make changes in the source term (Q), Dispersion (D) or Retardation (R).

Suppose the user ends the program using the COMMAND E and returns later, wanting to modify the data saved in data set 6. When the program begins, the initial PROMPT appears:

> TO PROMPT FOR ALL REQUIRED PARAMATERS (IP), TO LOAD PREVIOUSLY SAVED PARAMETERS (IL), TO READ COMMANDS FROM ANOTHER SOURCE (IR), -1 TO SET OUTPUT PARAMETERS (0)

To load information in data set 6, THE USER SHOULD RESPOND WITH (5 characters per variable):

? 2

THE PROGRAM RESPONSE IS:

LOAD FILE UNIT (6 TO 10):

The user responds with the data set number to be loaded. In this example, THE USER RESPONDS WITH (5 characters per variable):

? 6

The input parameters that had been previously saved in data

set 6 are now loaded into the program.

THE PROGRAM RESPONDS WITH:

COMMAND

IN ORDER TO REVIEW THE DATA IN DATA SET 6, THE USER RESPONDS WITH (5 characaters per variable):

? .1

Once the data set is loaded from the file, the concentrations at the observation wells can be matched to those of the computer run and the accuracy of the dispersion ratio can be tested.

The dispersion can be changed by entering the EDIT command D. One of the four options to enter dispersion is to be selected. The user will enter the new dispersion parameters indicated in the PROMPT. By varying the dispersion ratio, a "best fit" can be attempted. The process of matching computed and observed data is referred to as calibration. The procedure for changing one variable while all others are held constant is referred to as sensitivity analysis.

Once the general shape of the plume is achieved by adjusting the dispersion ratio, the velocity or retardation can be varied in order to shorten or lengthen the plume. An example of a sensitivity analysis run of retardation for calibration of dispersion is shown in Appendix B. Retardation must be greater than  $l$  in order to represent the effects of sorption phenomena. Let us suppose that the concentrations at X = 1750, Y = 750,100,1250, are all slightly higher than "actual" concentrations. By increasing the retardation, these values will be lowered for  $X = 1750$ . If values should be increased, then velocity should be increased instead. In the example, in Appendix B, retardation was changed from 1 to 1.3. The resulting concentrations at  $X = 1750$ ,  $Y = 750,100,1250$  have all slightly lowered in value. Retardation effects become more pronounced after a certain traveled distance and time.

Once the changes in Dispersion and Retardation are complete, the user will use the Display  $(0, 0, 0, 0, 0, 0)$  COMMANDS in order to

view the new solution on the screen. The user can save the new data for the corresponding solution by using the OD or I COMMANDS as described earlier.

The user may decide to begin a new problem, but will introduce several contaminant sources. The parameters and grid used in Figure 3 and Appendix A can also be used here except for the addition of another source using the main source menu. The step by step procedure and output are shown in Appendix C.

There are two point sources located at  $X = 500$ ,  $Y = 500$ , and  $X = 500$ , Y = 1250 (See Figure 3 for grid location). The hydrologic parameters are identical, with the exception of one important change. Notice that the number of time steps (i.e. the number of start times for each source) is now 5. A total of 10 time steps and/or sources can be used. By using two sources, only 5 time steps are available. Combining both sources is essentially the same as over-laying the grid solution for each of the individual plumes on one another and adding the values which appear in the same grid square. The plumes begin to overlap at X = 250, Y = 1250, to 1500. This feature is especially powerful and time saving.

Alternatively, the user may choose a non point source as shown in Figure 5 (large source area) rather than a multiple point source. To do so, Option 2 of the main source menu was used. The step by step procedure and output are shown in Appendix D.

#### Table of Contents for Appendices

 $\ddot{\phantom{0}}$ 

 $\ddot{\cdot}$ 

 $\mathsf{I}$ 

 $\ddot{\phantom{0}}$ 

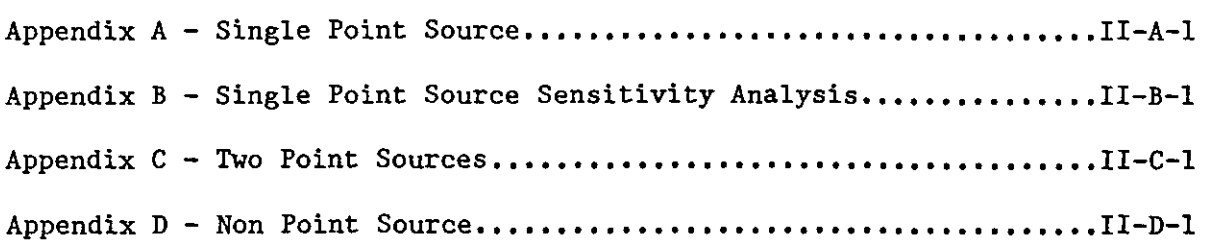

#### APPENDIX **II-A**

# SINGLE POINT SOURCE

COMMAND).D

 $\ddot{\phantom{a}}$ 

 $\overline{a}$ 

÷.

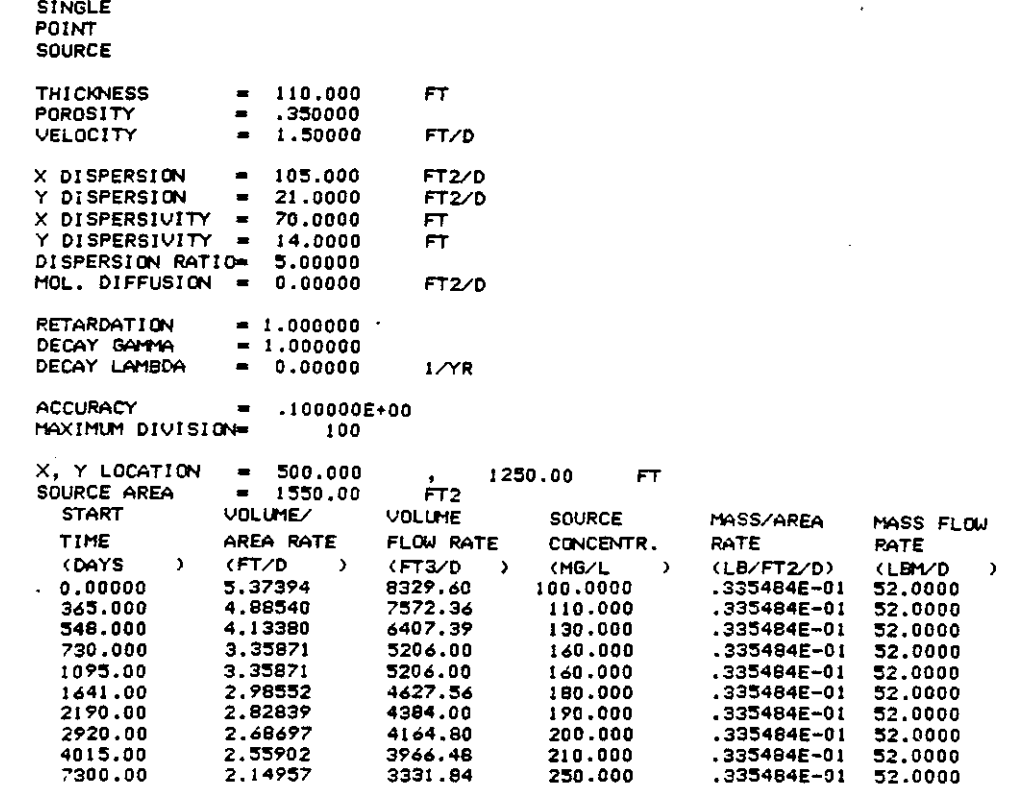

à.

Ť.

 $\sim 10$ 

 $\ddot{\phantom{a}}$ 

COMMAND>.G

 $\mathbf{r}$ 

l,

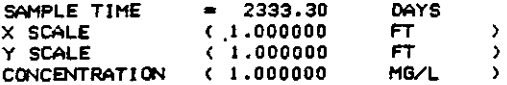

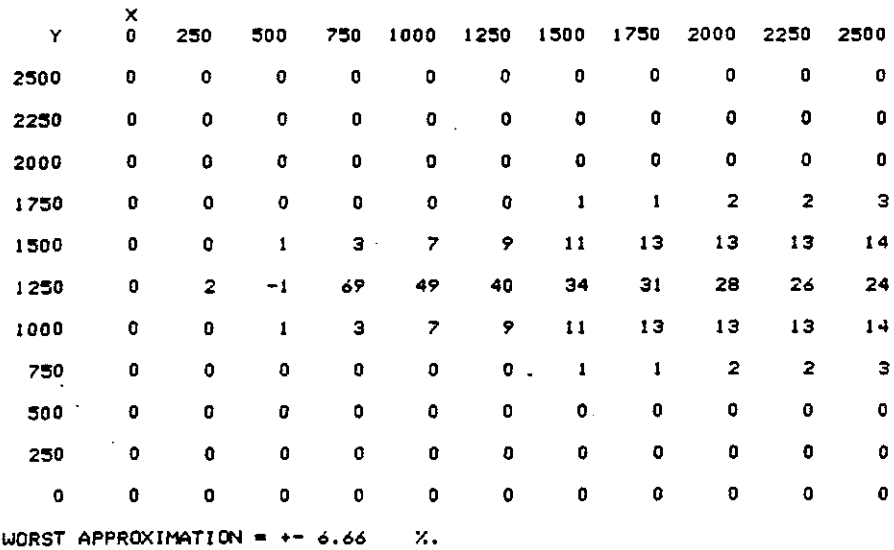

 $\sim$  10  $\pm$  11

 $\sim$  mass.

WORST APPROXIMATION =  $+-$  6.66<br>1 SOURCE(S) SHOWN AS "-1".

# APPENDIX **II-B**

SINGLE POINT SOURCE

### SENSITIVITY ANALYSIS

COMMAND>.DG

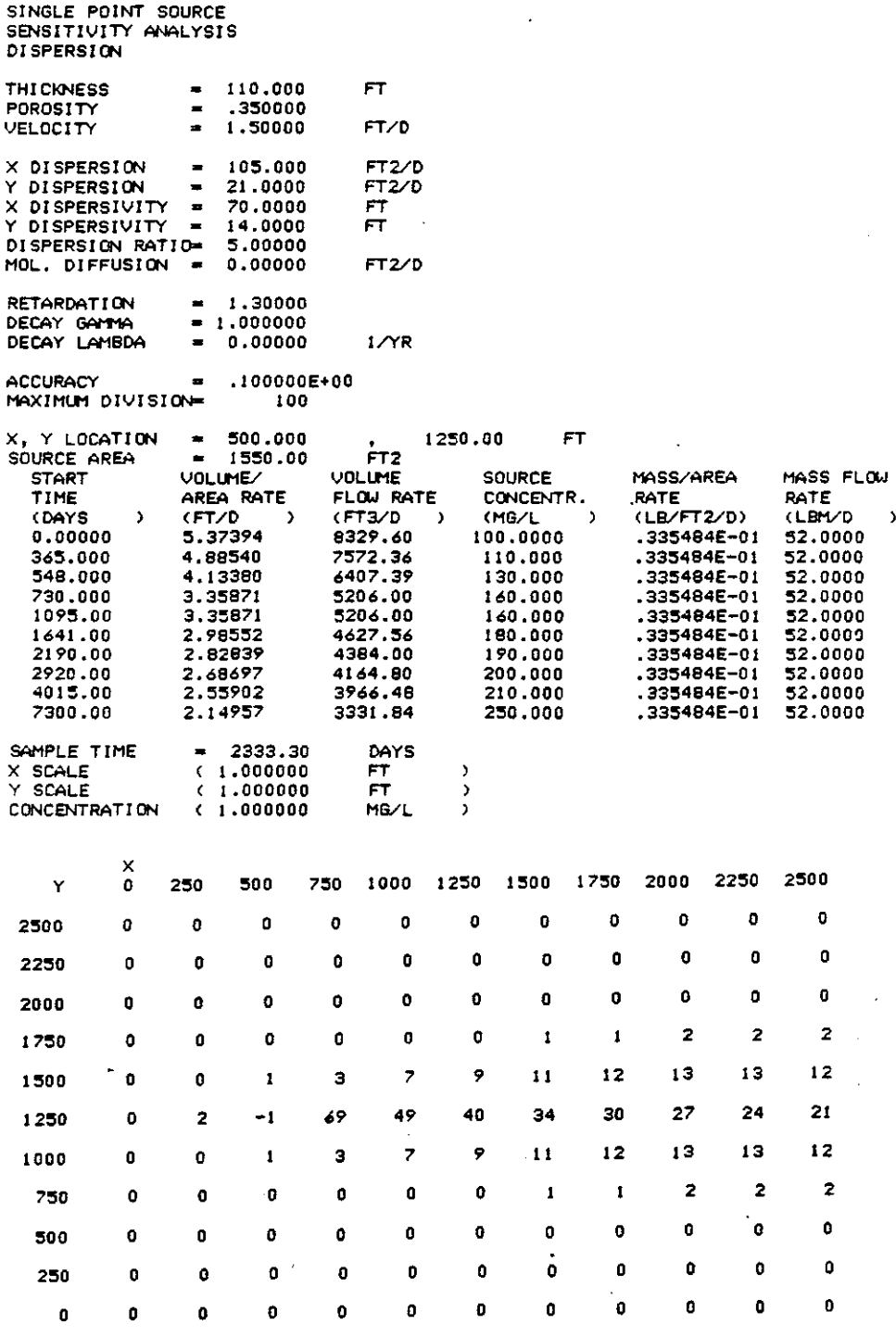

 $\overline{a}$ 

Ť

 $\ddagger$ 

 $\overline{1}$ 

WORST APPROXIMATION =  $+-$  6.66<br>1 SOURCE(S) SHOWN AS "-1".  $\boldsymbol{\mathsf{z}}$  .

#### APPENDIX II-C

# TWO POINT SOURCES

GROUNDWATER PLUME CALCULATION PROGRAM D.C. KENT, HYOROGEOLOGIST FRED WITZ, PROGRAMMER GEOLOGY DEPARTMENT, OKLAHOMA STATE UNIVERSITY FORTRAN VERSION 1.0 (1983, MAY)

: TO PROMPT FOR ALL REQUIRED PARAMETERS (IP),<br>2 TO LOAD PREVIOUSLY SAVED PARAMETERS (IL),<br>3 TO READ COMMANDS FROM ANOTHER SOURCE (IR),<br>-1 TO SET OUTPUT PARAMETERS (0):<br>21<br>PREVIOUS<br>PROMPT PARTLESS:<br>7900091TY (ET/D);<br>21.3<br>JE -I TO SET OUTPUT PARAMETERS (0)  $21$ 

,

THREE TITLE LINES: ?TWO

,?POINT

?SOURCES

) I <FT THI CKNESS 11 J 0

<UNITLESS)I POROSITY '?35

 $\lambda$ <FT/O IJELOCITY  $21.5$ 

GRID'MAP X LOCATIONS  $\langle FT \rangle \rightarrow$ , MINIMUM, (MAXIMUM), (INTERVAL);

GRID MAP Y LOCATIONS <FT >. MINIMUM, MAXIMUM, (INTERVAL): ?O ,2500 ,250

\*\*\*\* BEGIN SOURCE INFORMATION \*\*\*\* CURRENTLY USING 0 OF 10 TIME STEPS. o TO END SOURCE INFORMATION, I TO ADO POINT SOURCE, 2 TO ADO NON-POINT SOURCE, -N TO DELETE LAST N TIME STEPS:<br>?!

X LOCATION, Y LOCATION (FT  $\rightarrow$ 1500. J 000

SOURCE AREA (FT2 ?15:50  $)$  i

1 FOR MASS FLOW RATE<br>2 FOR MASS/AREA RATE<br>3 FOR VOLUME FLOW RATE<br>. AND CONCENTRATION<br>4 FOR VOLUME/AREA RATE AND CONCENTRATION (MG/L (LBM/D ),<br>(LB/FT2/D),<br>(FT3/D ),  $(FT3/D \rightarrow$ AND CONCENTRATION (MG/L  $\frac{3}{2}$ 4 FOR VOLUME/AREA RATE (FT/D ) J ) I SOURCE AREA <FT2 ) I % LOCATION,<br>?500,1750<br>SOURCE AREA<br>?1550 X LOCATION, Y LOCATION (FT) "500,1750 ENTER 0 TO RETURN TO MAIN SOURCE MENU; TIME, MASS FLOW RATE, (CONCENTRATION); 14015,52,210 ENTER 0 TO RETURN TO MAIN SOURCE MENU; TIME, MASS FLOW RATE, (CONCENTRATION) I ?7300,52,250 CURRENTLY USING 5 OF 10 TIME STEPS. o TO END SOURCE INFORMATION, 1 TO ADO POINT SOURCE, 2 TO AOD NON-POINT SOURCE, -N TO DELETE LAST N TIME STEPS'  $\overline{21}$ El'ITER 0 TO RETURN TO MAIN SOURCE MENU; TIME, MASS FLOW RATE, (CONCENTRATION): '0 ?1 TIME, MASS FLOW RATE, (CONCENTRATION), 10,52,100 ENTER O TO RETURN TO MAIN SOURCE MENU; TIME, MASS FLOW RATE, (CONCENTAATION) I ?730,~2,160 ENTER 0 TO RETURN TO MAIN SOURCE MENU! TIME, MASS FLOW RATE, <CONCENTRATION): 12J91),52,110 1 FOR HASS FLOW PATE 2 FOR MASS/AREA RATE 3 FOR VOLUME FLOW RATE (FT3/D ), AND CONCENTRATION (MG/L ). 4 FOR VOLUME/AREA RATE (FT/D ), AND CONCENTRATION (MG/L ) : <LBM/O ), (LB/FT2/D) •

 $\mathcal{L}$ 

the control of the model

# $11 - C - 2$ フーワープ

TIME, MASS FLOW RATE, (CONCENTRATION): ?O,52.100

ENTER – 0 TO RETURN TO MAIN SOURCE MENU:<br>TIME, MASS FLOW RATE, (CONCENTRATION);<br>?730,52,160

ENTER 0 TO RETURN TO MAIN SOURCE MENU; TIME, MASS FLOW RATE, (CONCENTRATION): ?2190 ,~2, 190

ENTER – 0 TO RETURN TO MAIN SOURCE MENU:<br>TIME, MASS FLOW RATE, (CONCENTRATION):<br>?4015,52,210

ENTER 0 TO RETURN TO MAIN SOURCE MENU; TIME, MASS FLOW RATE, (CCNCeNTRATlCN): 77300,52,2:50

ENTER 0 TO RETURN TO MAIN SOURCE MENU; TIME. MASS FLOW RATE, (CONCENTRATION) :  $20$ 

CURRENTLY USING 10 OF 10 TIME STEPS.<br>
0 TO END SOURCE INFORMATION,<br>
1 TO ADD POINT SOURCE,<br>
2 TO ADD NON-POINT SOURCE,<br>
-N TO DELETE LAST N TIME STEPS; '?-10 \*\*\*\* END SOURCE INFORMATION \*\*\*\*<br>-1 FOR STEADY STATE,<br>SAMPLE TIME (DAYS); -1 FOR STEADY STATE,<br>SAMPLE TIME (DA  $7 - 1$ RETARDATION ?1 (LNITLESS) <sup>I</sup> 0 FOR NO DECAY.<br>1 FOR DECAY COEFFICIENT, GAMMA (GG),<br>2 FOR DECAY LAMBDA (GL),<br>3 FOR DECAY HALF-LIFE (GT): '0 I FOR X AND Y DISPERSION (DX, DY),<br>2 FOR X DISPERSION AND DISPERSION RATIO (DX, DR),<br>3 FOR X AND Y DISPERSIVITY (AX, AY),<br>4 FOR X DISPERSIVITY AND DISPERSION RATIO (AX, DR),<br>(USE DM FOR MOLECULAR DIFFUSION); '2 X DISPERSICN ?t05  $(FT2/D)$  ) ; DISPERSION RATIO (UNITLESS):

COMMAND?

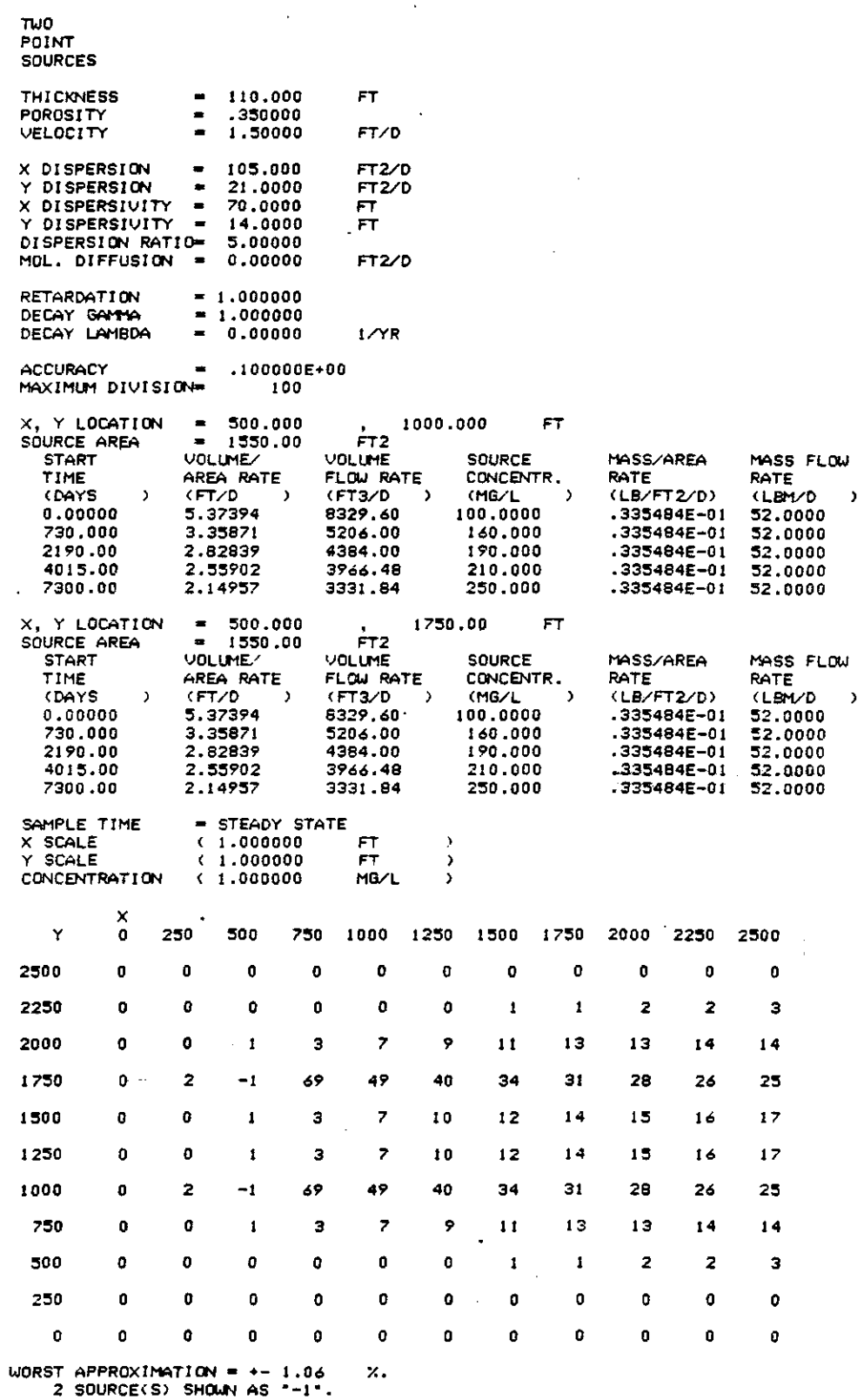

COMMAND?E

END OF PLUME PROGRAM.<br>GOODBYE. STOP

 $\mathcal{L}_{\text{max}}$  , and  $\mathcal{L}_{\text{max}}$ 

 $.06$ 

 $II-C-4$ 

APPENDIX II-D

# NON POINT SOURCE

GROUNDWATER PLUME CALCULATION PROGRAM D.C. KENT, HYDROGEOLOGIST<br>FRED WITZ, PROGRA<mark>MM</mark>ER GEOLOGY DEPARTMENT, OKLAHOMA STATE LNIVERSITY FORTRAN VERSION 1.0 <1983, MAY) 17 PROMPT FOR ALL REQUIRED PARAMETERS (IP),<br>2 TO LOAD PREVIOUSLY SAVED PARAMETERS (IL),<br>3 TO READ COMMANDS FROM ANOTHER SOURCE (IR),<br>-1 TO SET OUTPUT PARAMETERS (0);<br>2 THREE TITLE LINES;<br>2 THERE TITLE LINES;<br>2 TO READ CAP 3 TO READ COMMANDS FROM ANOTHER SOURCE (IR),<br>-I TO SET OUTPUT PARAMETERS (0),  $21$ THREE TITLE LINES I ?NCN ?POINT ?SQURCE THICKNESS  $(FT \t)$ ?110 POROSITY (UNITLESS): ?,3~ VELOCITY  $(FT/D)$  ), ?1.:5 GRID MAP X LOCATIONS (FT ), MINIMUM. (MAXIMUM), (INTERVAL), ?0,2500,250 GRID MAP Y LOCATIONS (FT ), MINIMUM, MAXIMUM, (INTERVAL);<br>?0.2500.250 ?O.2:500,2~O <t.NITLESS) PETAROATION \*\*\*\* BEGIN SOURCE INFORMATION \*\*\*\* CURRENTLY USING 0 OF 10 TIME STEPS. <sup>o</sup> TO eND SOURCE INFORMATION, <sup>J</sup> TO ADO POINT SOURCE. 2 TO ADO NON-POINT SOURCE, -N TO DELETE LAST N TIME STEPS,  $X$  LOCATION MINIMUM. MAXIMUM (FT)  $\mathcal{L}$ "<br>" ?3:50,800 Y LOCATION HINIMUM, MAXIMUM (FT  $\lambda$ ?1000,1300 <sup>I</sup> FOR l'1ASS FLOW RATE <sup>2</sup> FOR HASS/AREA RATE (LBM/O ), (LB/FT2/D) 2 FOR MASS/AREA RATE == (LØ/FT2/D),<br>3 FOR VOLUME FLOW RATE = (FT3/D == ),<br>, ( AND CONCENTRATION (MG/L == ), AND CONCENTRATION (MG/L ),<br>VOLUME/AREA RATE (FT/D ), 4 FOR VOLUME/AREA RATE (FT/D ), AND CONCENTRATION (MG/L )  $21$ 

TIME, MASS FLOW RATE. (CONCENTRATION): ?0,~2.200 ENTER 0 TO RETURN TO MAIN SOURCE MENU, TIHE, MASS FLOW RATE, <CONCENTRATION) I ?730.:52,300 (UNITLESS): ENTER. 0 TO RETURN TO MAIN SOURCE MENU, TIME, MASS FLOW RATE, (CONCENTAATION) t ?2190,:52,400 ENTER 0 TO RETURN TO MAIN SOURCE MENU, TIME, MASS FLOW RATE, <CONCENTRATION) I ?4015.52.425 ENTER 0 TO RETURN TO MAIN SOURCE MENU. TIME, MASS FLOW RATE, <CONCENTRATION), 17300,:52,500 ENTER 0 TO RETURN TO MAIN SOURCE MENU, TIME, MASS FLOW RATE, (CONCENTRATION); 20 CURRENTLY USING :5 OF 10 TIME STEPS.<br>0 TO END SOURCE INFORMATION,<br>1 TO ADD POINT SOURCE,<br>2 TO ADD NON-POINT SOURCE. -N TO DELETE LAST N TIME STEPS: ?0<br>###\* END SOURC<br>-1 FOR STEADY<br>SAMPLE TIME<br>?-1<br>PETARDATION<br>?1<br>0 FOR NO DECAY 0 FOR NO DECAY,<br>1 FOR DECAY COEFFICIENT, GAMMA (GG). 2 FOR DECAY LAMBDA (GL), <sup>3</sup> FOR DECAY HALF-LIFE <GT), <sup>1</sup> <sup>0</sup> \*\*\*\* END SOURCE INFORMATION \*\*\*\*<br>-1 FOR STEADY STATE, -1 FOR STEADY STATE,<br>SAMPLE TIME (DAYS);  $7 - 1$ 21 1 FOR X AND Y DISPERSION (DX, DY), 2 FOR X DISPERSION AND DISPERSION RATIO (DX, DR), 3 FOR X AND Y DISPERSIVITY <AX, AY), 4 FOR X DISPERSIVITY AND DISPERSION RATIO (AX, DR), (USE OM FOR MOLECULAR DIFFUSION), *12* DISPERSION RATIO (UNITLESS); X 01 SPERSION '?10:5  $(FT2/D)$ 

the second property of the company of the

 $25$ 

 $\mathbf{r} = \mathbf{r} \cdot \mathbf{r}$ 

TI-D-Z

 $\ddot{\ }$ 

COMMAND?.DB **NON** POINT **SOURCE THICKNESS** 110.000 FT.  $\blacksquare$ .350000 POROSITY  $\blacksquare$  $FT/D$  $\blacksquare$ 1,50000 VELOCITY X DISPERSION 105.000 FT2/D  $\blacksquare$ Y DISPERSION  $\blacksquare$ 21.0000 **FT2/D** ंग<br>न X DISPERSIVITY  $\blacksquare$ 70.0000 Y DISPERSIVITY  $\blacksquare$ 14,0000 DISPERSION RATIO= 5.00000 MOL. DIFFUSION  $FT2/D$  $\blacksquare$ 0.00000 **RETARDATION**  $1.000000$  $\bullet$ DECAY GAMMA 1.000000  $\blacksquare$ DECAY LAMBDA  $0.00000$  $1/\gamma$ R  $\blacksquare$ **ACCURACY**  $.100000E + 00$ MAXIMUM DIVISION= 100 800.000  $= 350.000$ **FT** X LOCATION **TO** 1300.00 **FT** Y LOCATION  $= 1000.000$ TO. SOURCE AREA  $FT2$  $\blacksquare$ 135000. VOLUME/ VOLUME SOURCE MASS/AREA **START** MASS FLOW TIME AREA RATE FLOW RATE CONCENTR. RATE RATE CDAYS **KFT∕D**  $(FT3/0)$ (MG/L (LB/FT2/D) (LBM/D  $\cdot$  $\rightarrow$  $\lambda$  $\rightarrow$  $\rightarrow$ 0.00000 .308504E-01 4164.80 200.000 .385185E-03 52.0000 730.000  $-205669E - 01$ 2776.53 300.000 .385185E-03 52.0000 2190.00  $.154252E - 01$ 2082.40 400.000 .385185E-03 52.0000 4015.00  $.145178E - 01$ 1959.91 425,000 .385185E-03 52.0000 1665.92 7300.00 .123401E-01 500.000 .385185E-03 52.0000 = STEADY STATE<br>( 1.000000 SAMPLE TIME X SCALE<br>Y SCALE  $F$  $\rightarrow$  $(1.000000)$ **FT**  $\rightarrow$ CONCENTRATION  $(1.000000)$ MG/L  $\overline{\phantom{a}}$ 250 Υ  $\pmb{0}$ 500 750 1000 1250 1500 1750 2000 2250 2500 2500  $\mathbf 0$  $\mathbf{0}$  $\mathbf{o}$ o  $\mathbf{0}$  $\mathbf{a}$ O o 0 0 O 2250  $\bullet$  $\mathbf{o}$  $\bullet$  $\mathbf{o}$  $\mathbf{0}$  $\mathbf{0}$  $\mathbf{o}$  $\mathbf{0}$ n. ĥ.  $\mathbf{a}$ 2000 o  $\mathbf{o}$  $\bullet$  $\mathbf{o}$  $\bullet$  $\mathbf 0$  $\bullet$ 0 o o o 1750  $\mathbf 0$ o  $\mathbf{o}$  $\pmb{\mathsf{o}}$  $\pmb{\mathsf{o}}$ O  $\pmb{0}$  $\pmb{0}$  $\pmb{i}$  $\pmb{\mathbf{1}}$  $\pmb{\scriptstyle 1}$ 1500  $\mathbf{o}$  $\Omega$  $\mathbf 0$  $\mathbf{1}$  $\overline{\mathbf{z}}$  $\blacktriangleleft$ 5 ó  $\overline{\mathbf{z}}$ 8 8 27 1250  $\mathbf{o}$  $-1$  $-1$ 33 30  $\mathbf{1}$ 26 24 23 23 1000  $\bullet$  $-1$ 24 23 23  $\mathbf{I}$ 22  $-1$ 21 20 20 750 o  $\pmb{\mathsf{o}}$  $\pmb{0}$  $\mathbf 0$  $\mathbf{1}$ 2 Э 4 5 6 6 500  $\mathbf{o}$ o  $\mathbf{o}$  $\mathbf 0$ 0  $\mathbf 0$  $\mathbf 0$  $\mathbf{r}$ 0  $\mathbf{t}$  $\mathbf{1}$ 250  $\mathbf{o}$  $\mathbf 0$  $\mathbf{0}$  $\mathbf{o}$  $\Omega$  $\Omega$ n o O  $\mathbf o$ O  $\bullet$  $\mathbf 0$  $\bullet$  $\bullet$  $\bullet$  $\pmb{0}$ o  $\mathbf{0}$ o ā n.  $\mathbf{a}$ WORST APPROXIMATION =  $+-$ 8.00 z.

4 SOURCE(S) SHOWN AS  $-1.7.$ 

وساعدتهم المداعات والمرازر

 $II-D-3$